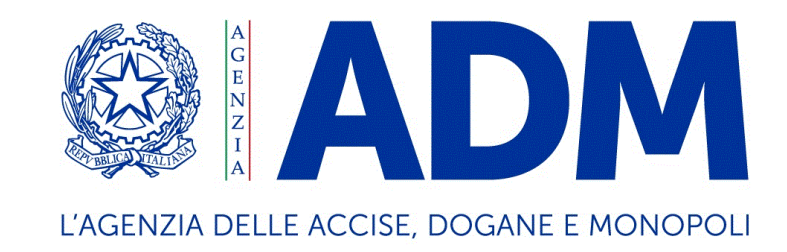

# Reingegnerizzazione AIDA Importazione

Guida AS – IS / TO – BE per utenti esterni

*versione del 14 maggio 2021*

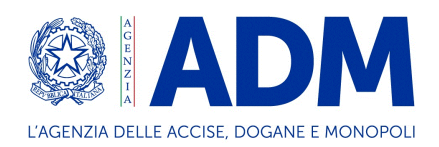

## **Sommario**

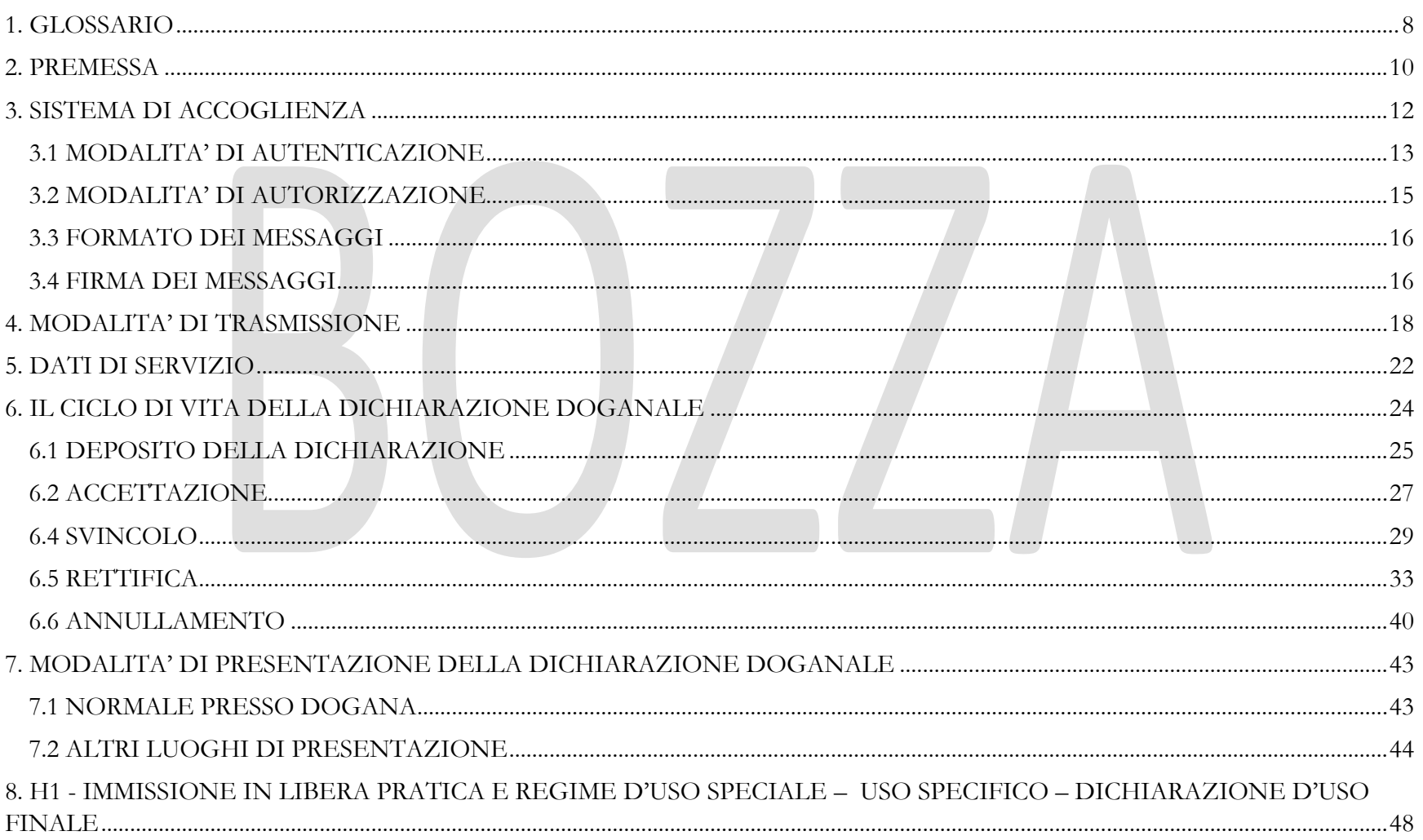

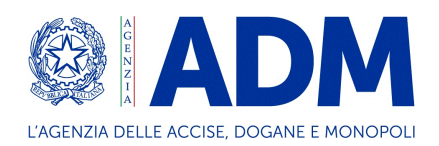

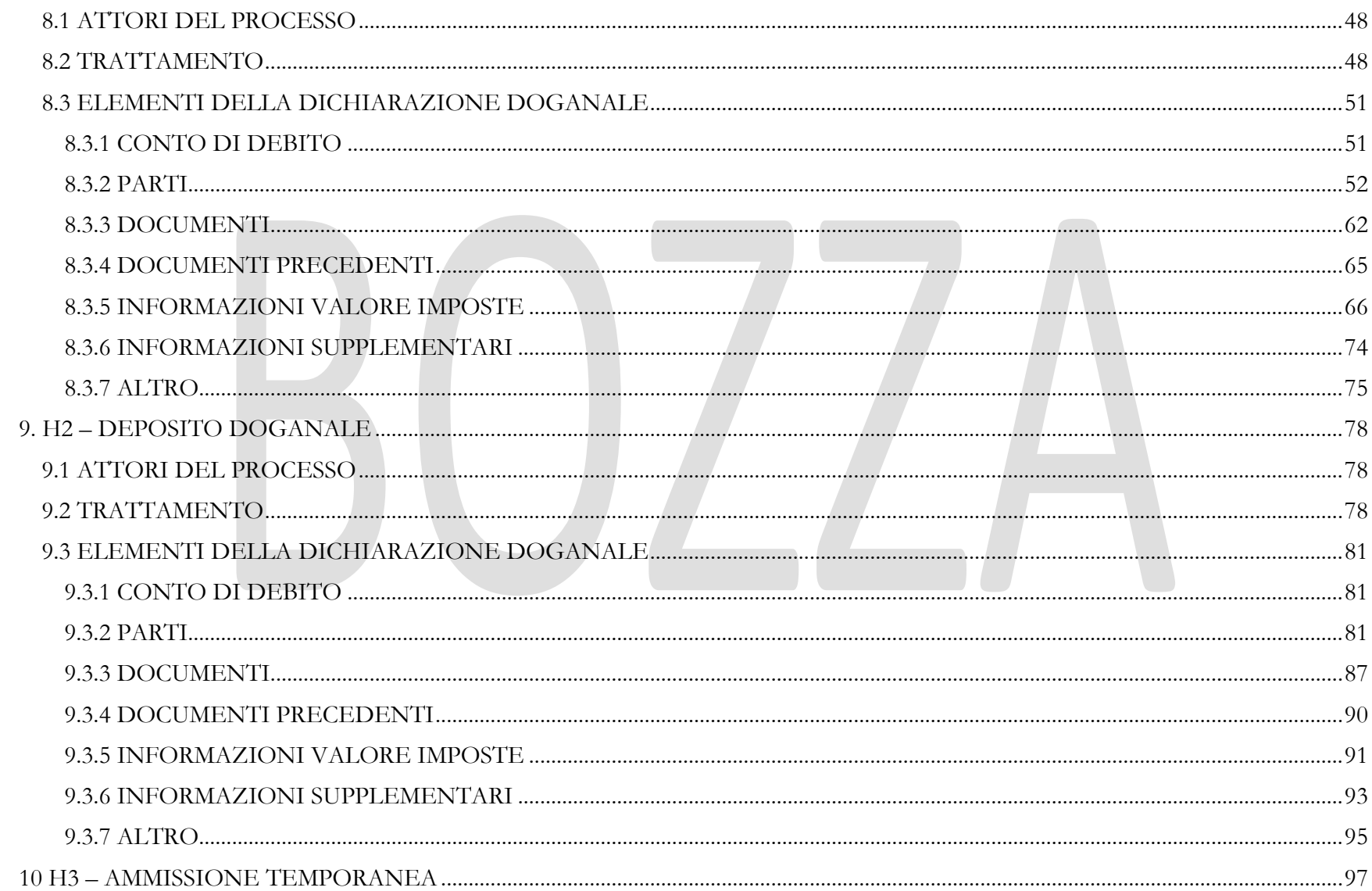

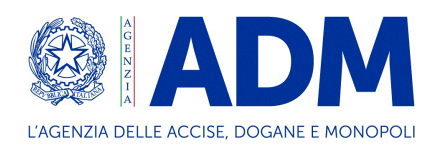

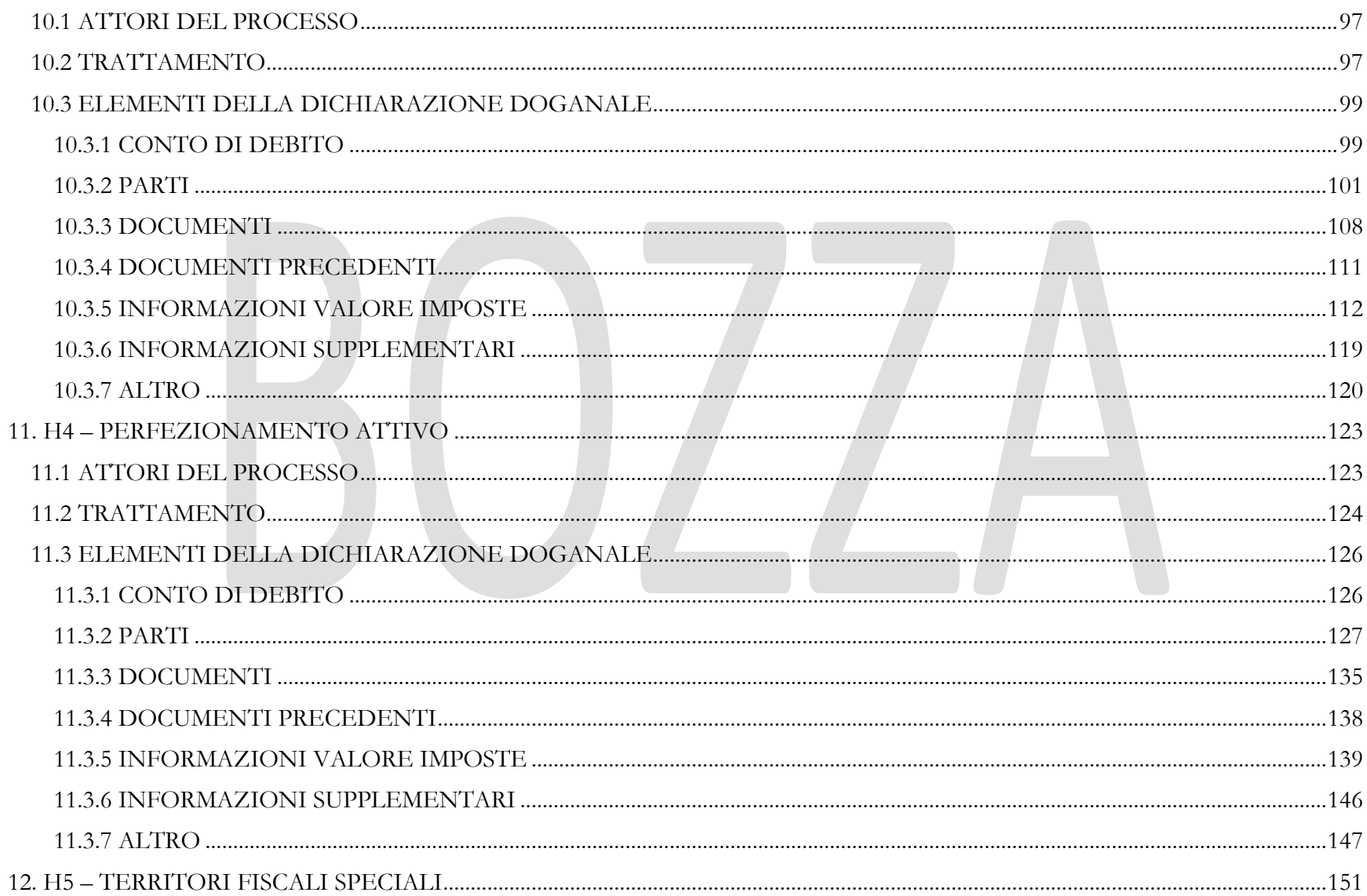

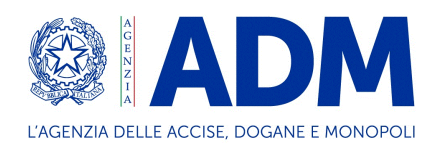

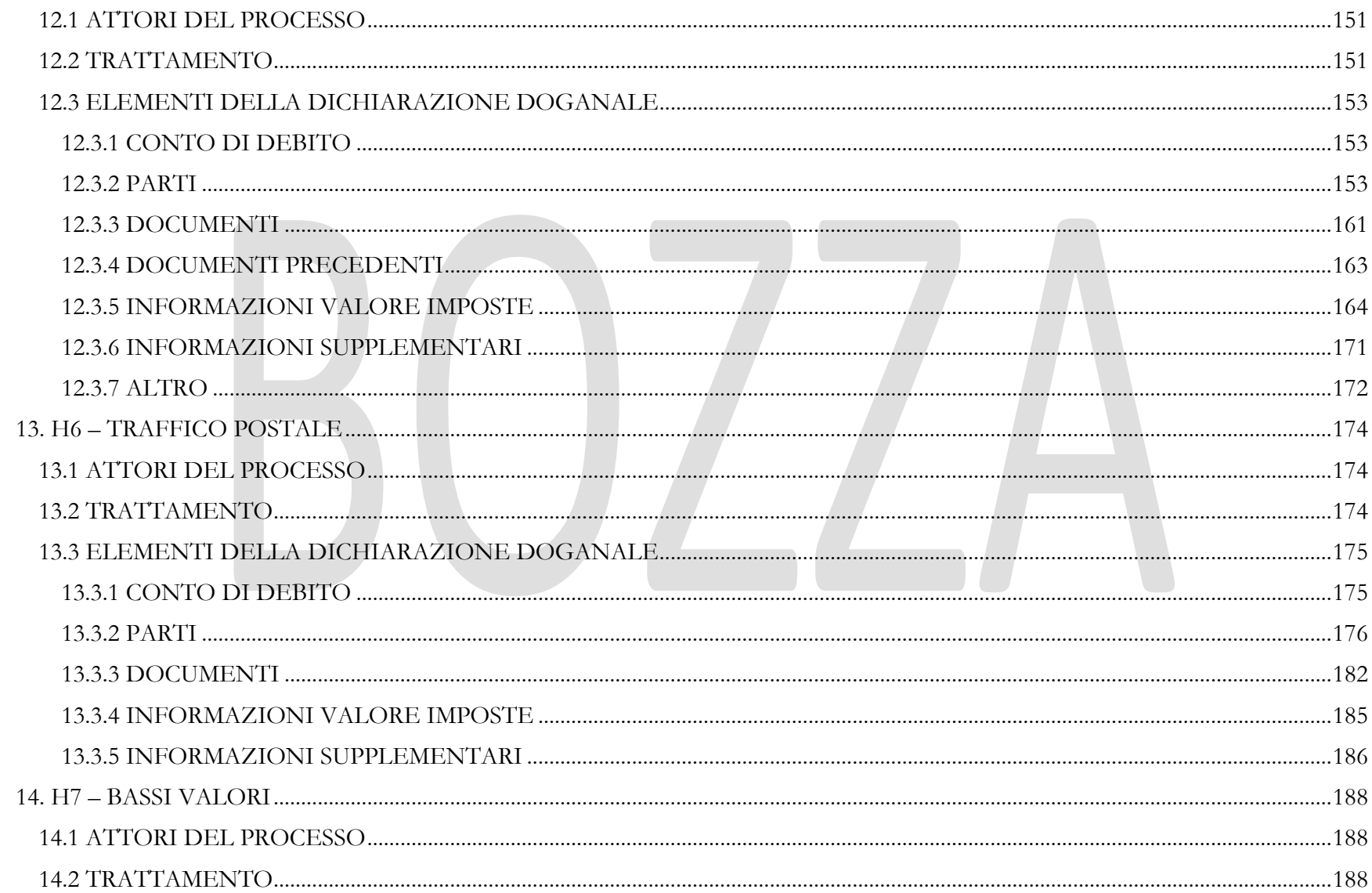

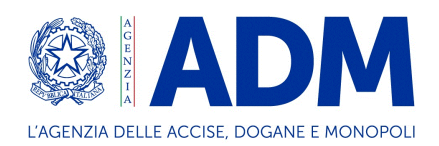

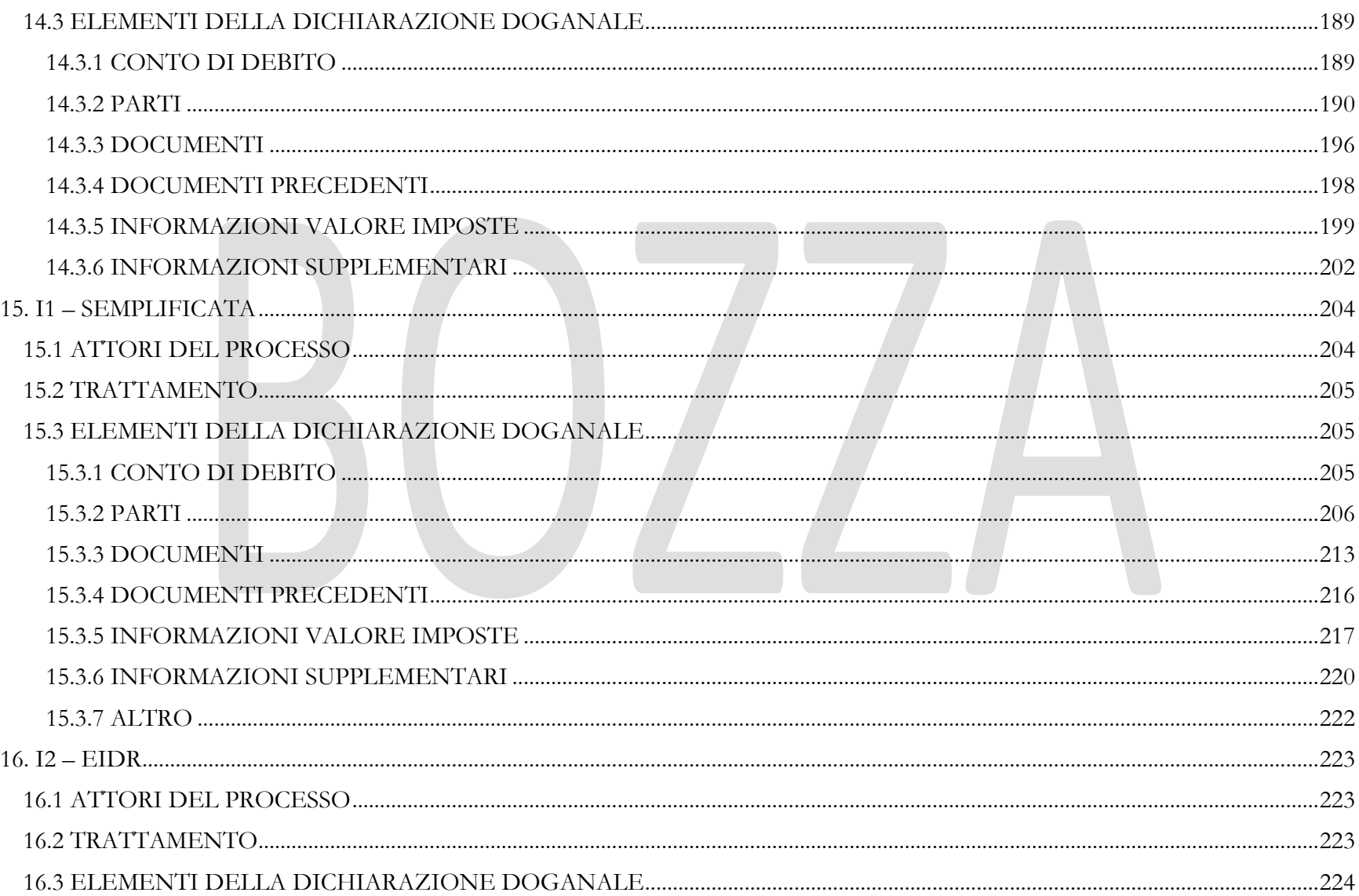

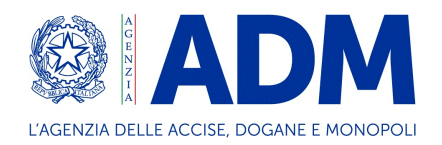

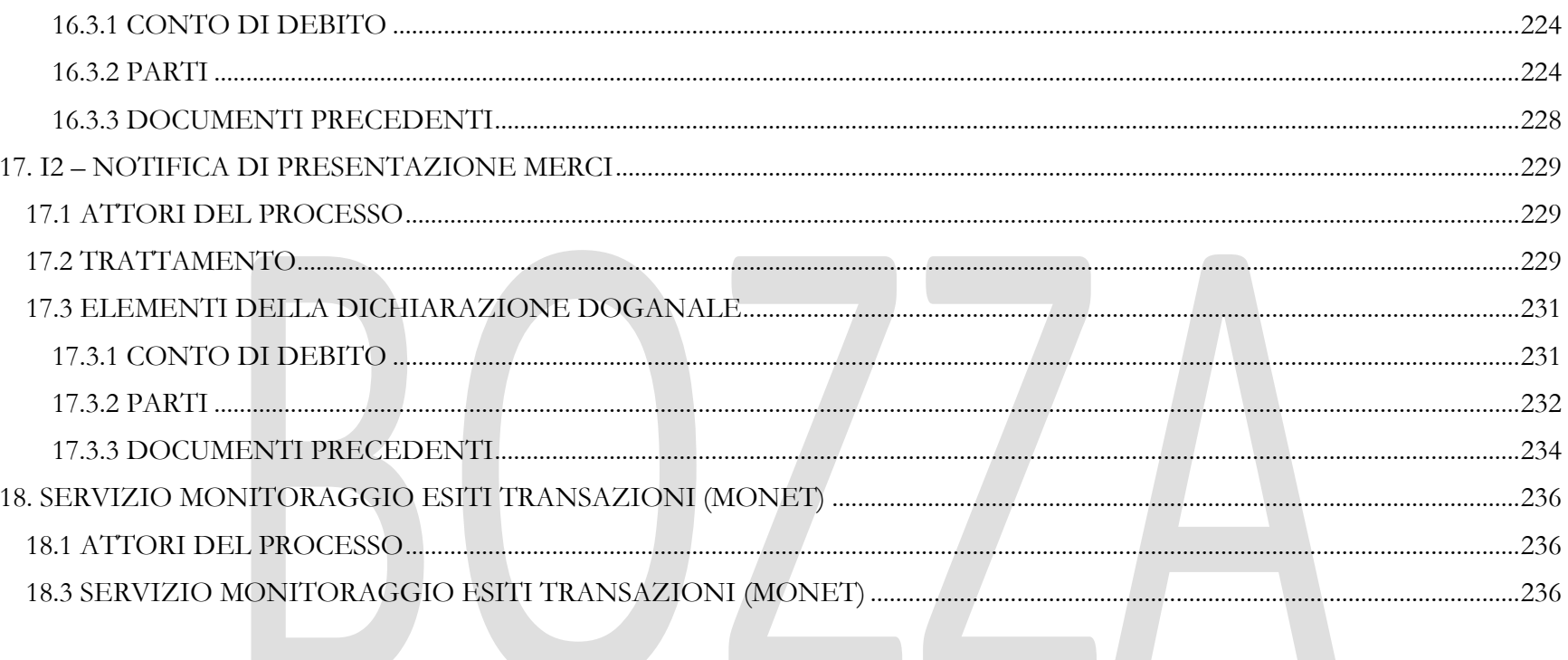

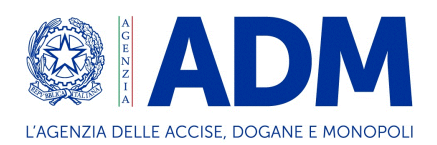

#### <span id="page-7-0"></span>**1. GLOSSARIO**

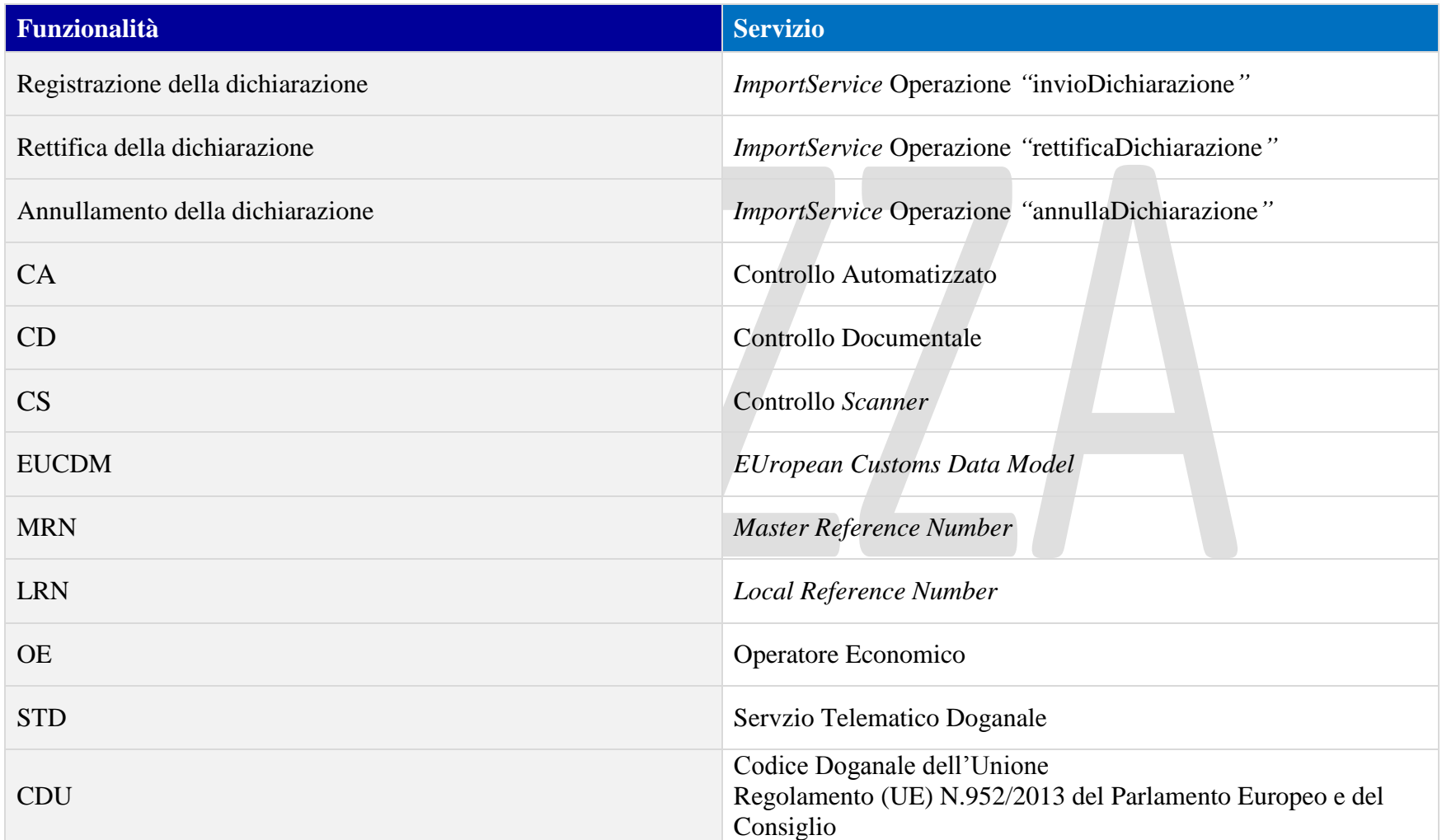

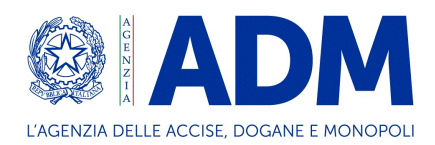

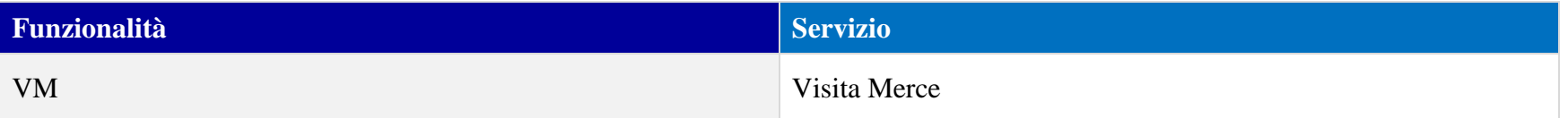

Con la notazione [rif. **12 34 567 890 - XX/YY**] viene indicato il riferimento al *data group/data element* del tracciato in esame; in particolare, i primi 10 caratteri, ove riportati, indicano il riferimento al corrispondente *data element* del modello dei dati dell'Organizzazione Mondiale delle Dogane (OMD), mentre i successivi caratteri XX/YY indicano il riferimento al *data group/data element* nell'ambito del modello dei dati EUCDM [ad esempio se si sta descrivendo l'H1 il [rif. 1/10] indica il *data group* "Regime doganale" che al suo interno include i data element "Regime richiesto" e "Regime precedente". Il *data element* "Documenti prodotti, certificati, autorizzazioni, riferimenti aggiuntivi" è indicato come [rif. 12 03 000 000 - 2/3].

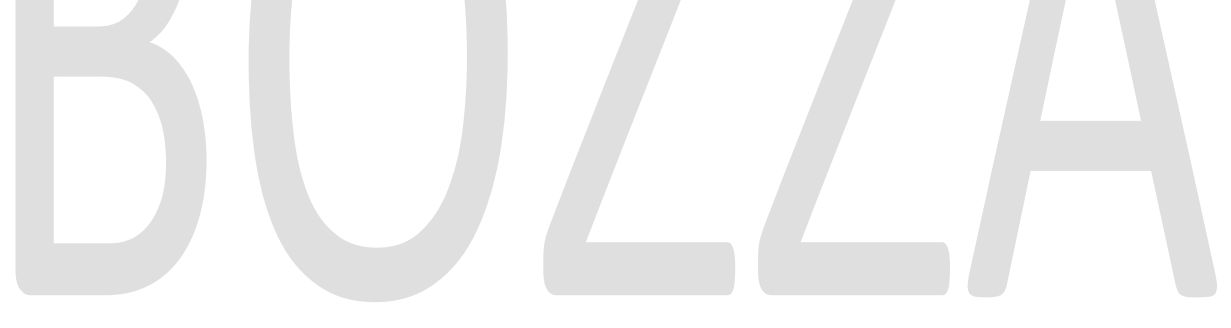

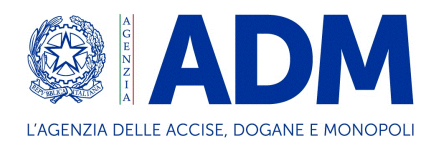

#### <span id="page-9-0"></span>**2. PREMESSA**

Il presente documento ha l'obiettivo di confrontare le funzionalità del vecchio sistema con il nuovo con particolare riferimento alle dichiarazioni di *Import*; pertanto riporta il confronto tra l'attuale sistema [tracciato IM] ed i nuovi formati dichiarativi:

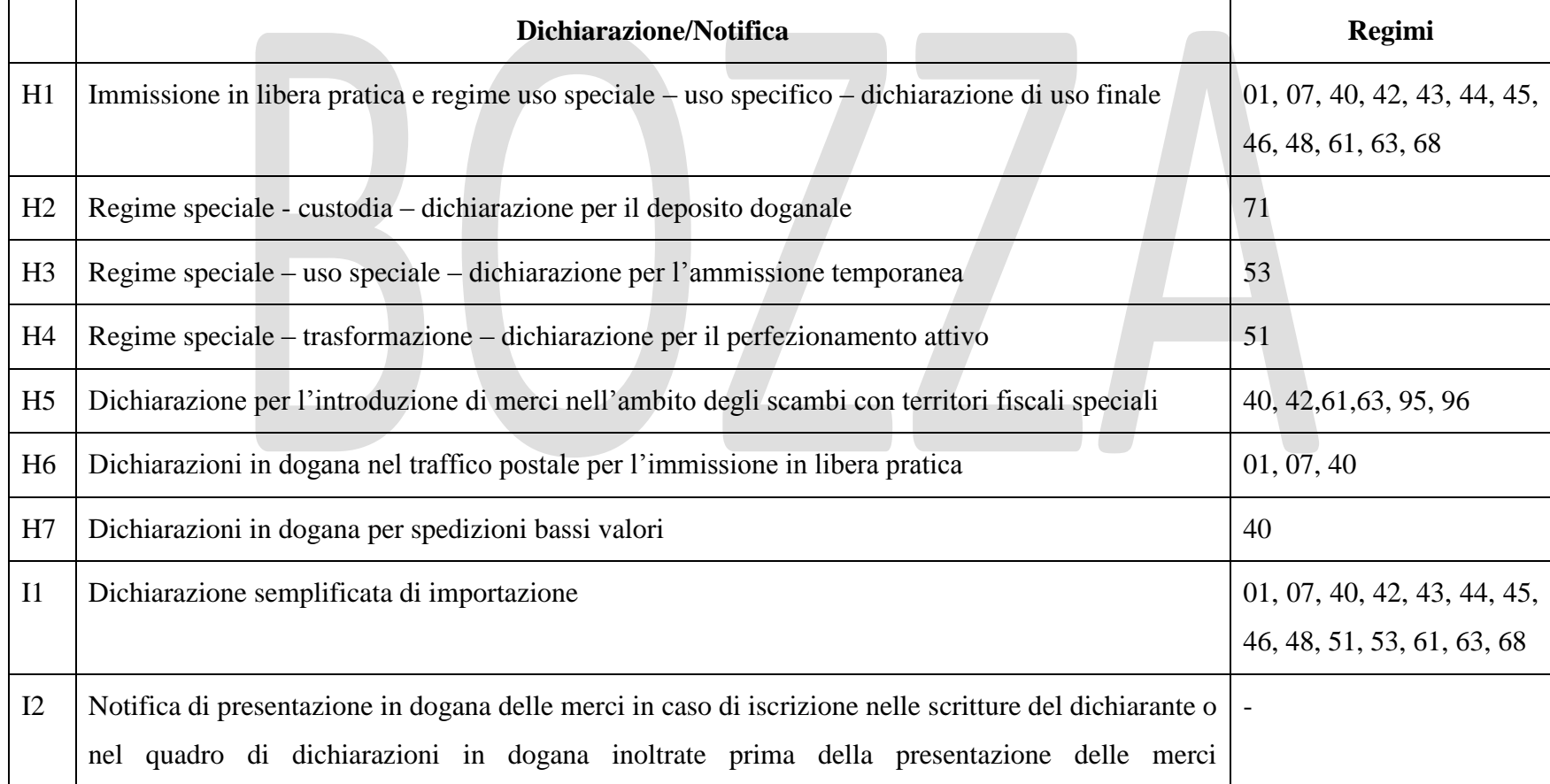

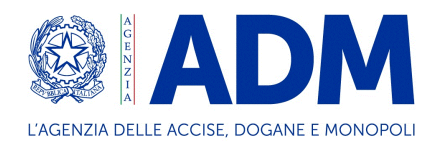

#### all'importazione

Il presente documento, quindi, costituisce una guida per gli utenti esterni utile per l'adesione al sistema reingegnerizzato. Fornisce informazioni pratiche mettendo in relazione la struttura dei dati presenti nel vecchio e nel nuovo sistema. Si precisa che il contenuto del documento è puramente informativo e potrebbe essere soggetto a modifiche, in base ad esempio a variazioni dei controlli automatici effettuati dal sistema, alle regole di compilazione, etc.

<span id="page-10-0"></span>Qualora venissero identificati degli elementi che necessitano di richieste di chiarimento, è necessario trasmettere una e-mail alla seguente casella di posta elettronica:

[dir.organizzazione-digitaltransformation.processi@adm.gov.it](mailto:dir.organizzazione-digitaltransformation.processi@adm.gov.it)

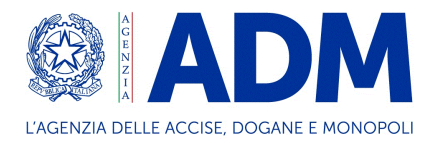

#### <span id="page-11-0"></span>**3. SISTEMA DI ACCOGLIENZA**

Il presente capitolo illustra, a titolo esemplificativo ma non esaustivo, le funzionalità per la trasmissione dei messaggi mediante servizi S2S system-to-system (S2S) o user-to-system (U2S) offerti agli operatori economici dall'ADM.

Al fine di fruire dei suddetti servizi è necessario, da parte dell'operatore economico e dell'eventuale intermediario, ottenere le necessarie autorizzazioni mediante il Modello Autorizzativo Unico (MAU) accedendo alla sezione "Mio Profilo" nell'ambito dell'area riservata del Portale Unico delle Dogane e dei Monopoli (PUDM).

Per informazioni specifiche si rimanda al Manuale Casi d'uso MAU e piattaforma d'accoglienza disponibile nella sezione Reingegnerizzazione AIDA sul PUDM.

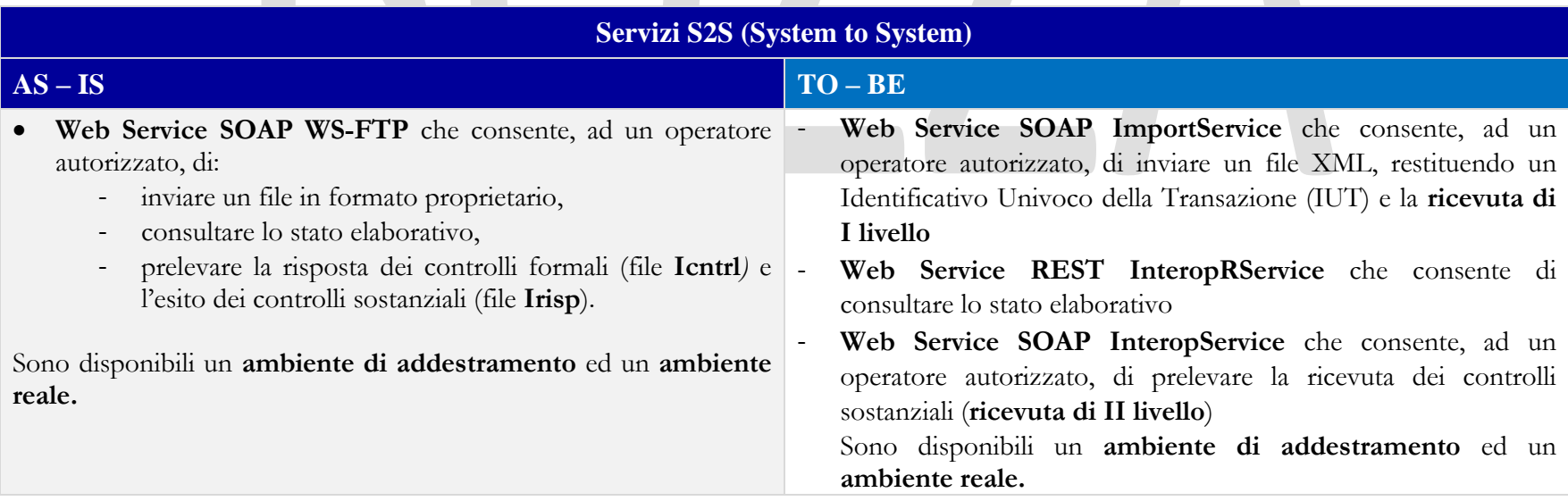

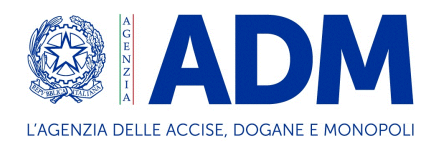

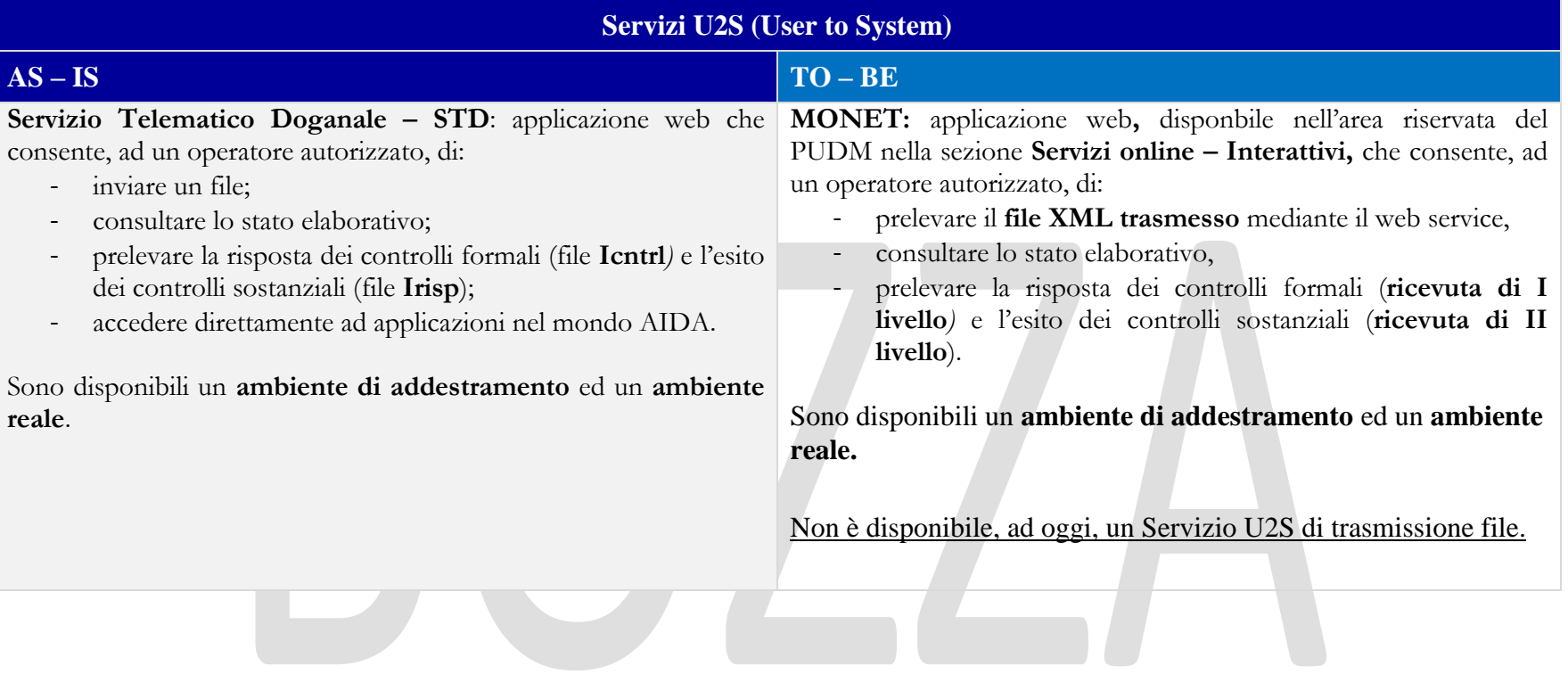

#### <span id="page-12-0"></span>3.1 MODALITA' DI AUTENTICAZIONE

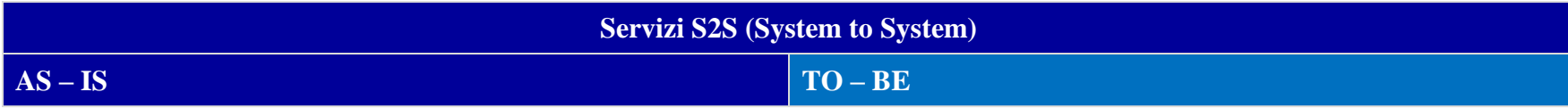

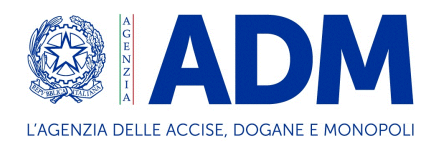

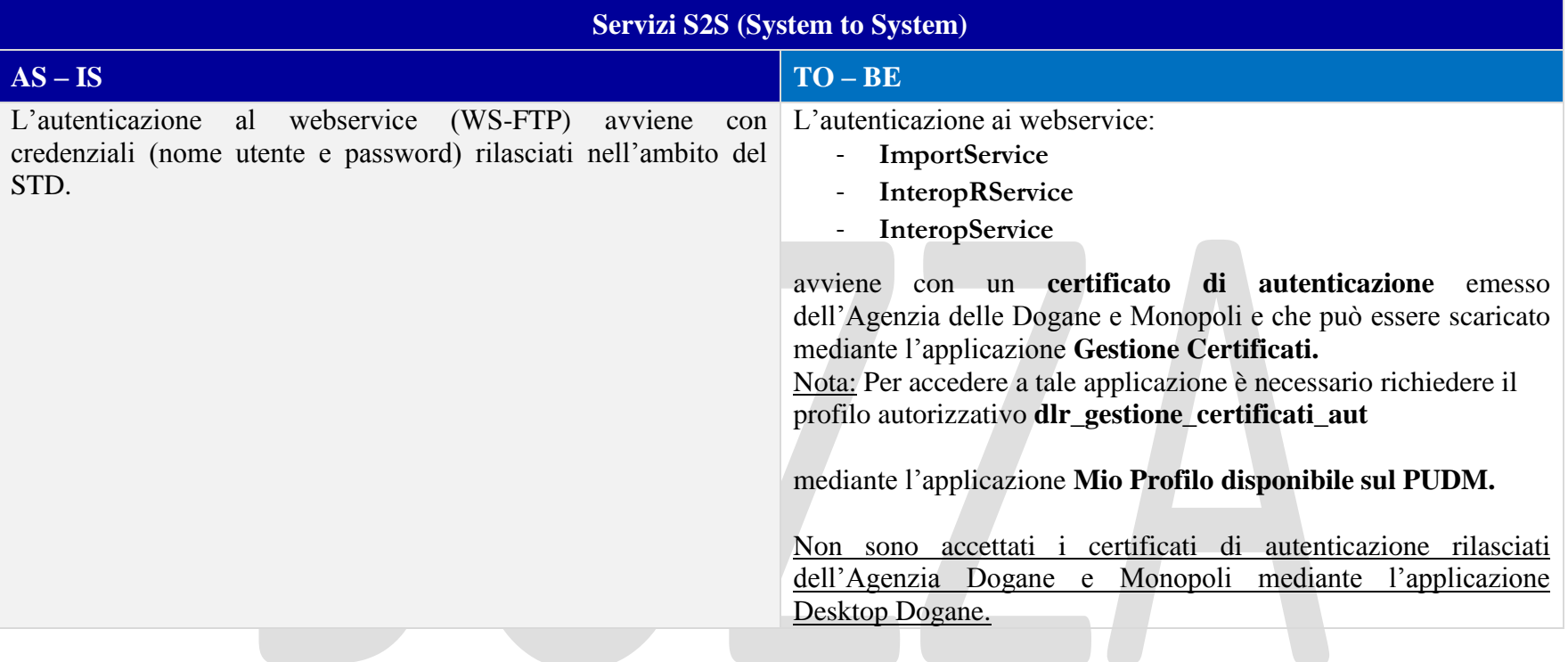

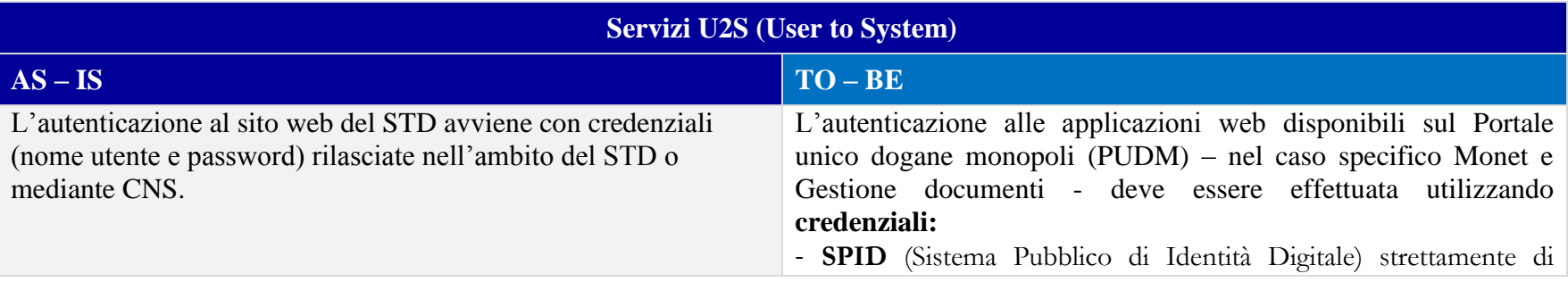

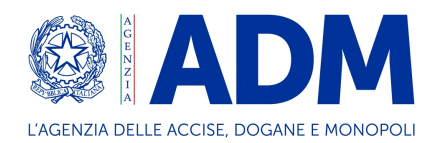

 $\overline{a}$ 

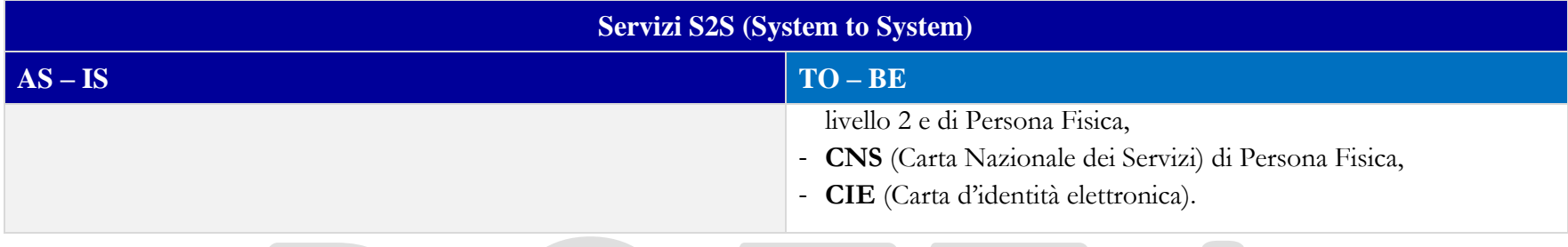

#### <span id="page-14-0"></span>3.2 MODALITA' DI AUTORIZZAZIONE

| Richiesta delle autorizzazioni                                                                                                    |                                                                                                    |
|----------------------------------------------------------------------------------------------------|----------------------------------------------------------------------------------------------------|
| $AS - IS$                                                                                                    | $TO - BE$                                                                                                    |
| Per la richiesta delle autorizzazioni alla trasmissione delle<br>dichiarazioni doganali l'utente ha a disposizione l'applicazione<br>web Istanza di adesione; in particolare, per la presentazione delle<br>dichiarazioni d'importazione è necessario selezionare il tipo<br>documento Dichiarazioni doganali. | Per la richiesta delle autorizzazioni alla trasmissione delle<br>dichiarazioni doganali l'utente ha a disposizione l'applicazione<br>web Mio Profilo, disponbile nell'area riservata del PUDM nella<br>sezione Servizi online; in particolare, per la presentazione delle<br>dichiarazioni d'importazione è necessario richiedere i seguenti<br>profili autorizzativi:<br>- dlr_dichimport - profilo necessario per poter trasmettere le<br>dichiarazioni doganali d'importazione;<br>- <b>dlr_dichimport_firma</b> delega al soggetto (o ai soggetti) –<br>persona fisica – titolare del certificato di firma digitale utilizzato<br>per la segnatura del messaggio da trasmettere <sup>1</sup> .<br>- dlr_gestione_cert_aut – profilo necessario per poter scaricare |

<sup>&</sup>lt;sup>1</sup> La Piattaforma di accoglienza riconosce come valido qualsiasi certificato di firma digitale conforme agli standard definiti dal regolamento EIDAS[15] rilasciato da un prestatore di servizi fiduciari indicato da lista AGID ed europea, presente ai seguenti link: https://www.agid.gov.it/it/piattaforme/firma-elettronica qualificata /prestatoriservizifiduciari-qualificati http://tlbrowser.tsl.website/tools/index

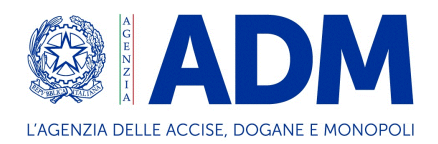

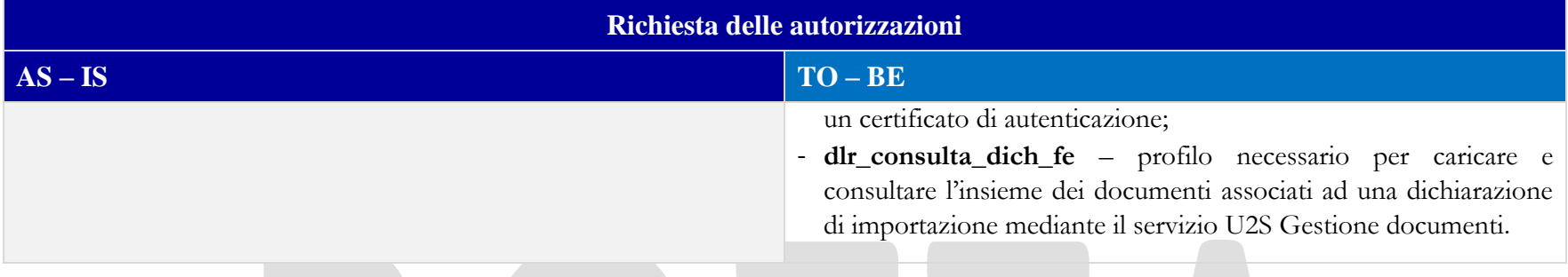

# <span id="page-15-0"></span>3.3 FORMATO DEI MESSAGGI

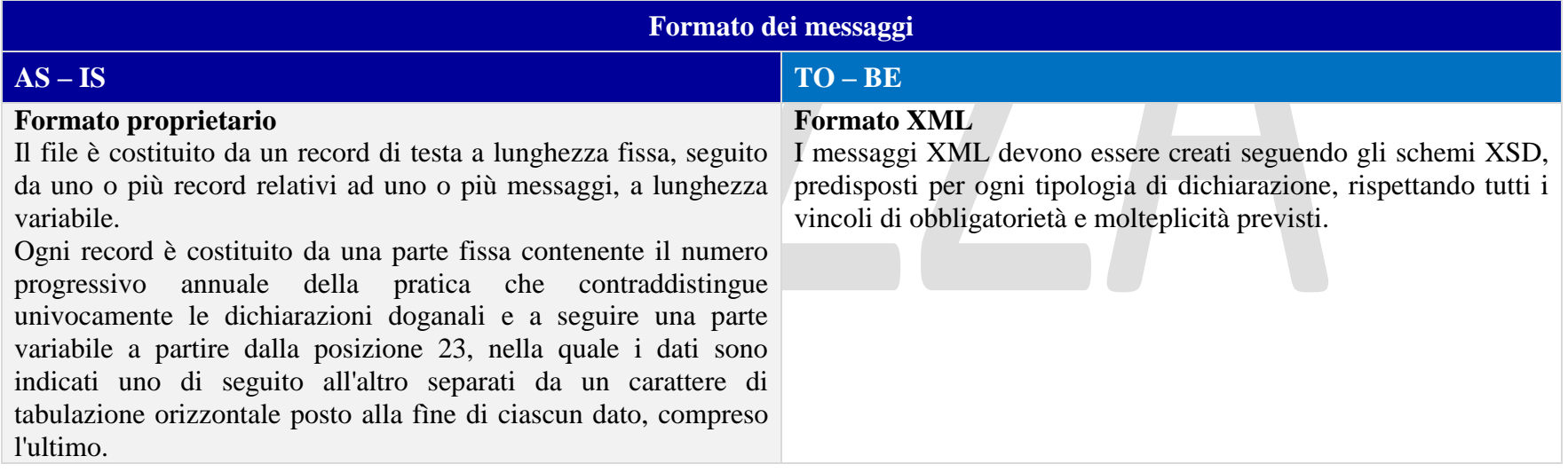

#### <span id="page-15-1"></span>3.4 FIRMA DEI MESSAGGI

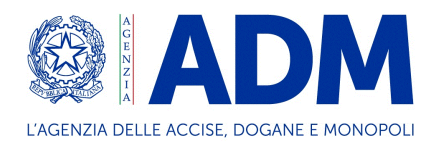

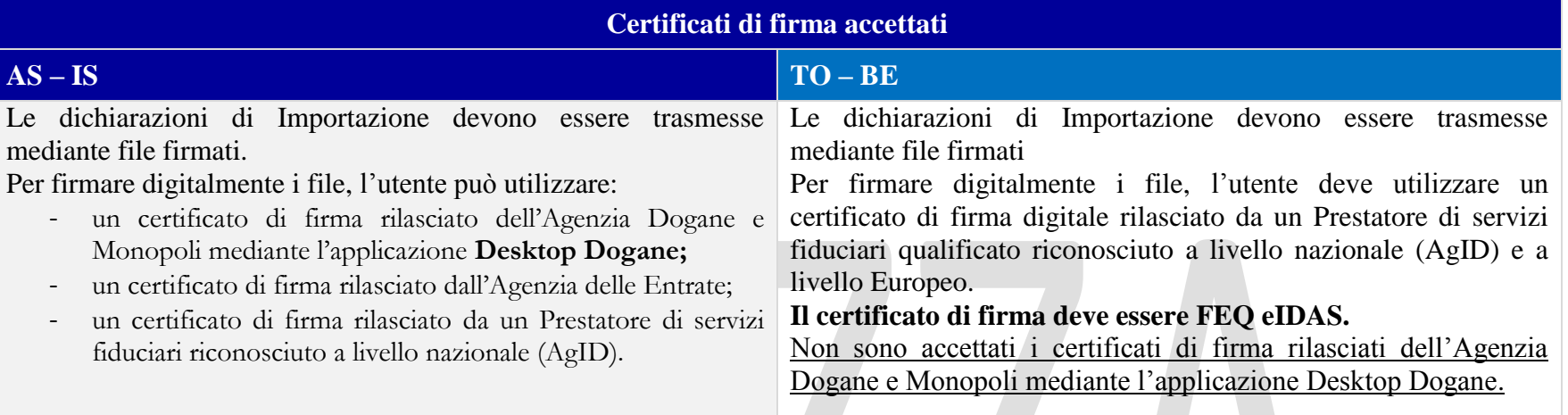

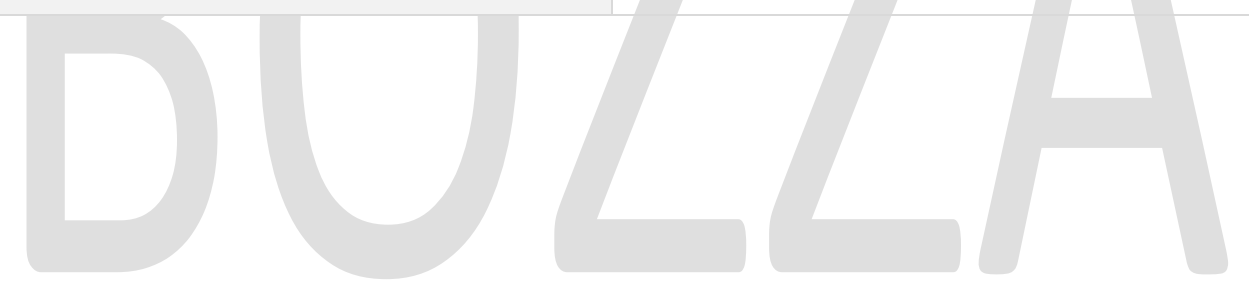

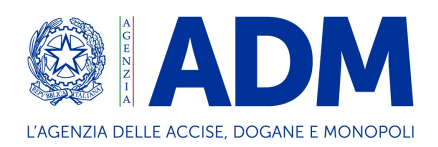

#### <span id="page-17-0"></span>**4. MODALITA' DI TRASMISSIONE**

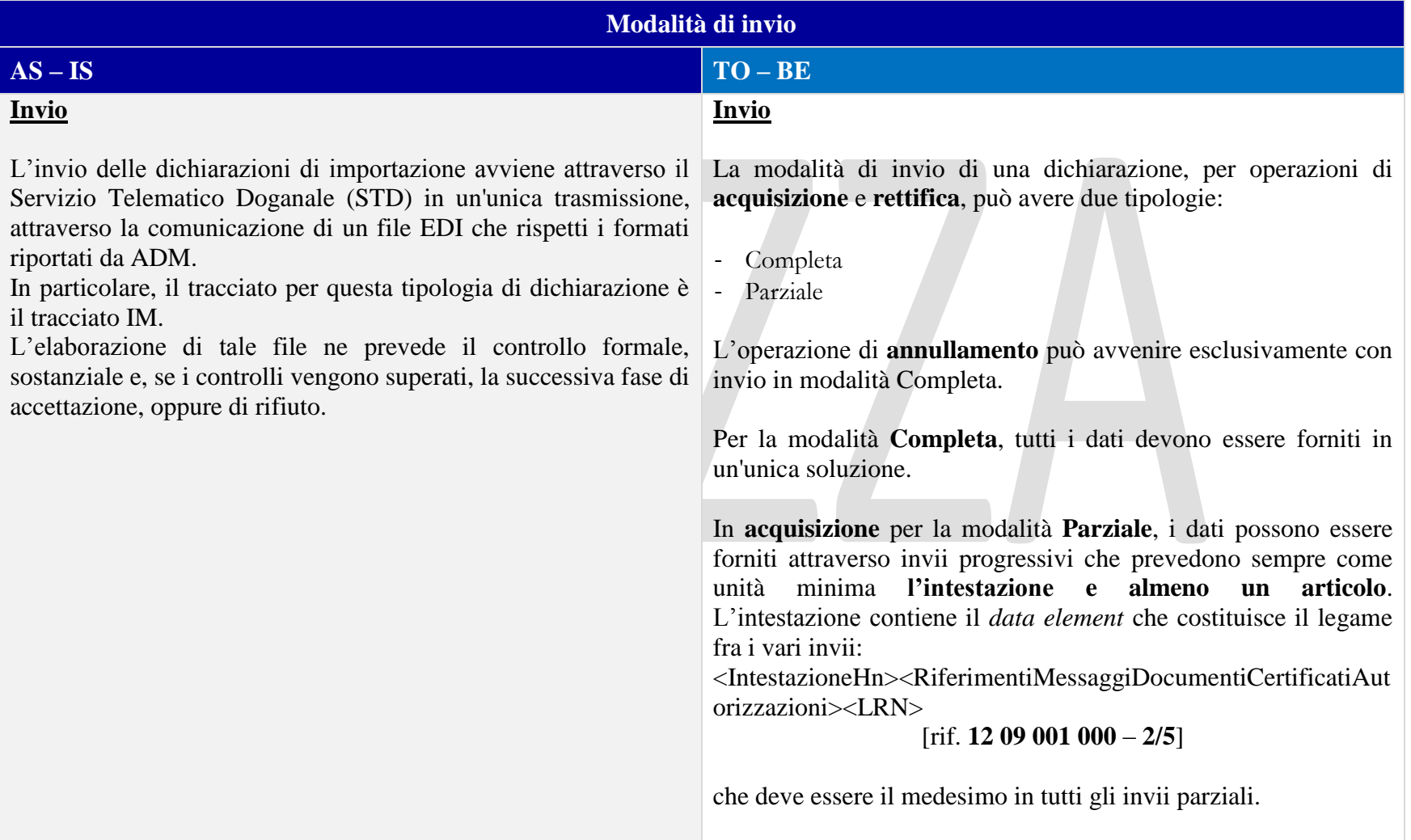

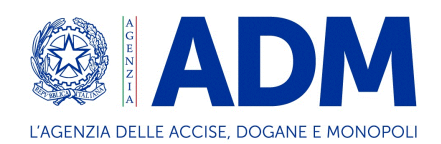

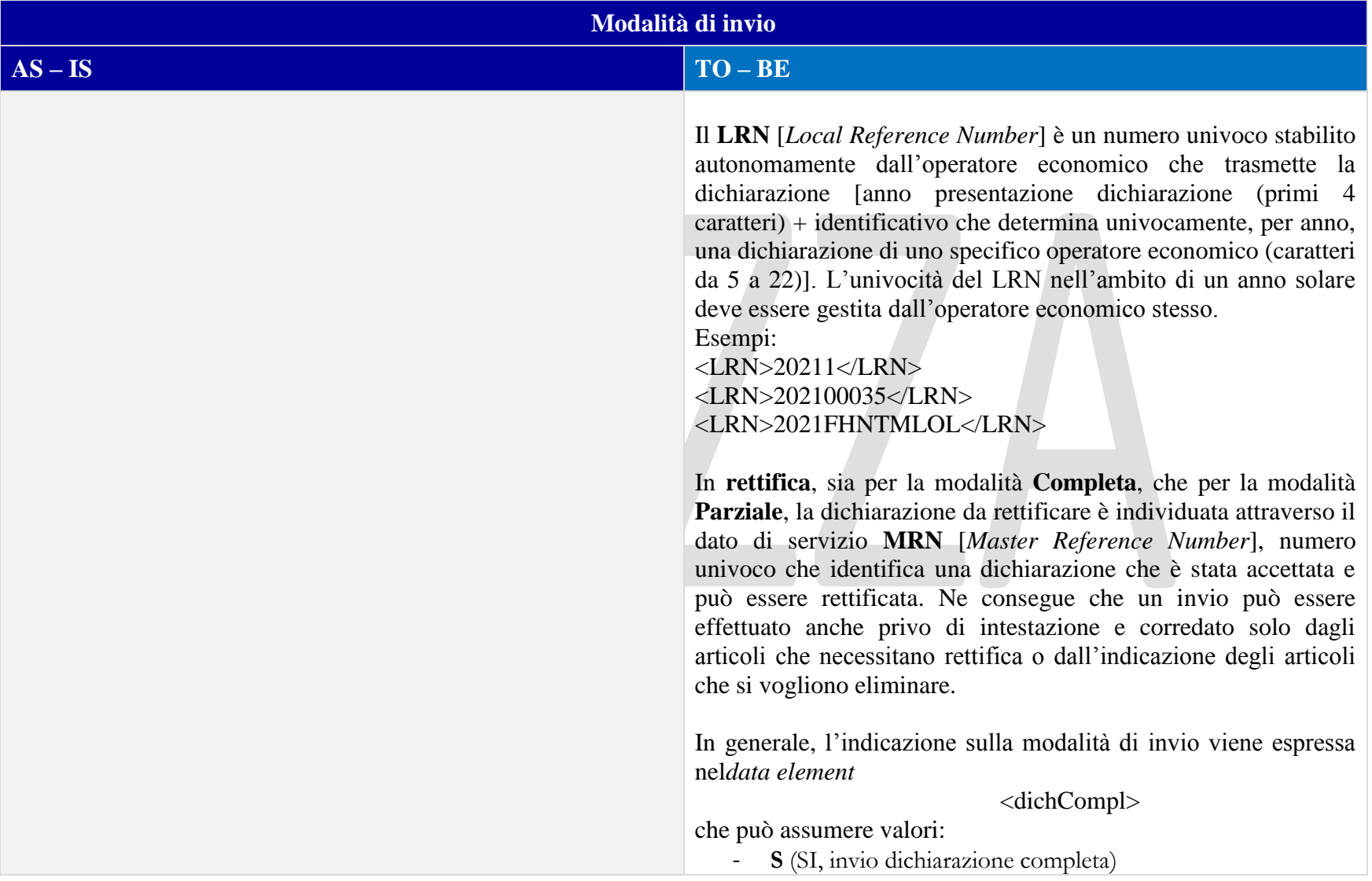

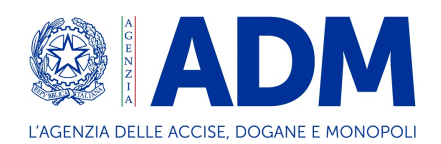

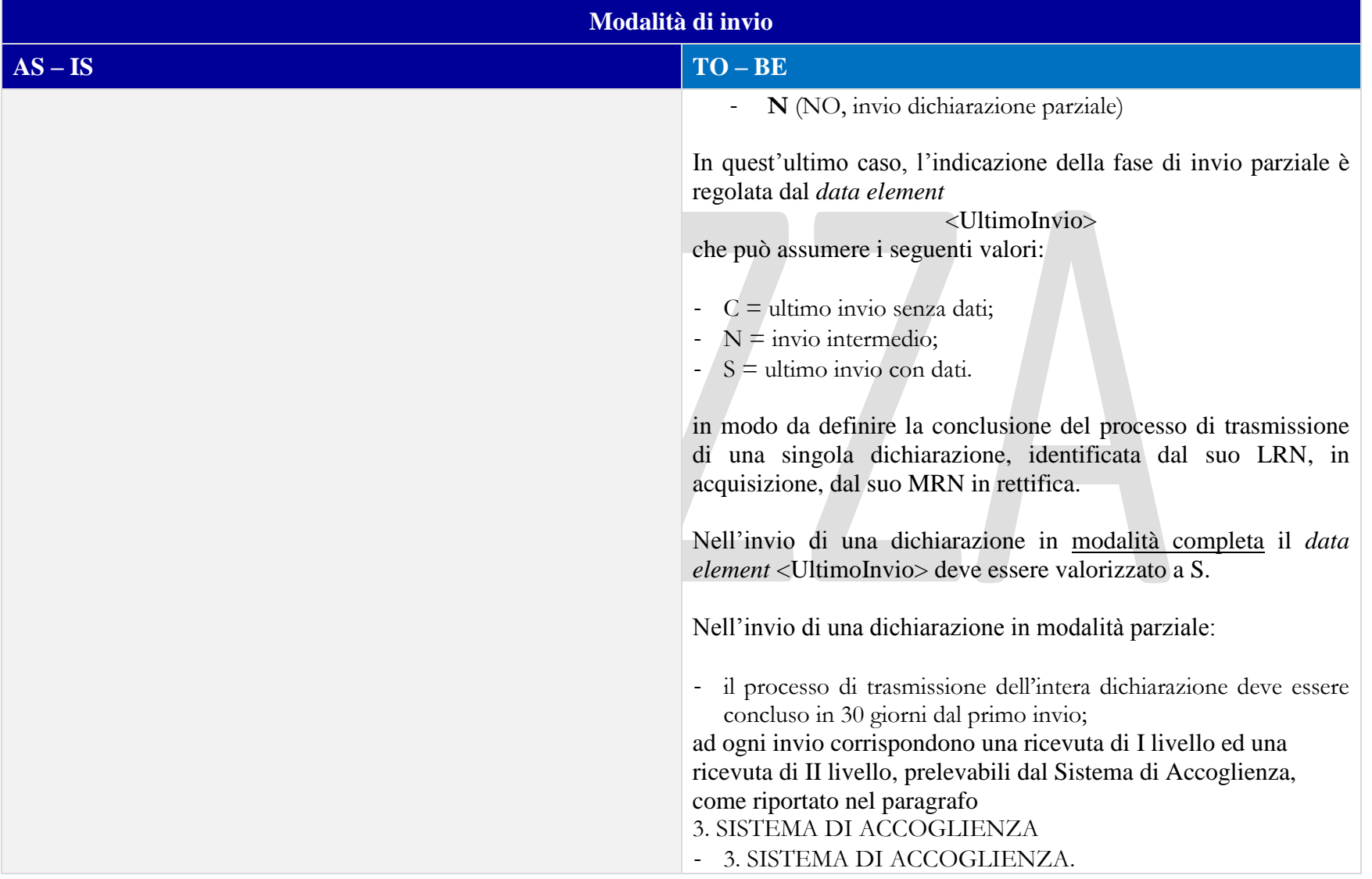

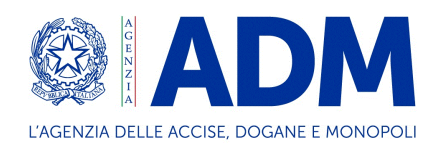

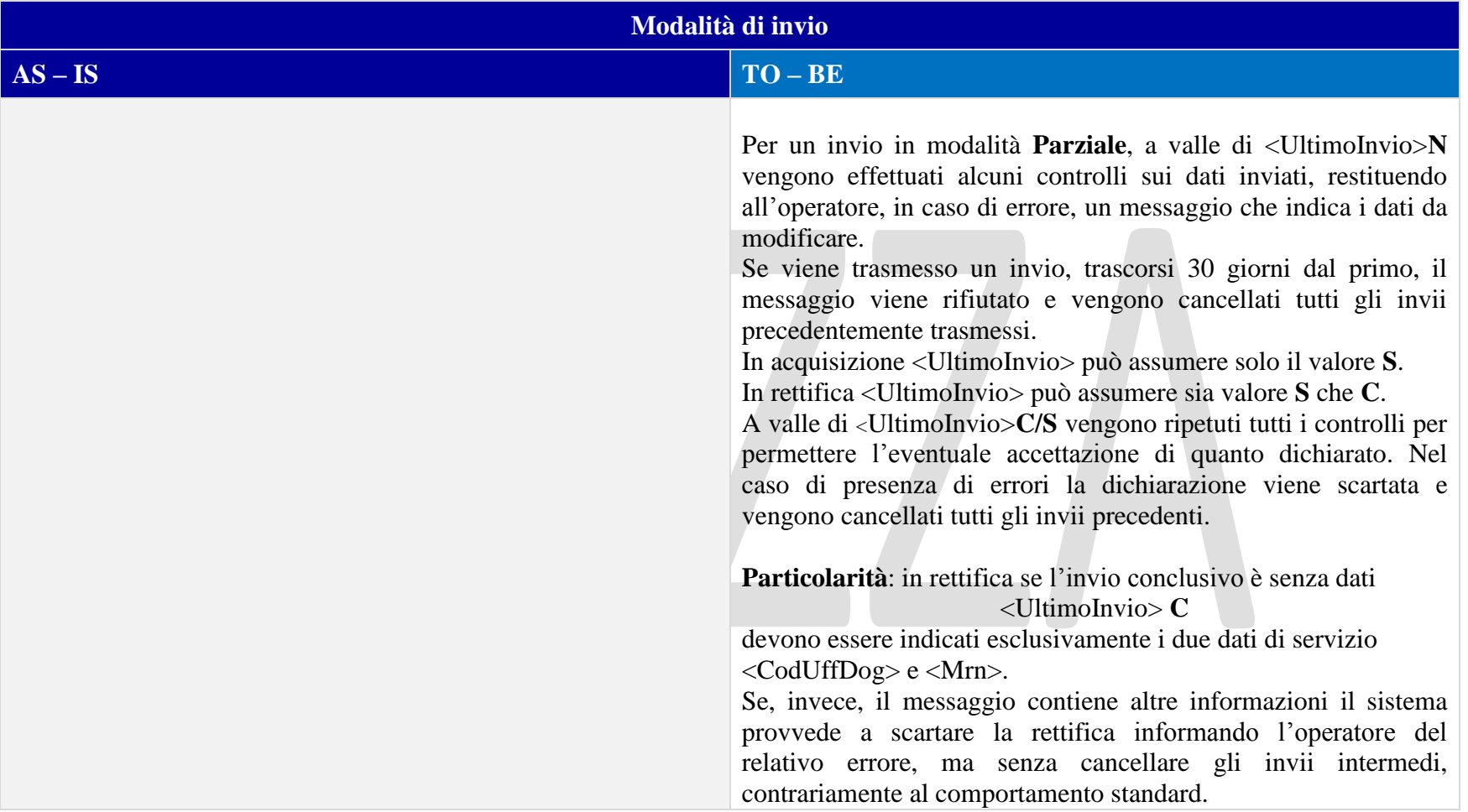

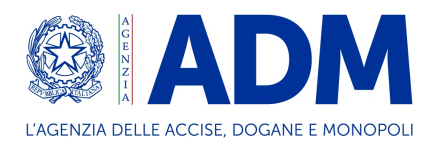

#### <span id="page-21-0"></span>**5. DATI DI SERVIZIO**

I dati richiesti nei nuovi messaggi all'importazione corrispondono a quanto previsto a livello unionale, così come riportato nell'EUCDM. Tuttavia, per permettere la lavorazione dei dati dichiarati dagli Operatori Economici (OE), si è resa necessaria l'introduzione di alcuni *data element* che possono essere paragonati al **Record di testata** dell'*Interchange* **Idoc.**

L'insieme dei dati necessari cambia a seconda dell'operazione richiesta dall'OE.

Nel dettaglio i dati di servizio sono:

- <DichCompl> indica la modalità di invio, come esposto nel precedente capitolo, può assumere i valori **N** [modalità parziale] oppure **S** [modalità completa];
- <UltimoInvio> indica lo stato del file rispetto agli invii, per definirne il completamento; può assumere i seguenti valori:
	- o C=ultimo invio senza dati;
	- o N=invio intermedio;
	- o S=ultimo invio con dati;
- <CodUffDog> indica il Codice ufficio doganale su cui viene richiesta la registrazione della dichiarazione;
- <Mrn> indica il MRN oggetto della Rettifica o dell'Annullamento;
- <Causale> indica la Causale di Rettifica o di Annullamento;
- <RifNorma> indica il Riferimento normativo per operazioni di Rettifica o di Annullamento;
- <RifContabSep> indica il Riferimento alla Contabilità Separata (è obbligatoriamente assente per gli operatori economici. viene trattato solo dagli uffici doganali per operazioni interne);

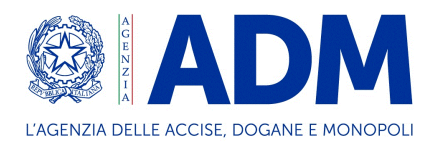

- <NumeroArticoloDaEliminare> indica il Numero di articolo della dichiarazione che si vuole eliminare. Tale *data element* può essere valorizzato se dichCompl = N oppure nel caso di operazione di rettifica.

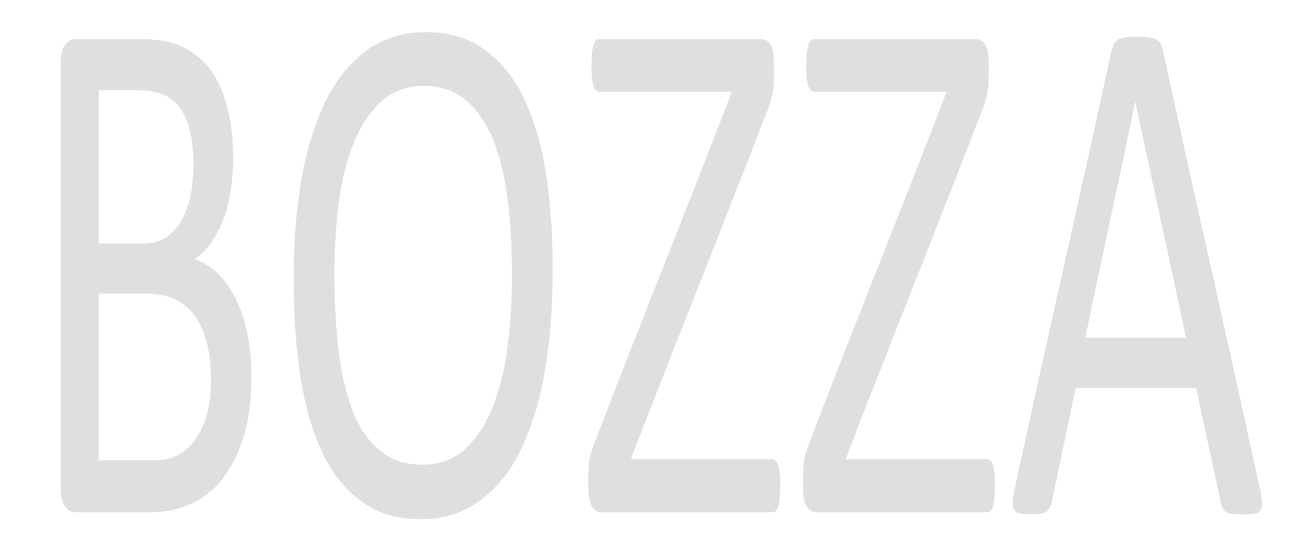

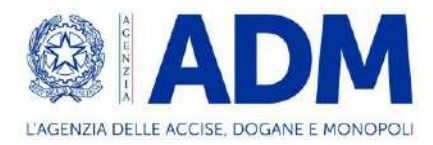

#### <span id="page-23-0"></span>**6. IL CICLO DI VITA DELLA DICHIARAZIONE DOGANALE**

Il ciclo di vita di una dichiarazione di importazione trasmessa al sistema doganale è caratterizzato da diversi stati:

- Deposito (ove ricorra il caso)
- Accettazione
- Svincolo

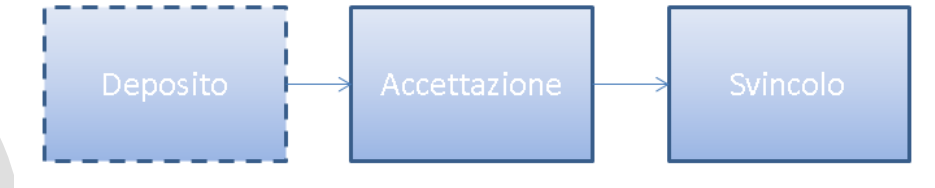

- I principali attori del processo sono:
	- 1. gli **Operatori Economici**, che attraverso il Sistema di Accoglienza presentano una:
		- Dichiarazione in dogana prima della presentazione delle merci (deposito della dichiarazione art. 171 CDU)
		- Richiesta di accettazione di una dichiarazione:
			- o in presenza di merce (H1…H7 I1 e I2)
			- o attraverso la notifica di arrivo della merce (I2 a fronte di un precedente deposito di dichiatazione H1…H7)
			- o attraverso la notifica di consegna
		- Richiesta di rettifica di una dichiarazione
		- Richiesta di annullamento di una dichiarazione
	- 2. i **Funzionari Doganali**, relativamente alle seguenti attività:
		- Validazione della richiesta di rettifica
		- Validazione della richiesta di annullamento

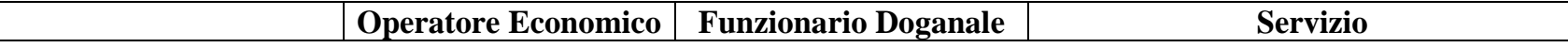

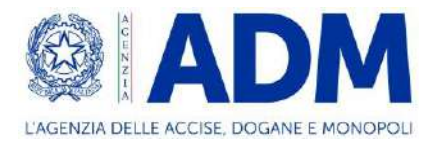

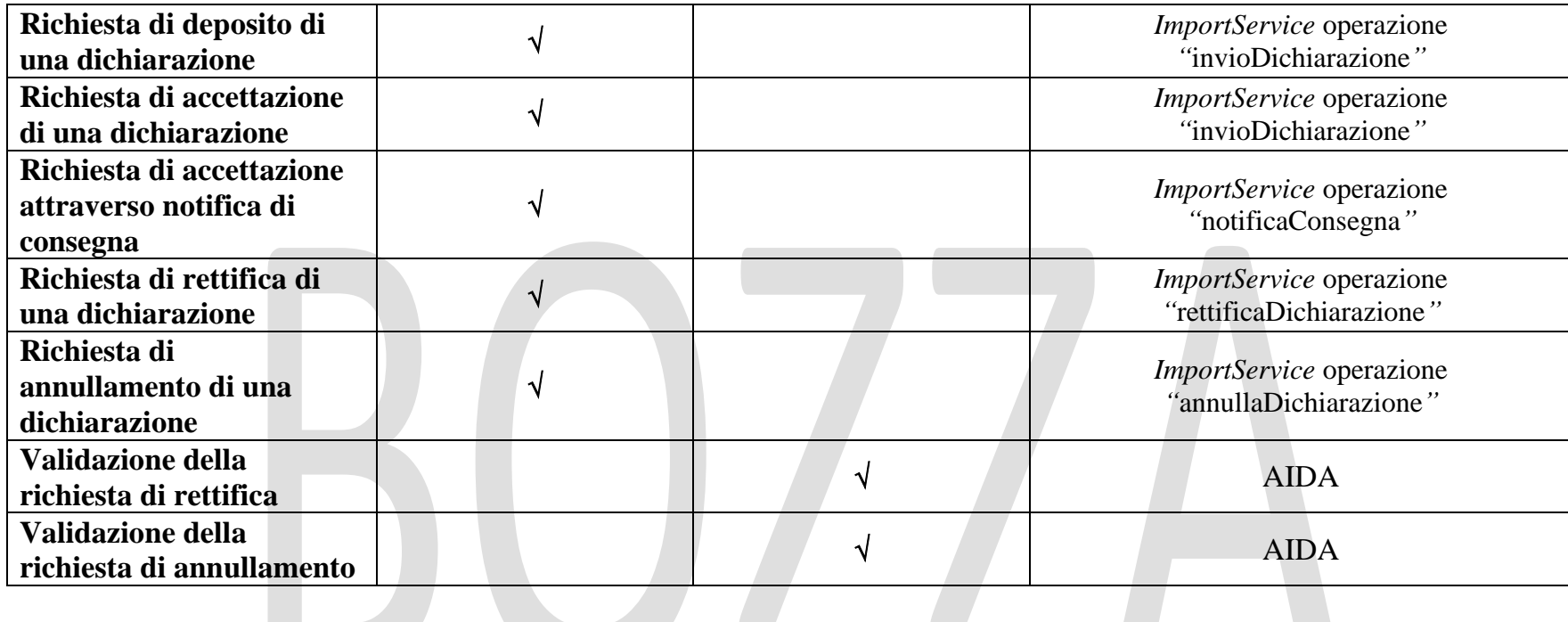

#### <span id="page-24-0"></span>6.1 DEPOSITO DELLA DICHIARAZIONE

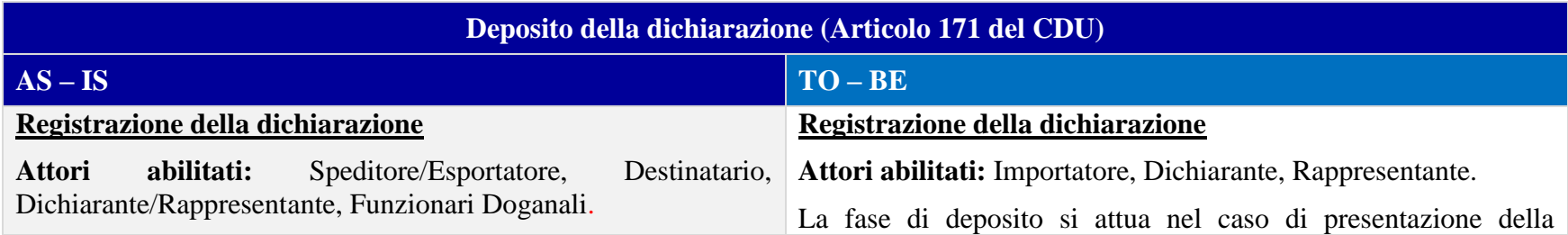

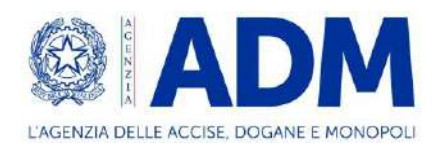

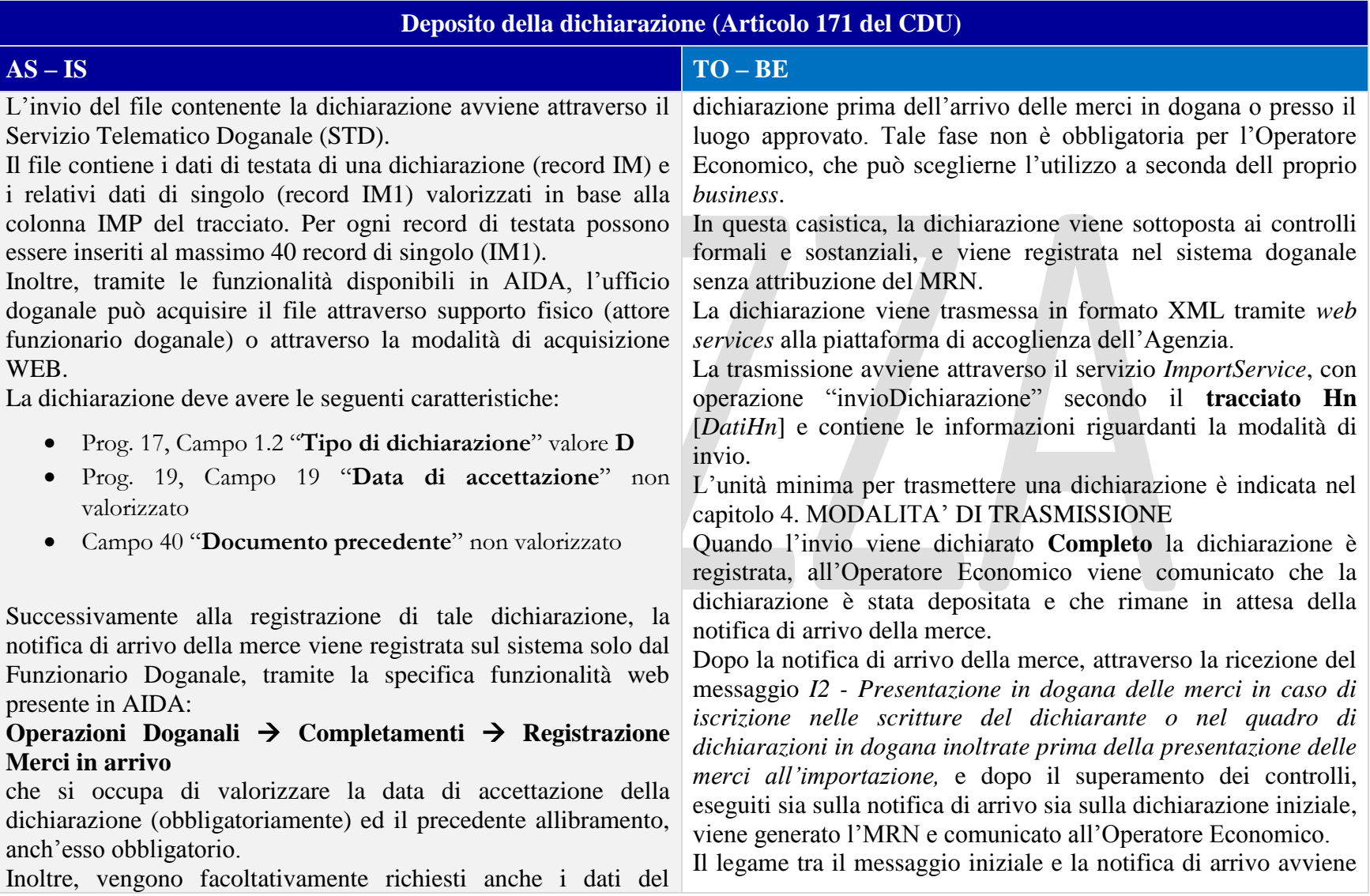

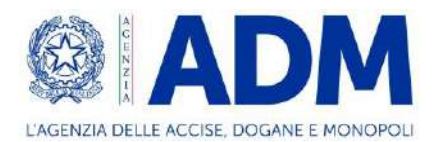

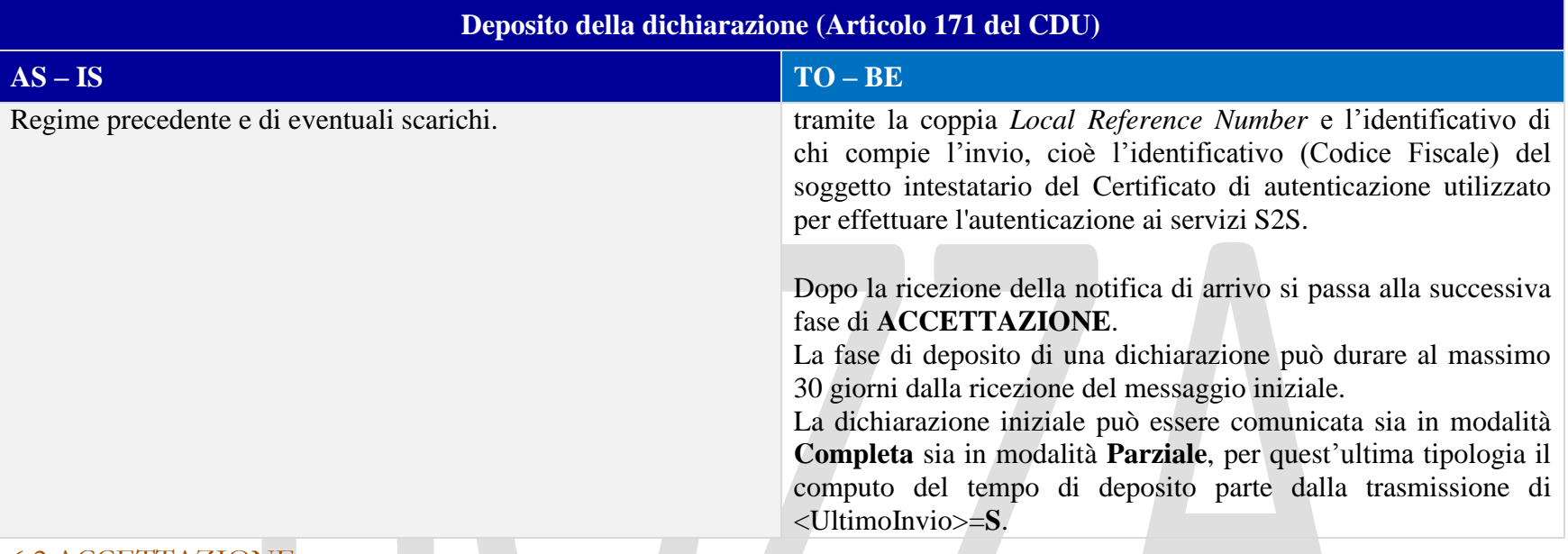

#### <span id="page-26-0"></span>6.2 ACCETTAZIONE

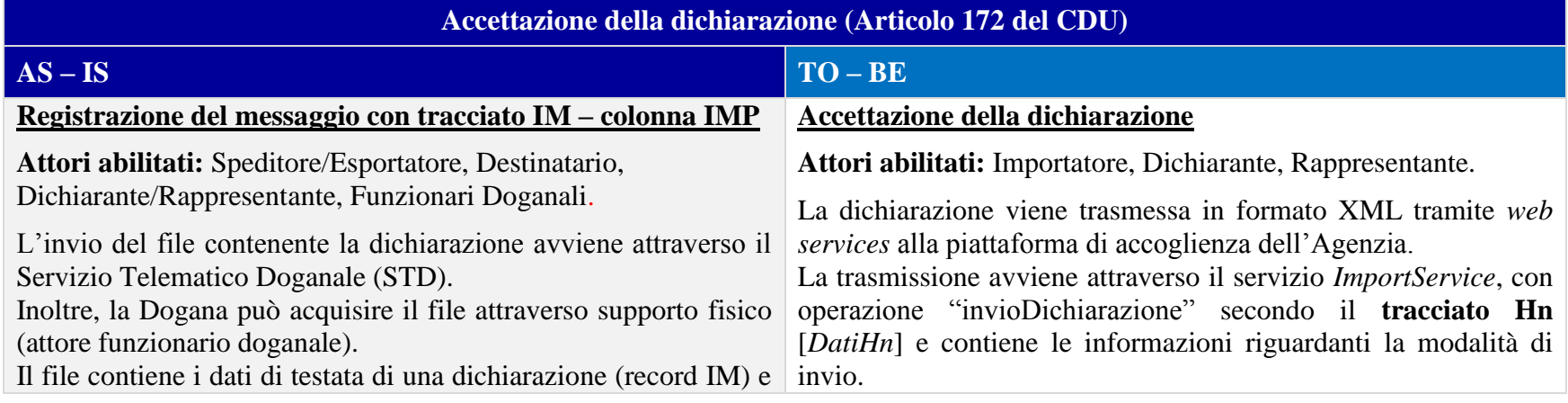

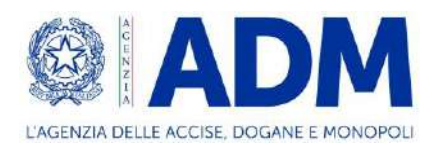

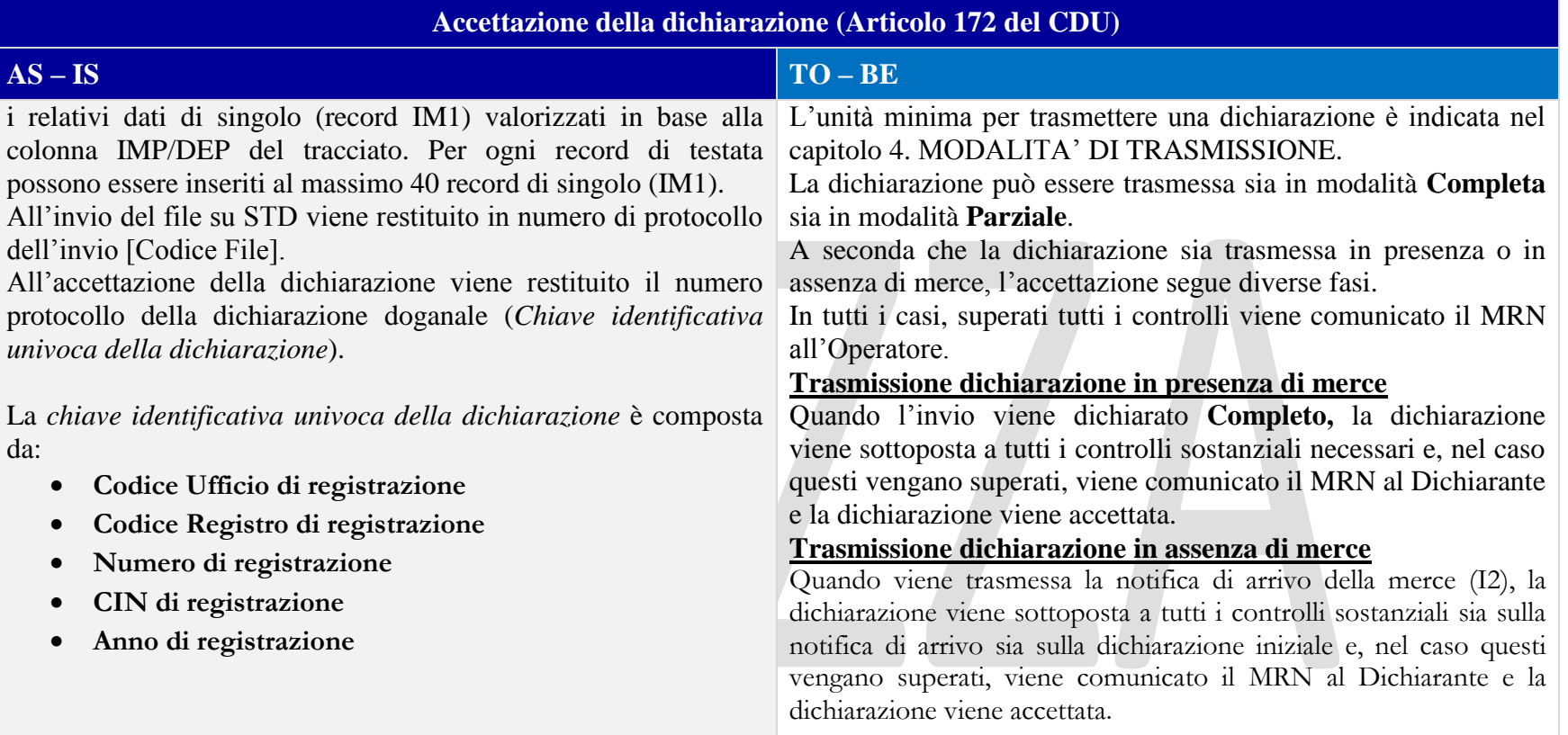

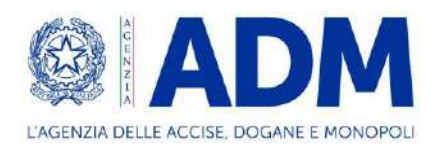

#### <span id="page-28-0"></span>6.4 SVINCOLO

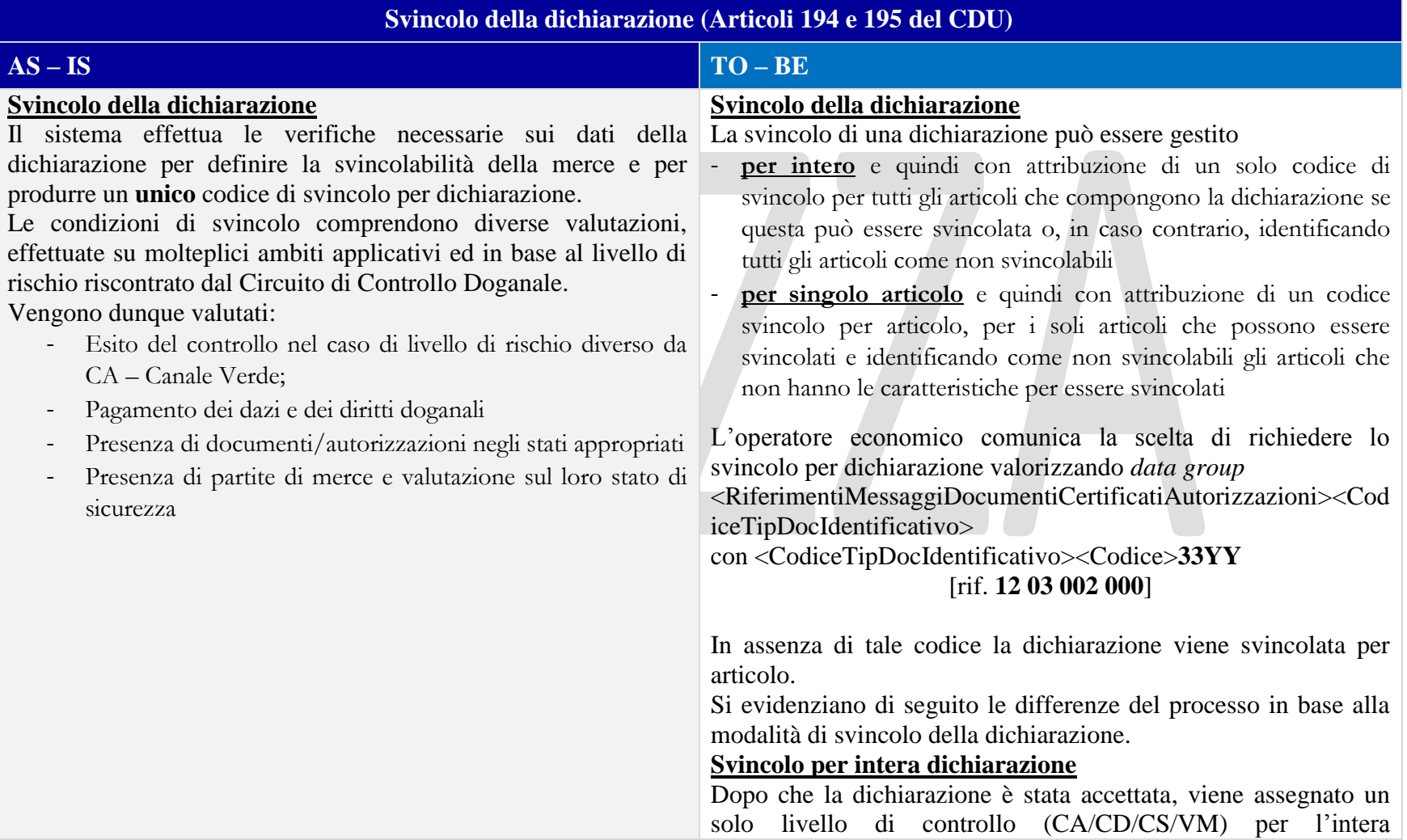

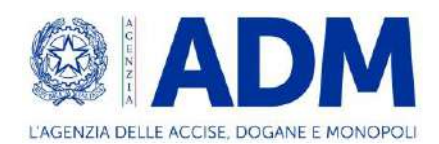

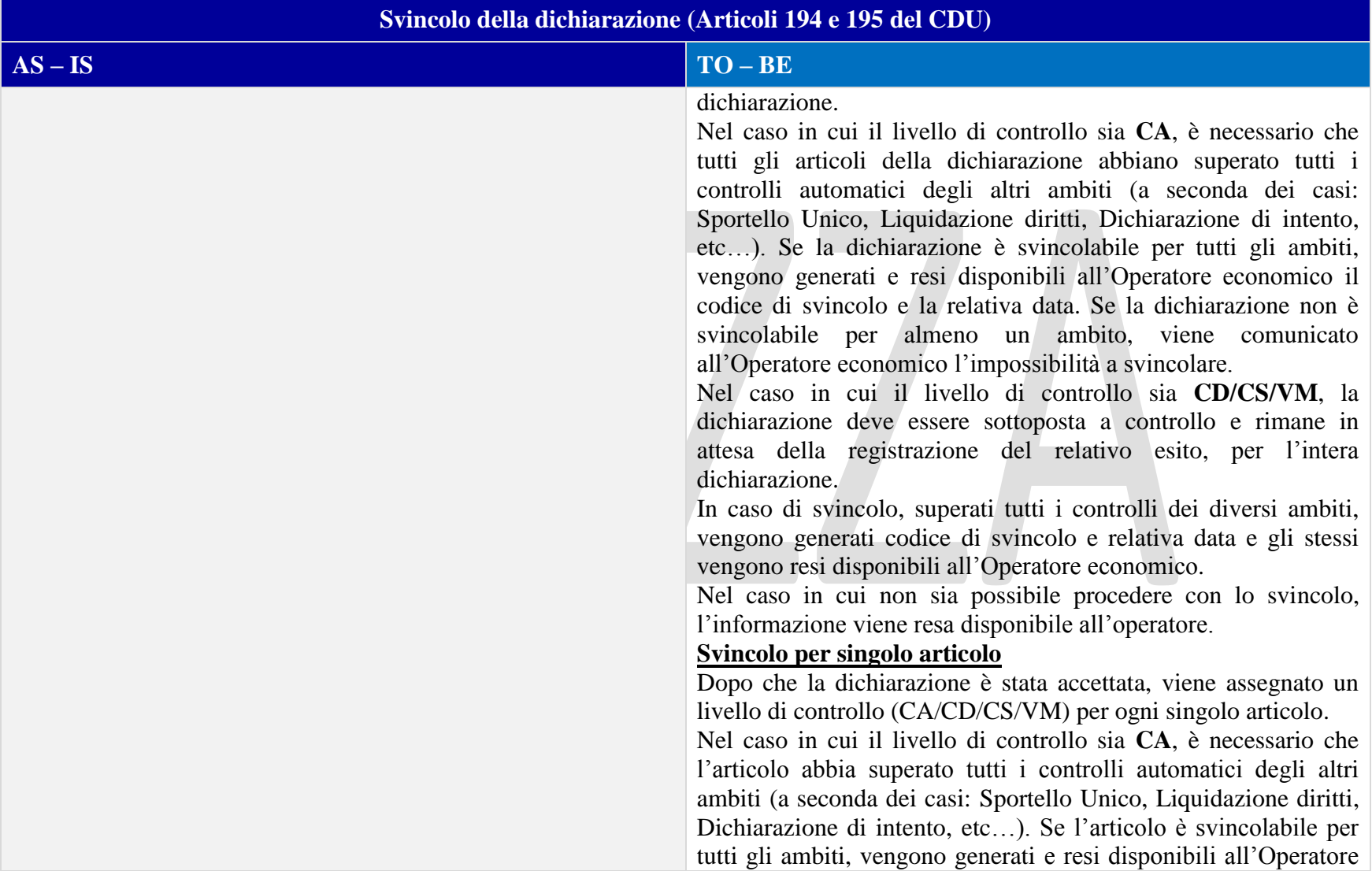

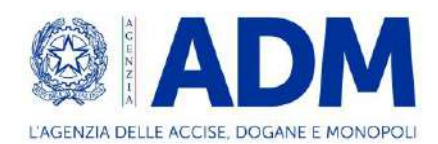

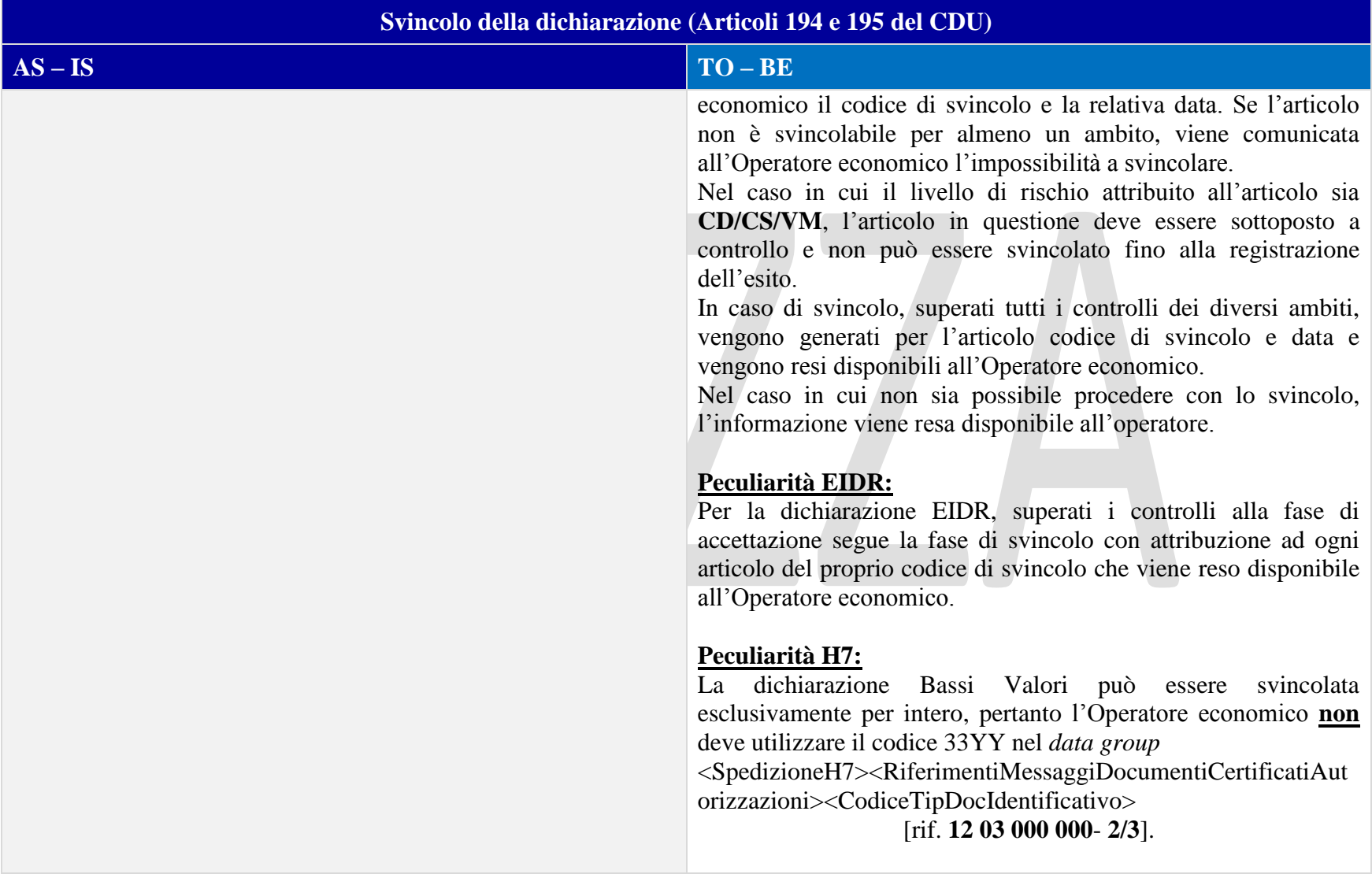

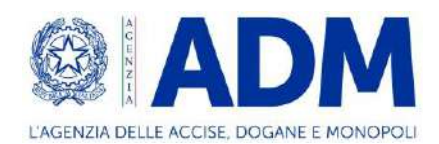

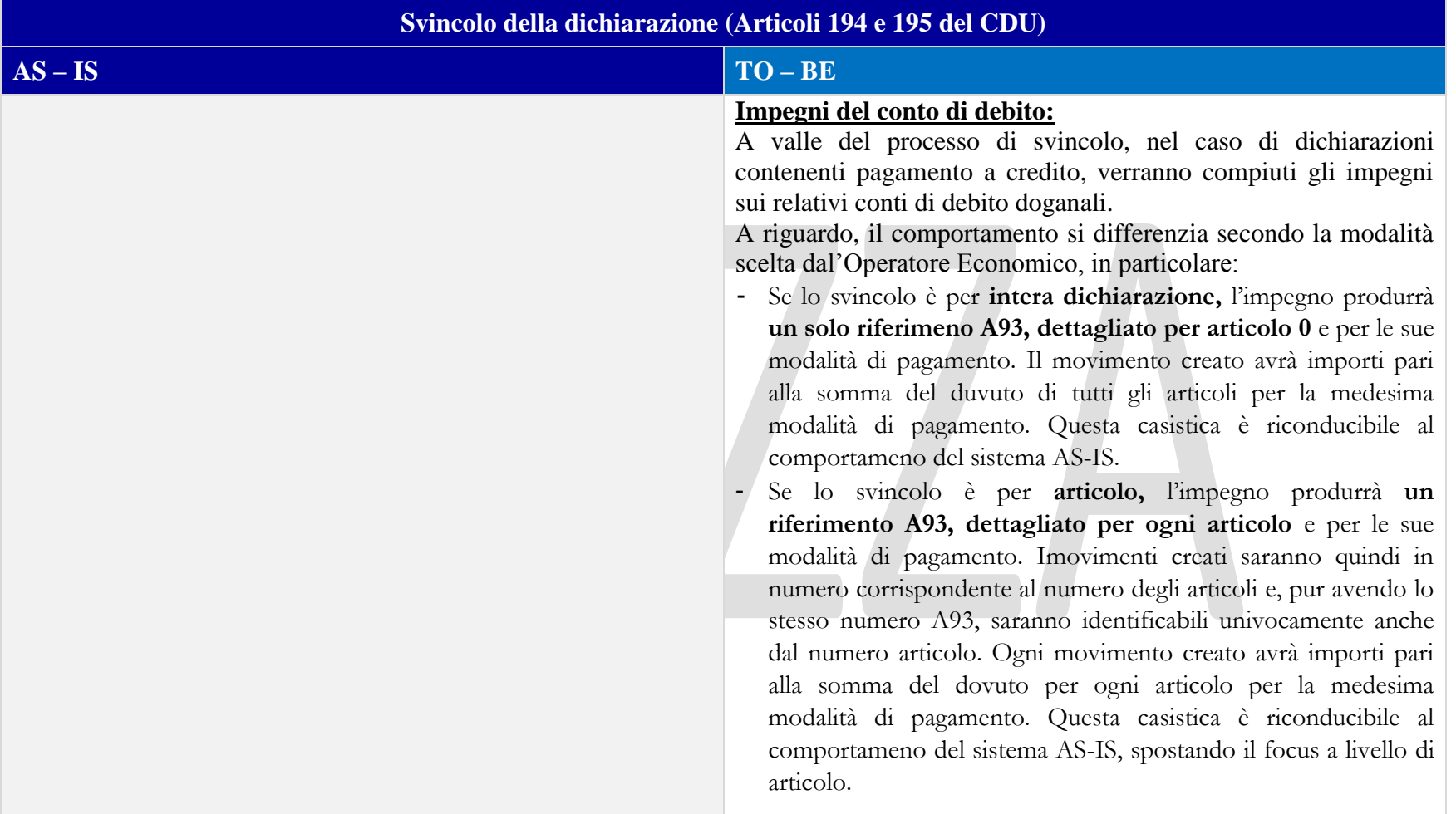

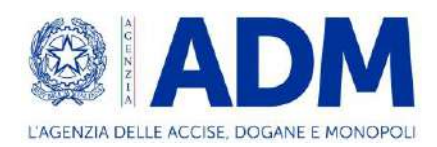

#### <span id="page-32-0"></span>6.5 RETTIFICA

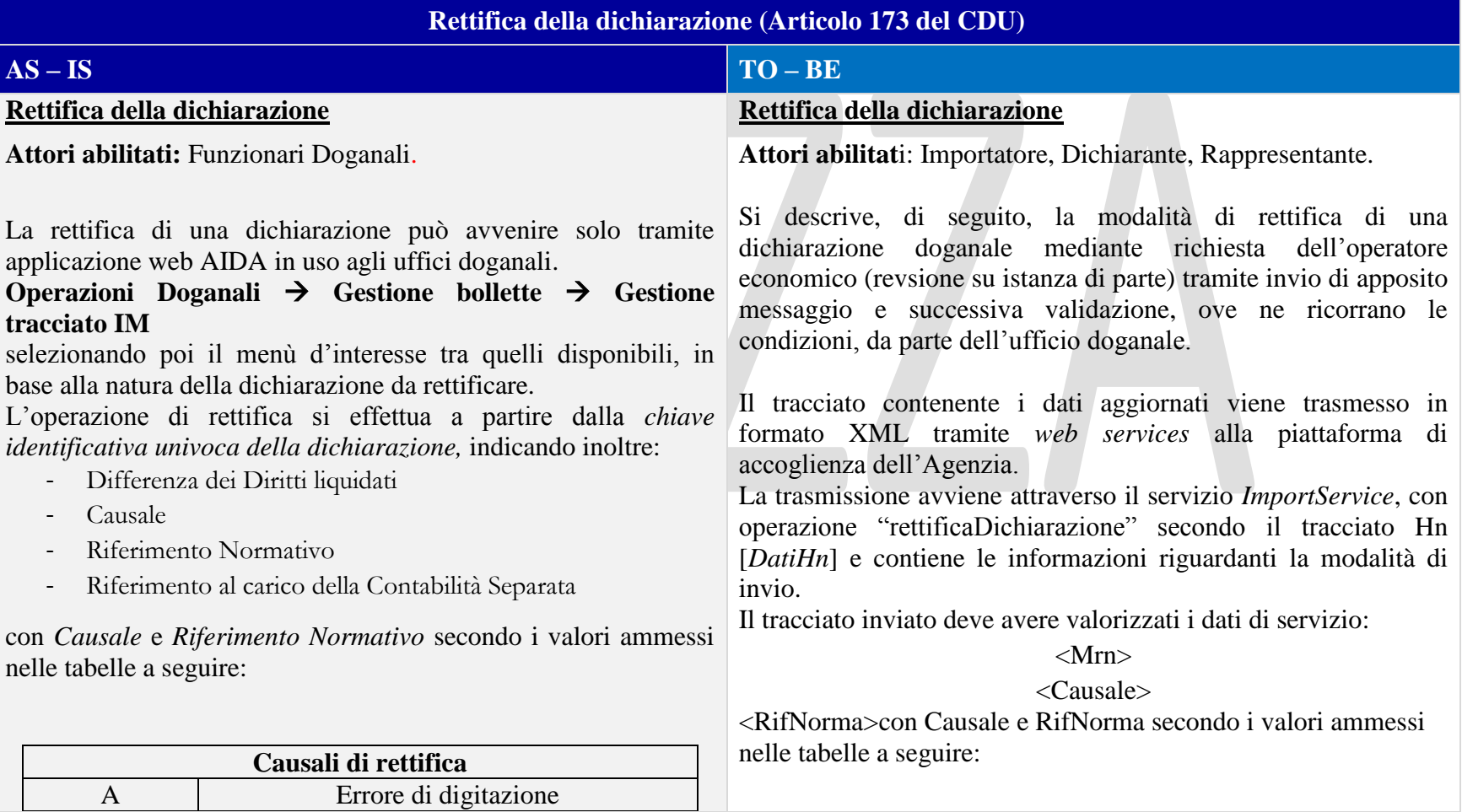

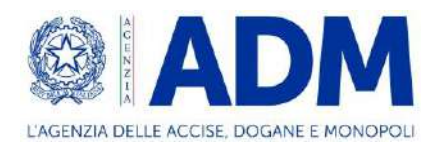

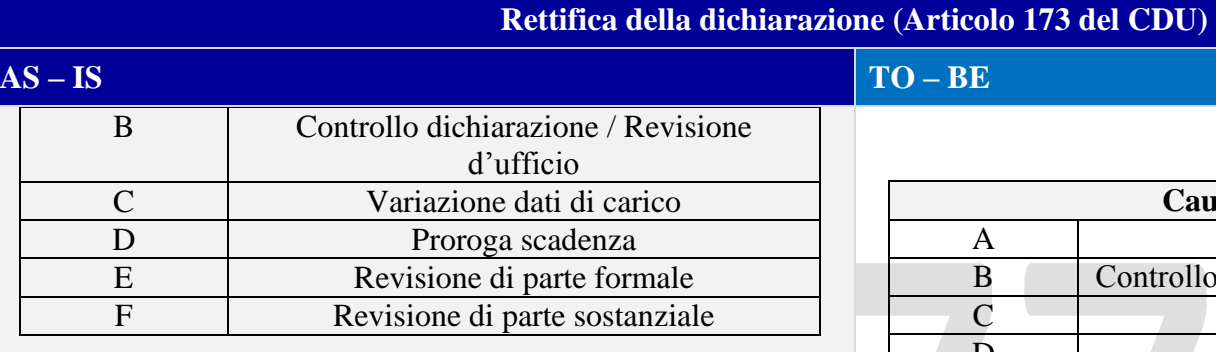

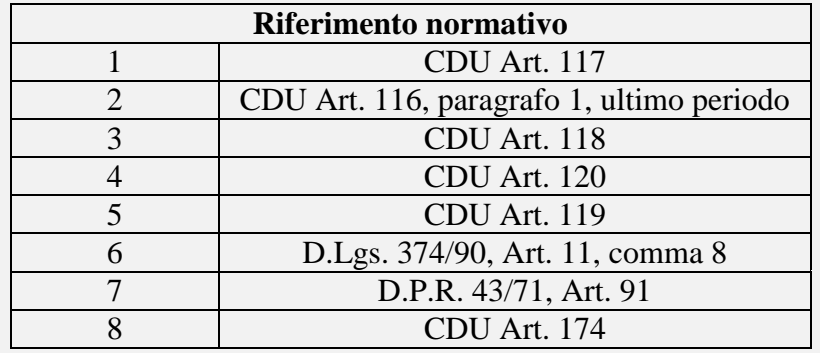

Il campo Riferimento del carico in contabilità separata, opportunamente riempito, produce lo scarico automatico della contabilità separata con causale di scarico 05 – Riscosso in Dogana.

Per le diverse Causali di rettifica, viene permessa la modifica dei dati riportati nella seguente tabella:

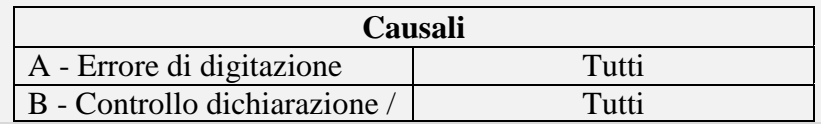

### **AS – IS TO – BE**

#### **Causali di rettifica** A Errore di digitazione B Controllo dichiarazione / Revisione d'ufficio C Variazione dati di carico D Proroga scadenza E Revisione di parte formale F Revisione di parte sostanziale **Riferimento normativo**  1 CDU Art. 117 2 CDU Art. 116, paragrafo 1, ultimo periodo 3 CDU Art. 118 4 CDU Art. 120 5 CDU Art. 119 6 D.Lgs. 374/90, Art. 11, comma 8 7 D.P.R. 43/71, Art. 91 8 CDU Art. 174

Nel tracciato **non** devono essere indicati i riferimenti della contabilità separata, *data group:*

<RifContabSep>

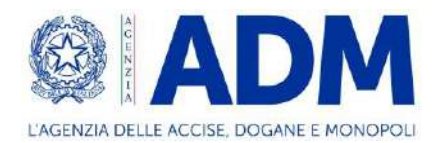

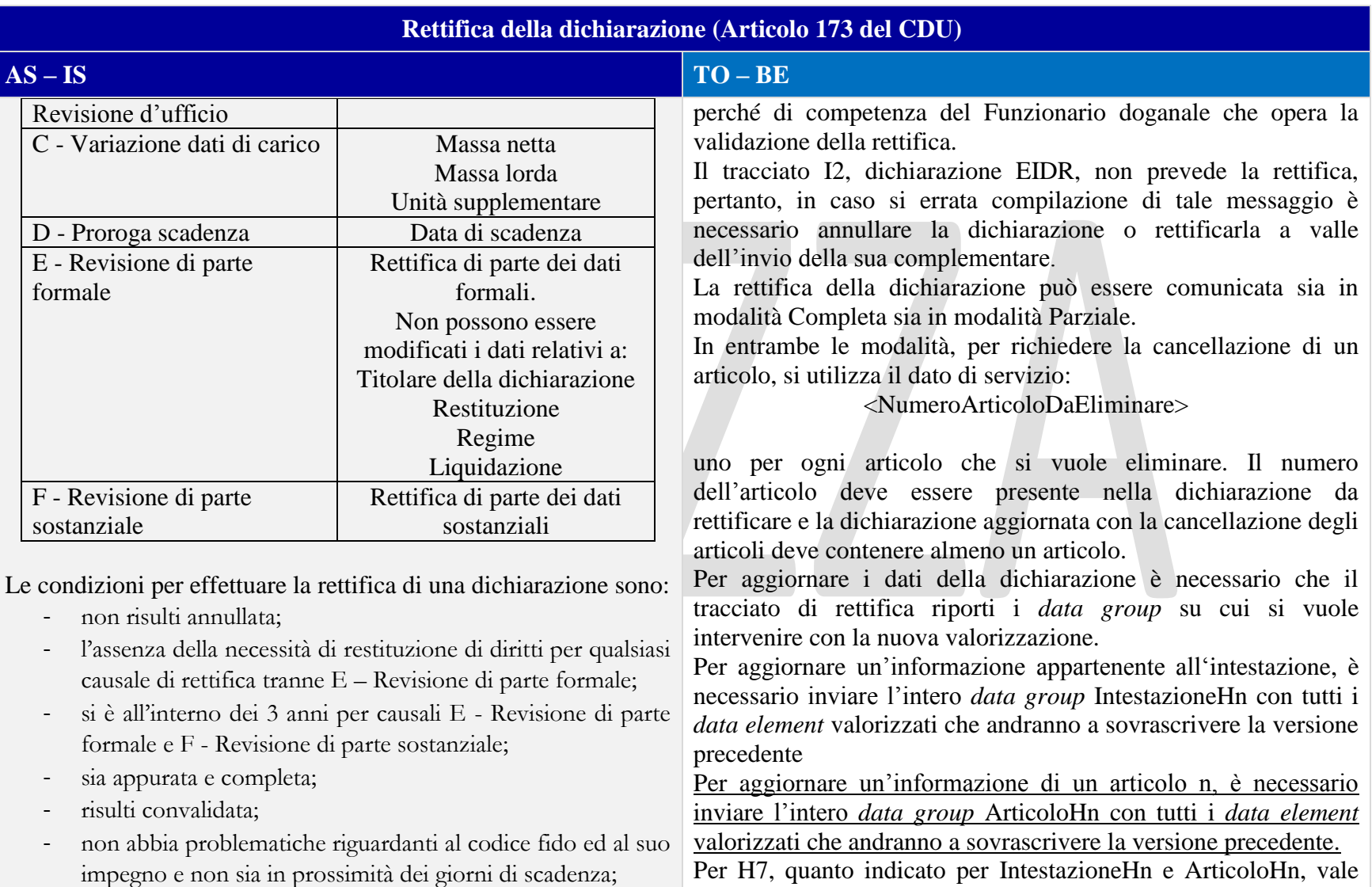

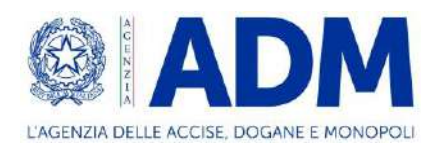

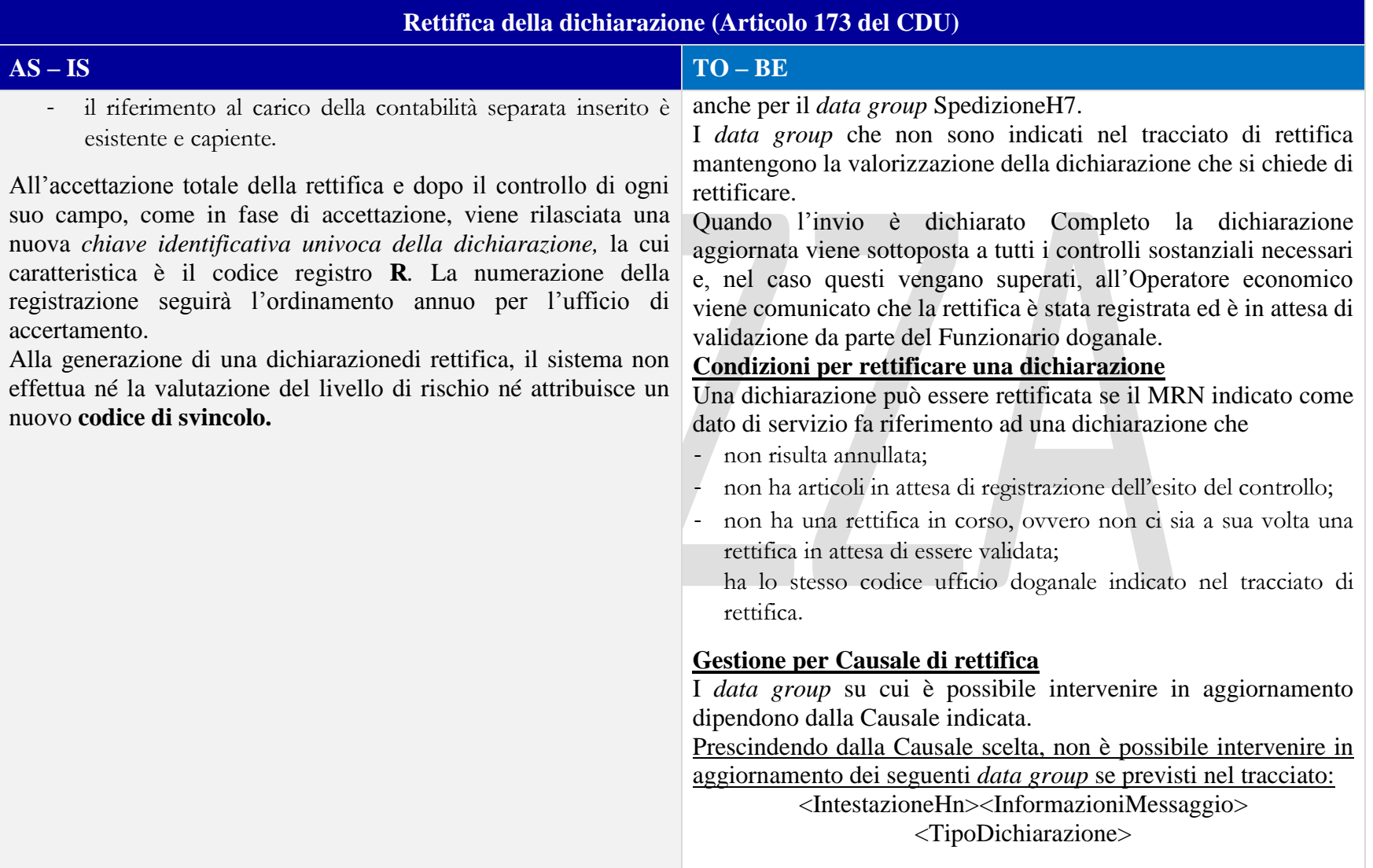
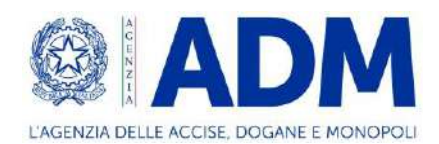

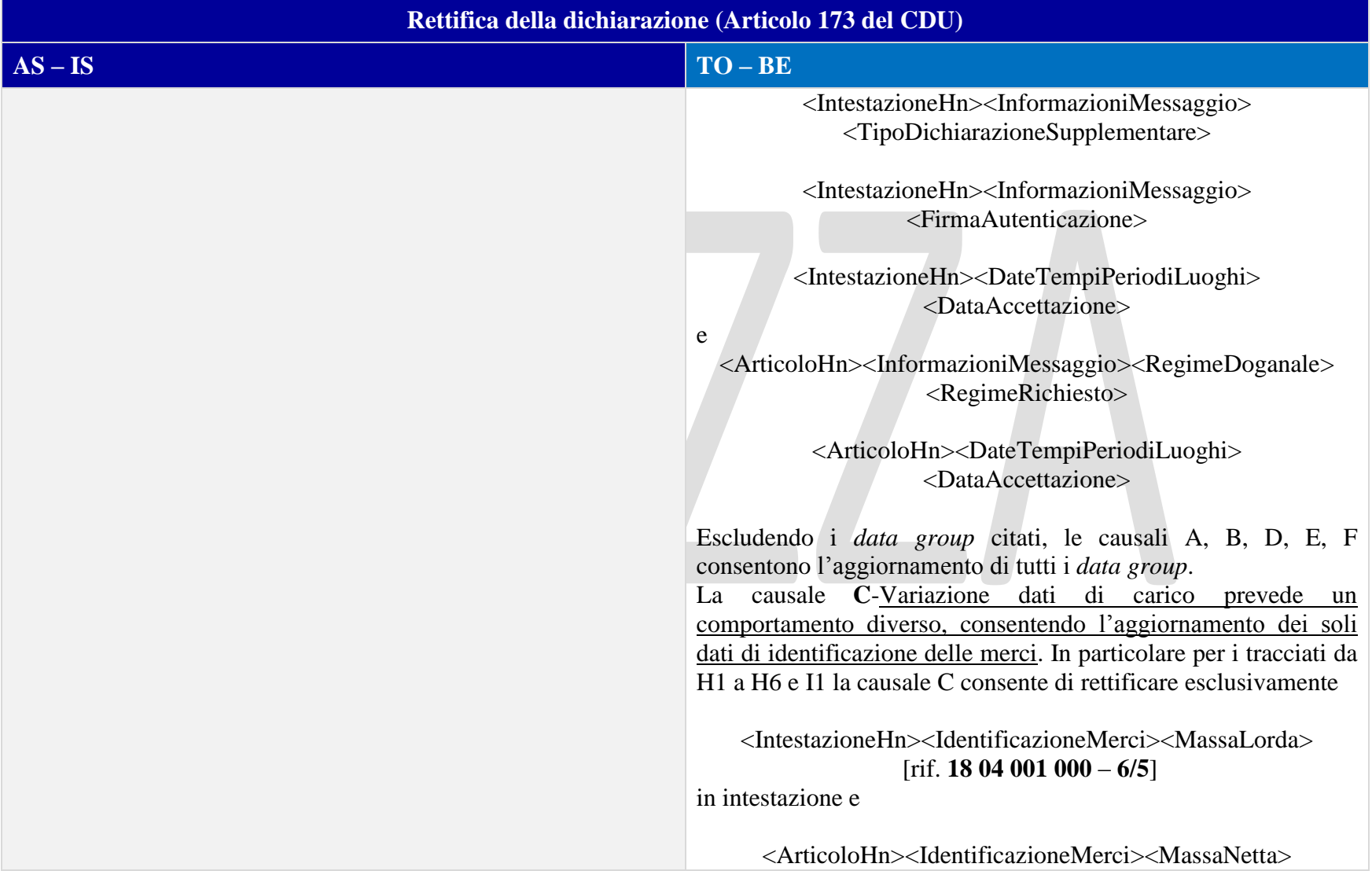

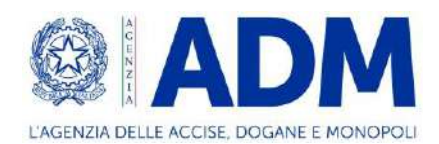

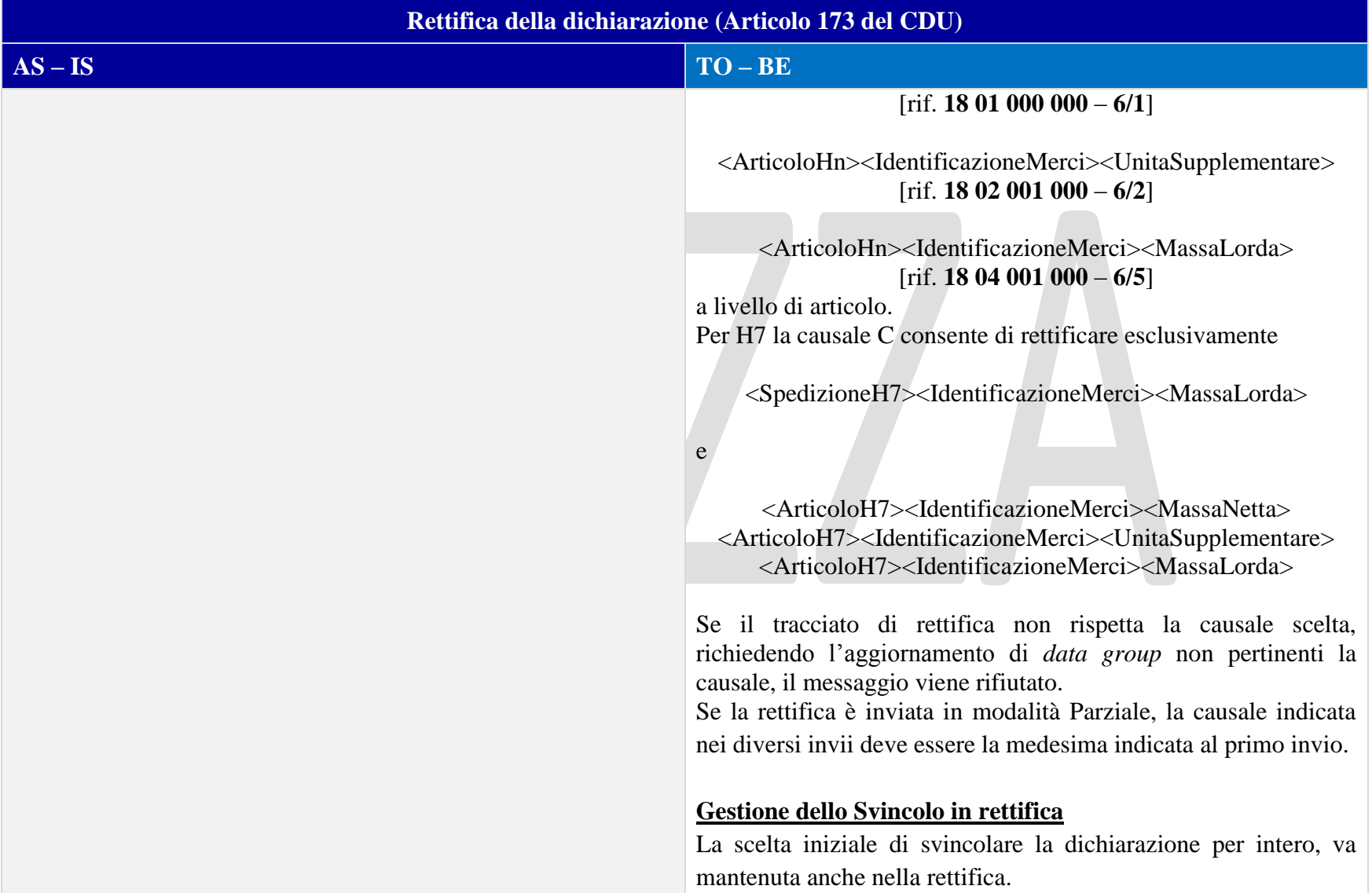

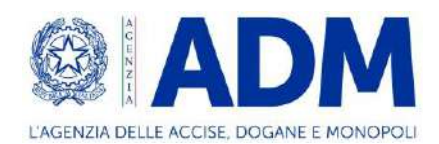

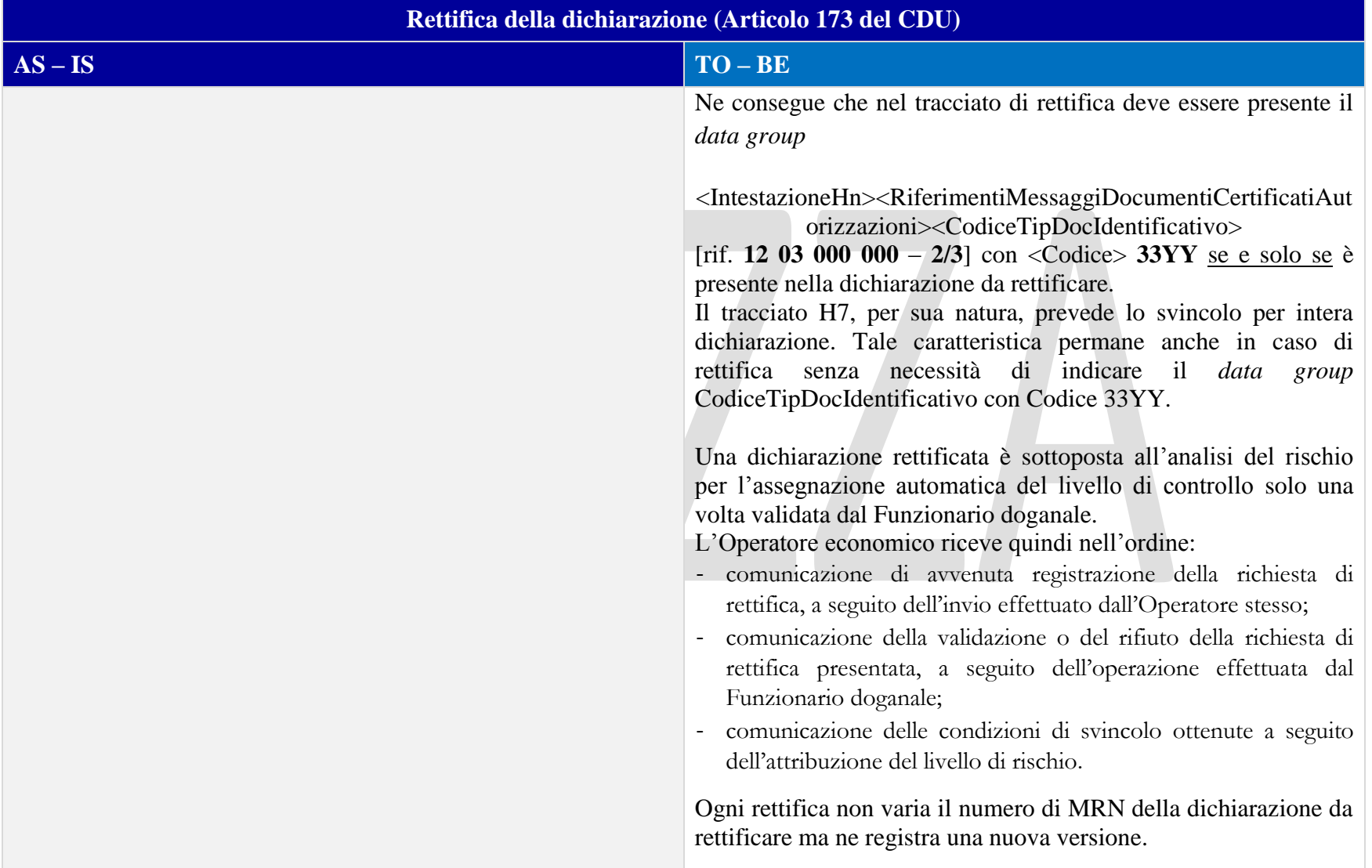

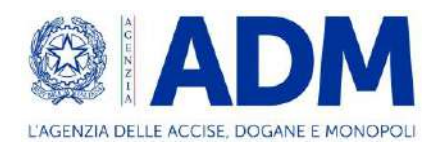

# 6.6 ANNULLAMENTO

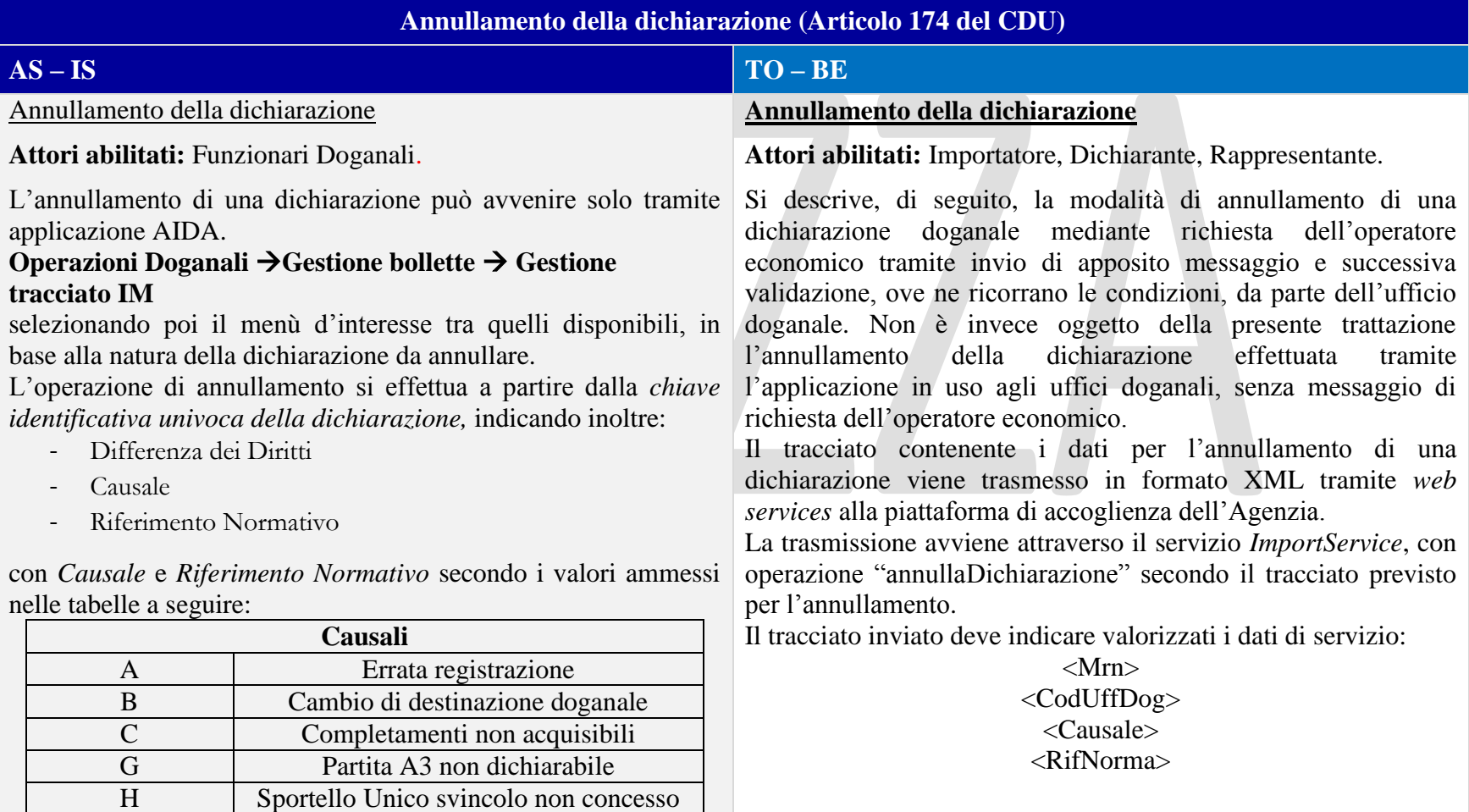

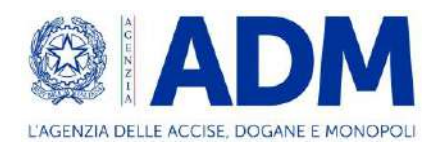

## **Annullamento della dichiarazione (Articolo 174 del CDU)**

# **AS – IS TO – BE**

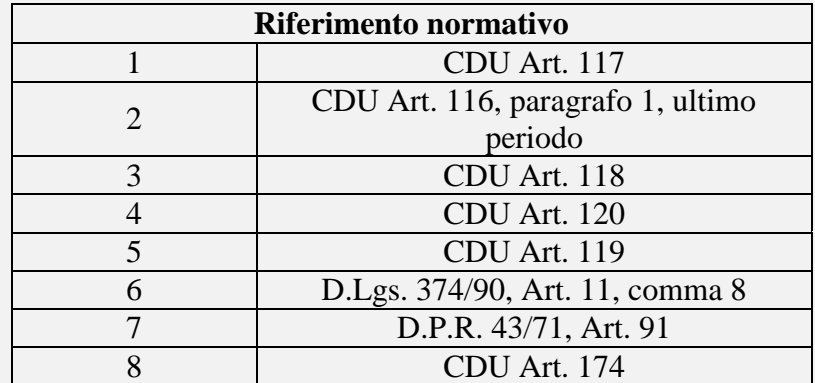

Le condizioni per effettuare l'annullamento di una dichiarazione sono:

- il registro apposito "ANN" sia abilitato sulla sezione;
- non risulti precedentemente annullata;
- sia convalidata;
- non sia una rettifica e non sia appurata;
- non abbia problematiche riguardanti la validità del conto di debito.

All'accettazione totale dell'annullamento viene rilasciata una nuova *chiave identificativa univoca della dichiarazione,* la cui caratteristica è il codice registro **ANN***.* La numerazione della registrazione seguirà l'ordinamento annuo per l'ufficio di accertamento.

con Causale e RifNorma secondo i valori ammessi nelle tabelle a seguire:

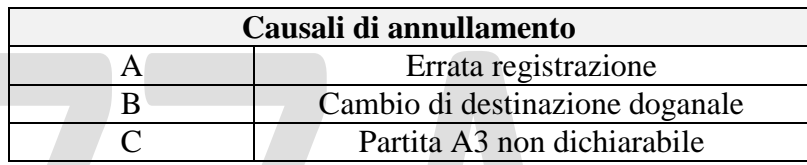

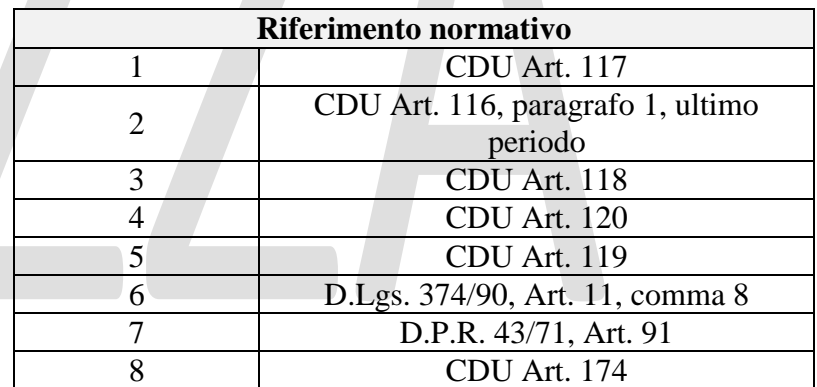

Nel tracciato non deve essere essere valorizzato il *data group* per la differenza diritti:

## <DiffDiritti>

la cui compilazione è di competenza del Funzionario doganale.

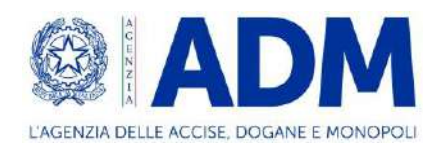

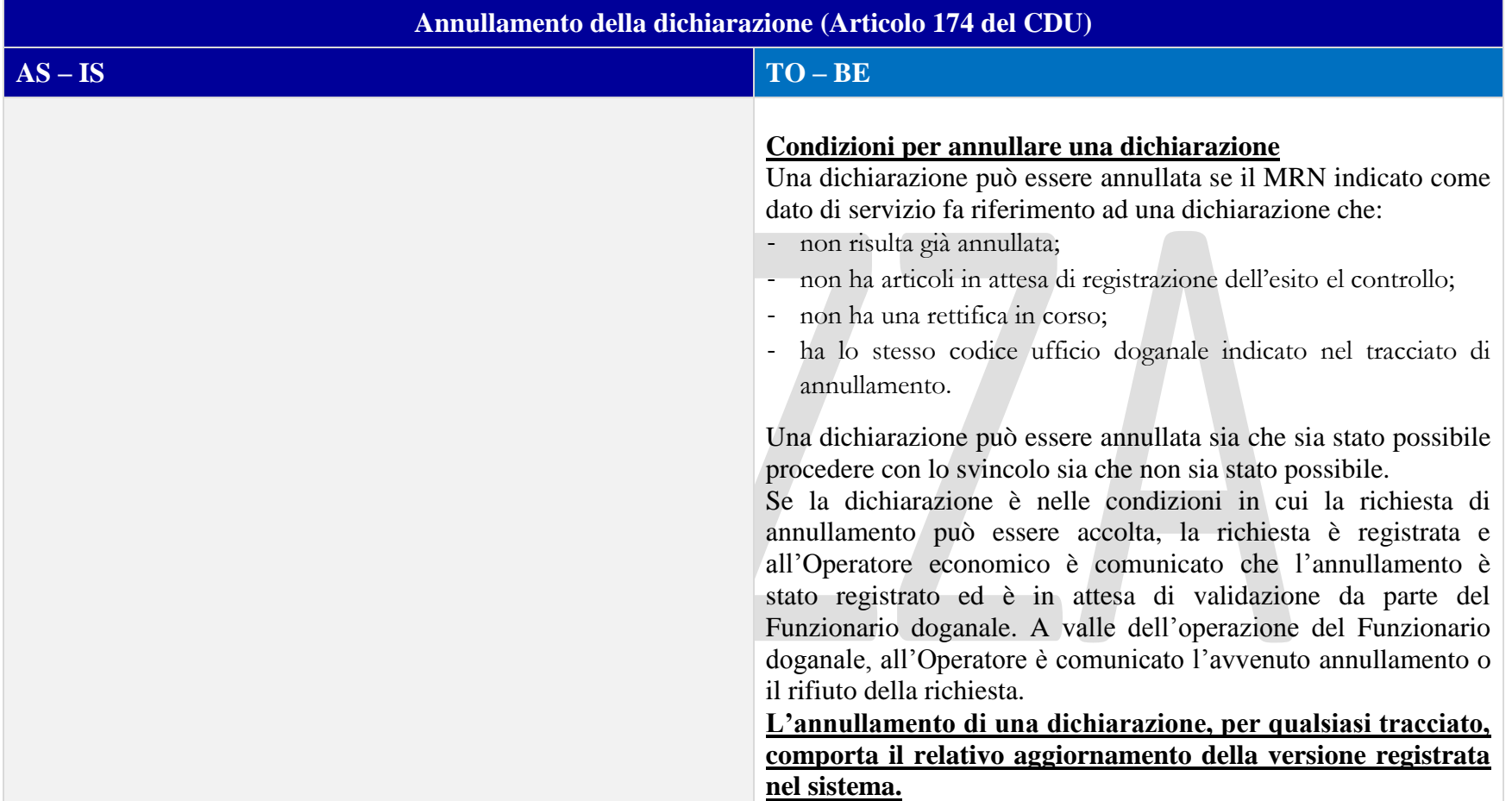

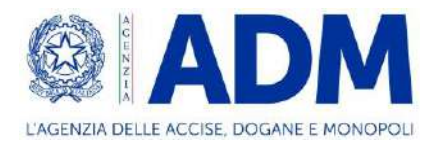

#### **7. MODALITA' DI PRESENTAZIONE DELLA DICHIARAZIONE DOGANALE**

# 7.1 NORMALE PRESSO DOGANA

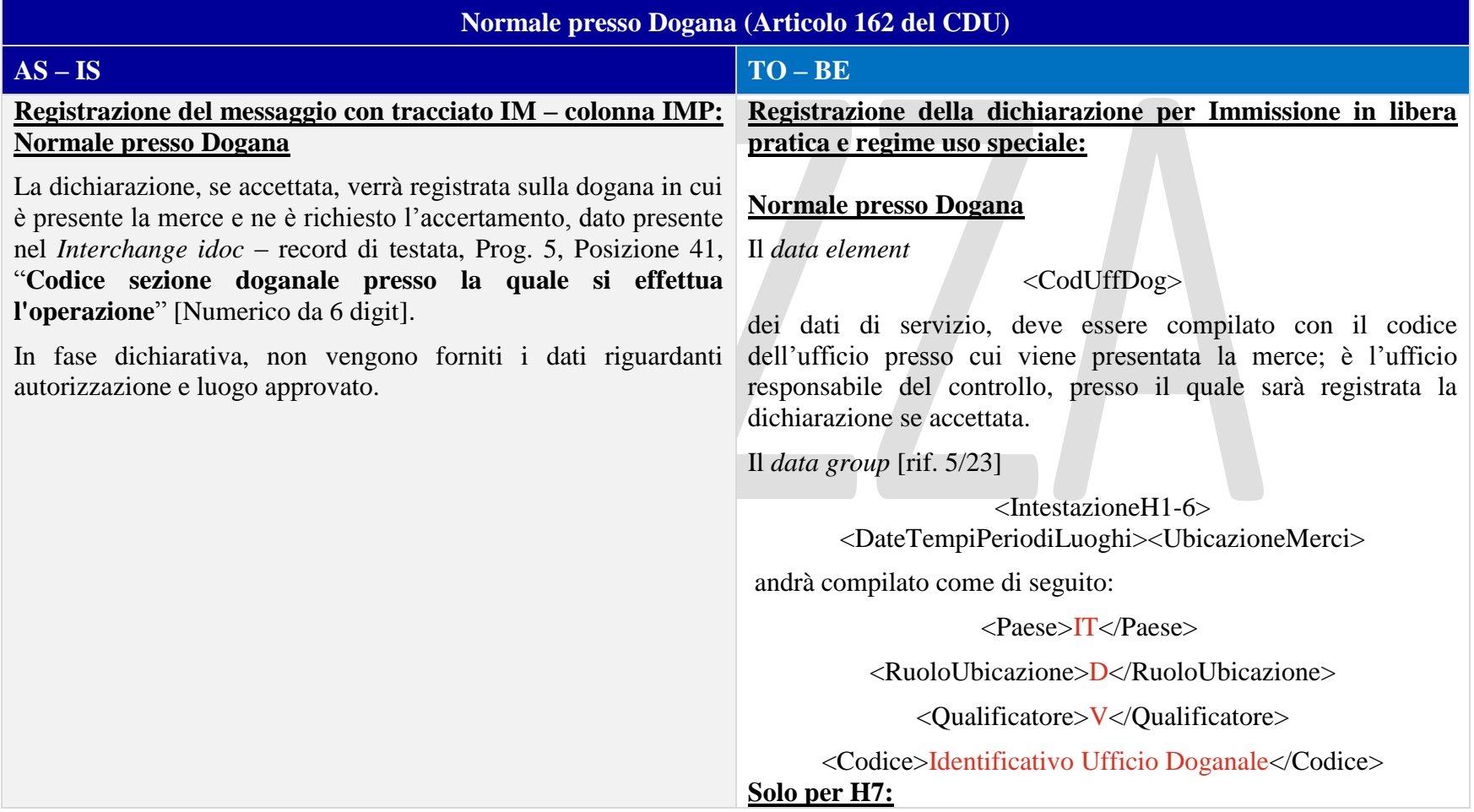

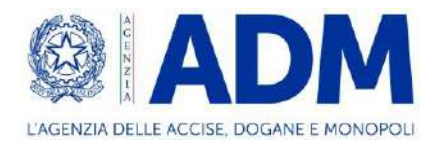

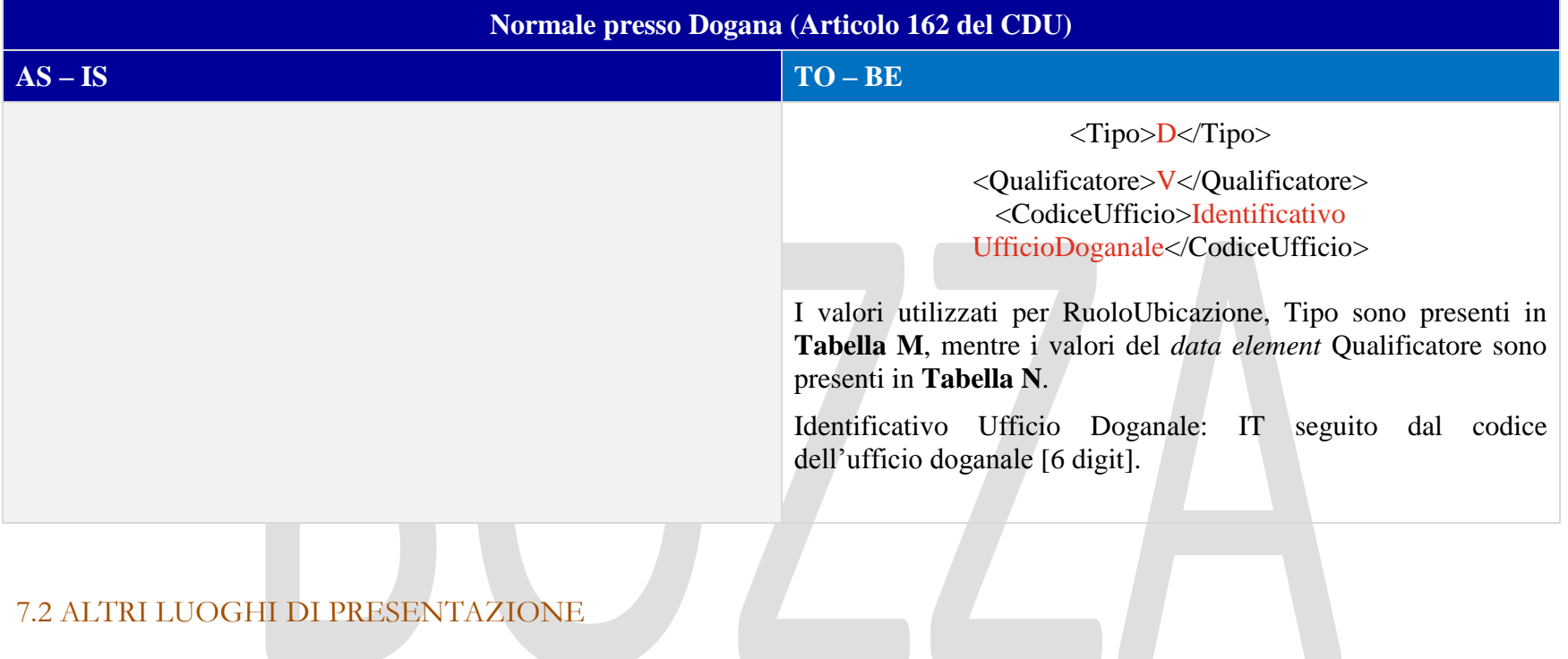

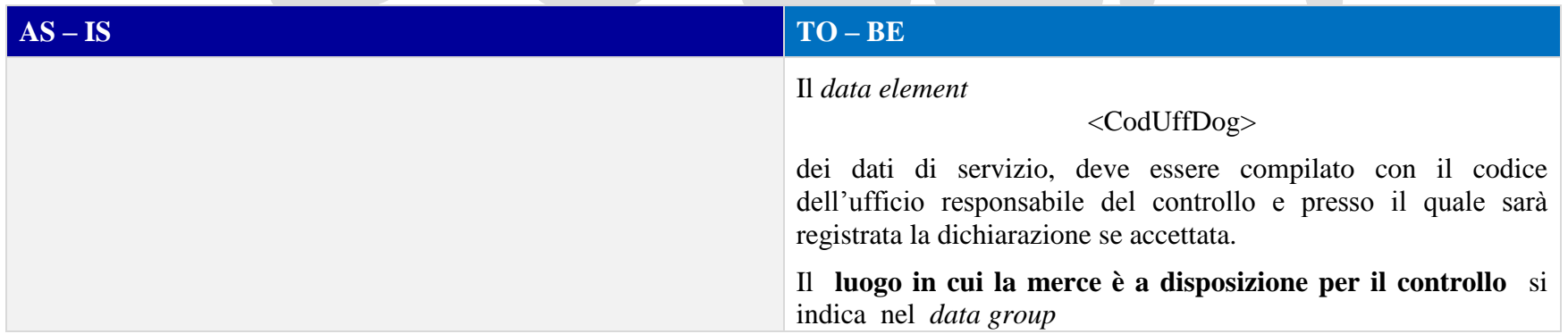

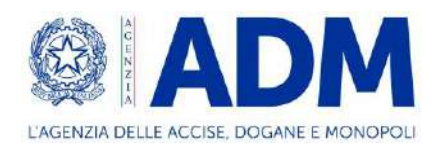

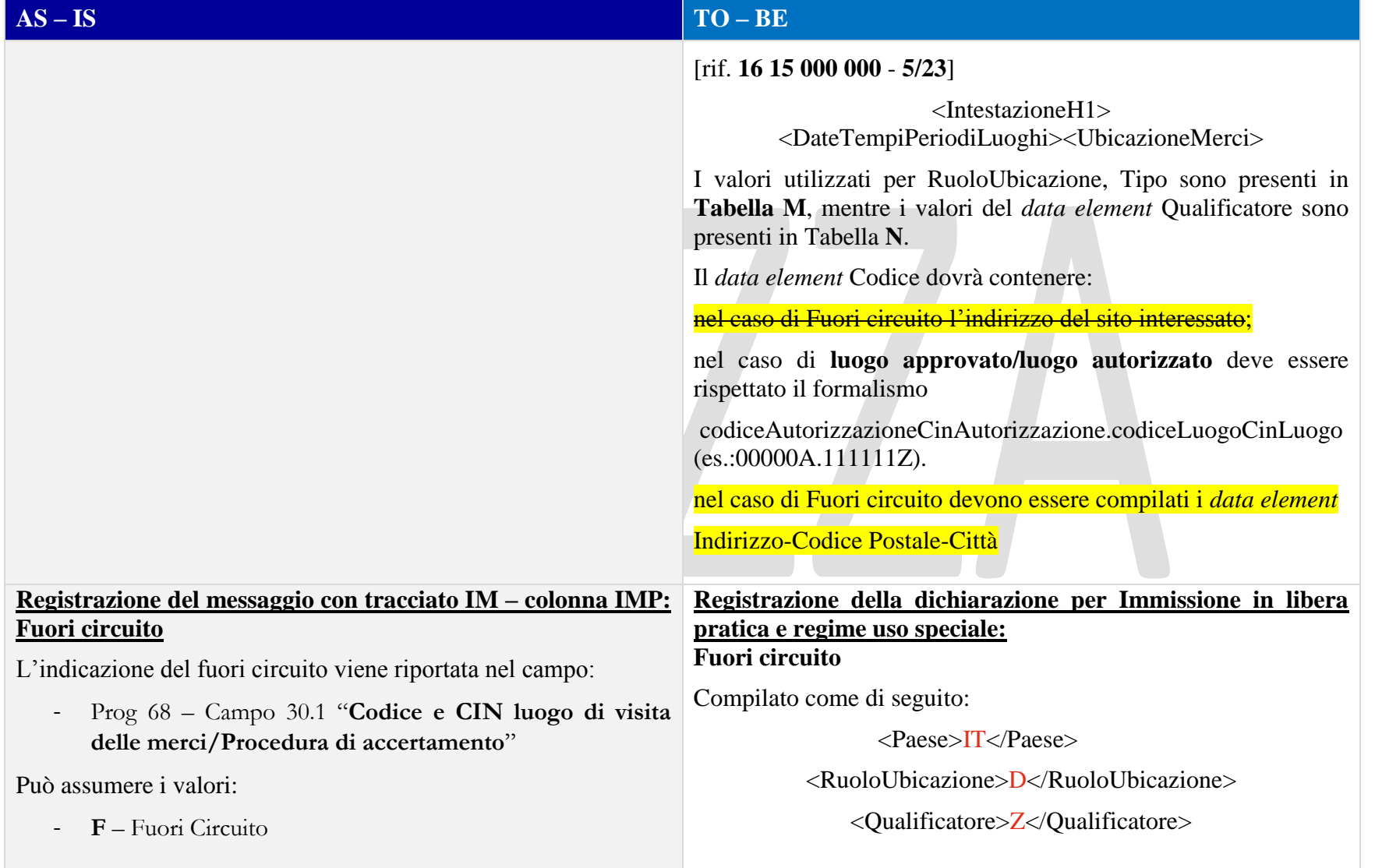

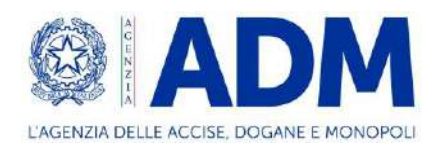

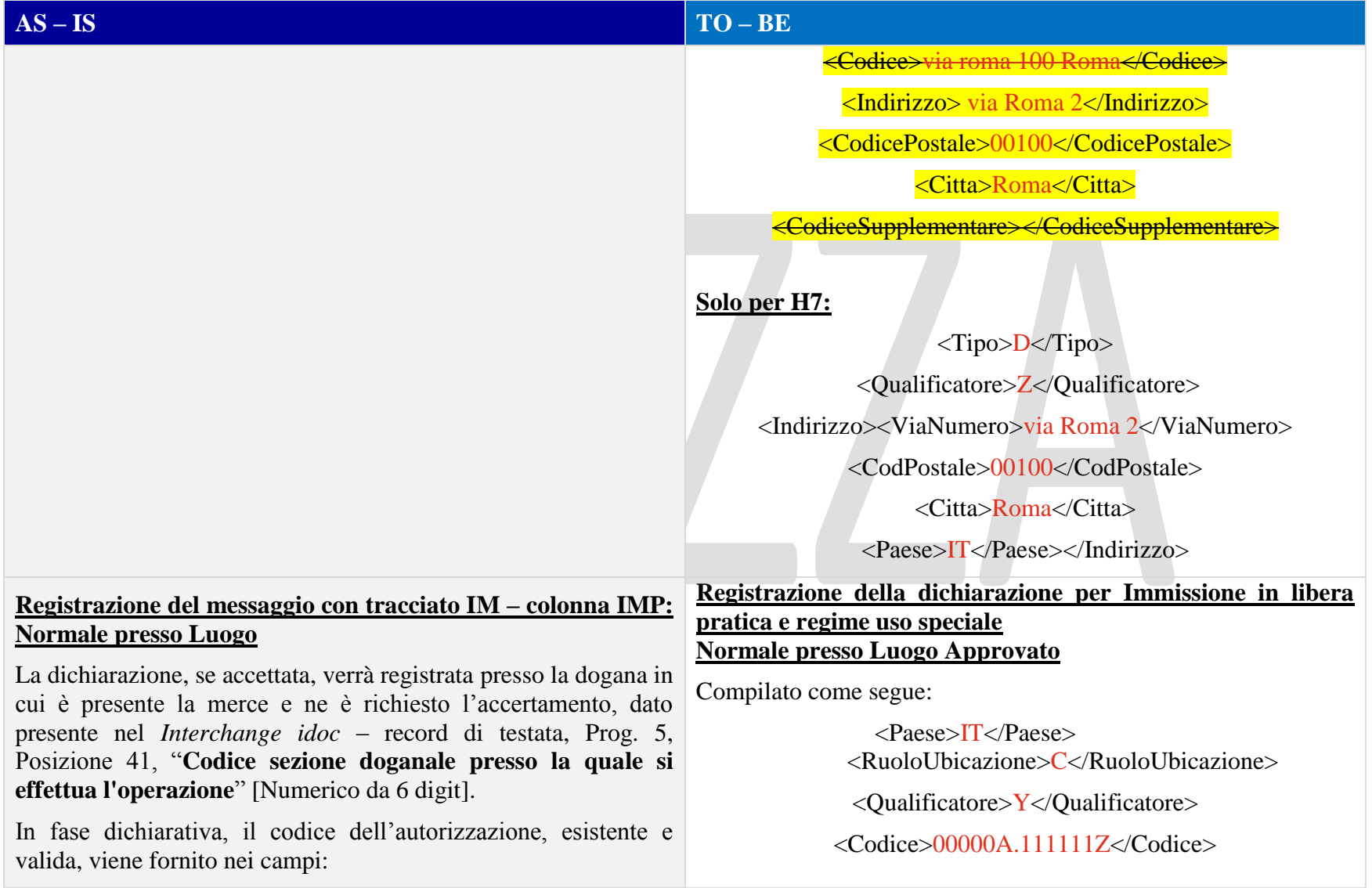

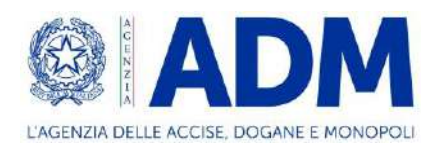

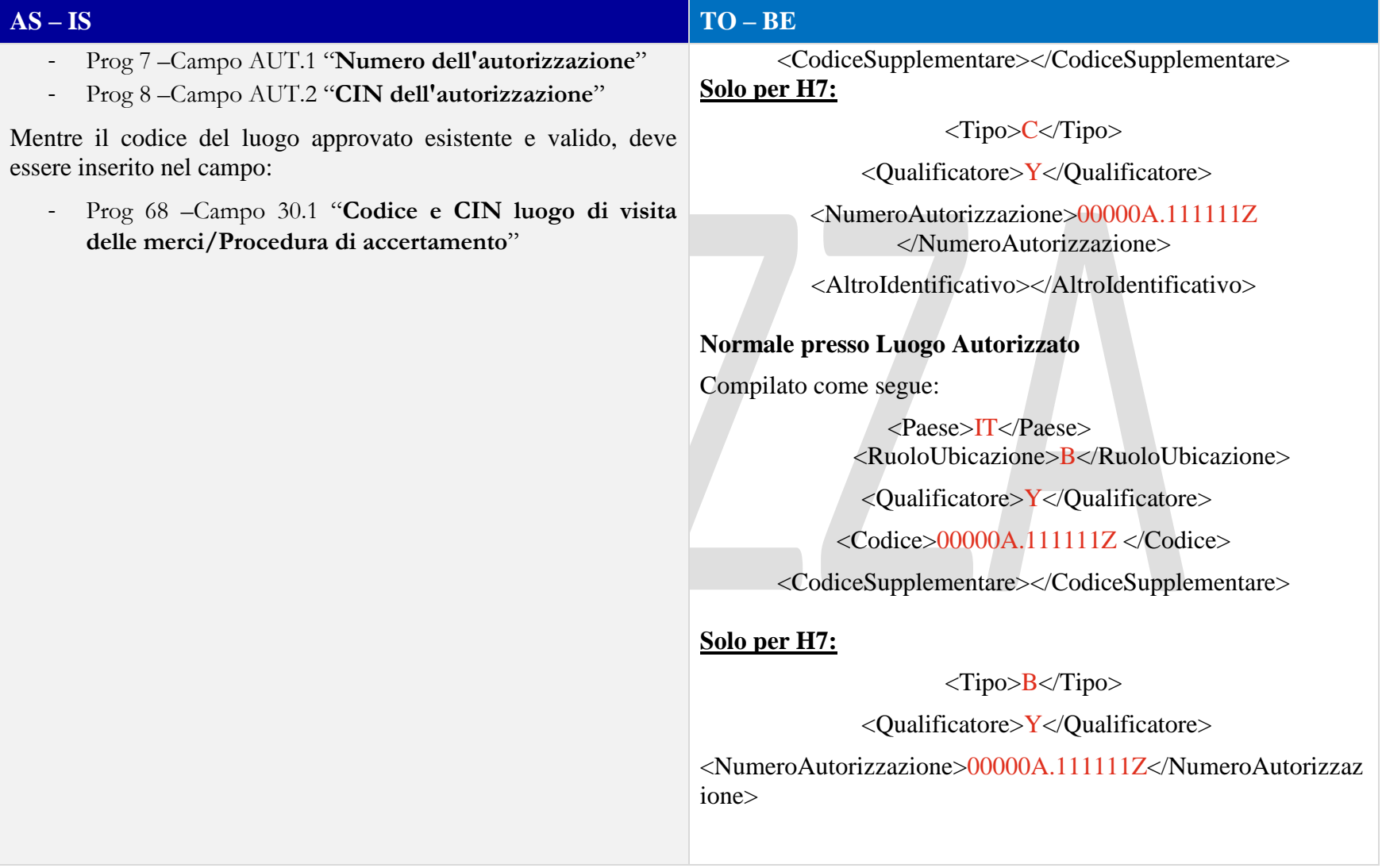

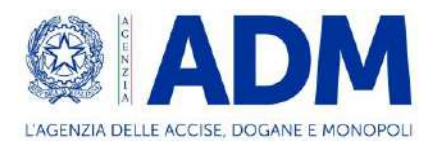

## **8. H1 - IMMISSIONE IN LIBERA PRATICA E REGIME D'USO SPECIALE – USO SPECIFICO – DICHIARAZIONE D'USO FINALE**

## 8.1 ATTORI DEL PROCESSO

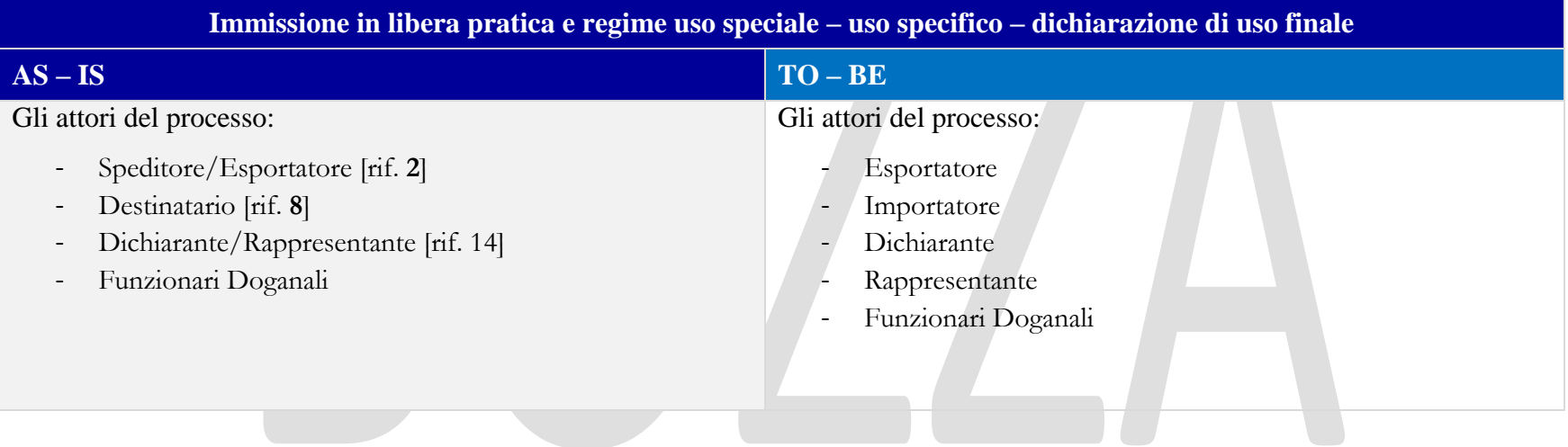

#### 8.2 TRATTAMENTO

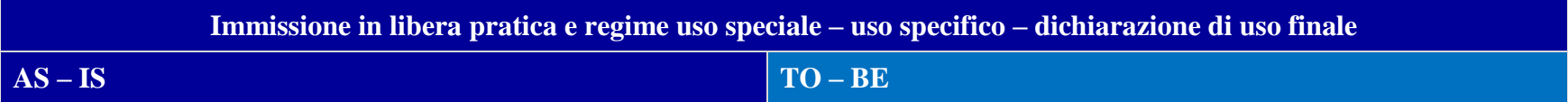

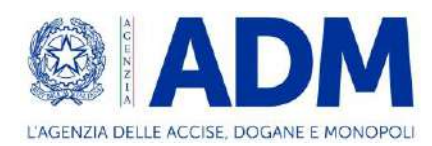

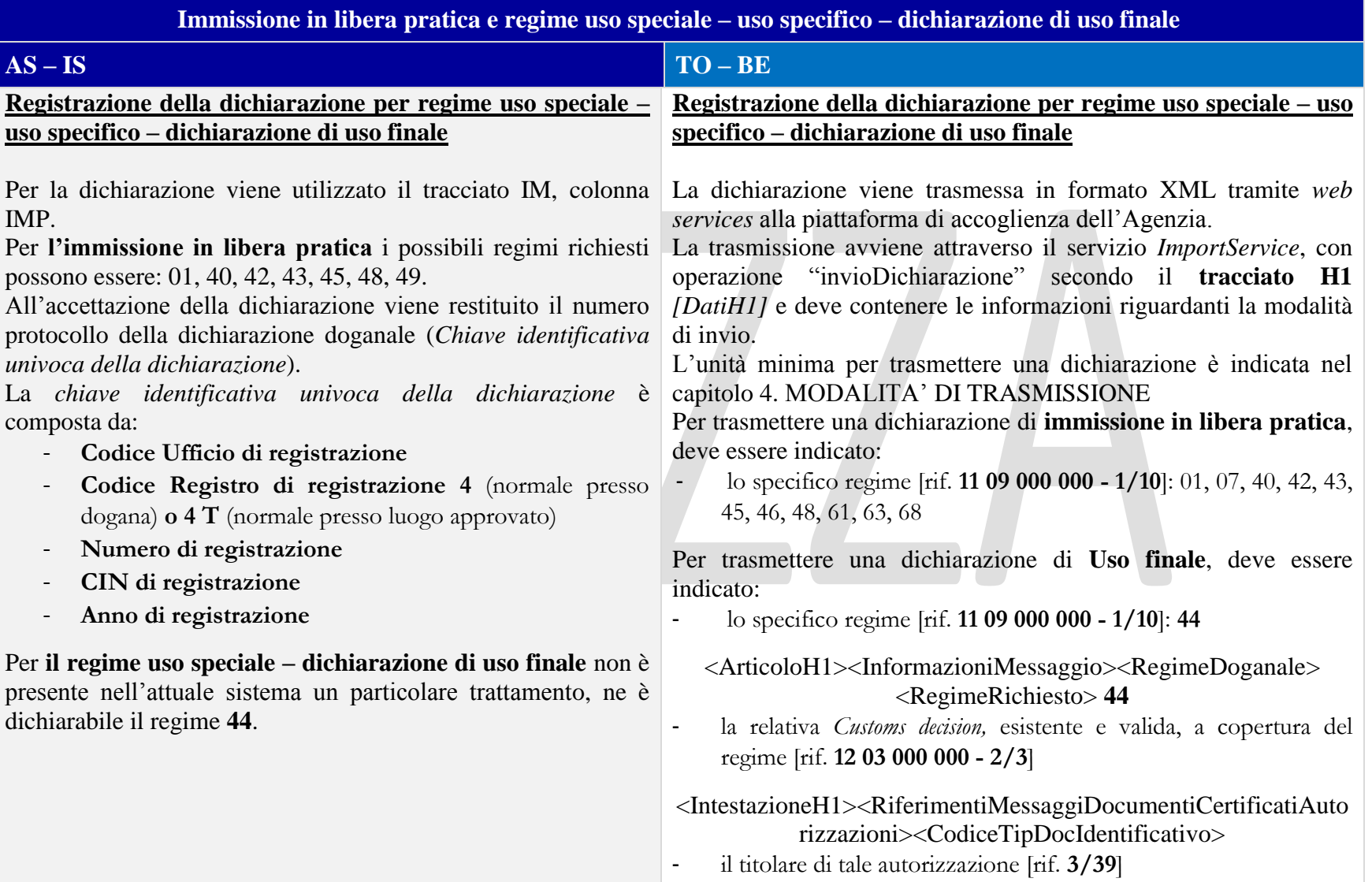

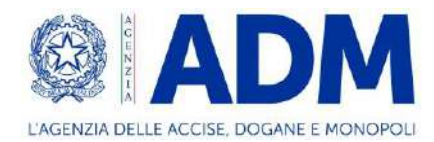

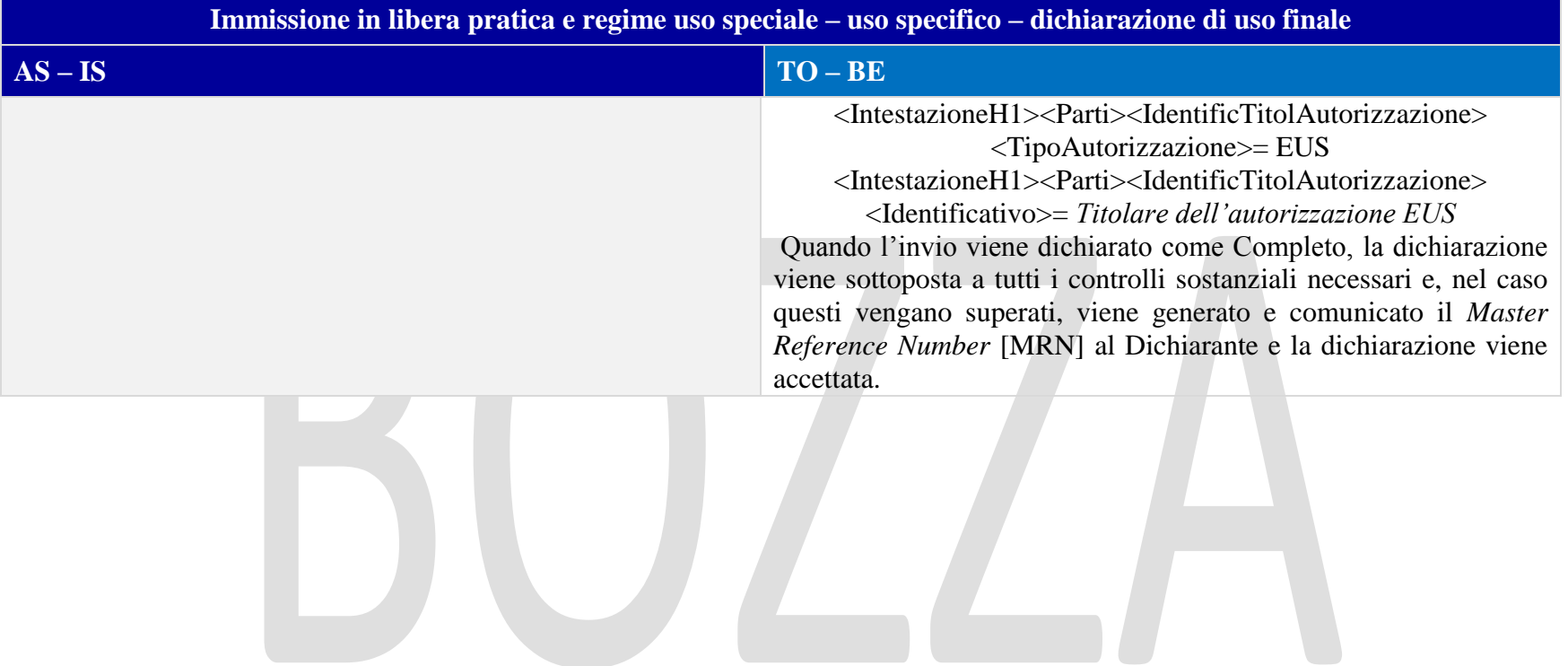

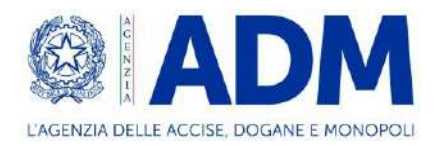

# 8.3 ELEMENTI DELLA DICHIARAZIONE DOGANALE

## 8.3.1 CONTO DI DEBITO

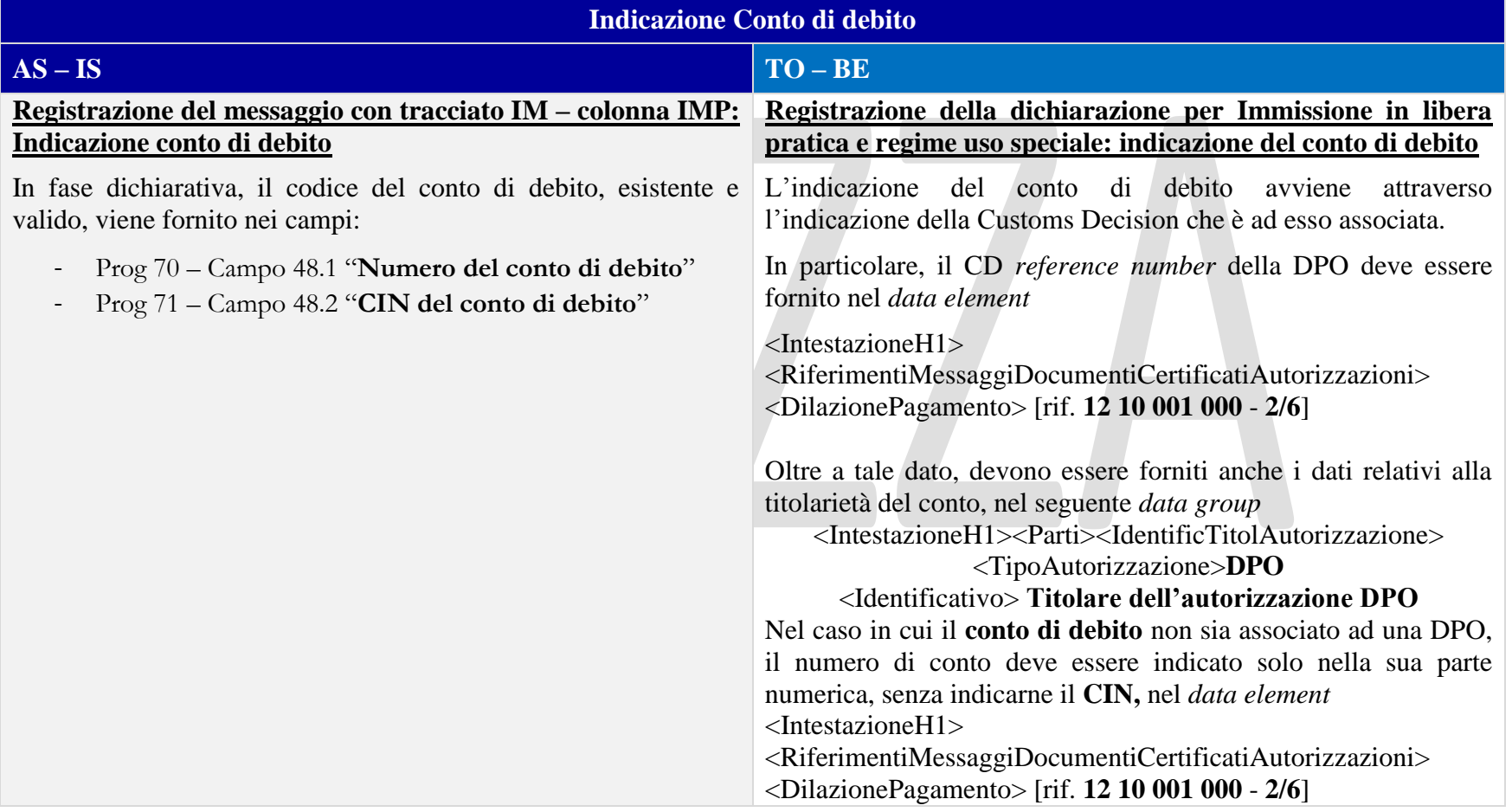

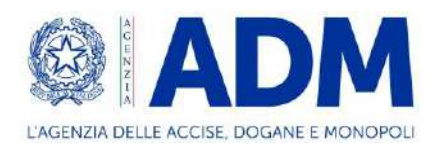

## 8.3.2 PARTI

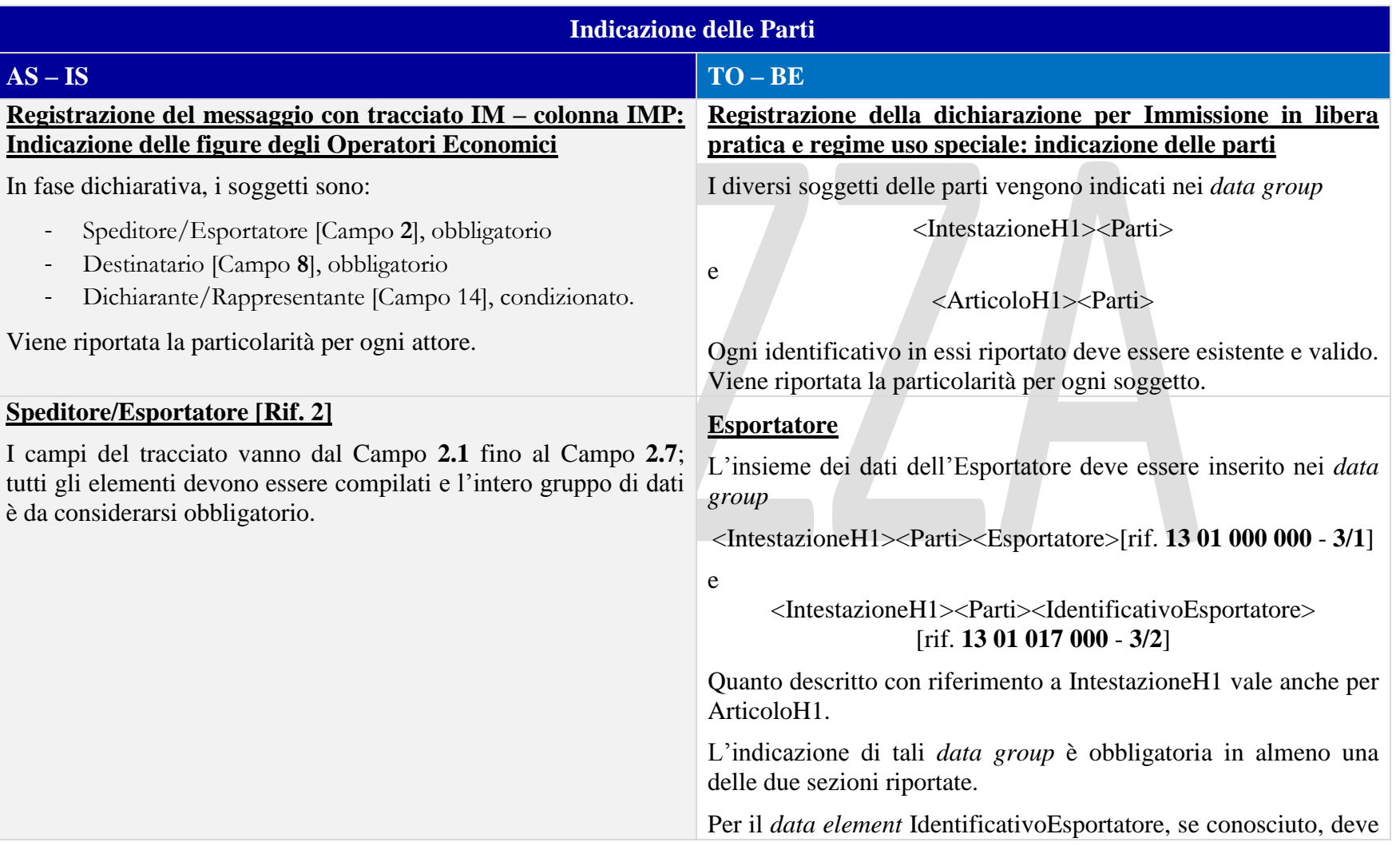

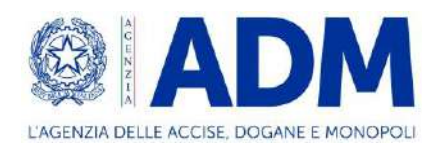

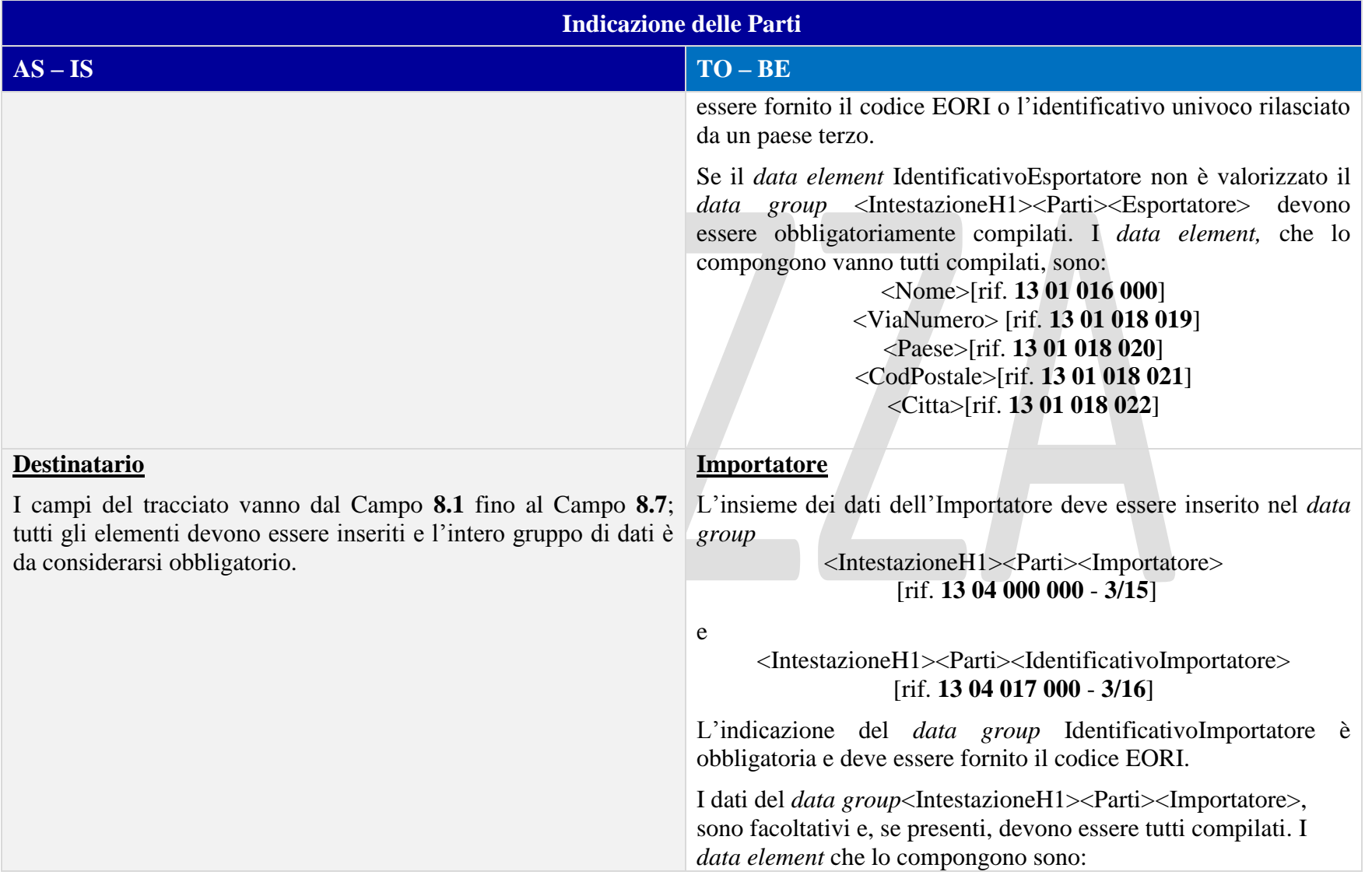

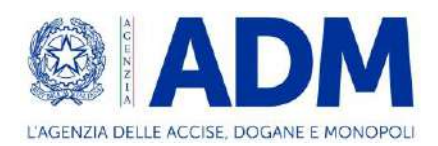

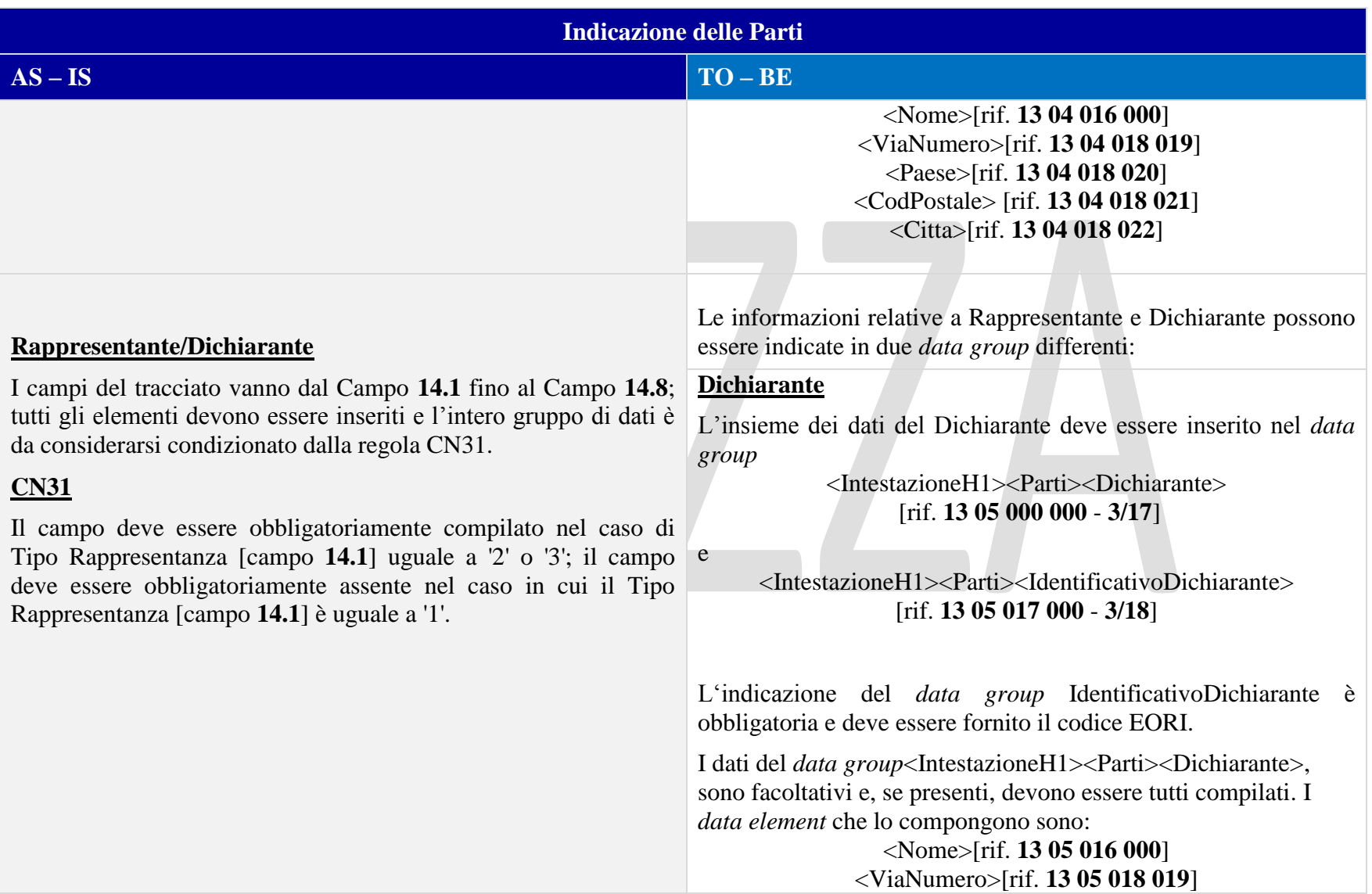

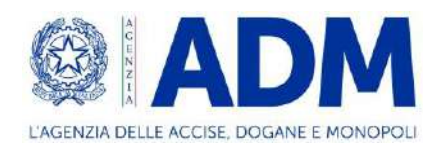

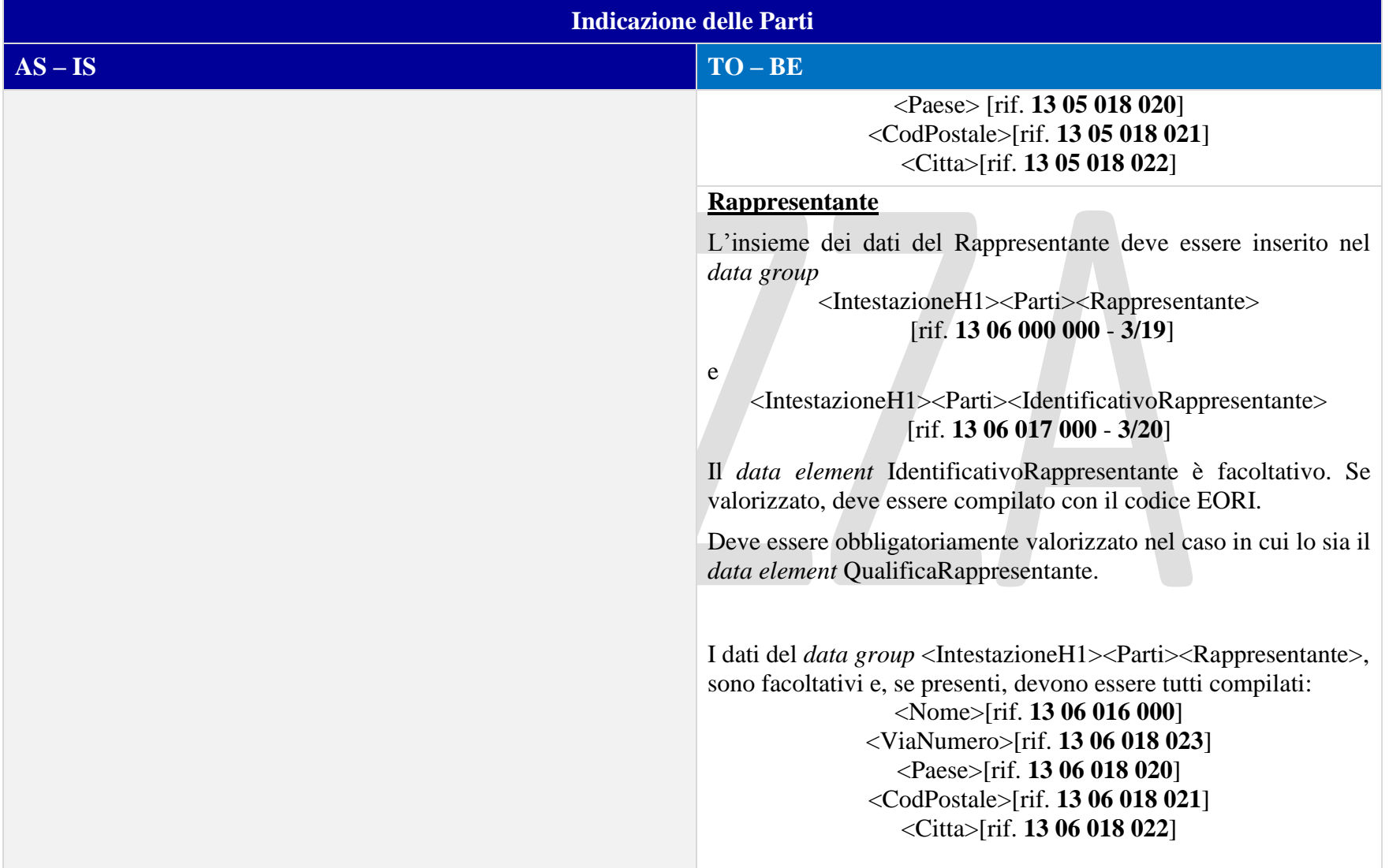

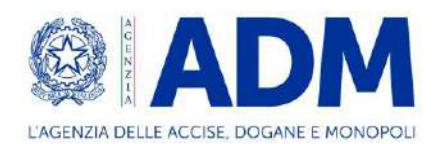

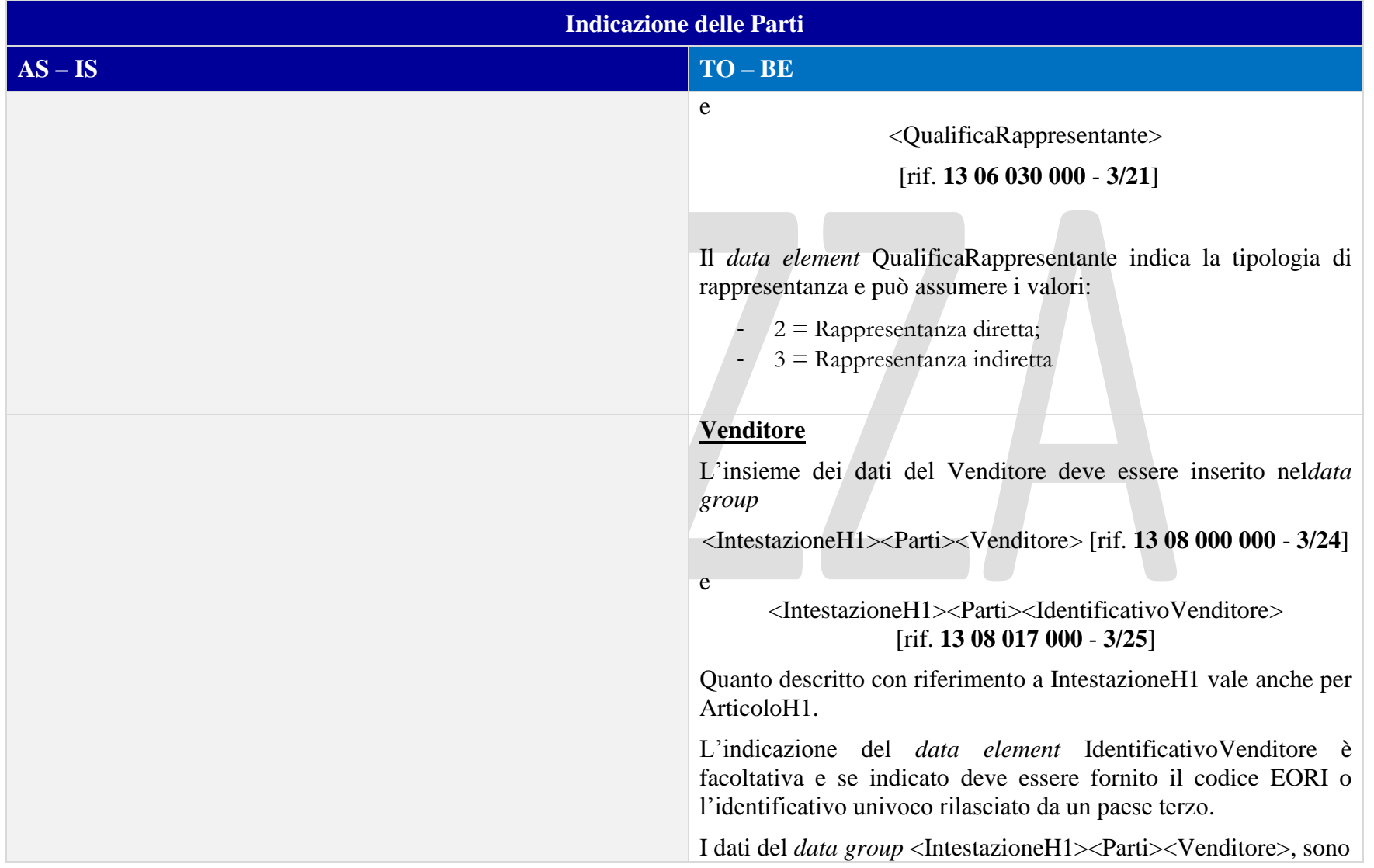

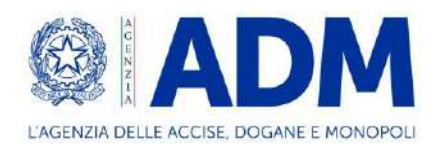

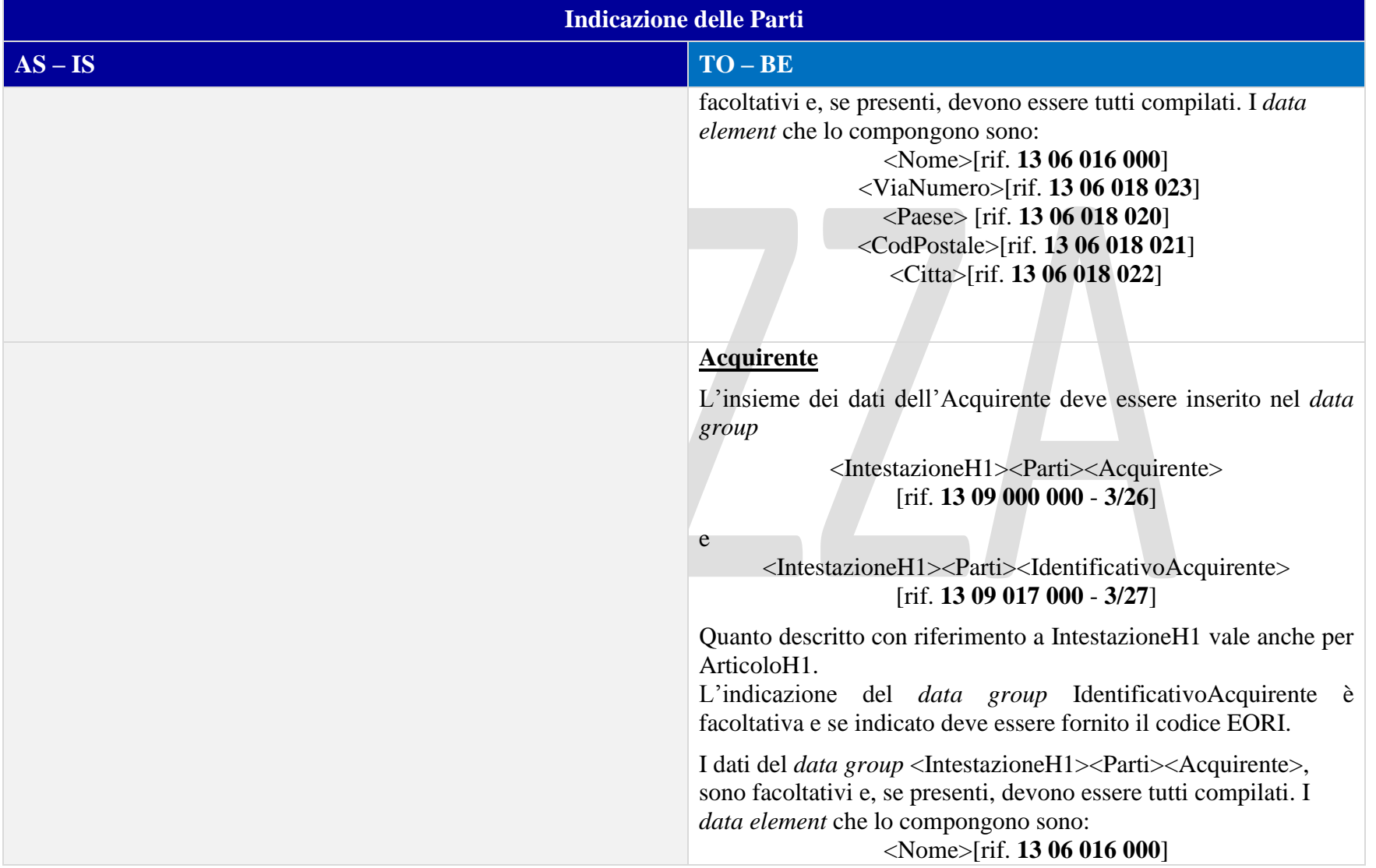

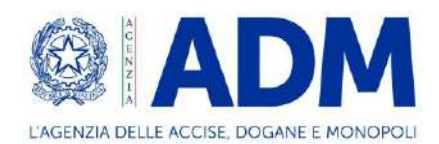

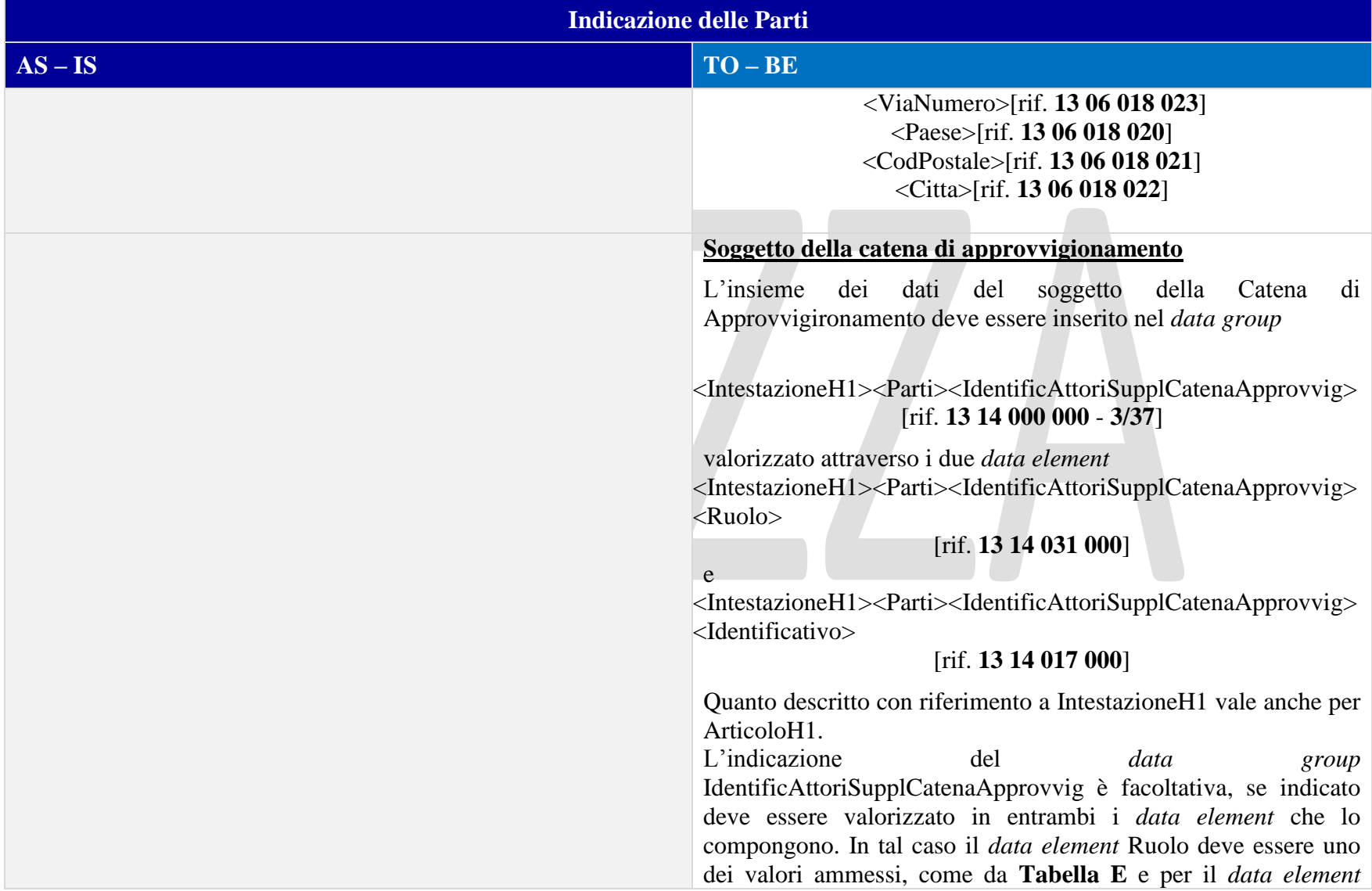

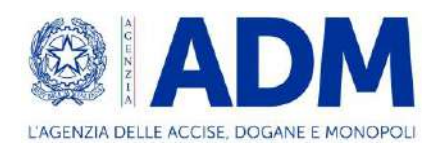

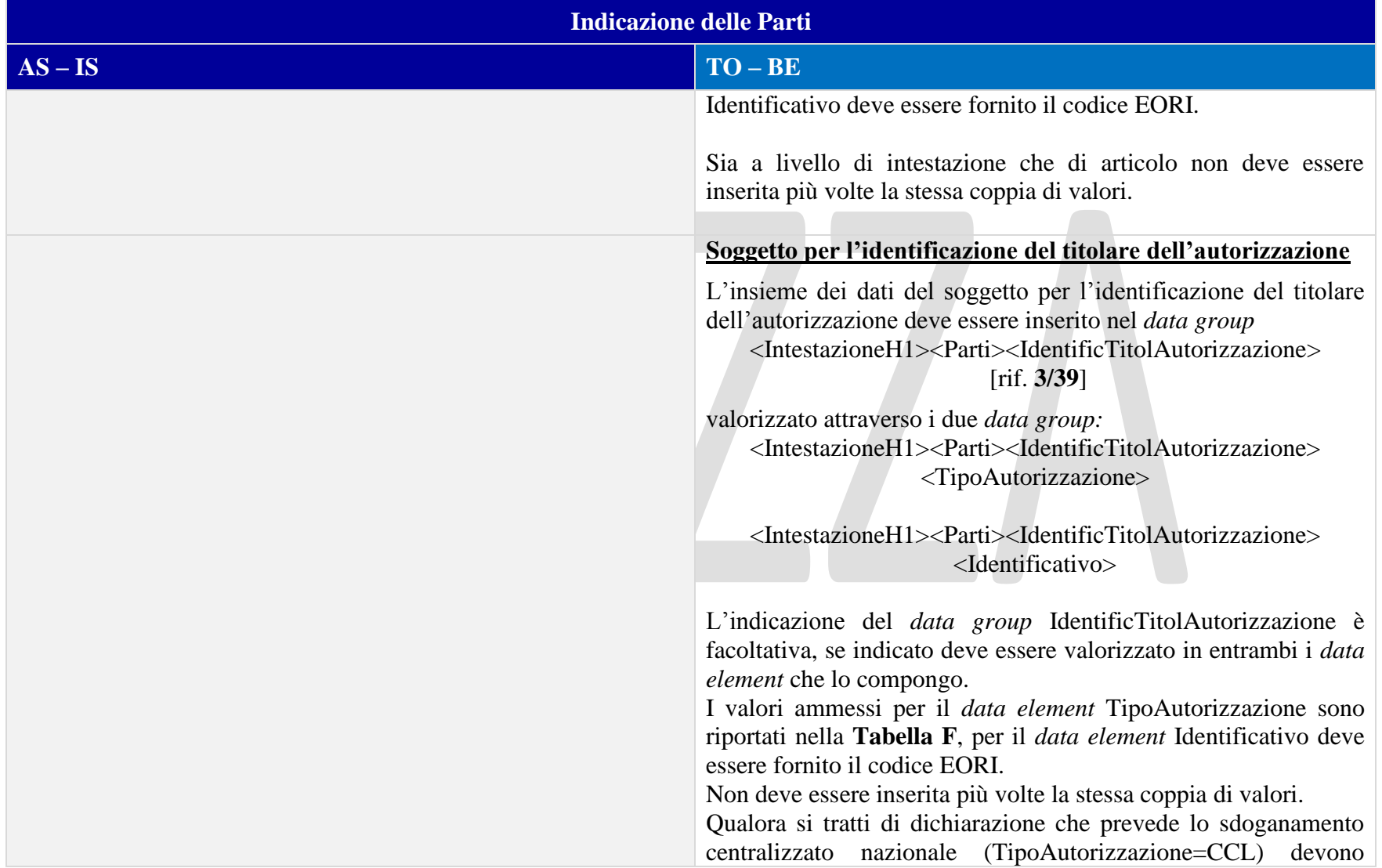

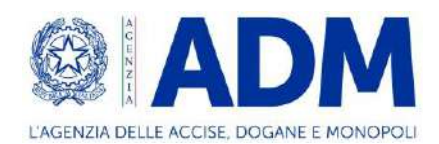

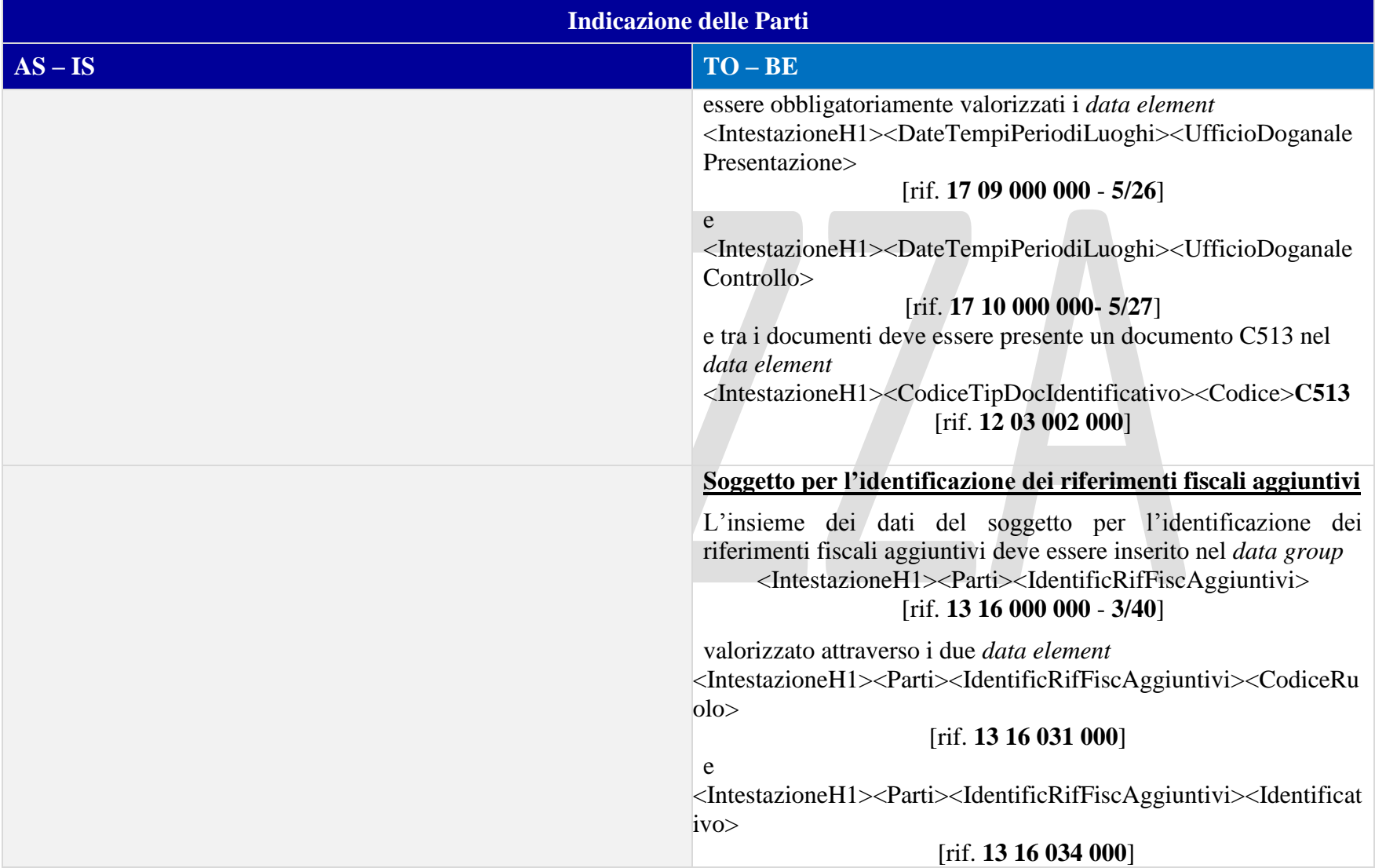

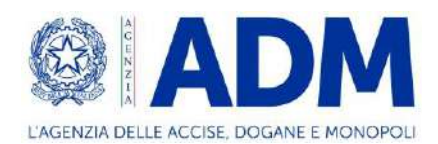

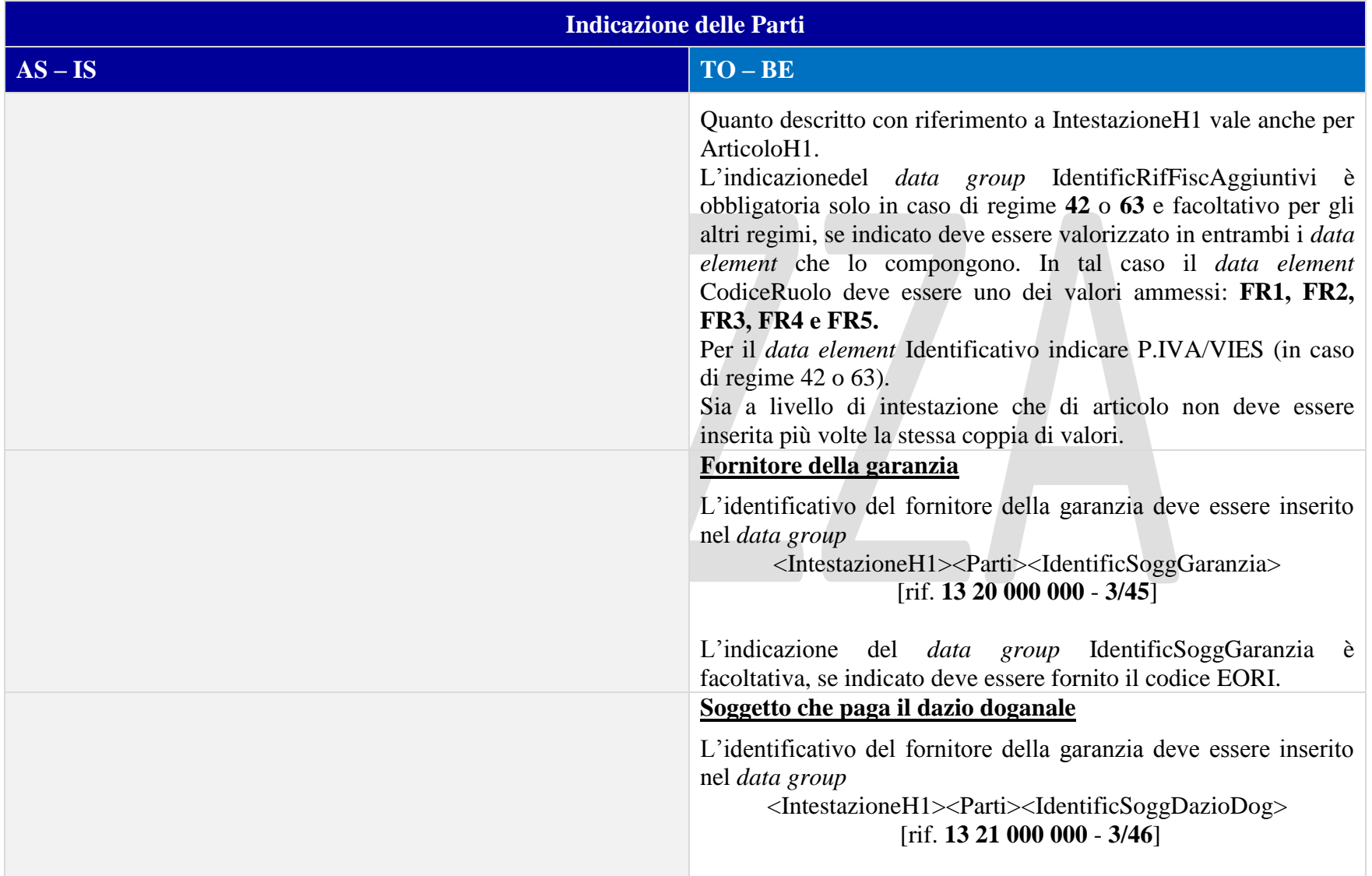

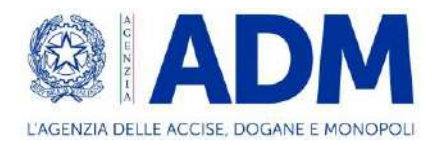

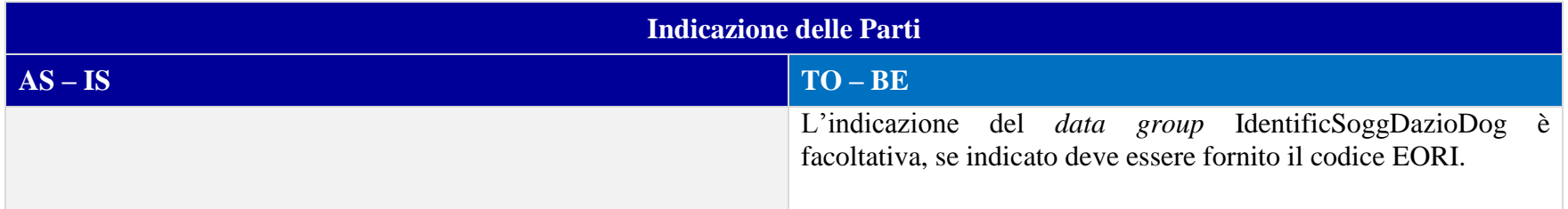

#### 8.3.3 DOCUMENTI

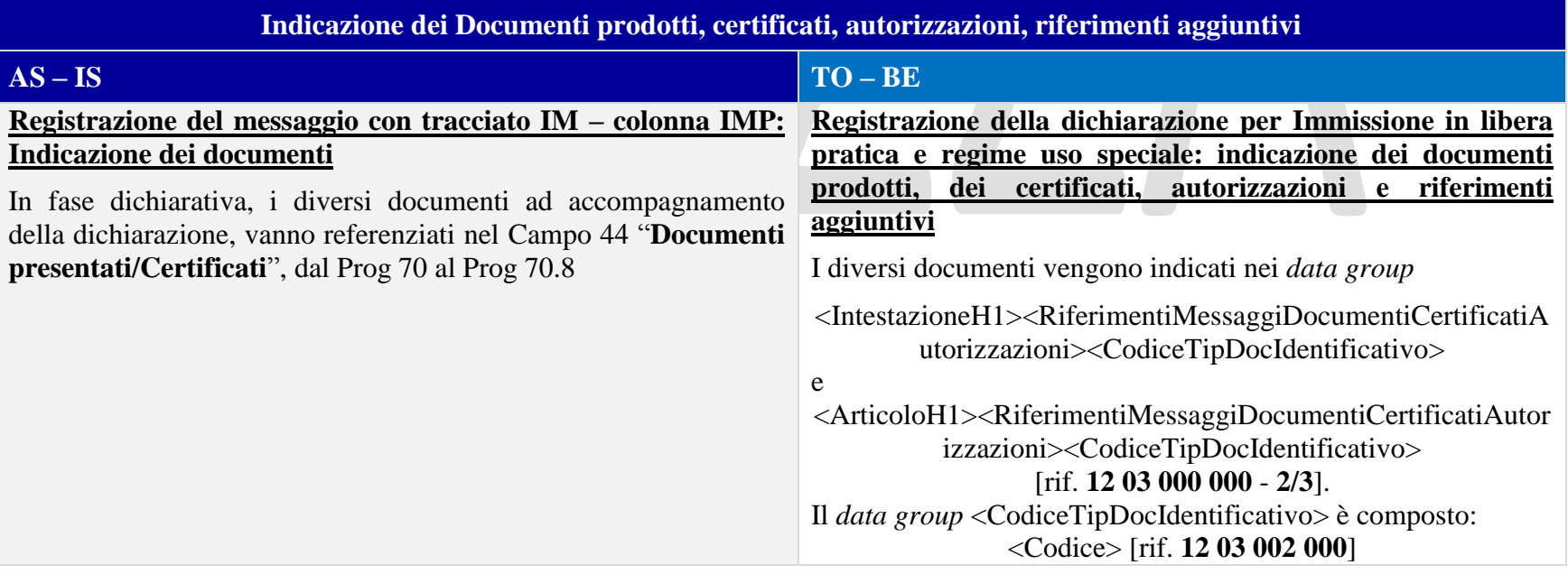

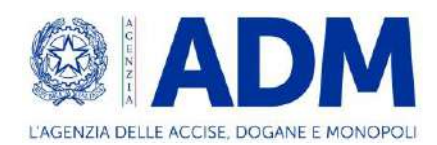

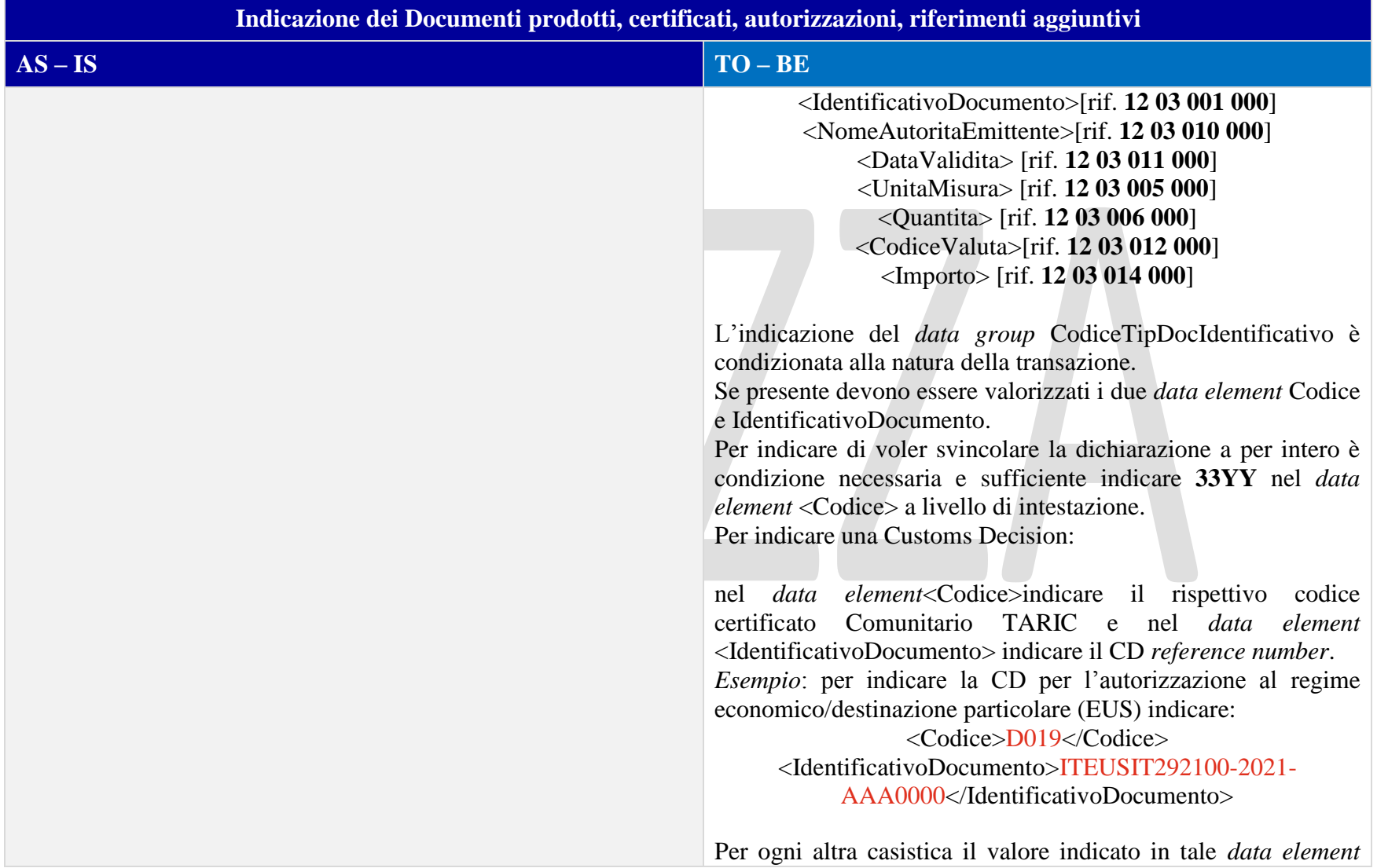

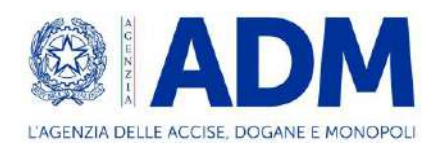

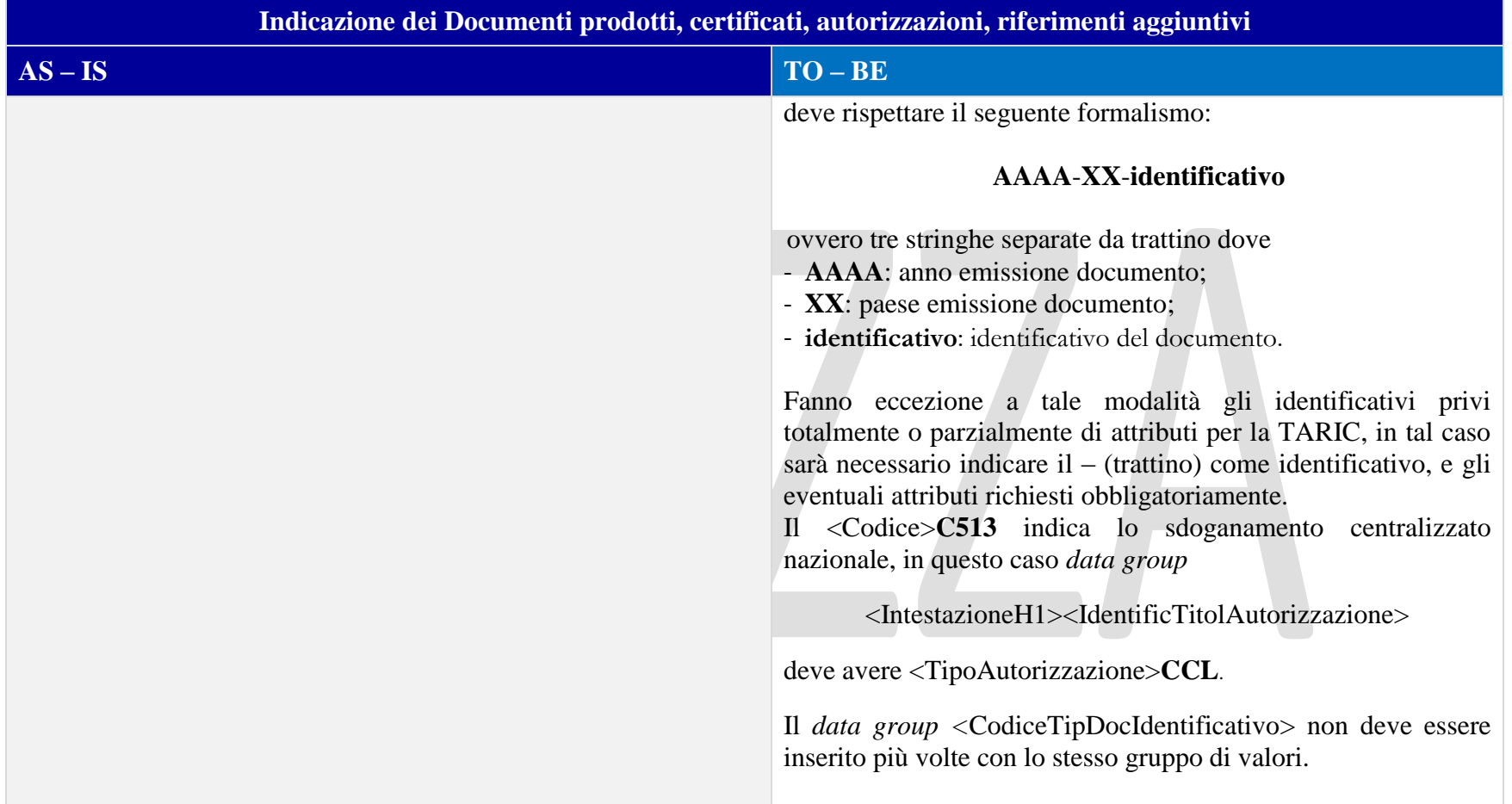

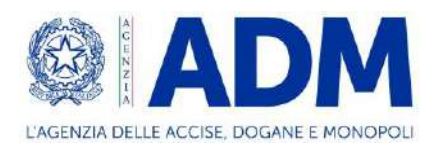

## 8.3.4 DOCUMENTI PRECEDENTI

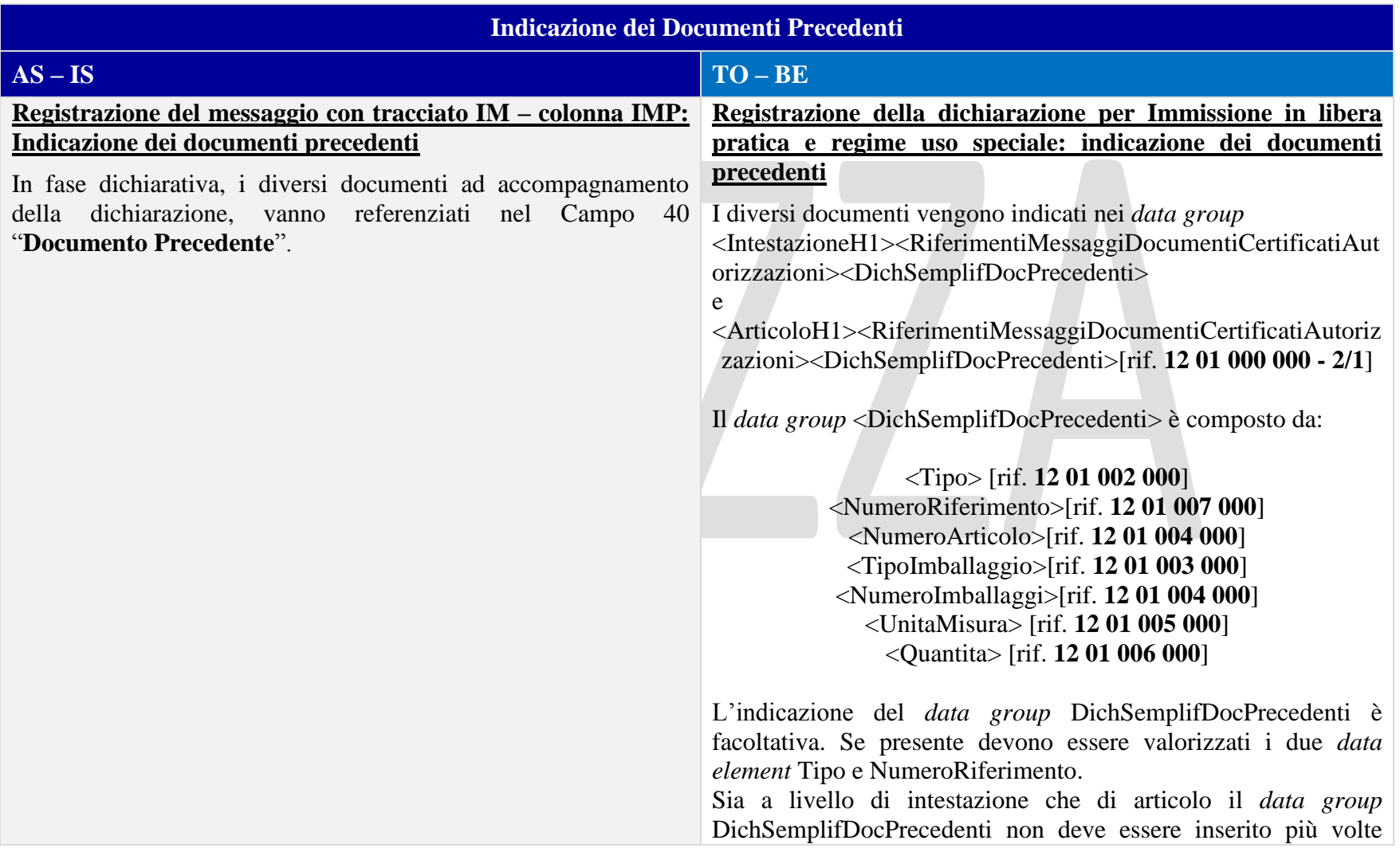

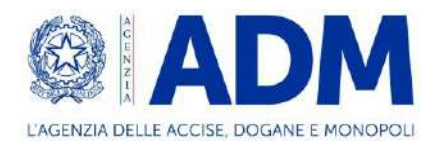

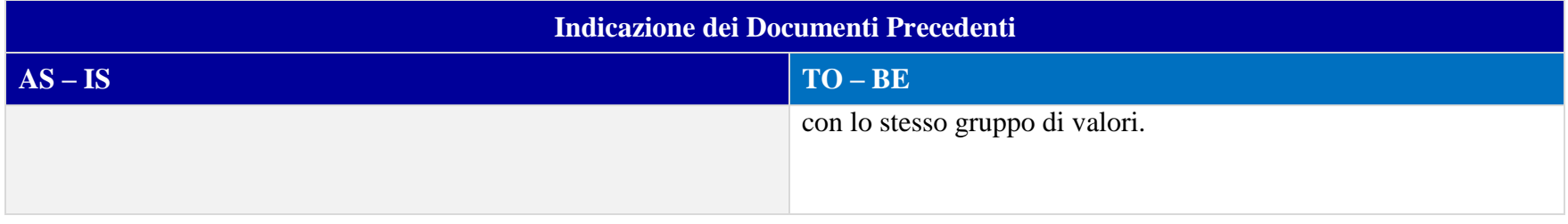

#### 8.3.5 INFORMAZIONI VALORE IMPOSTE

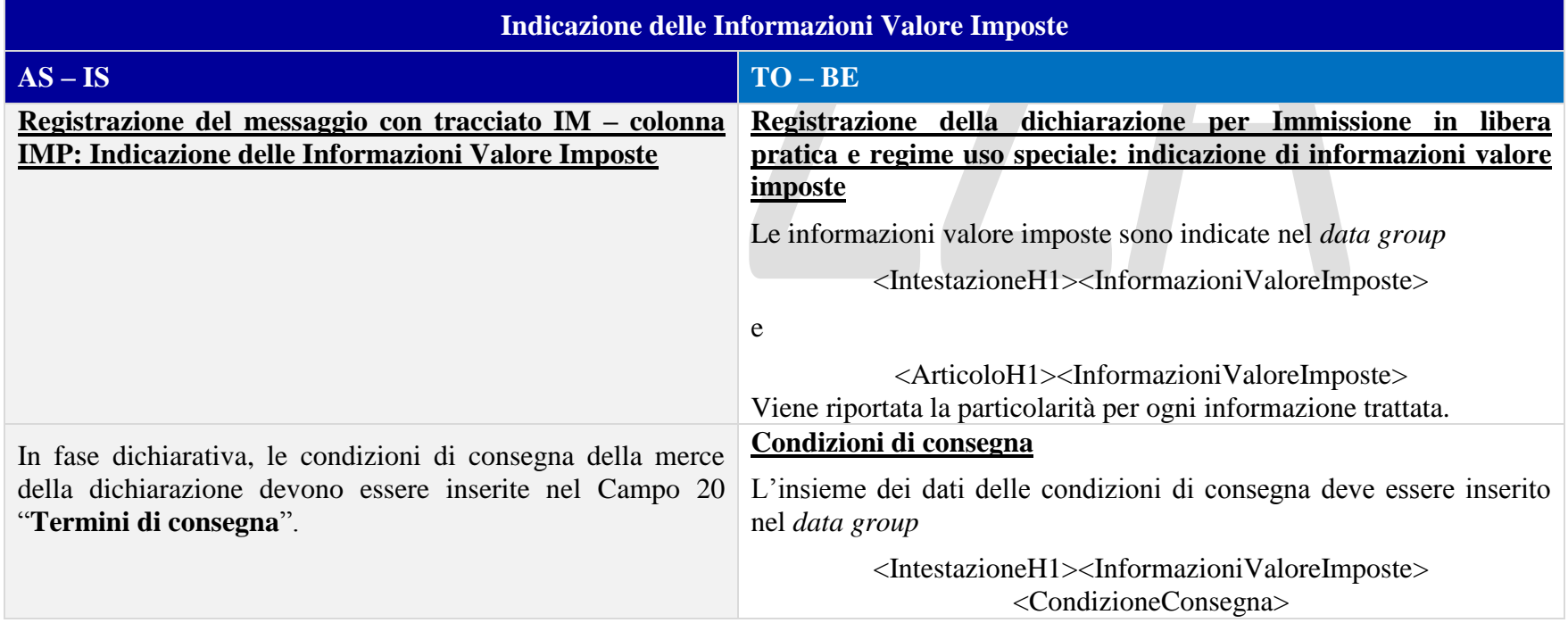

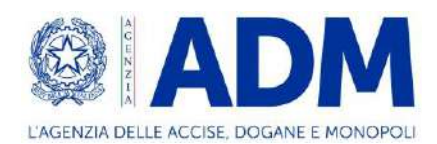

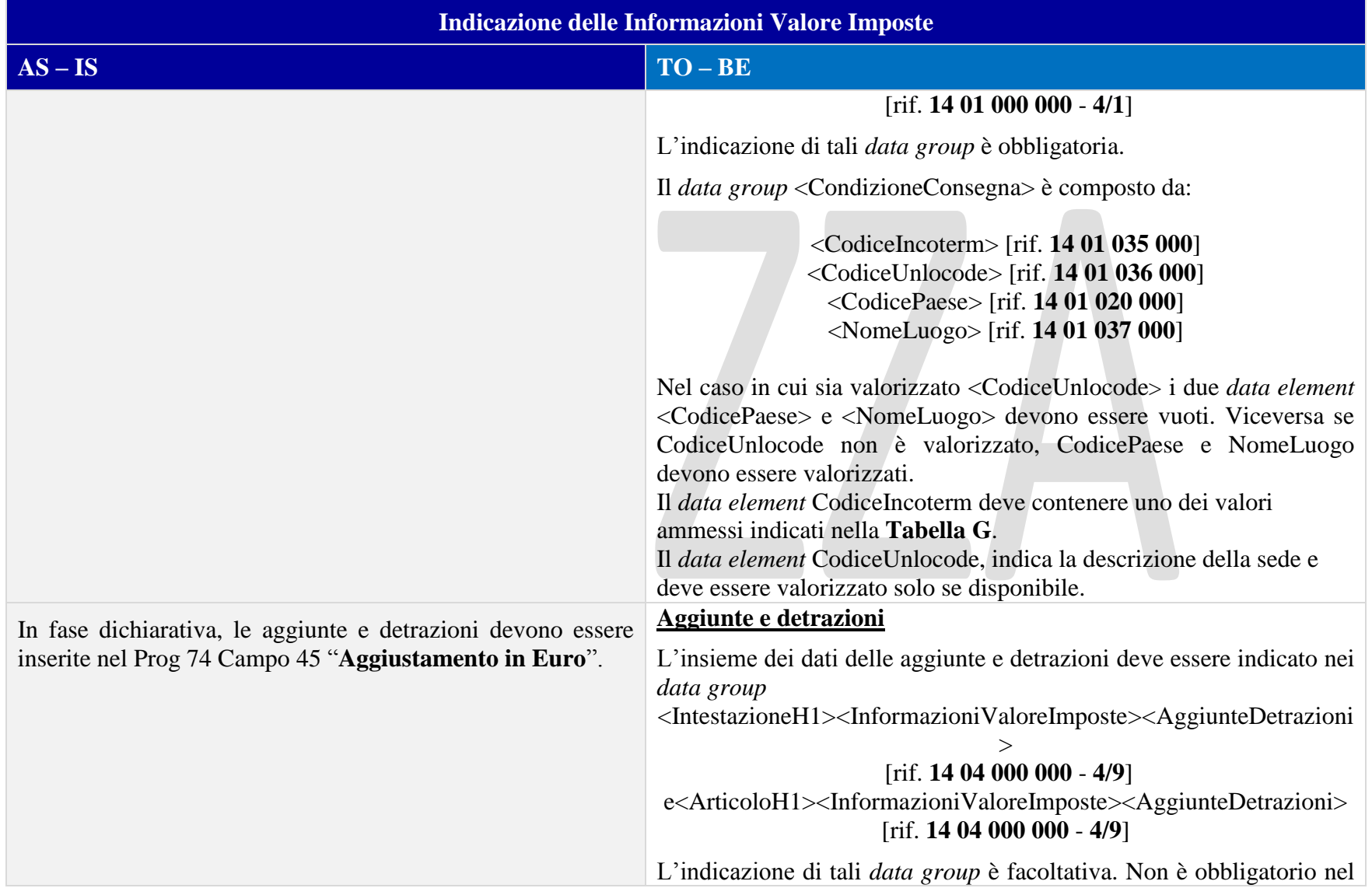

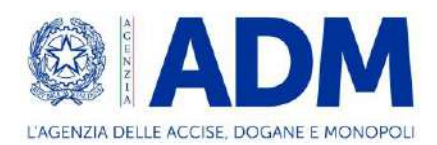

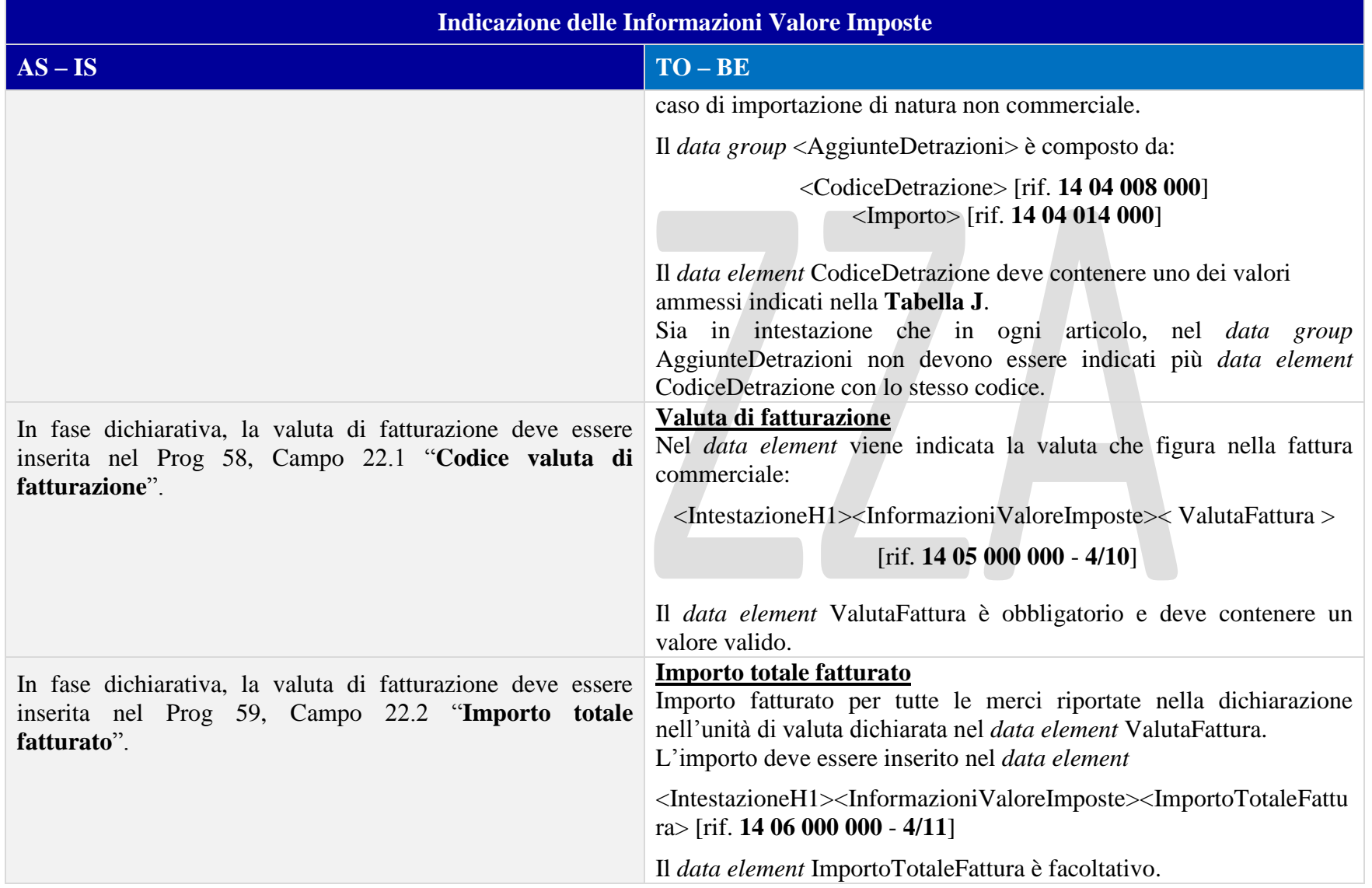

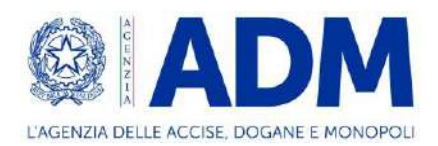

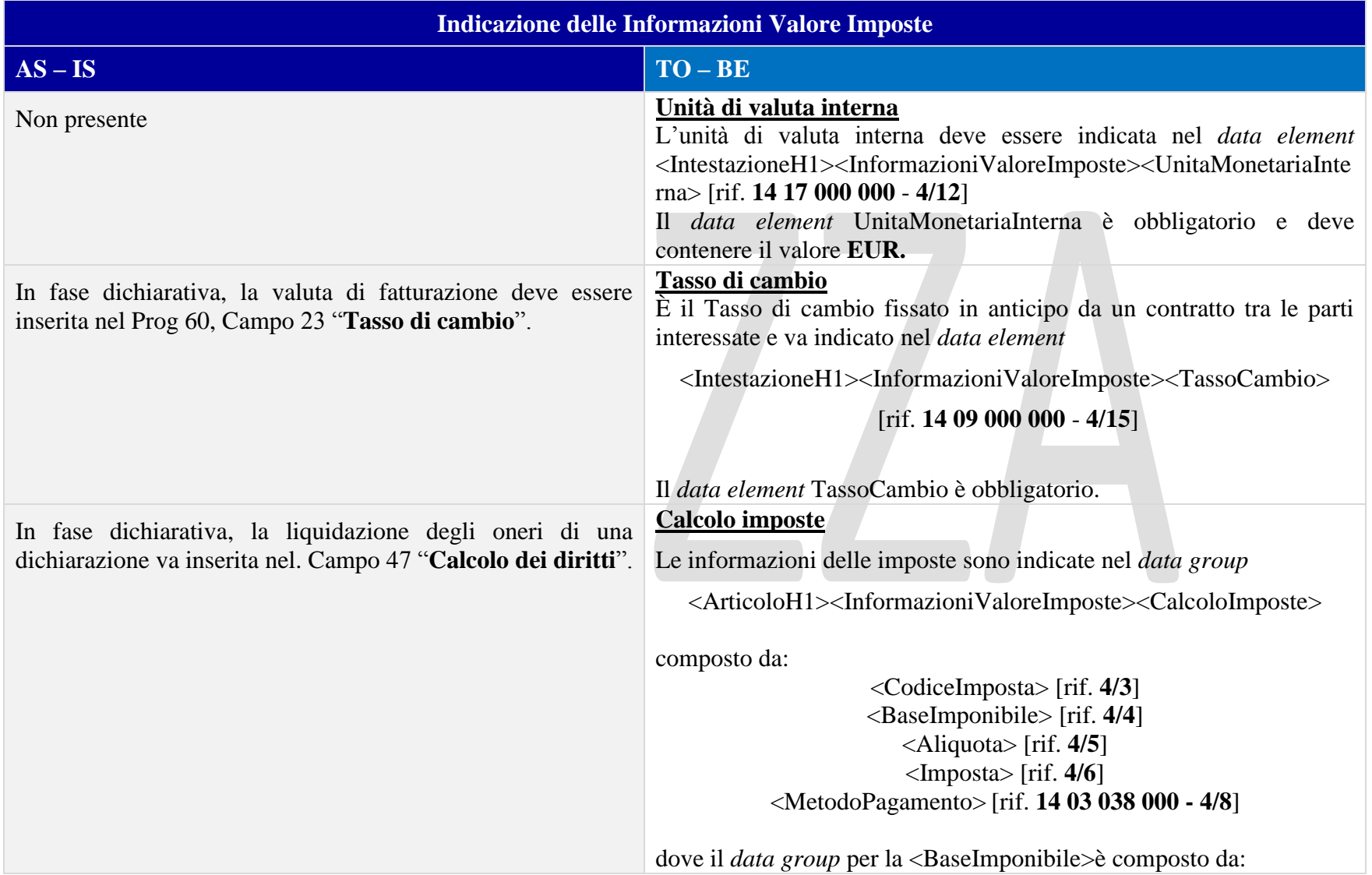

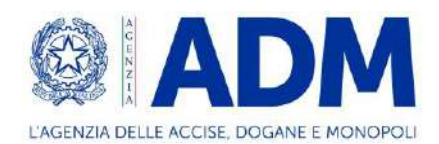

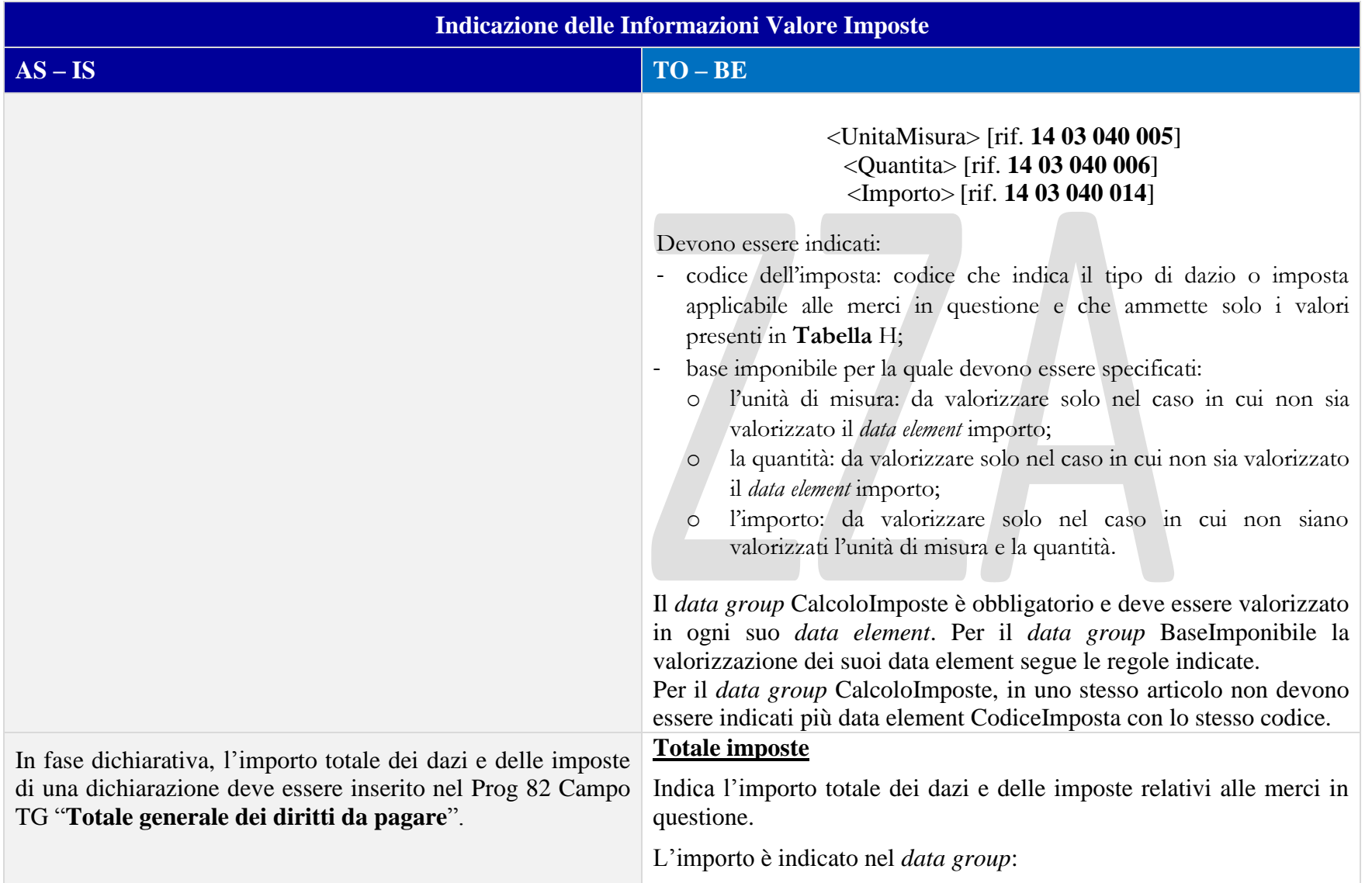

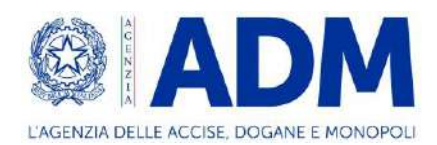

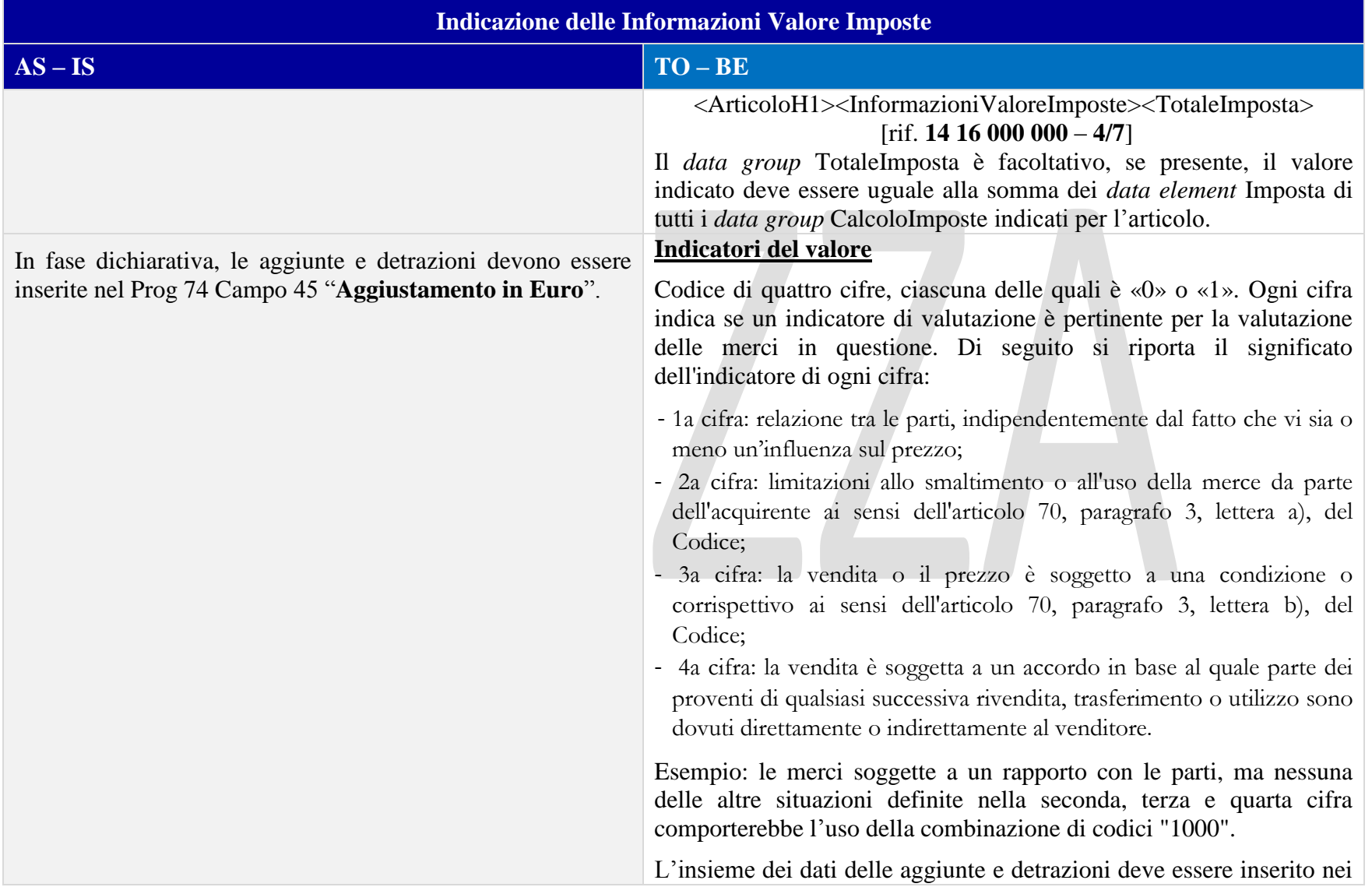

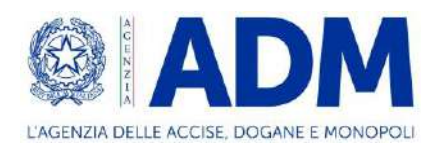

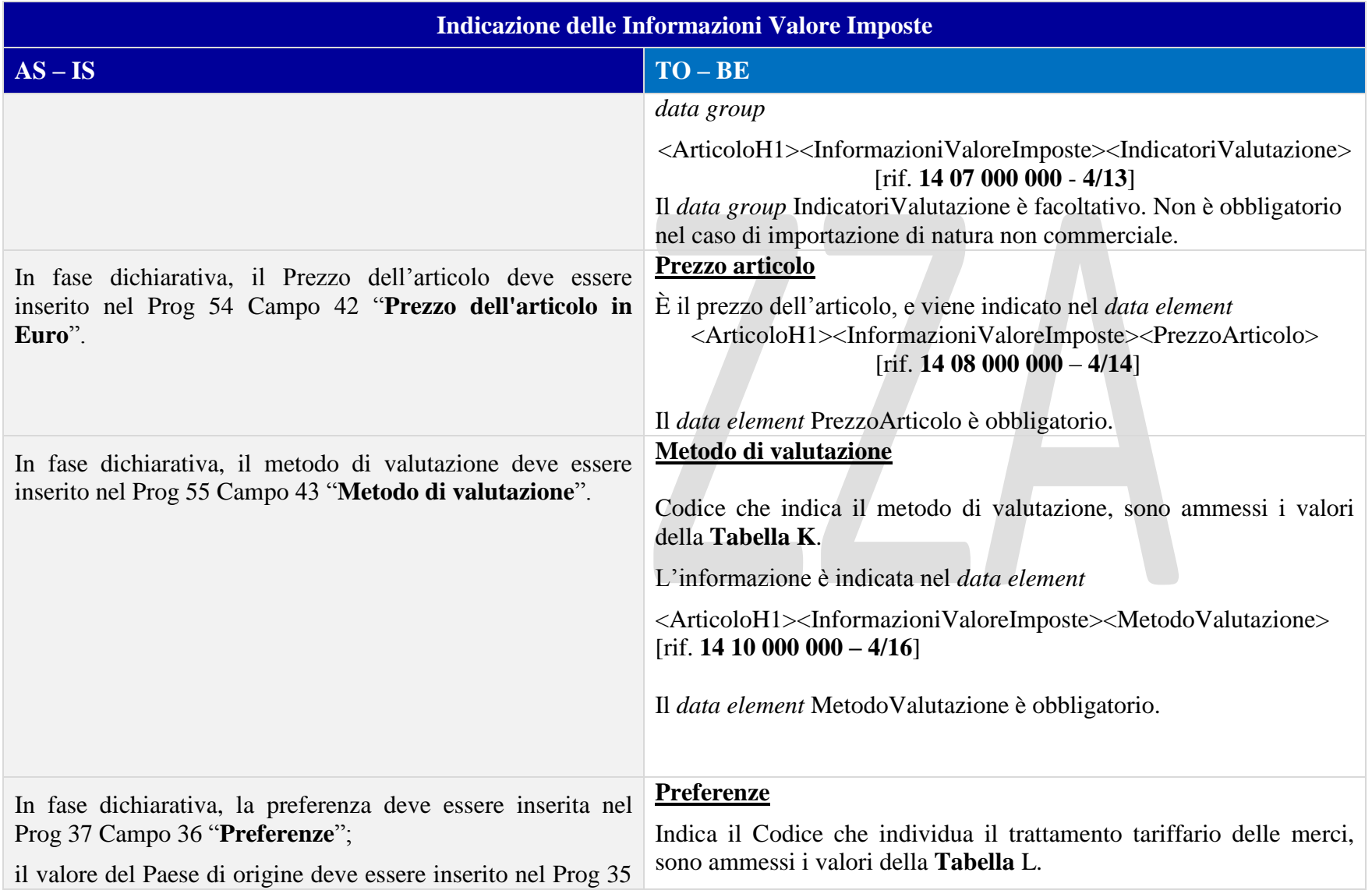
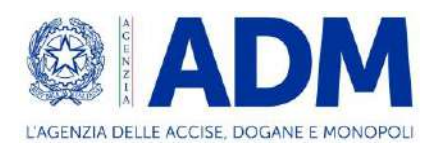

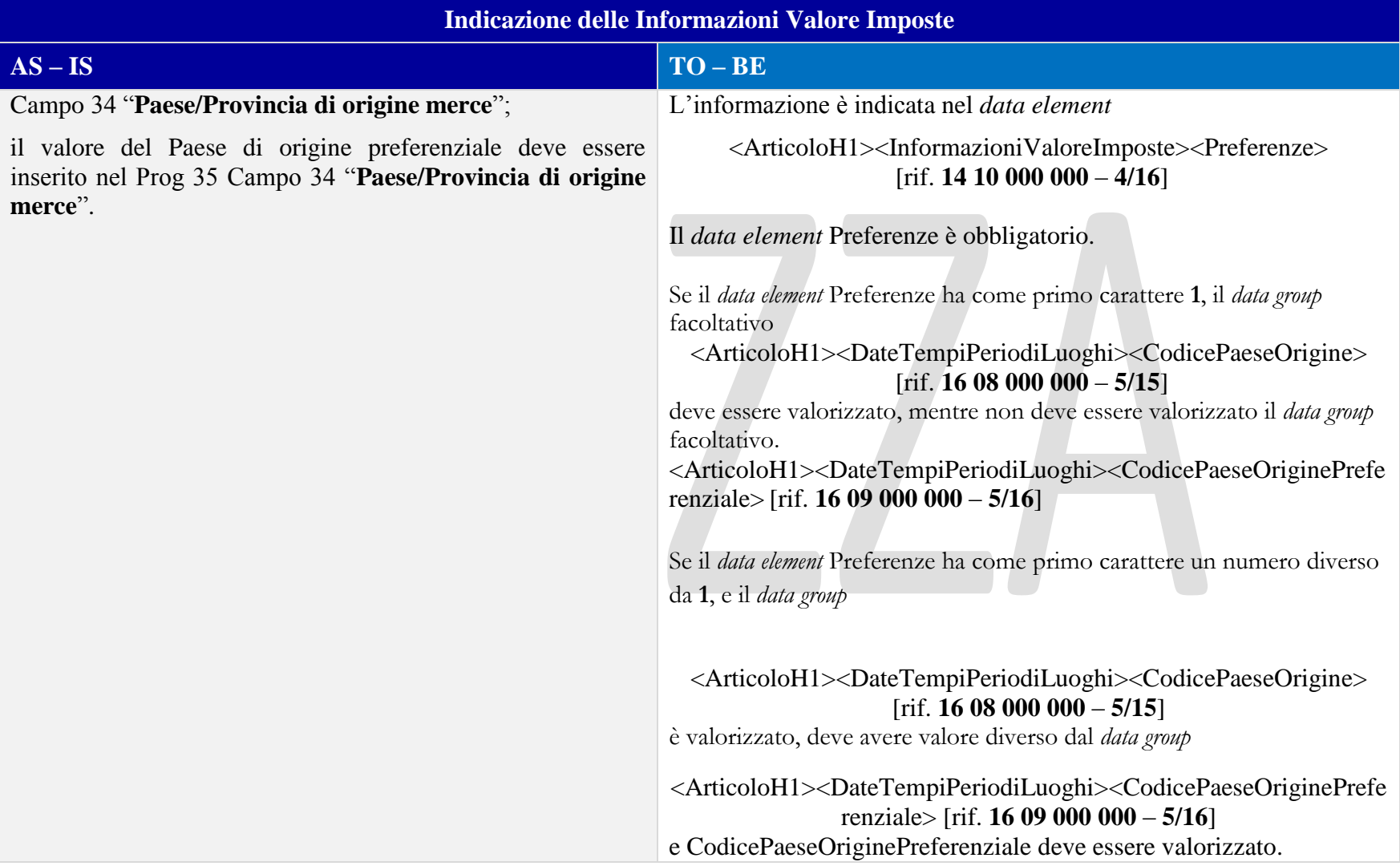

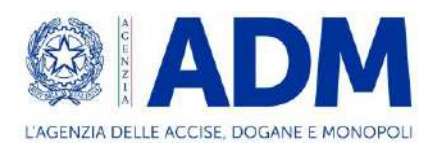

# 8.3.6 INFORMAZIONI SUPPLEMENTARI

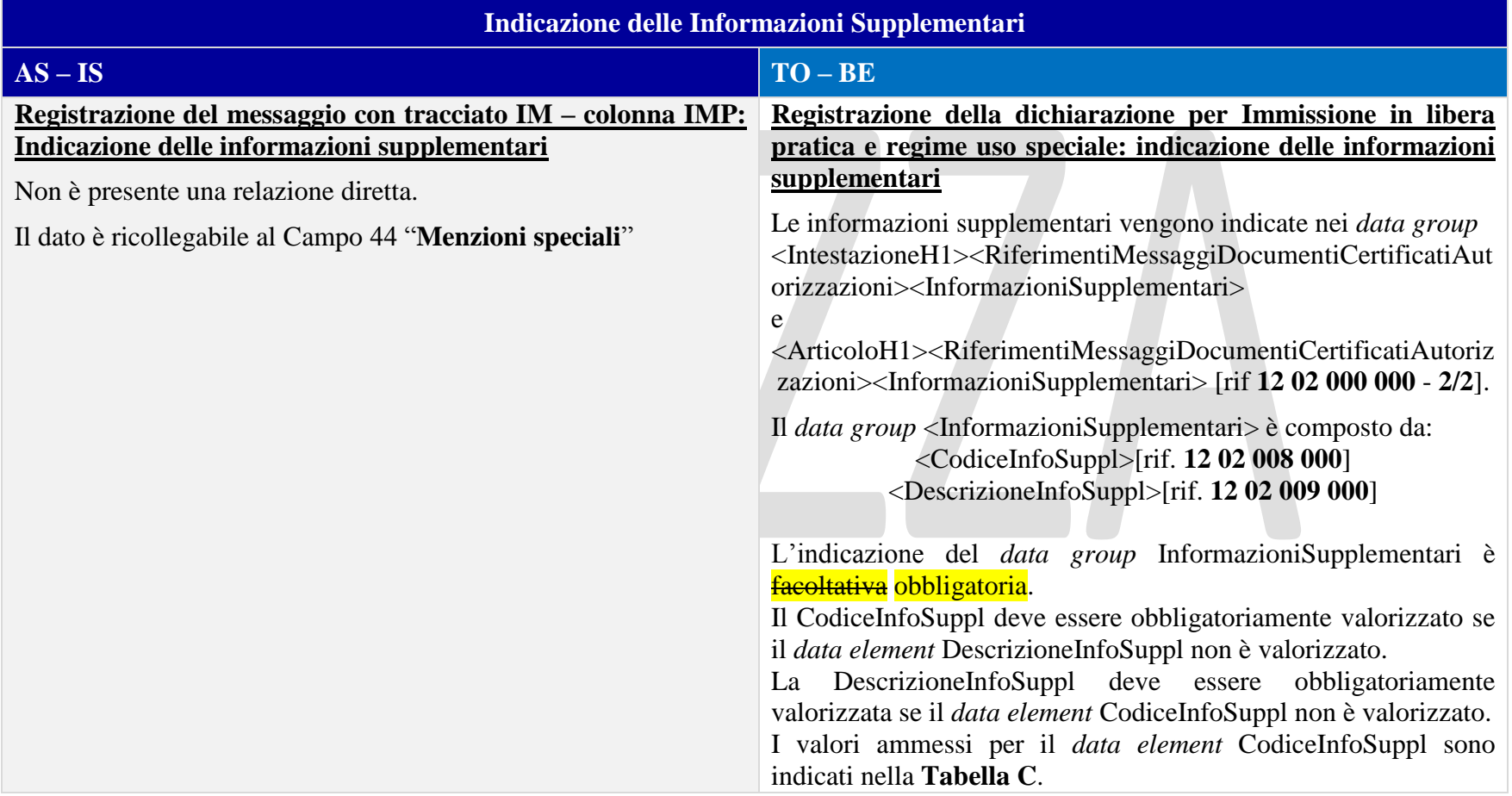

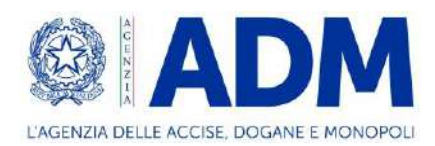

# 8.3.7 ALTRO

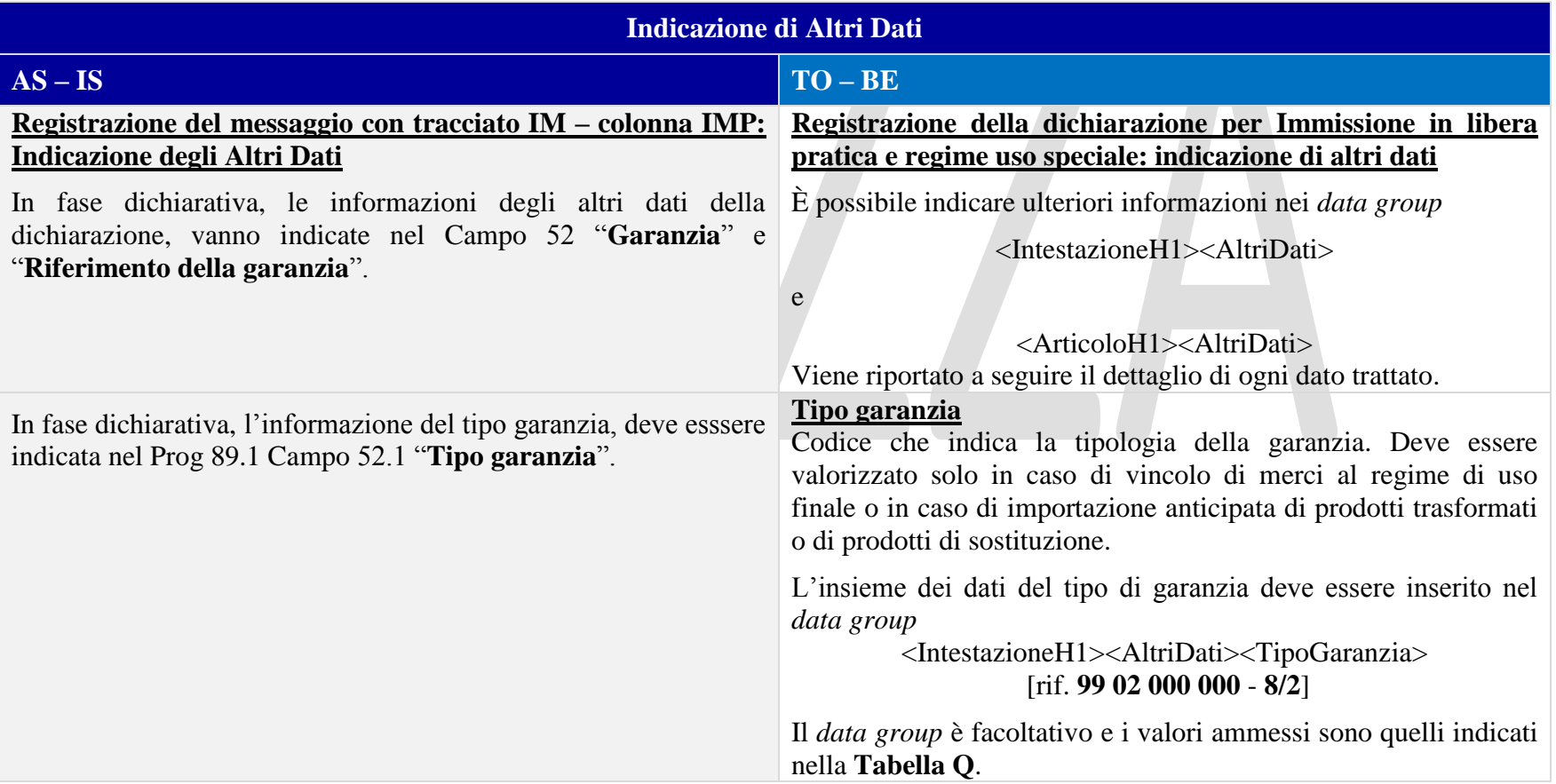

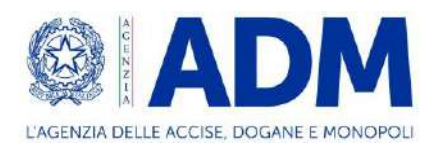

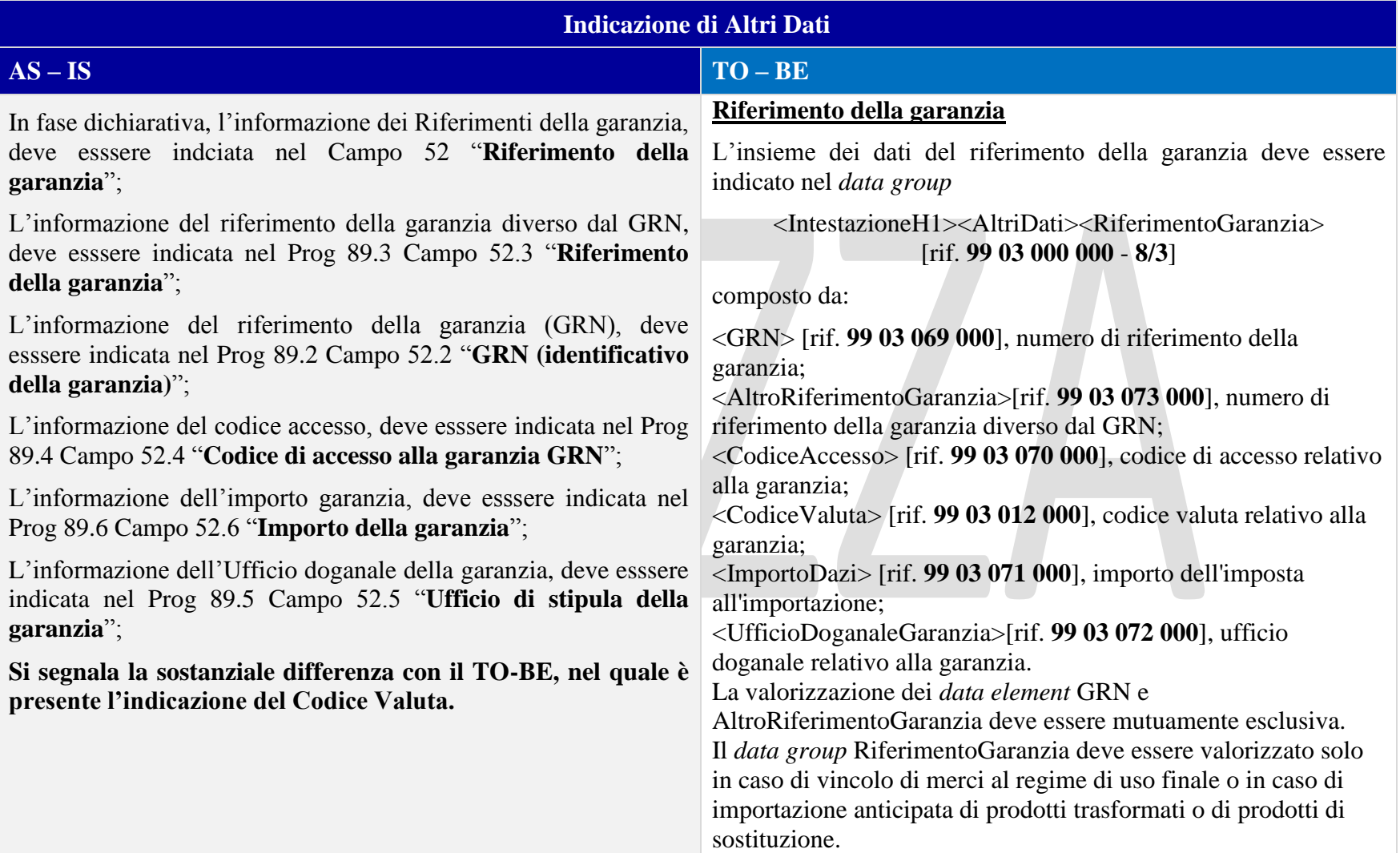

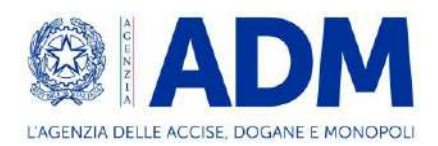

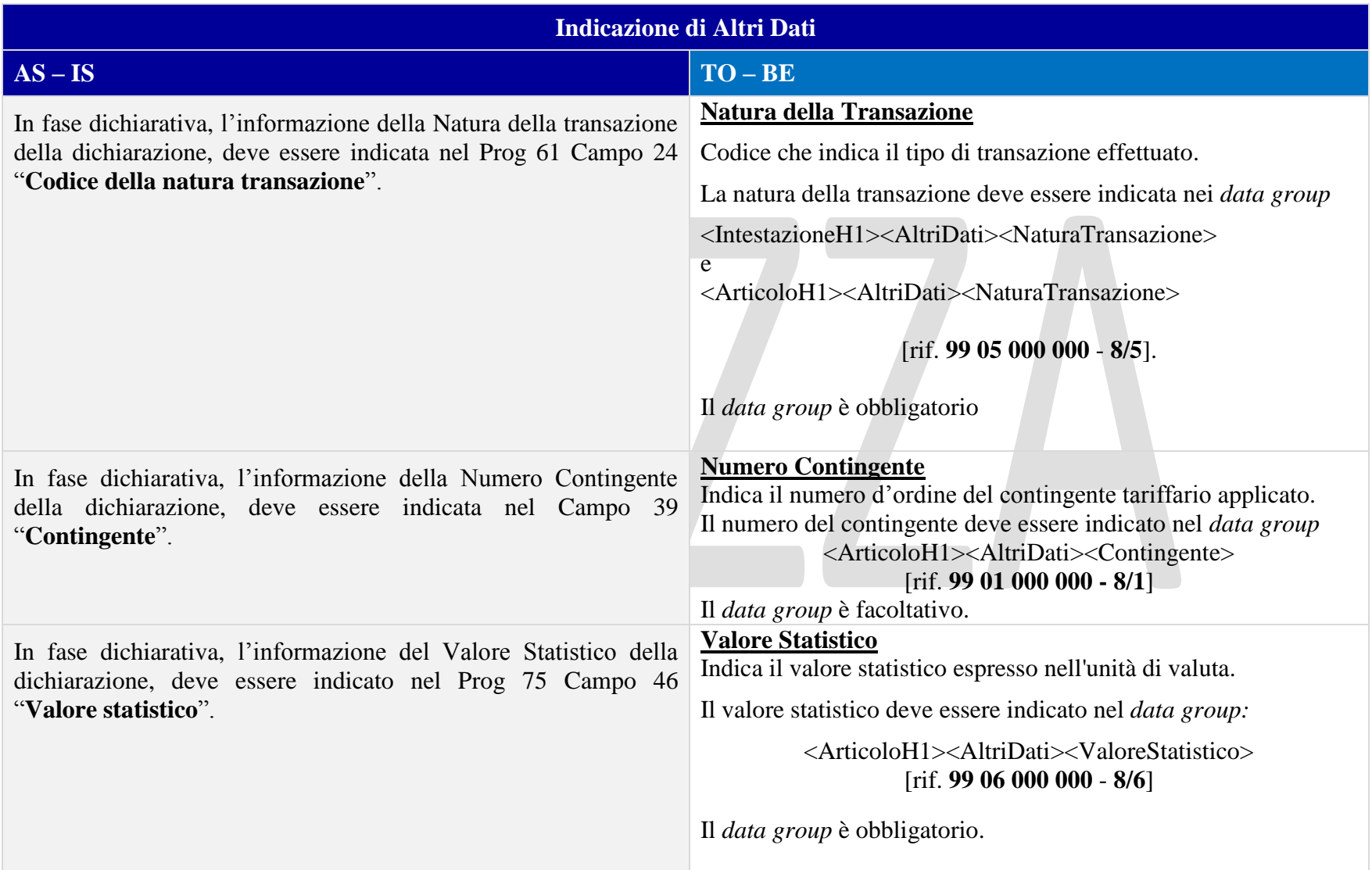

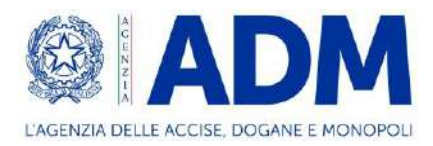

# **9. H2 – DEPOSITO DOGANALE**

# 9.1 ATTORI DEL PROCESSO

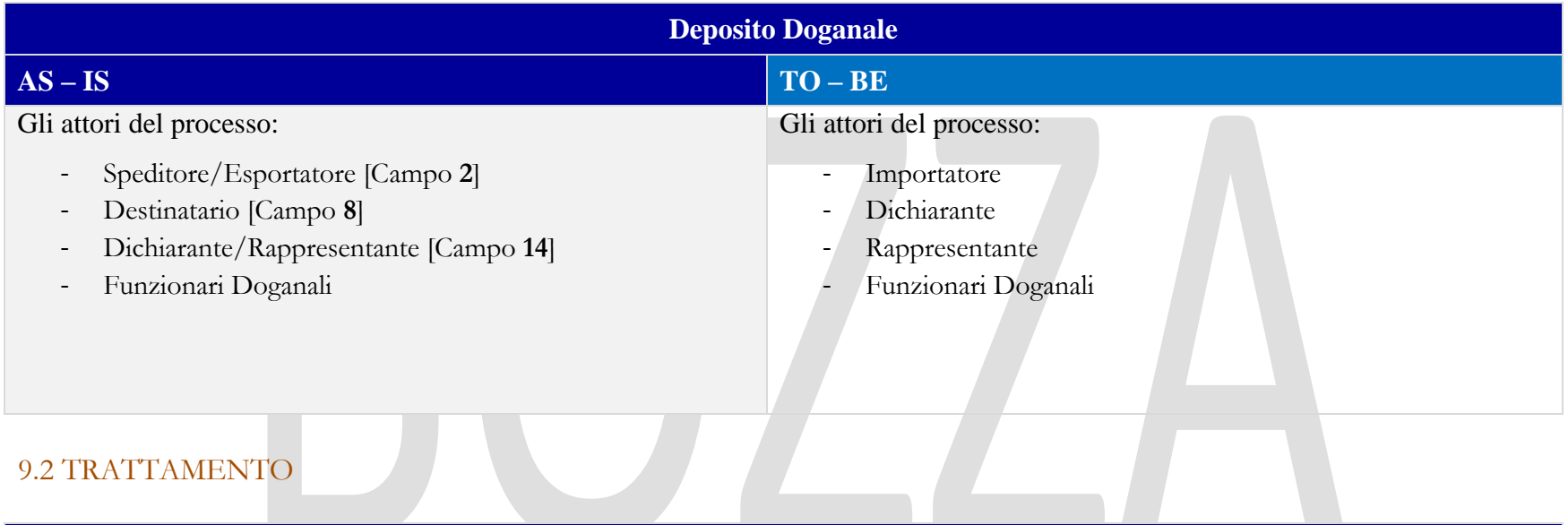

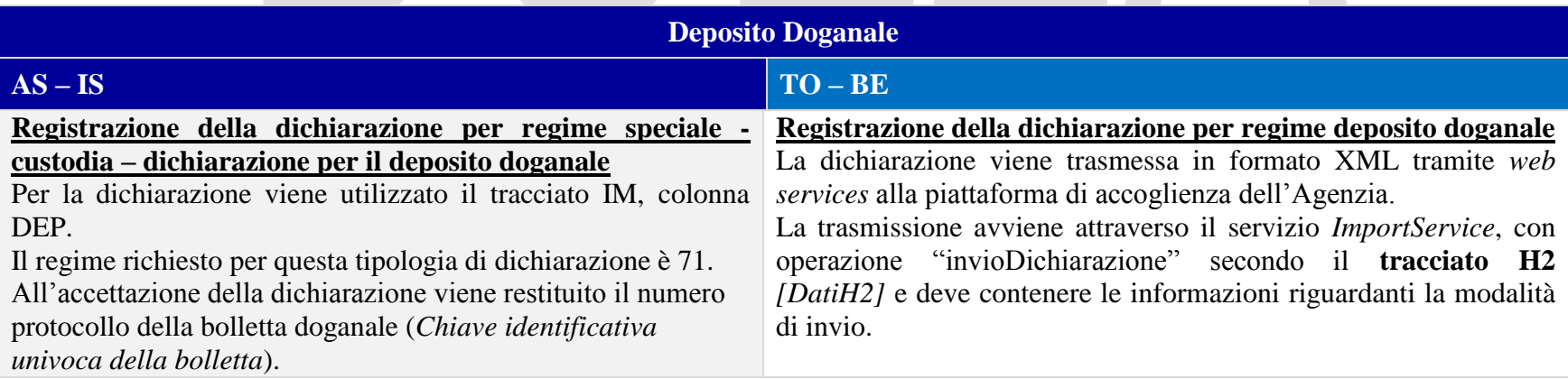

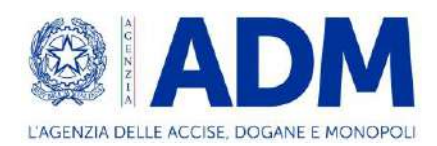

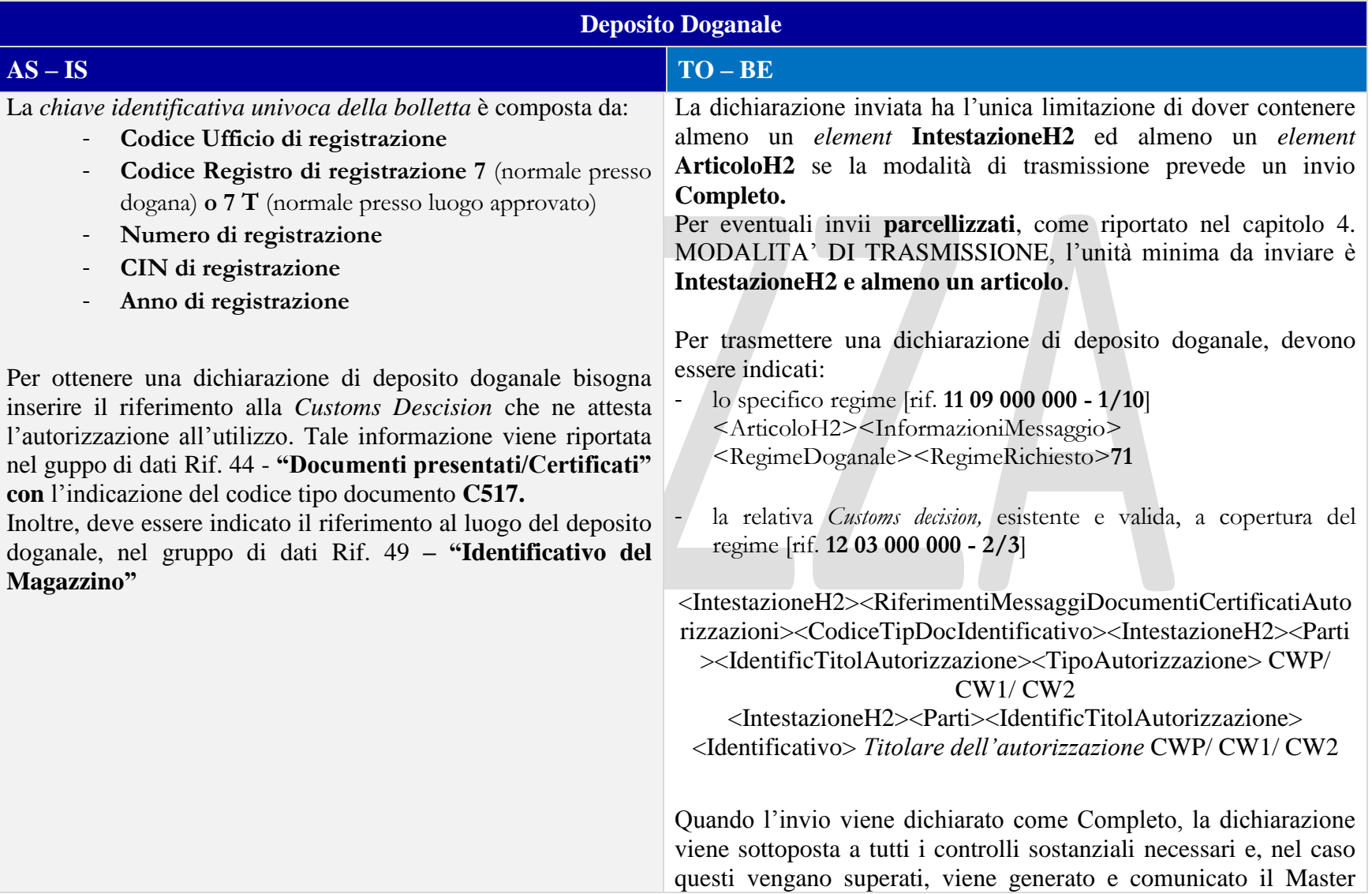

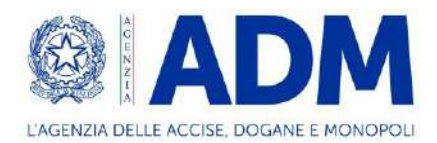

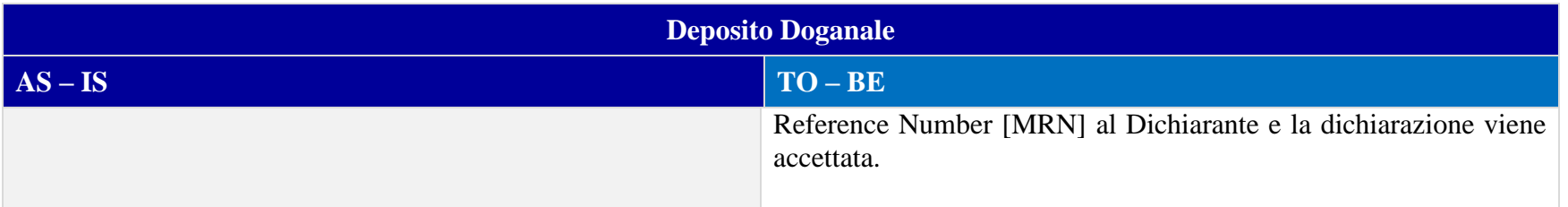

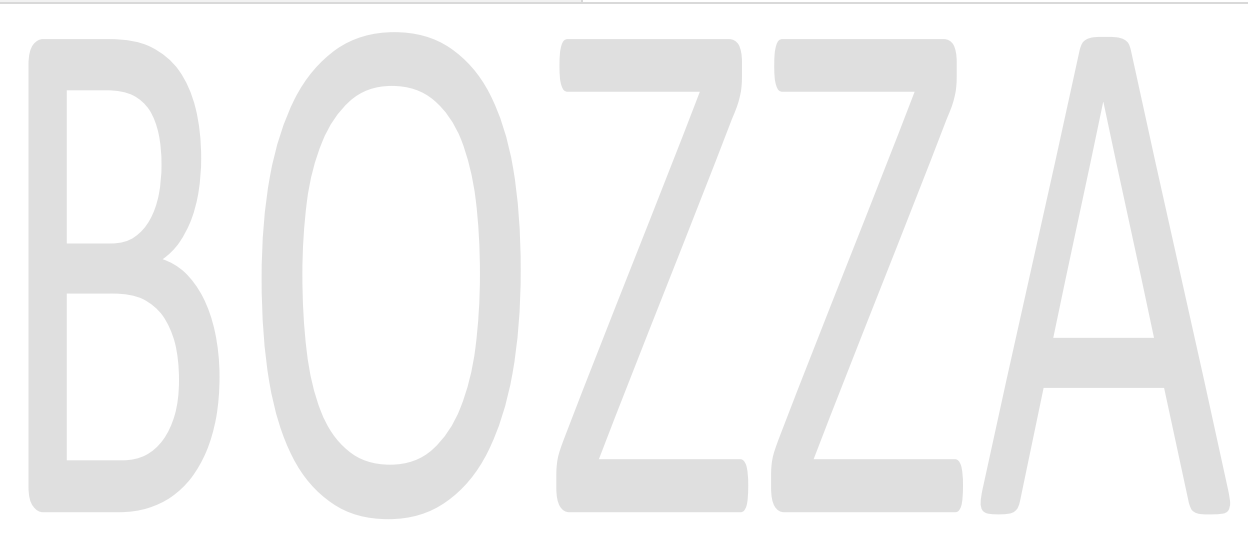

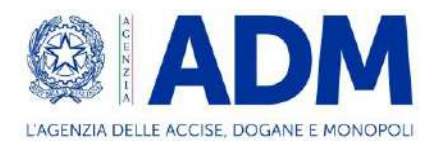

# 9.3 ELEMENTI DELLA DICHIARAZIONE DOGANALE

### 9.3.1 CONTO DI DEBITO

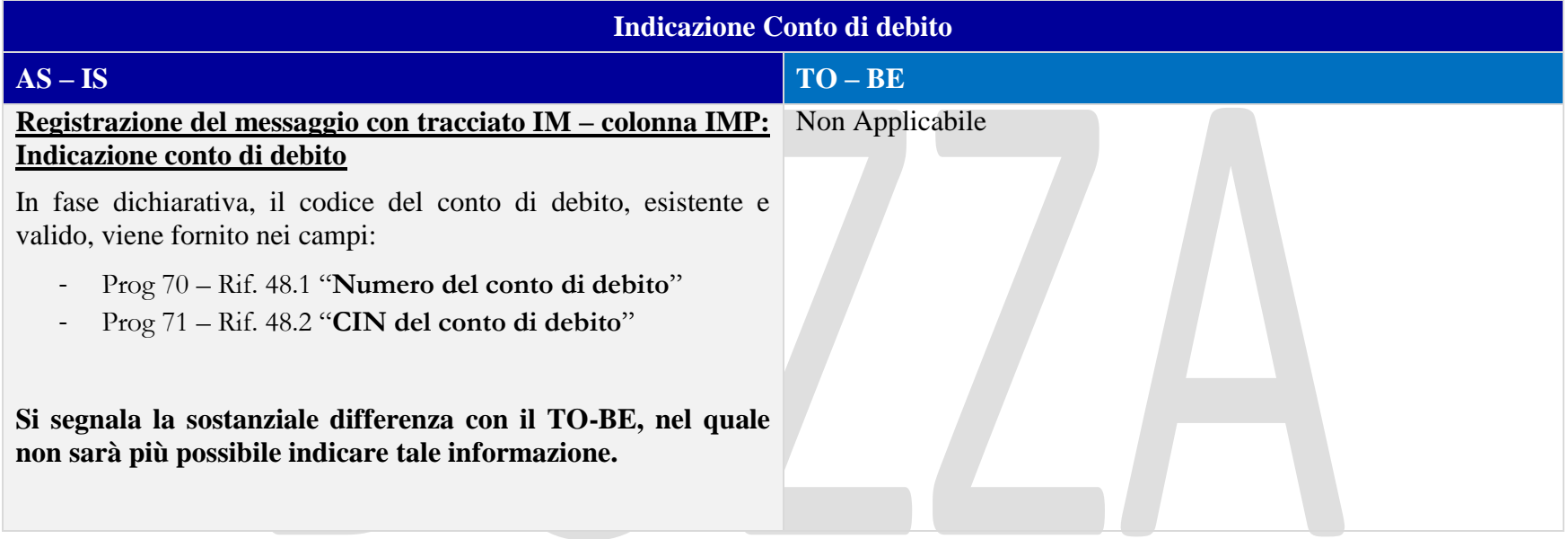

### 9.3.2 PARTI

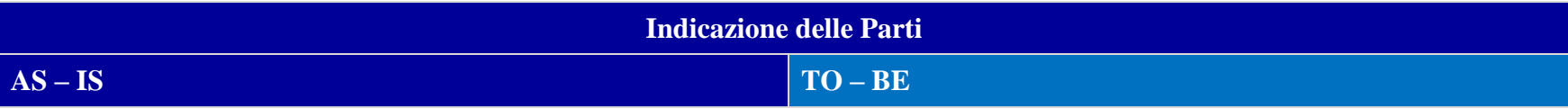

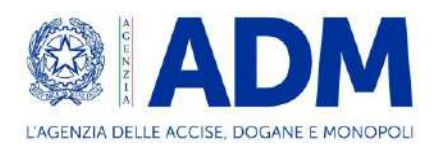

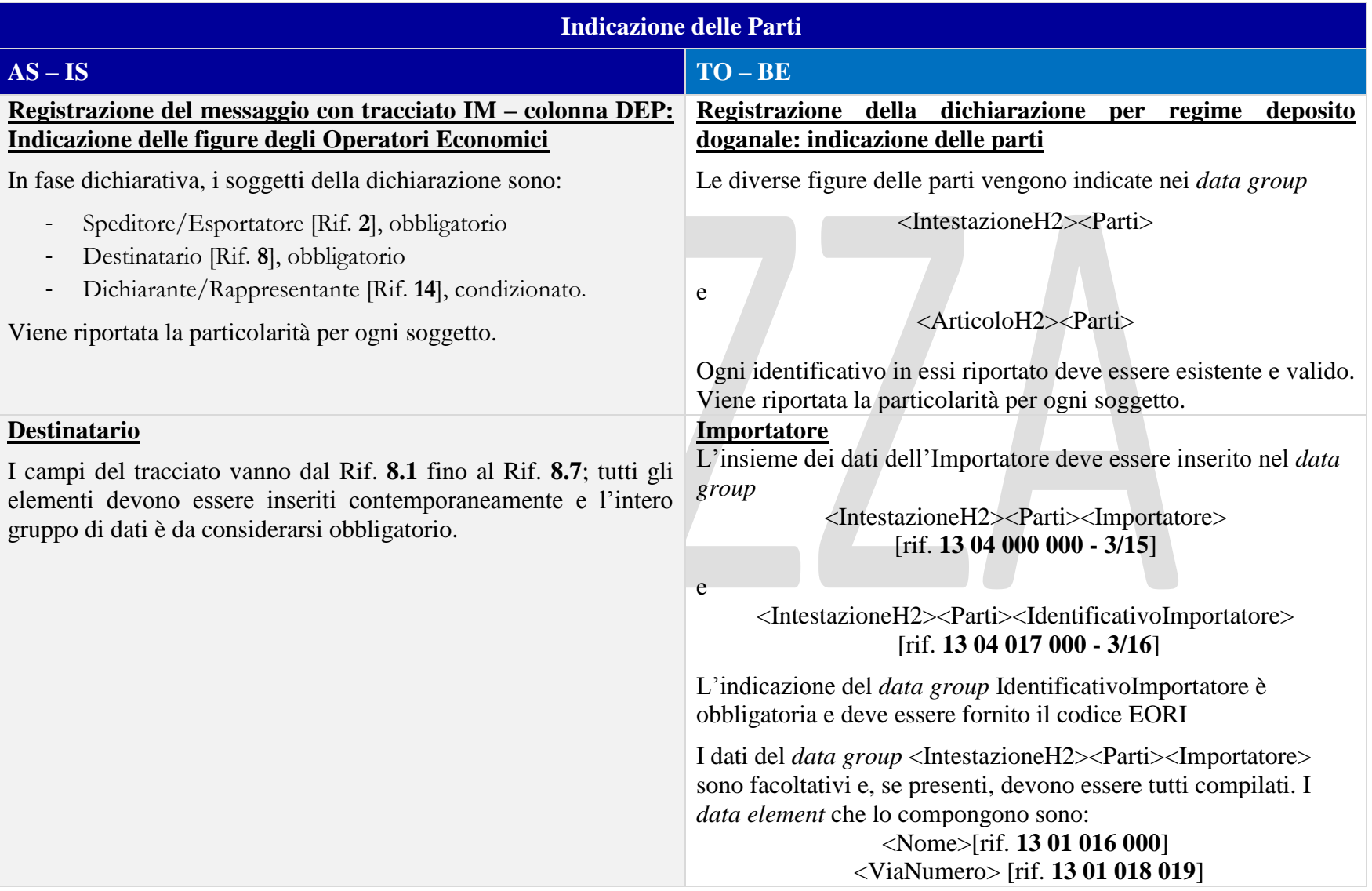

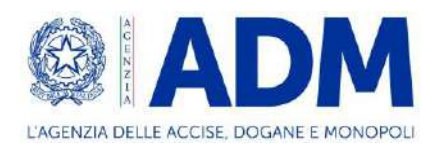

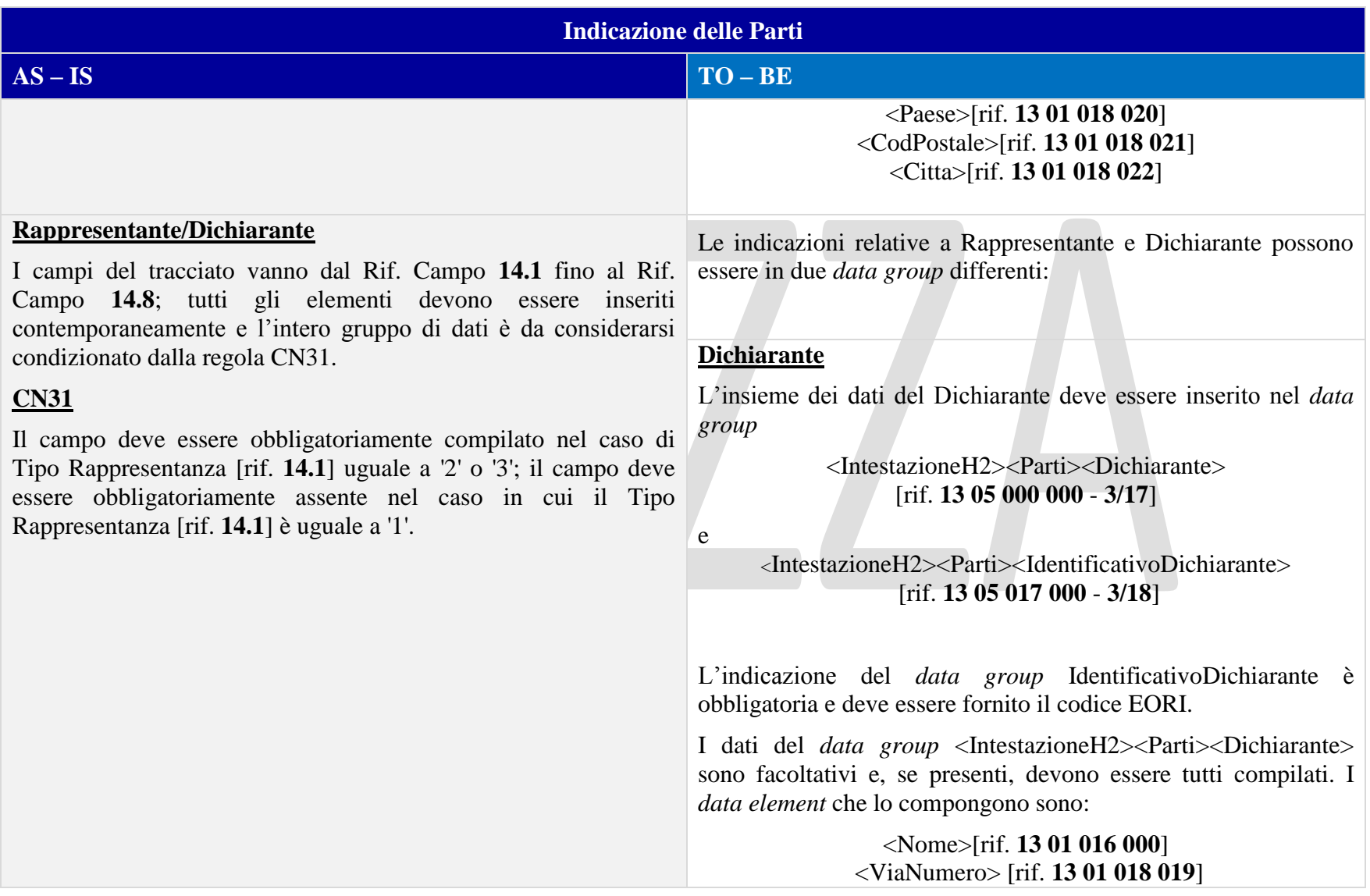

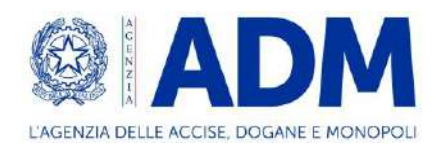

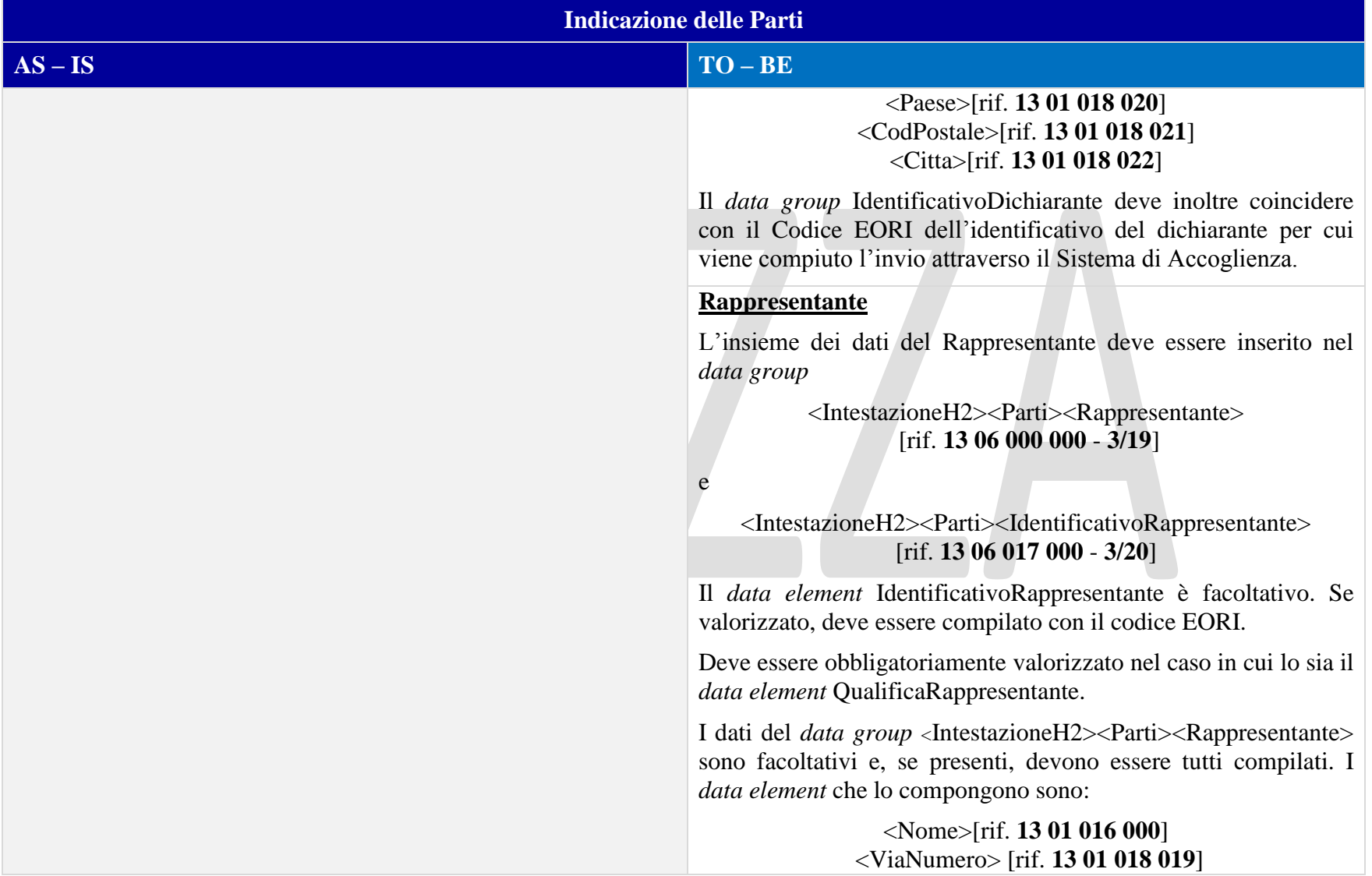

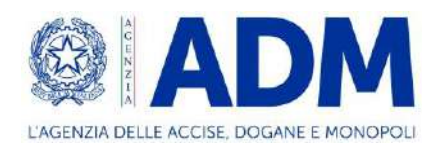

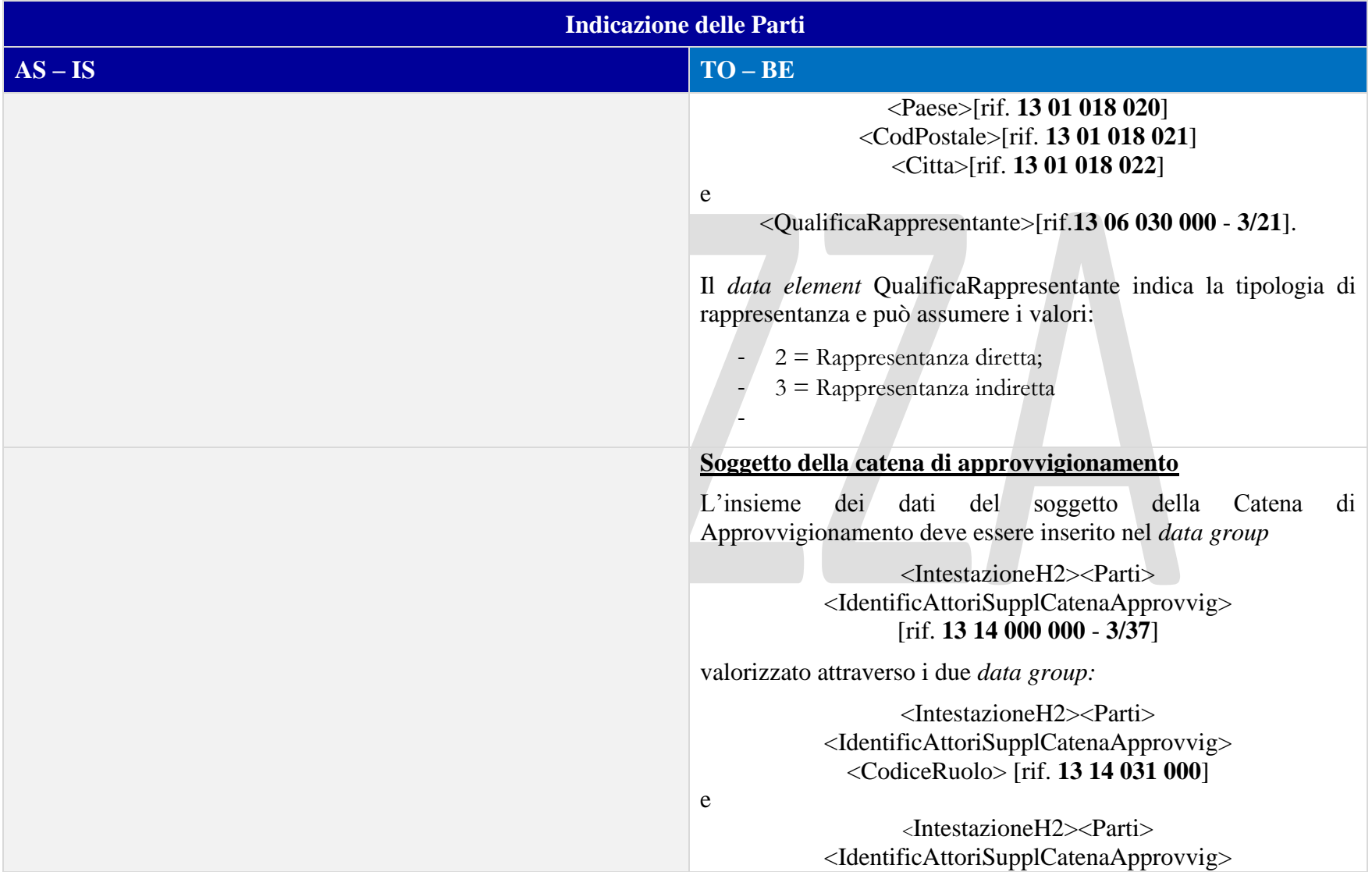

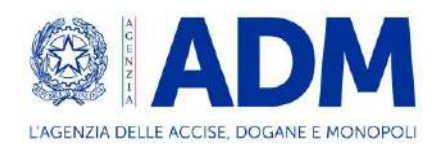

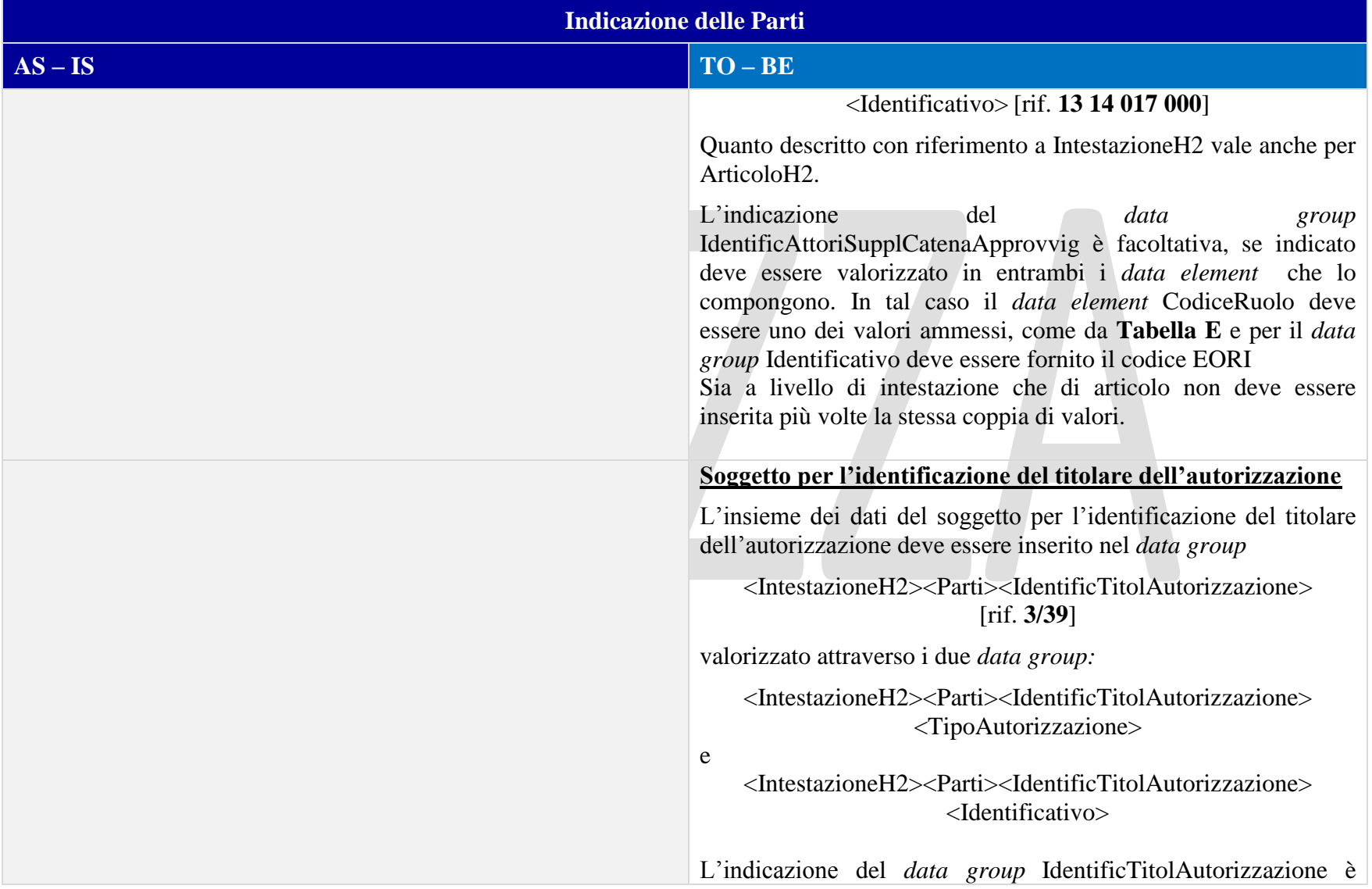

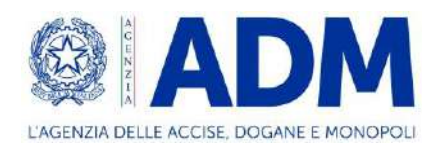

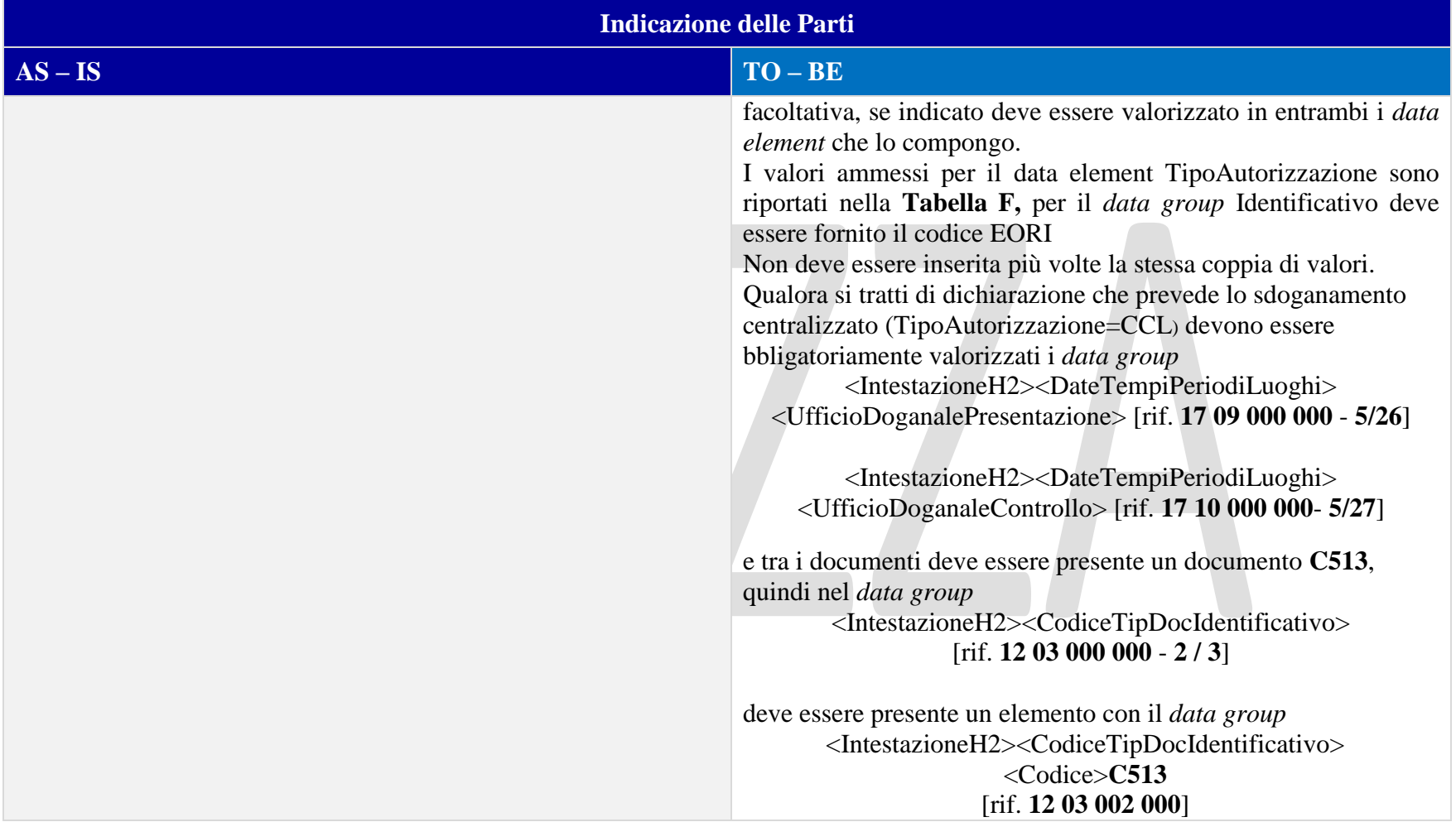

### 9.3.3 DOCUMENTI

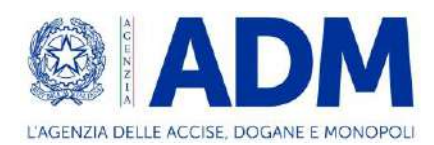

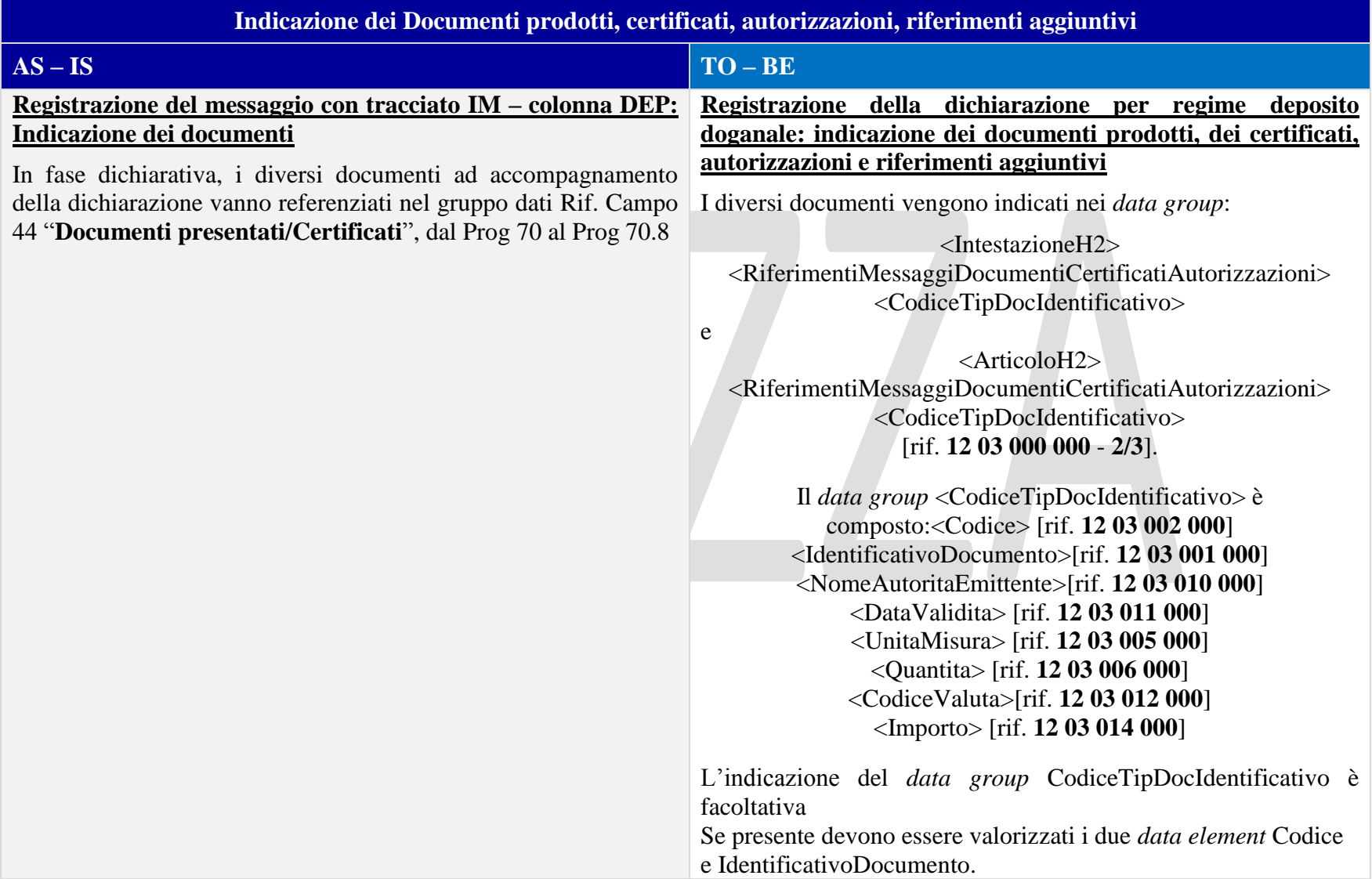

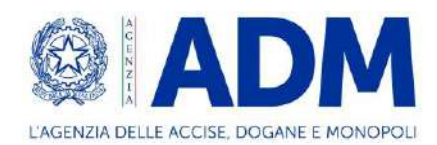

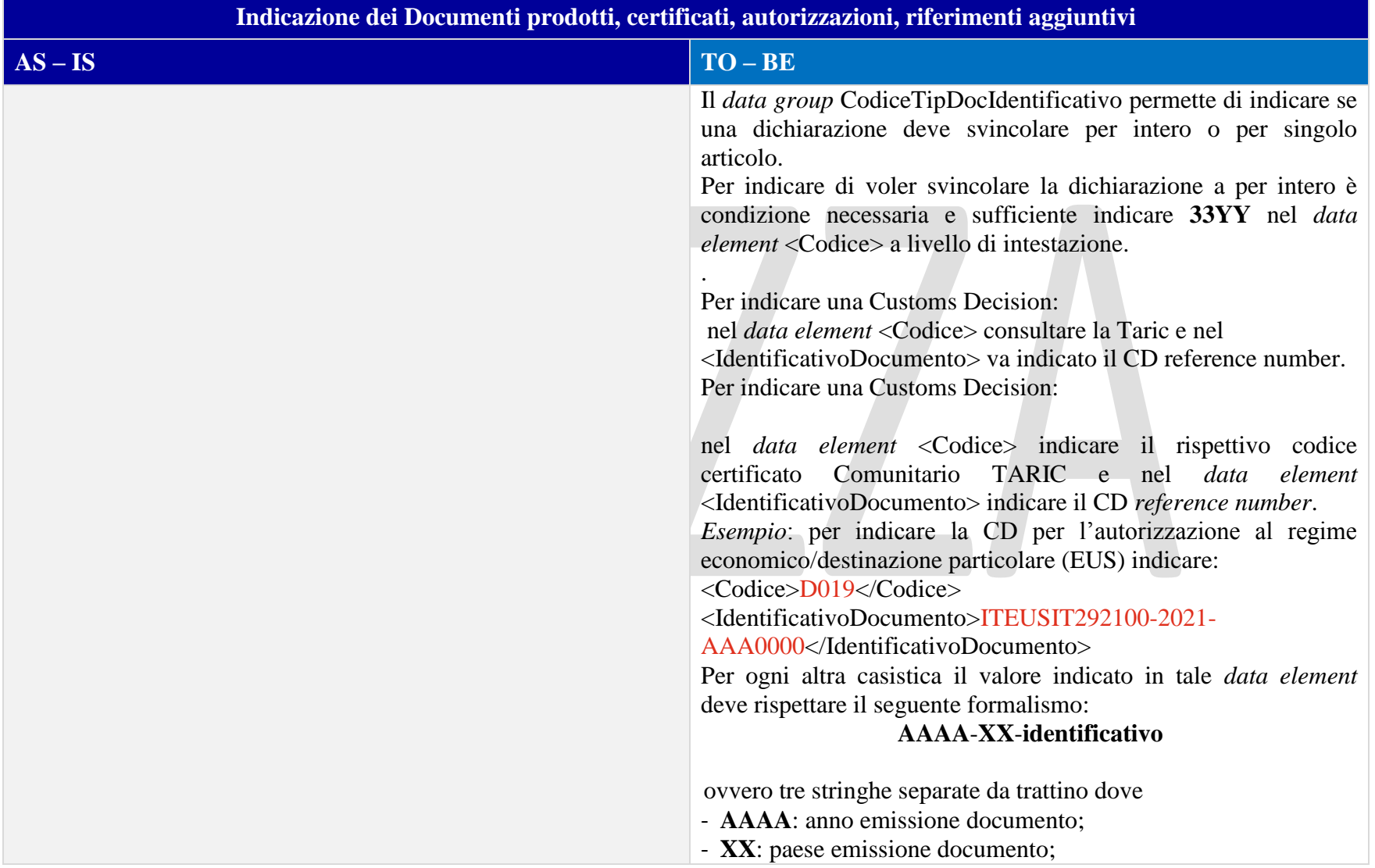

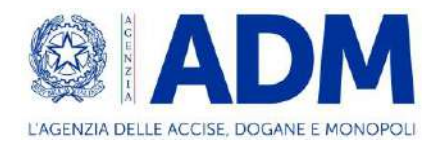

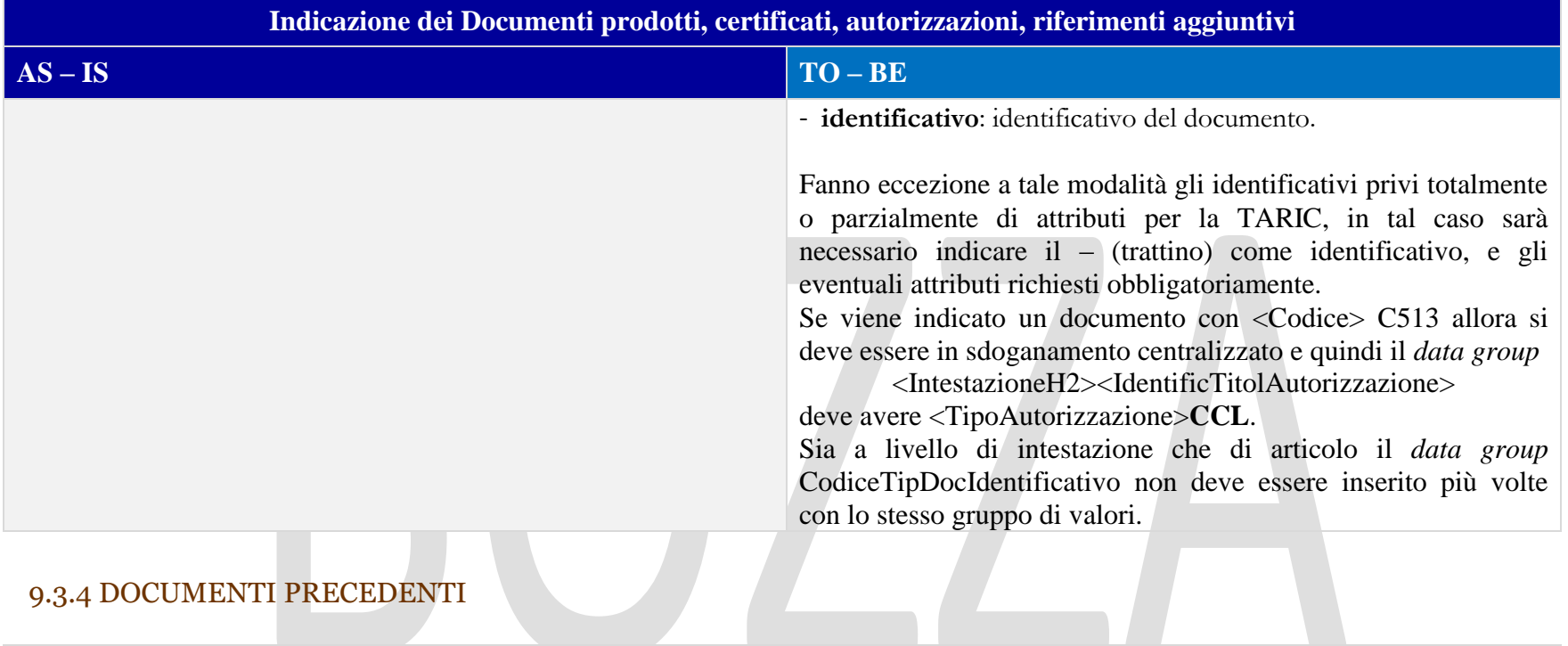

# 9.3.4 DOCUMENTI PRECEDENTI

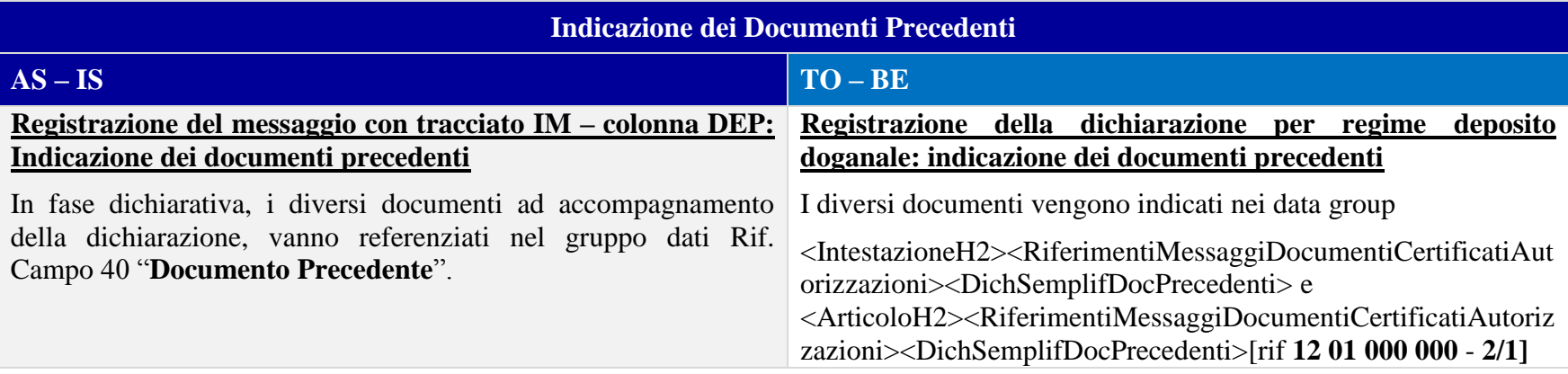

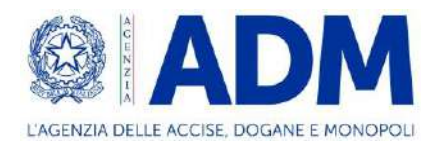

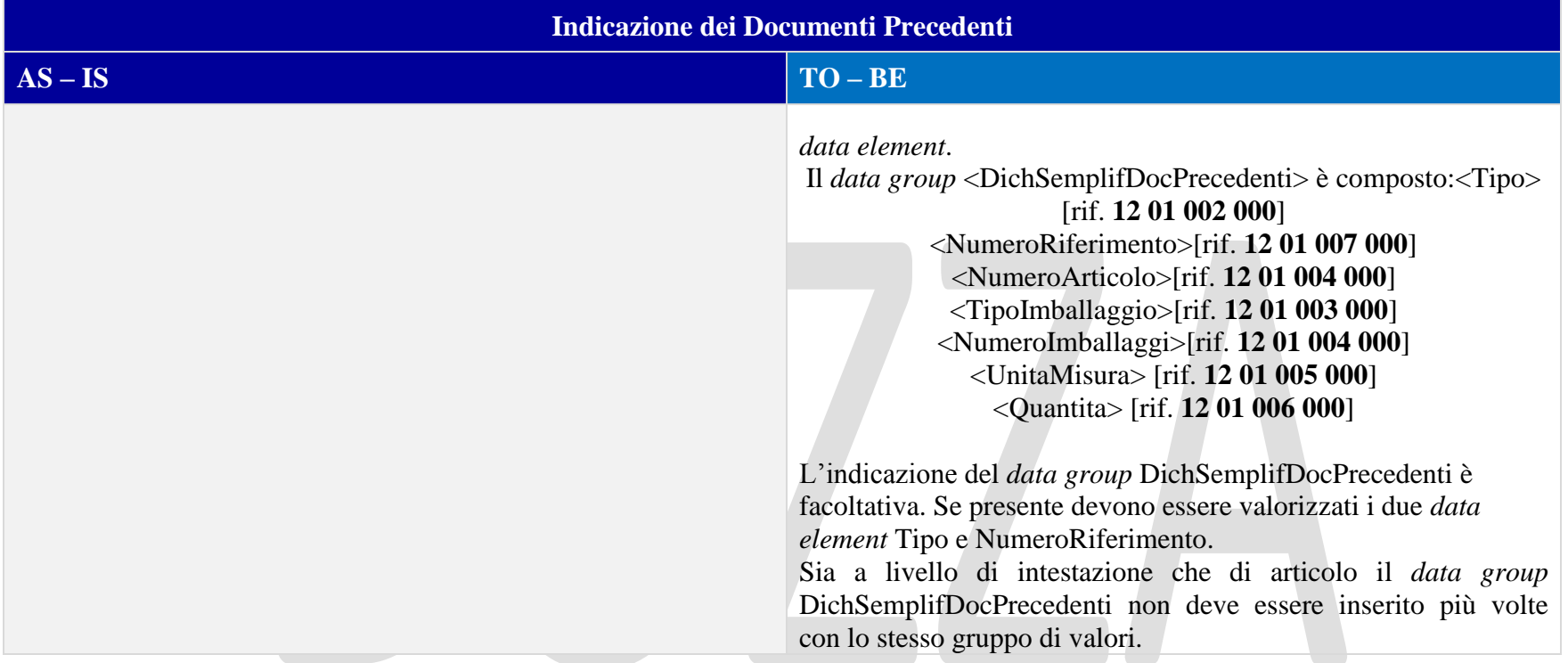

# 9.3.5 INFORMAZIONI VALORE IMPOSTE

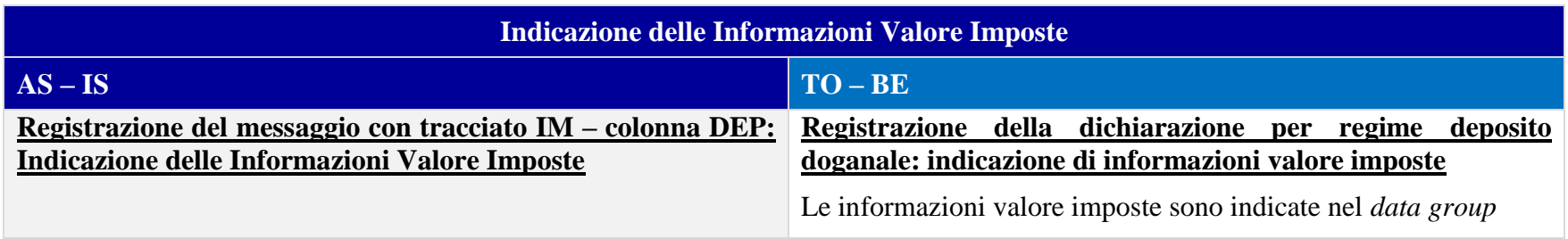

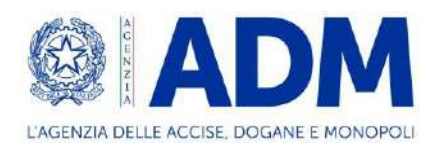

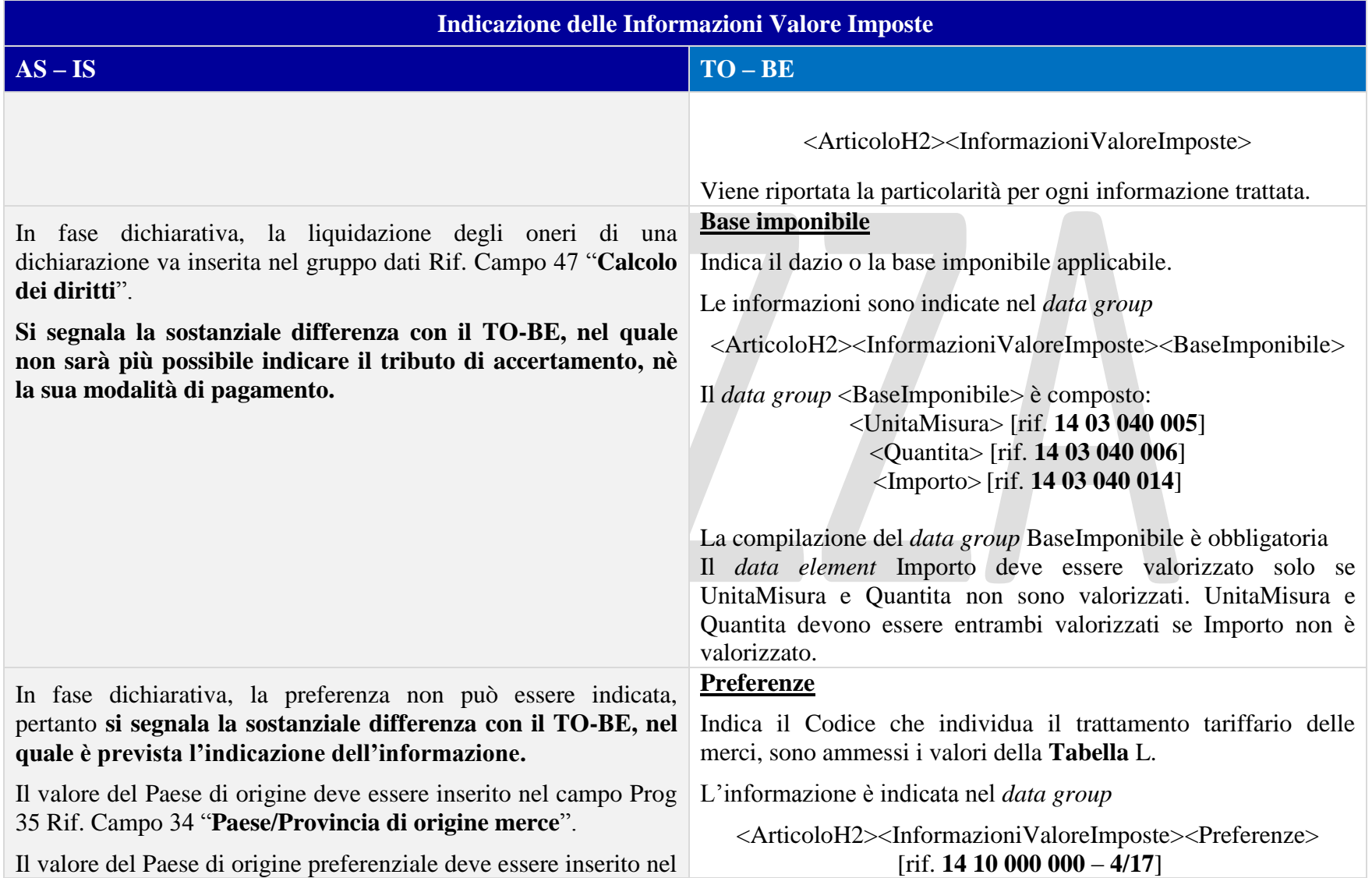

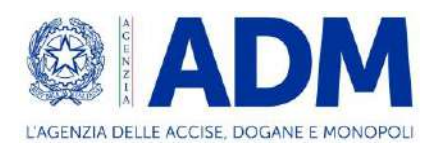

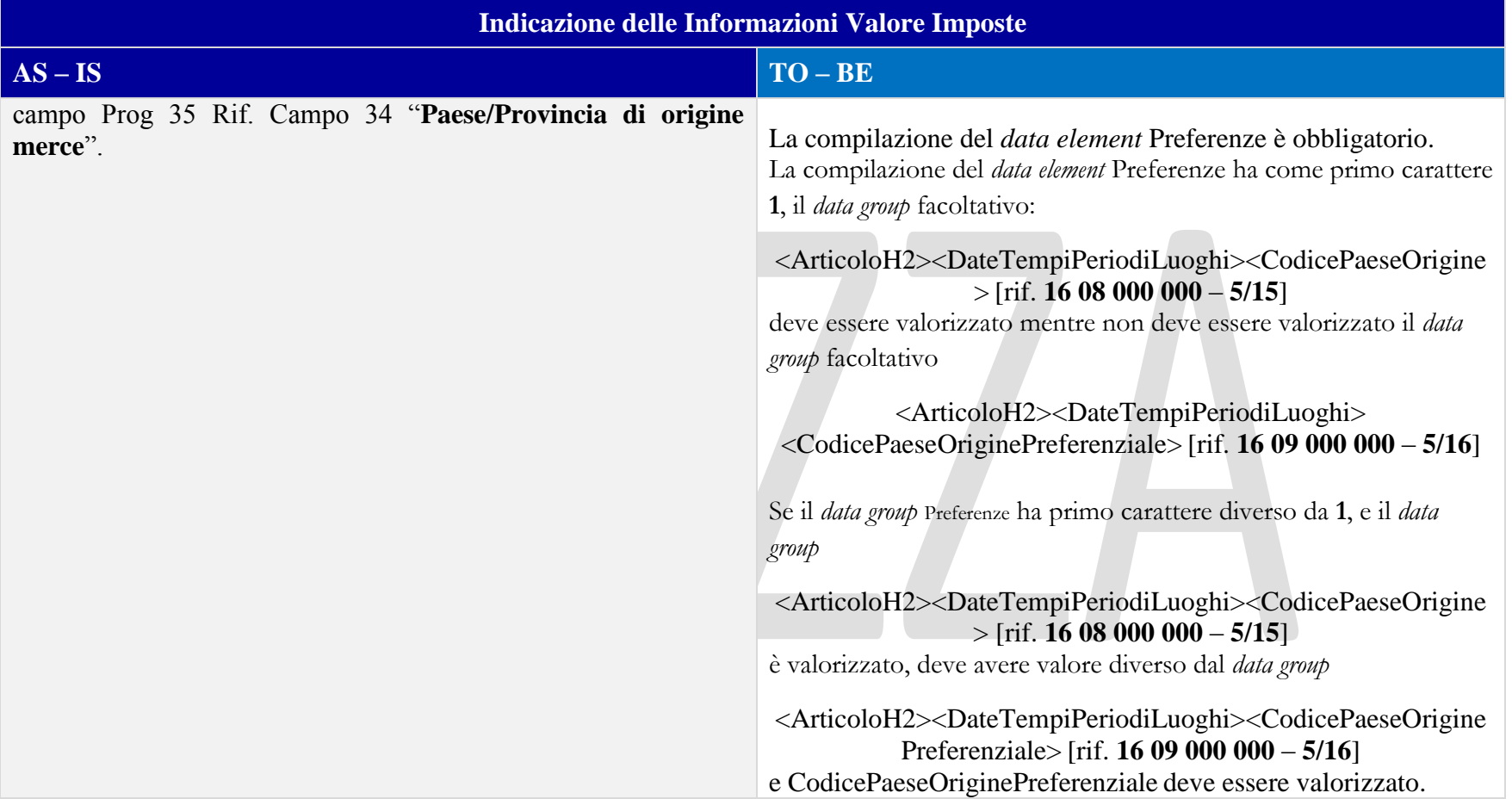

### 9.3.6 INFORMAZIONI SUPPLEMENTARI

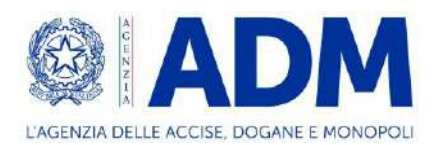

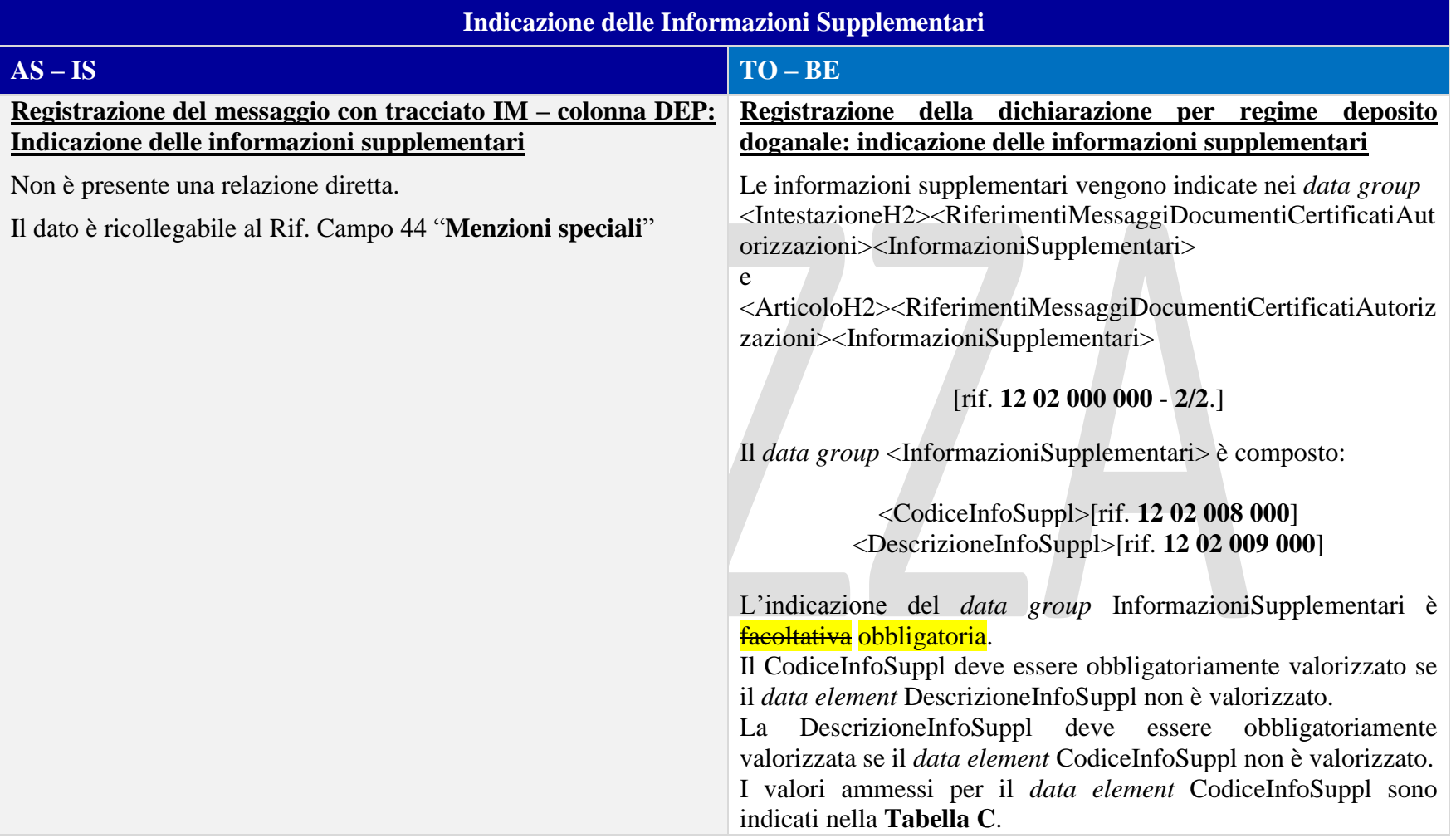

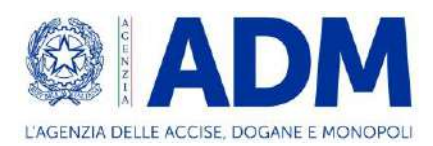

#### 9.3.7 ALTRO

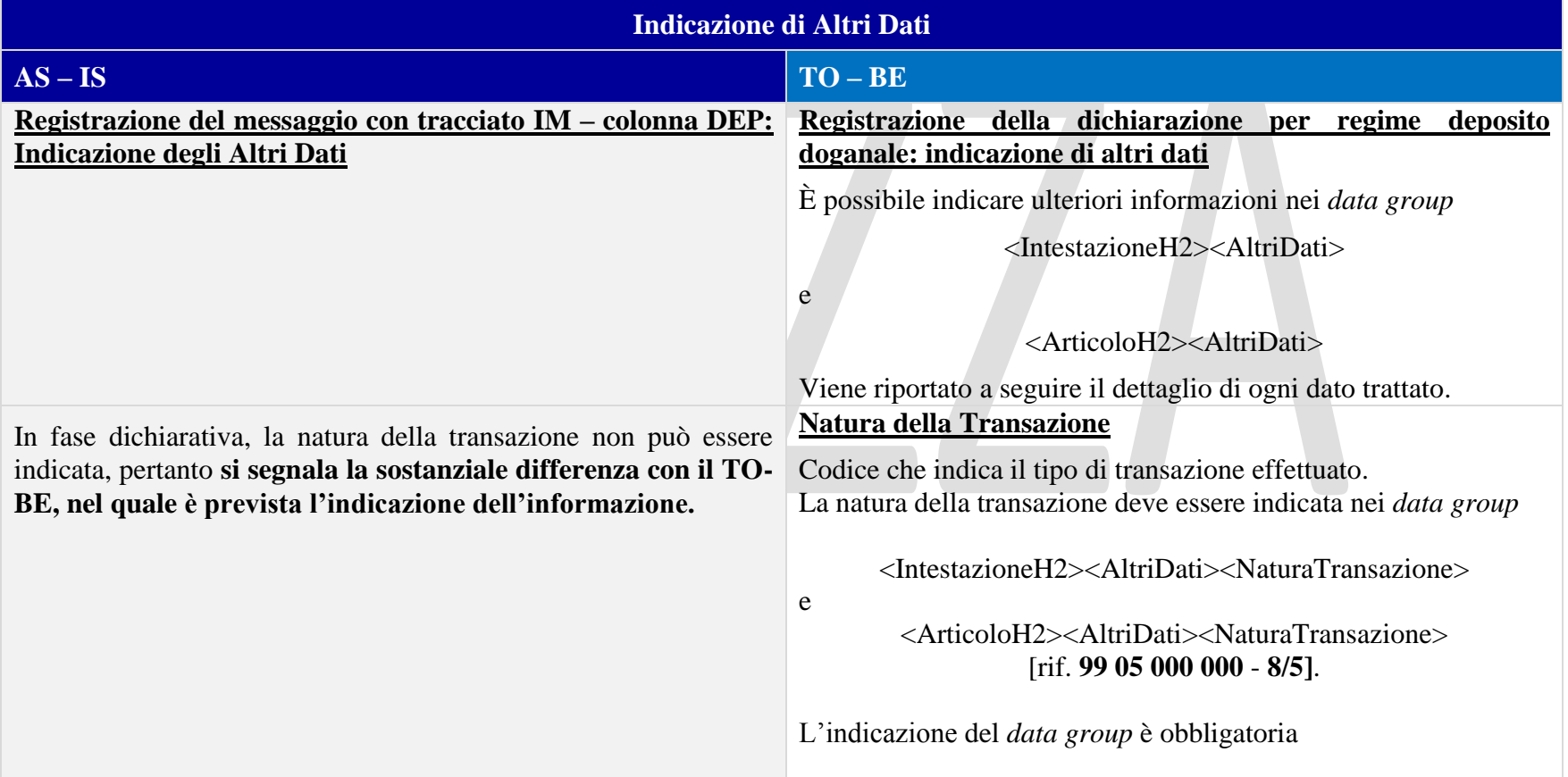

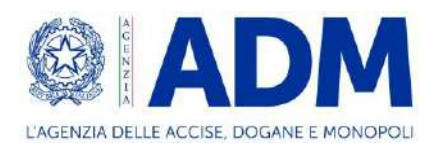

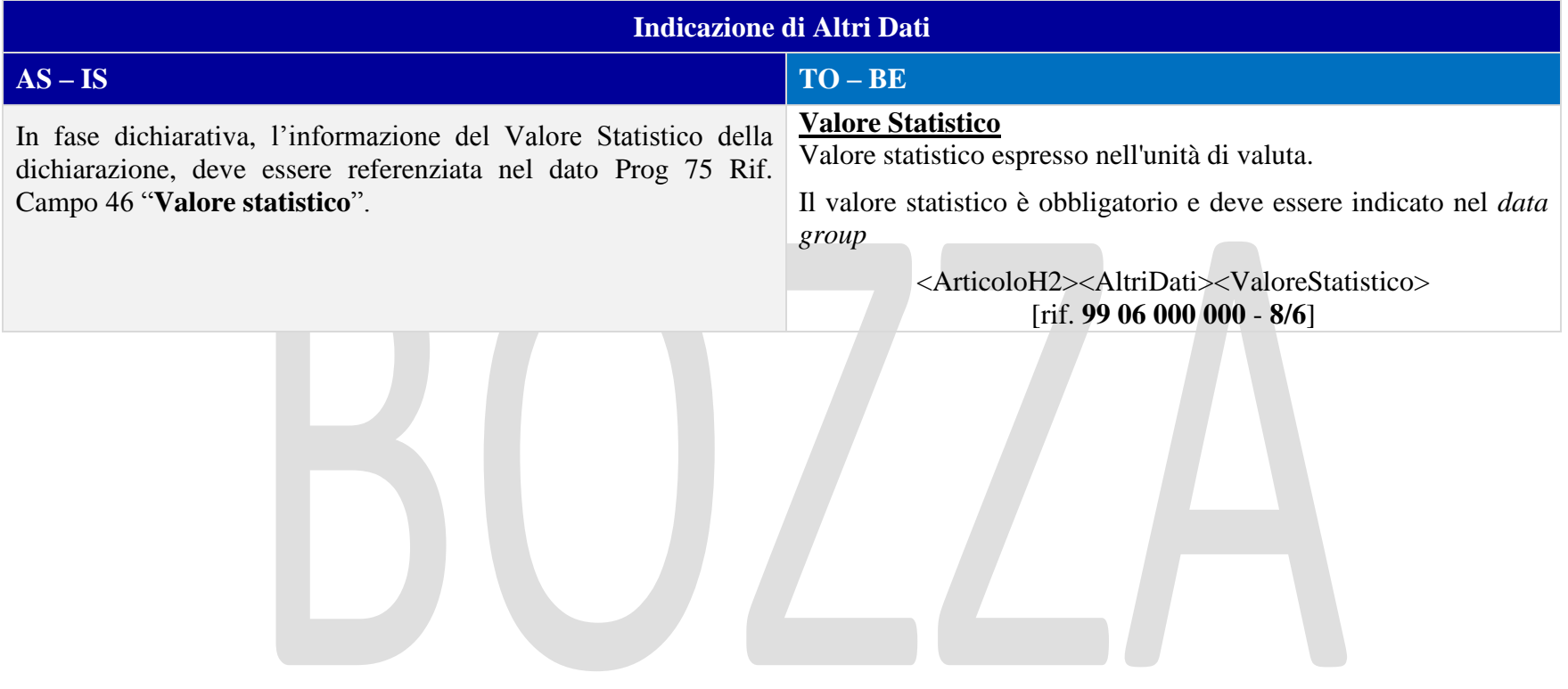

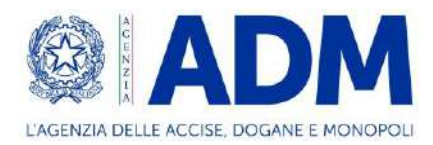

# **10 H3 – AMMISSIONE TEMPORANEA**

# 10.1 ATTORI DEL PROCESSO

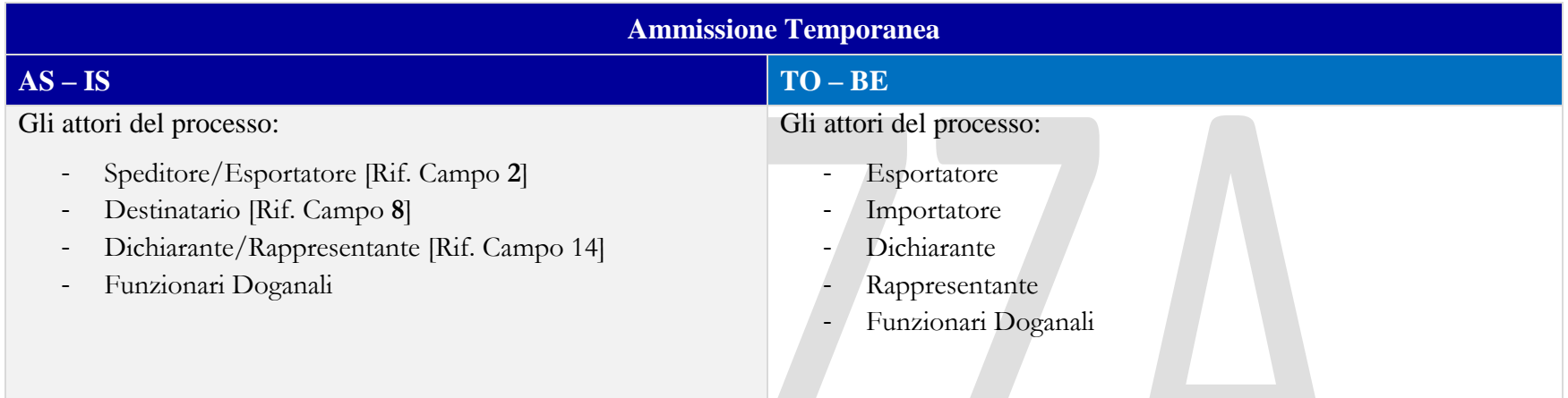

# 10.2 TRATTAMENTO

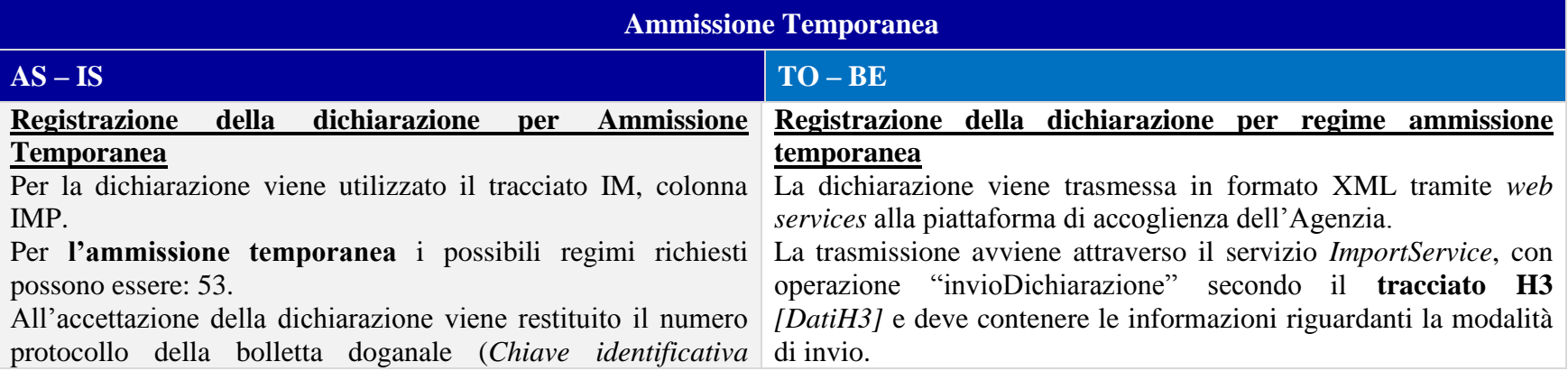

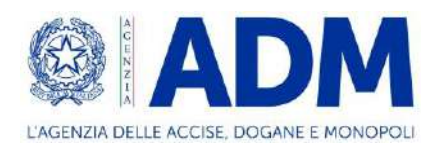

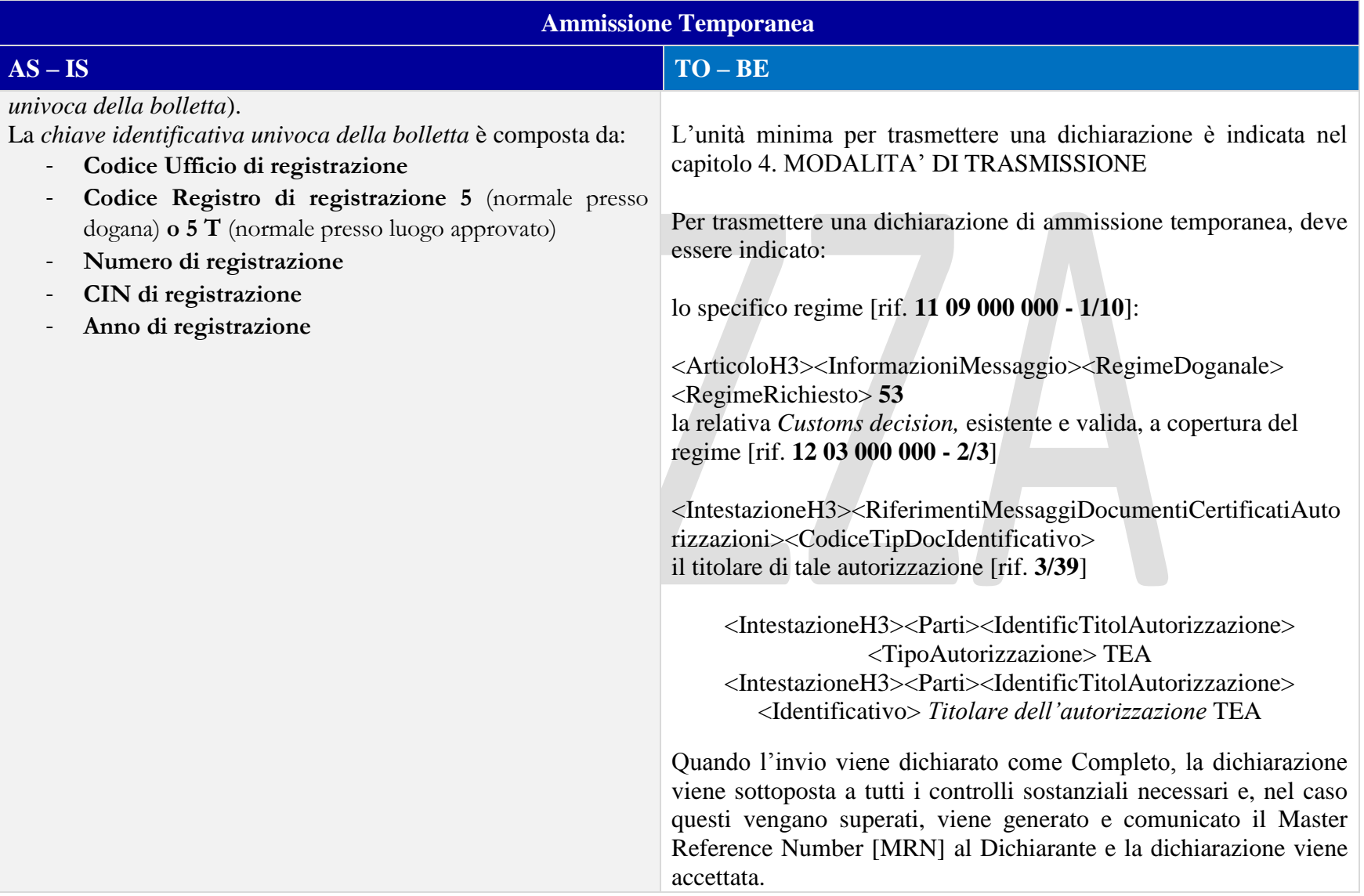

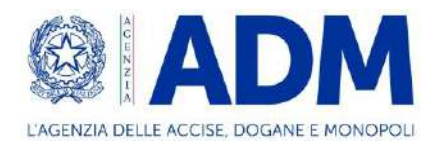

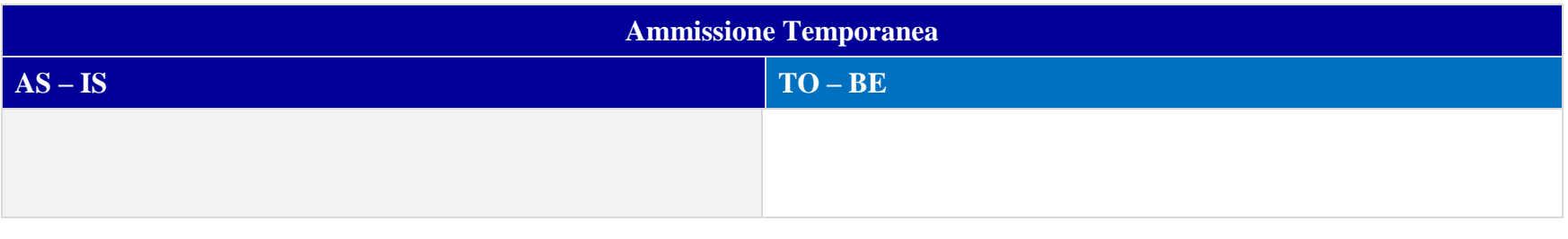

# 10.3 ELEMENTI DELLA DICHIARAZIONE DOGANALE

# 10.3.1 CONTO DI DEBITO

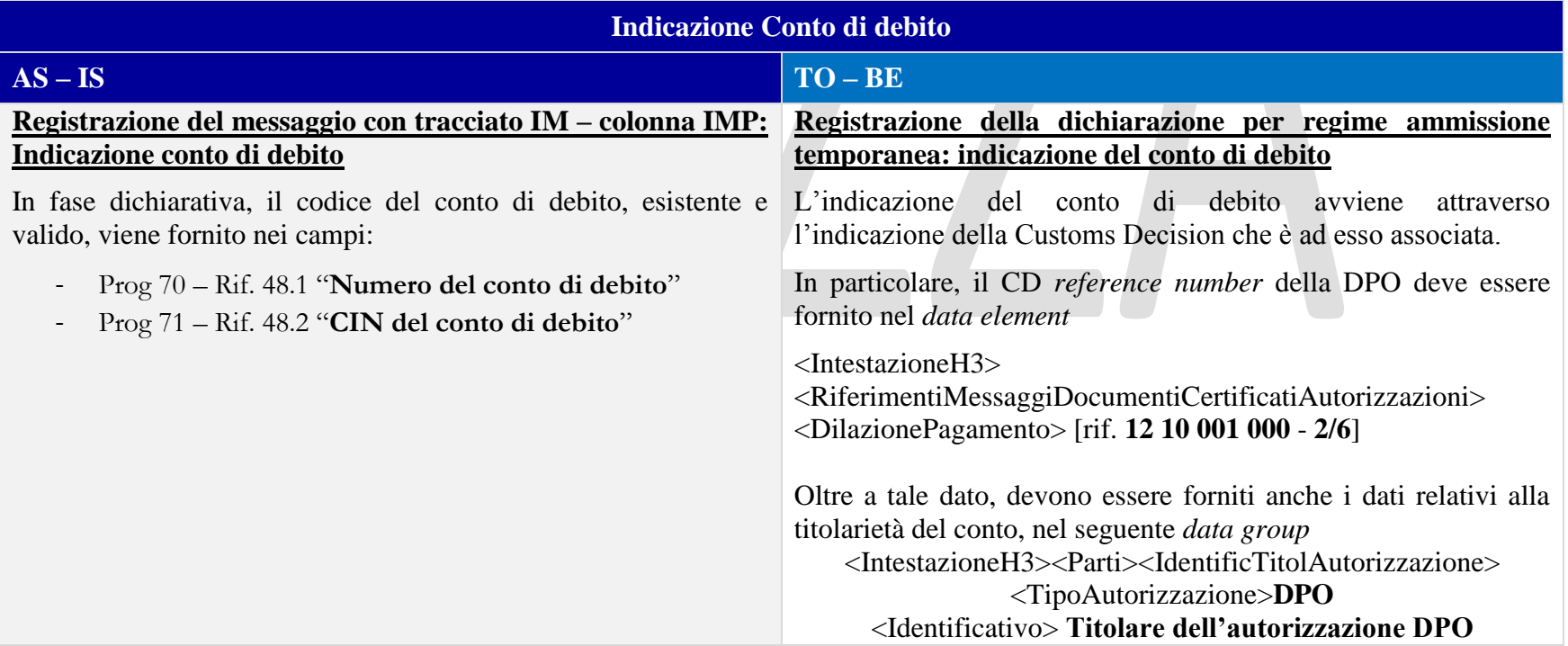

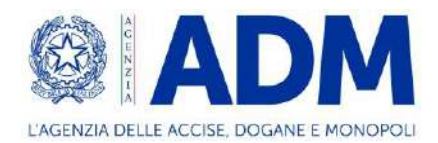

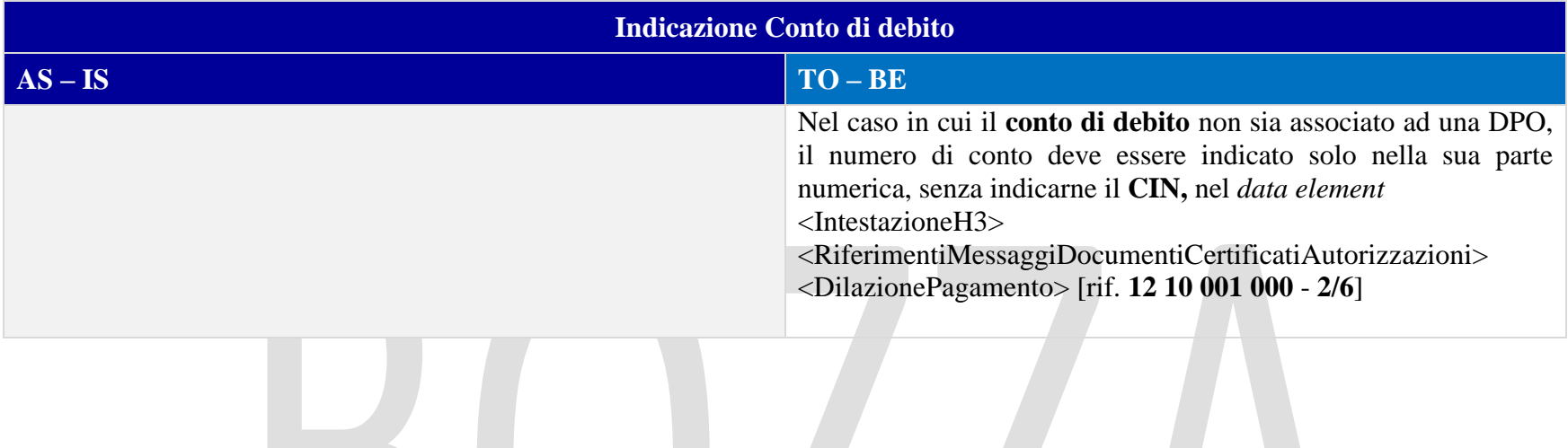

DUZZA

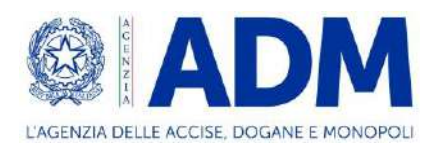

# 10.3.2 PARTI

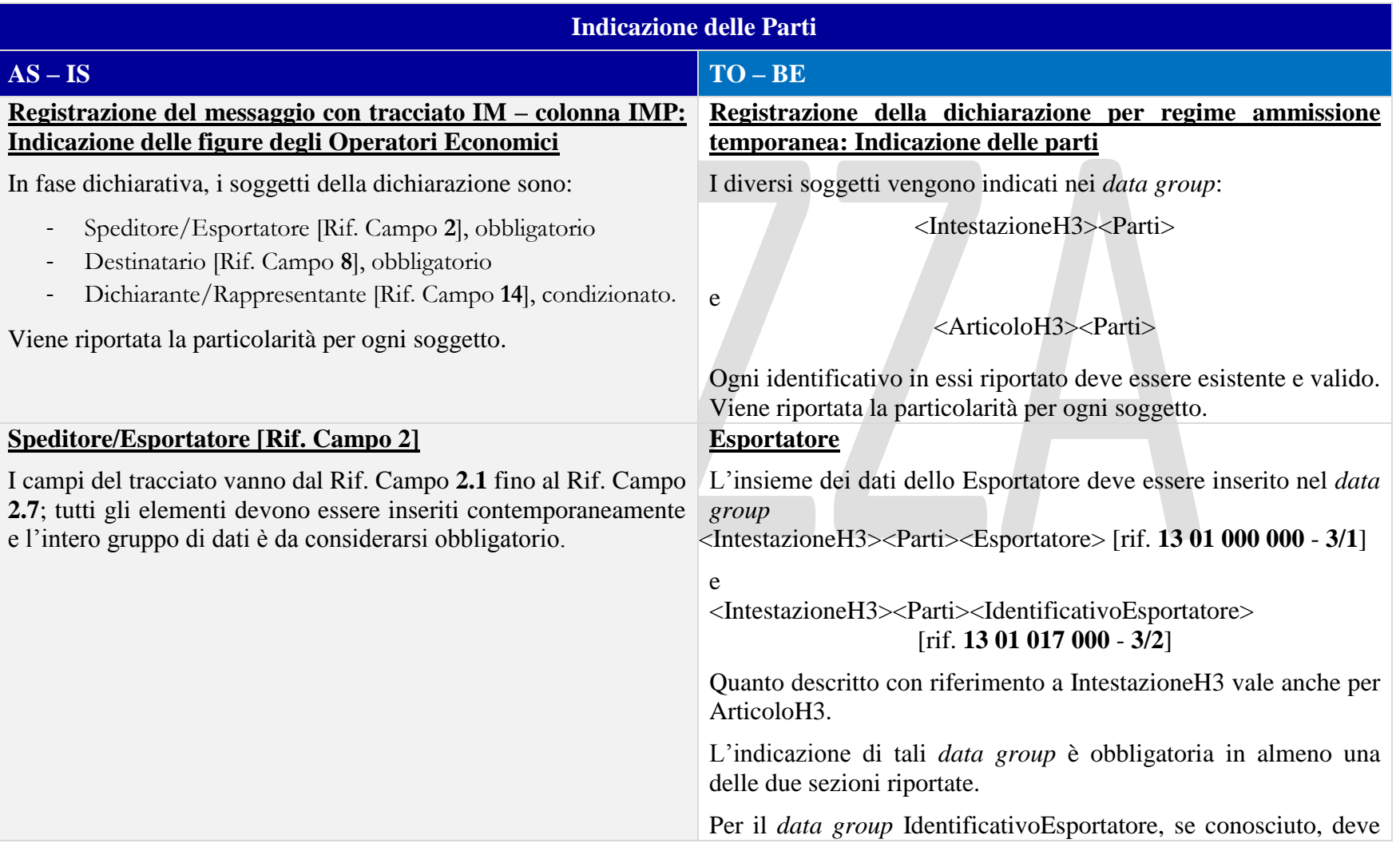

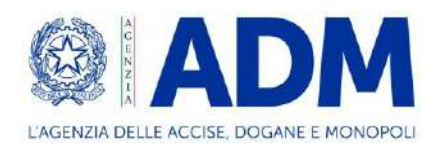

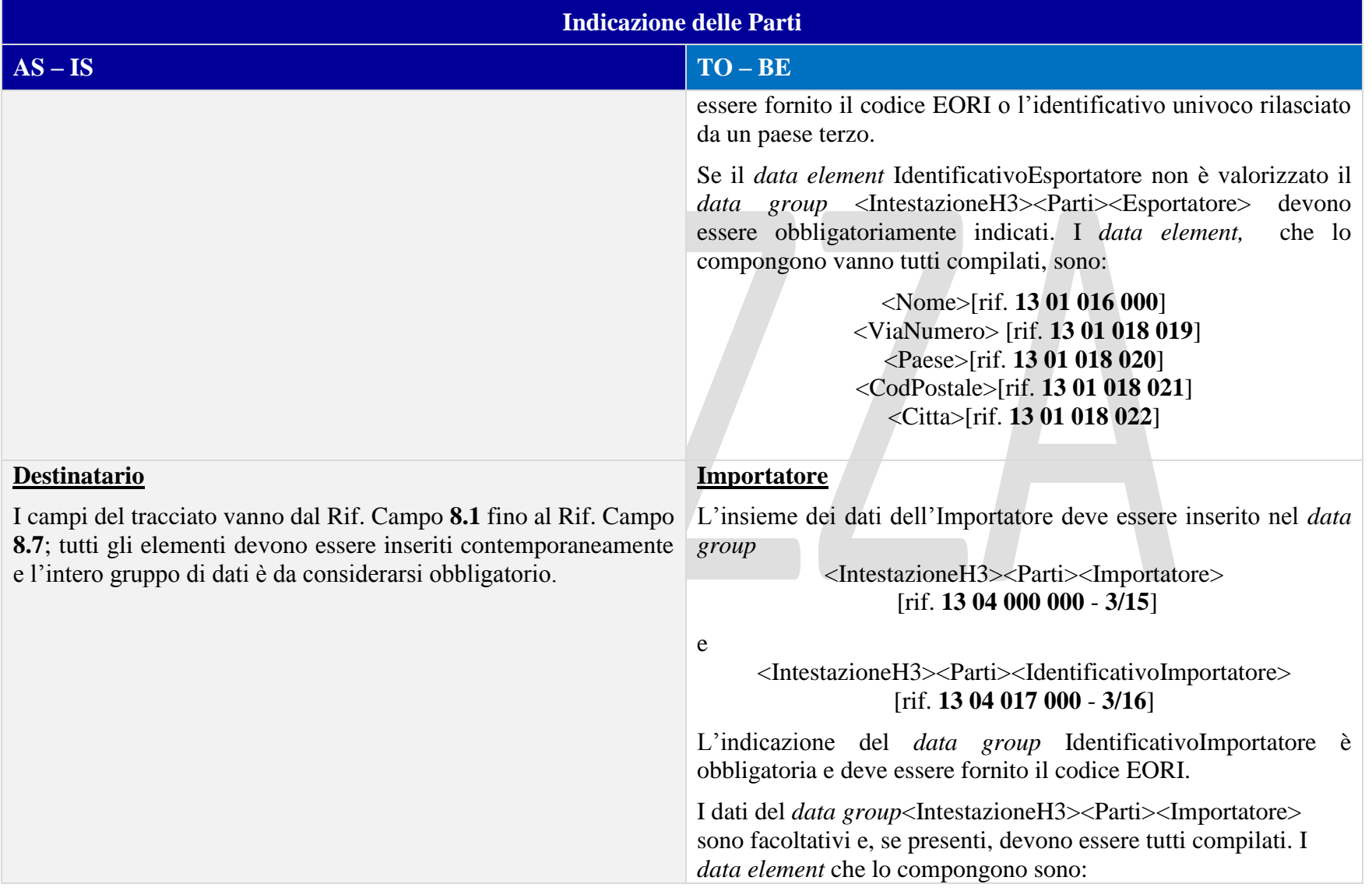

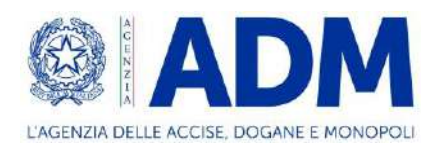

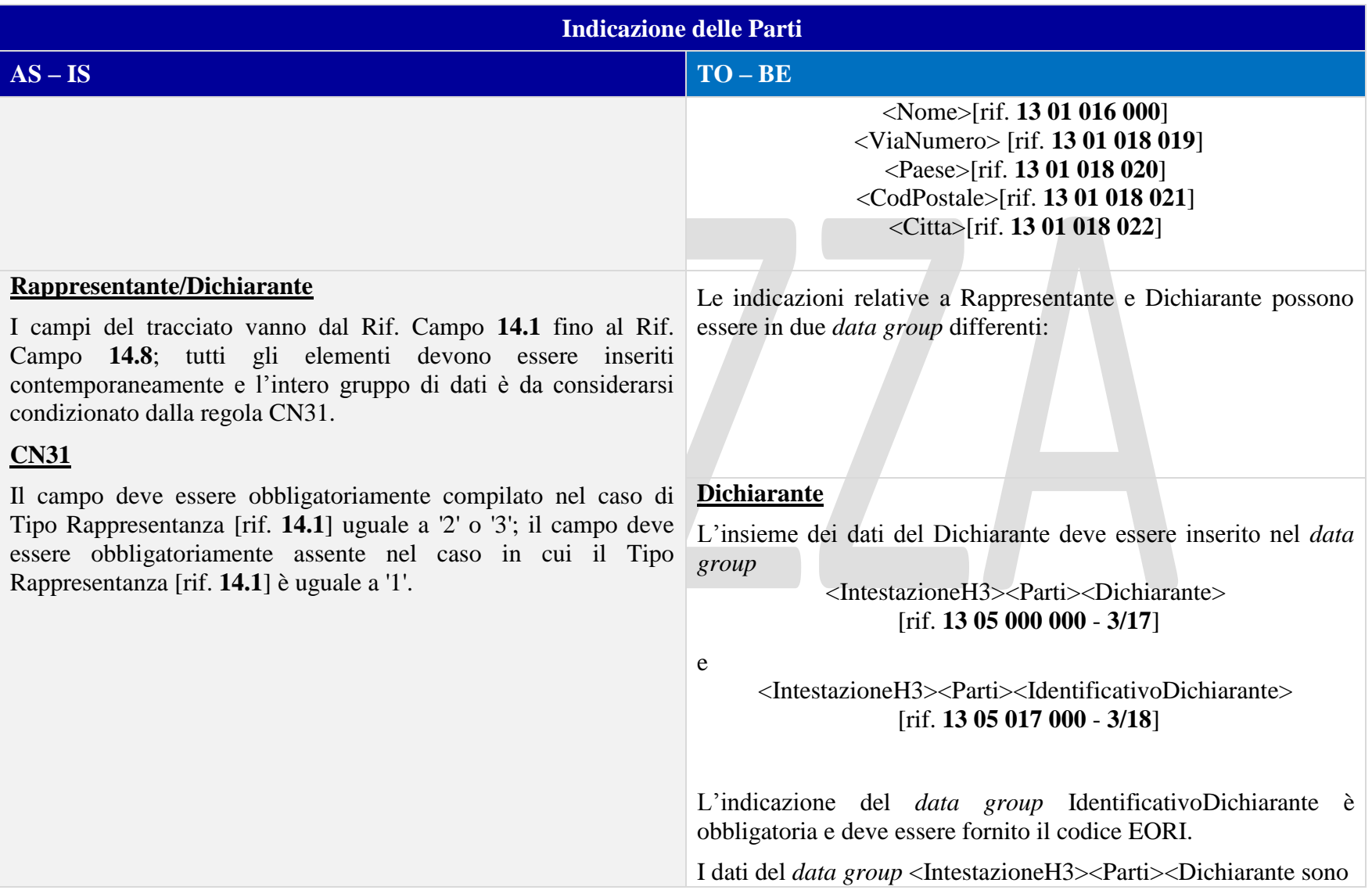

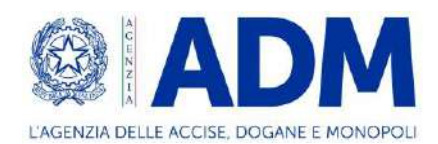

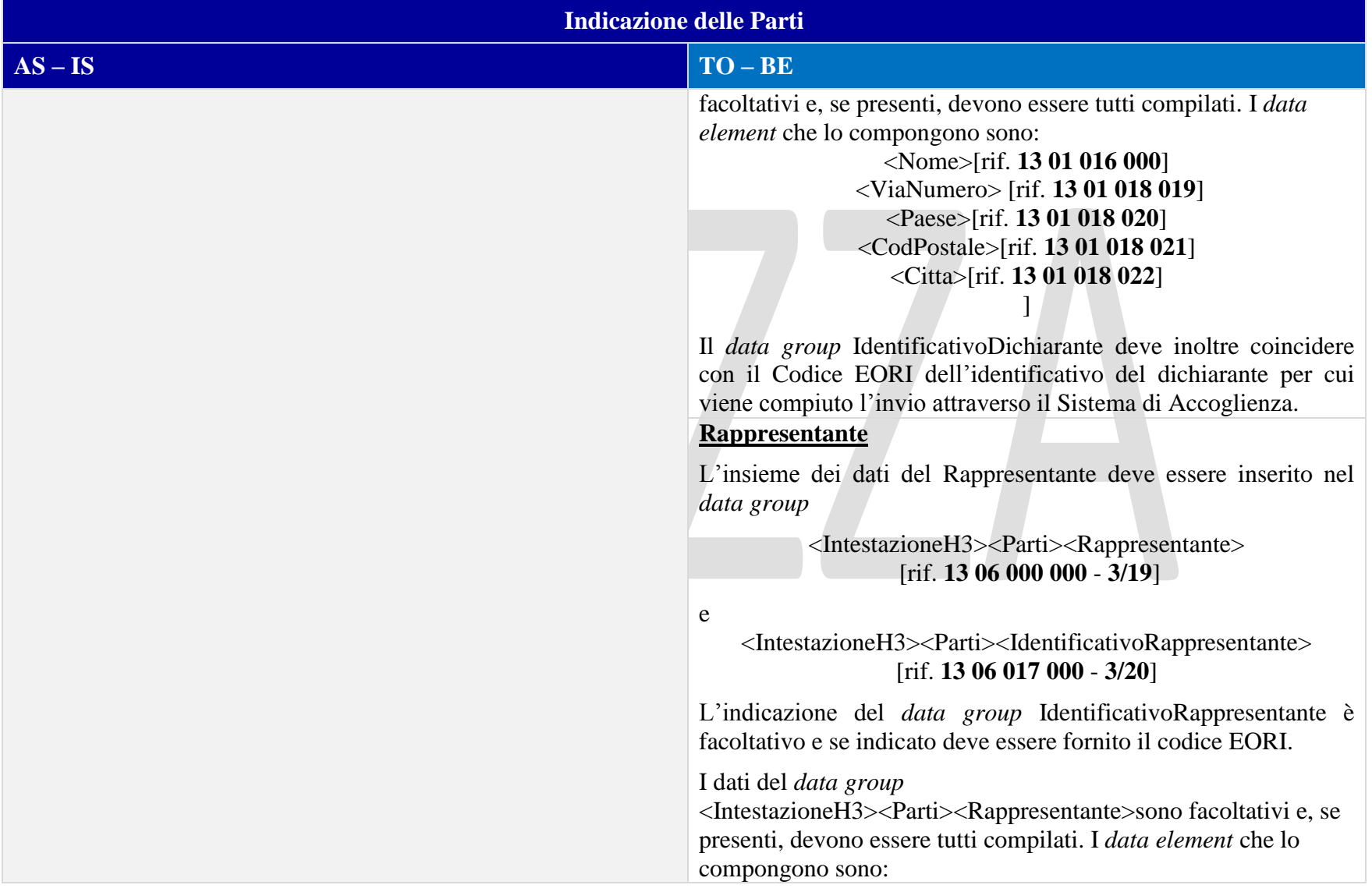

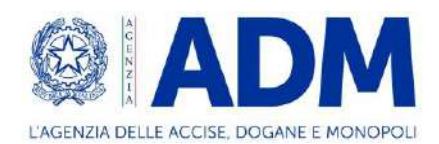

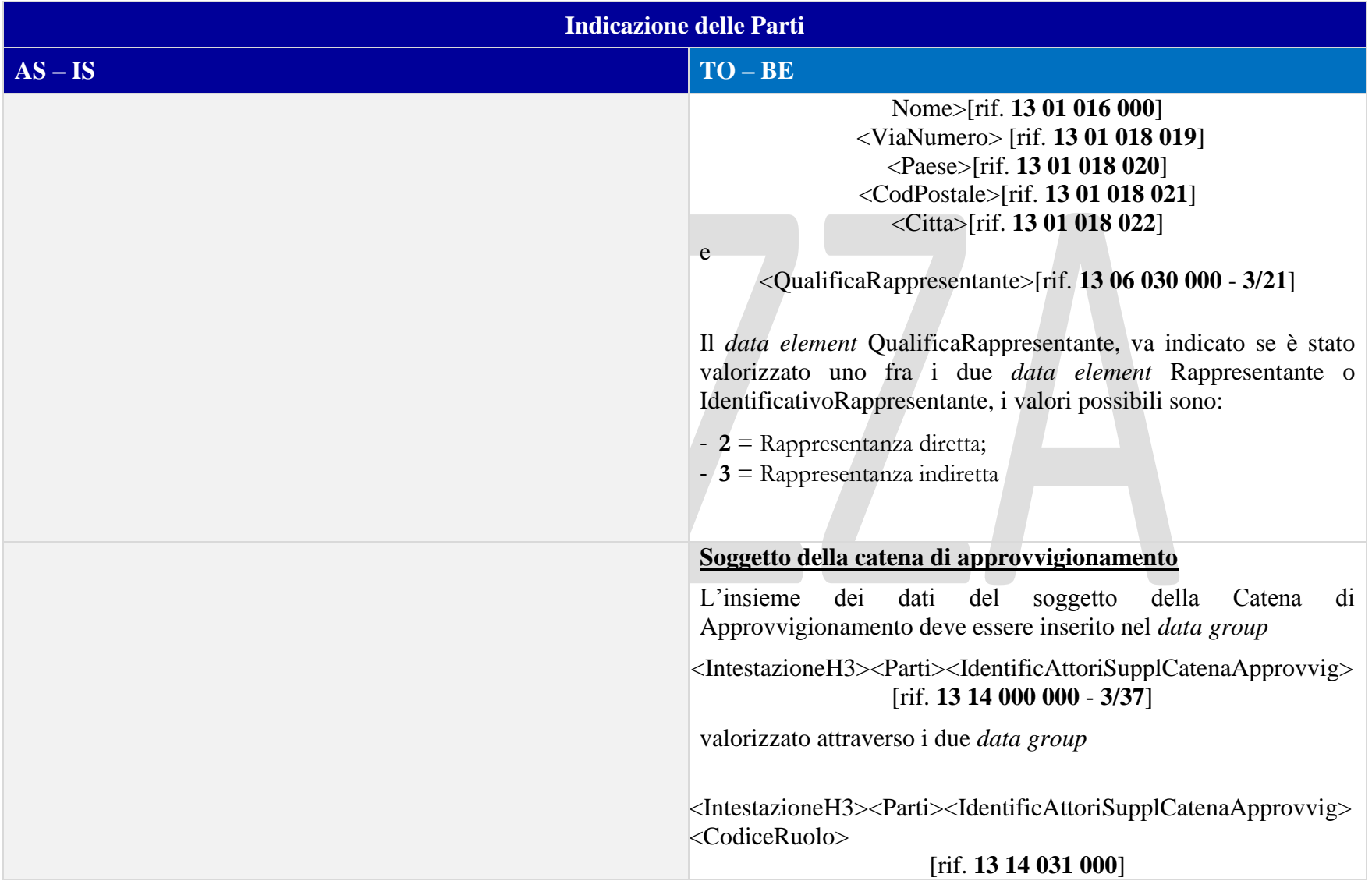

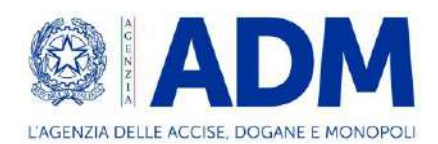

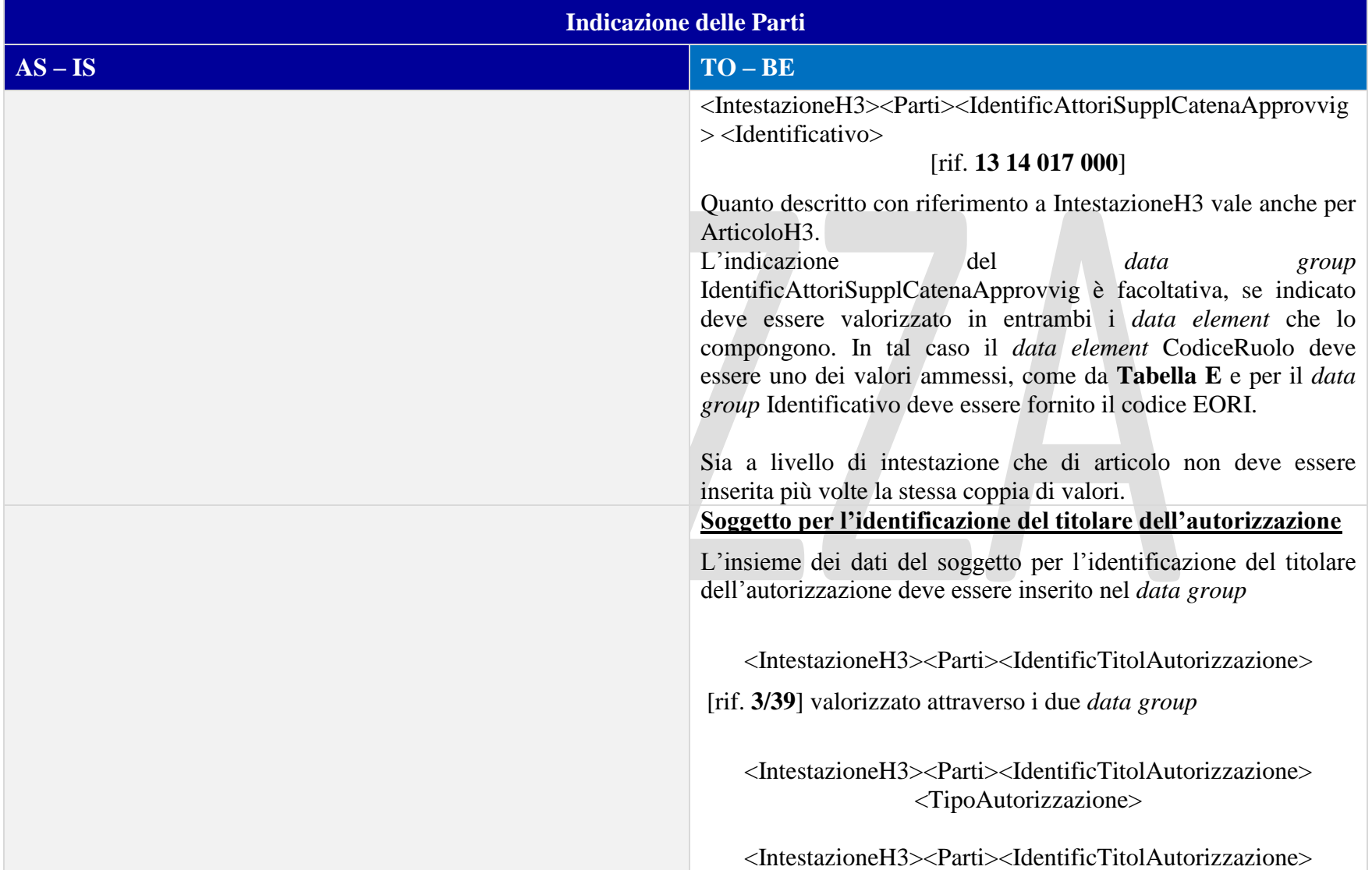

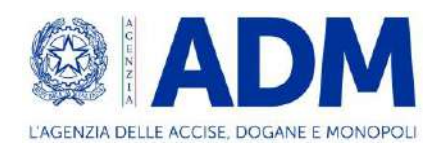

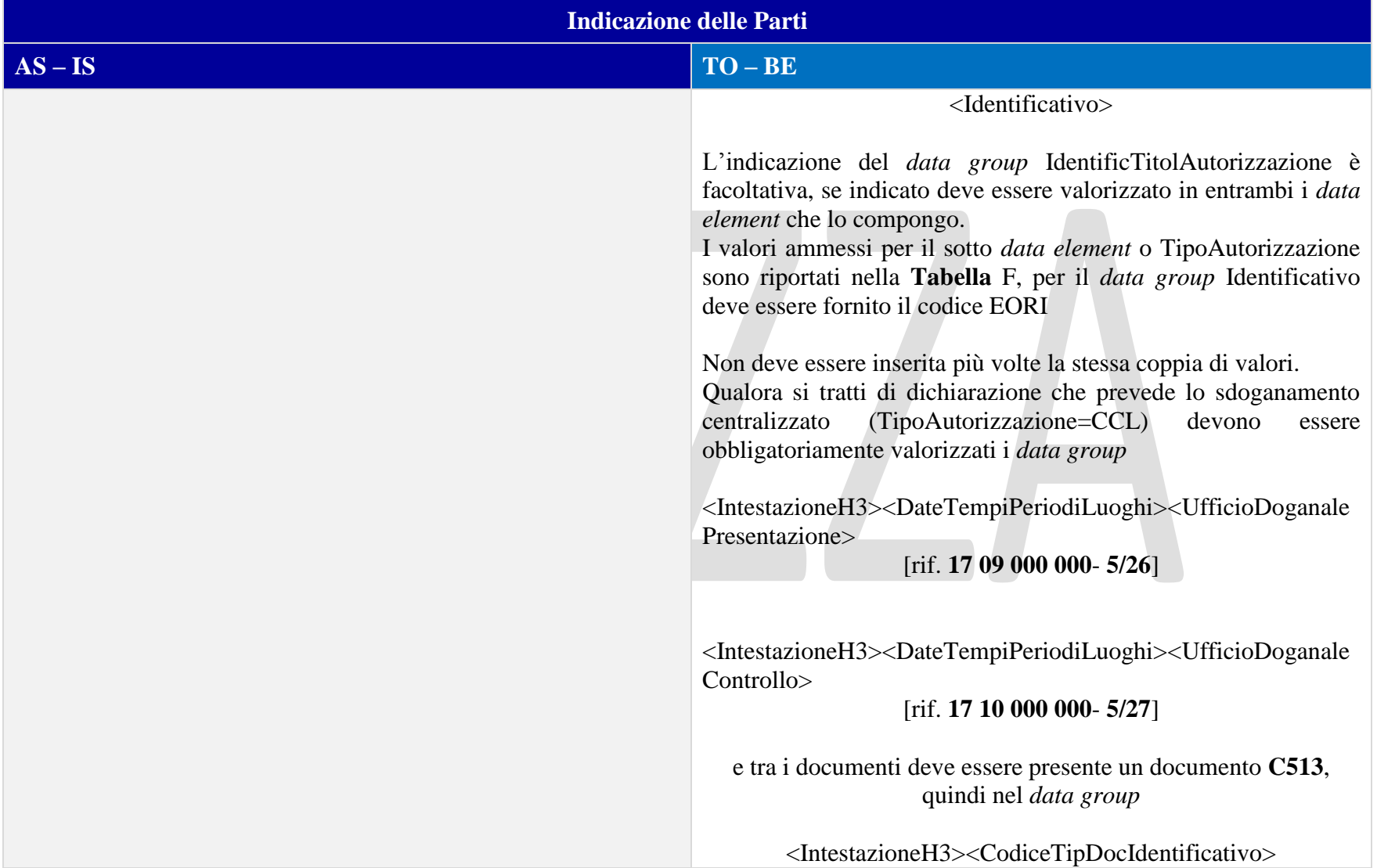

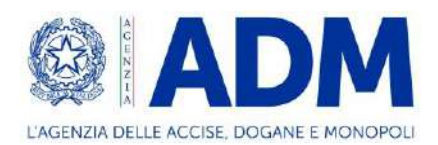

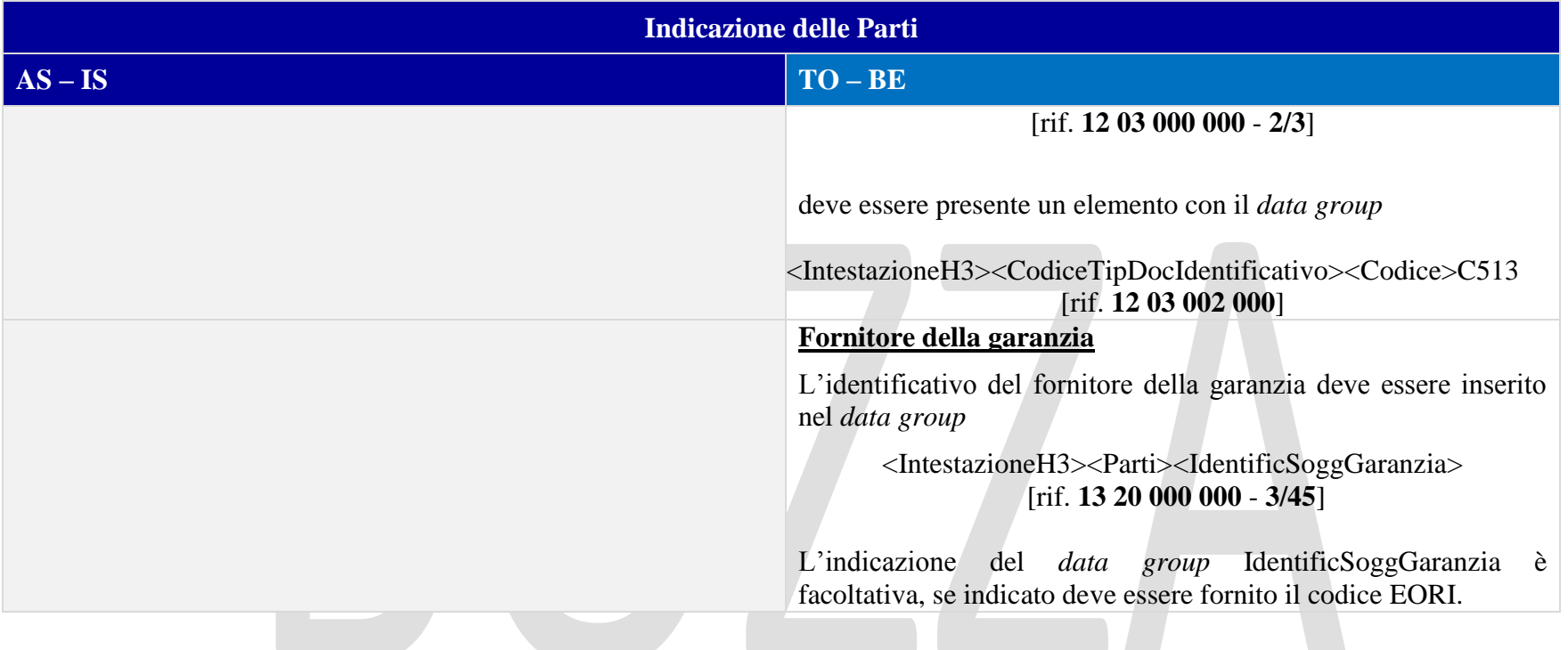

#### 10.3.3 DOCUMENTI

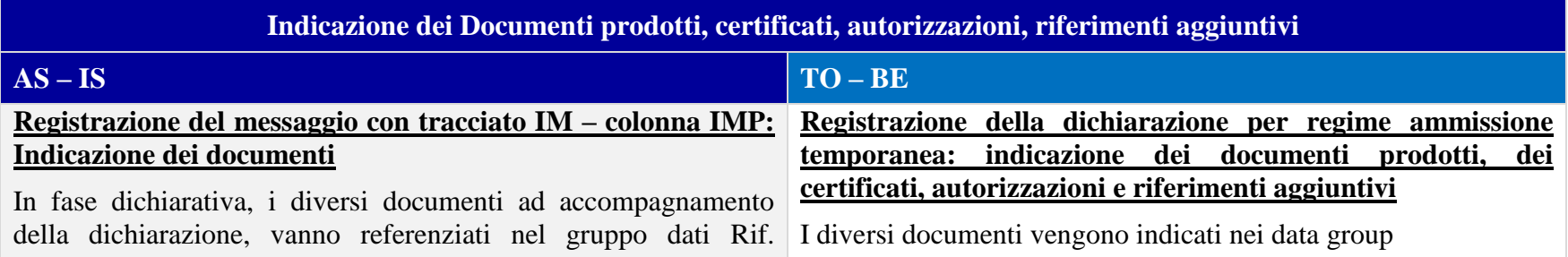
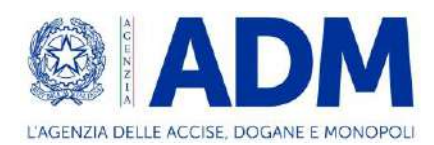

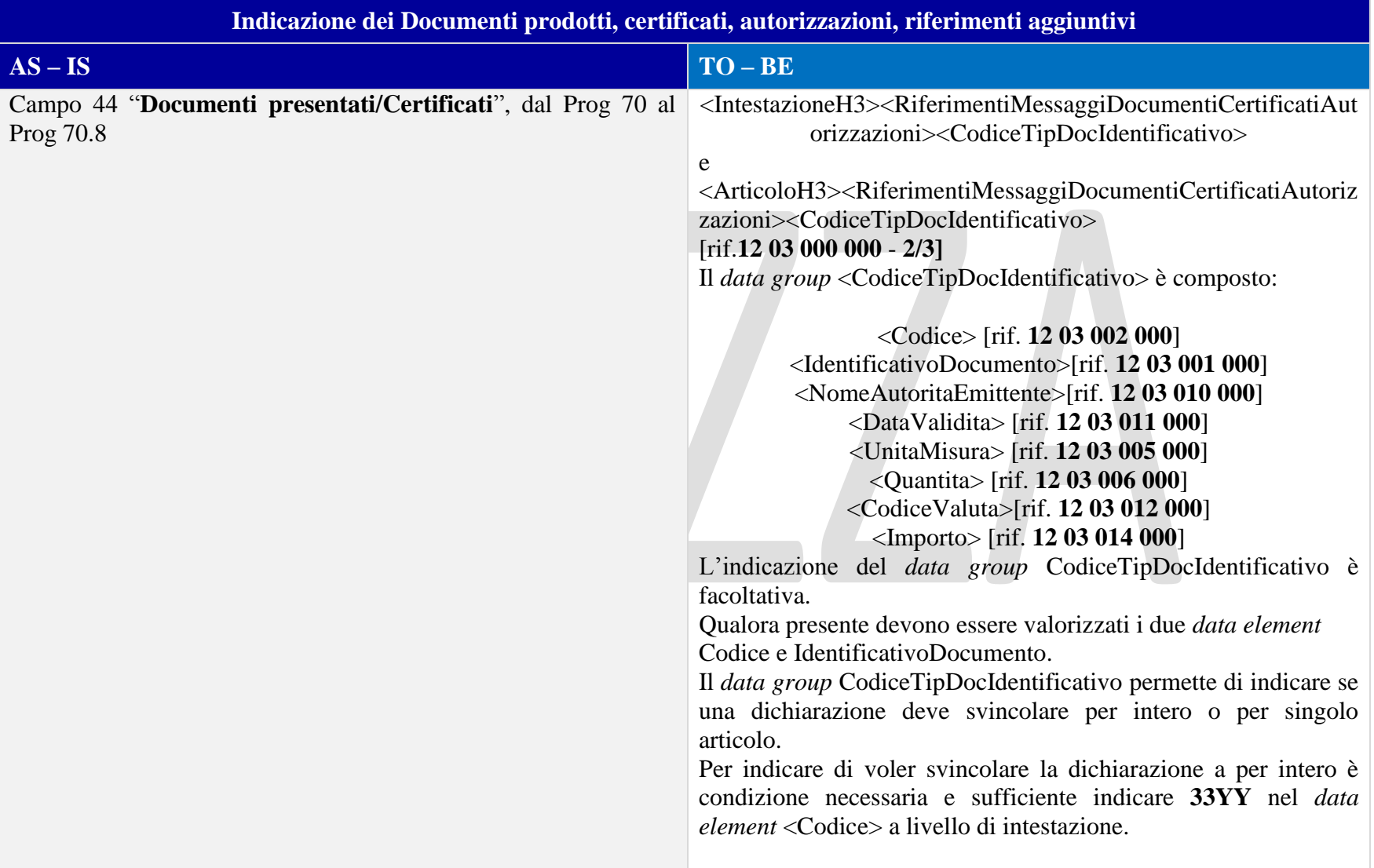

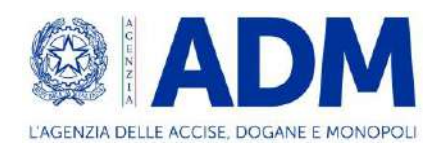

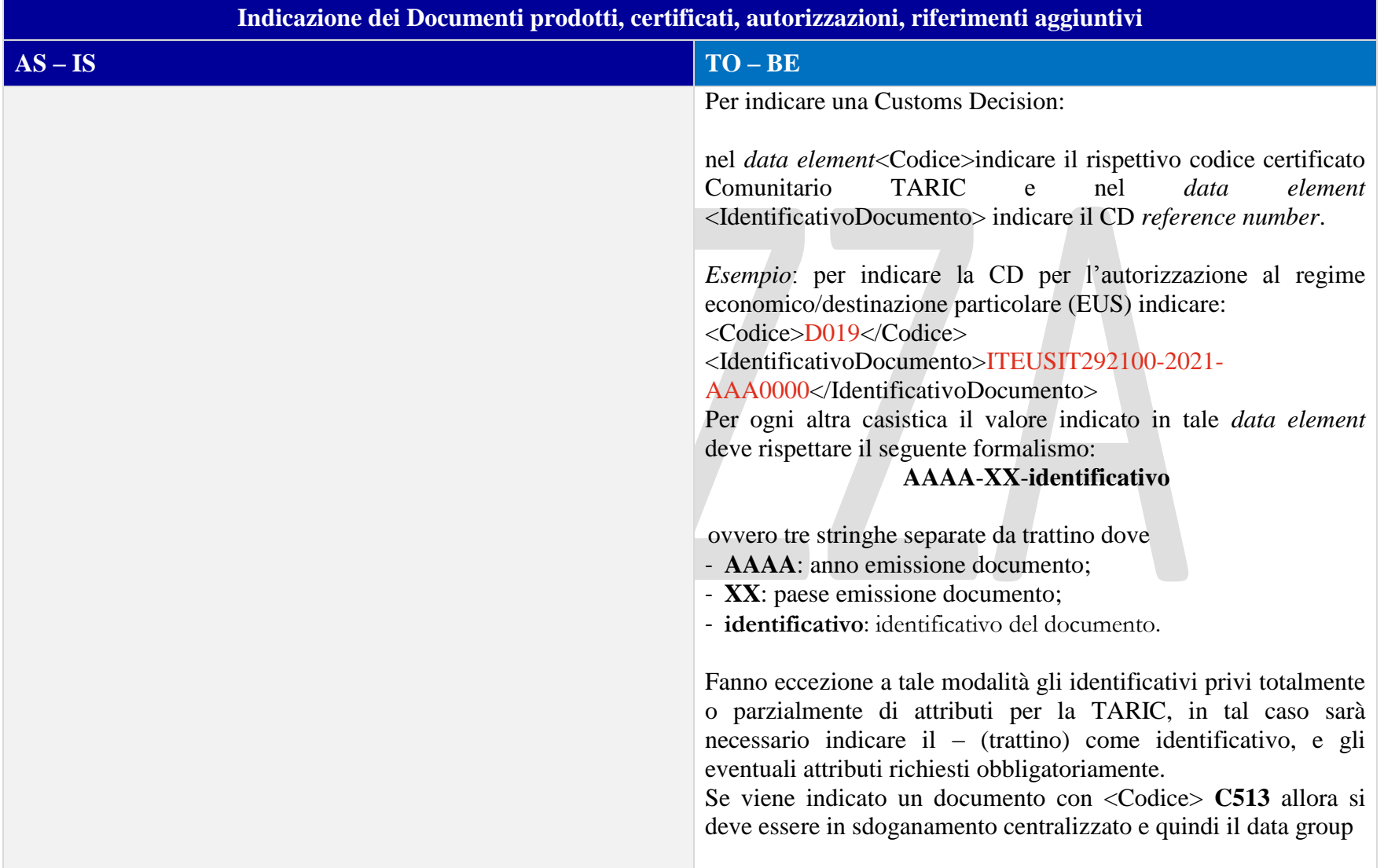

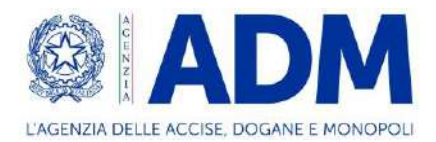

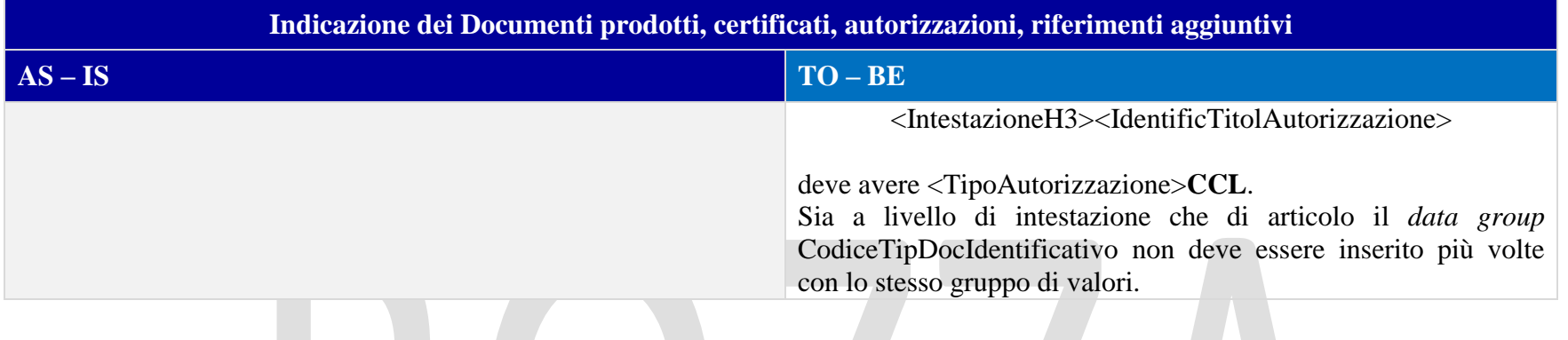

# 10.3.4 DOCUMENTI PRECEDENTI

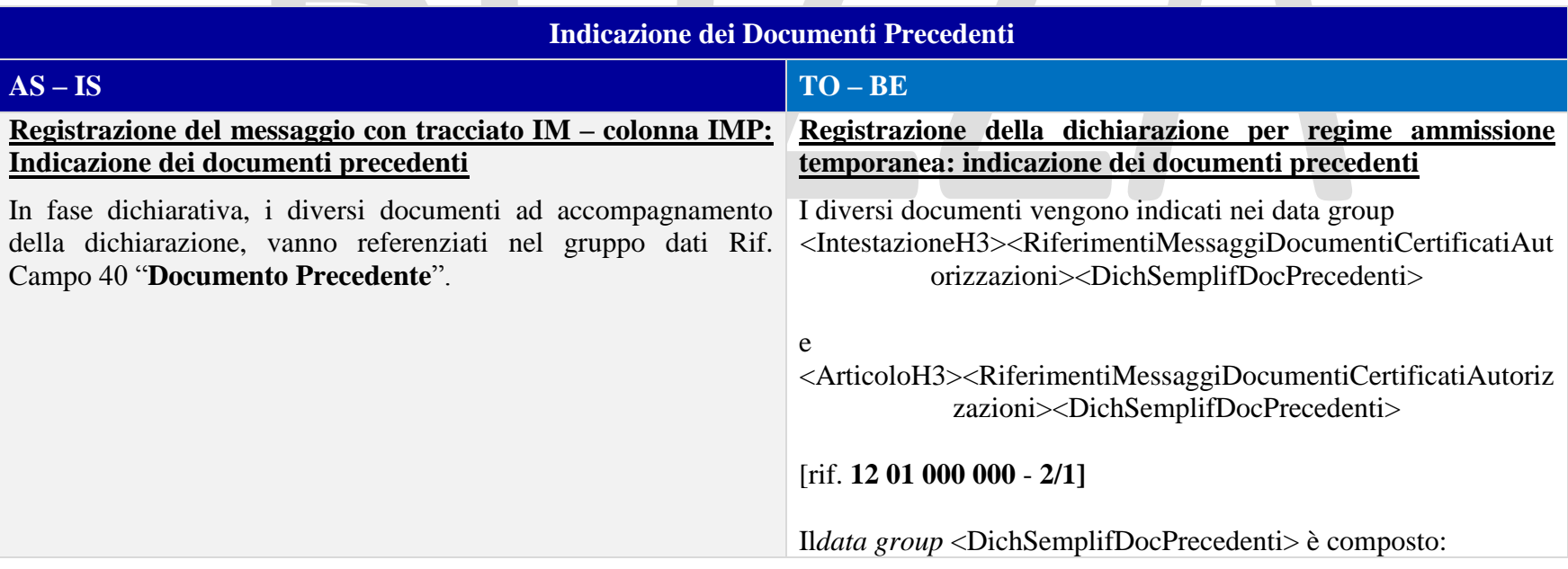

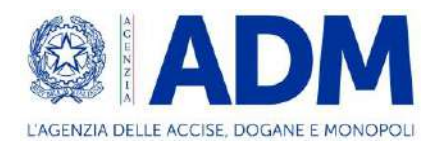

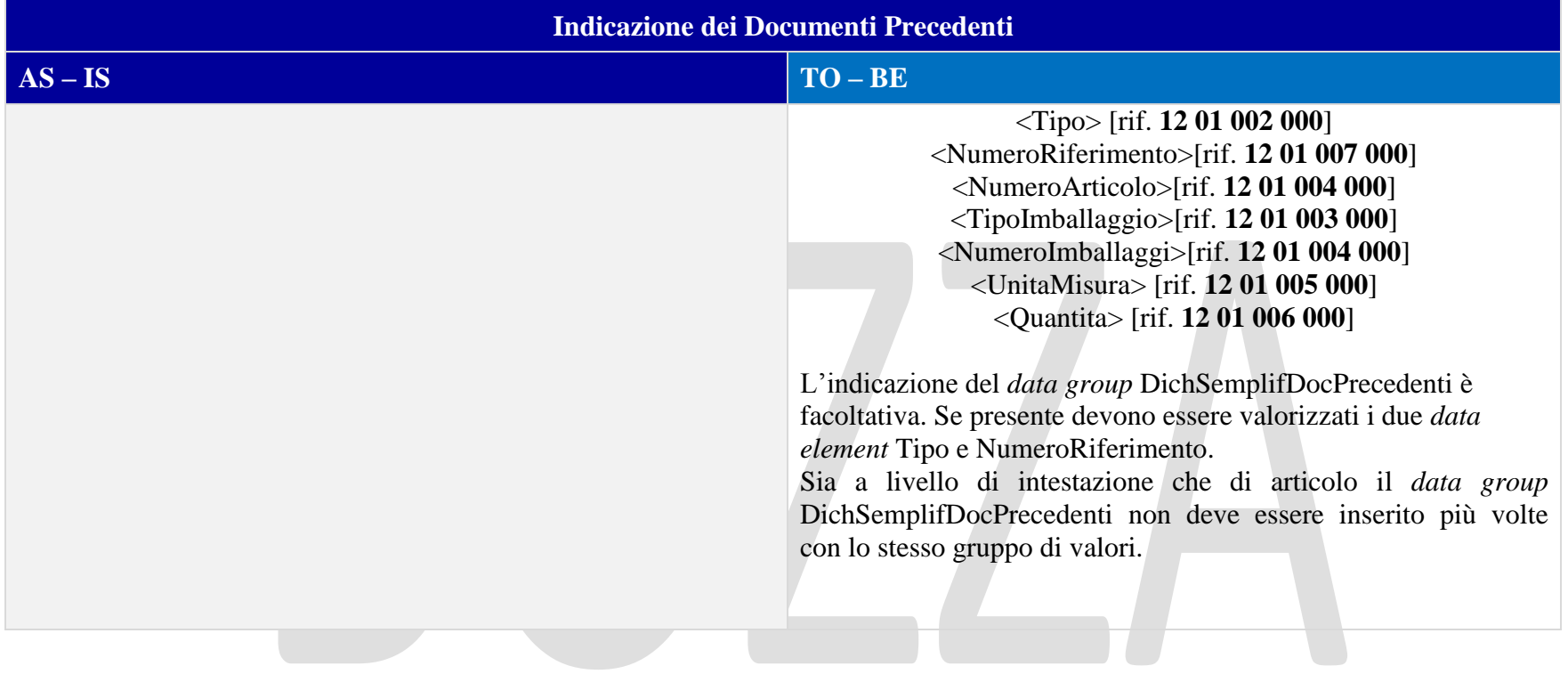

#### 10.3.5 INFORMAZIONI VALORE IMPOSTE

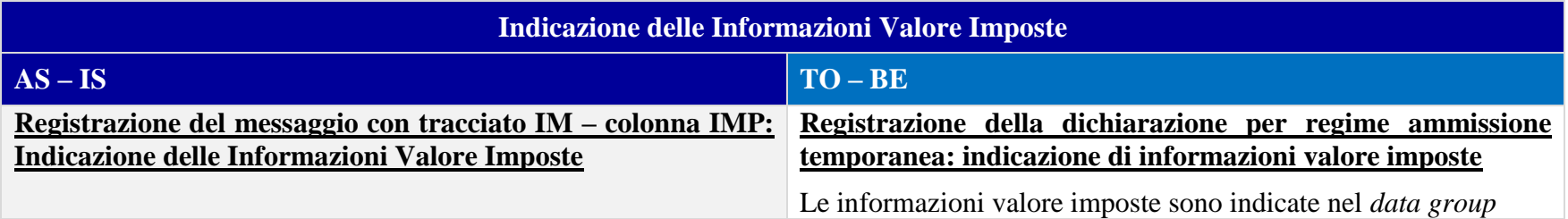

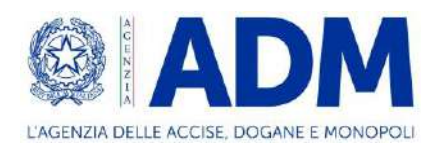

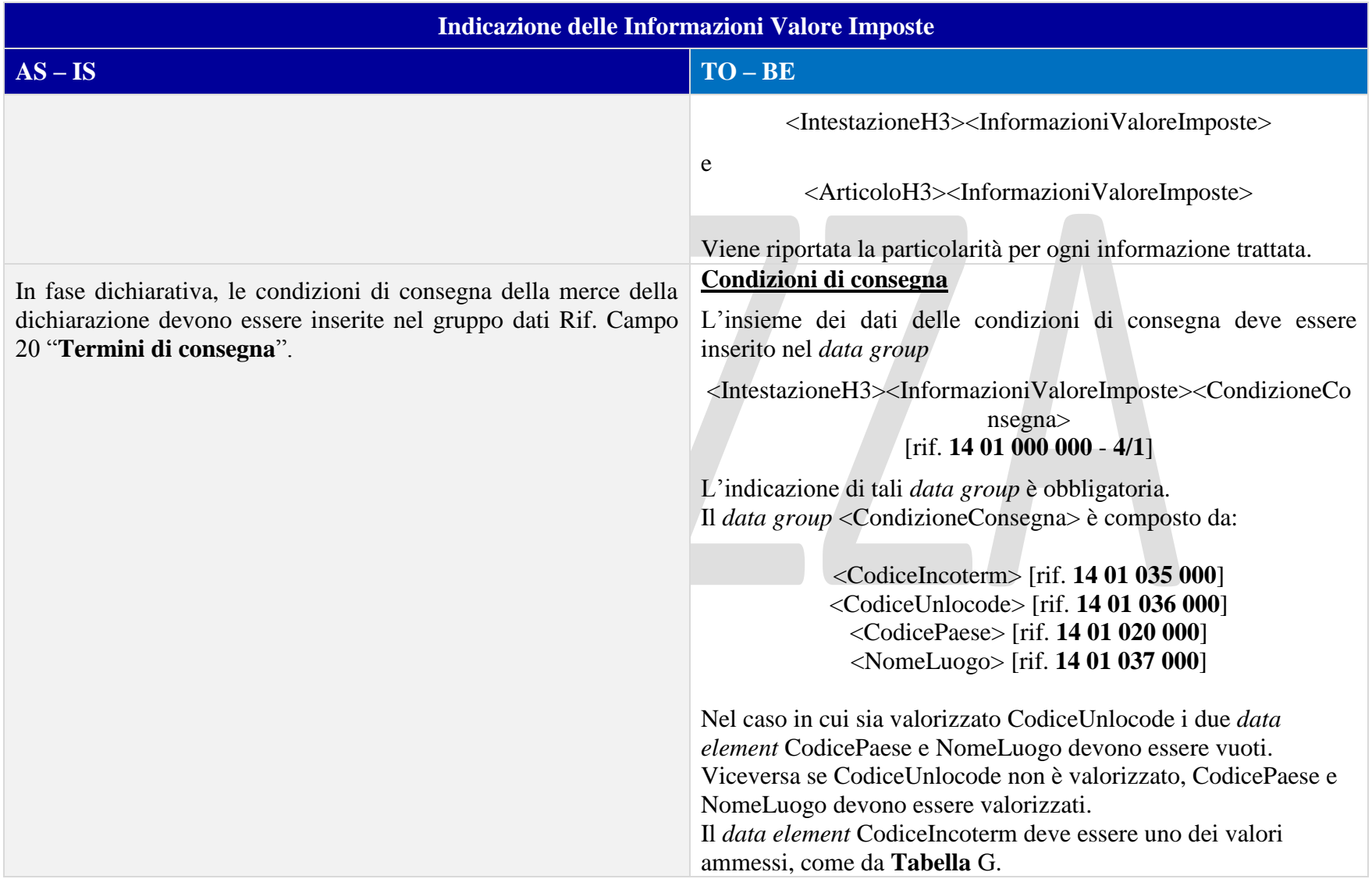

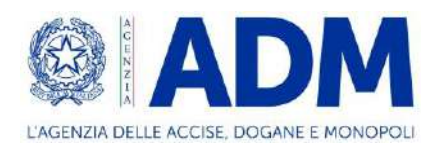

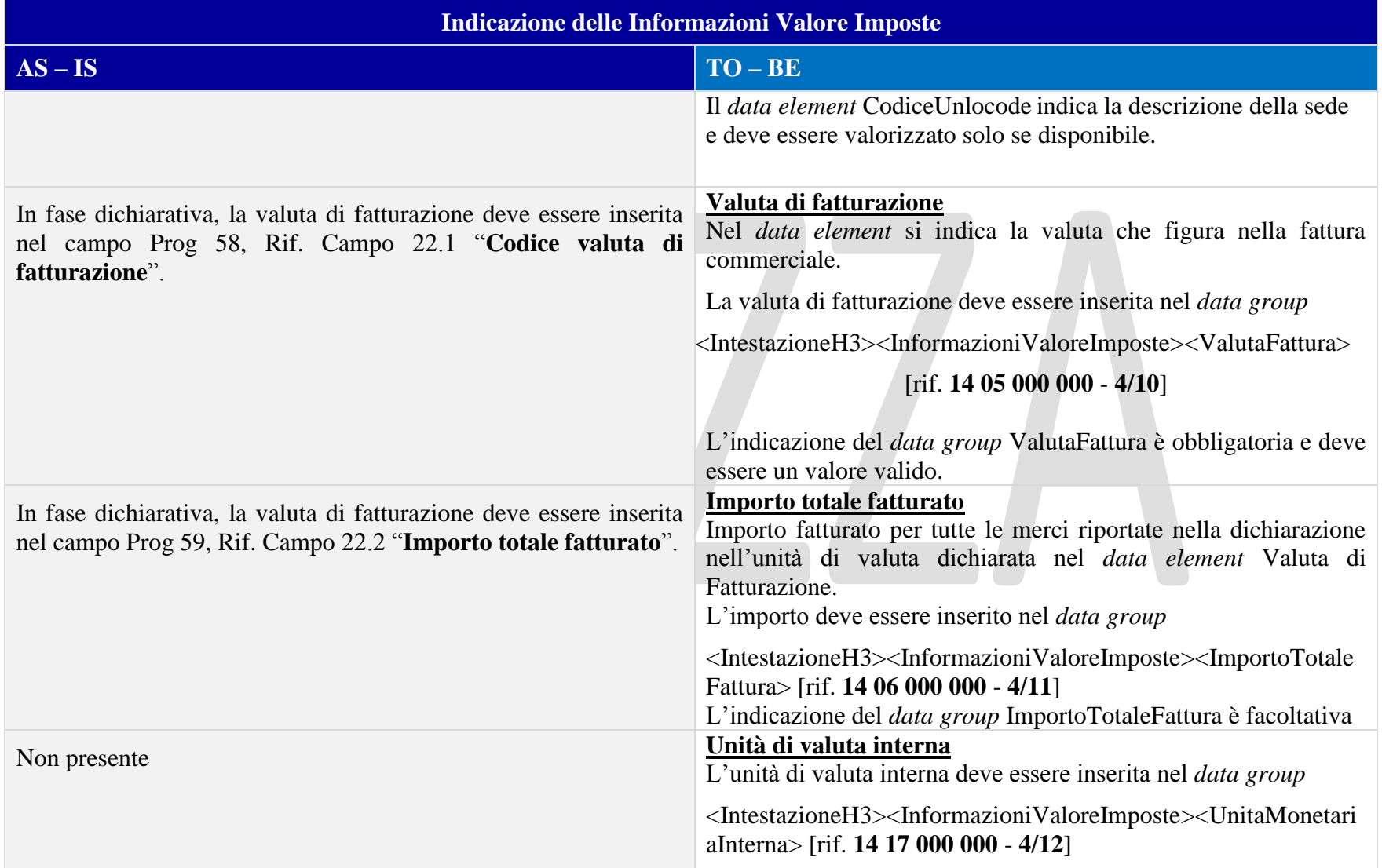

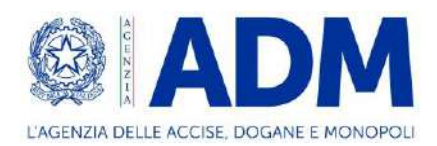

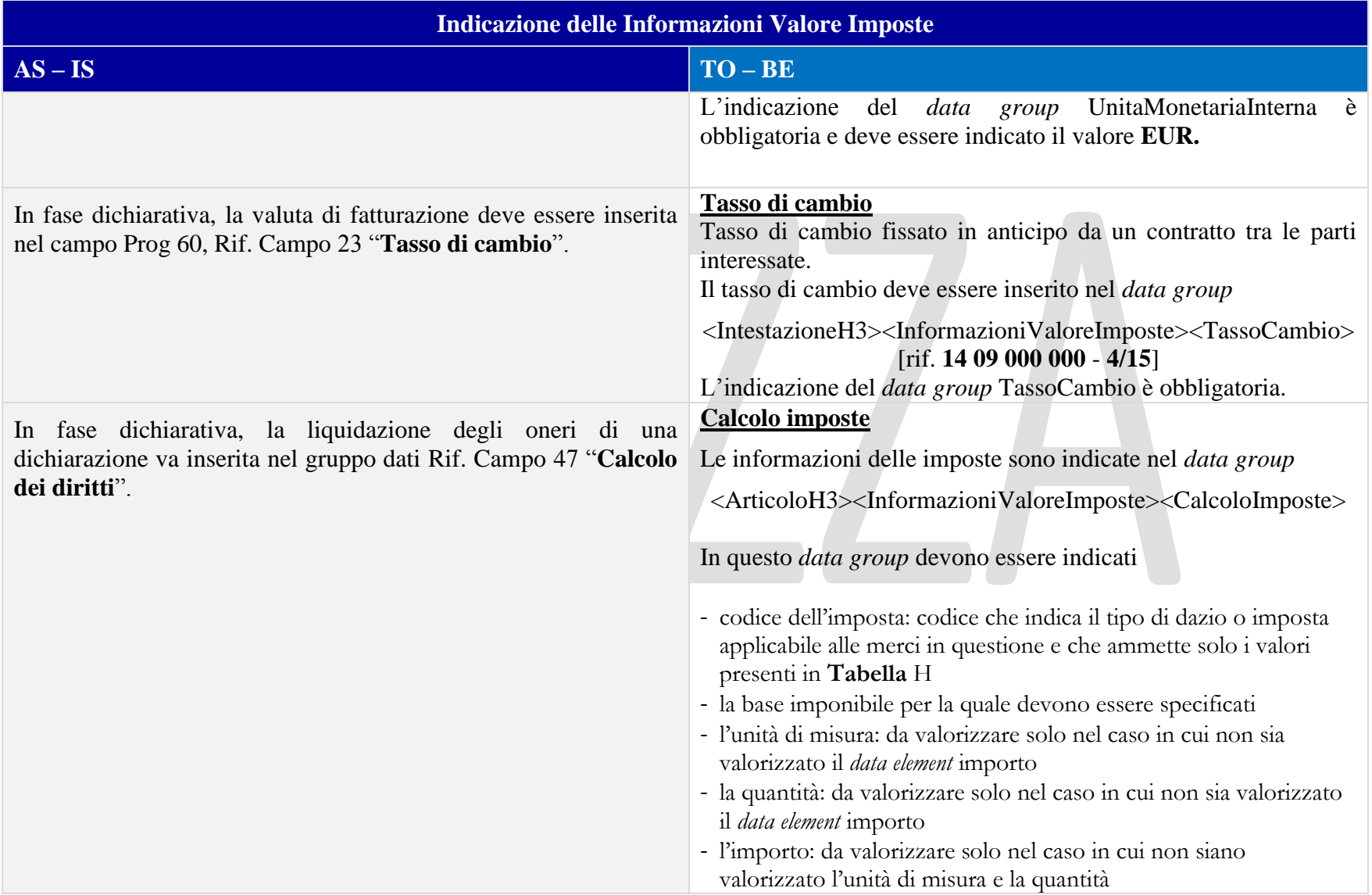

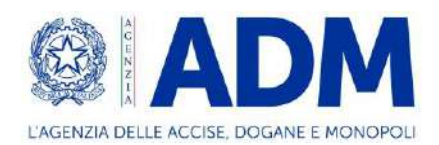

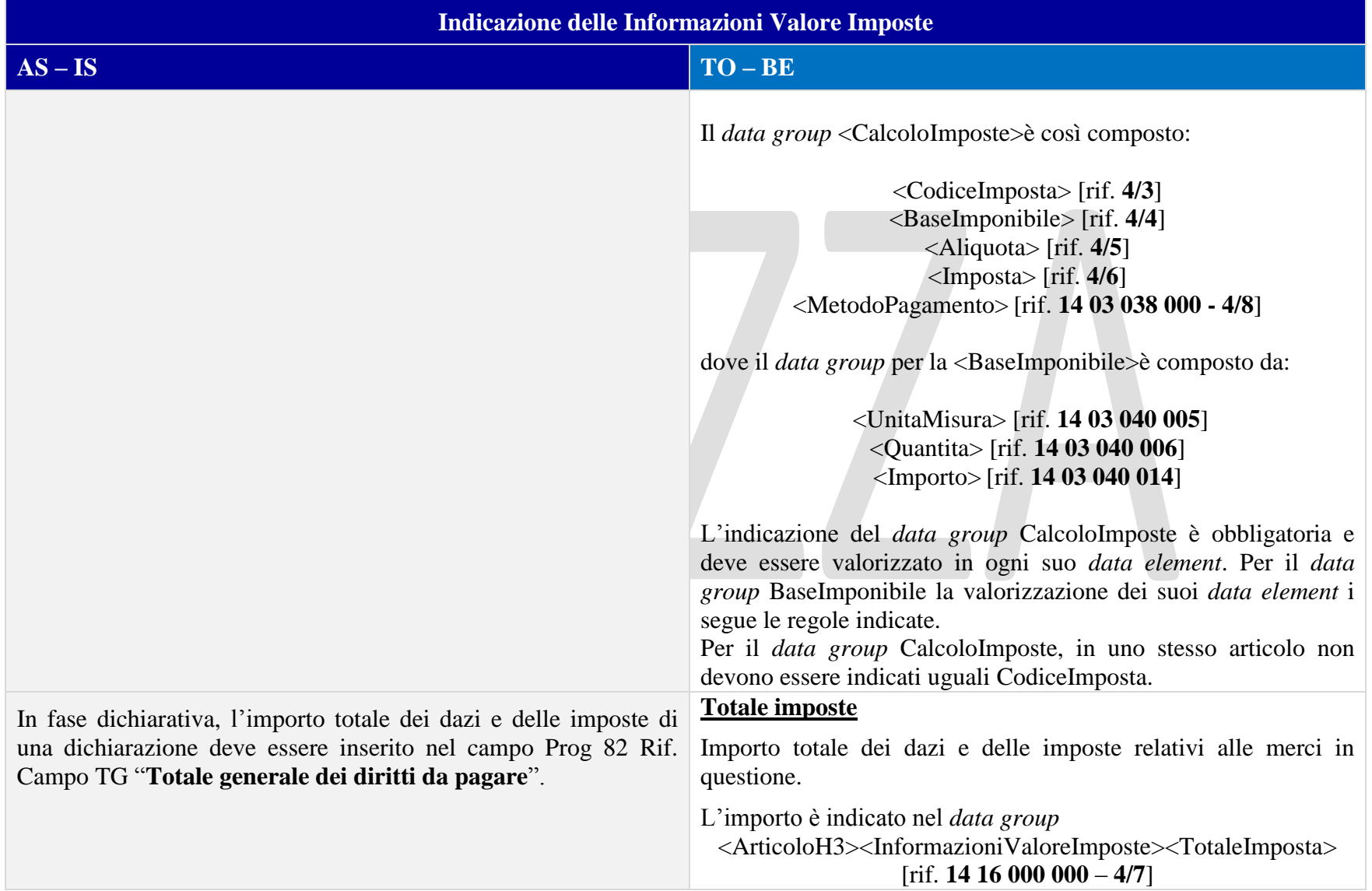

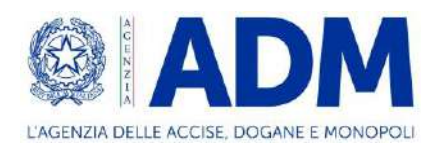

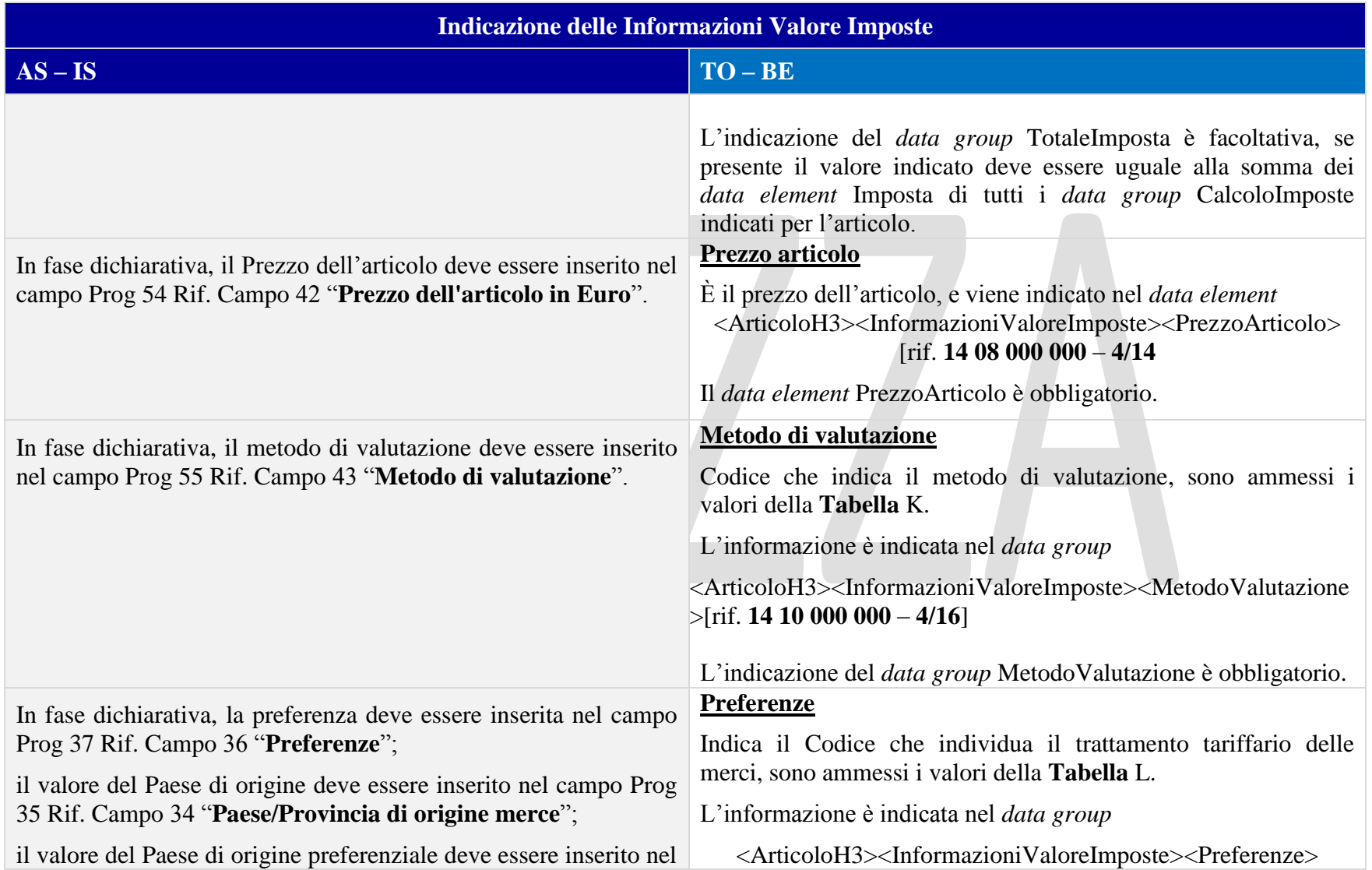

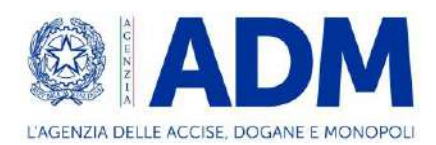

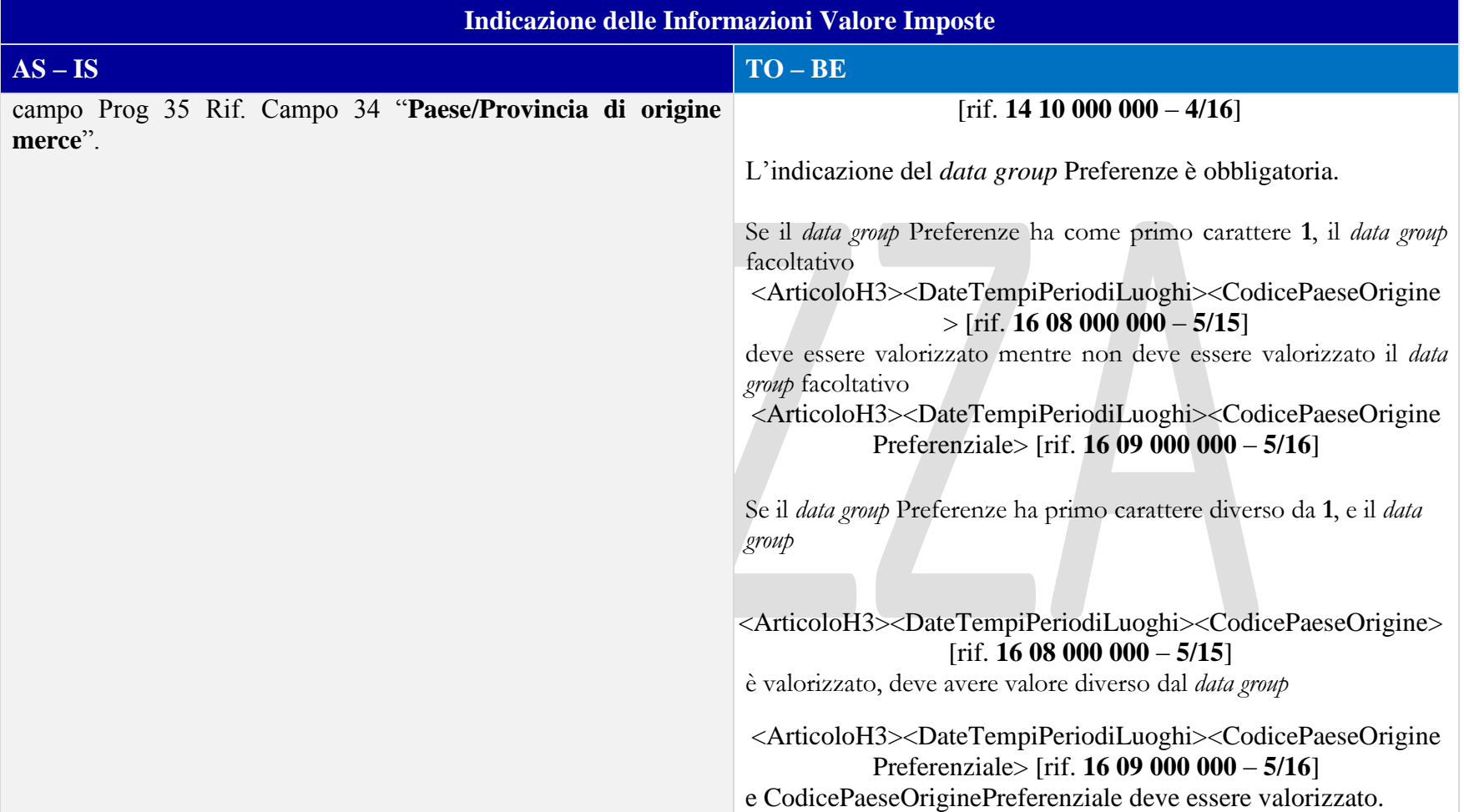

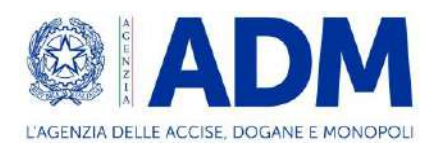

#### 10.3.6 INFORMAZIONI SUPPLEMENTARI

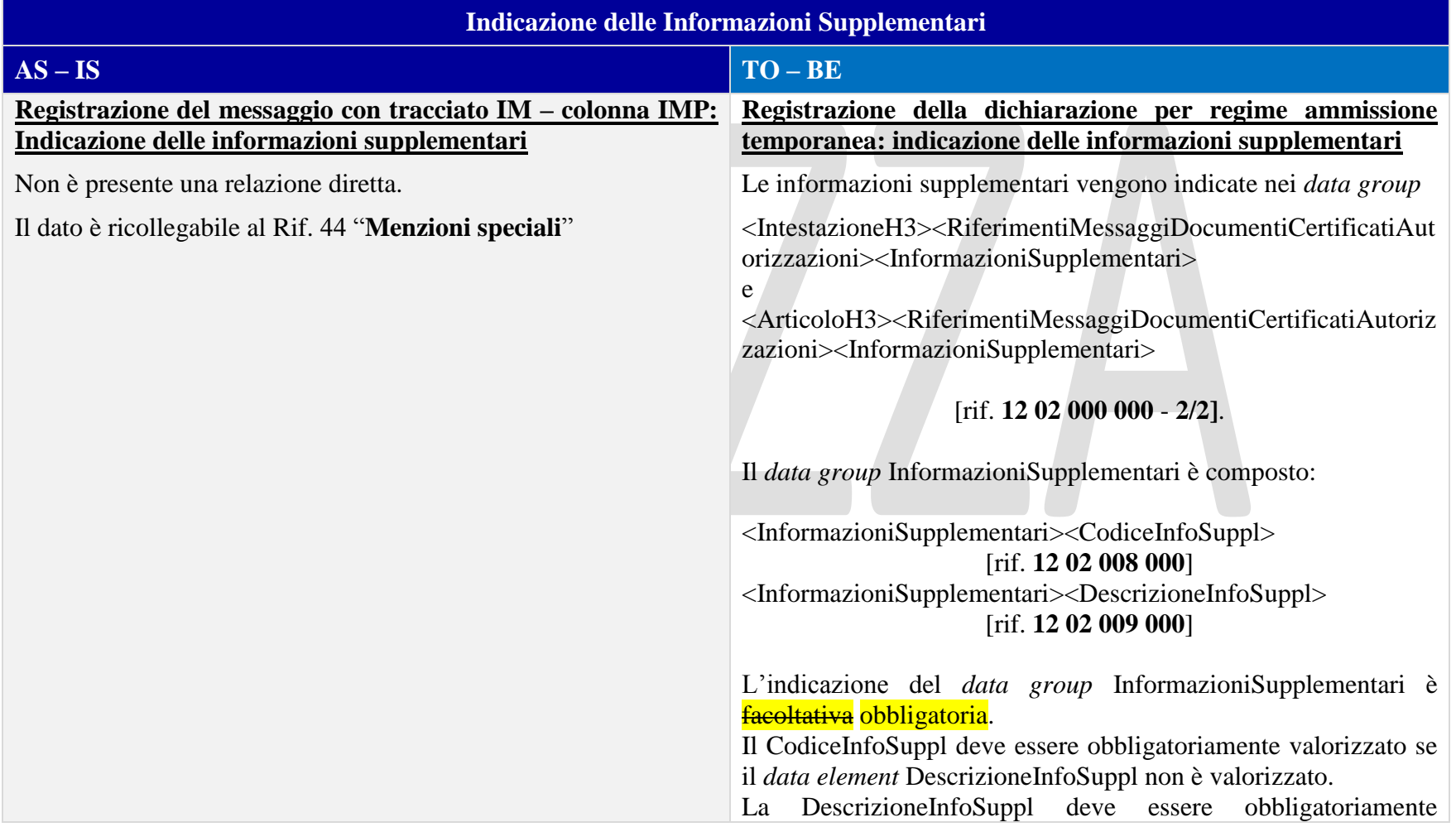

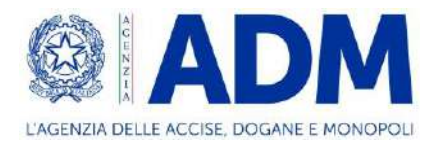

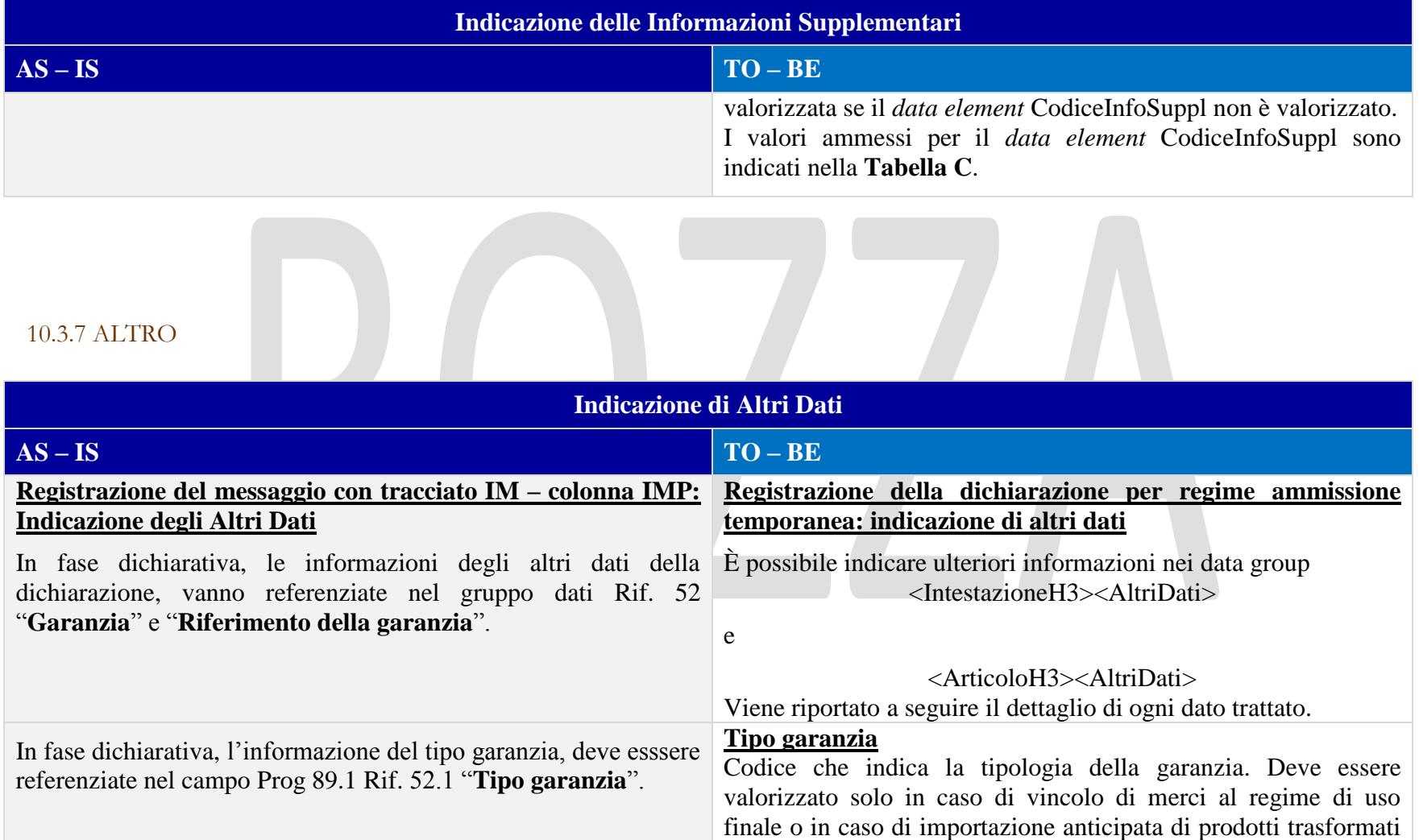

o di prodotti di sostituzione.

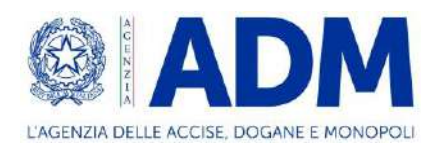

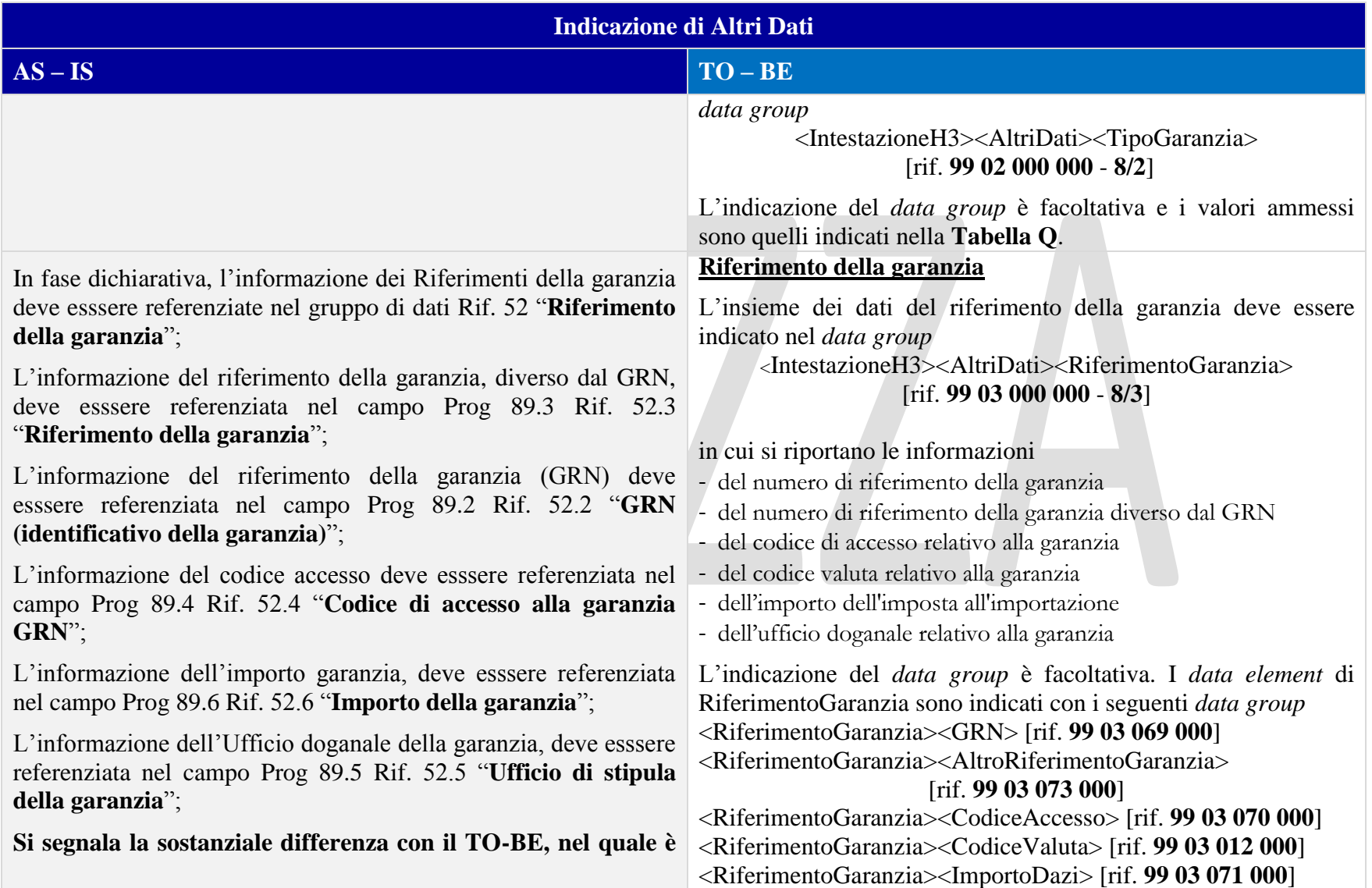

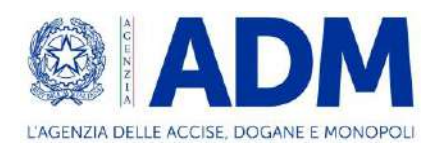

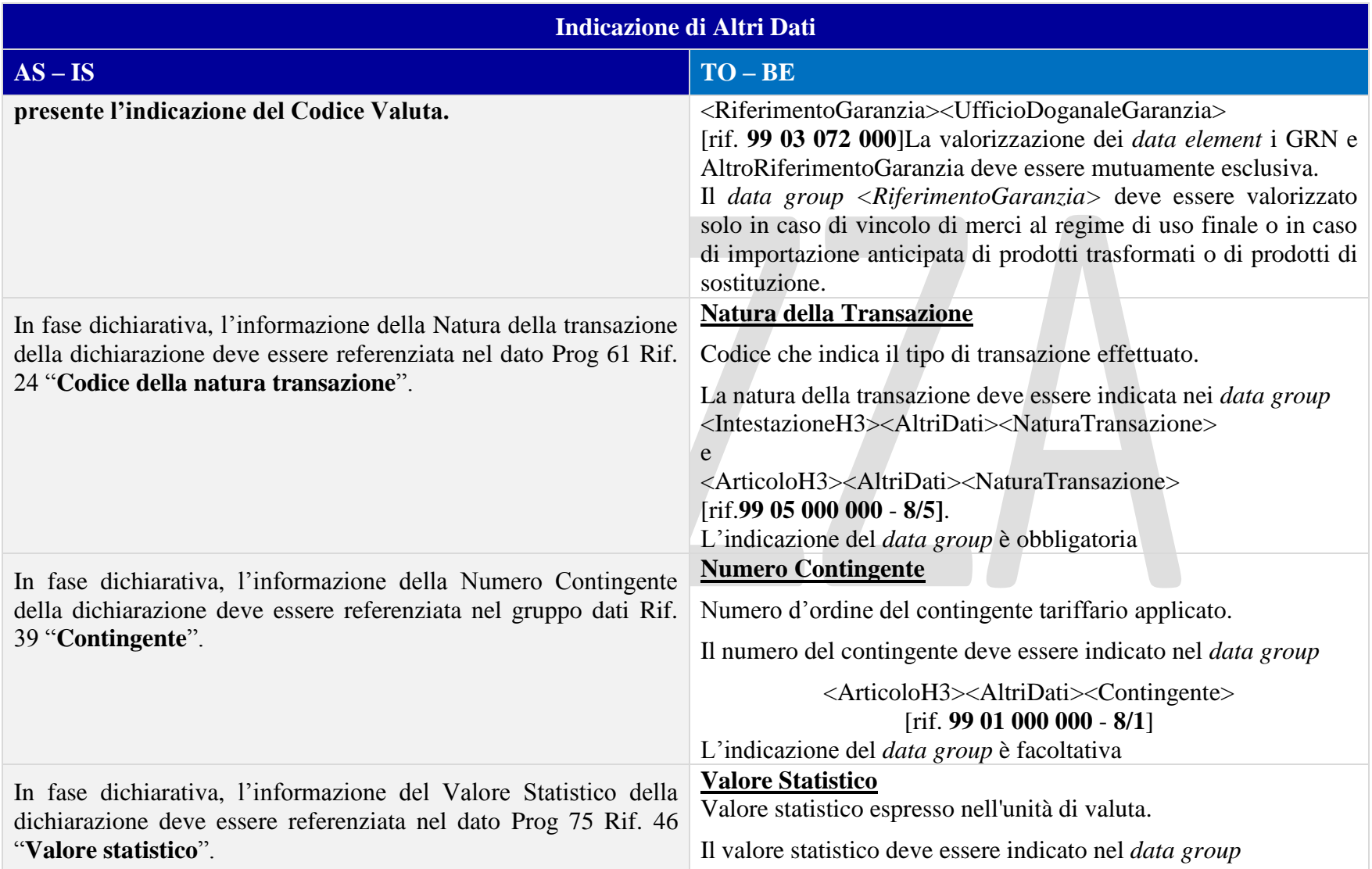

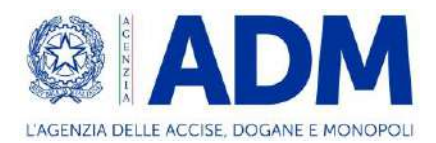

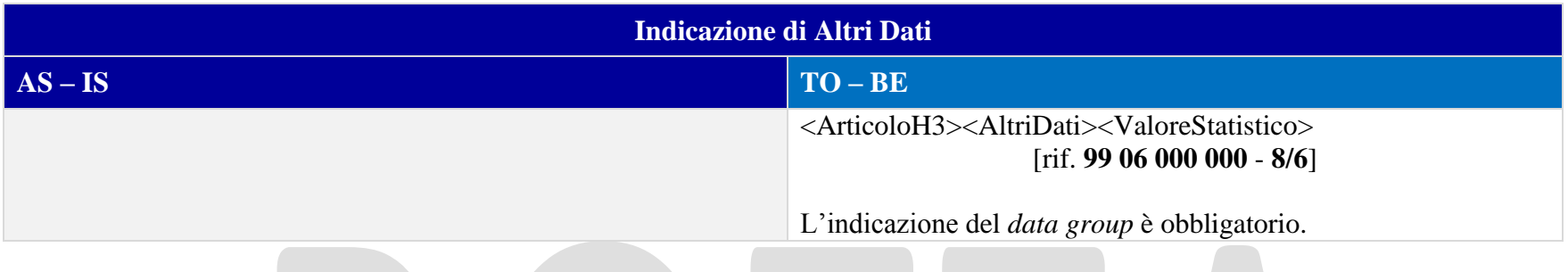

# **11. H4 – PERFEZIONAMENTO ATTIVO**

# 11.1 ATTORI DEL PROCESSO

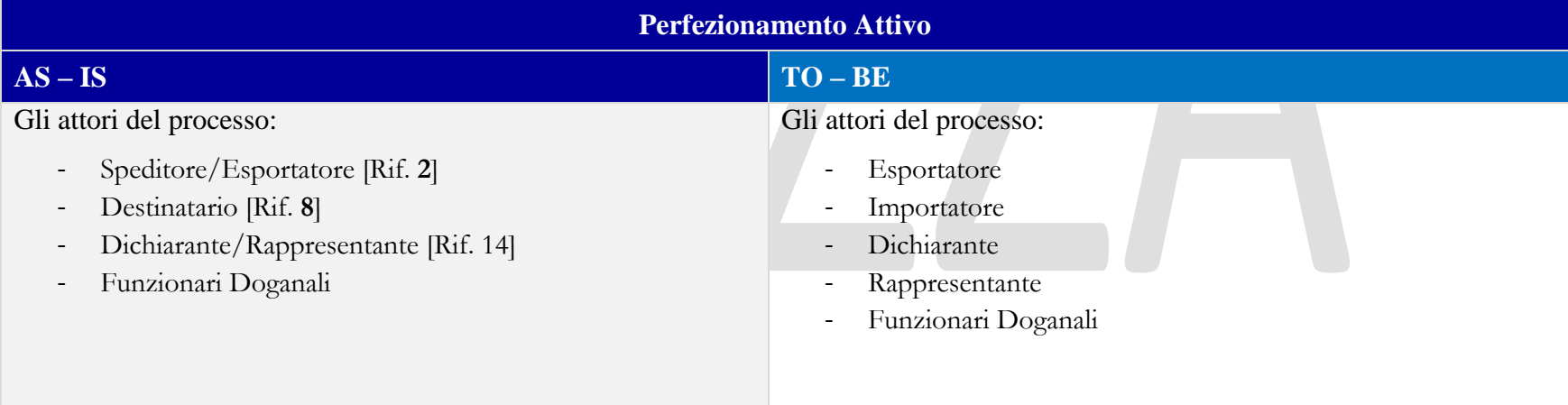

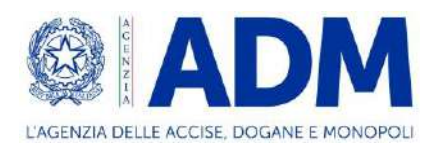

# 11.2 TRATTAMENTO

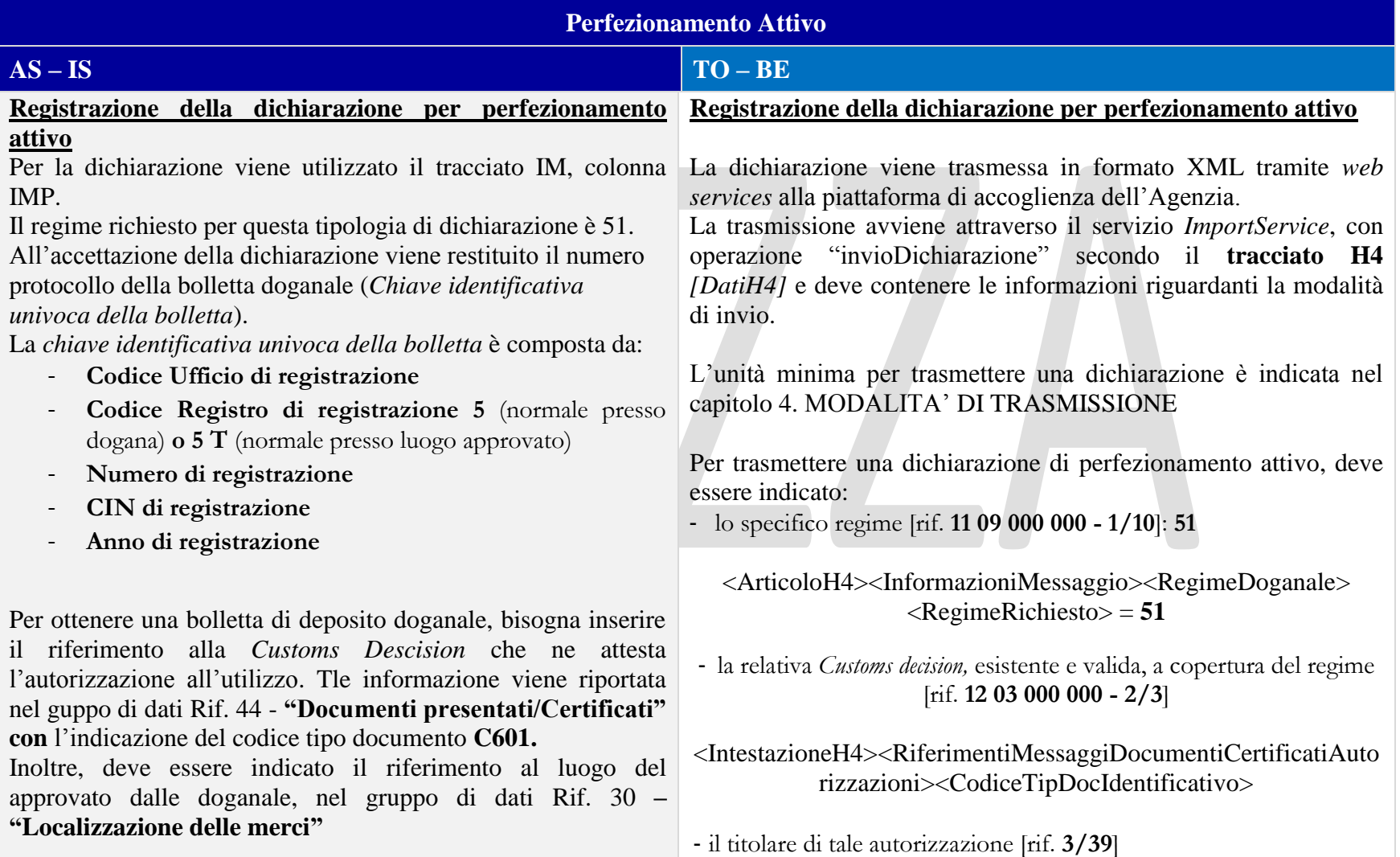

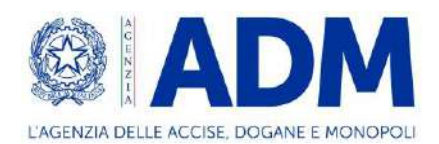

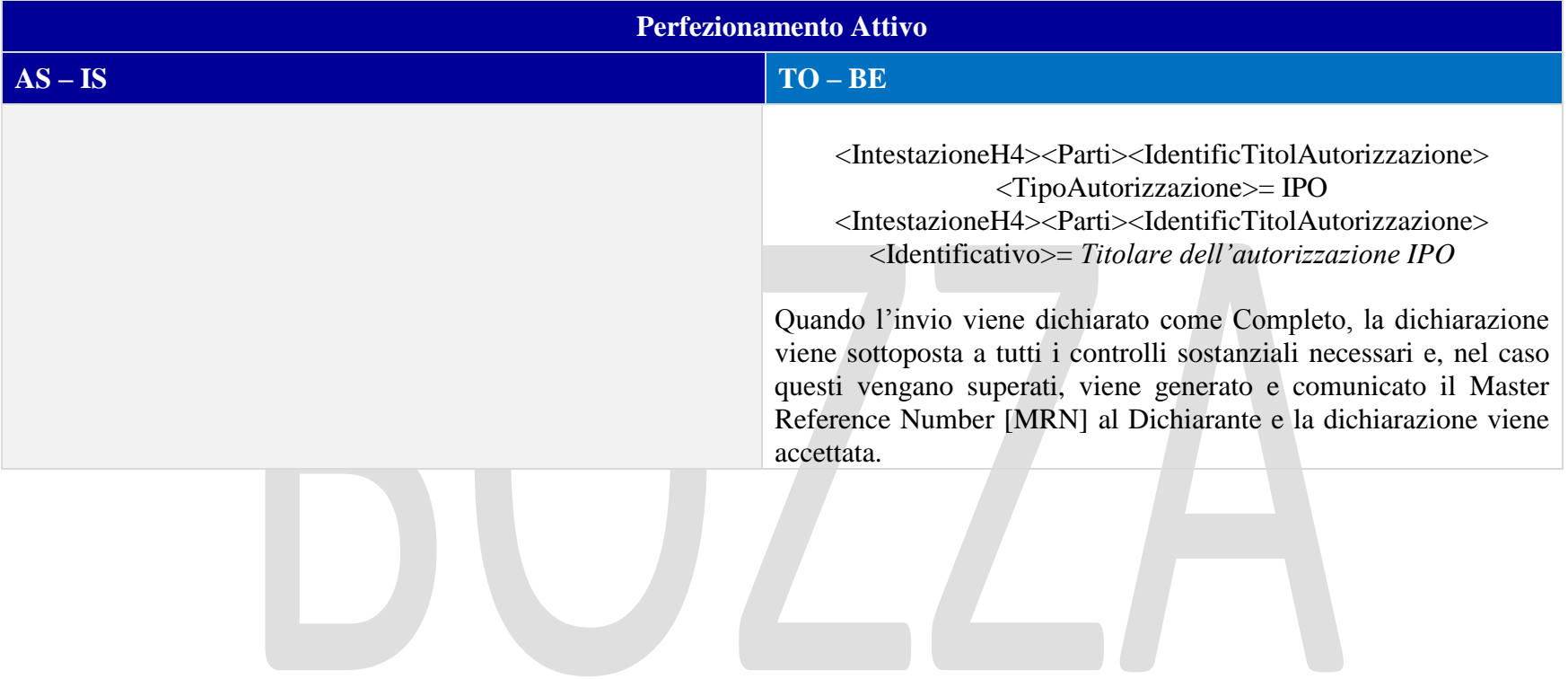

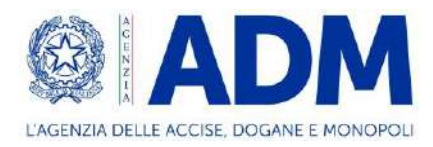

# 11.3 ELEMENTI DELLA DICHIARAZIONE DOGANALE

#### 11.3.1 CONTO DI DEBITO

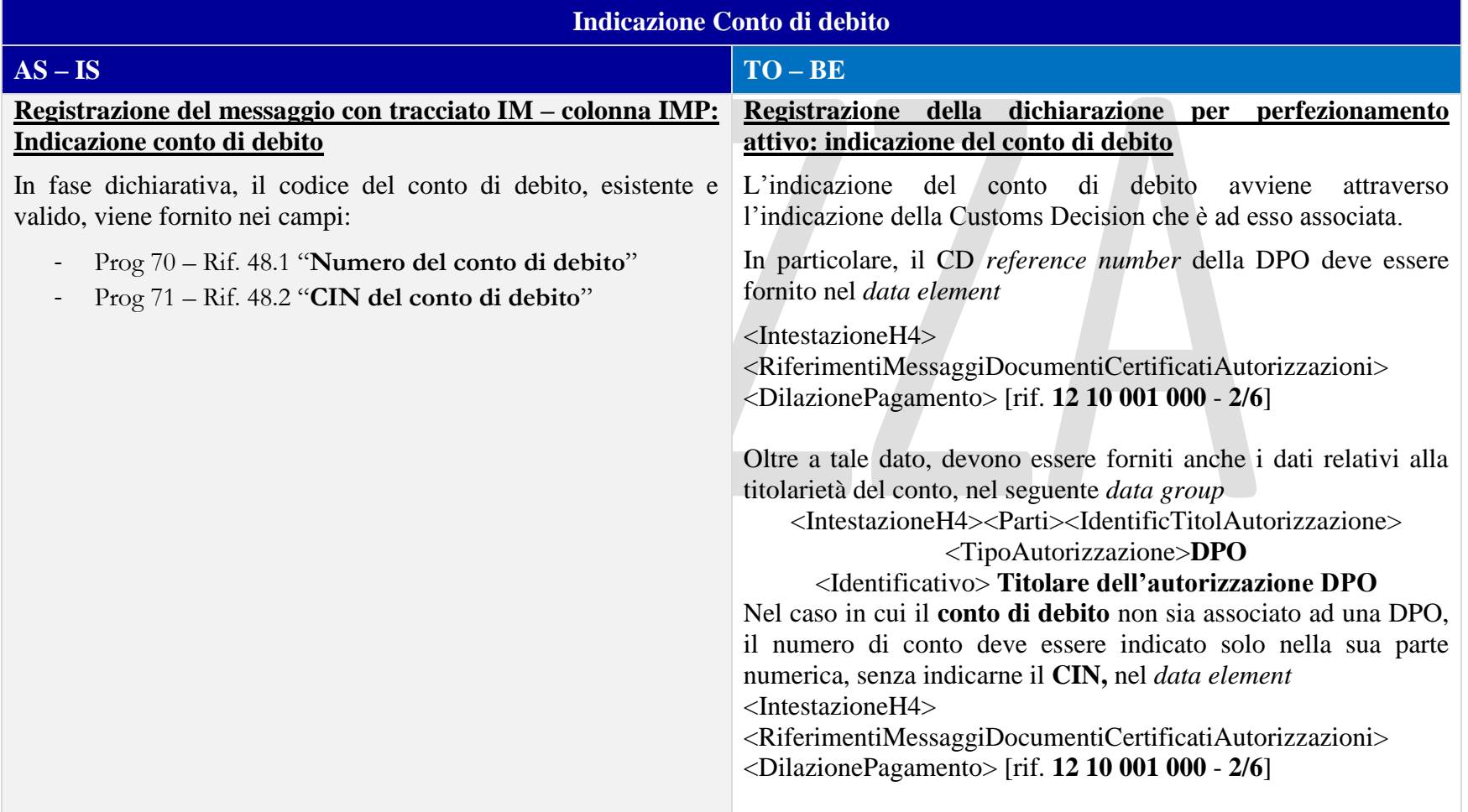

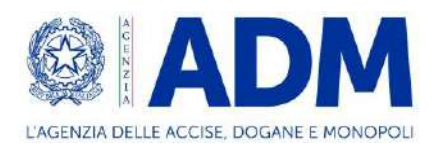

## 11.3.2 PARTI

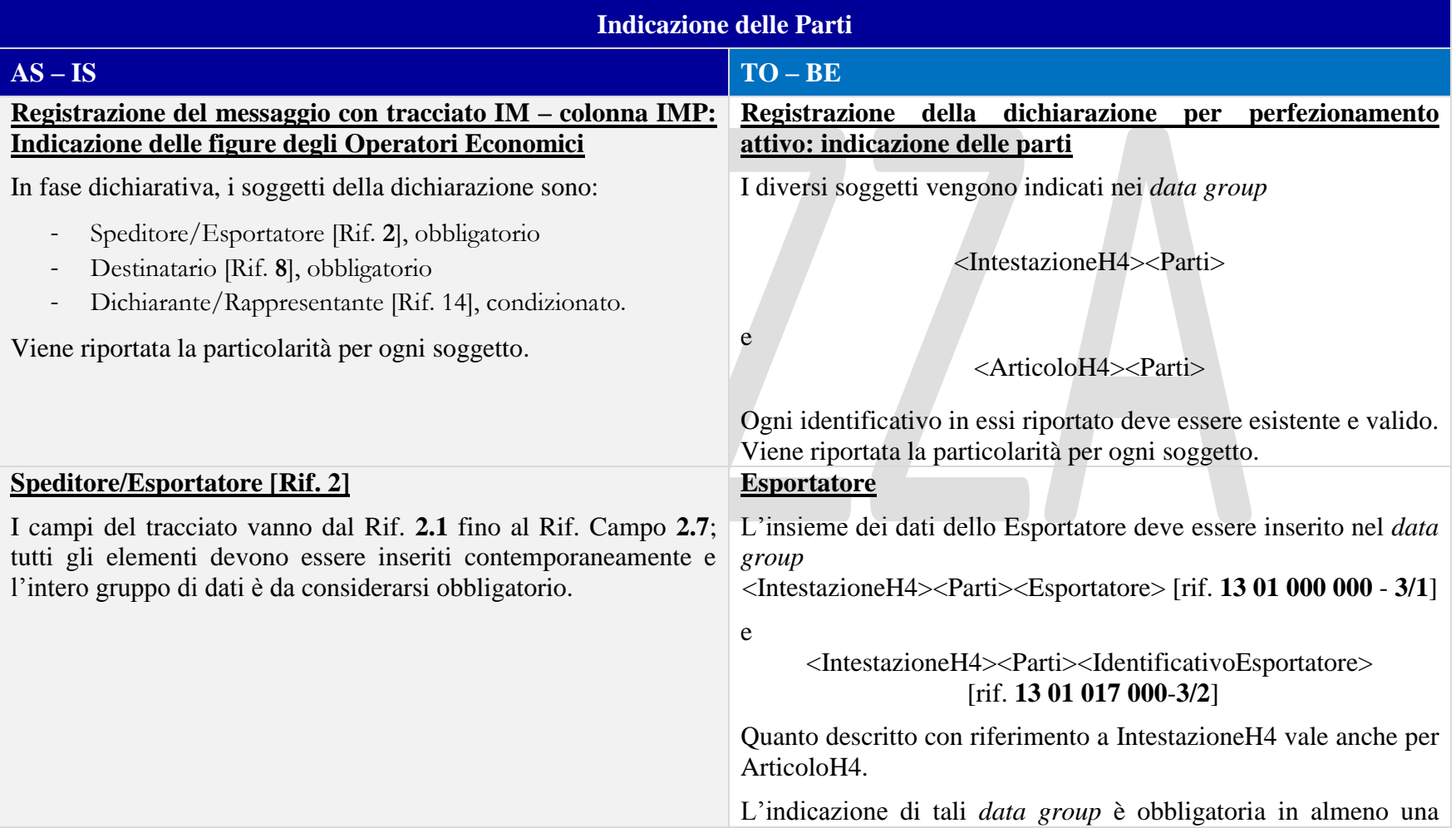

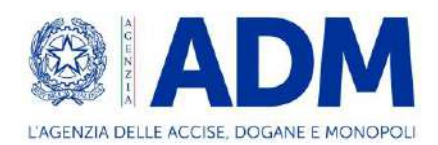

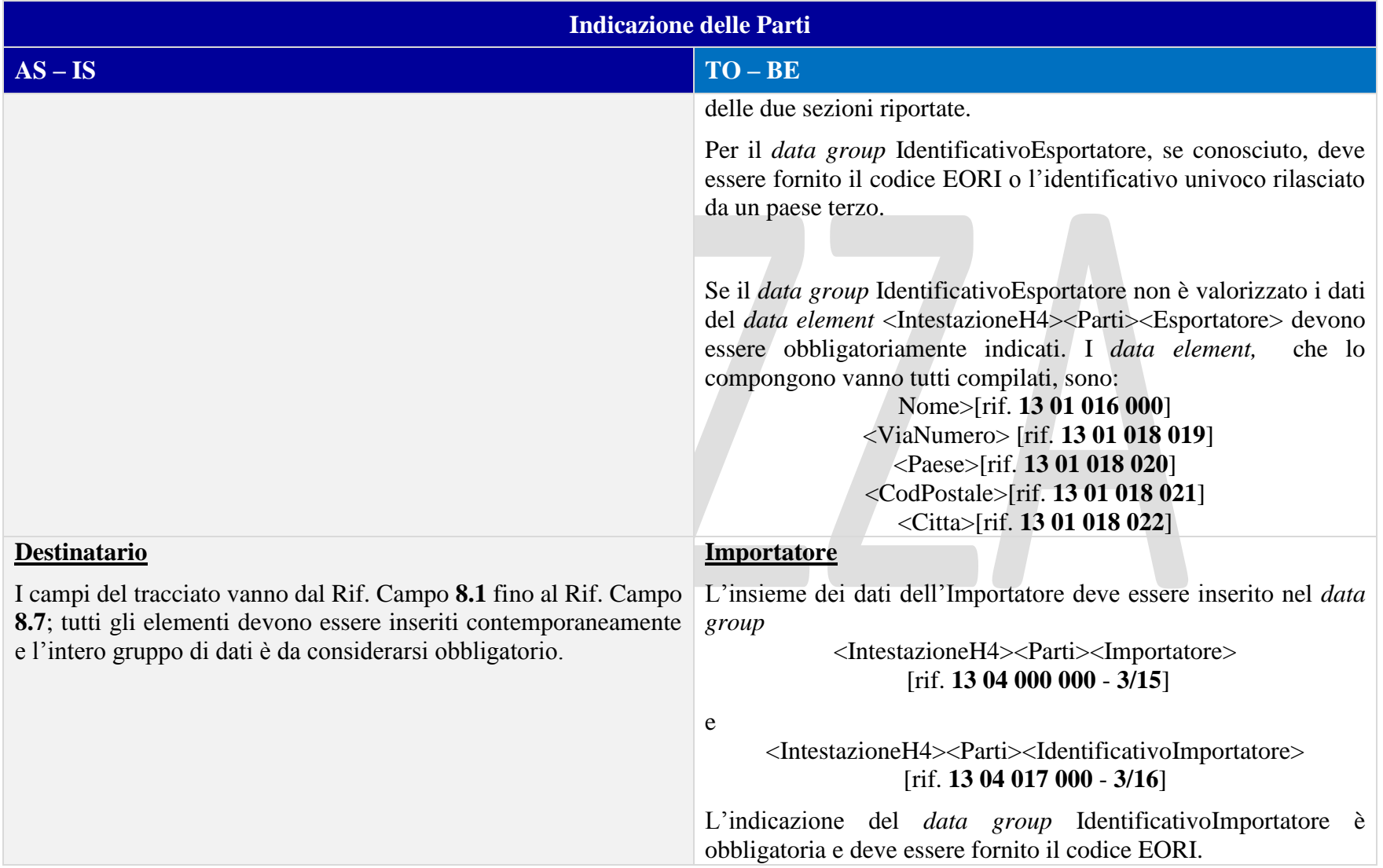

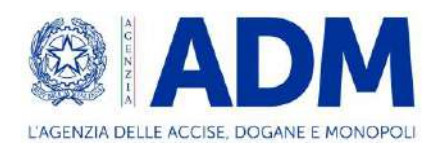

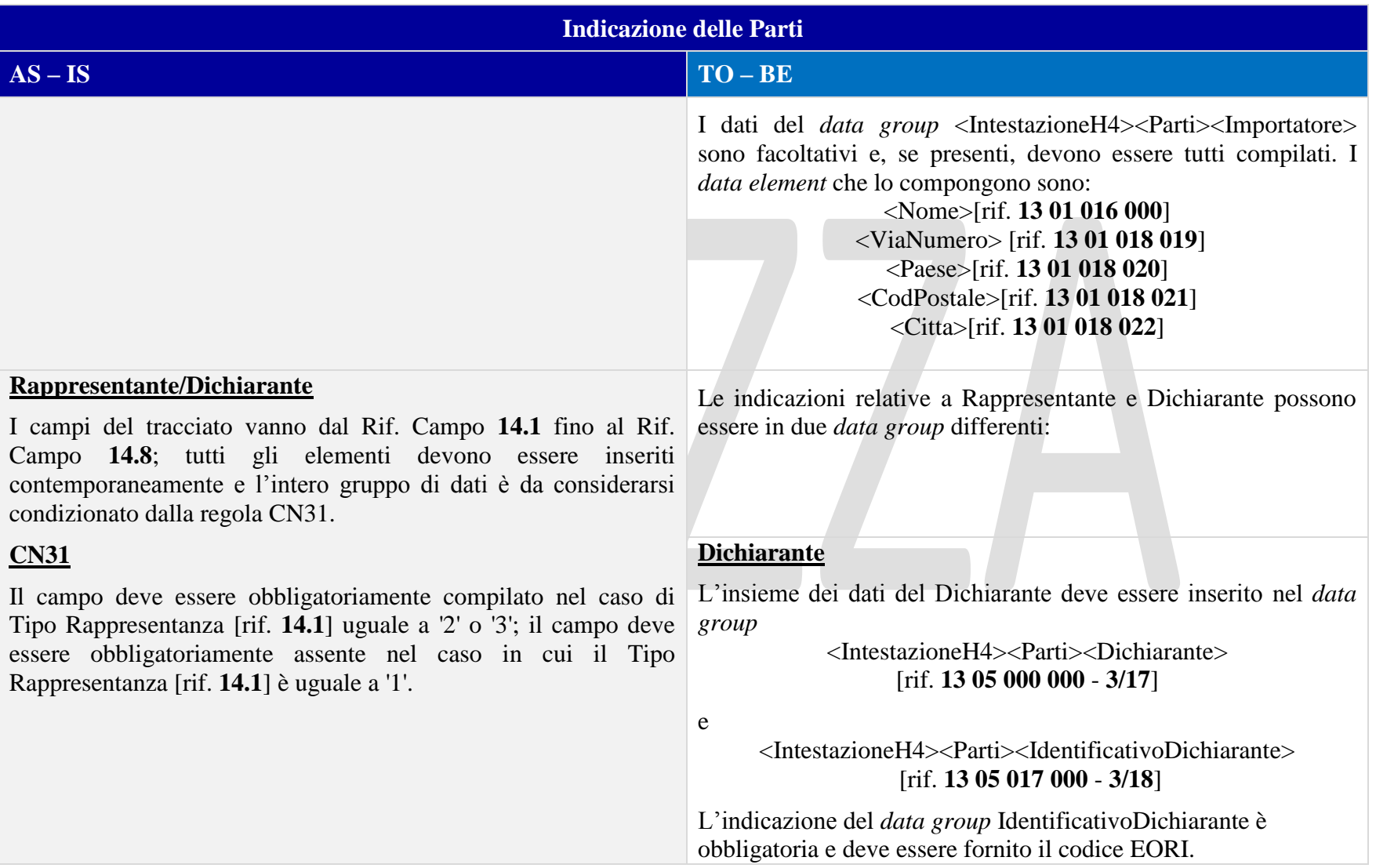

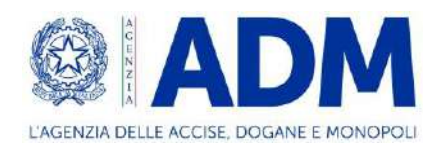

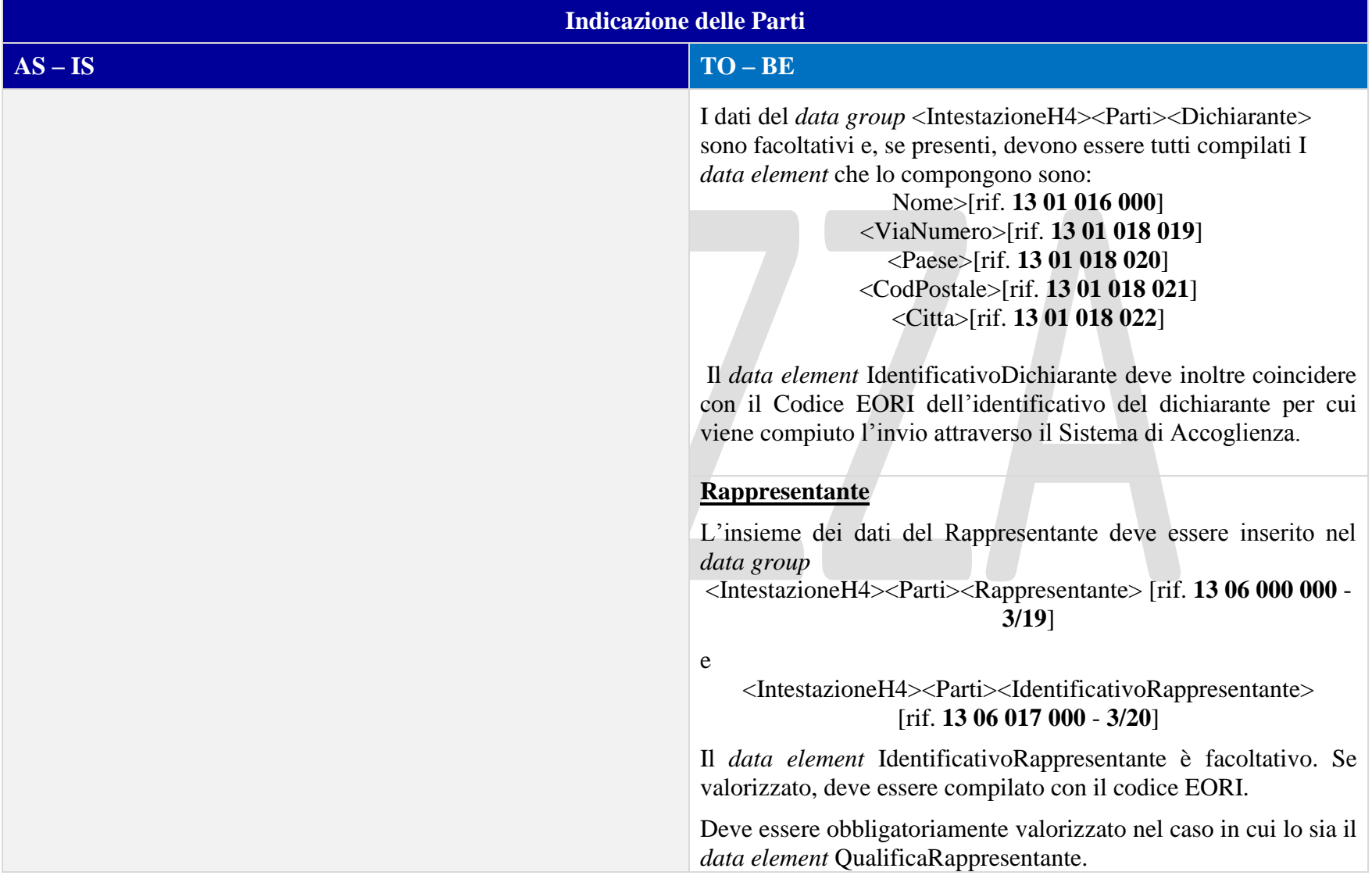

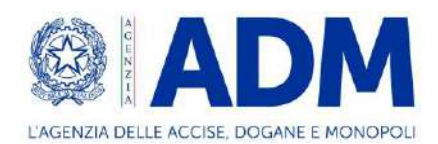

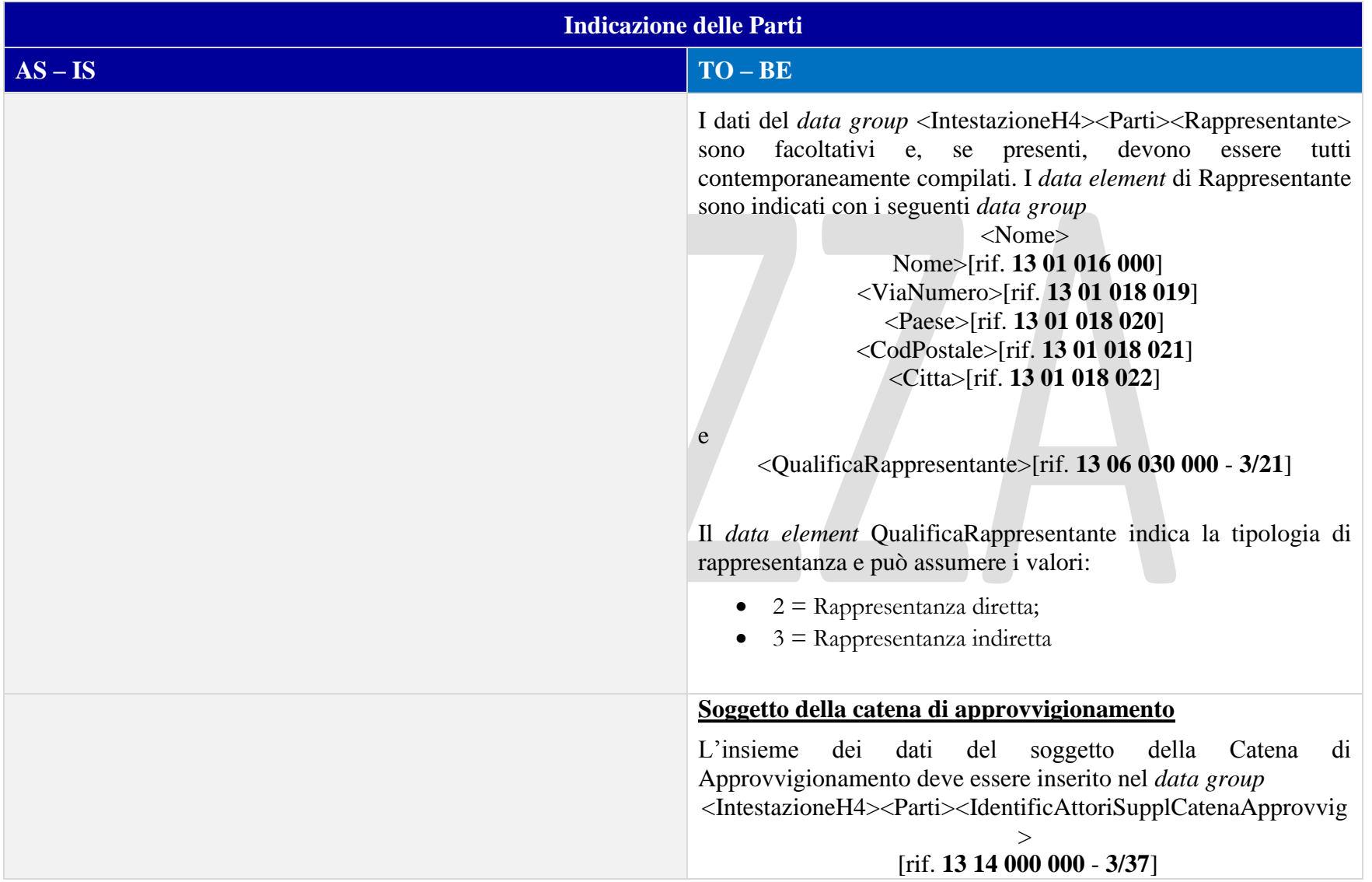

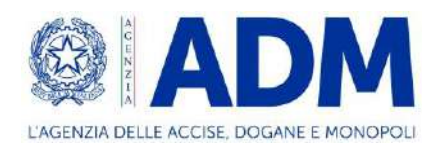

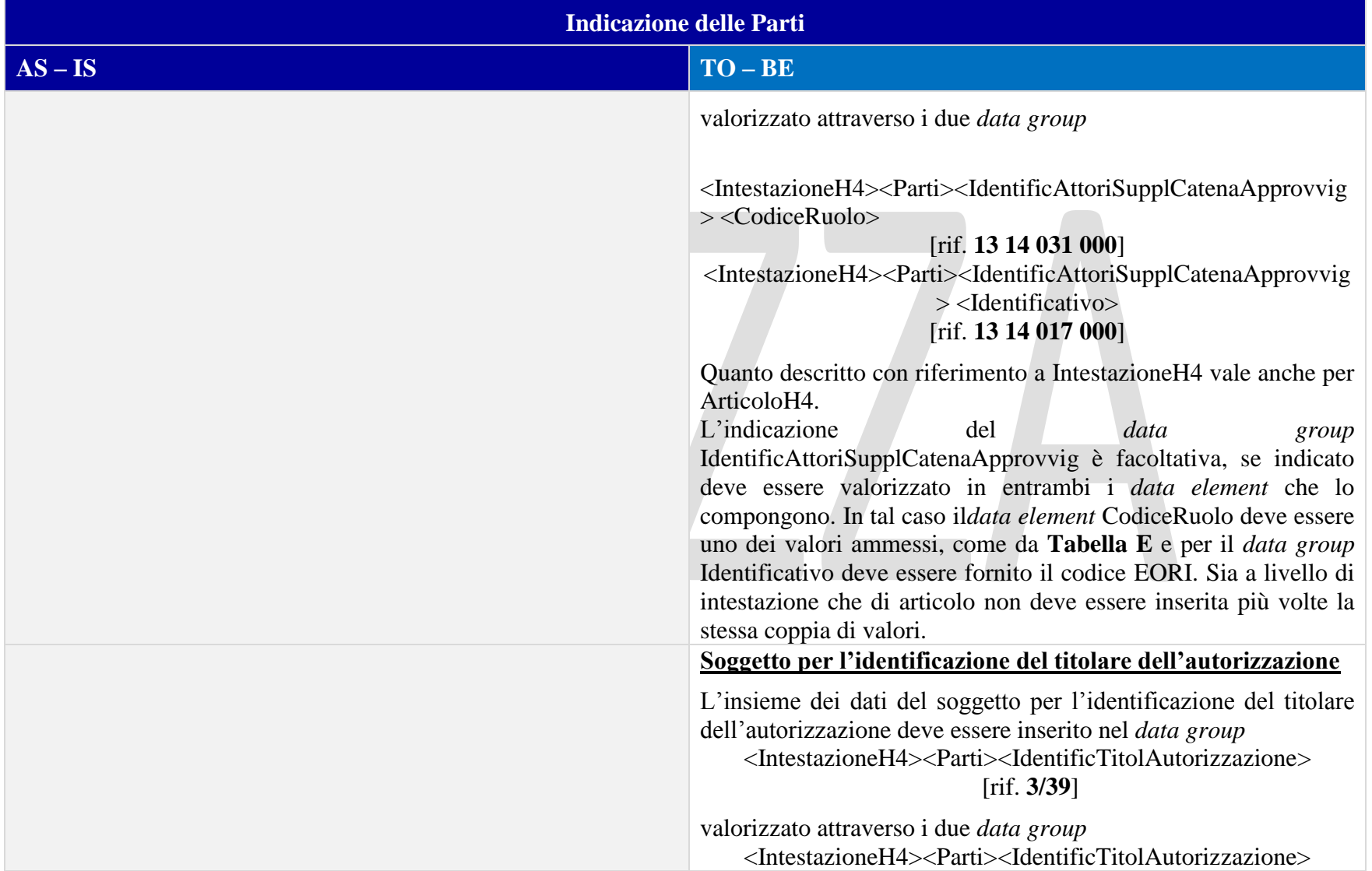

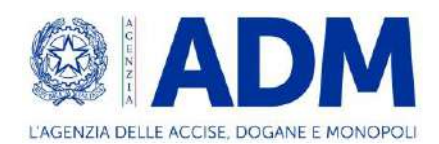

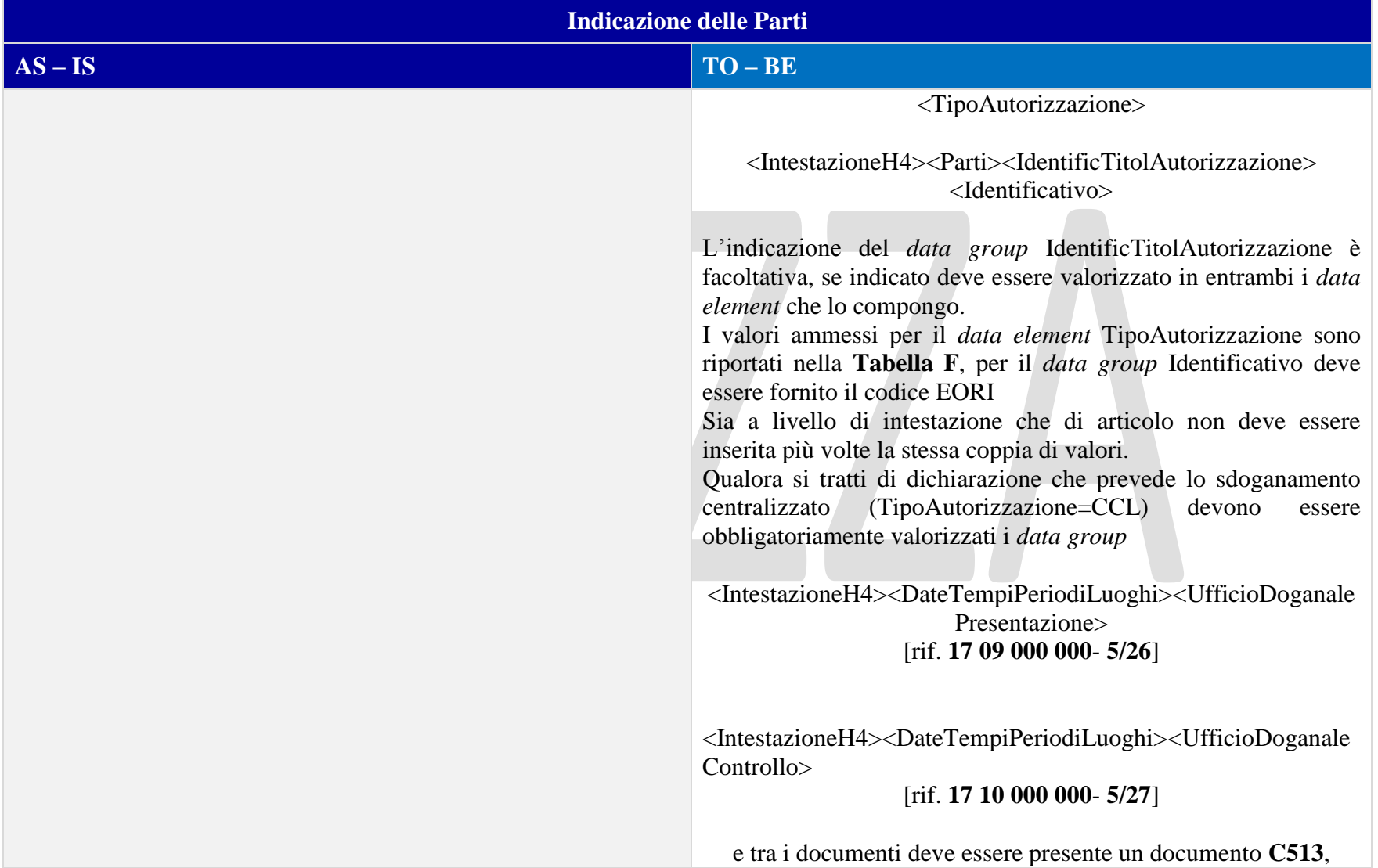

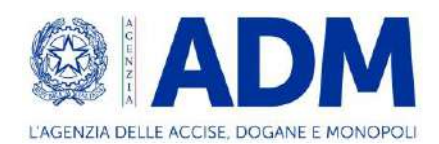

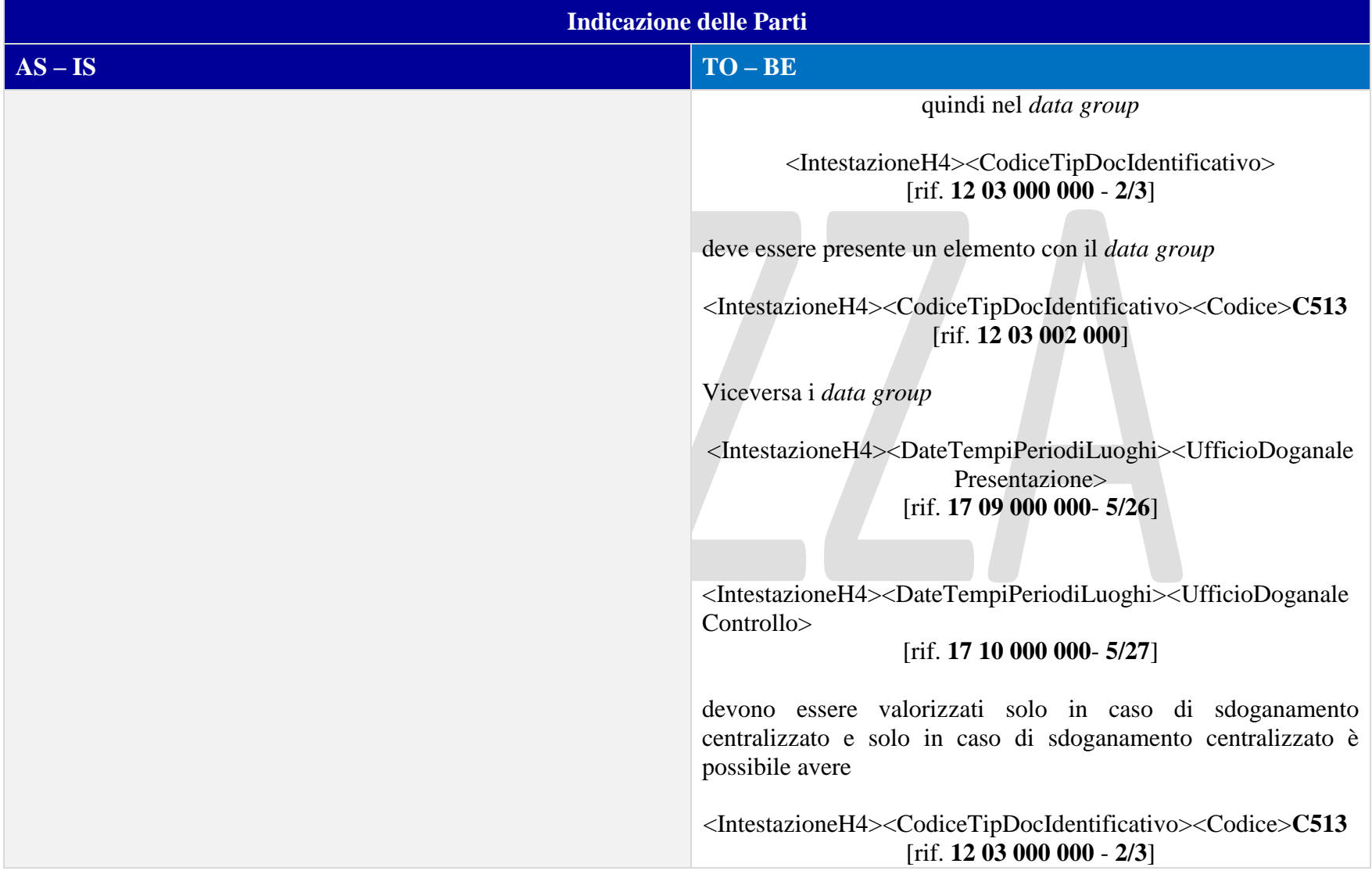

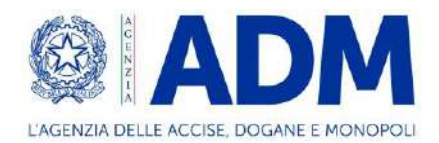

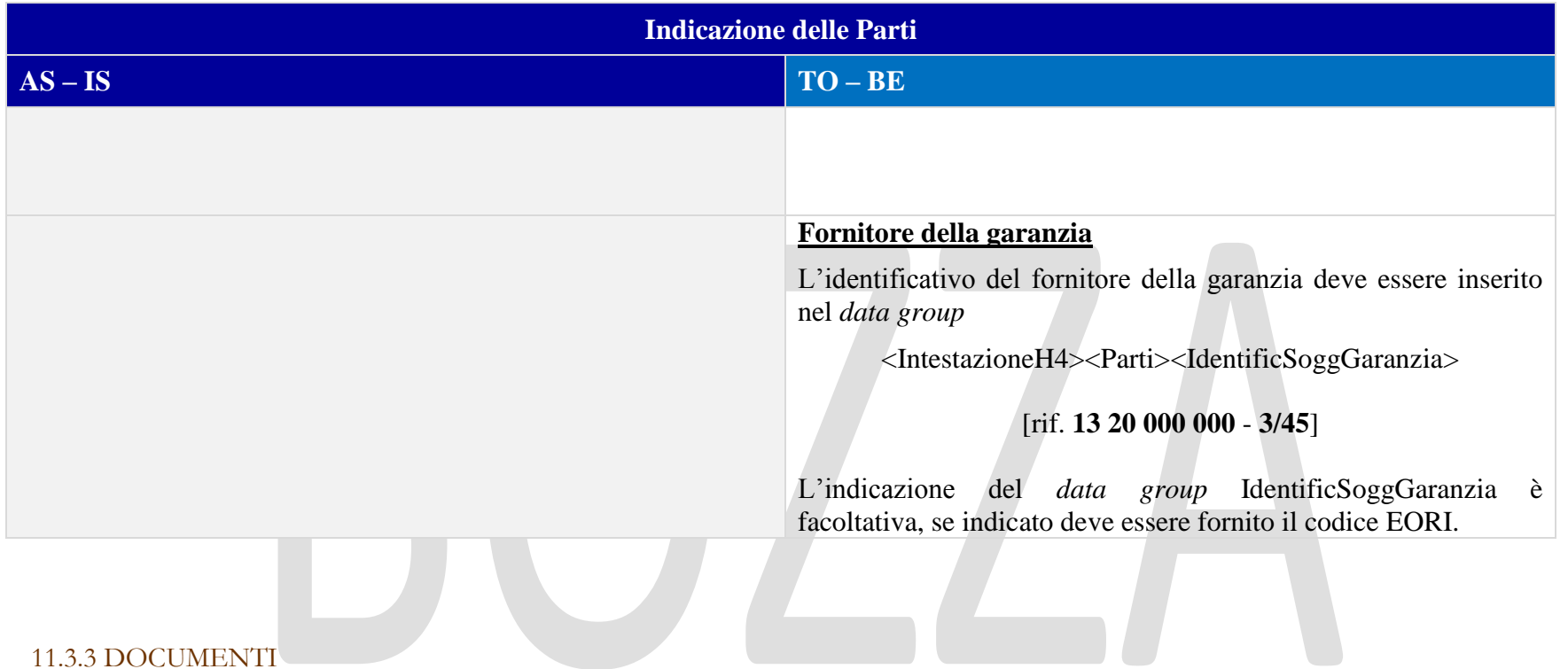

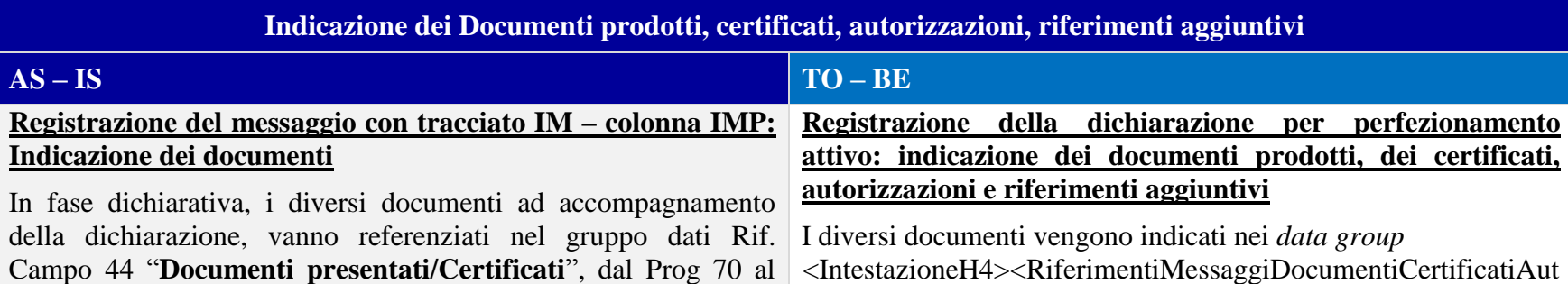

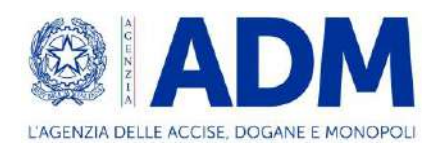

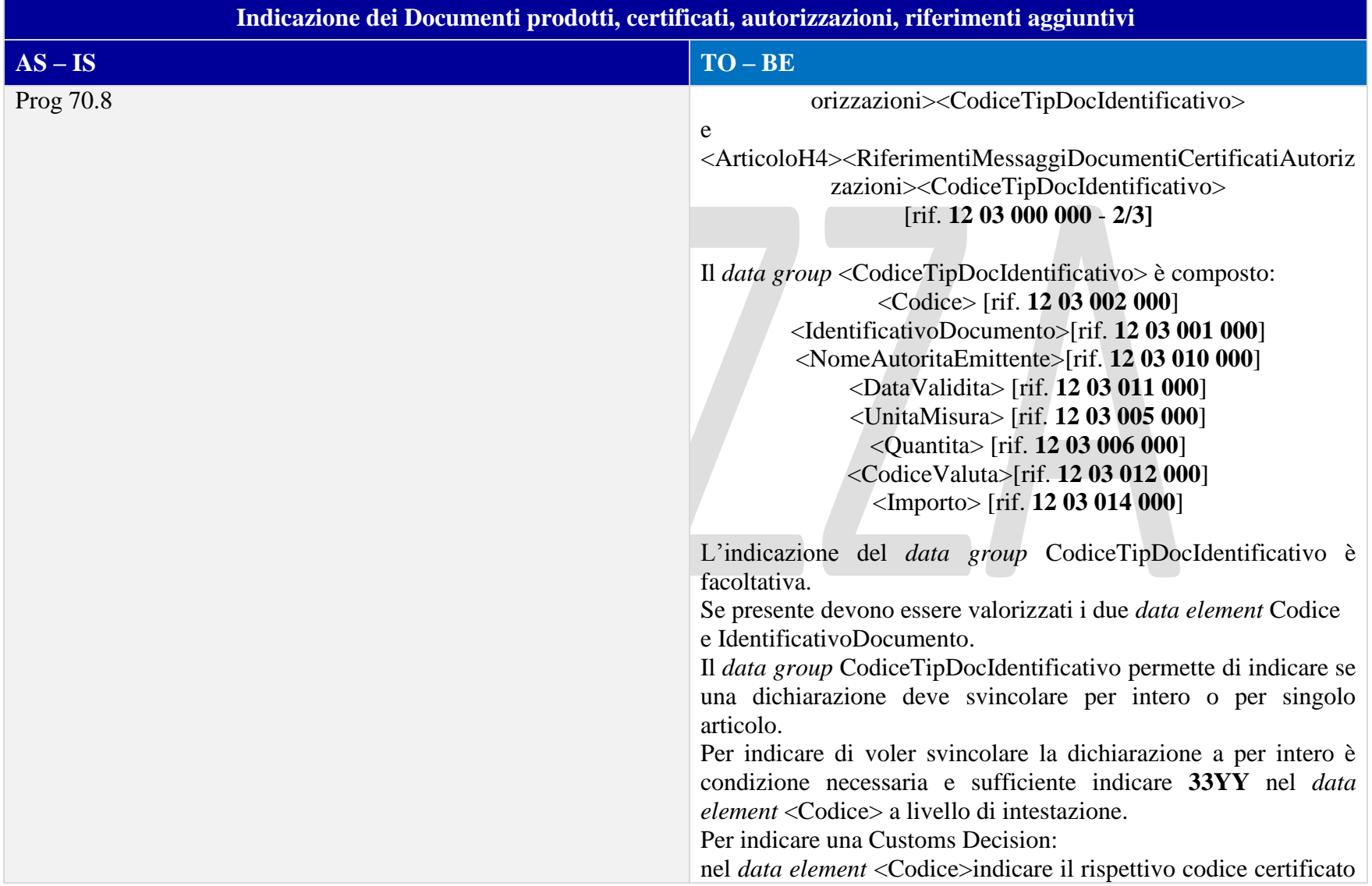

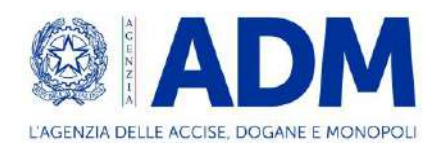

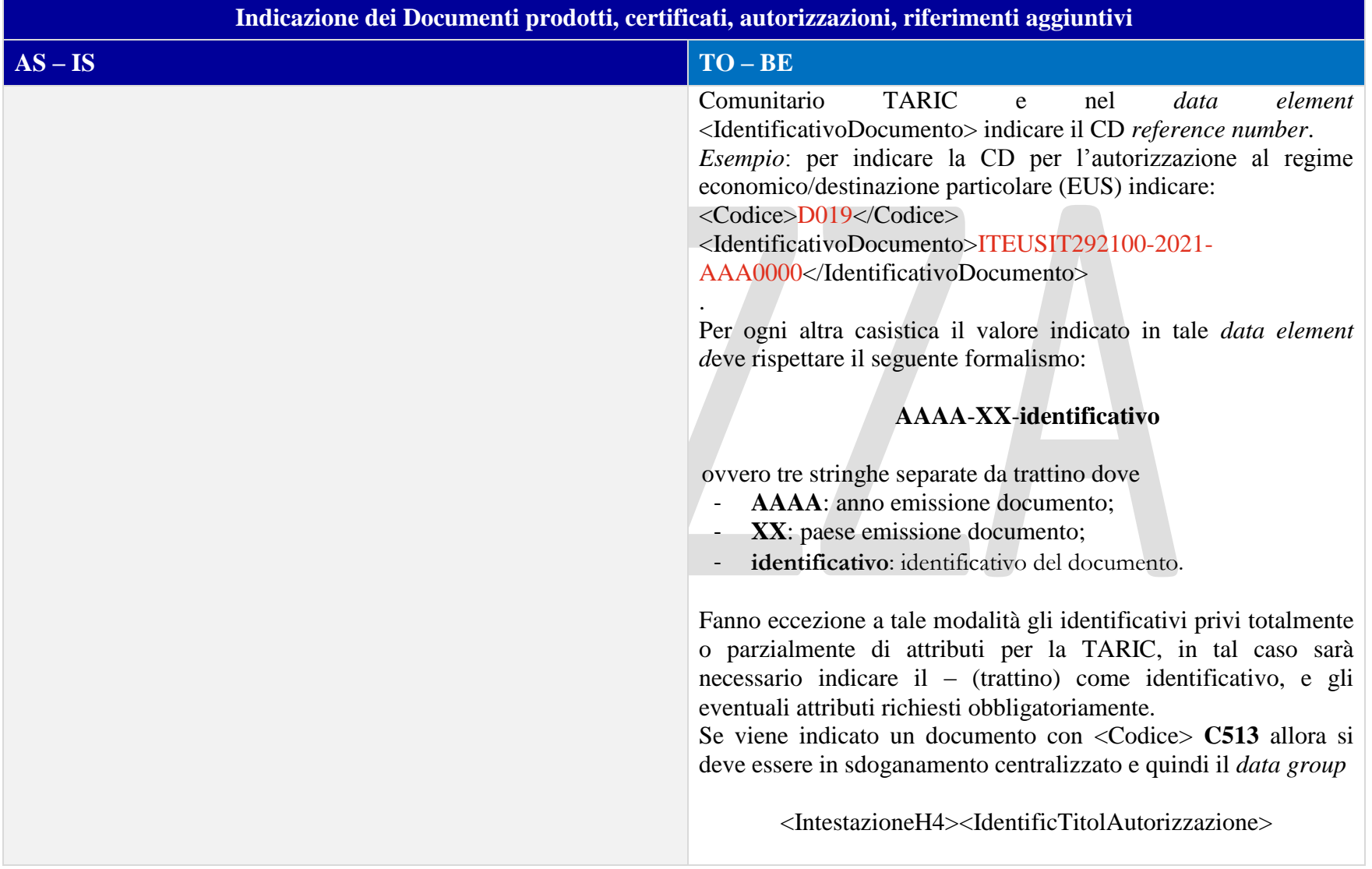

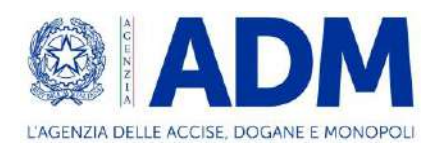

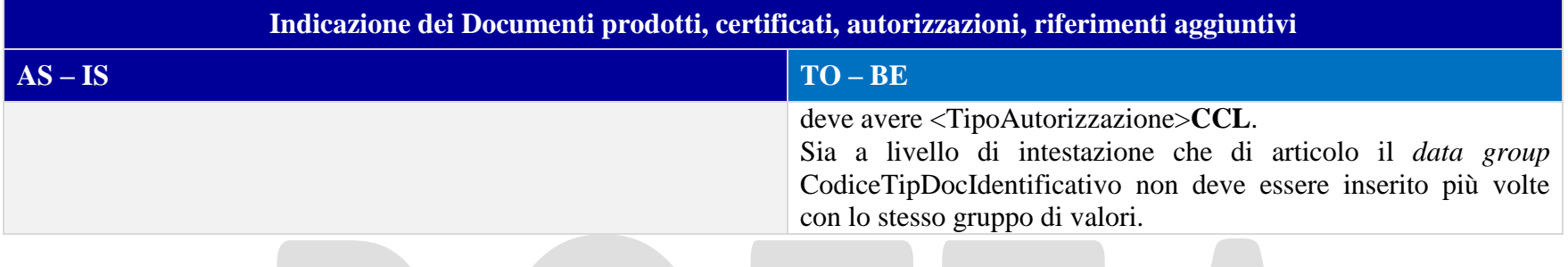

## 11.3.4 DOCUMENTI PRECEDENTI

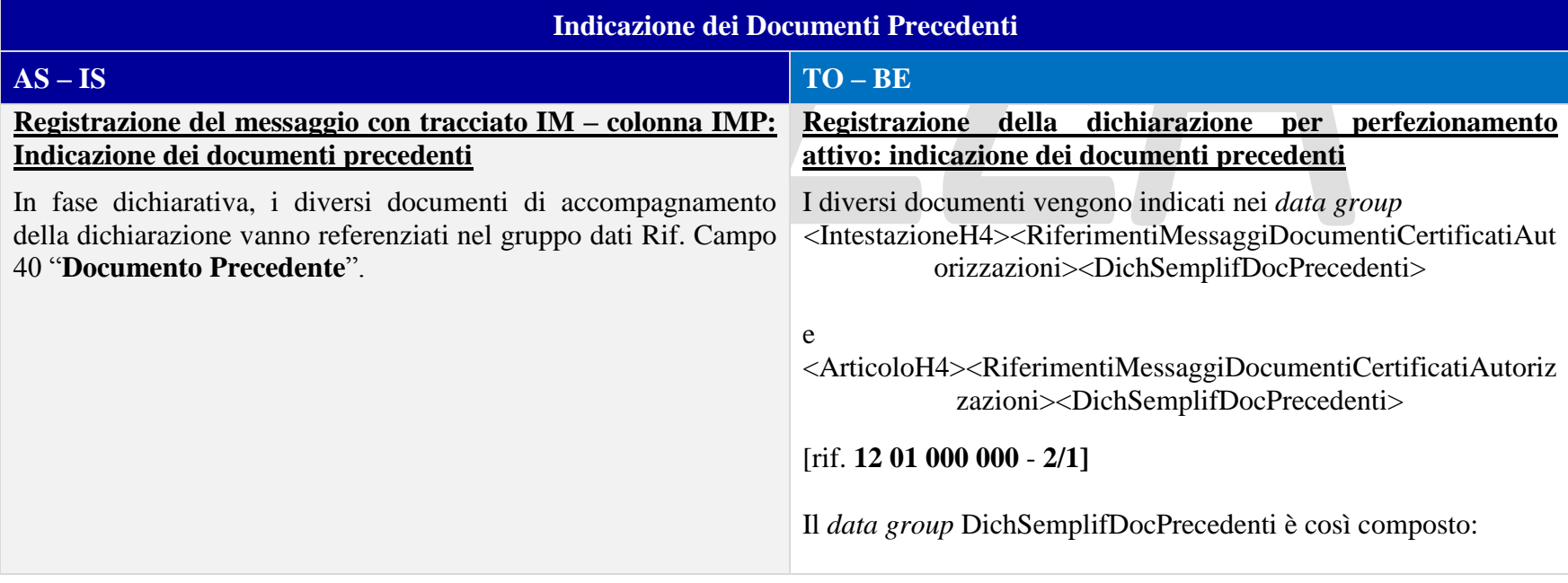

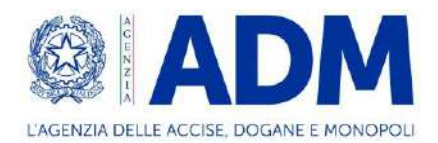

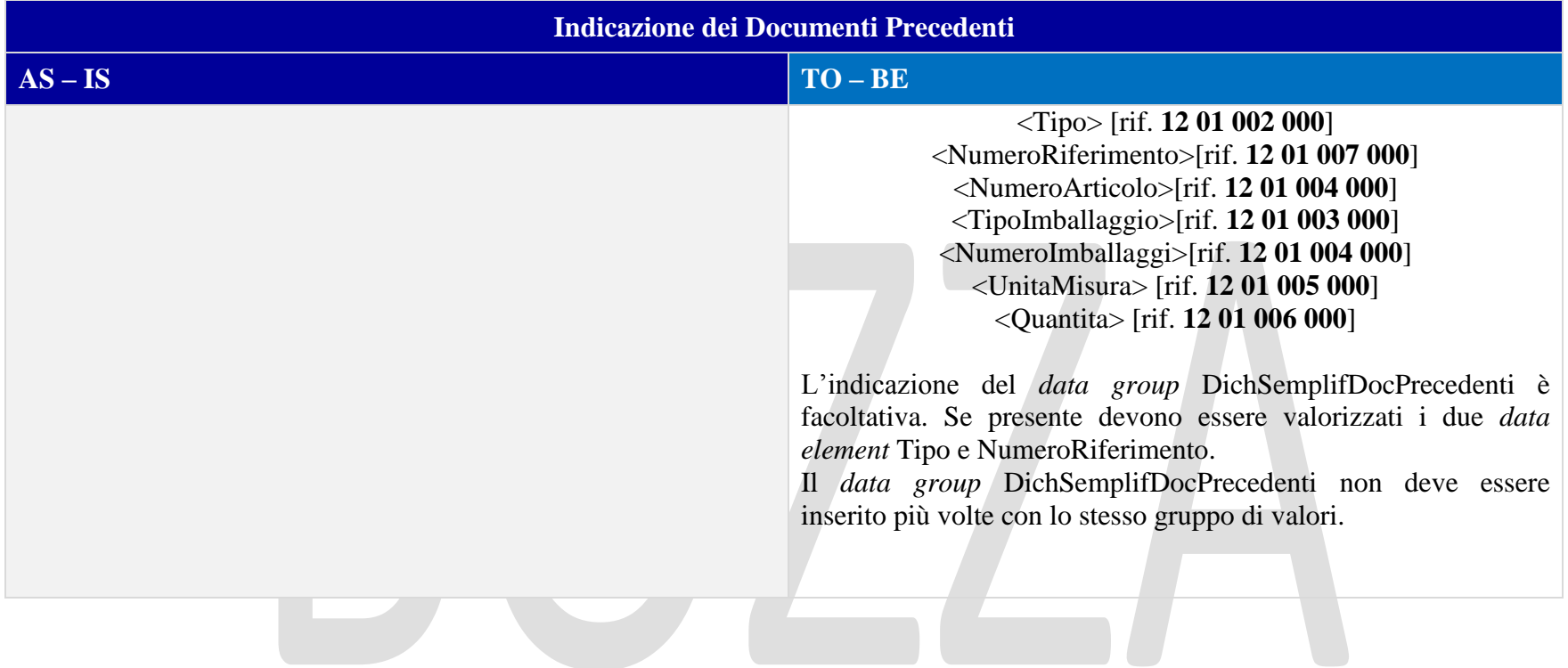

## 11.3.5 INFORMAZIONI VALORE IMPOSTE

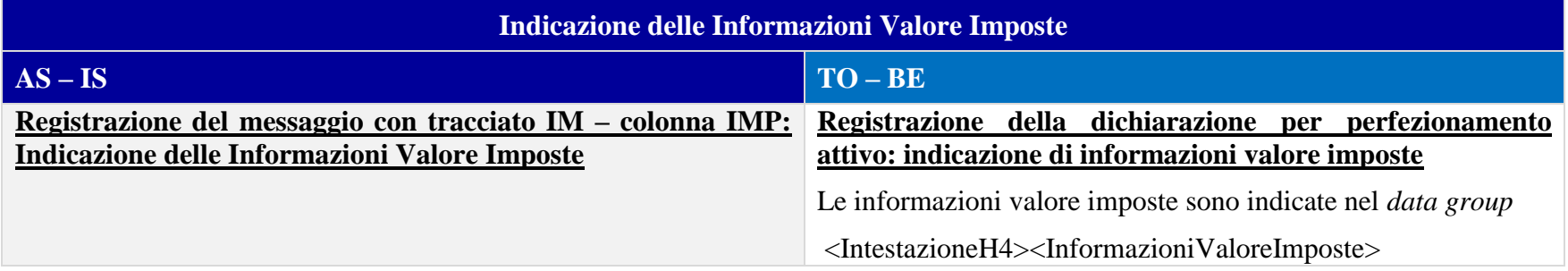

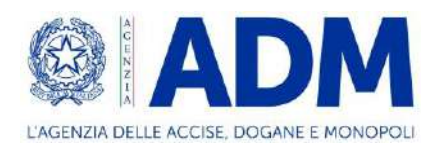

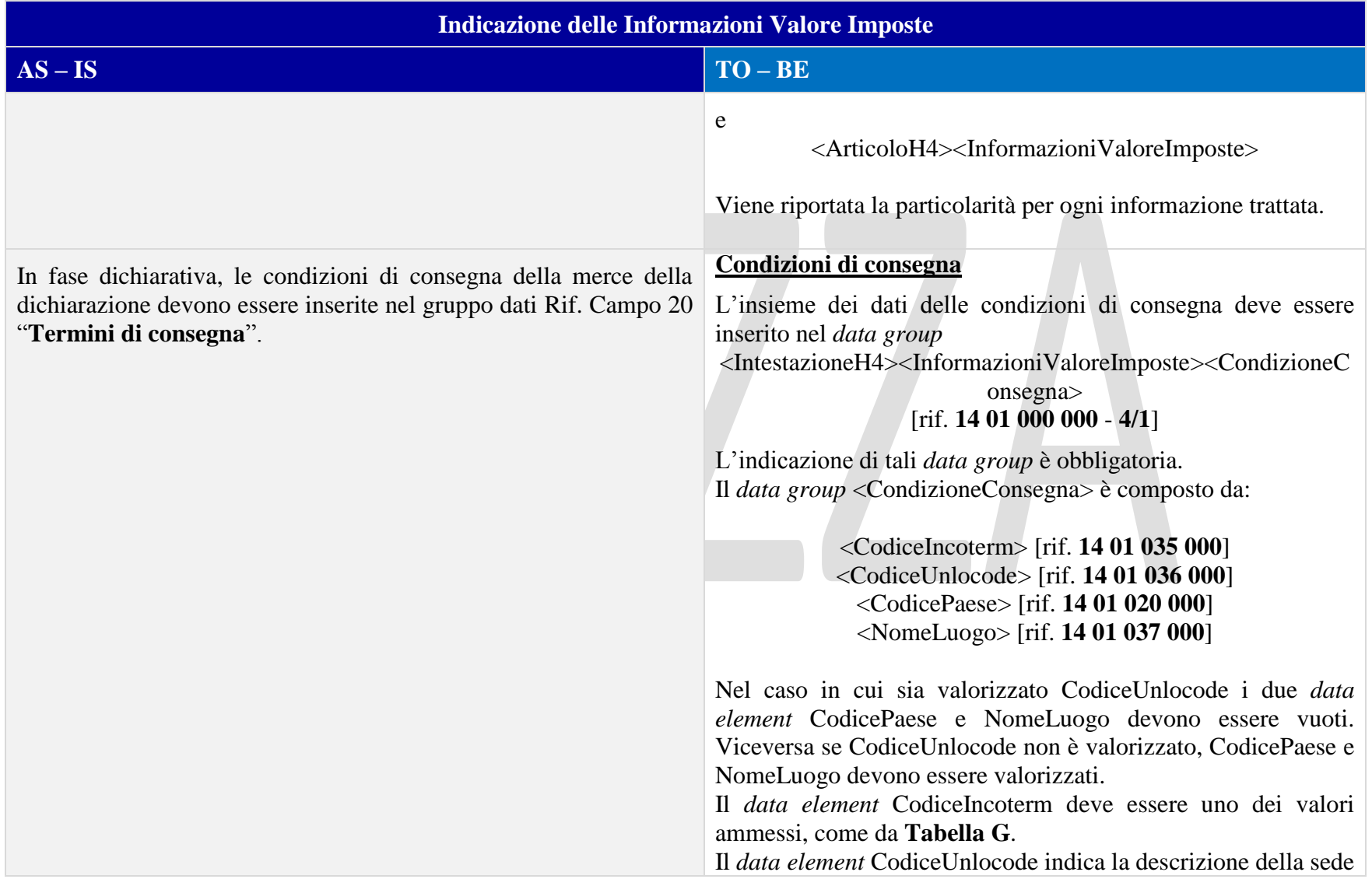

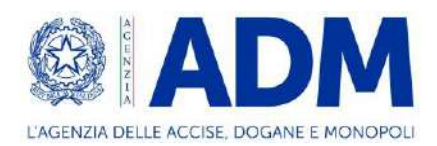

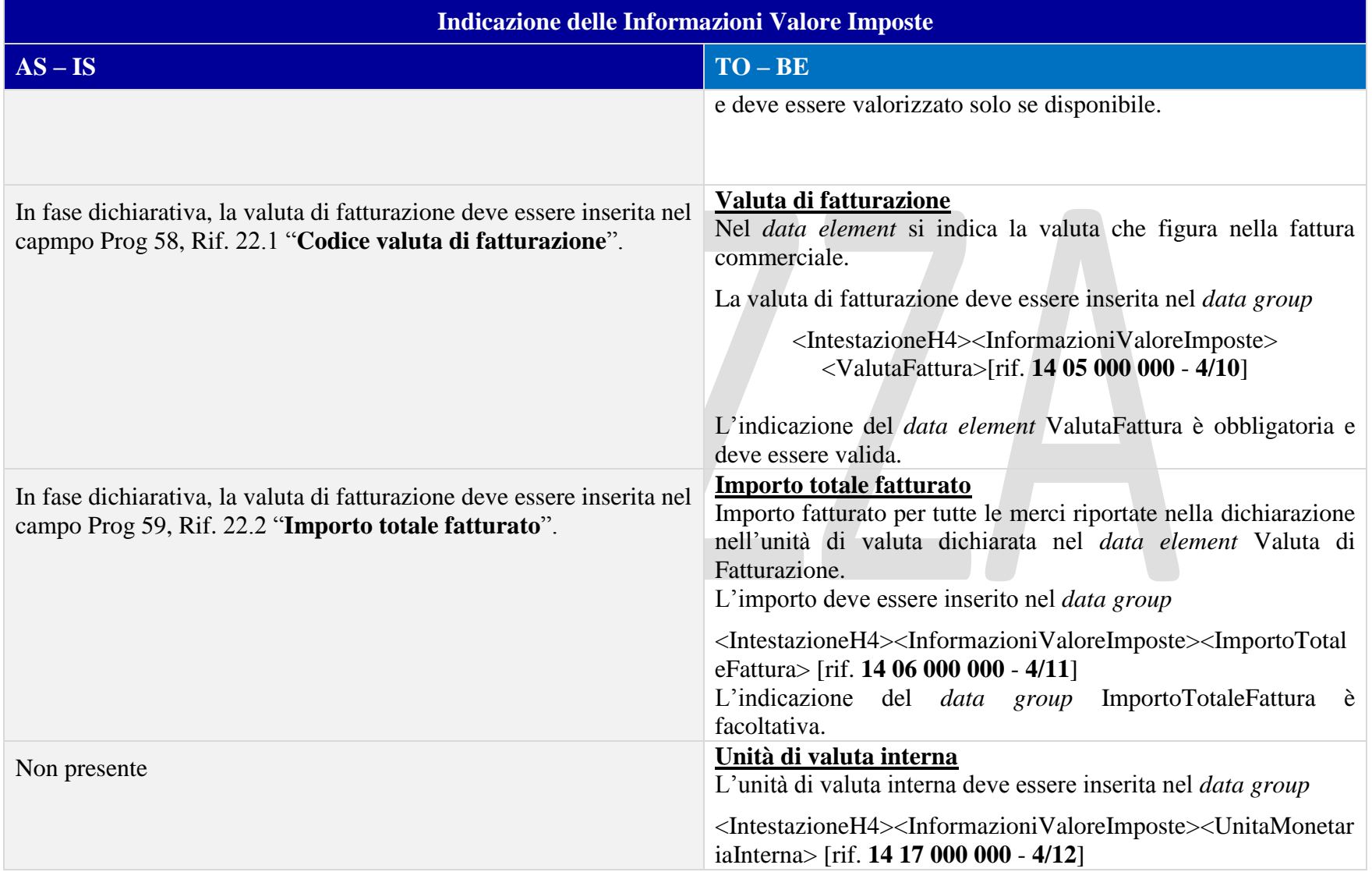

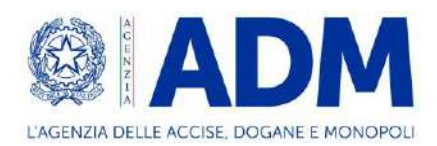

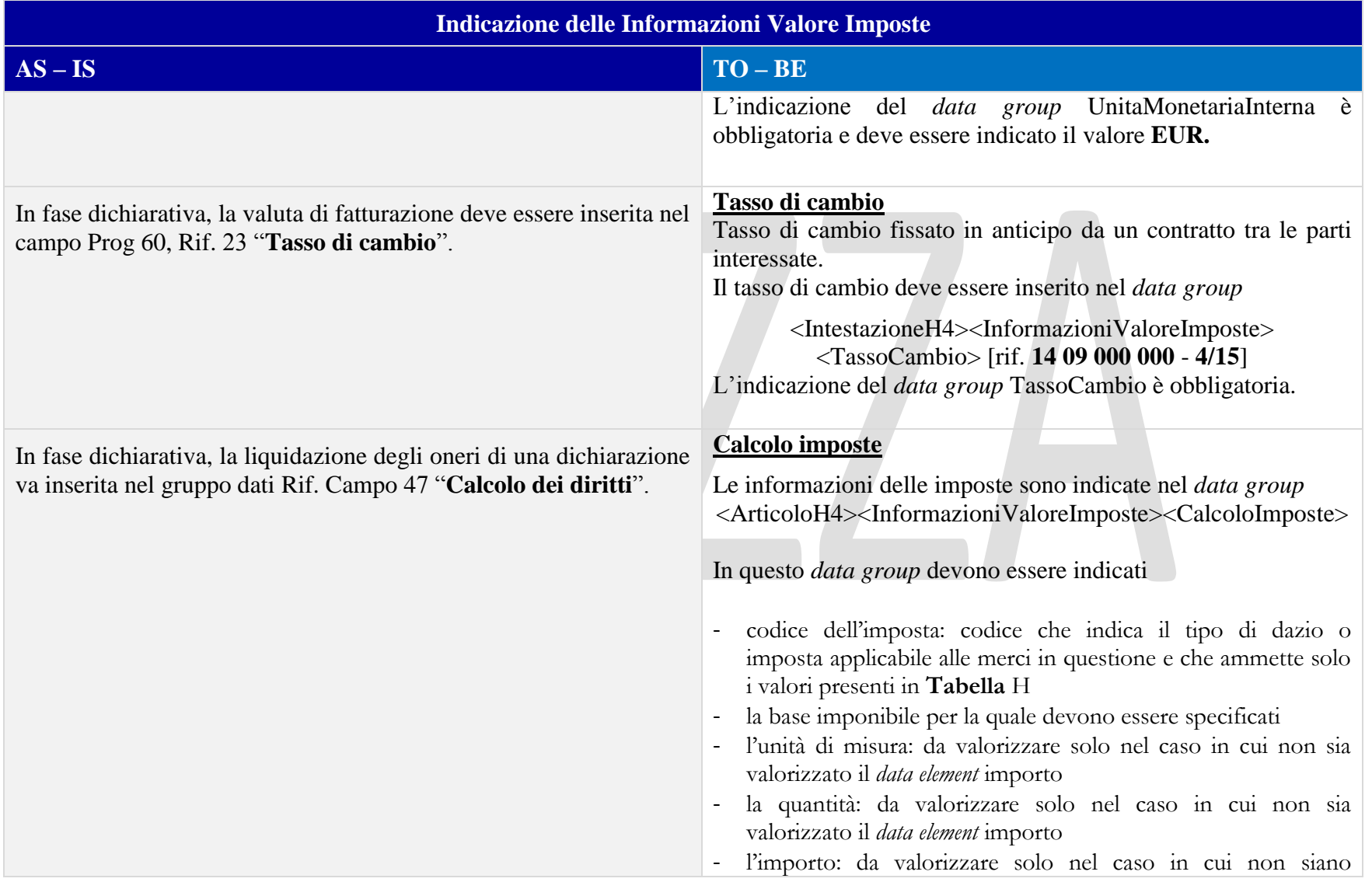

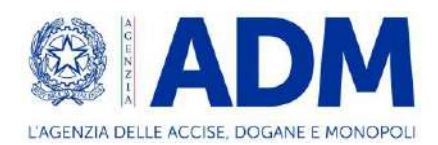

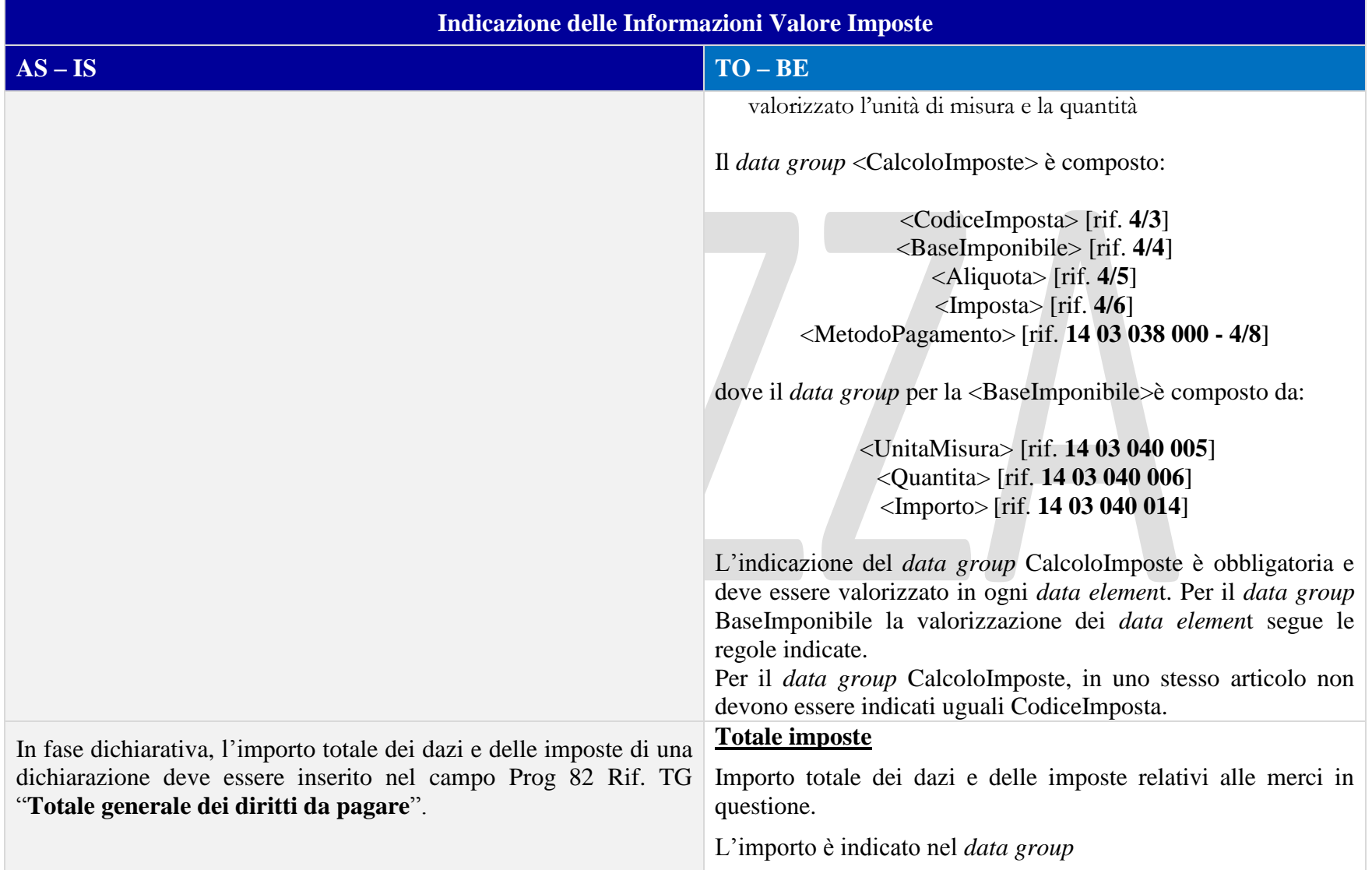

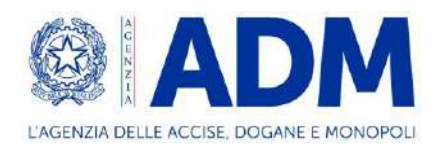

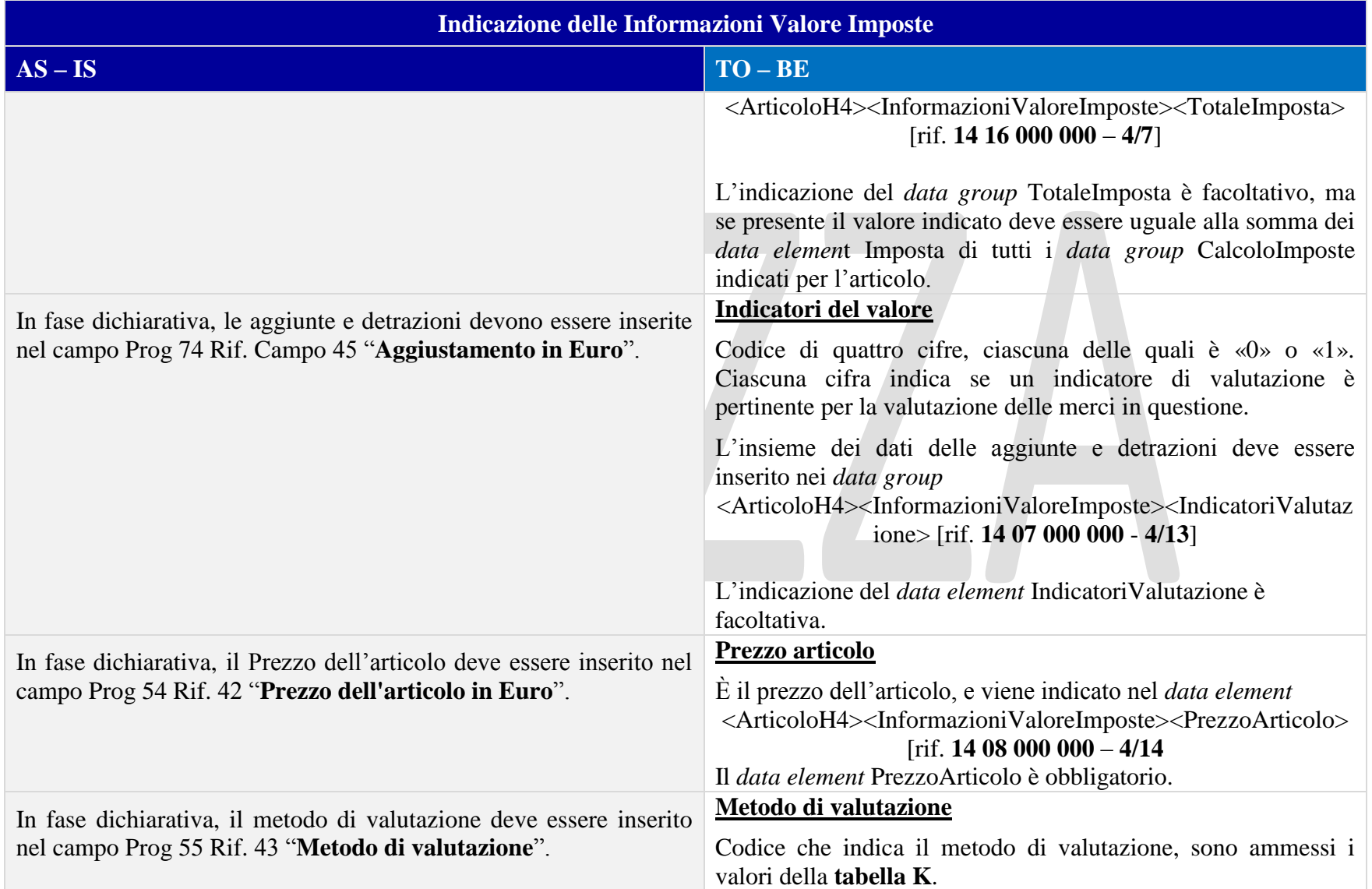
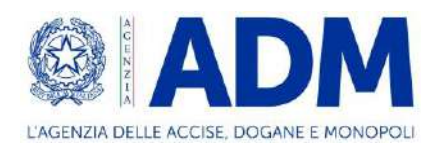

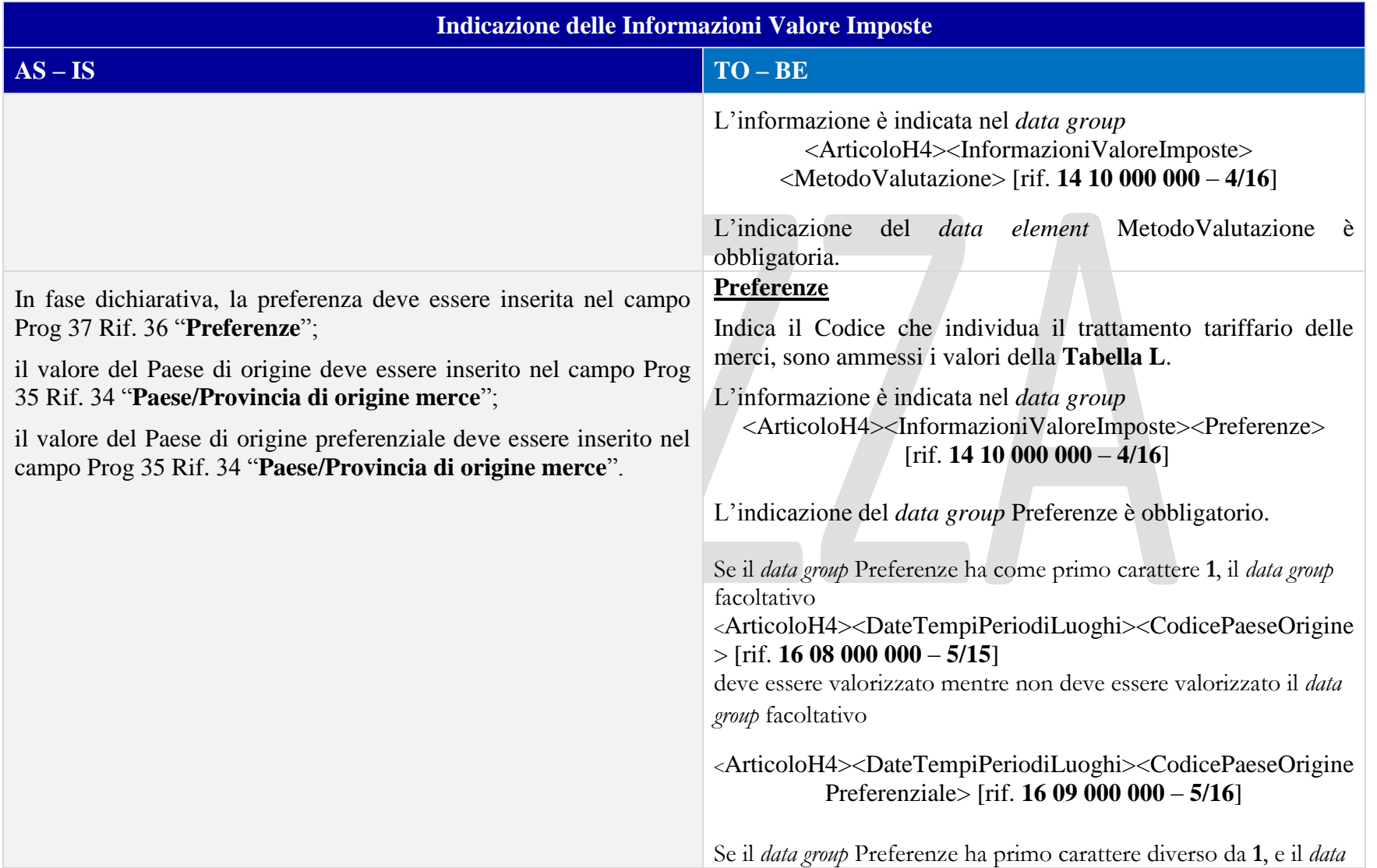

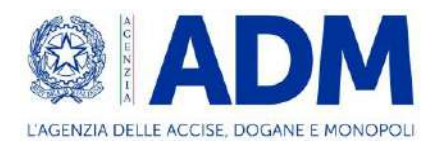

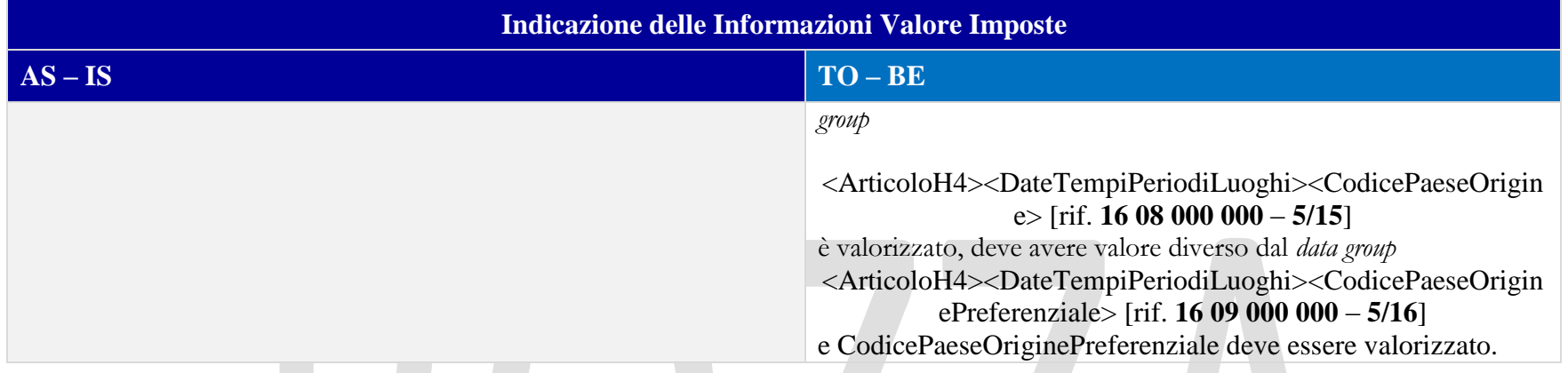

# 11.3.6 INFORMAZIONI SUPPLEMENTARI

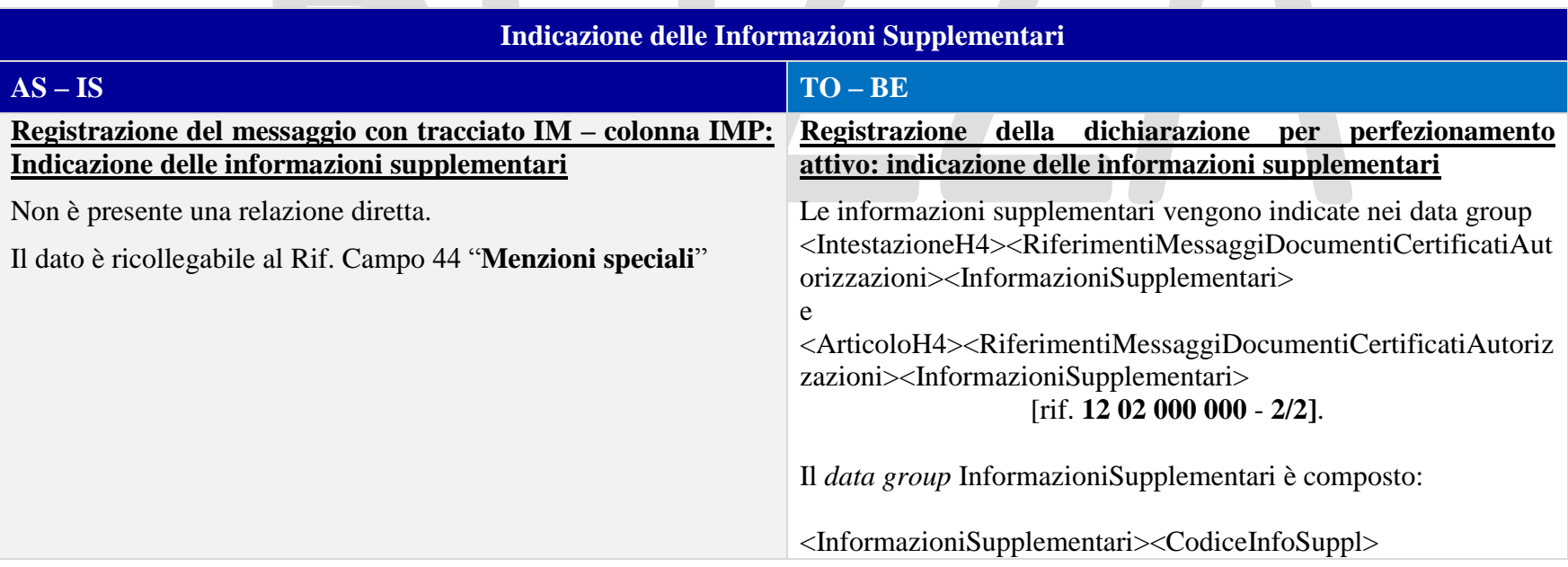

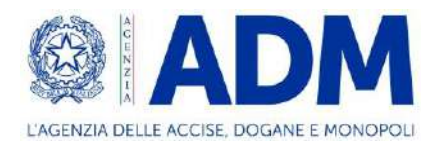

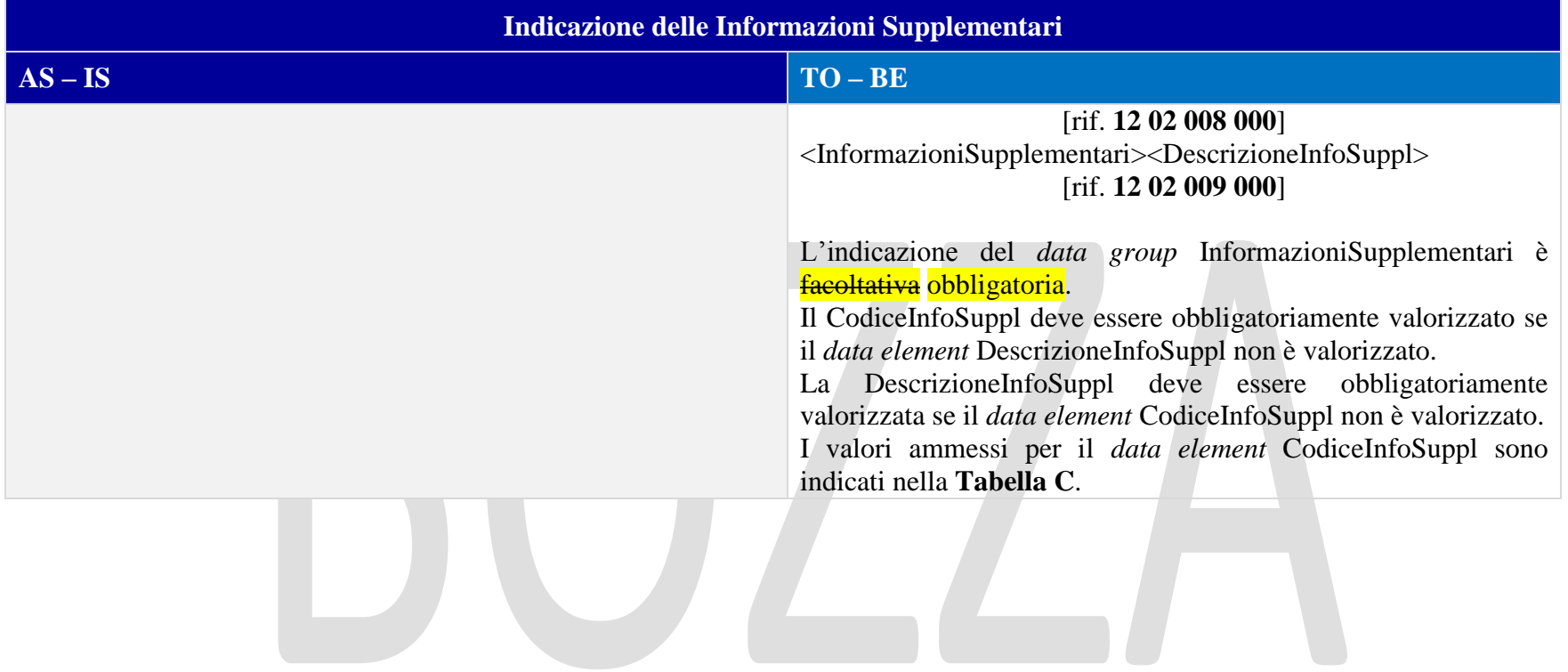

## 11.3.7 ALTRO

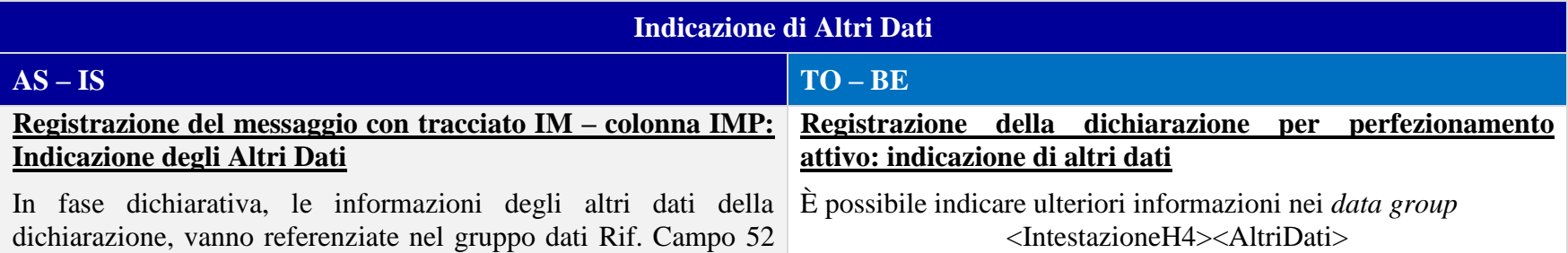

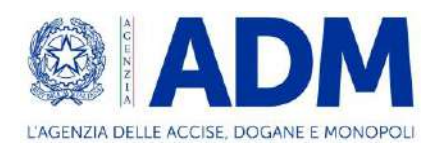

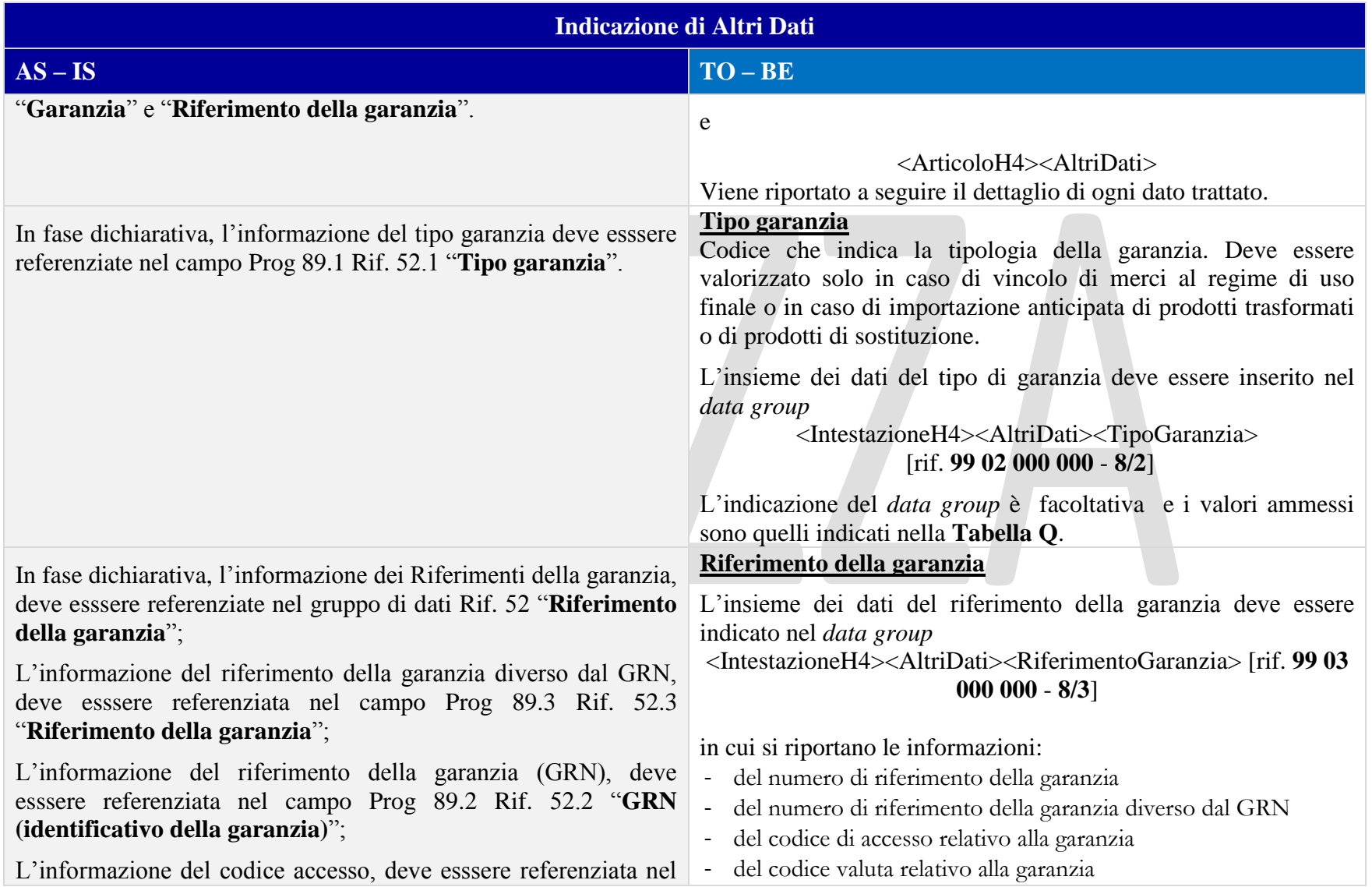

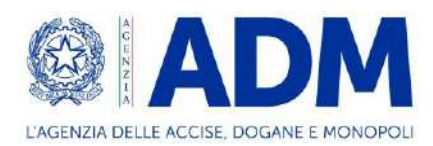

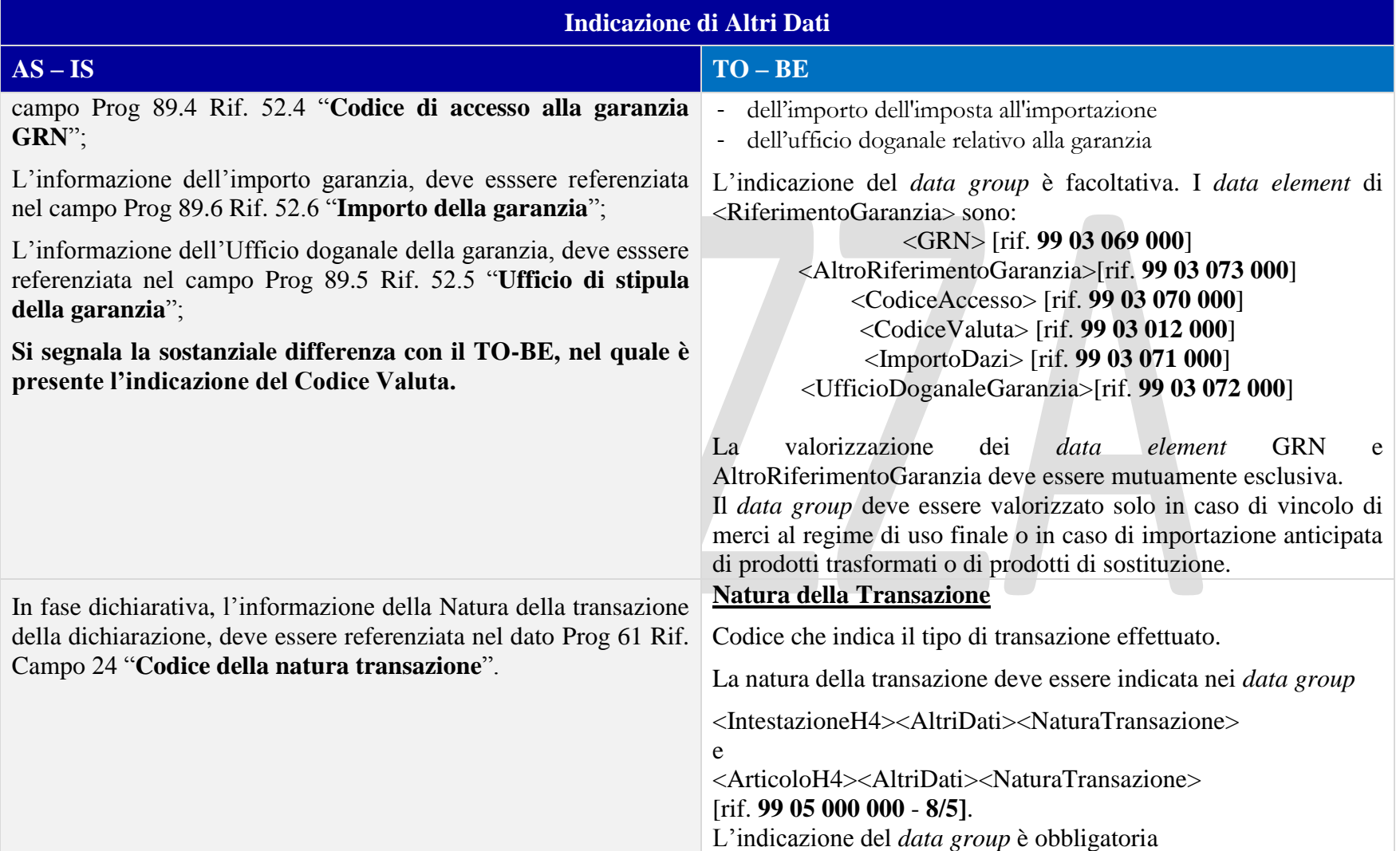

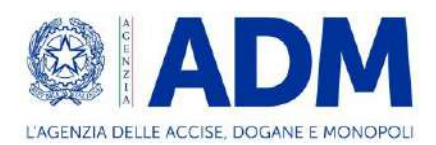

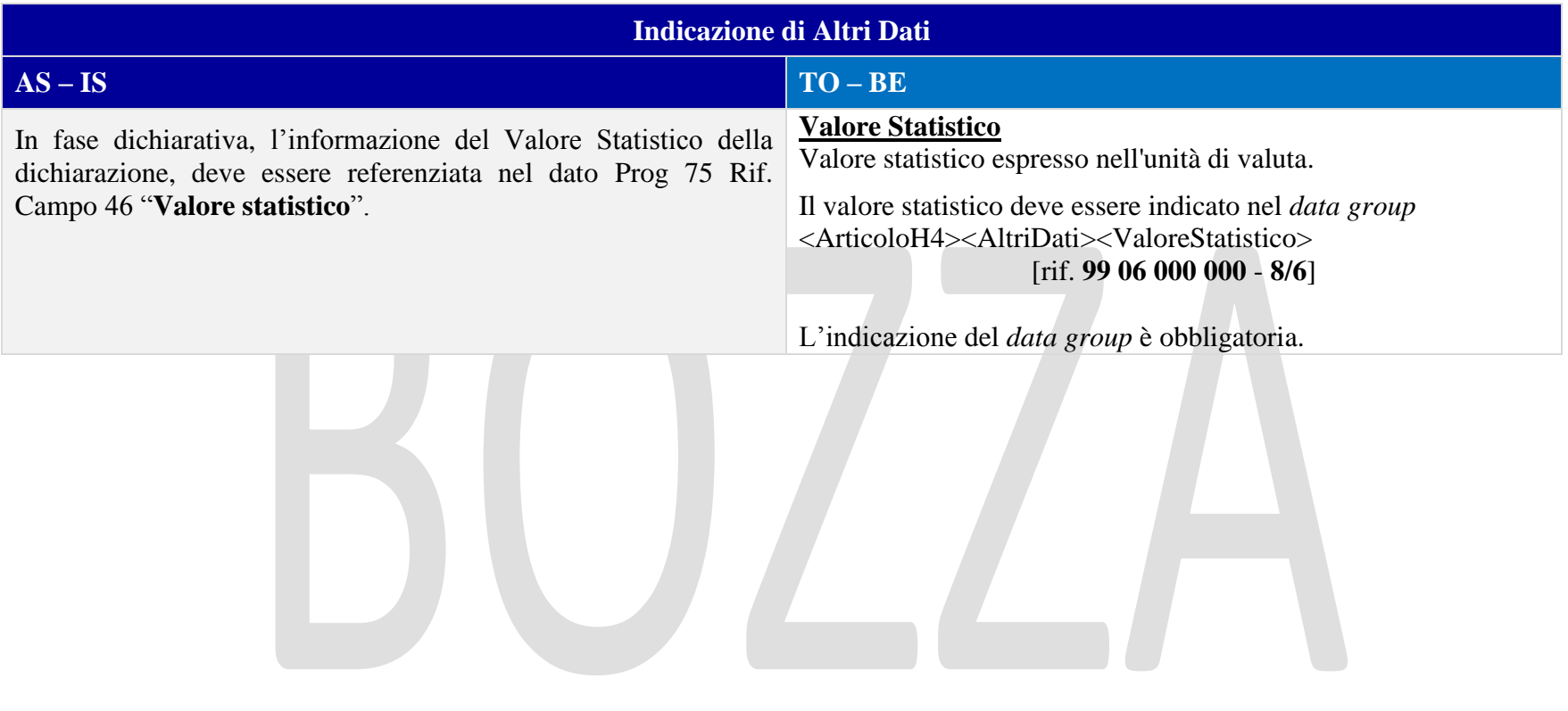

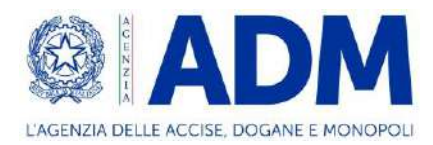

# **12. H5 – TERRITORI FISCALI SPECIALI**

### 12.1 ATTORI DEL PROCESSO

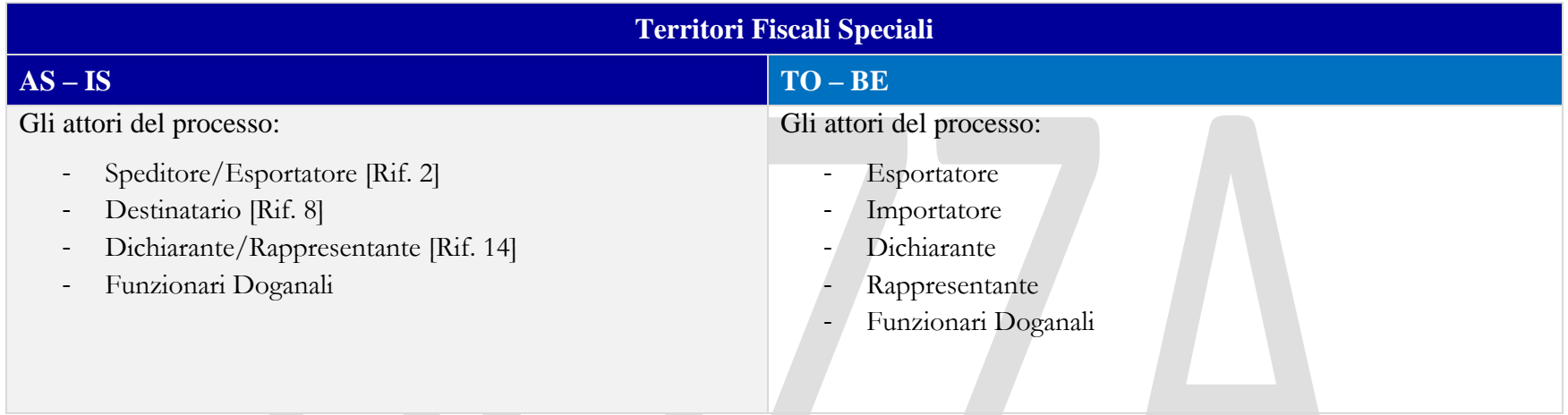

# 12.2 TRATTAMENTO

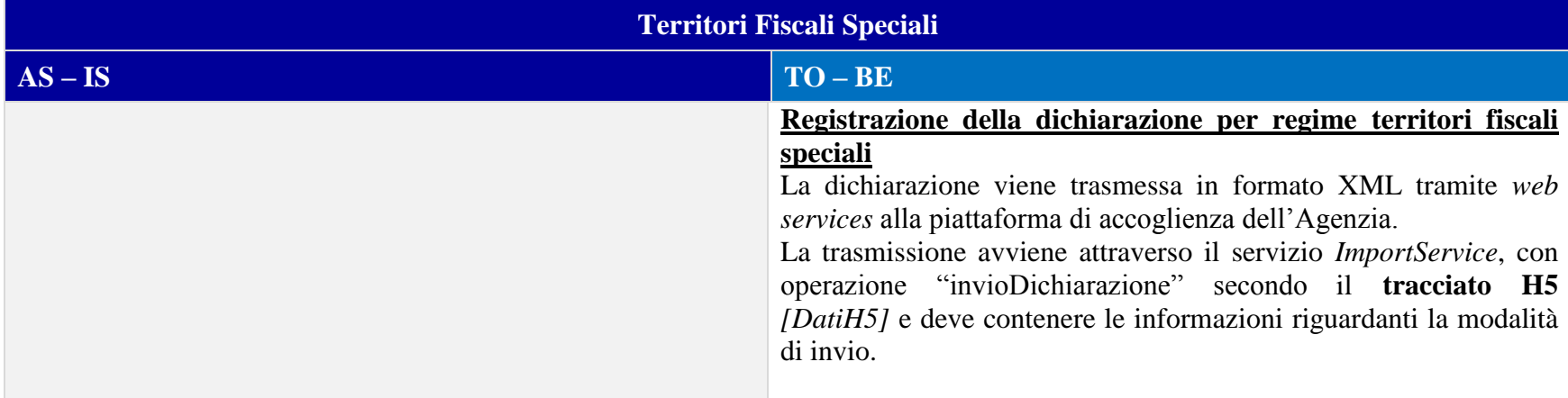

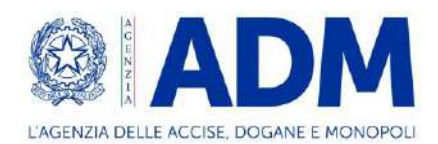

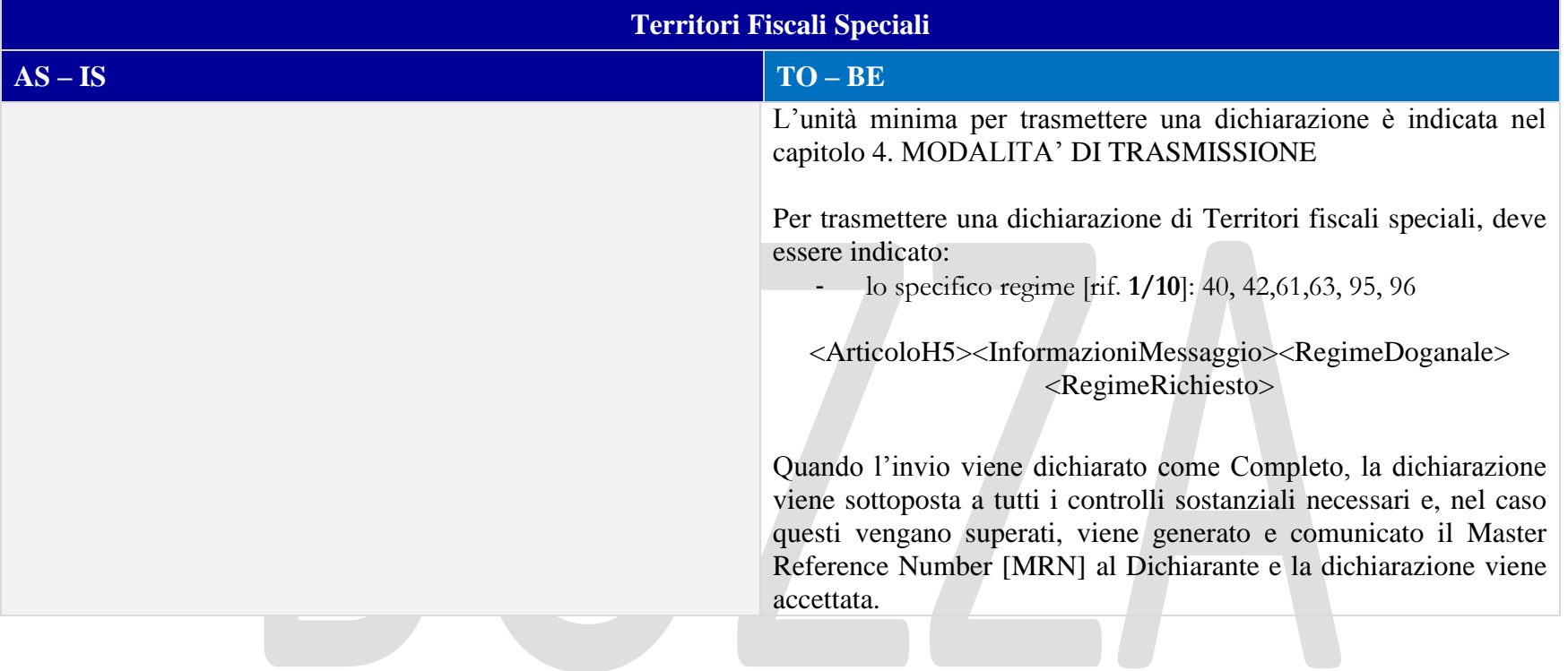

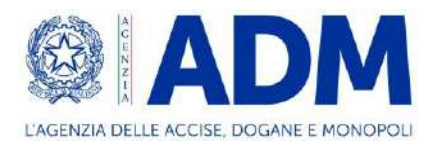

# 12.3 ELEMENTI DELLA DICHIARAZIONE DOGANALE

#### 12.3.1 CONTO DI DEBITO

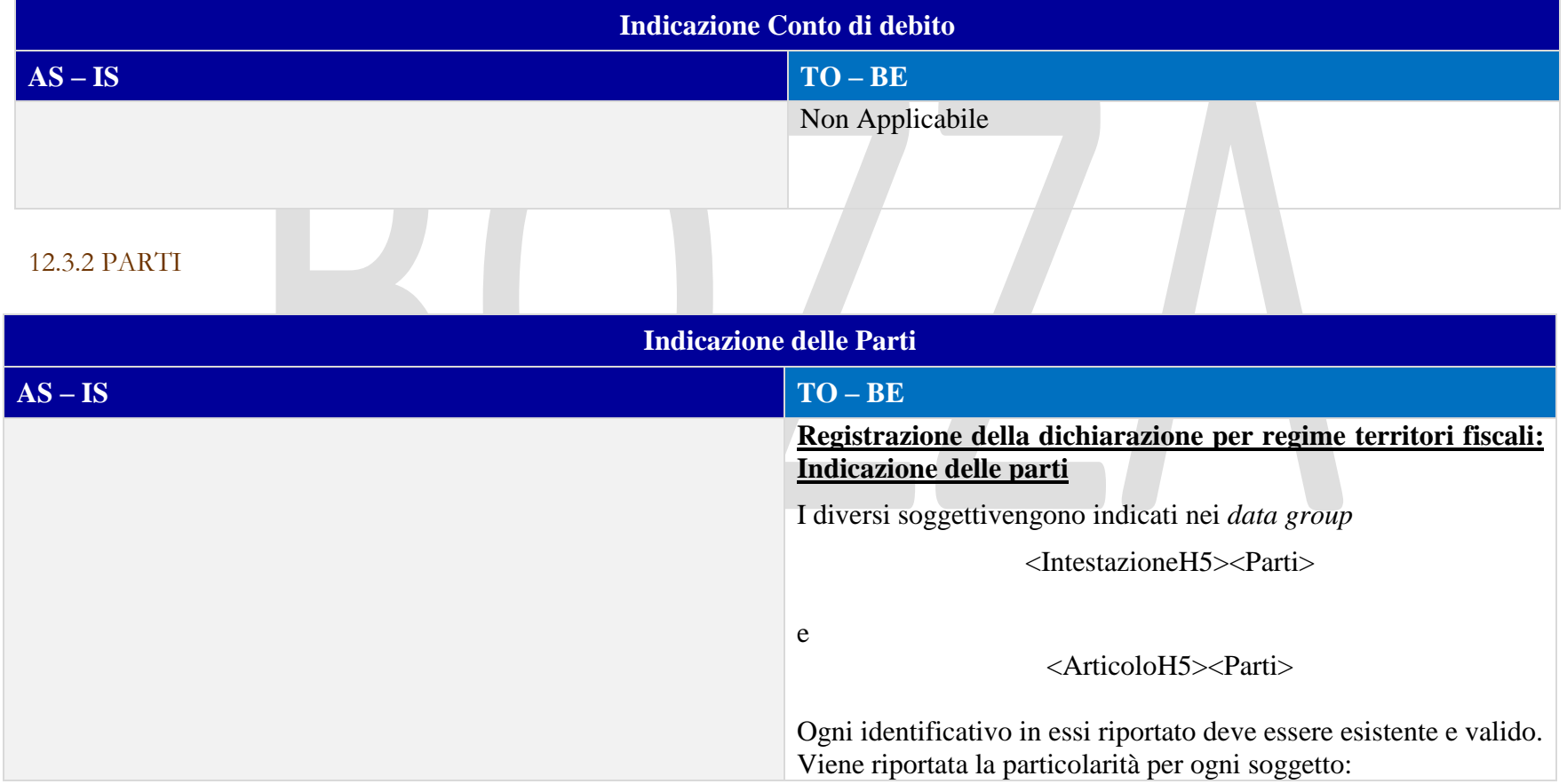

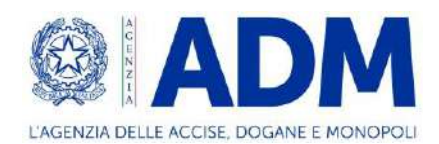

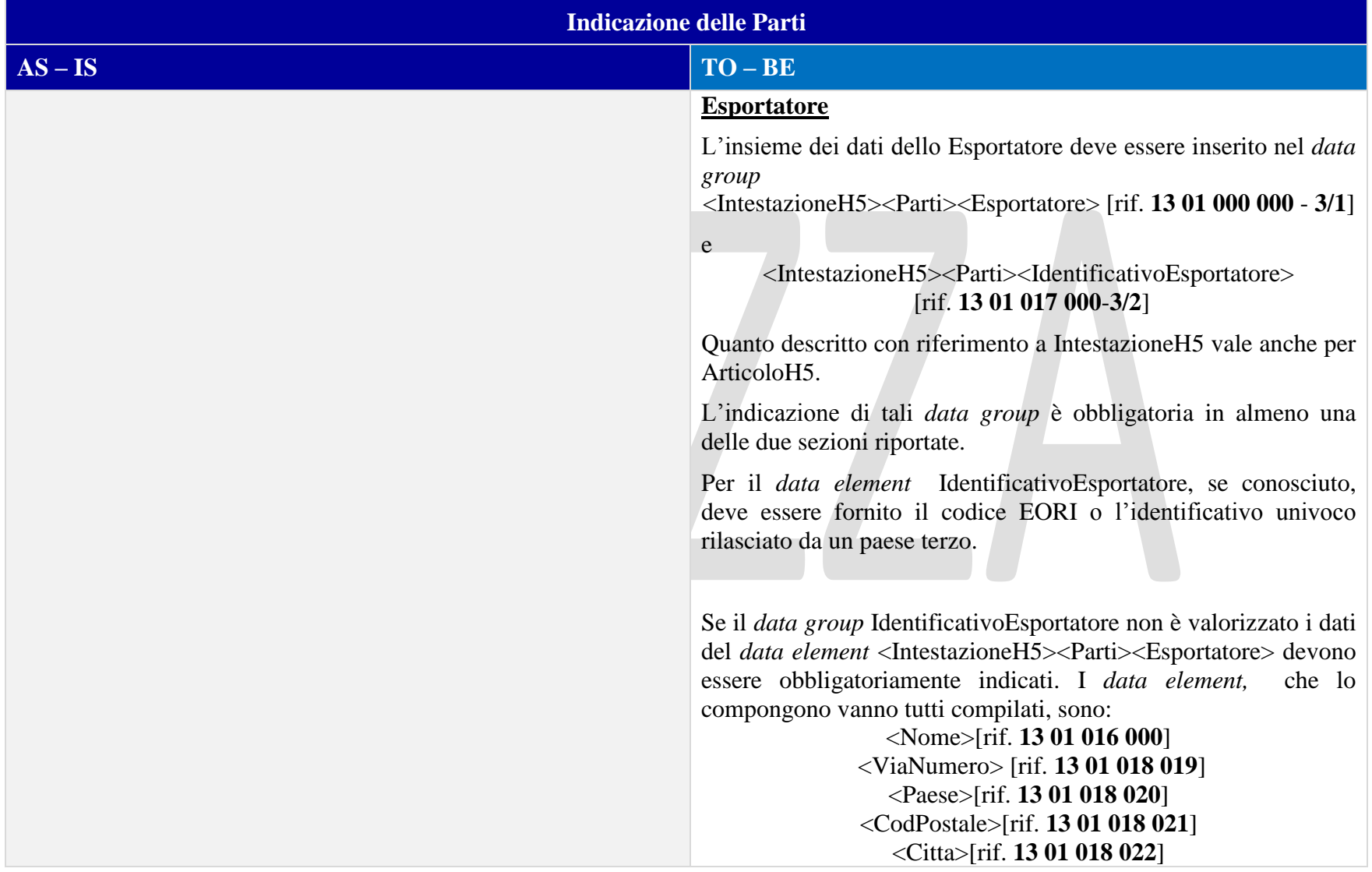

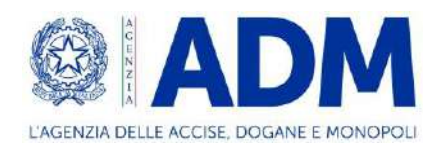

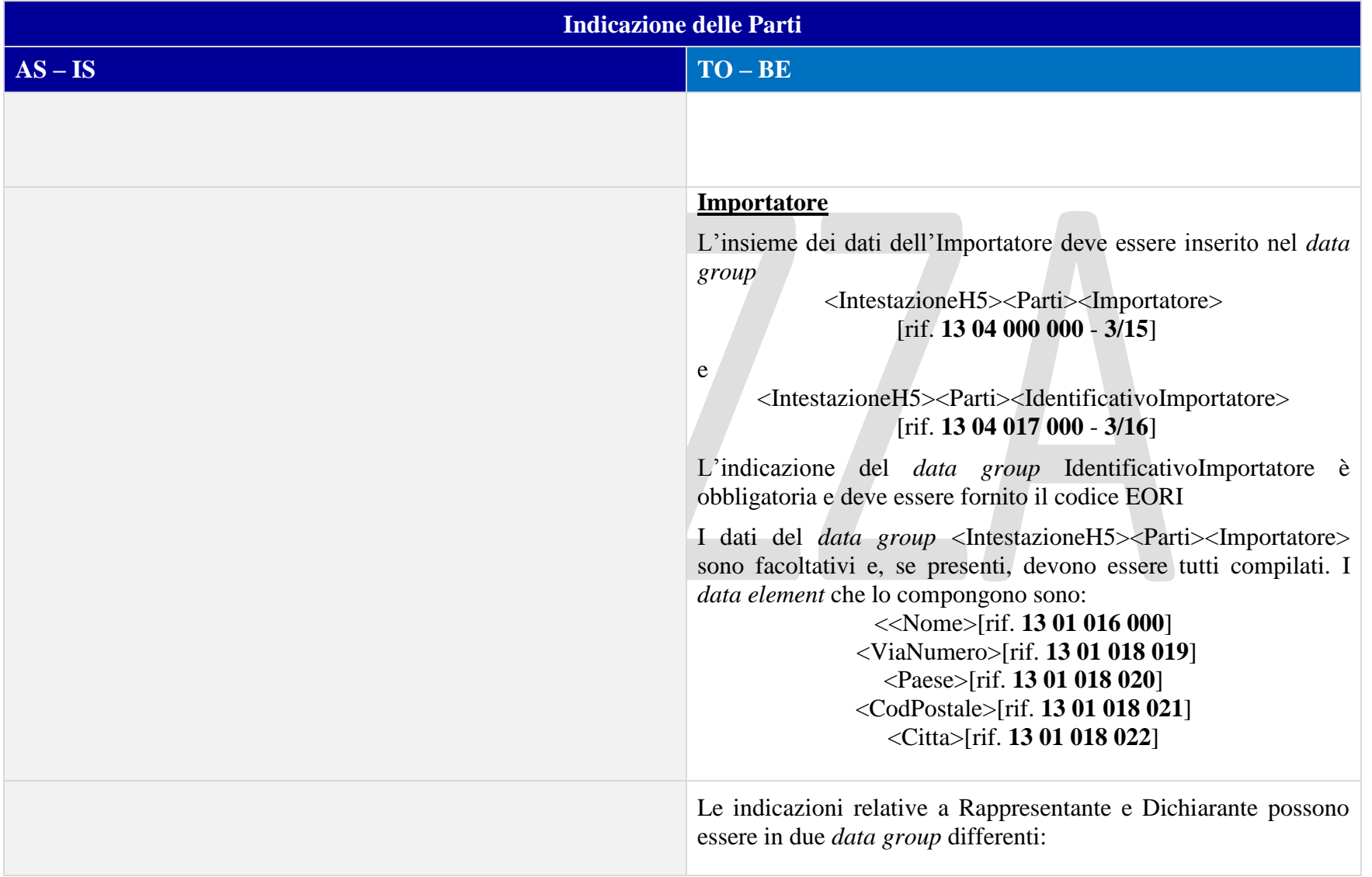

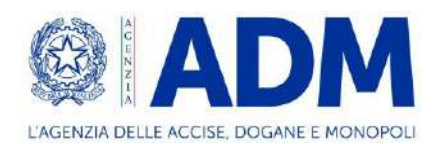

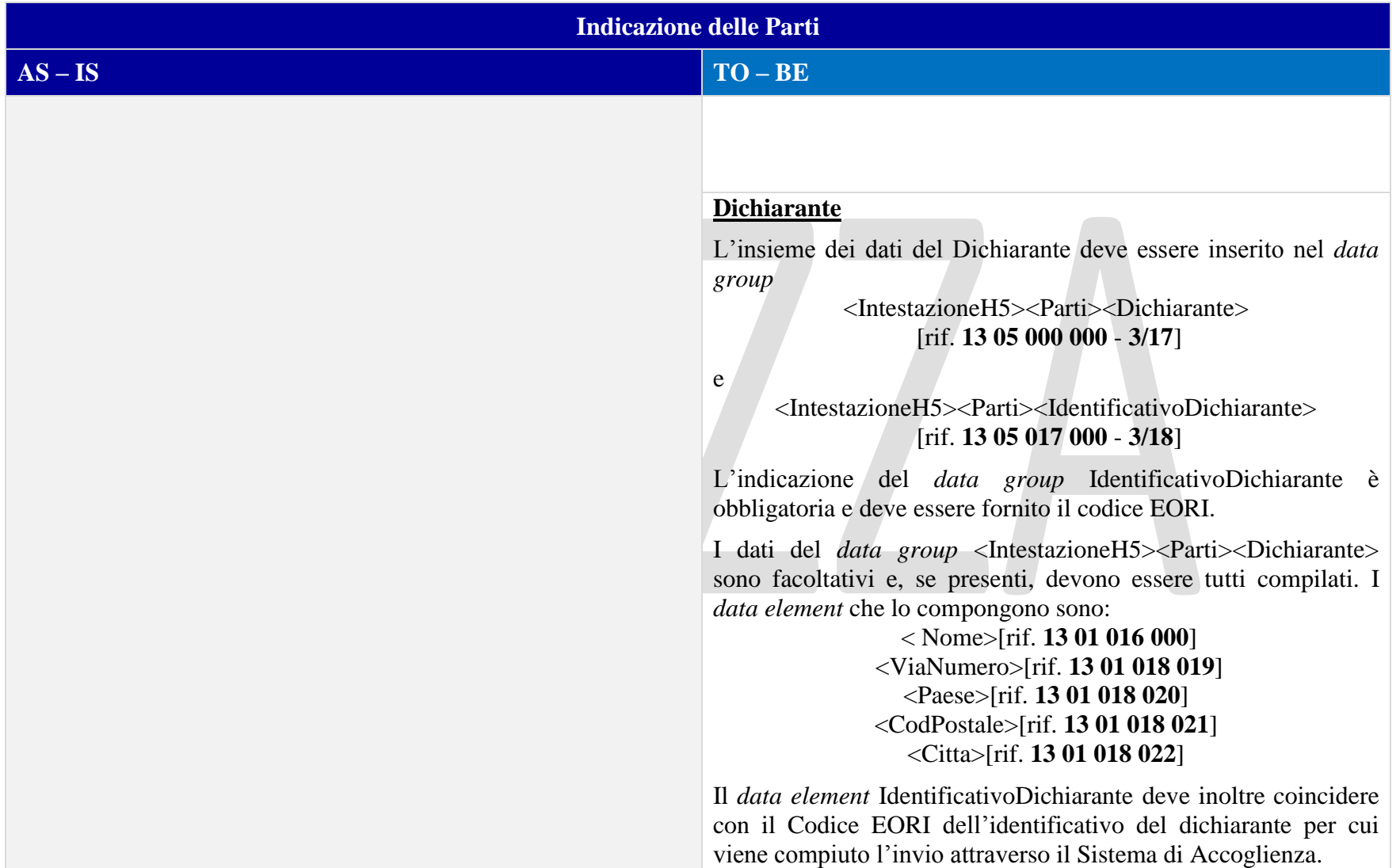

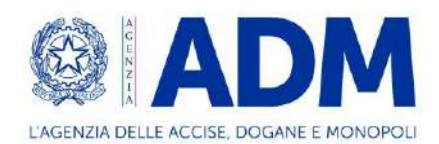

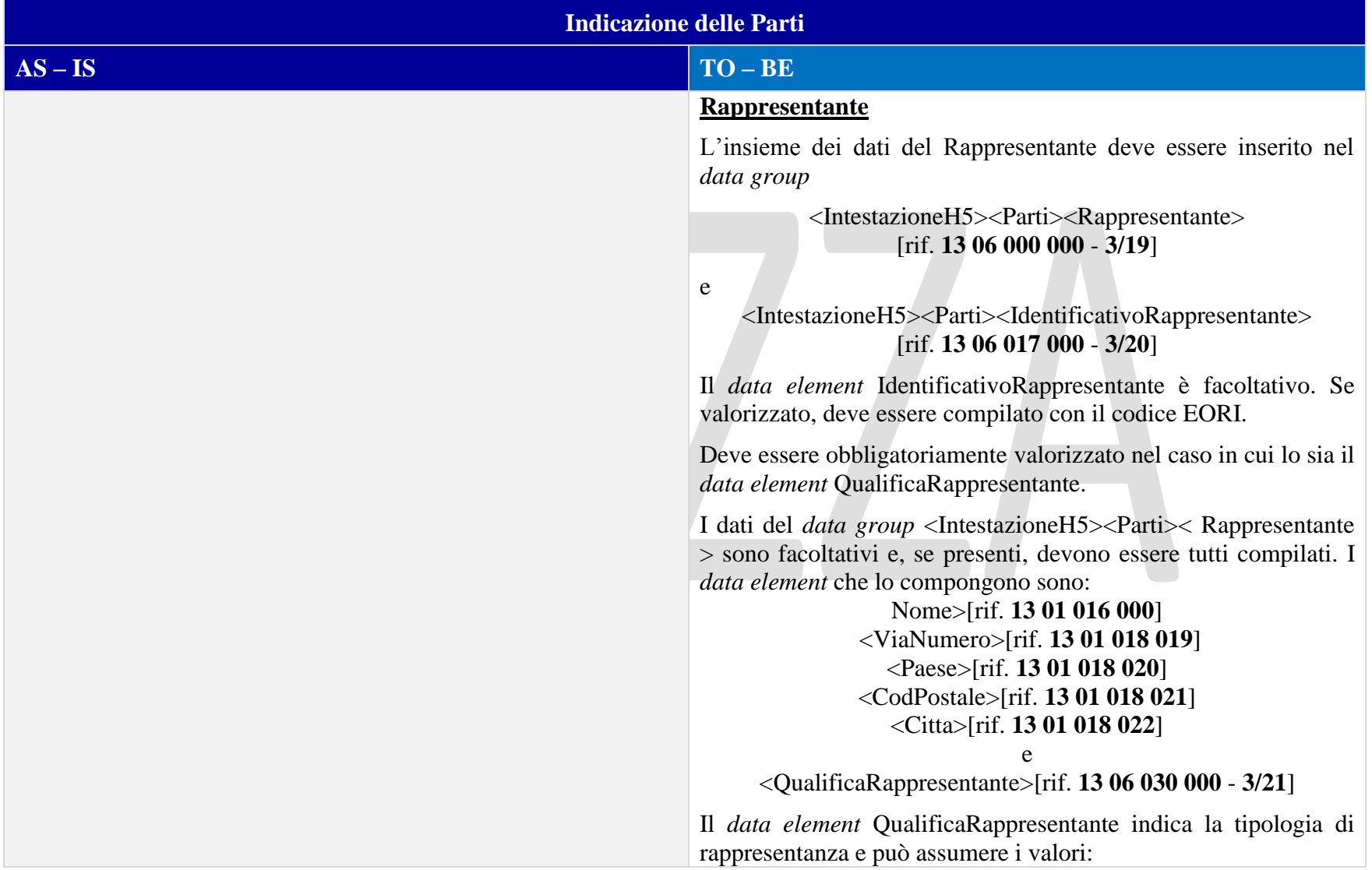

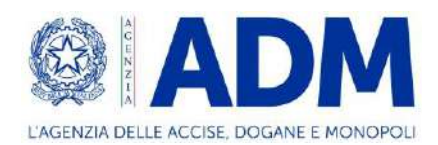

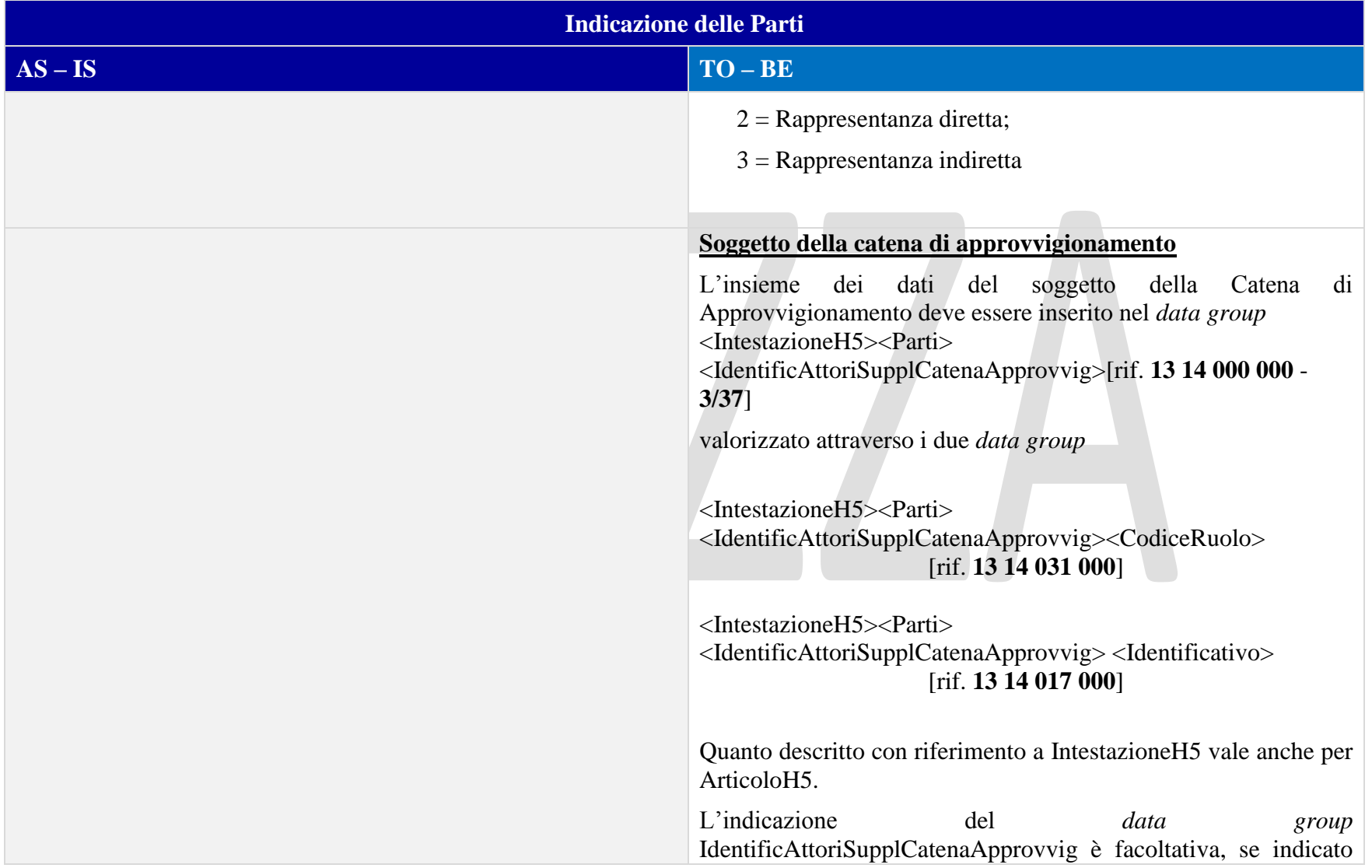

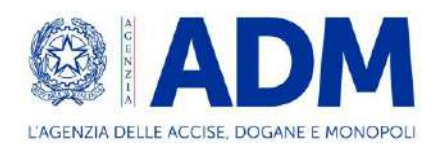

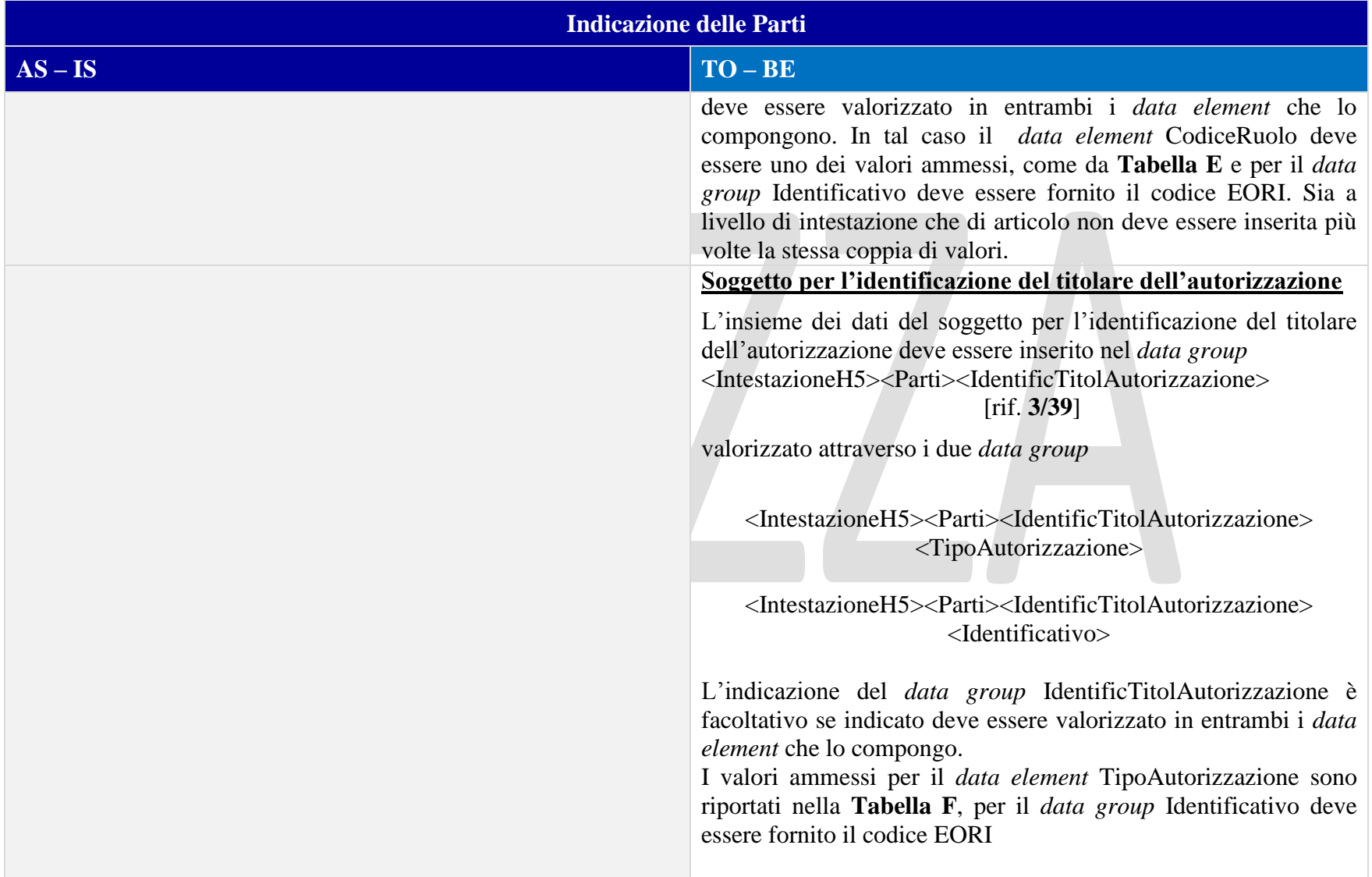

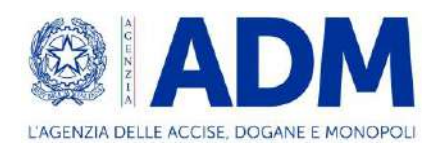

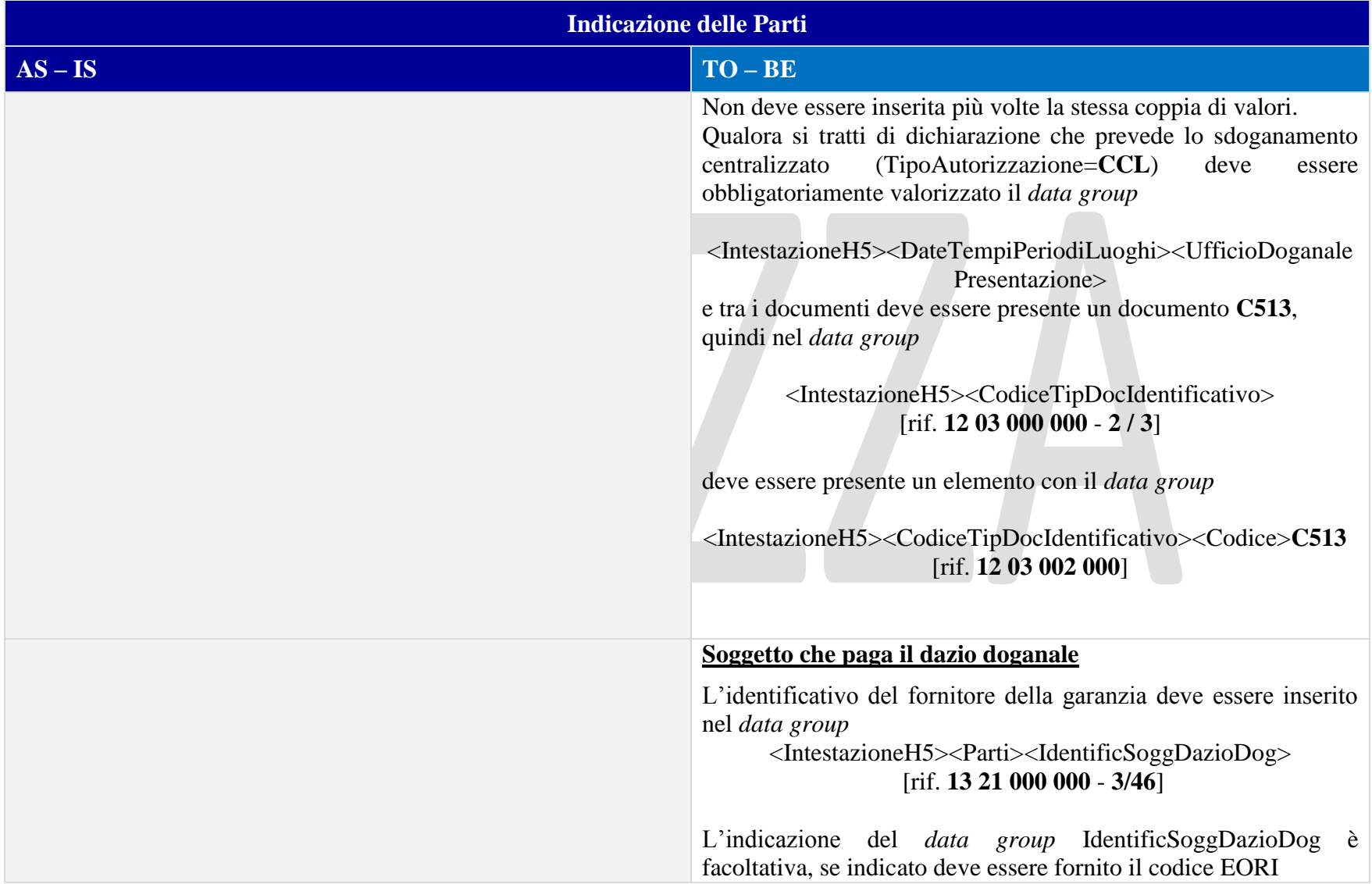

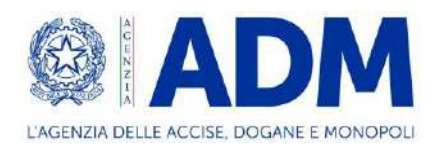

#### 12.3.3 DOCUMENTI

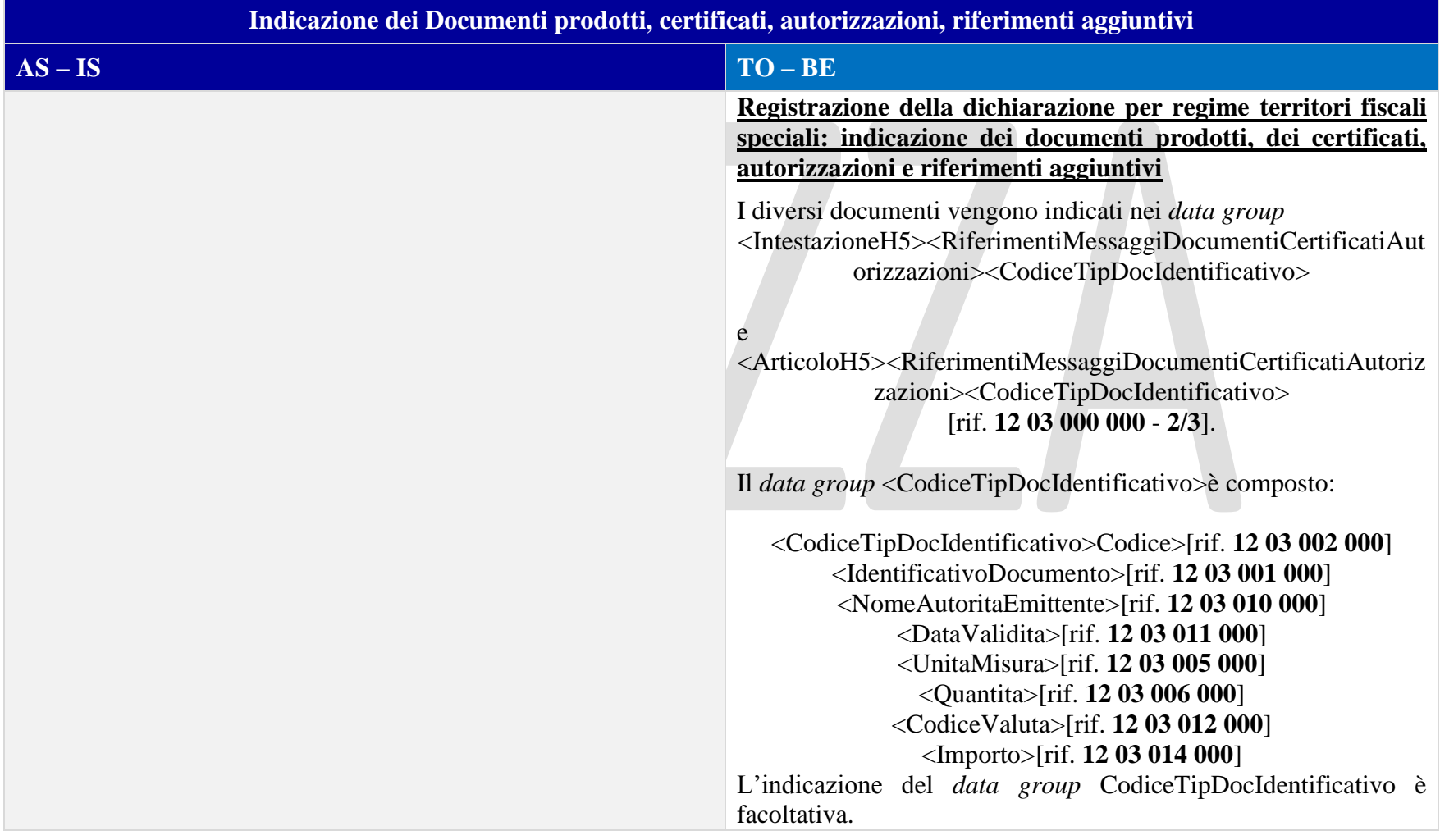

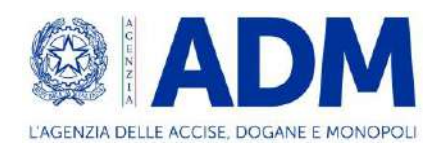

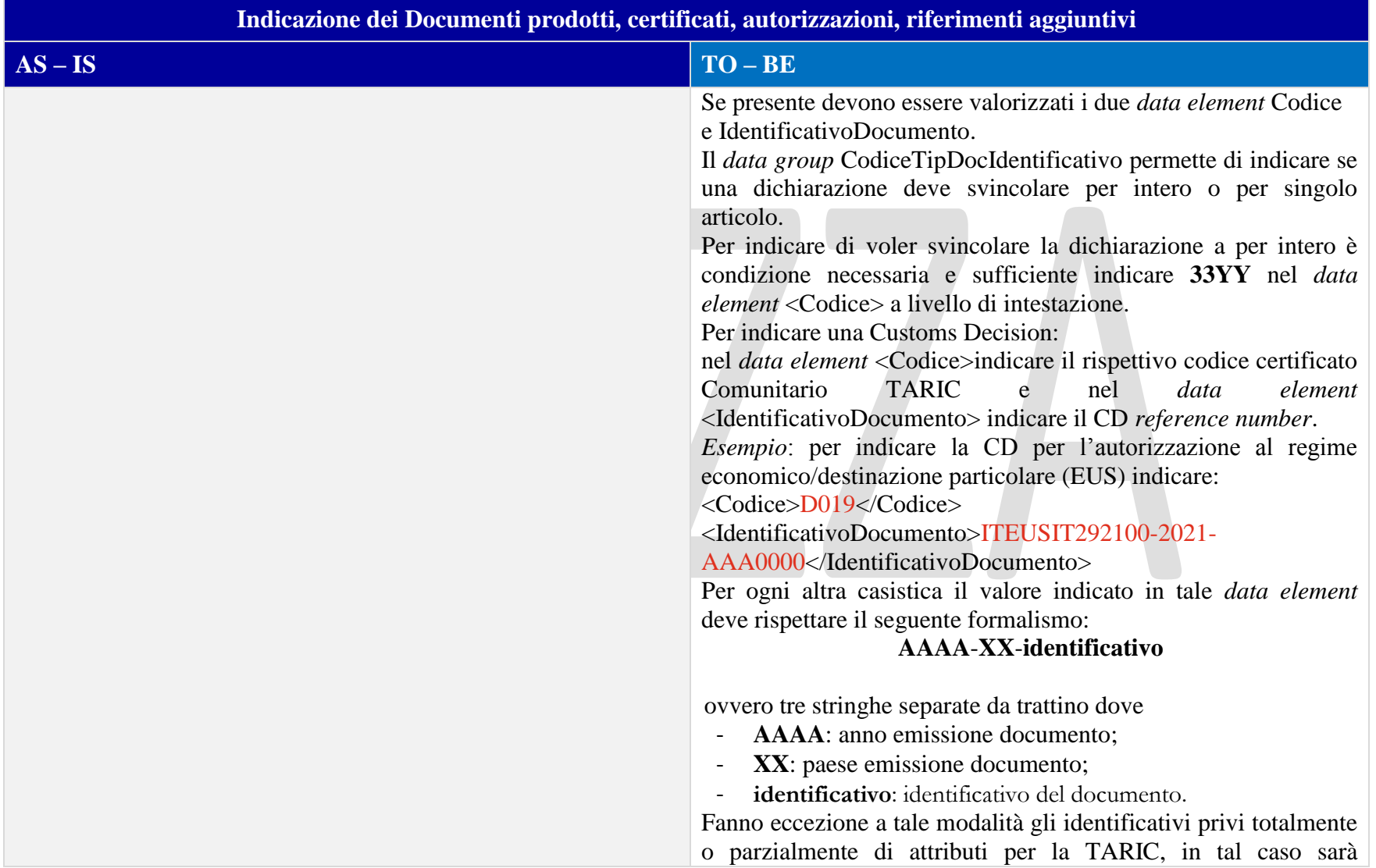

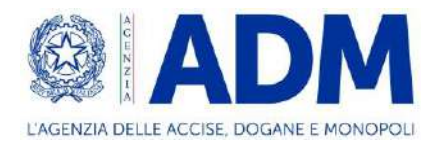

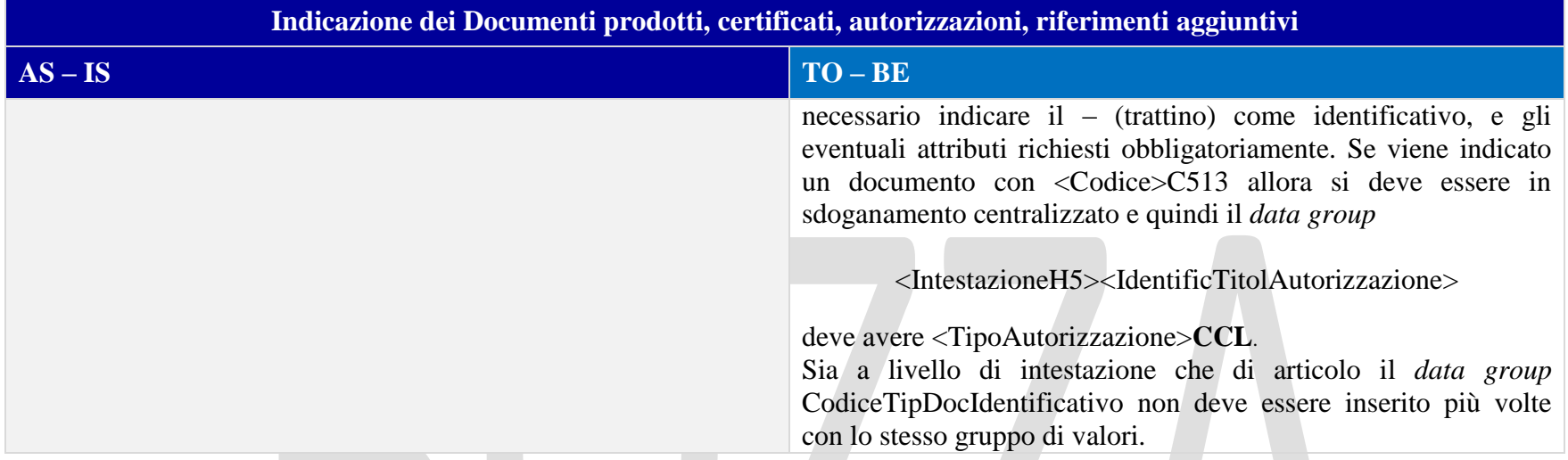

# 12.3.4 DOCUMENTI PRECEDENTI

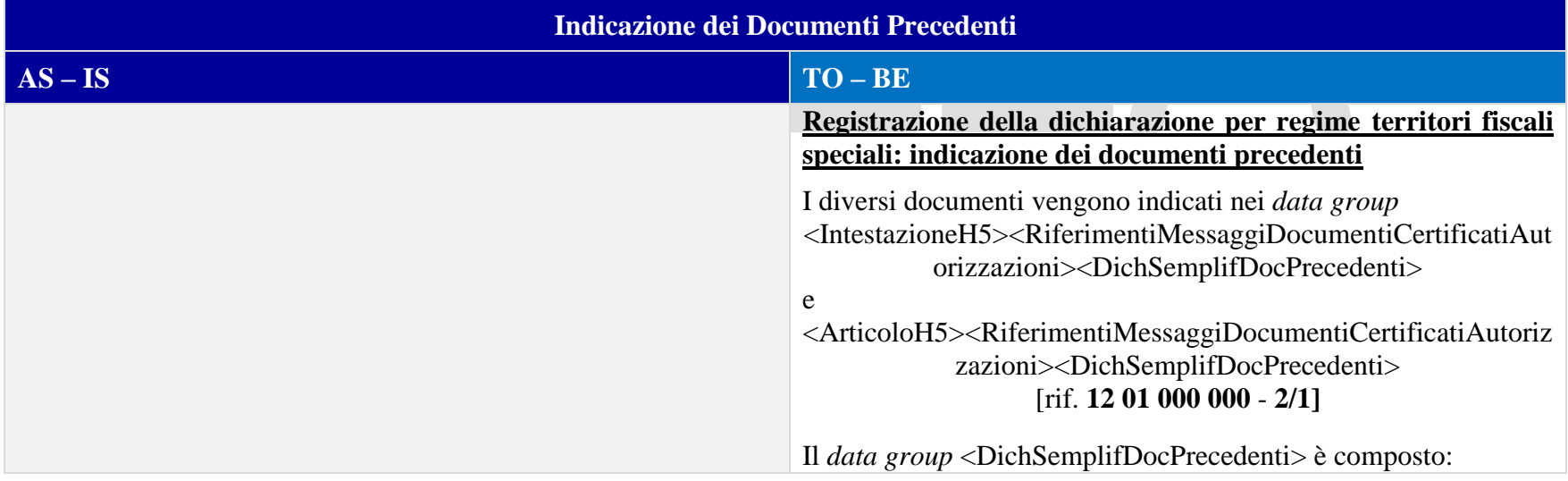

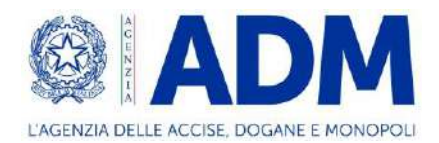

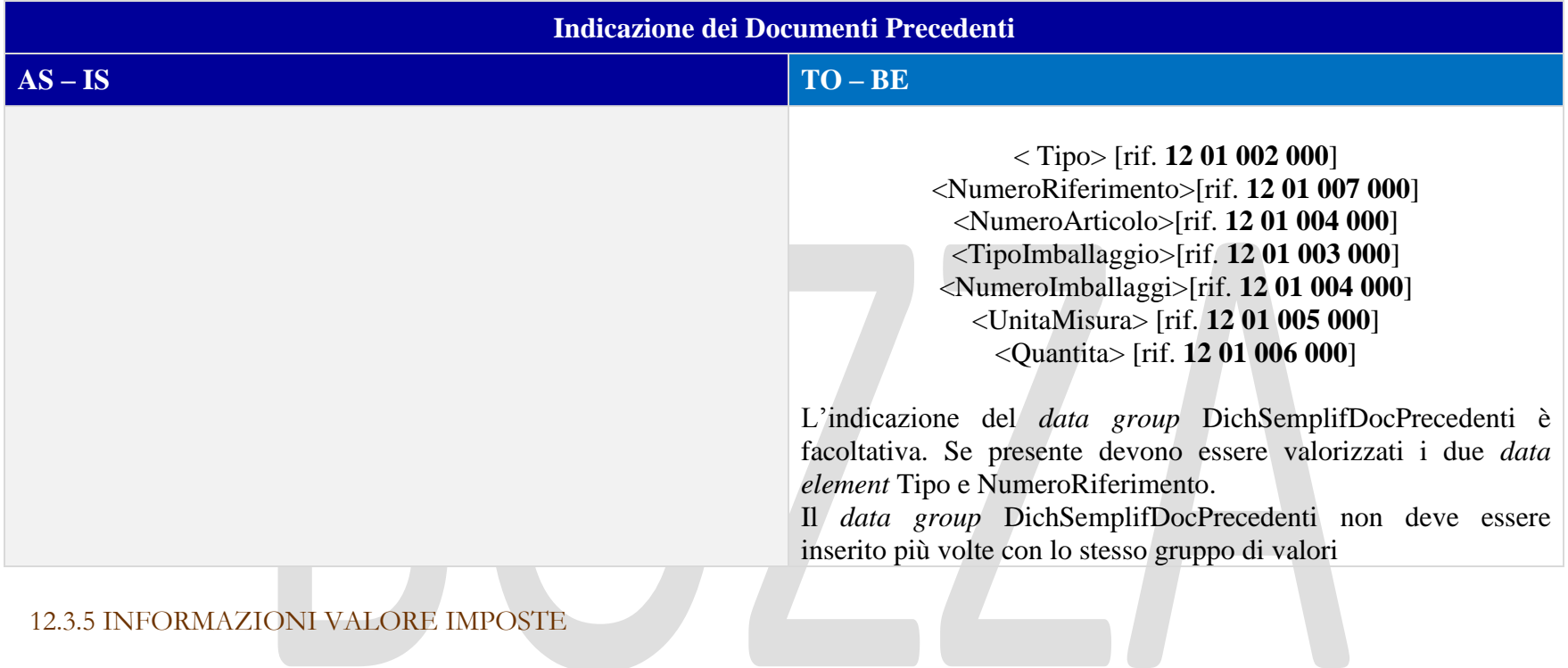

#### 12.3.5 INFORMAZIONI VALORE IMPOSTE

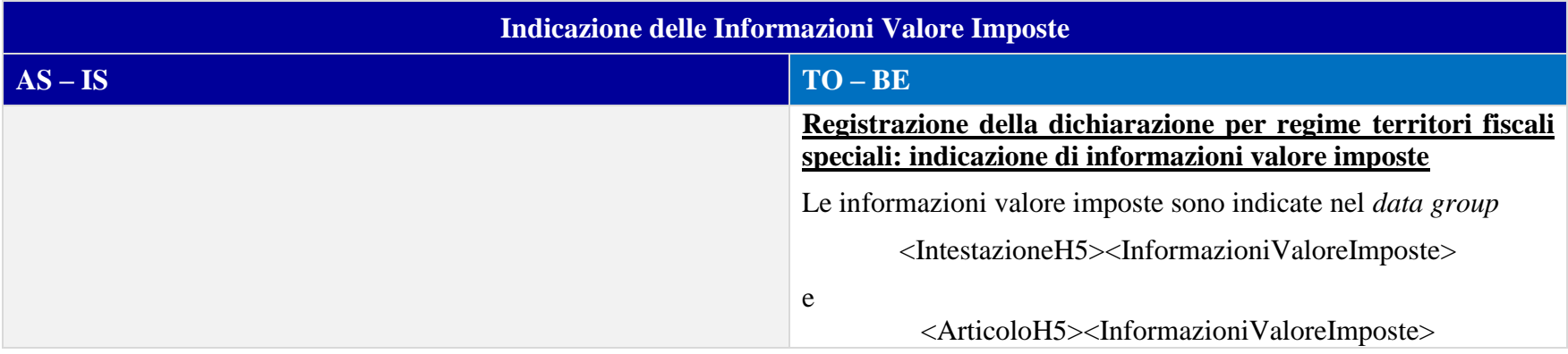

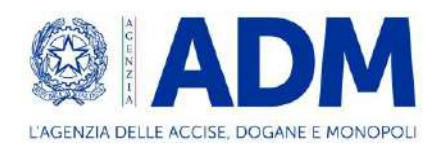

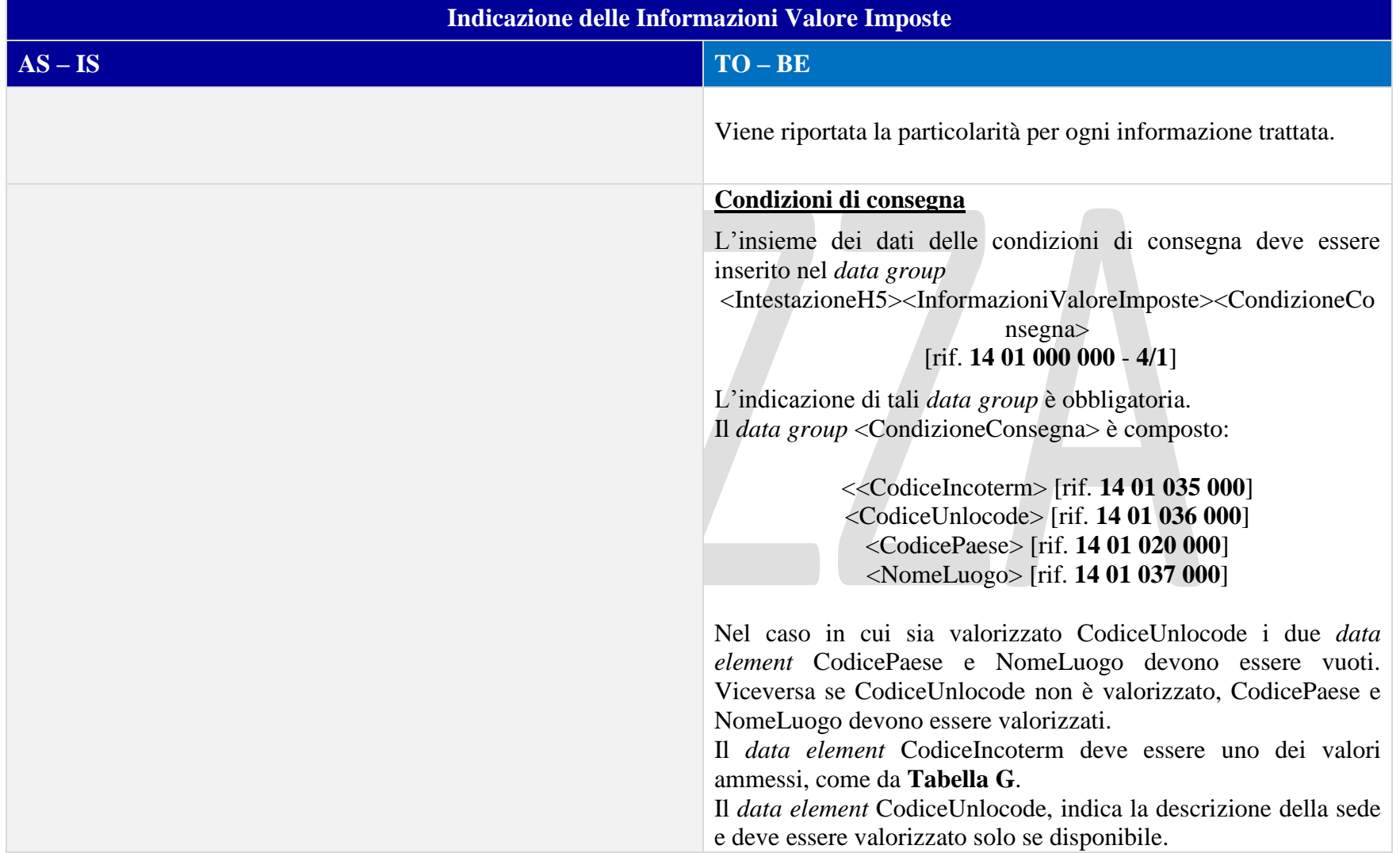

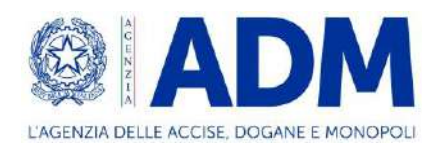

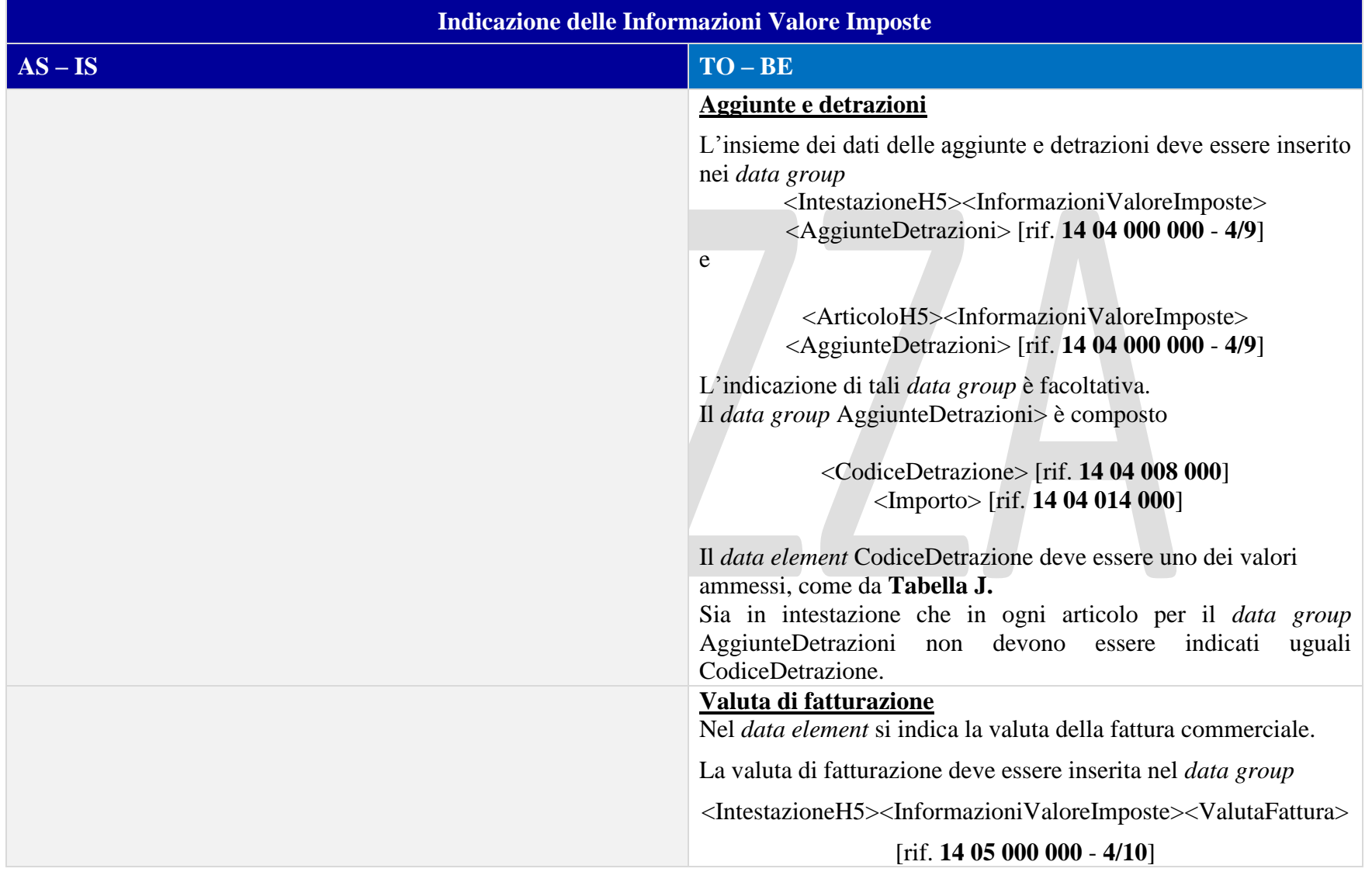

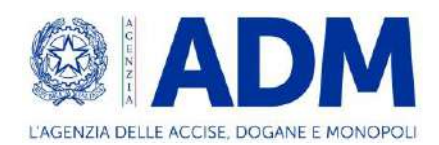

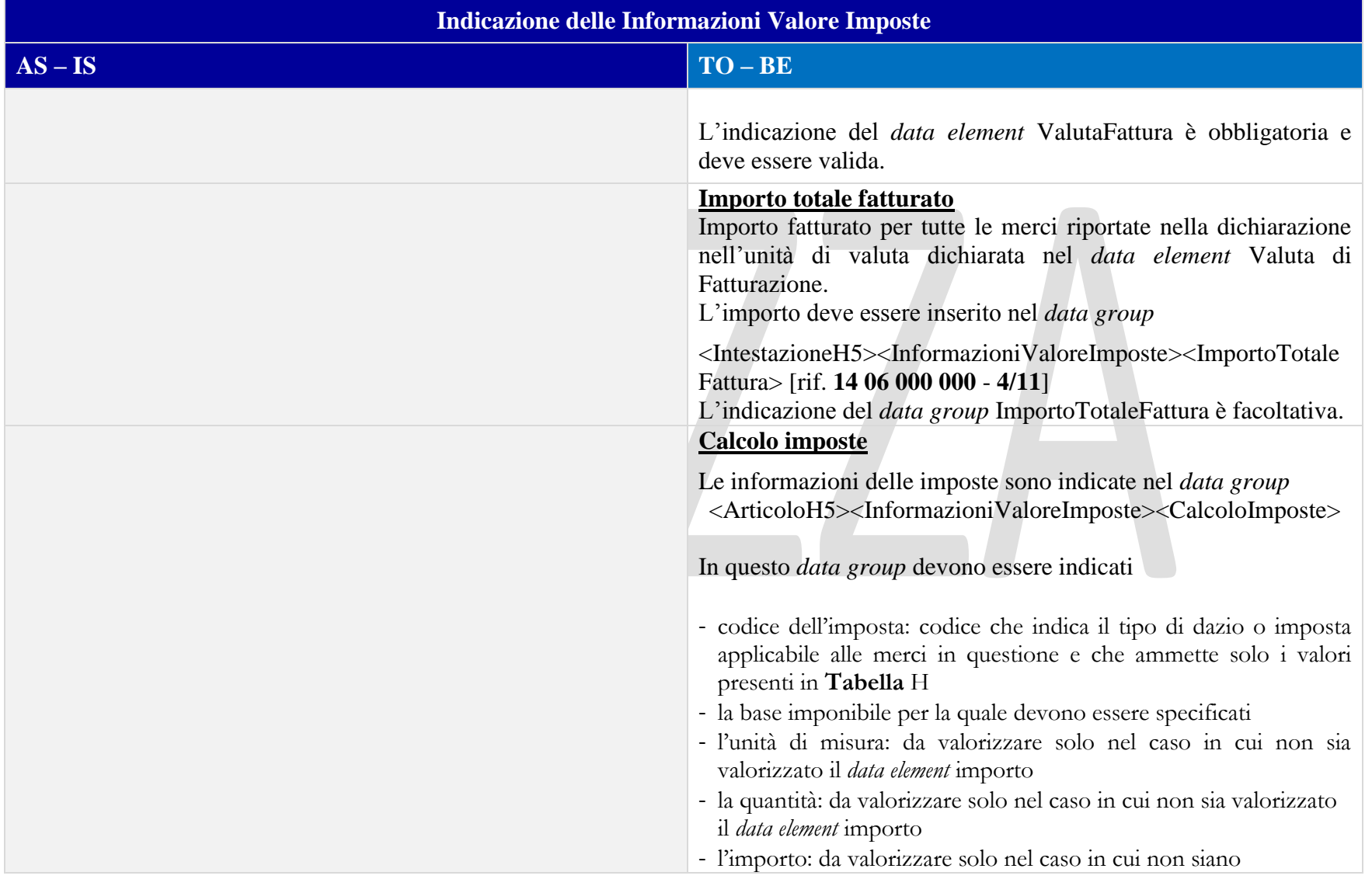

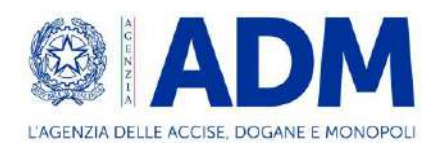

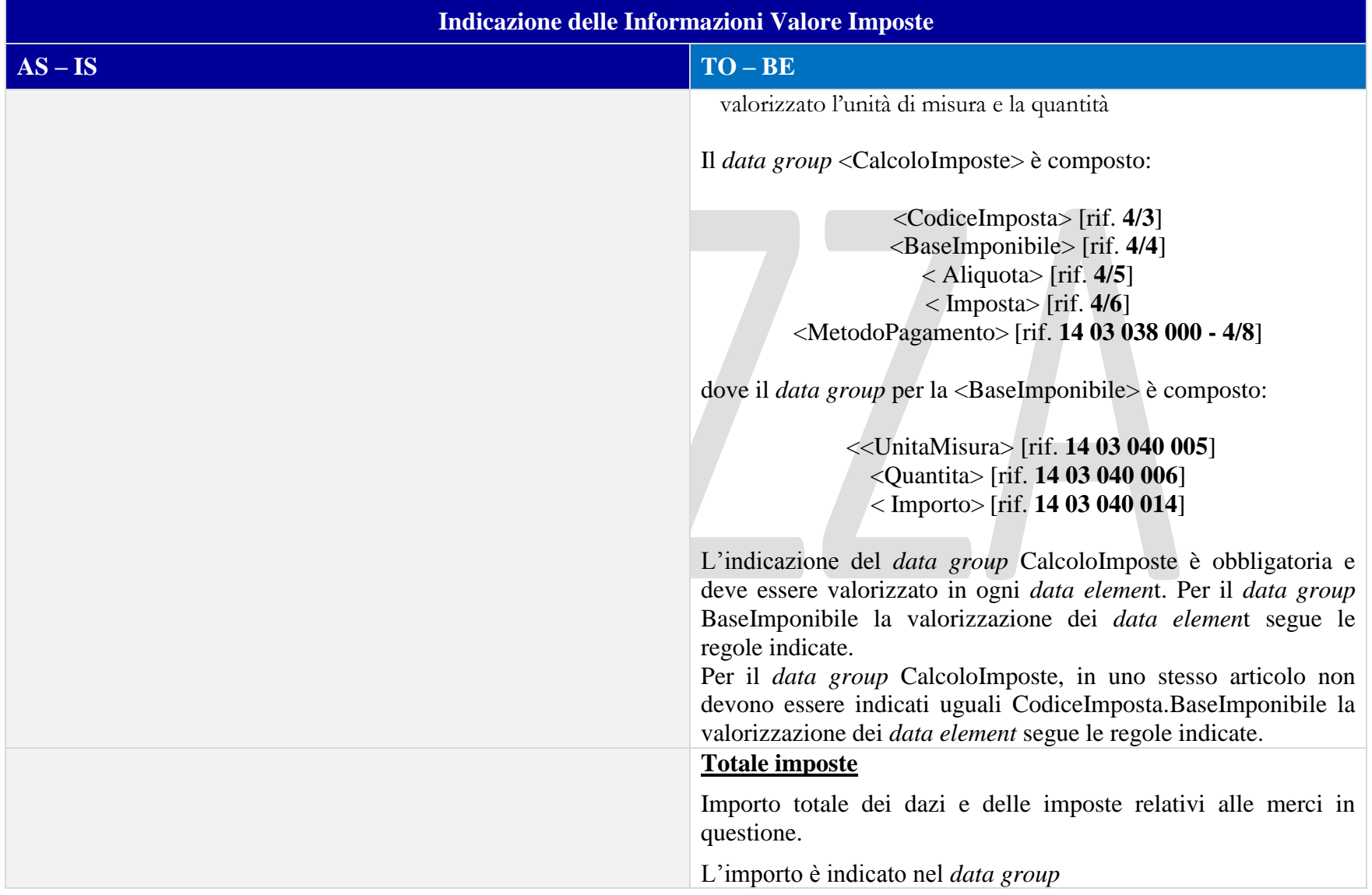

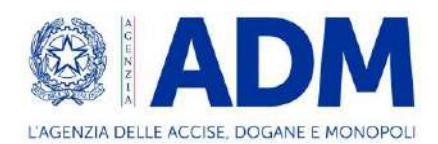

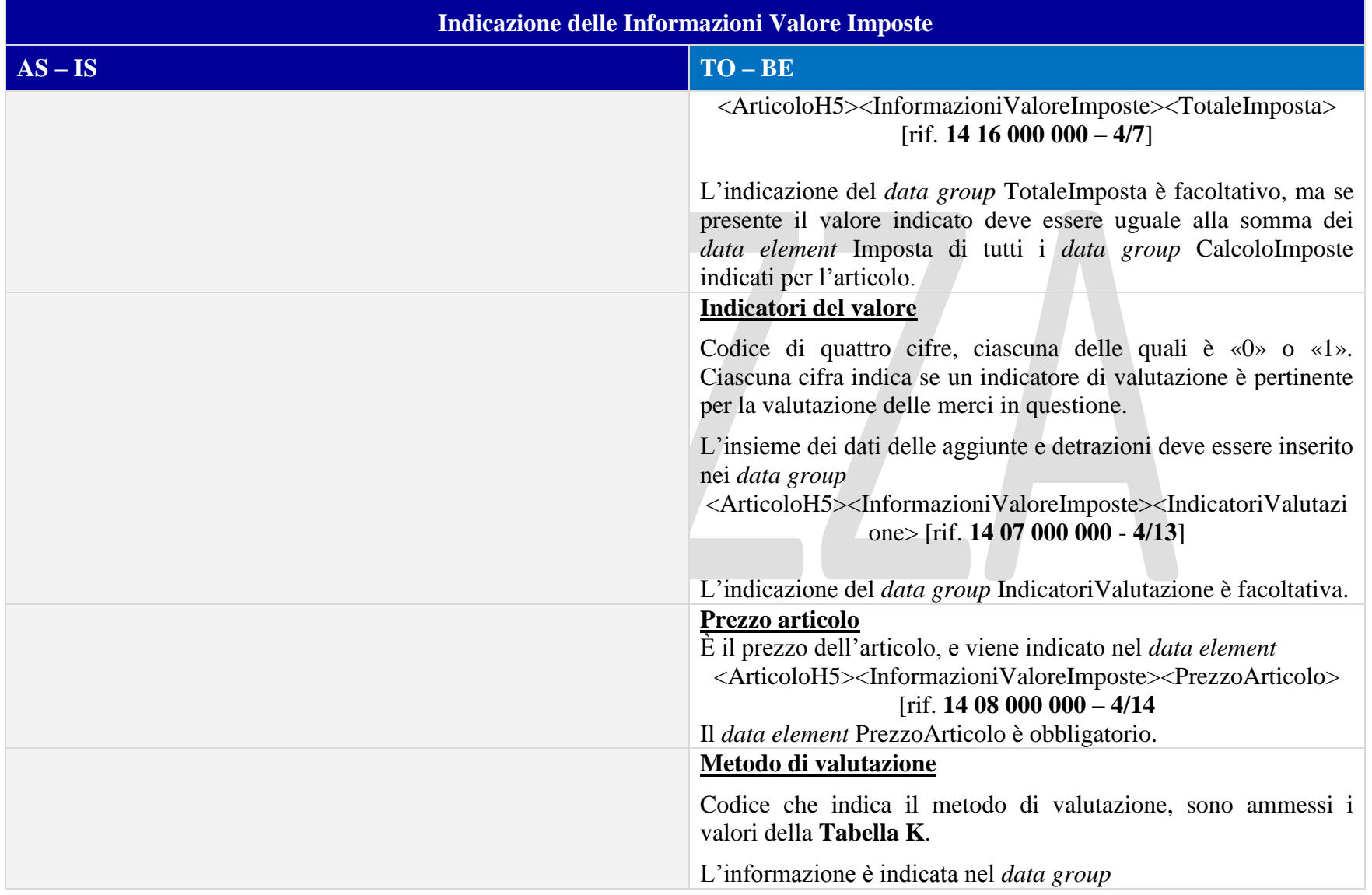

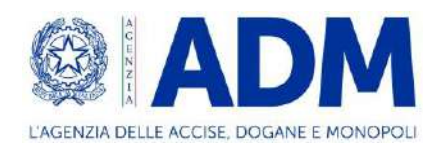

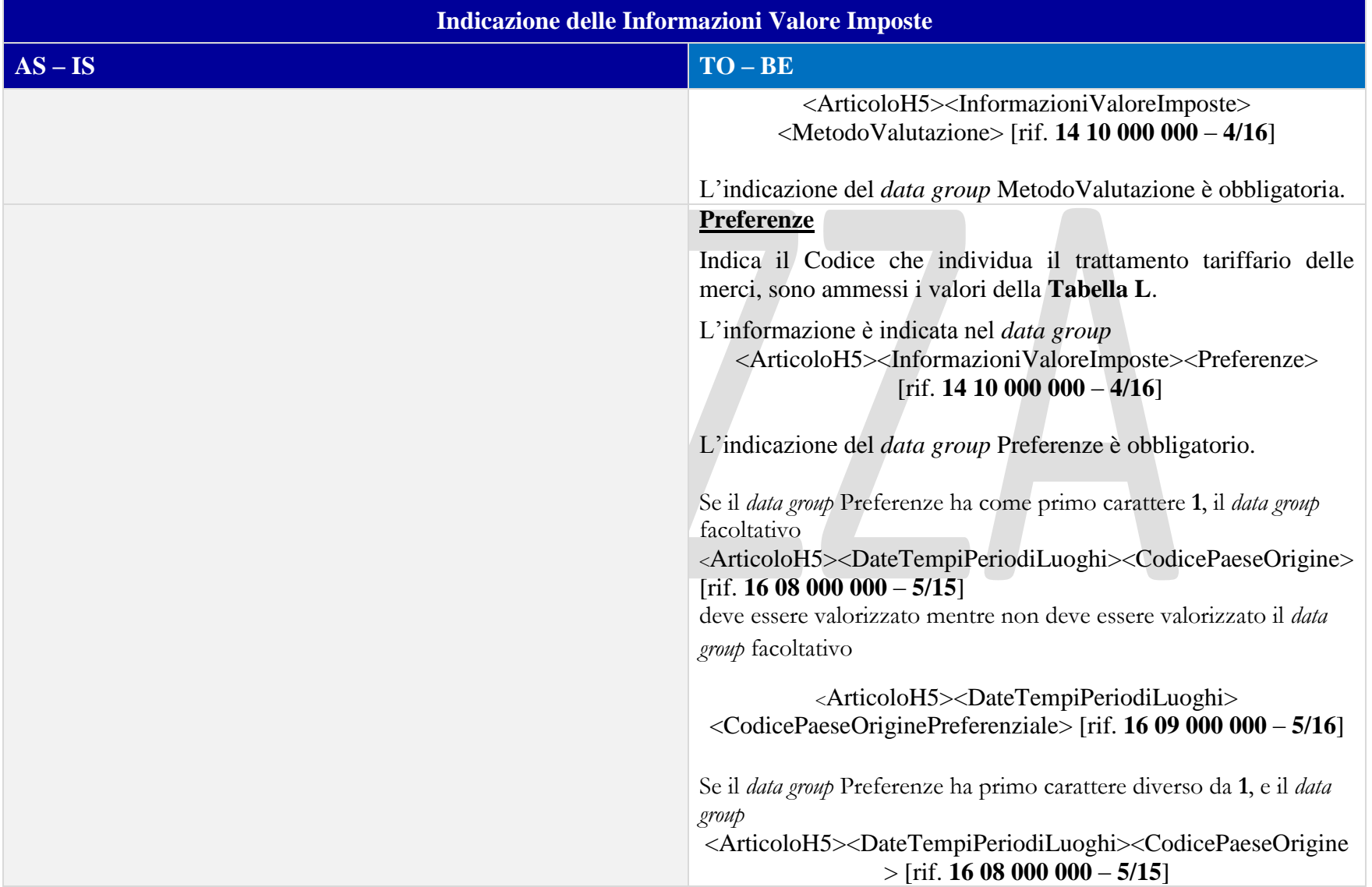

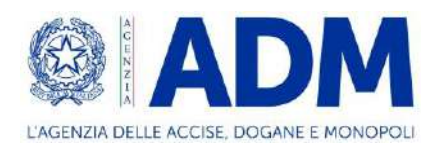

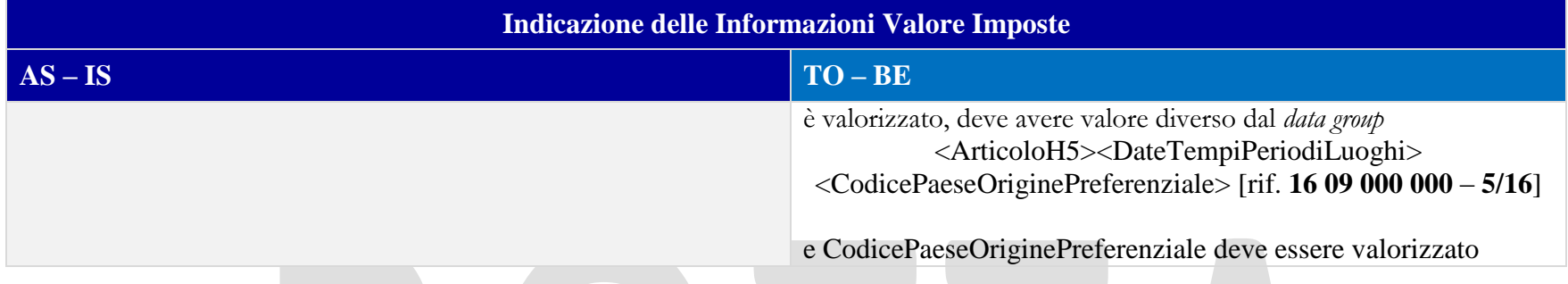

#### 12.3.6 INFORMAZIONI SUPPLEMENTARI

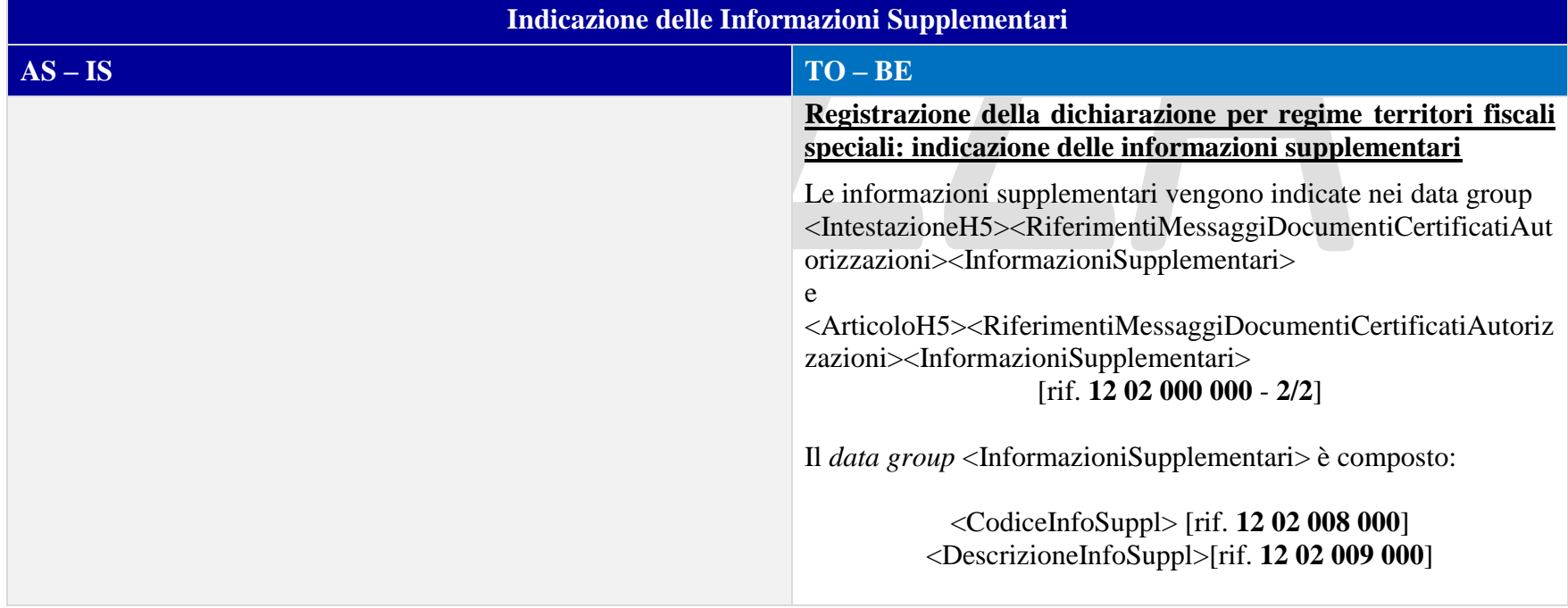

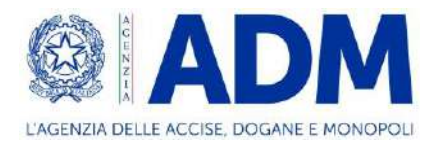

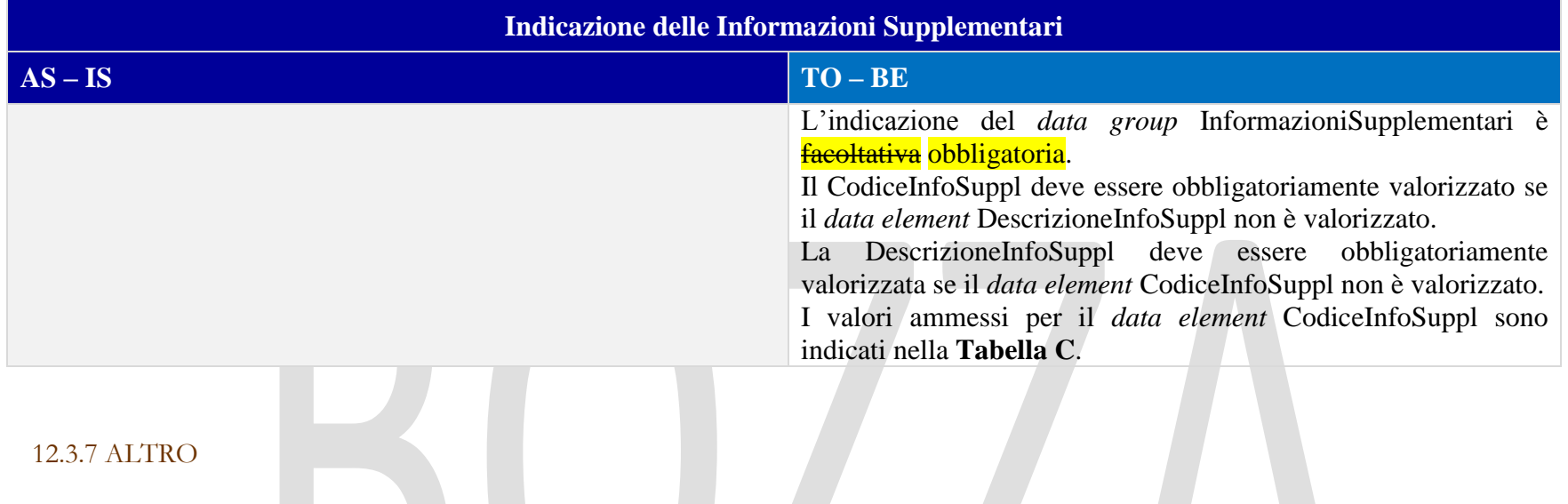

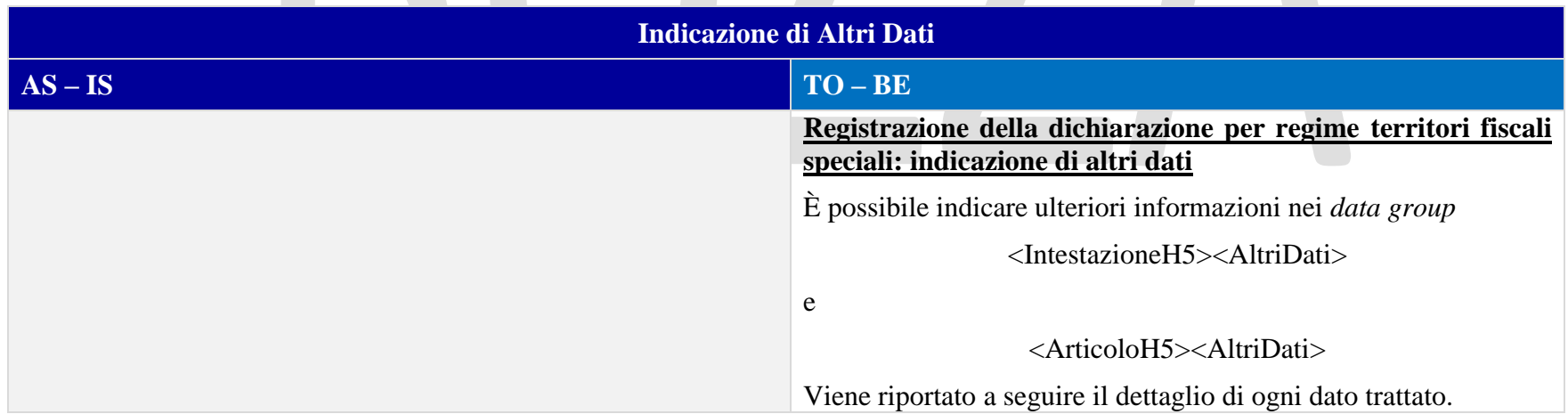

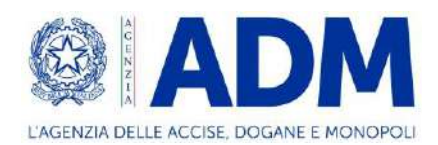

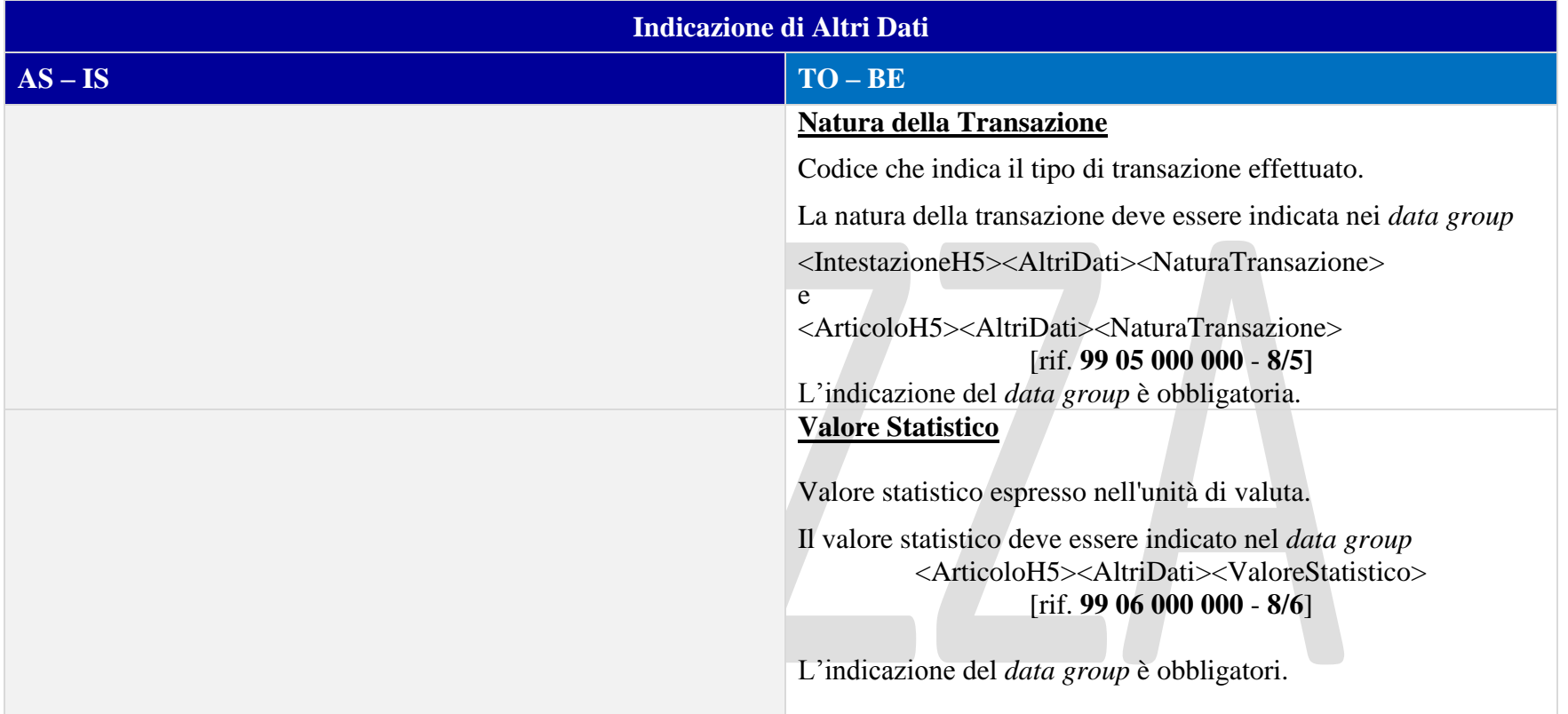

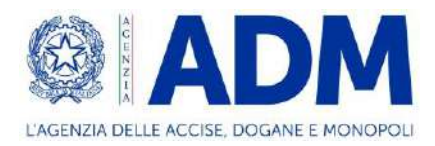

# **13. H6 – TRAFFICO POSTALE**

#### 13.1 ATTORI DEL PROCESSO

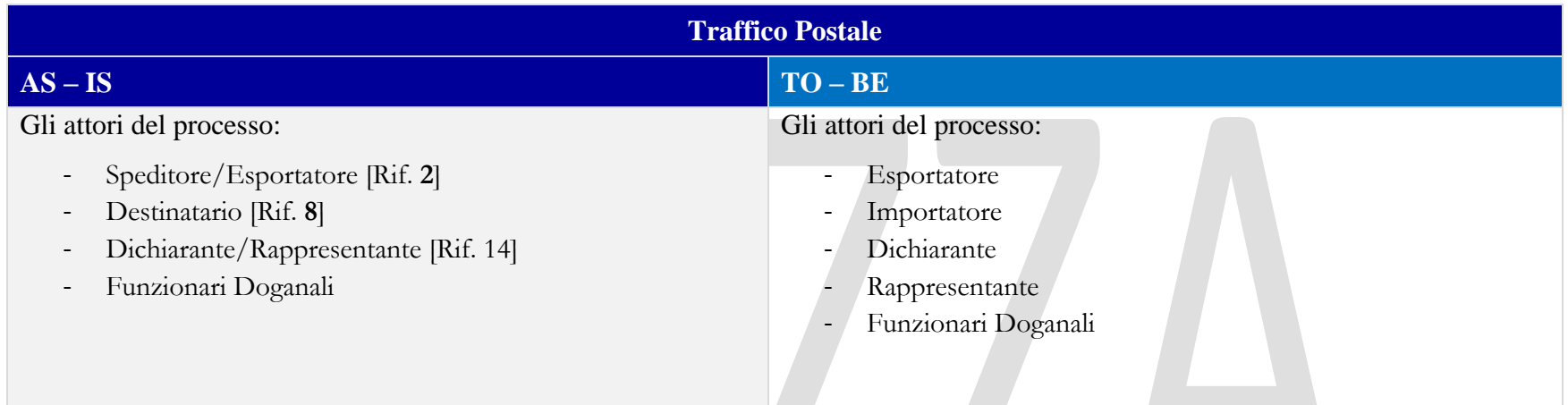

# 13.2 TRATTAMENTO

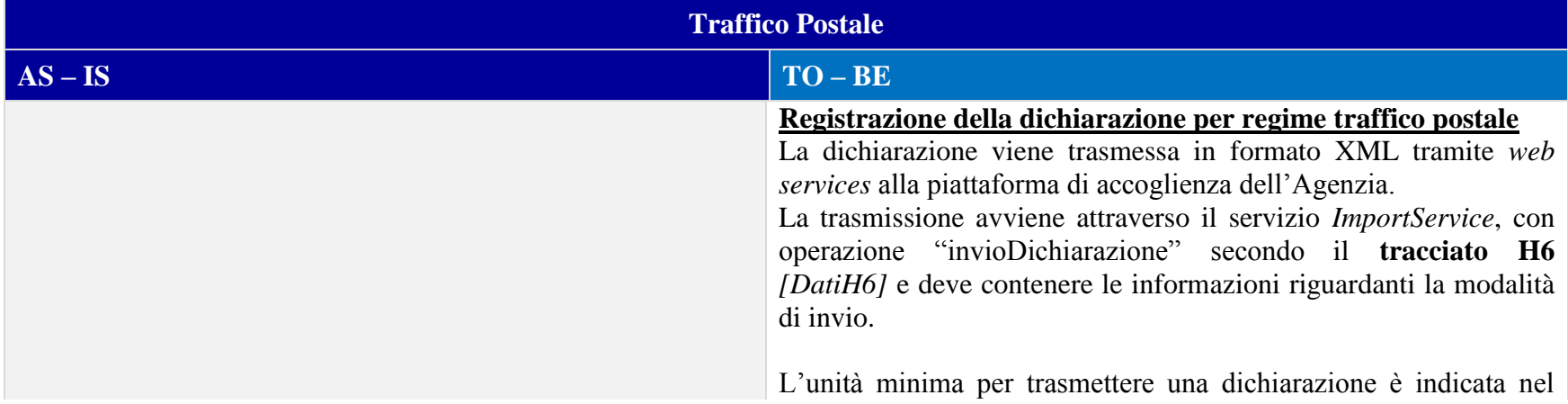

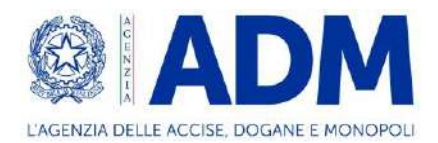

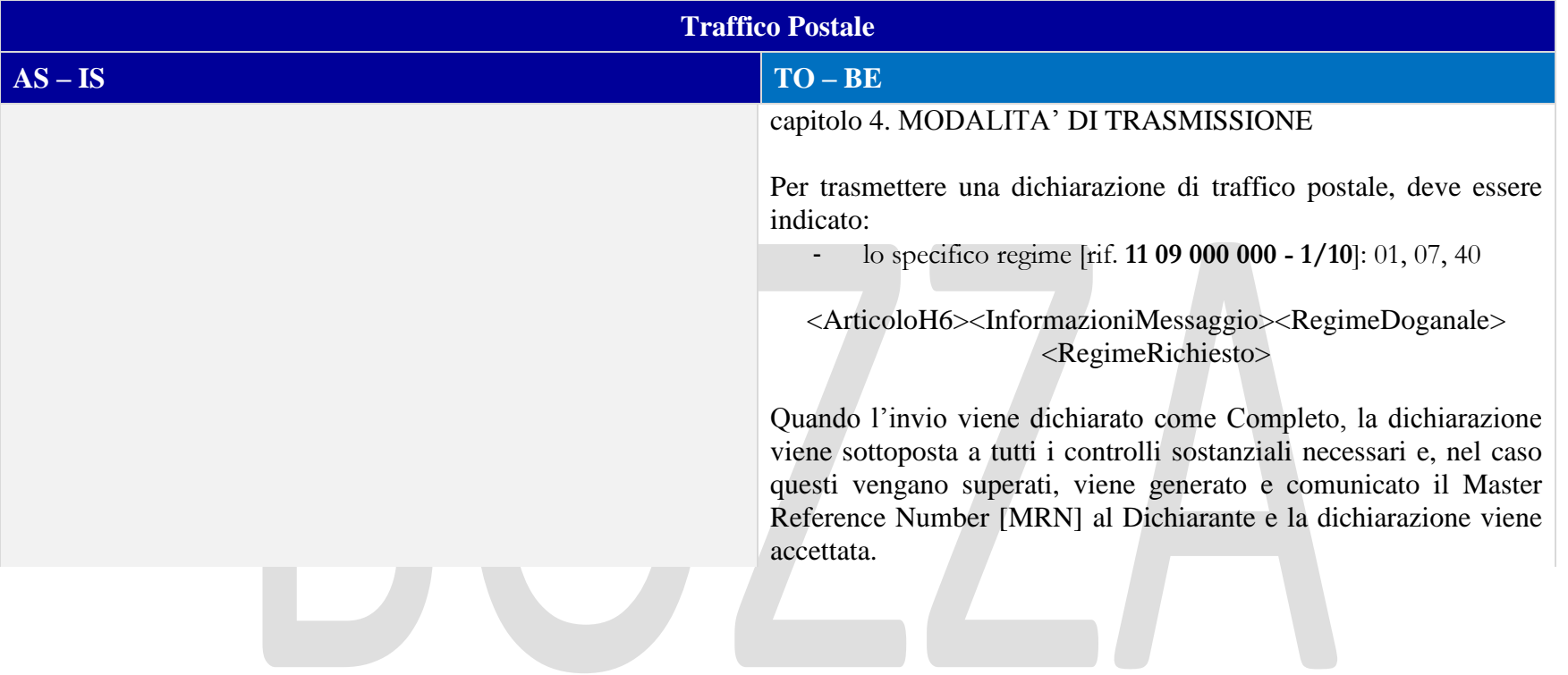

# 13.3 ELEMENTI DELLA DICHIARAZIONE DOGANALE

#### 13.3.1 CONTO DI DEBITO

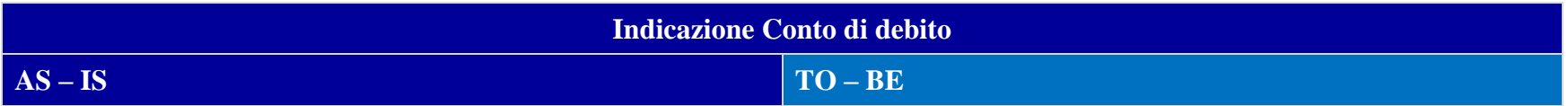

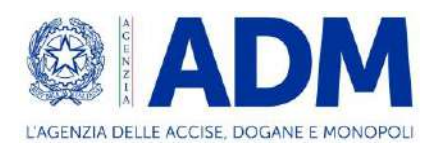

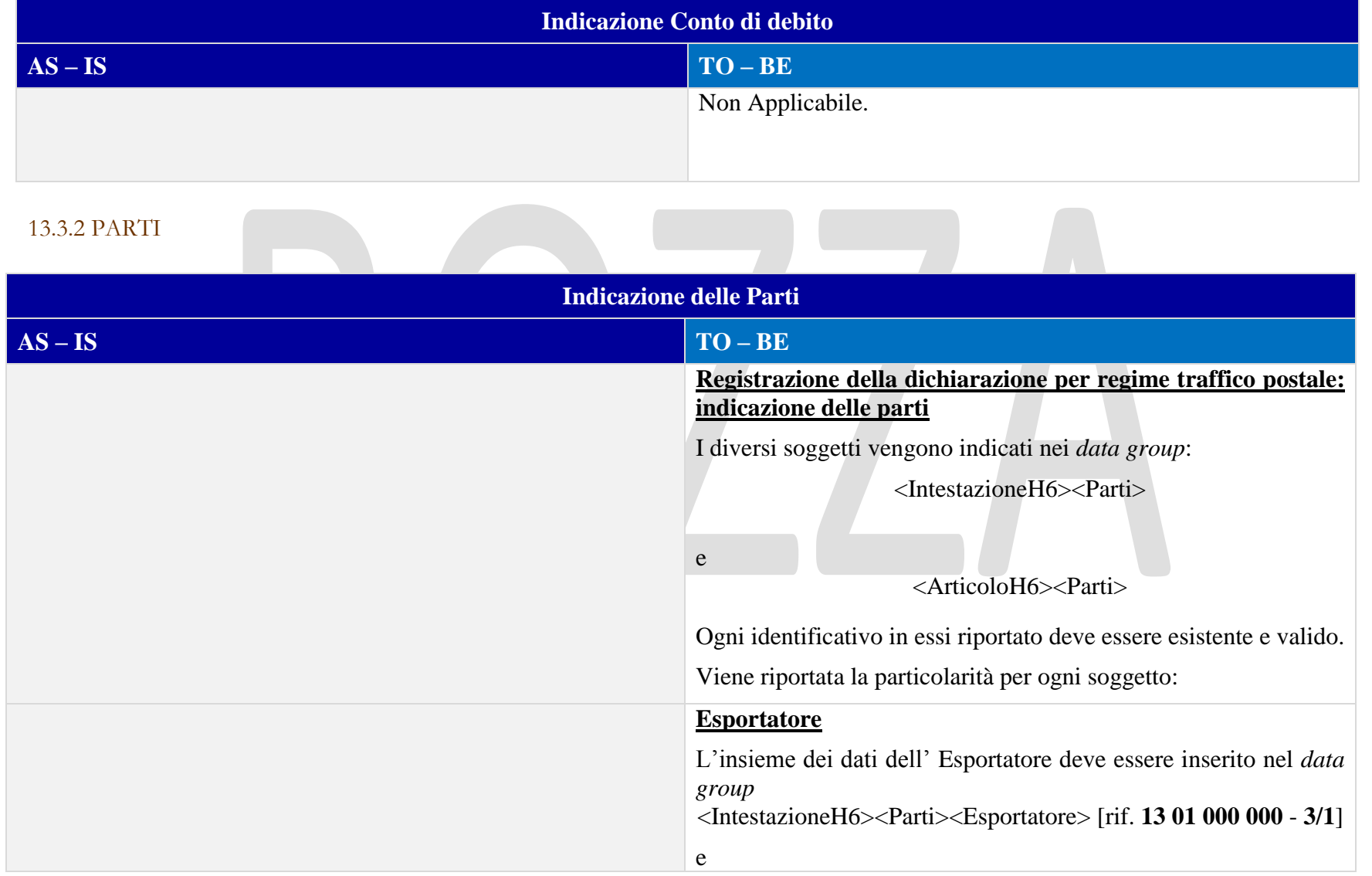

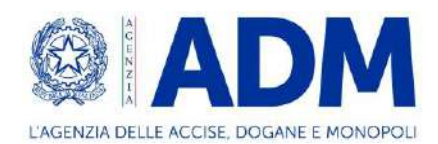

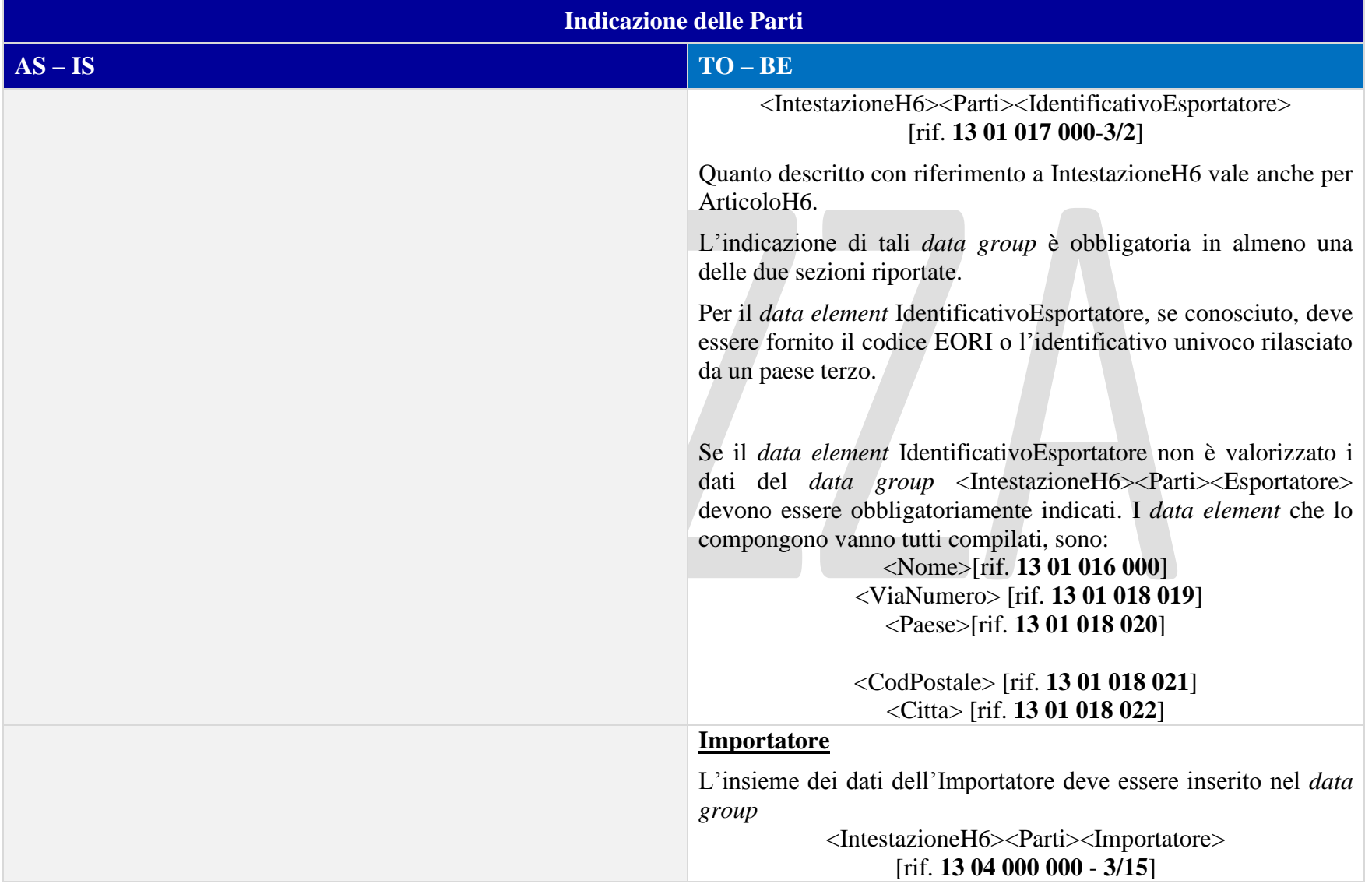

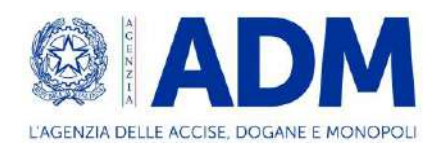

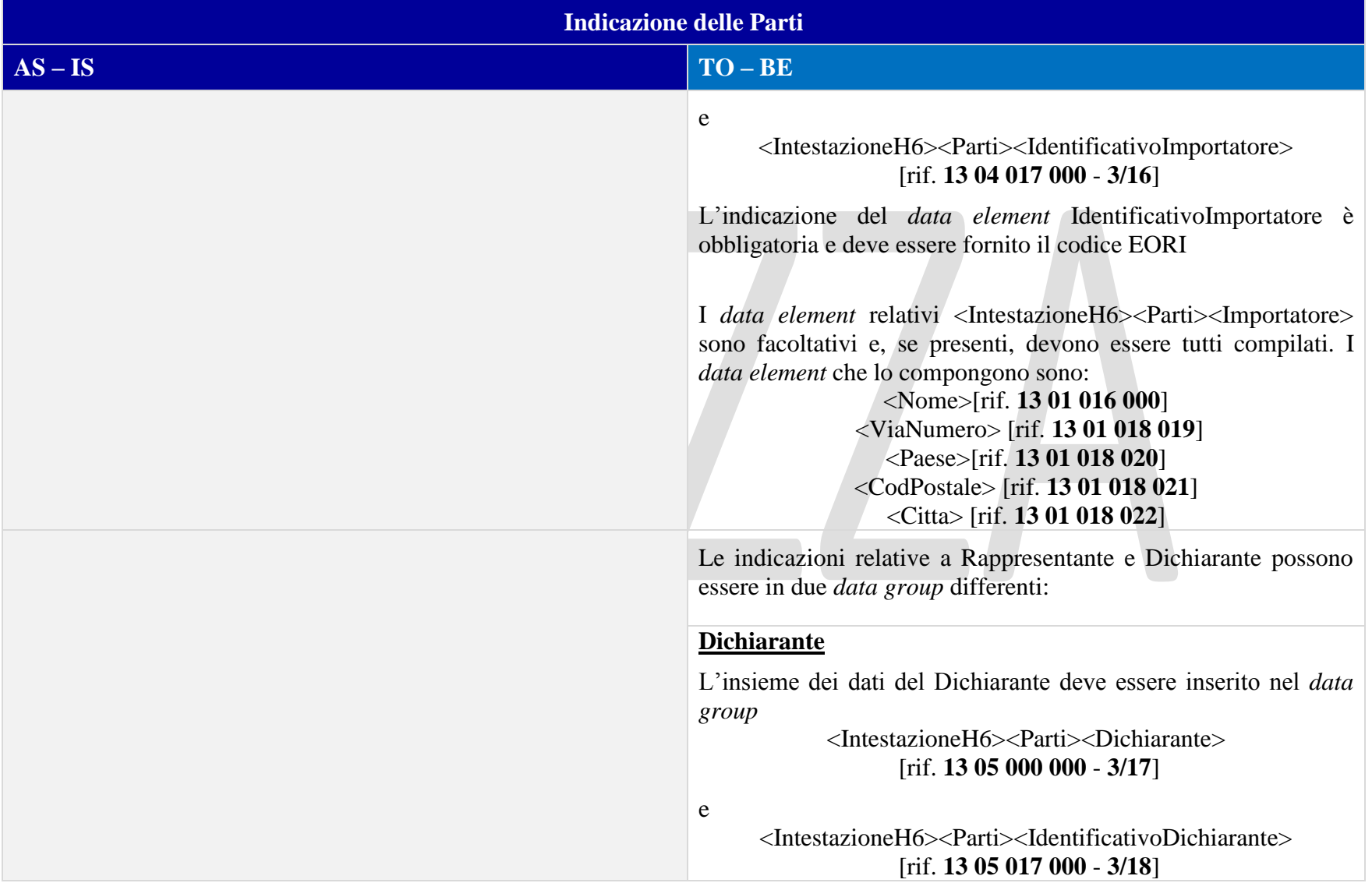

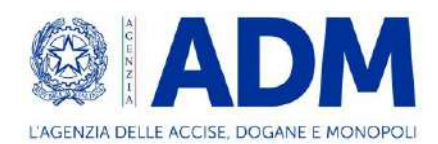

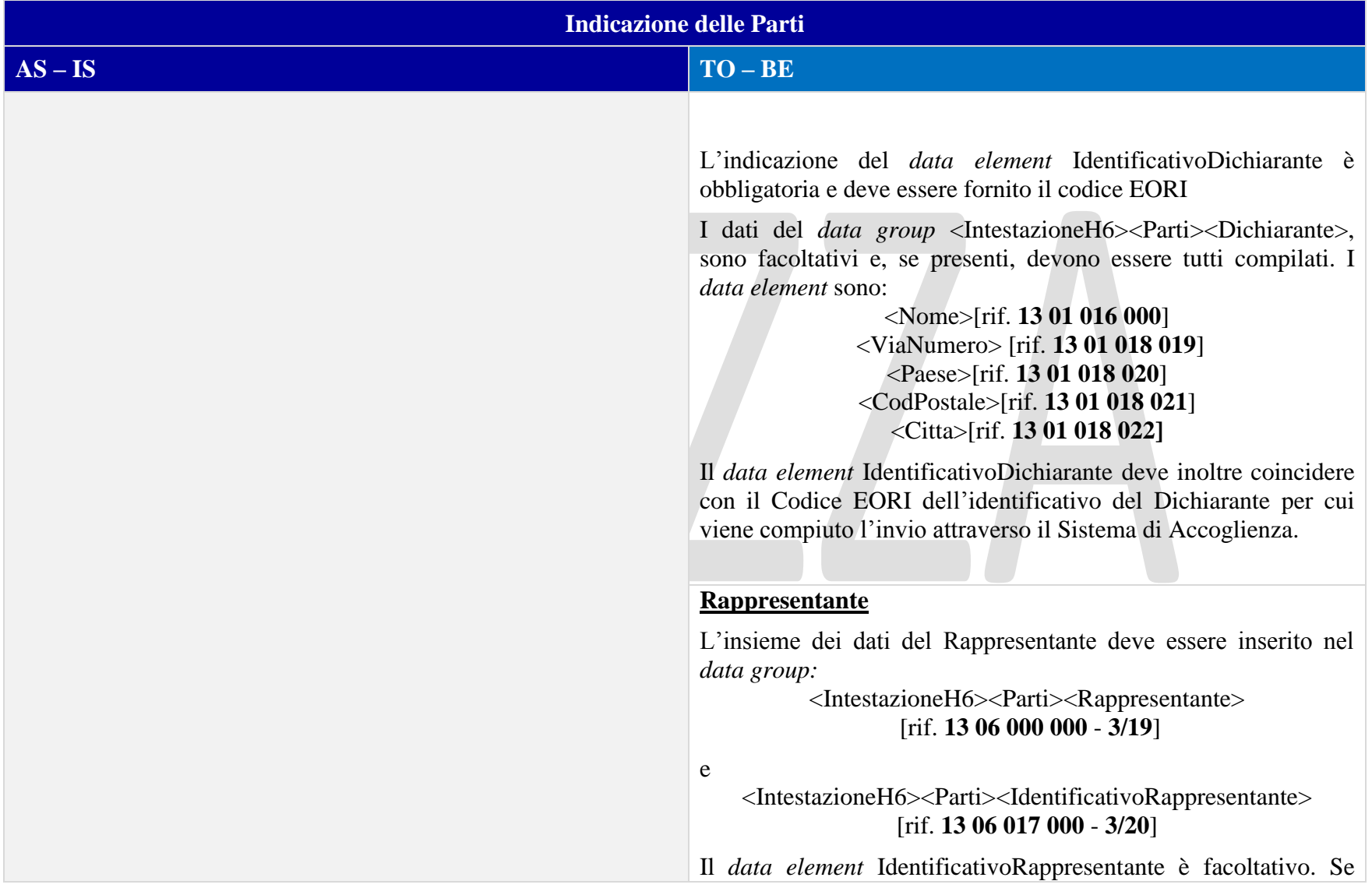

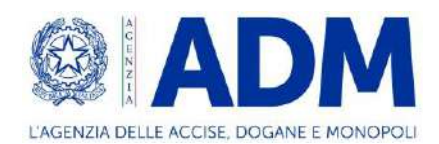

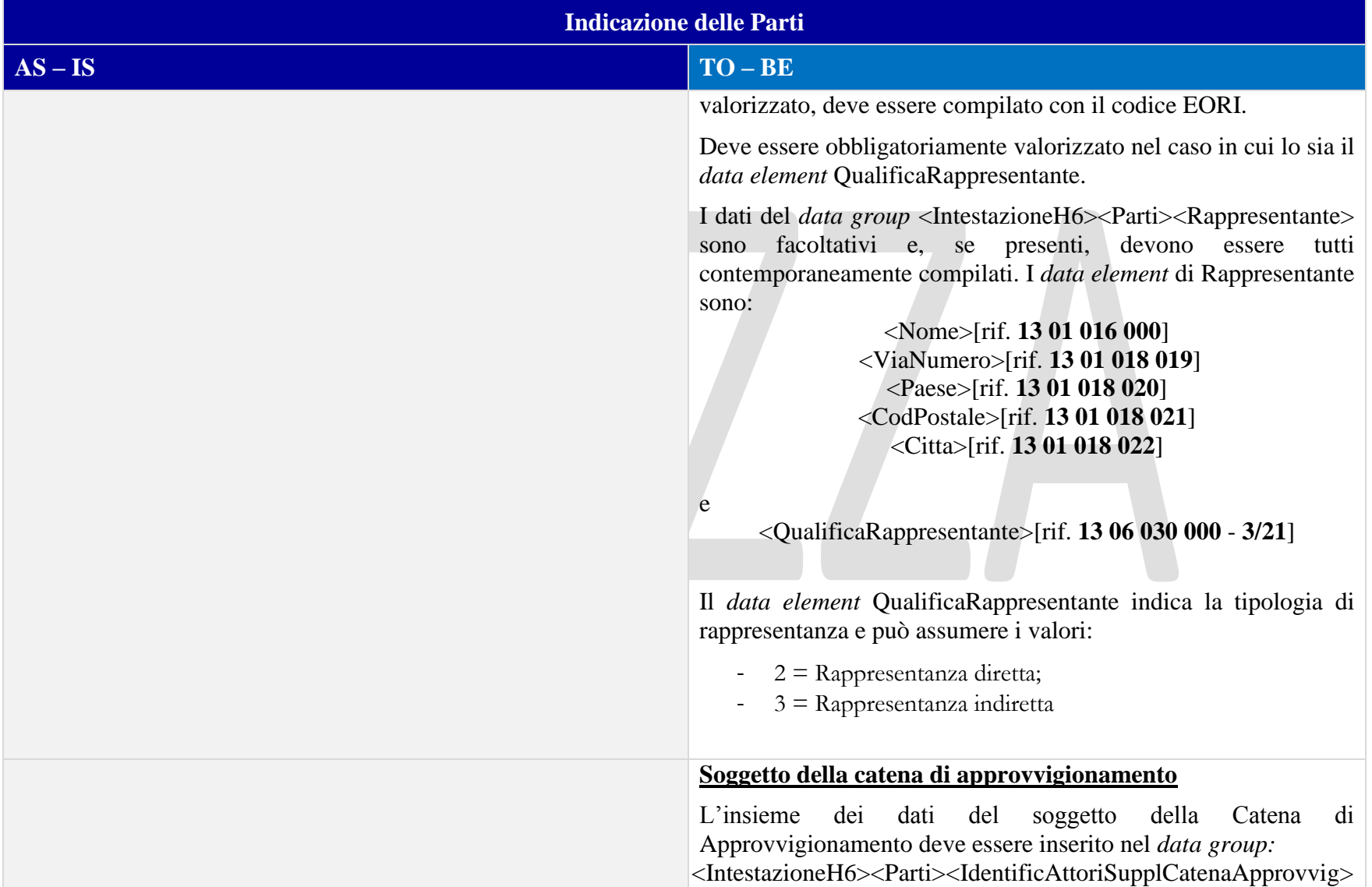
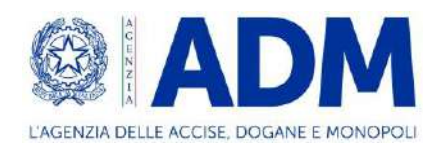

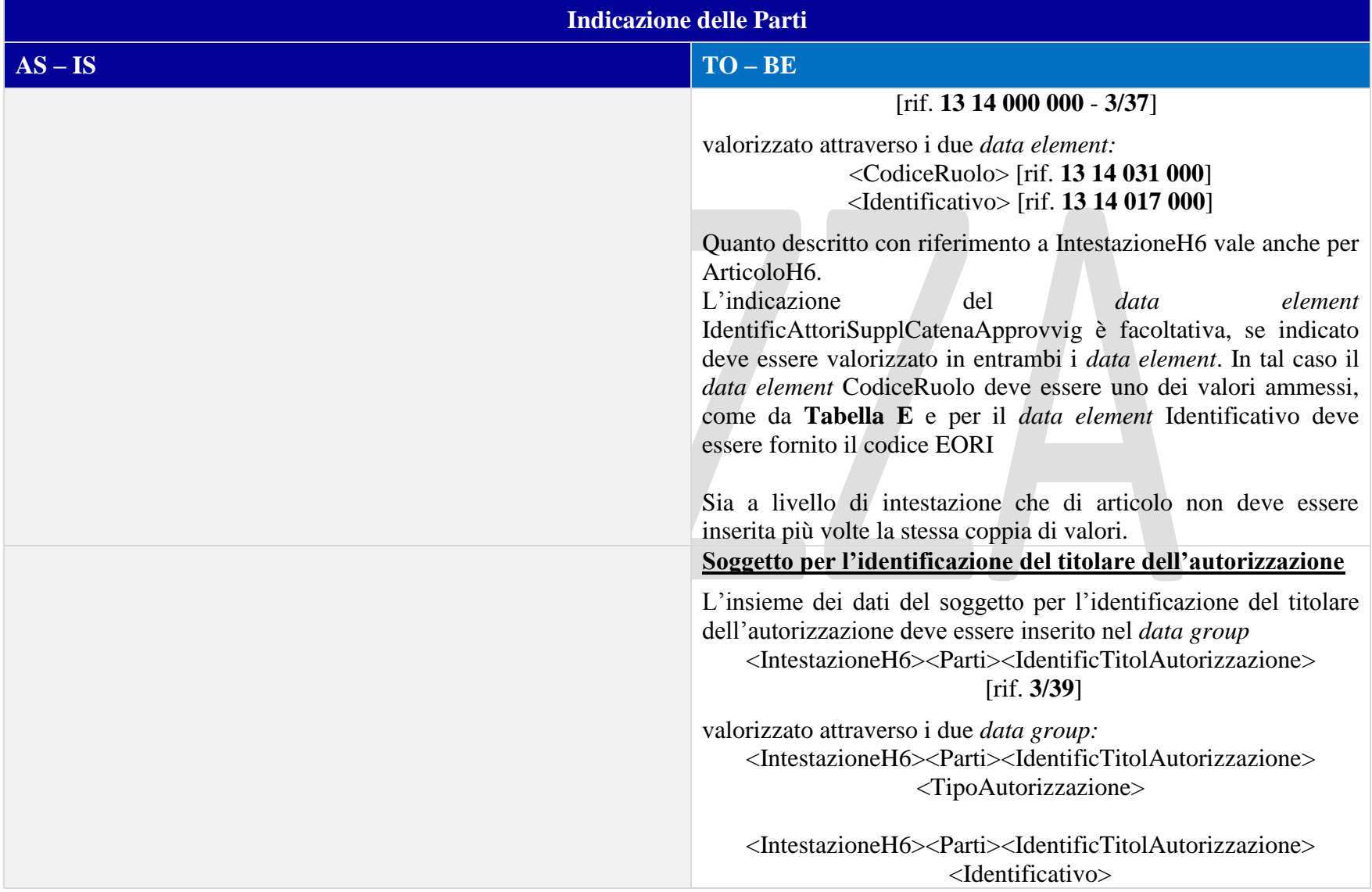

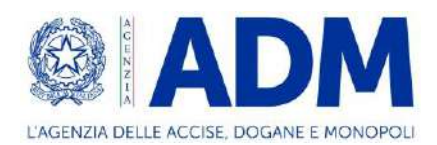

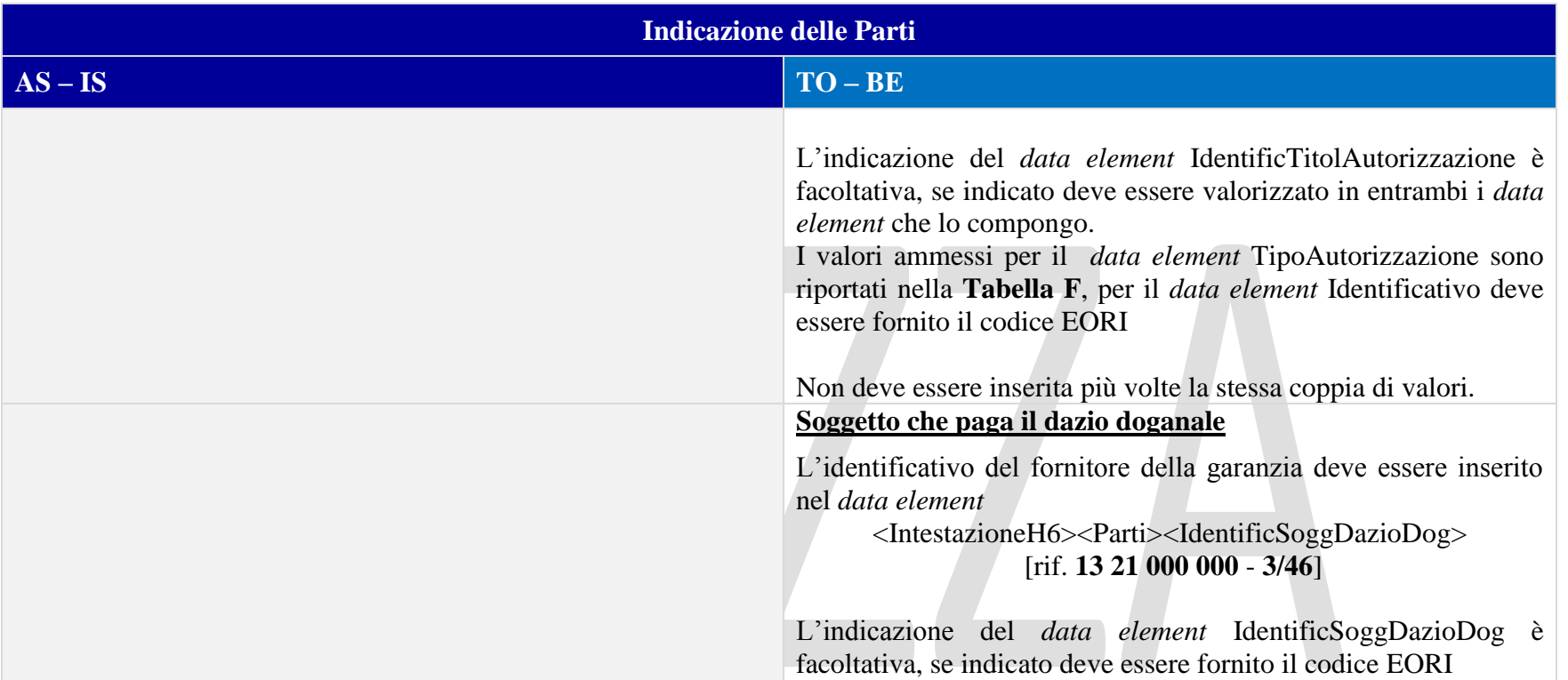

### 13.3.3 DOCUMENTI

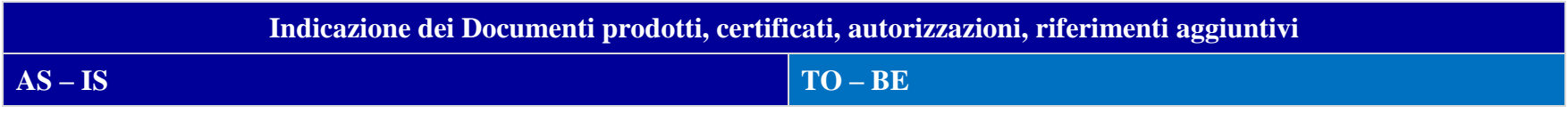

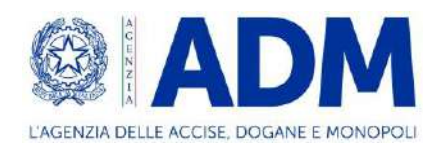

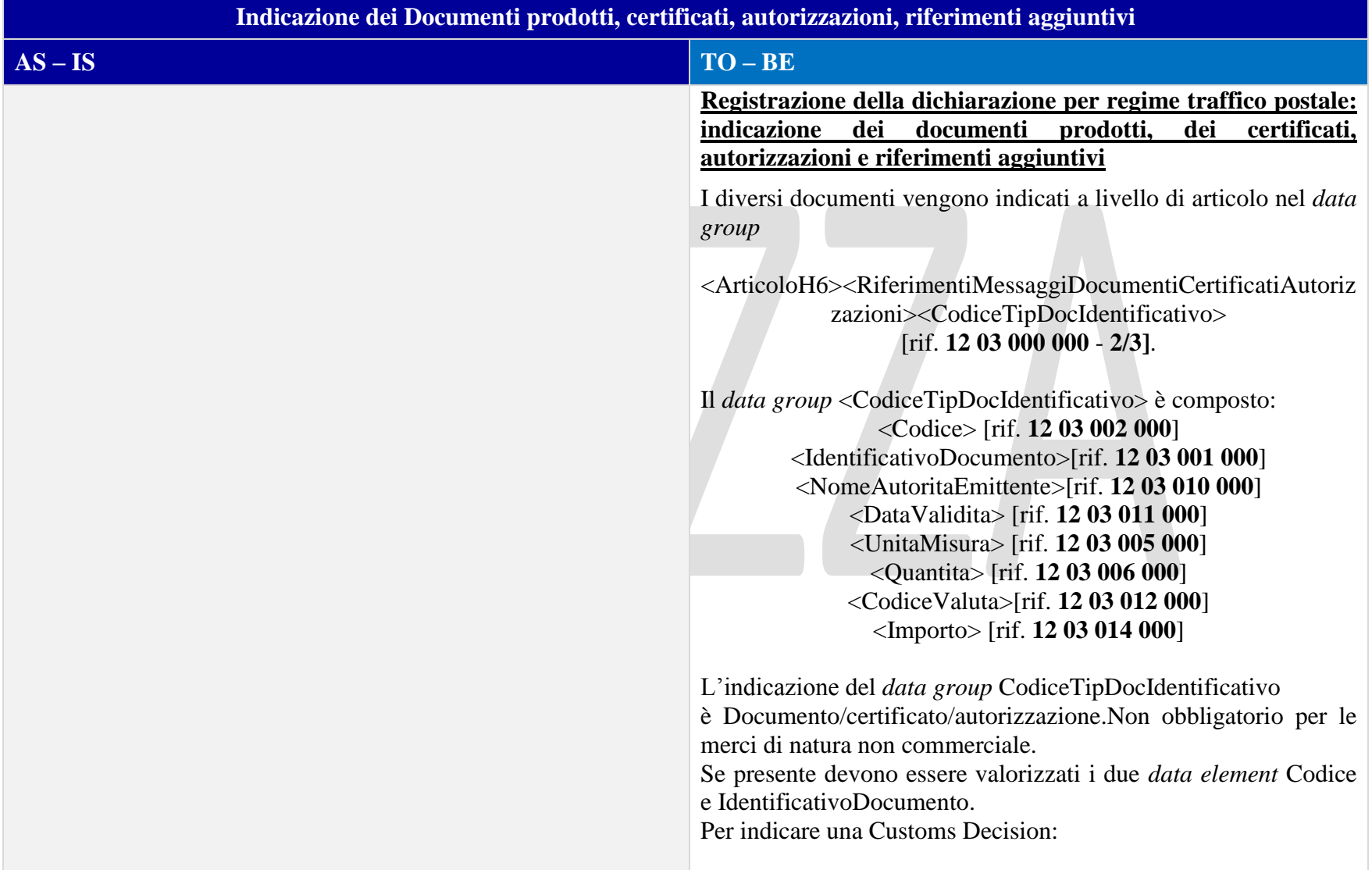

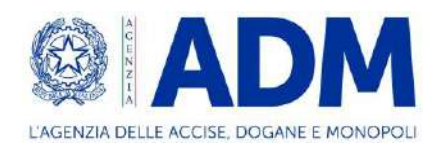

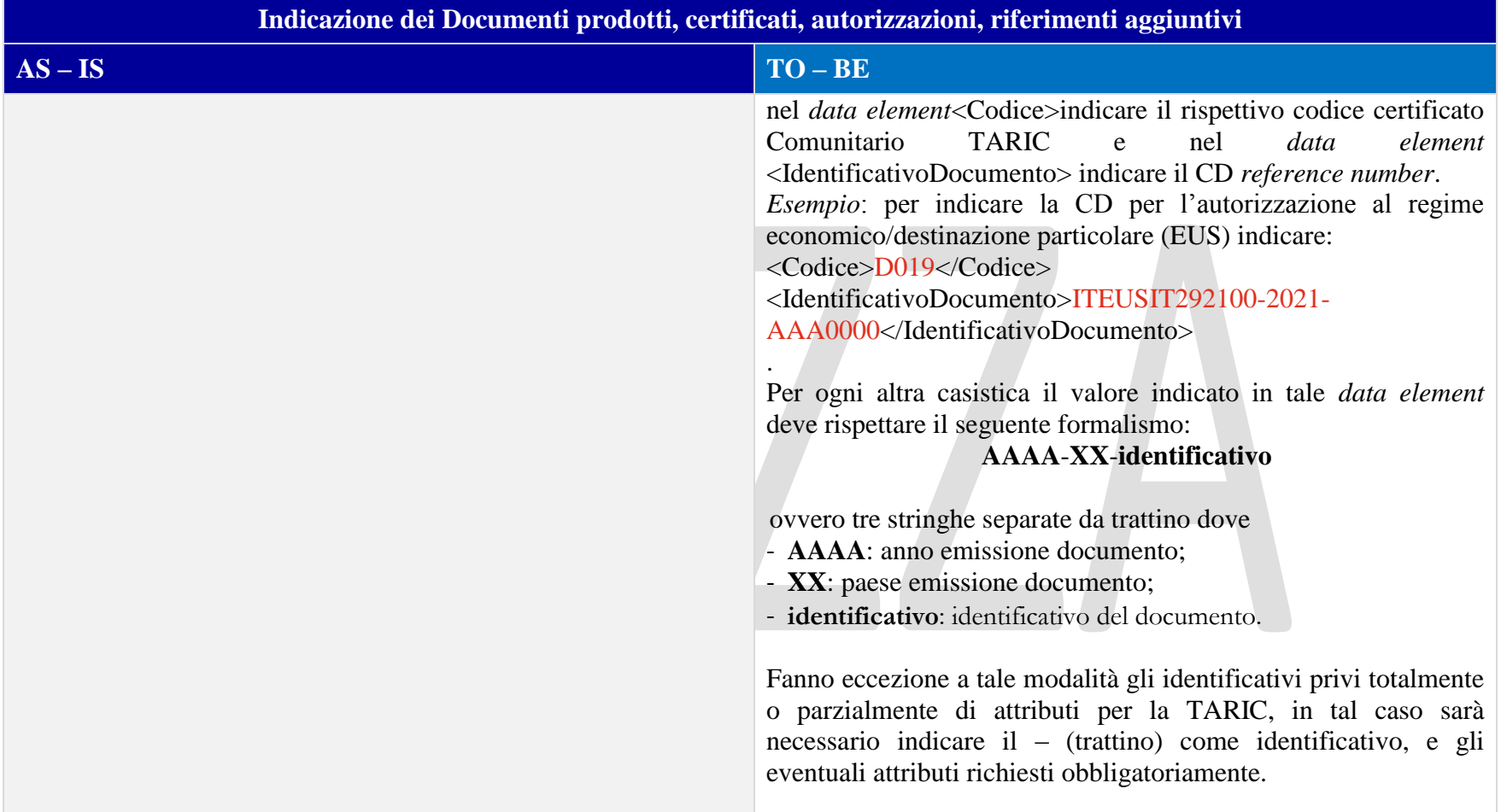

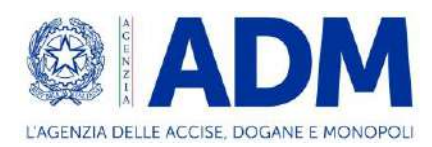

#### 13.3.4 INFORMAZIONI VALORE IMPOSTE

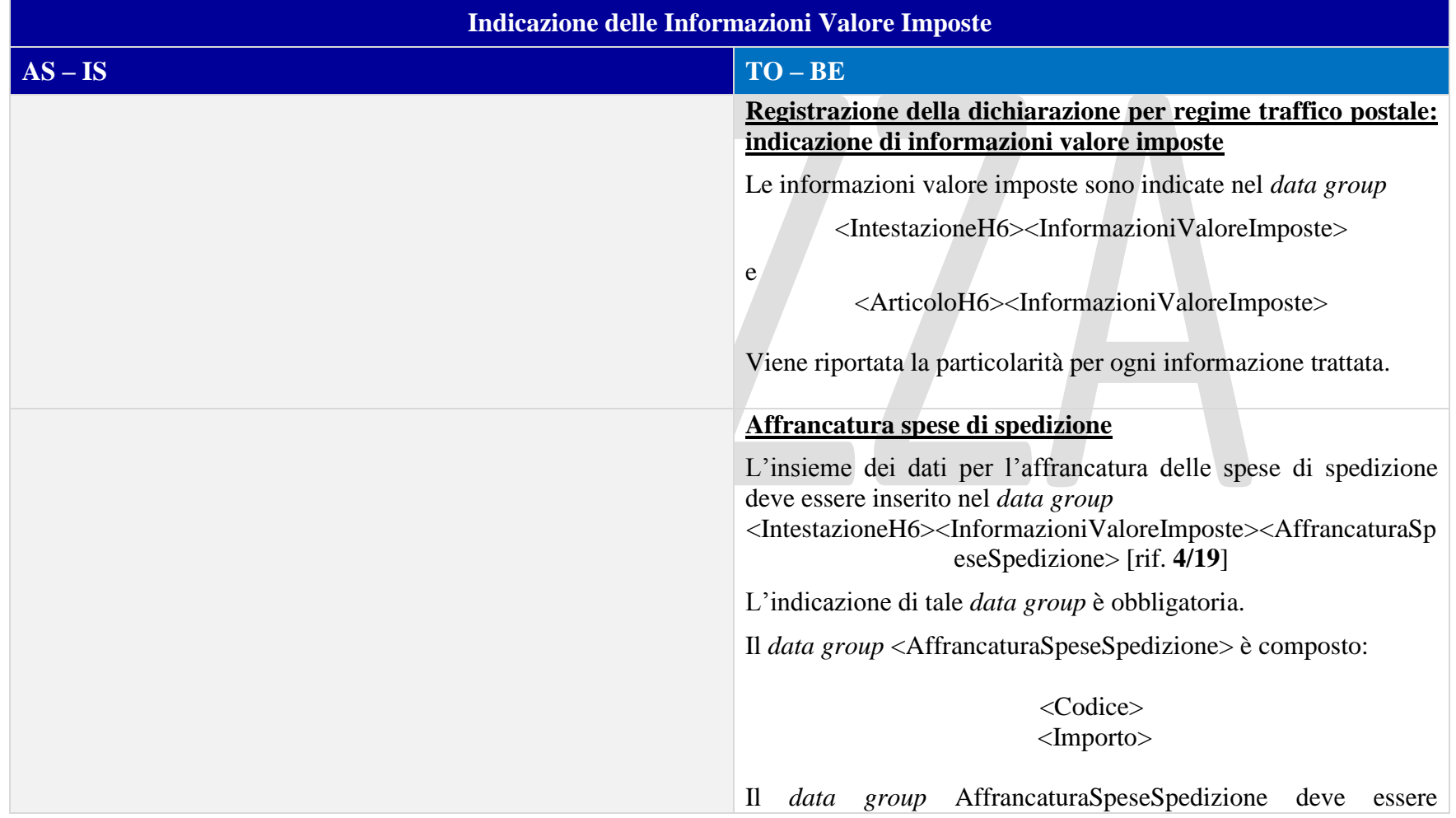

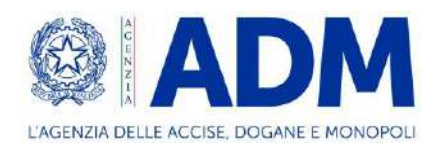

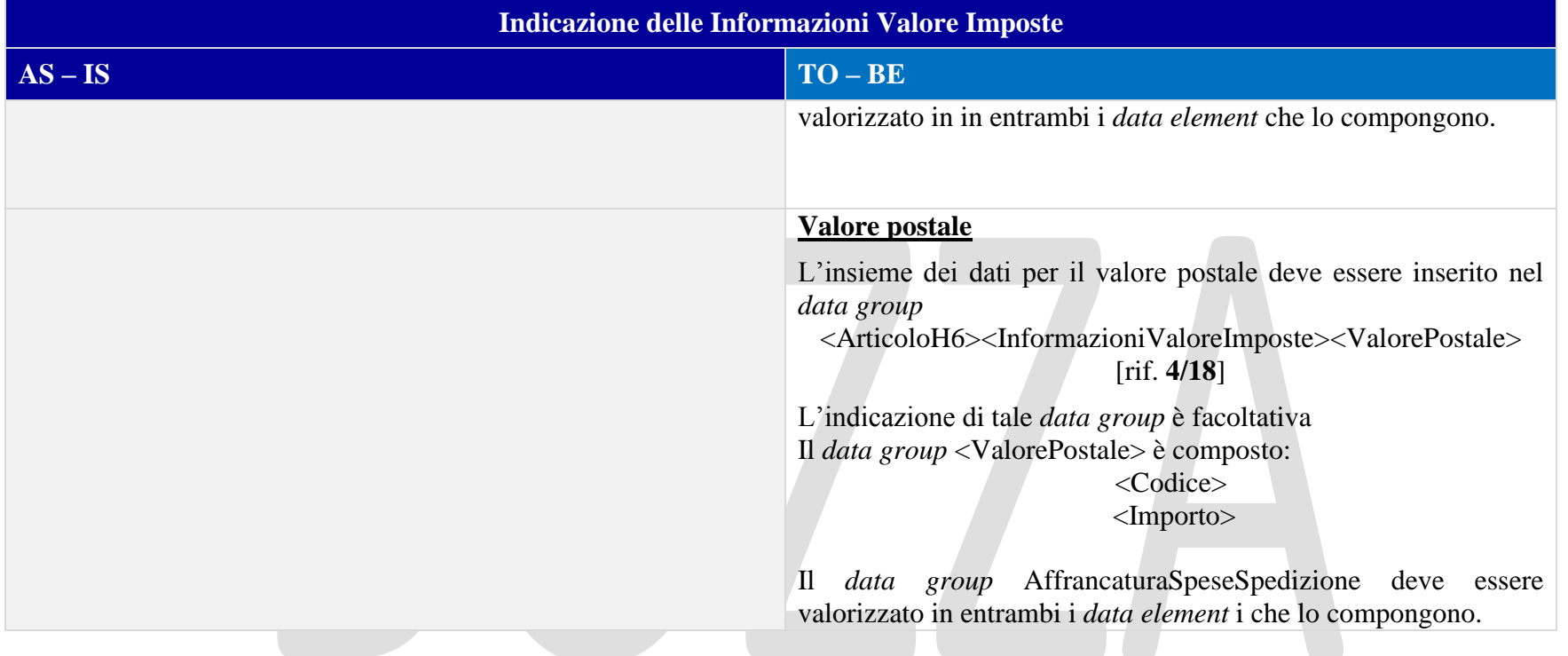

### 13.3.5 INFORMAZIONI SUPPLEMENTARI

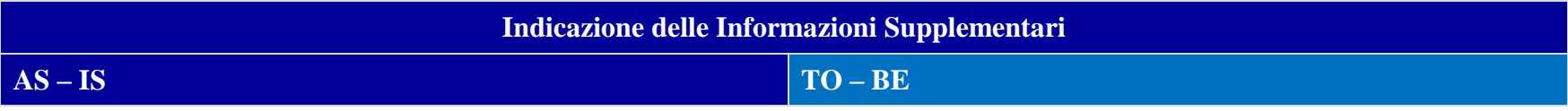

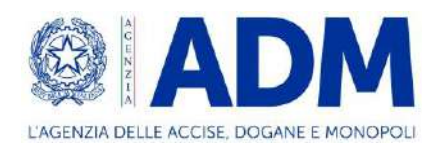

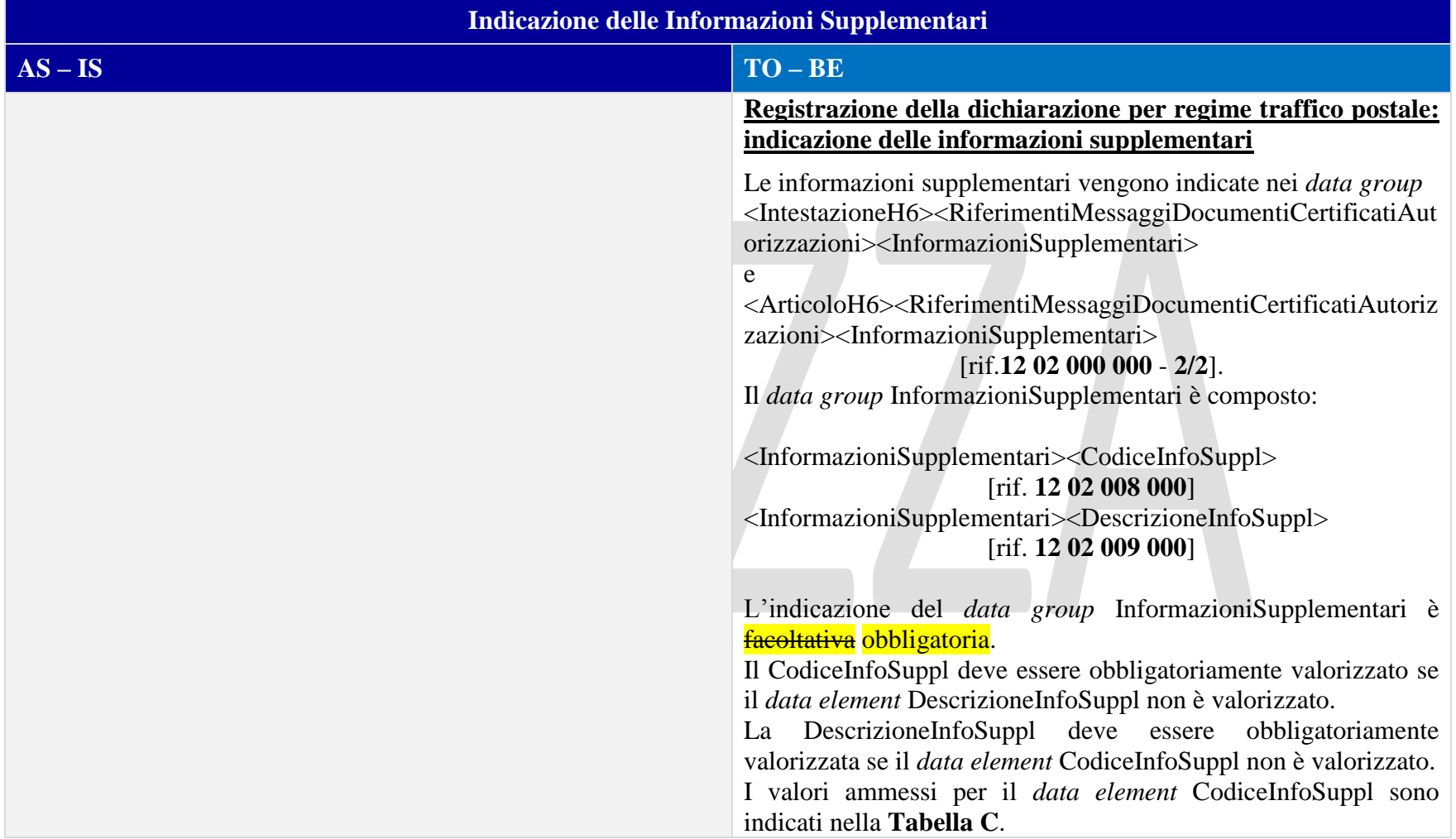

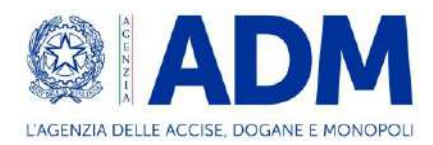

## **14. H7 – BASSI VALORI**

## 14.1 ATTORI DEL PROCESSO

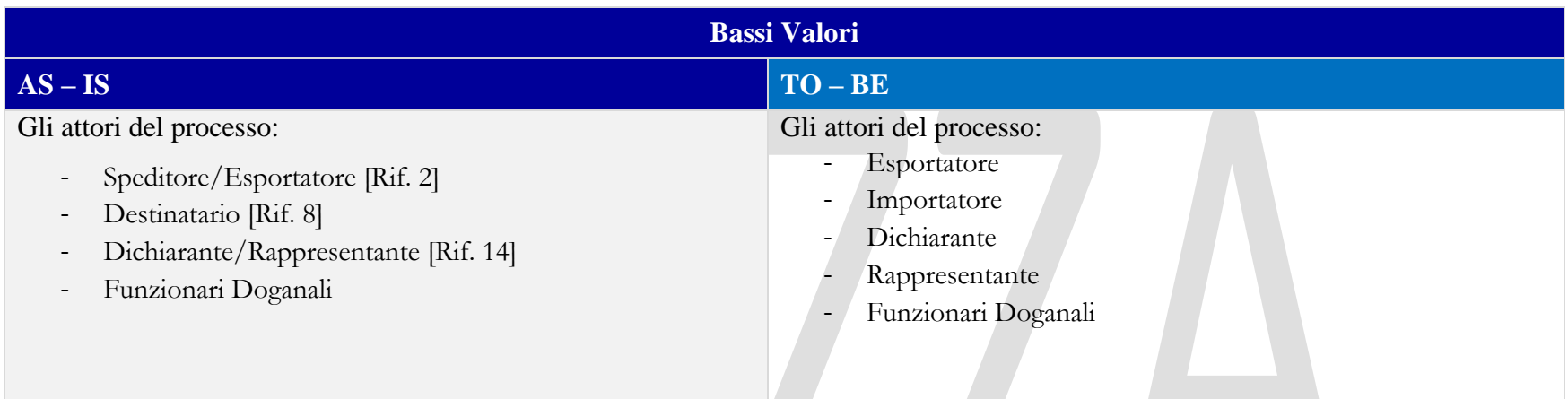

# 14.2 TRATTAMENTO

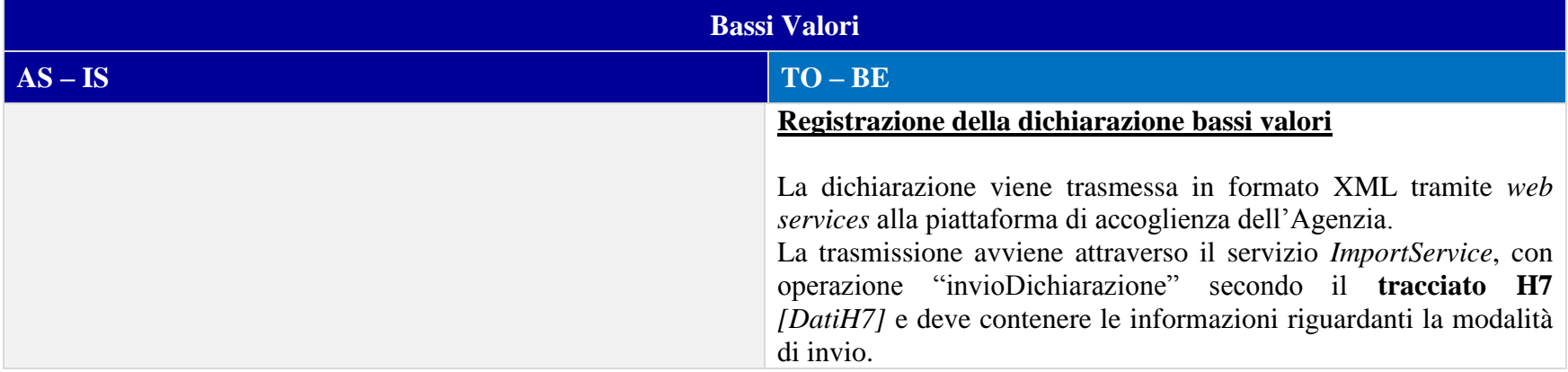

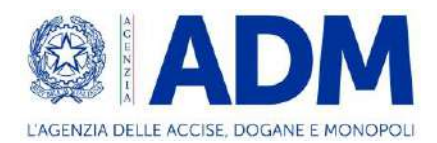

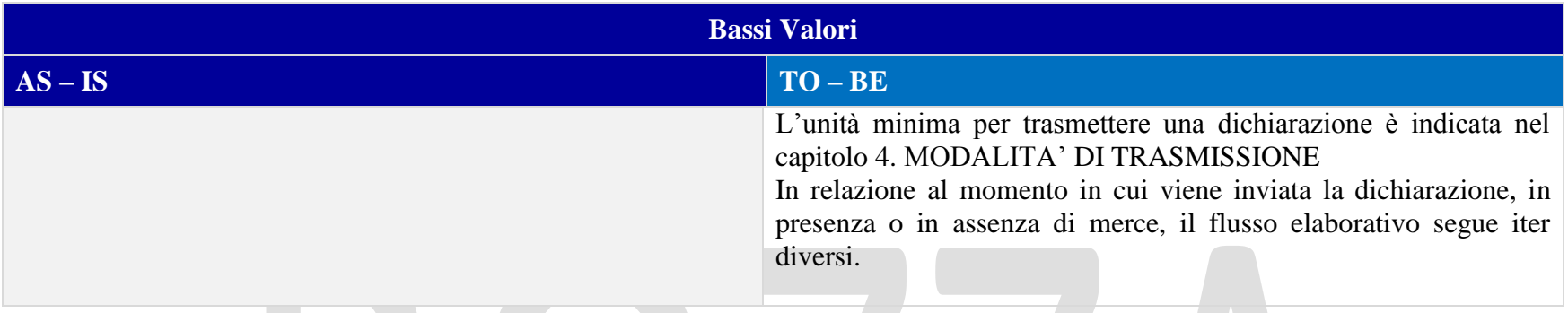

# 14.3 ELEMENTI DELLA DICHIARAZIONE DOGANALE

## 14.3.1 CONTO DI DEBITO

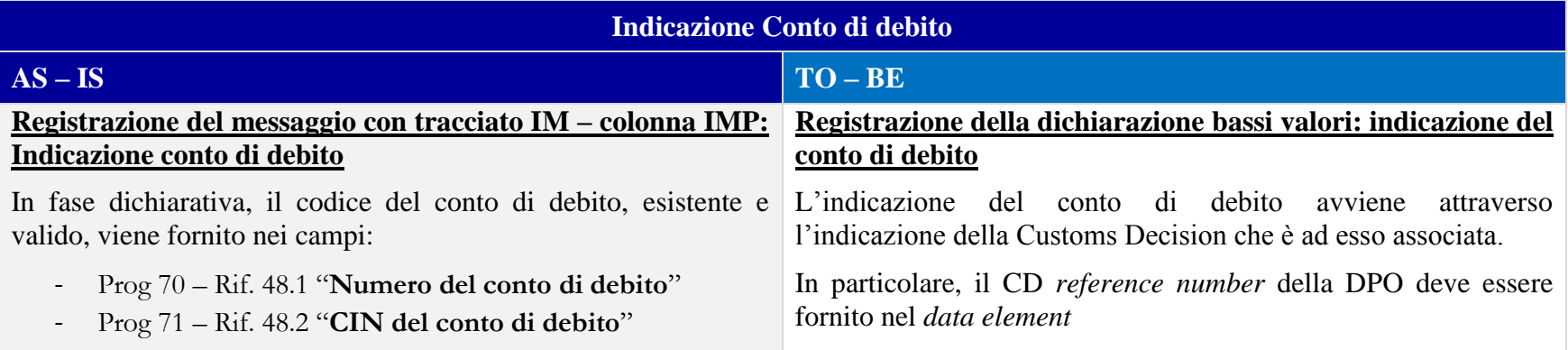

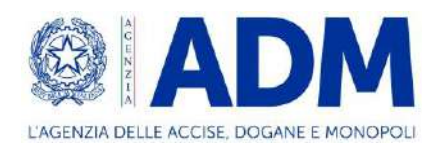

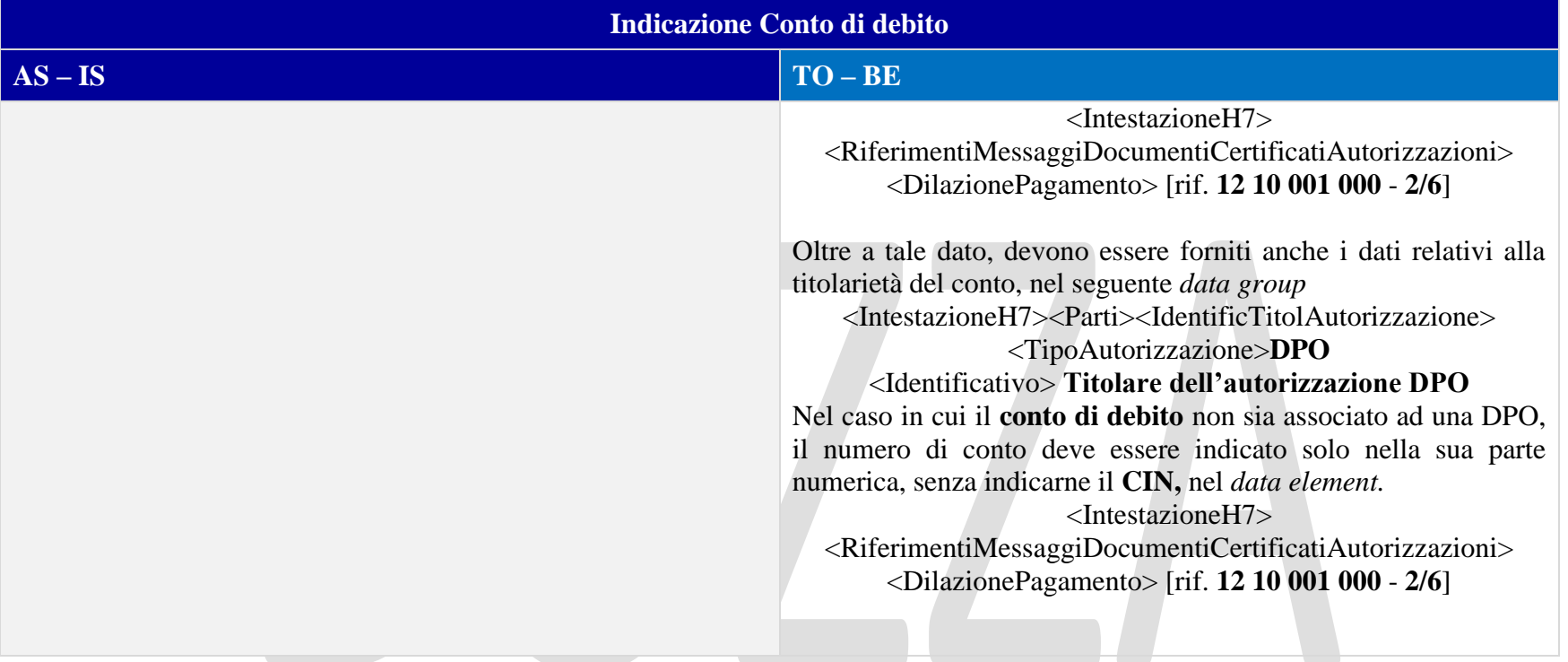

## 14.3.2 PARTI

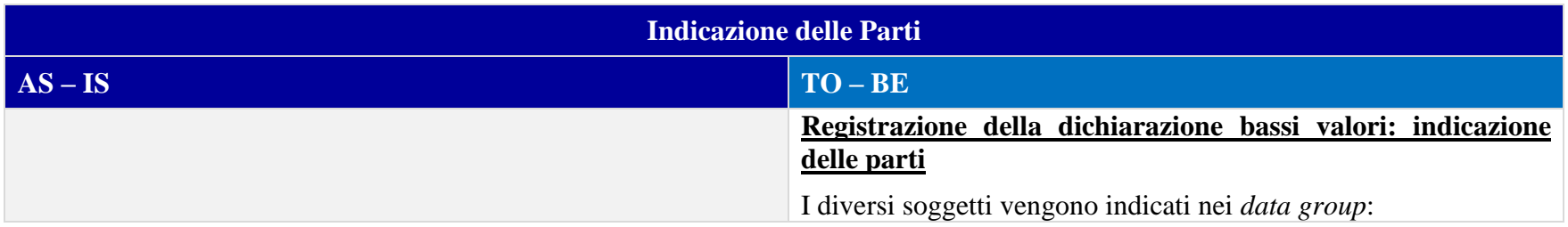

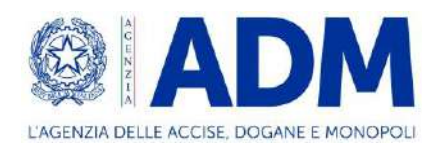

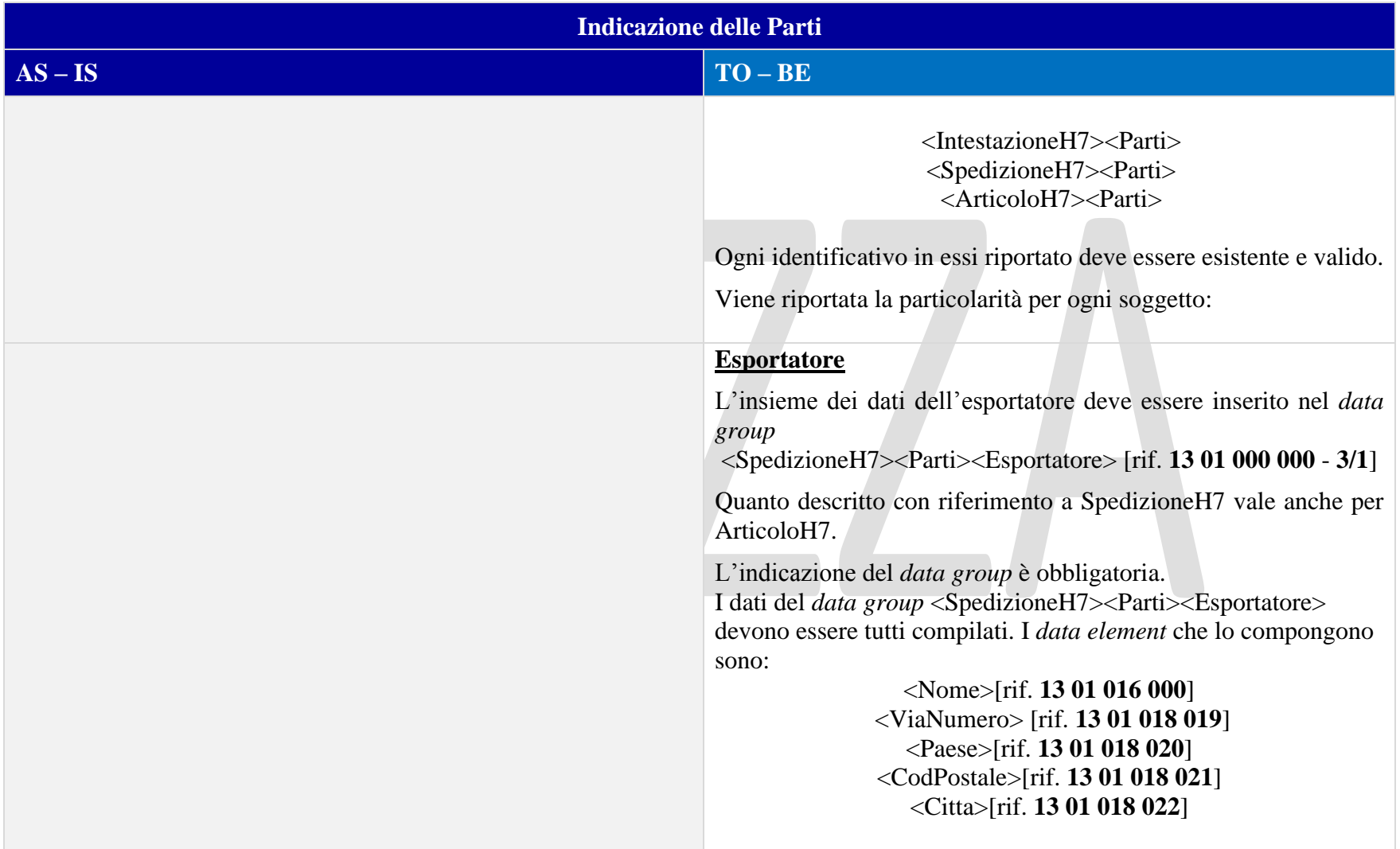

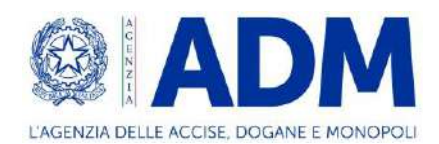

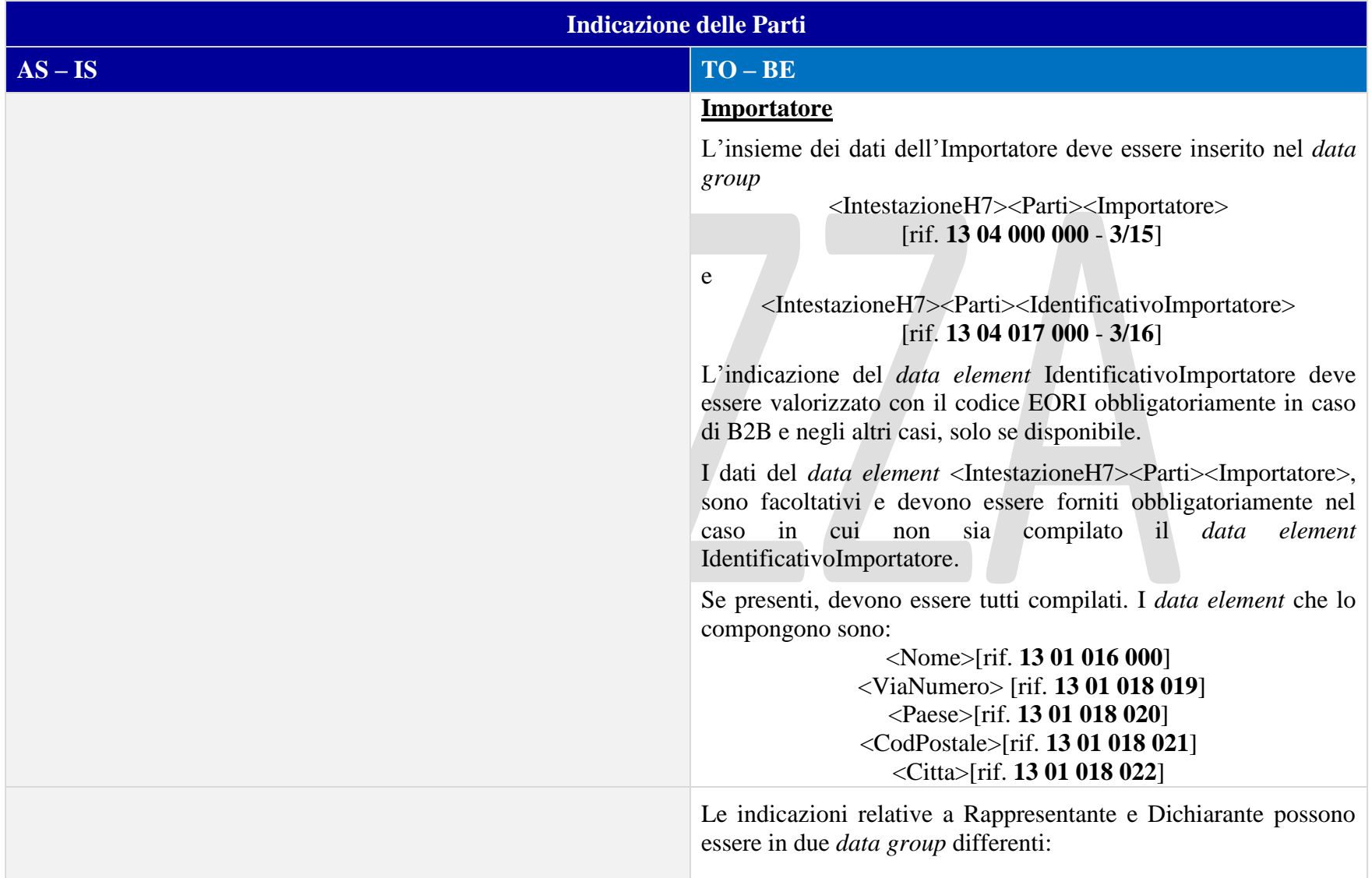

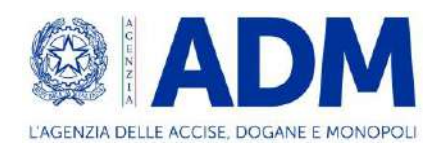

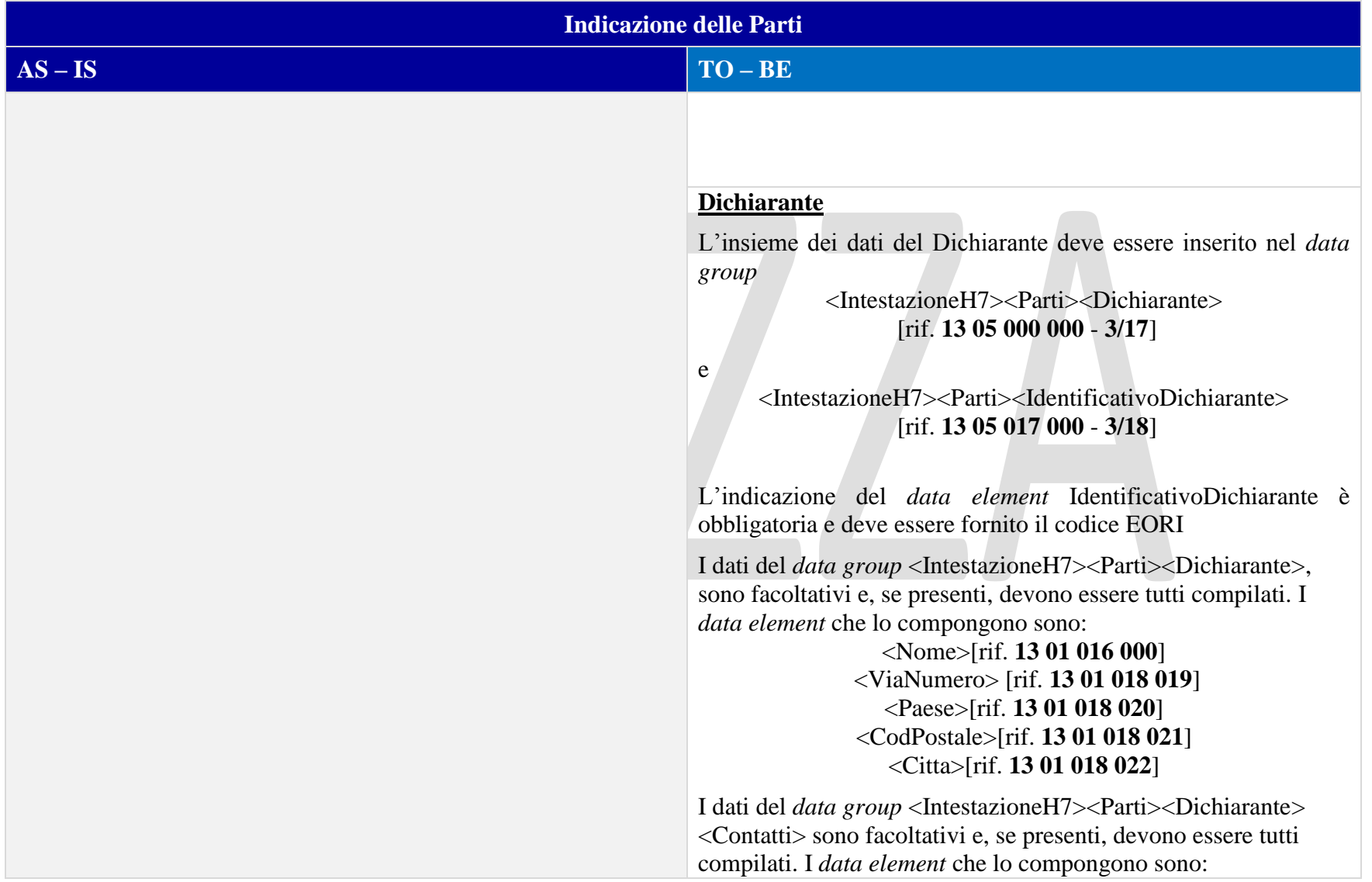

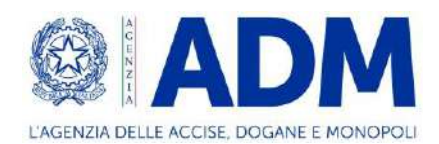

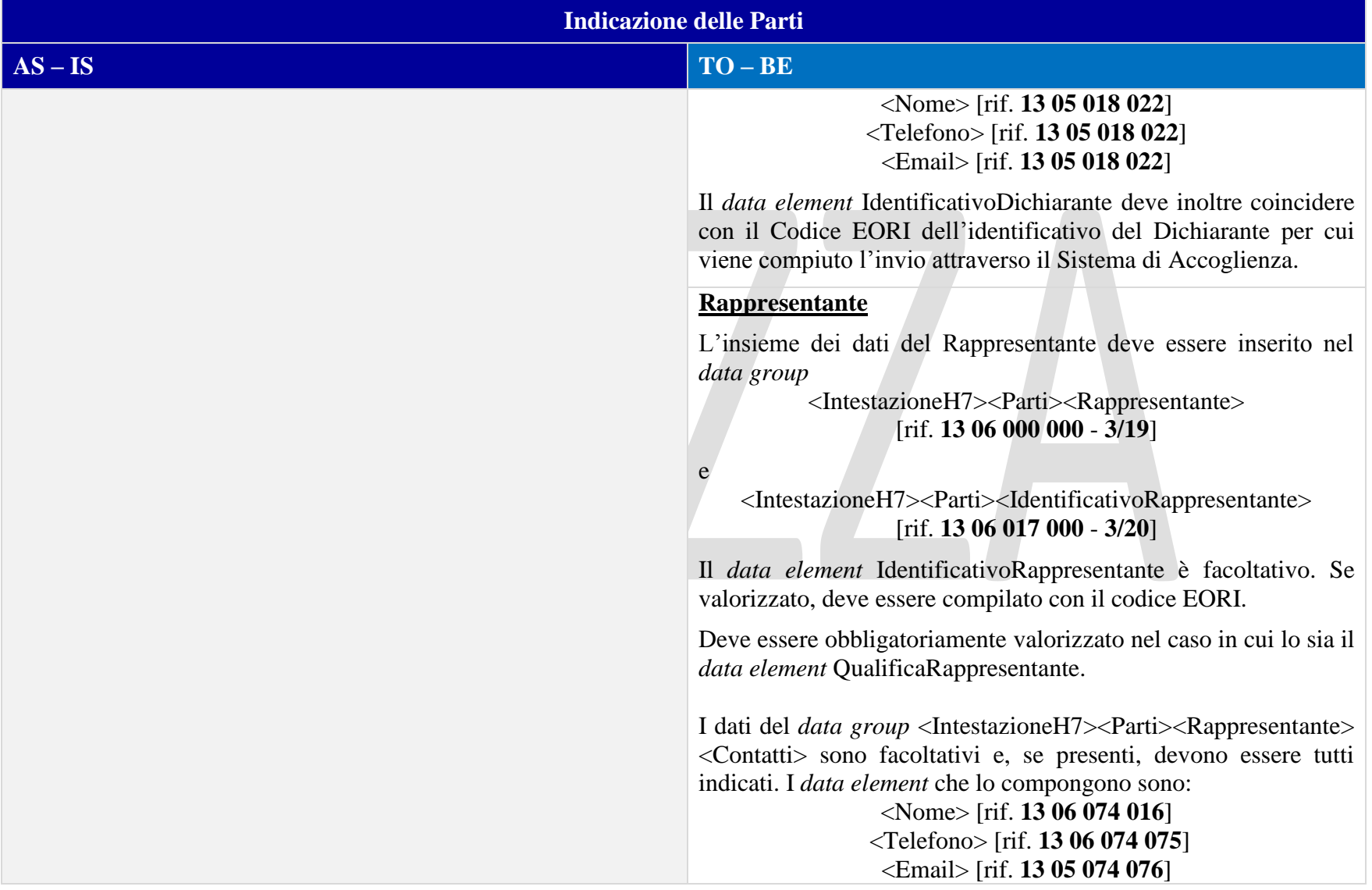

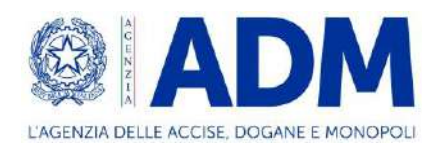

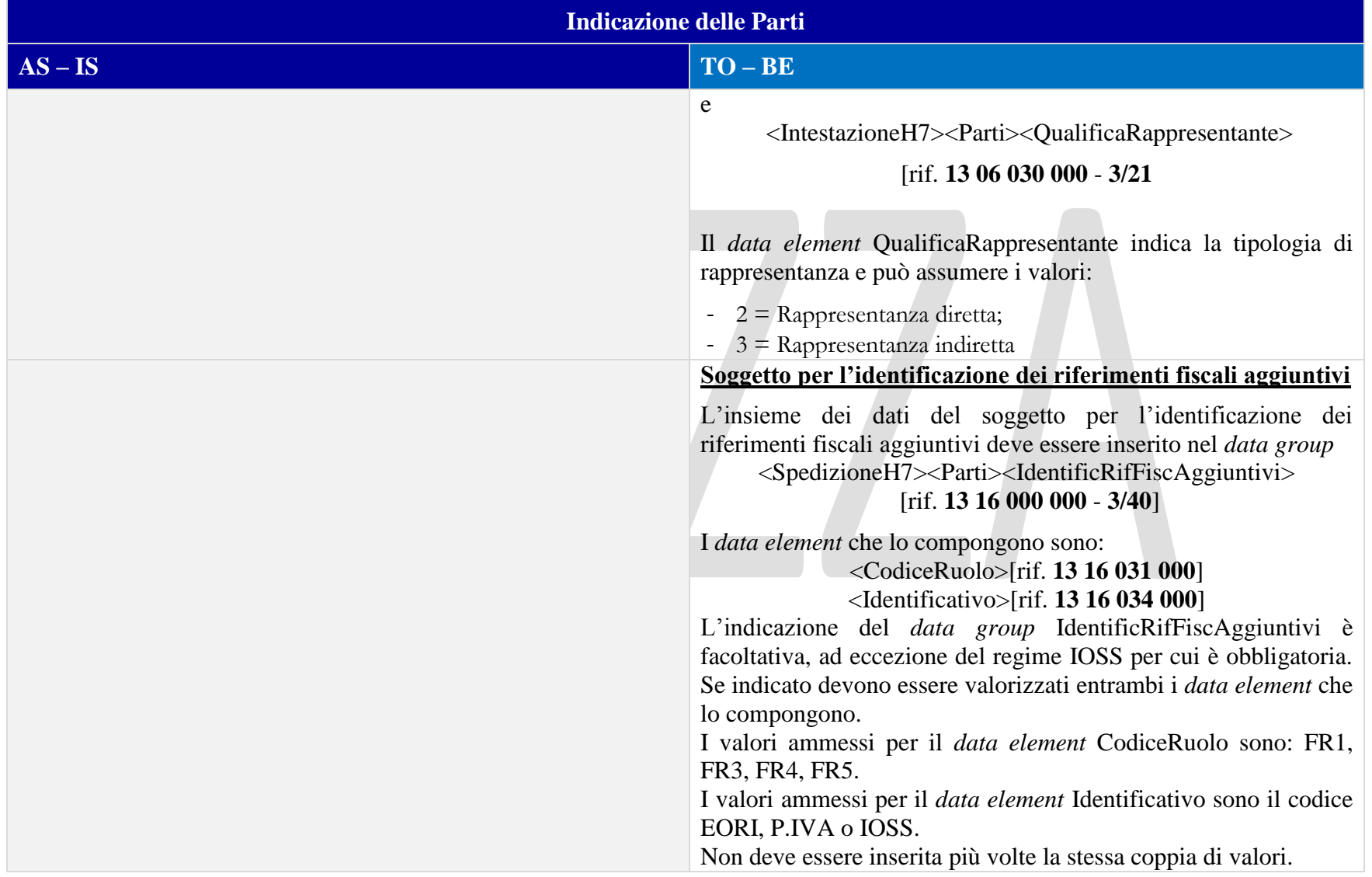

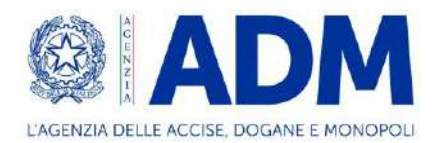

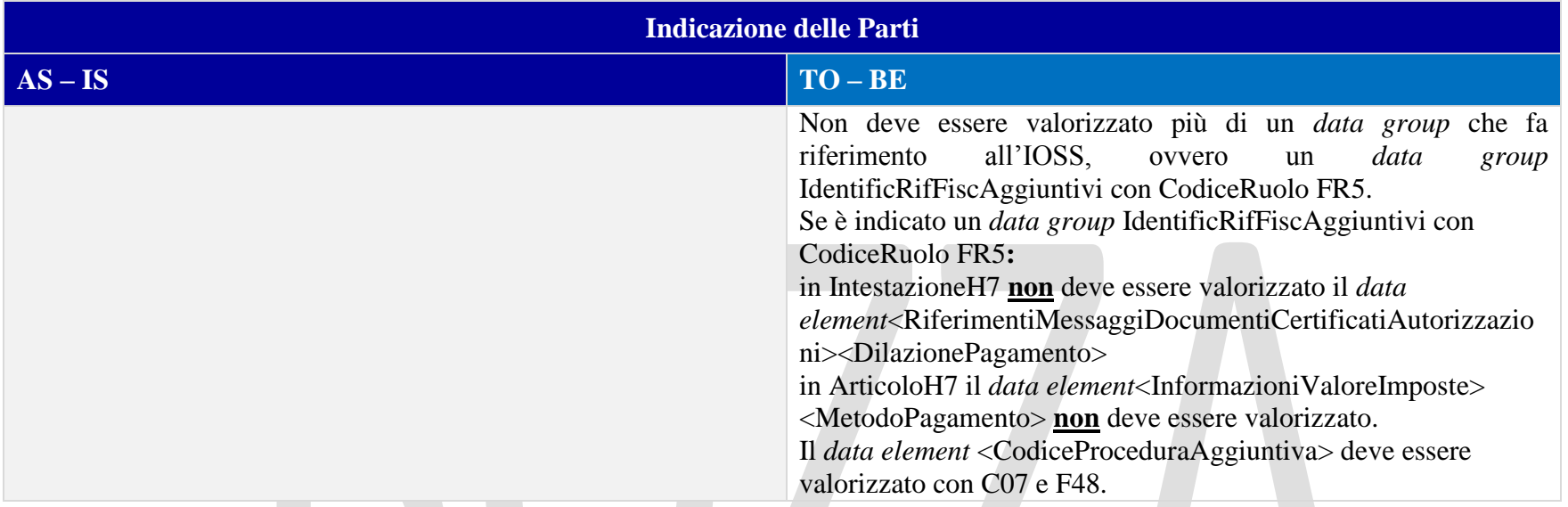

### 14.3.3 DOCUMENTI

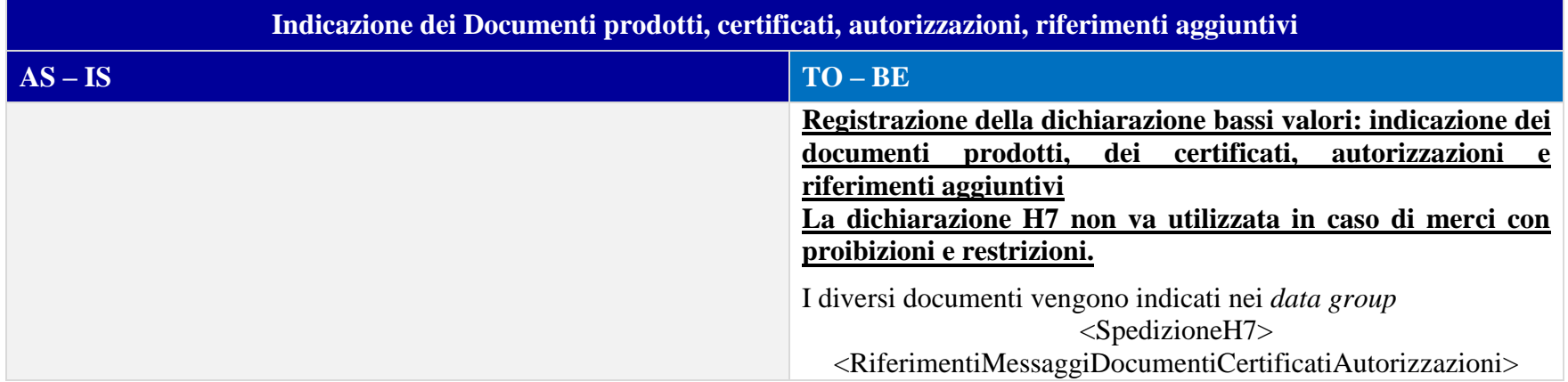

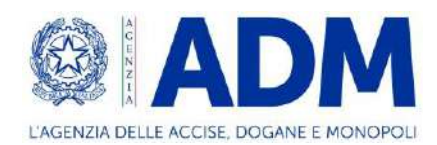

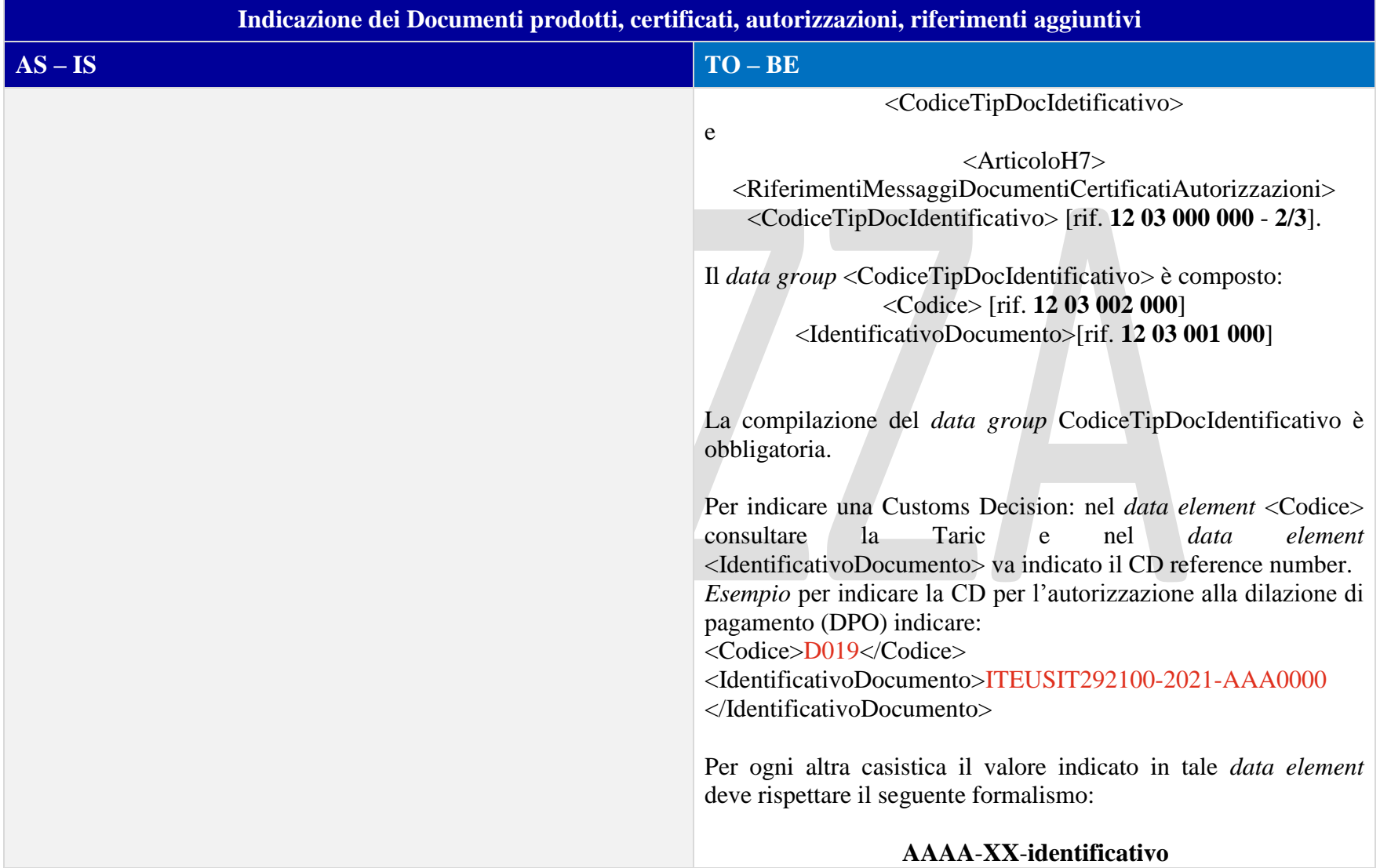

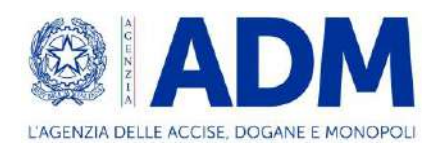

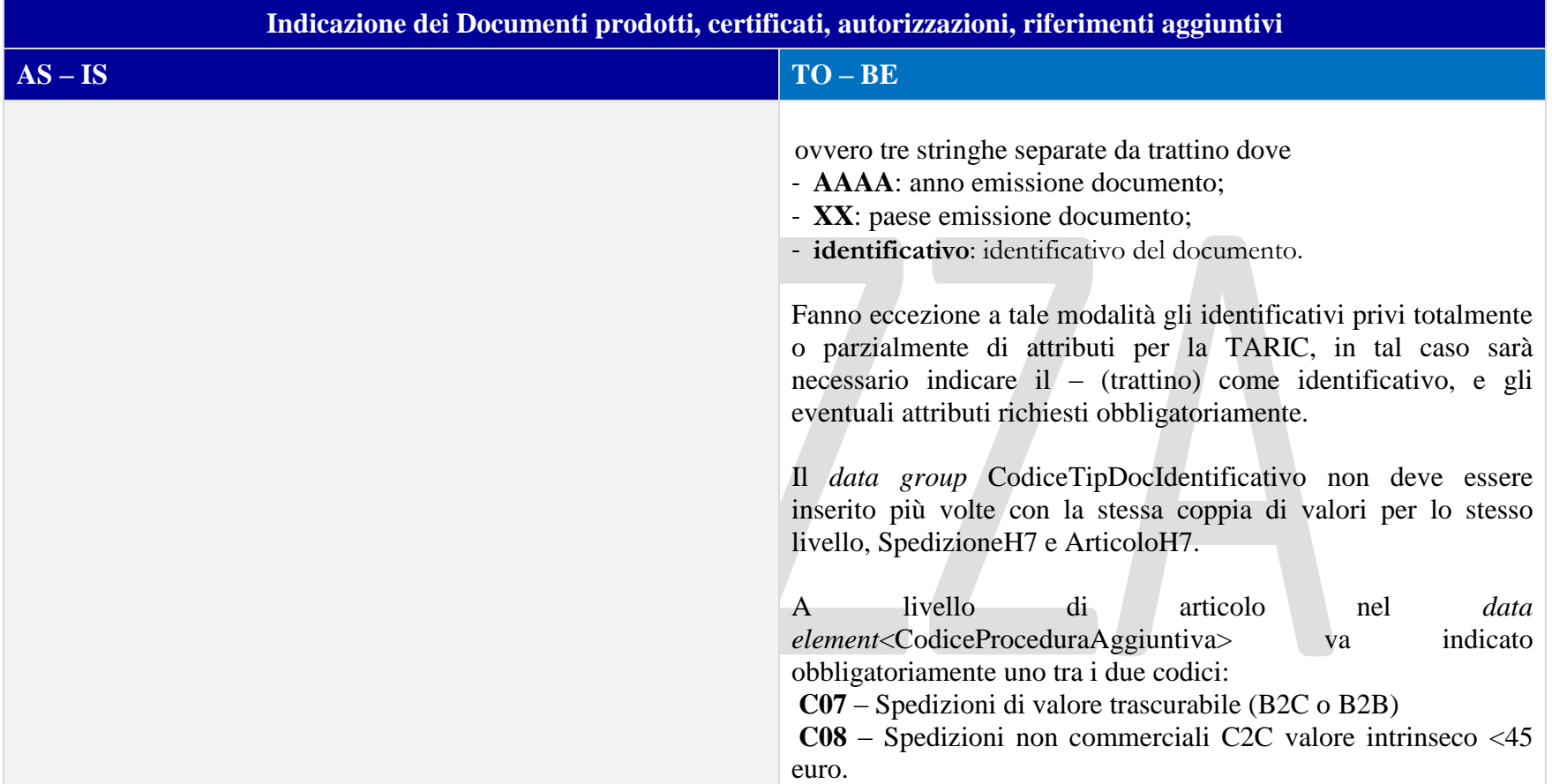

#### 14.3.4 DOCUMENTI PRECEDENTI

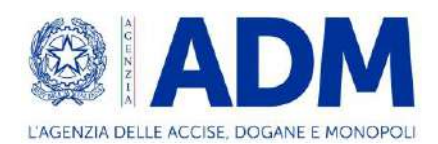

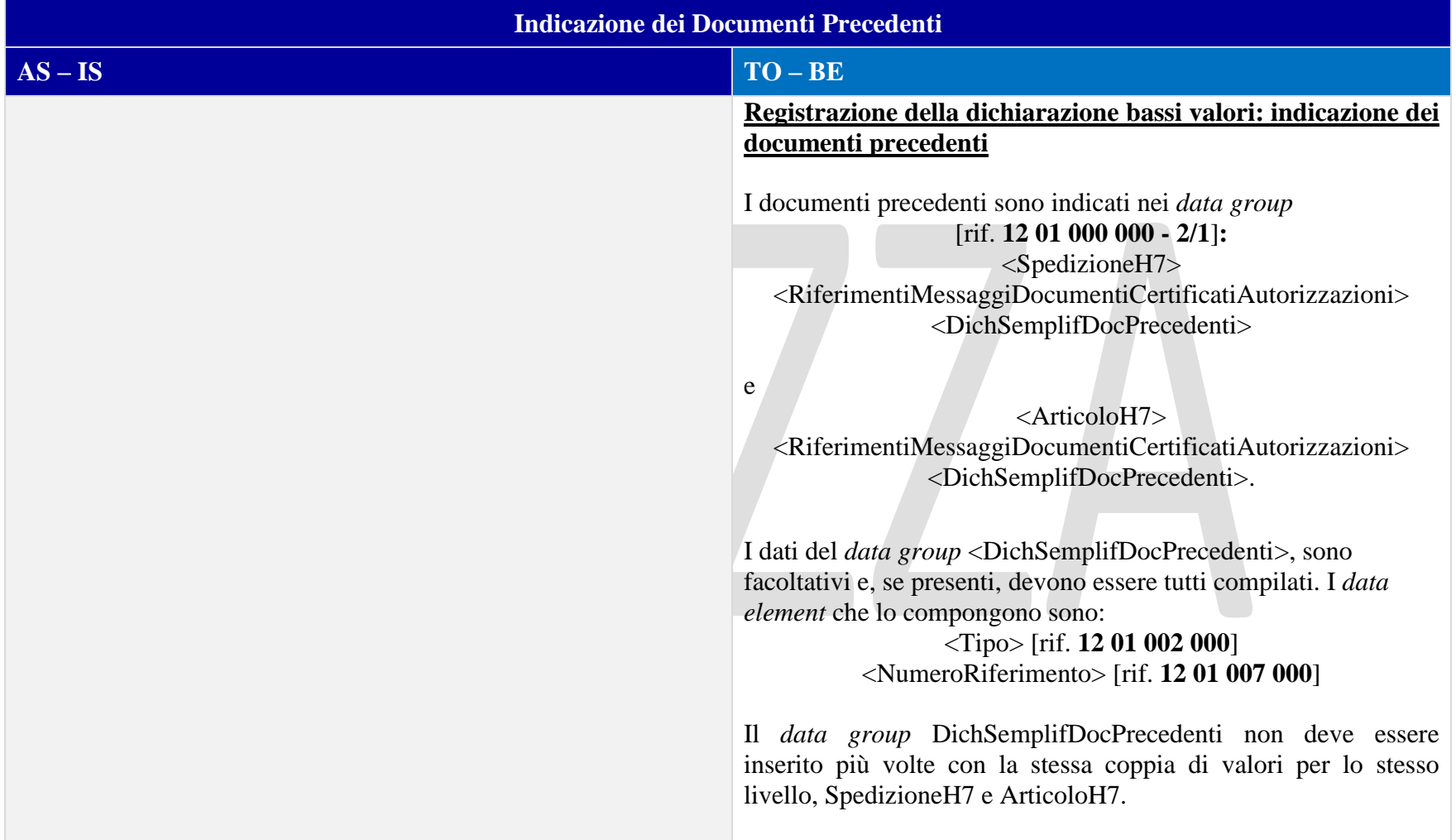

### 14.3.5 INFORMAZIONI VALORE IMPOSTE

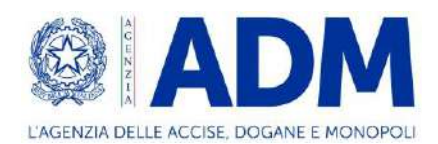

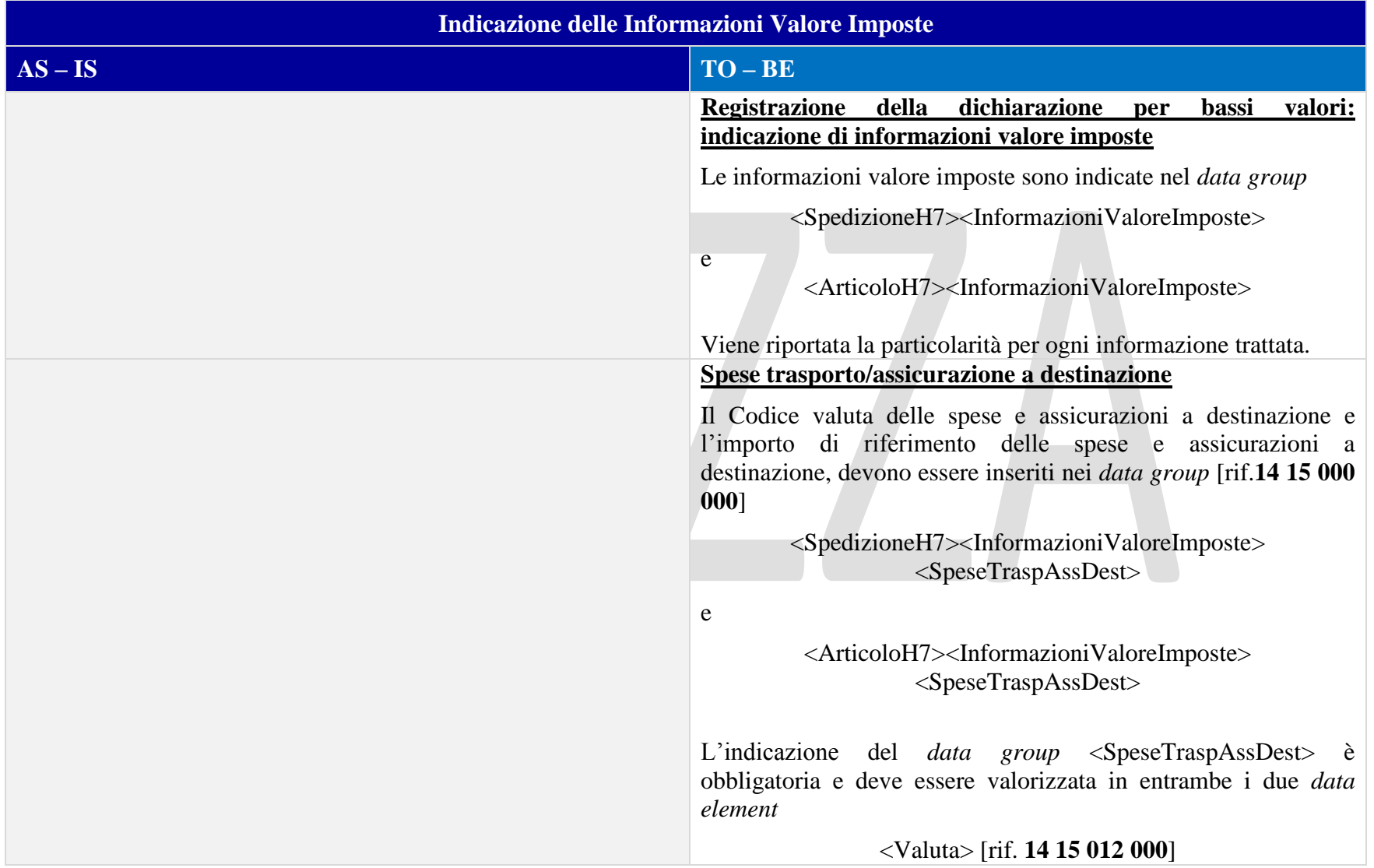

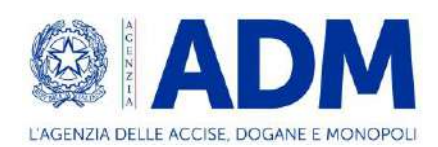

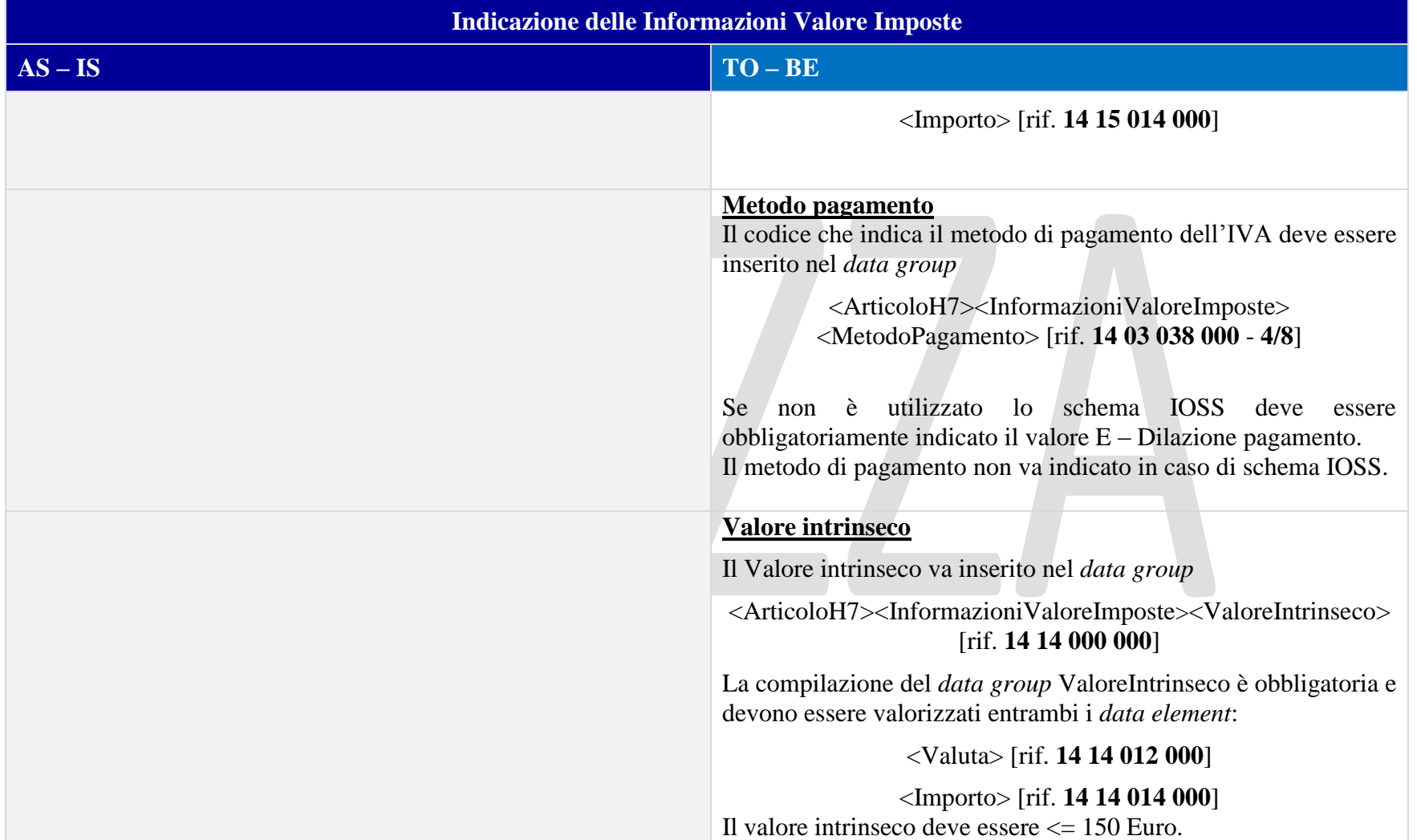

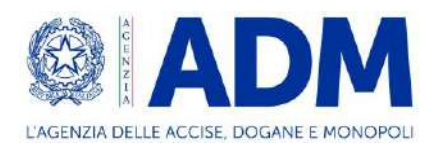

#### 14.3.6 INFORMAZIONI SUPPLEMENTARI

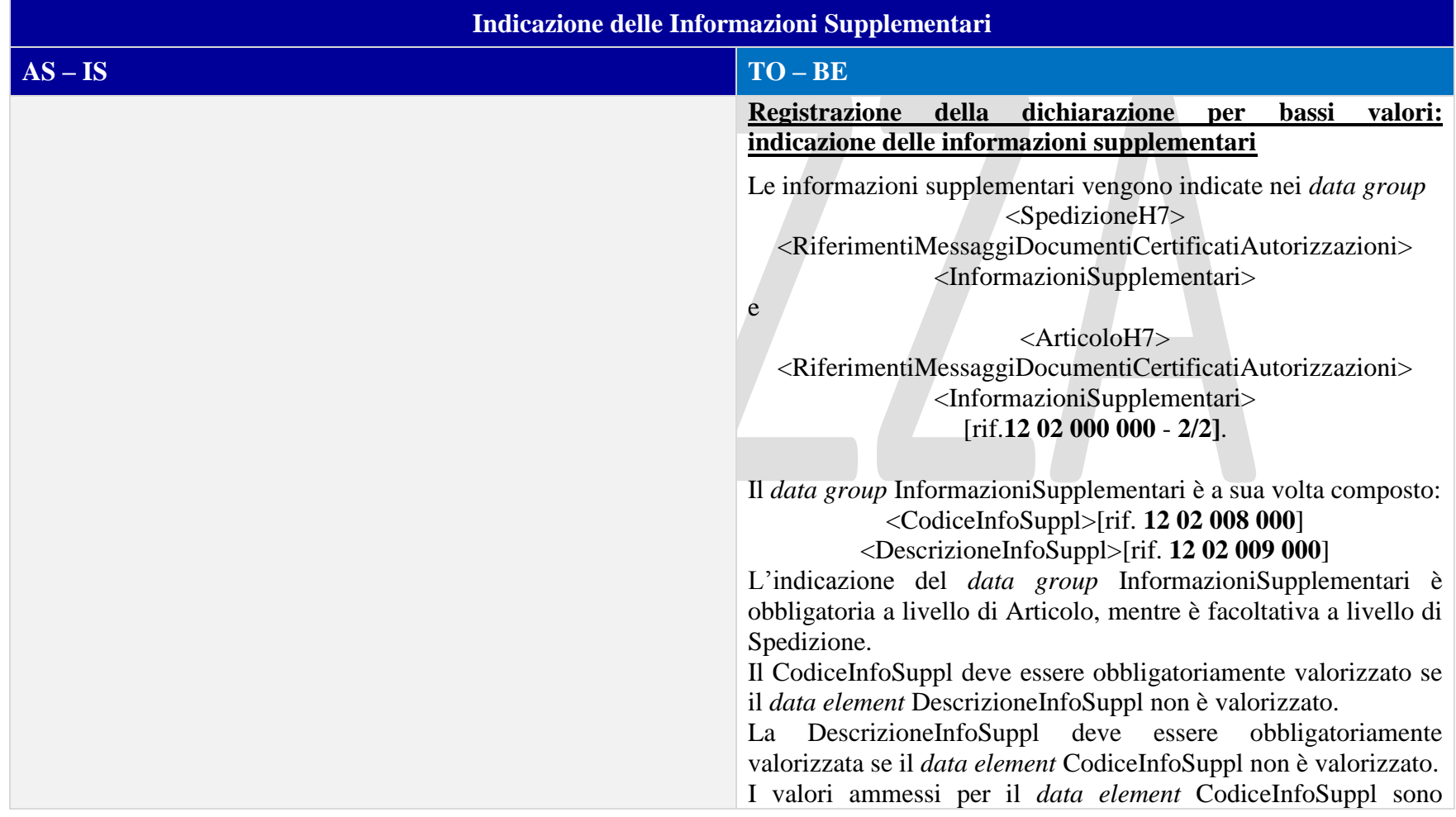

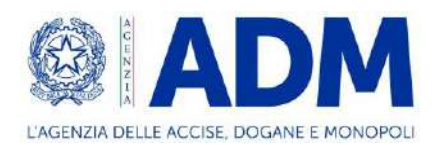

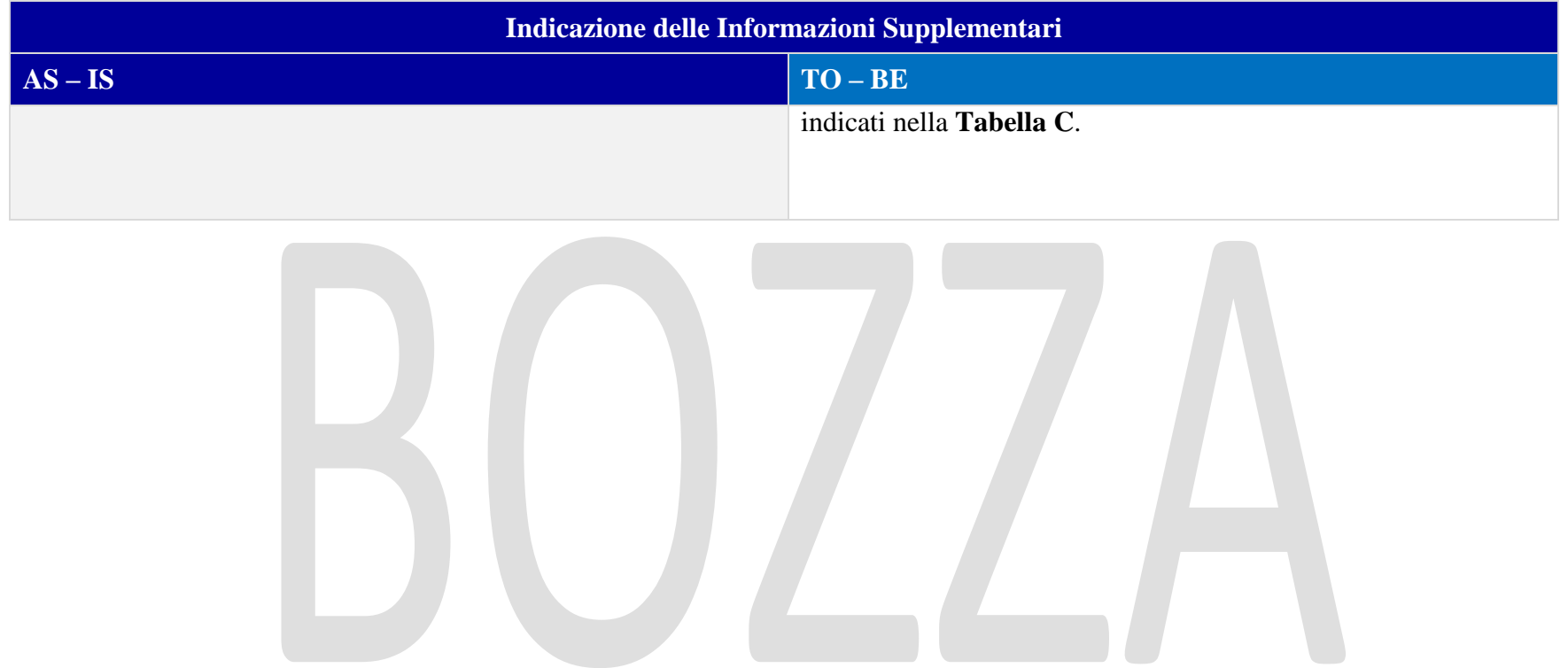

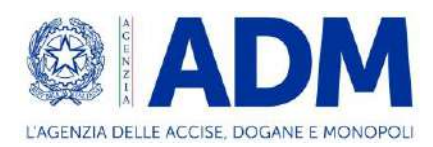

# **15. I1 – SEMPLIFICATA**

## 15.1 ATTORI DEL PROCESSO

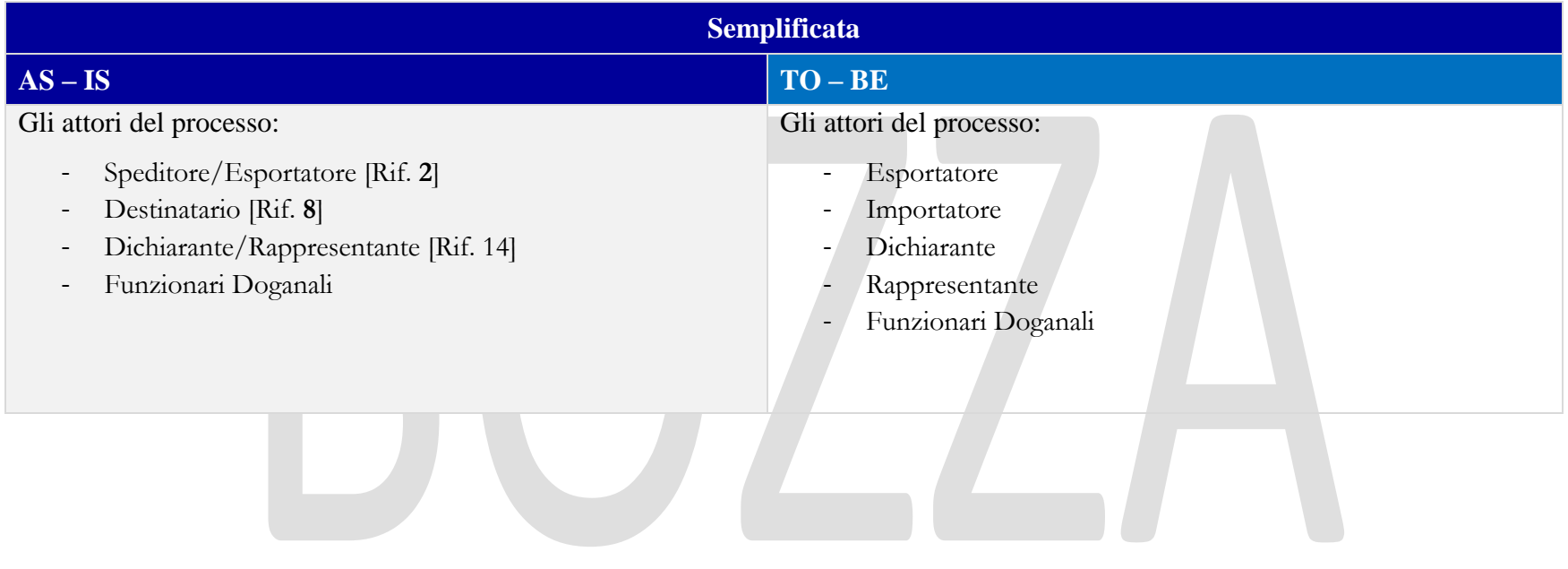

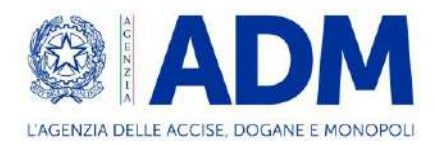

## 15.2 TRATTAMENTO

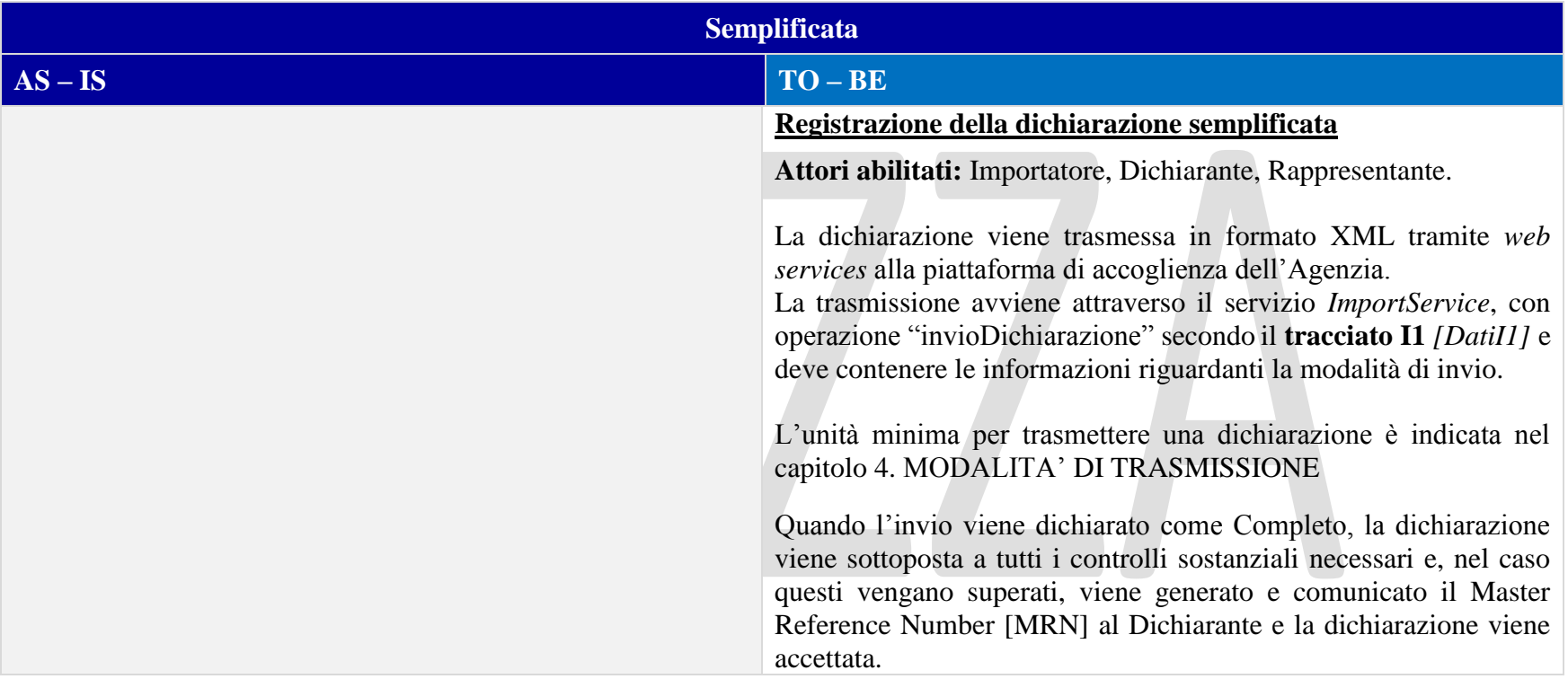

## 15.3 ELEMENTI DELLA DICHIARAZIONE DOGANALE

#### 15.3.1 CONTO DI DEBITO

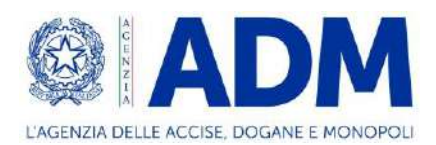

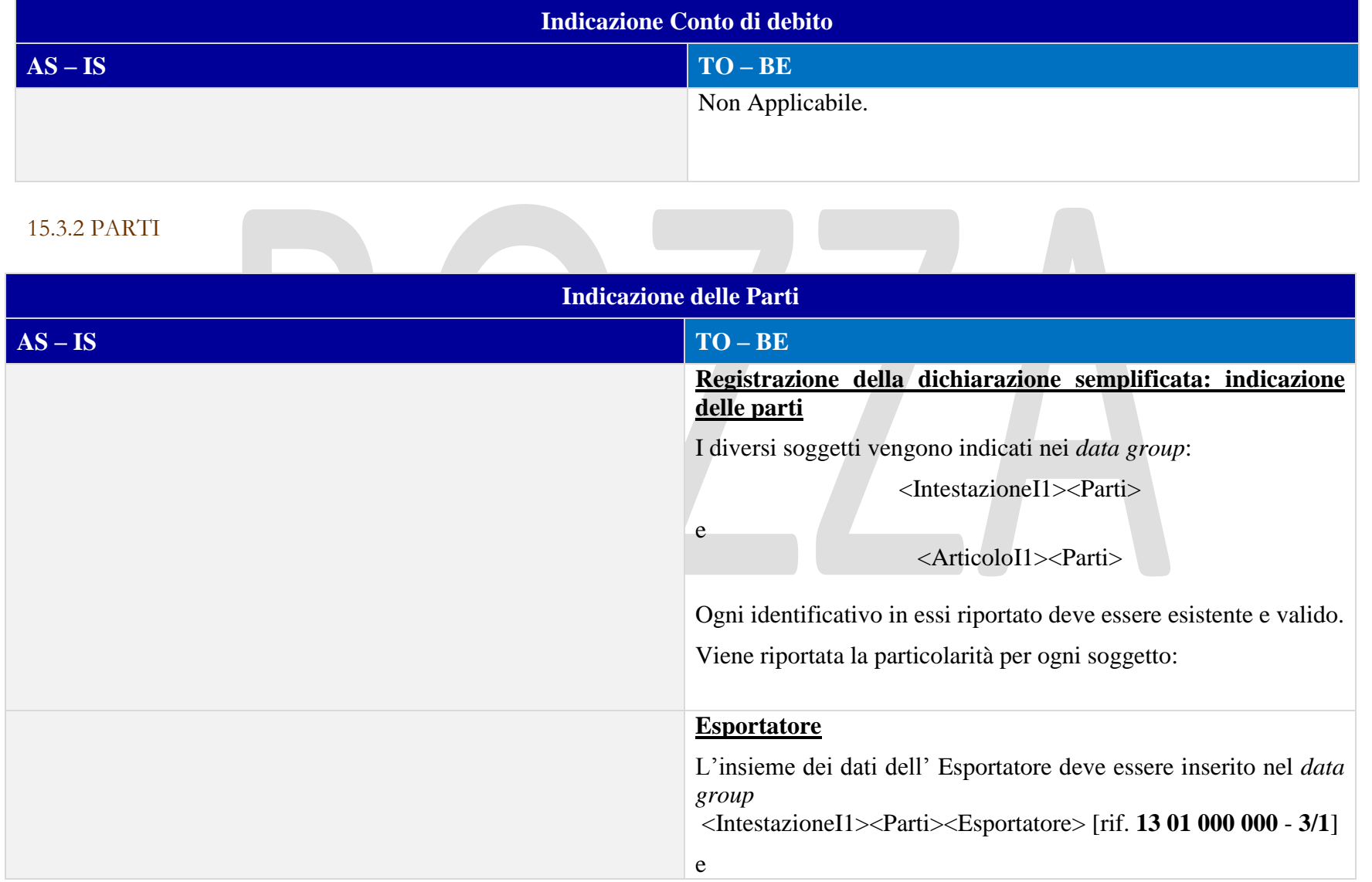

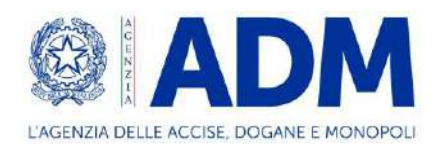

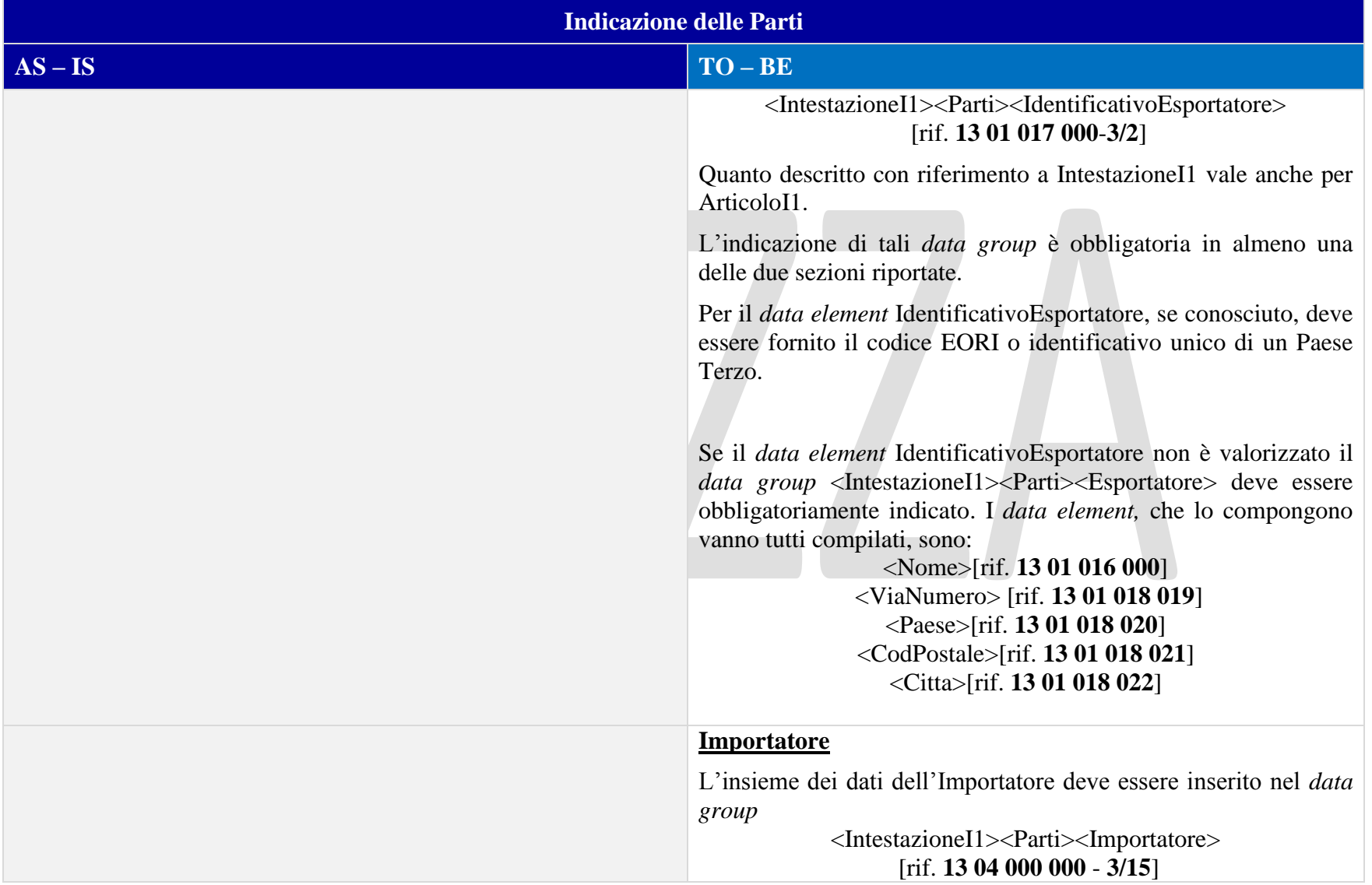

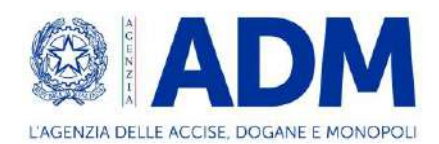

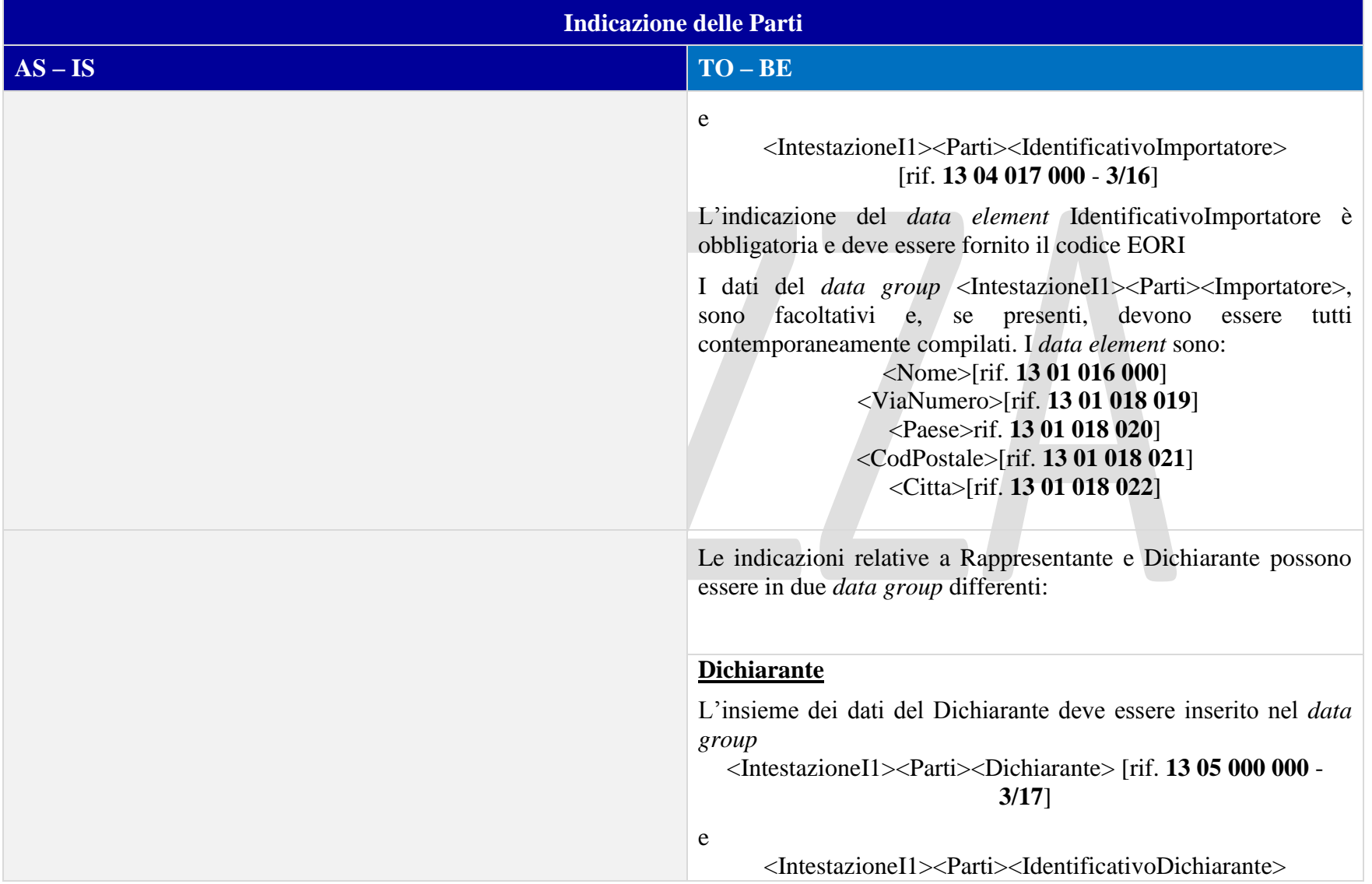

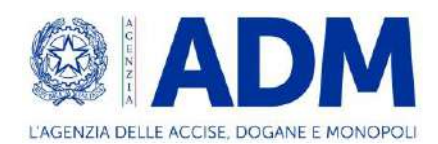

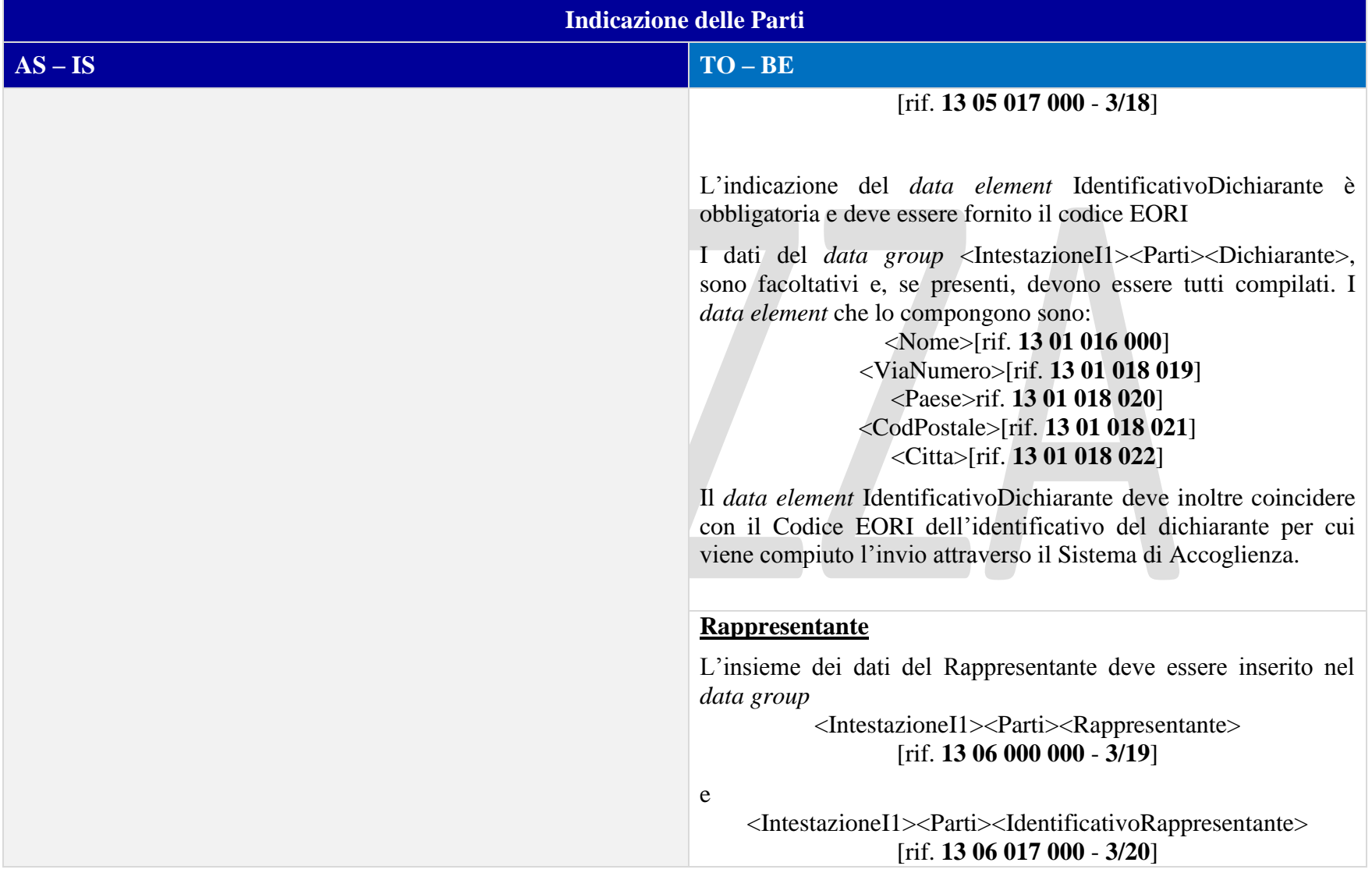

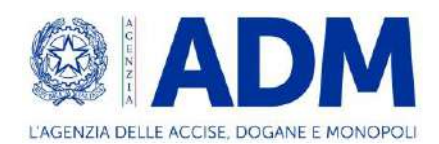

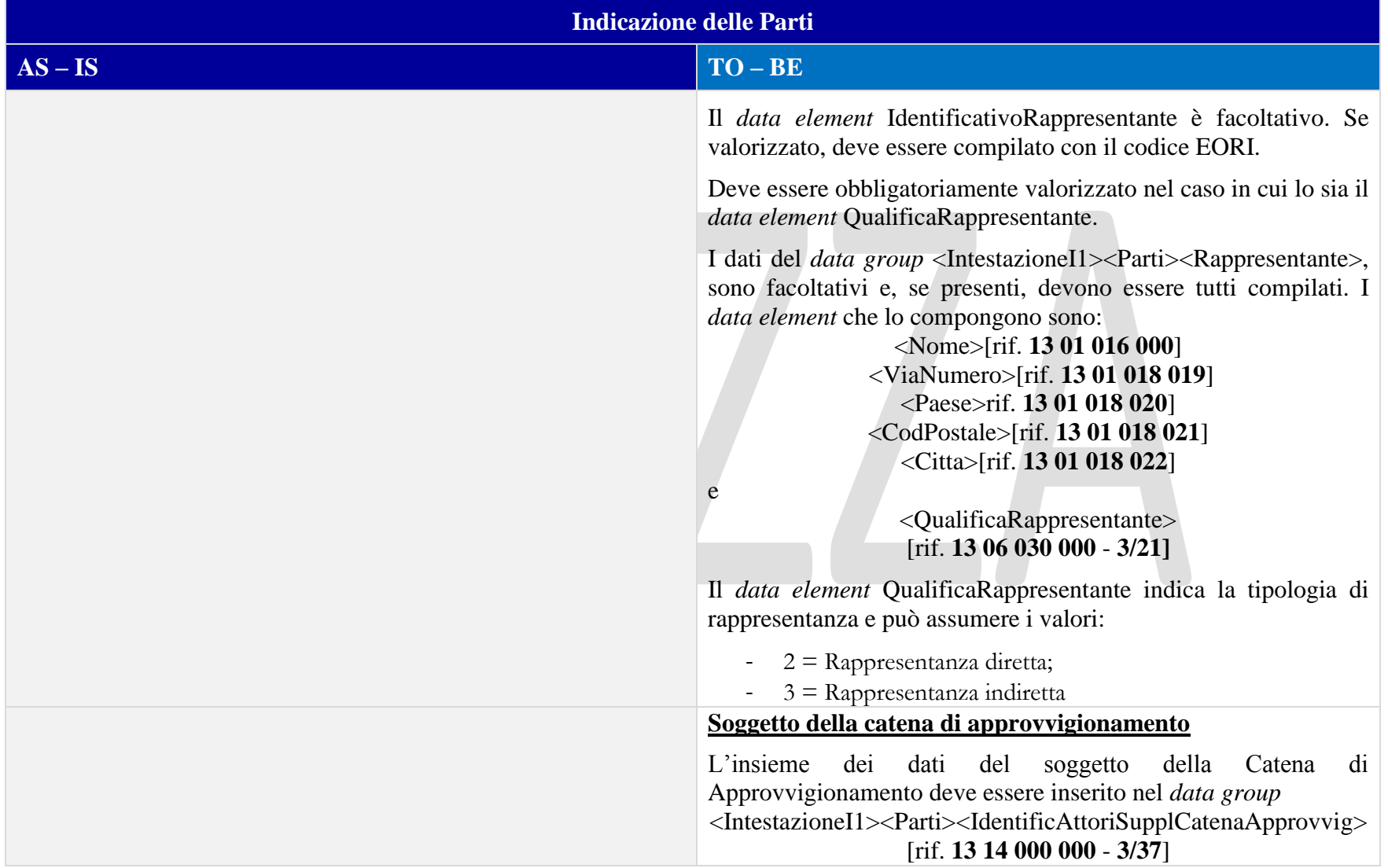

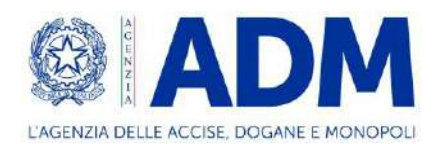

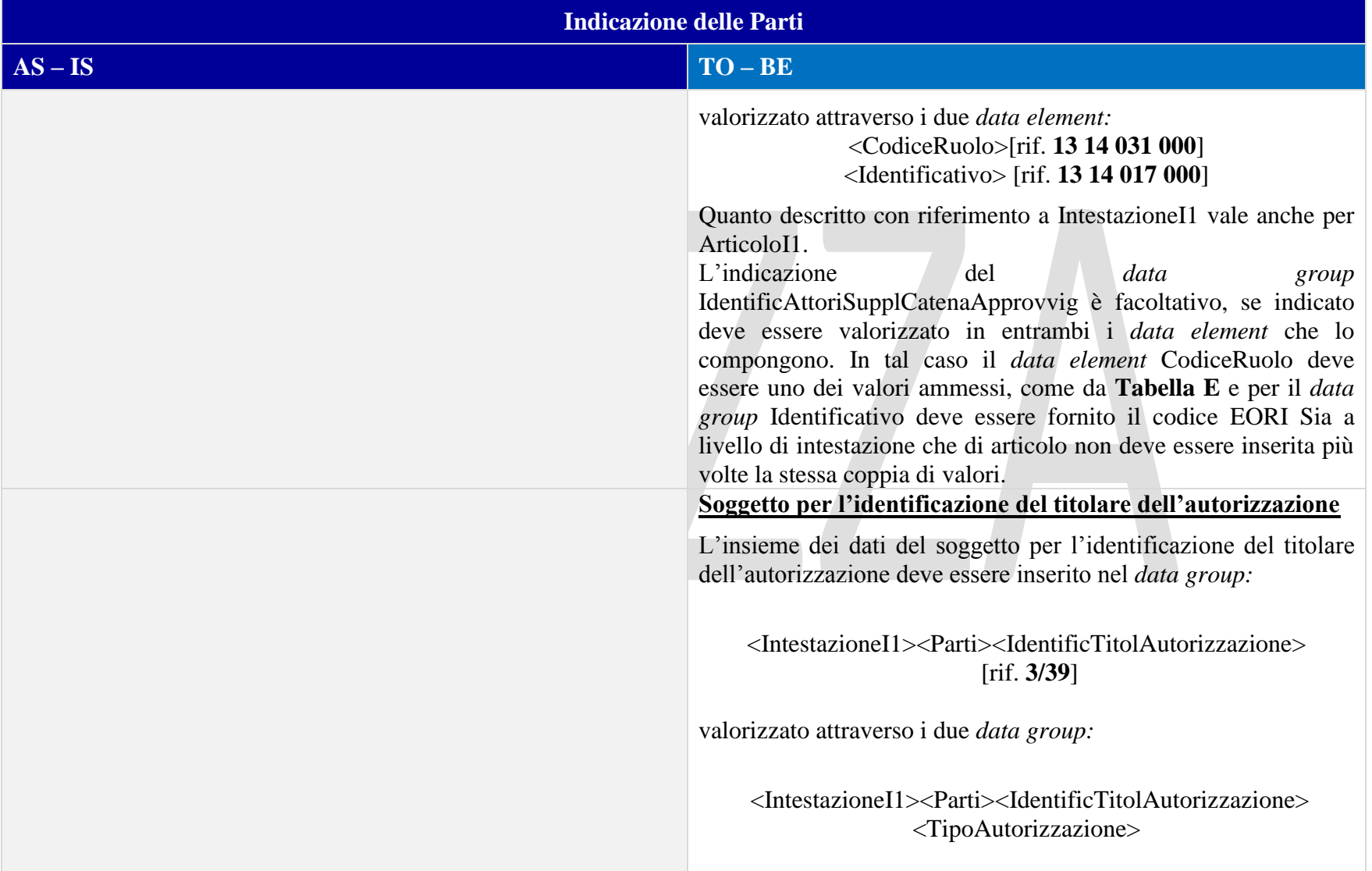

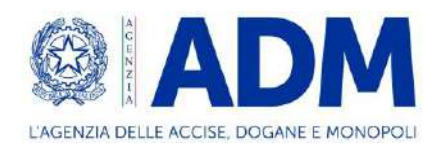

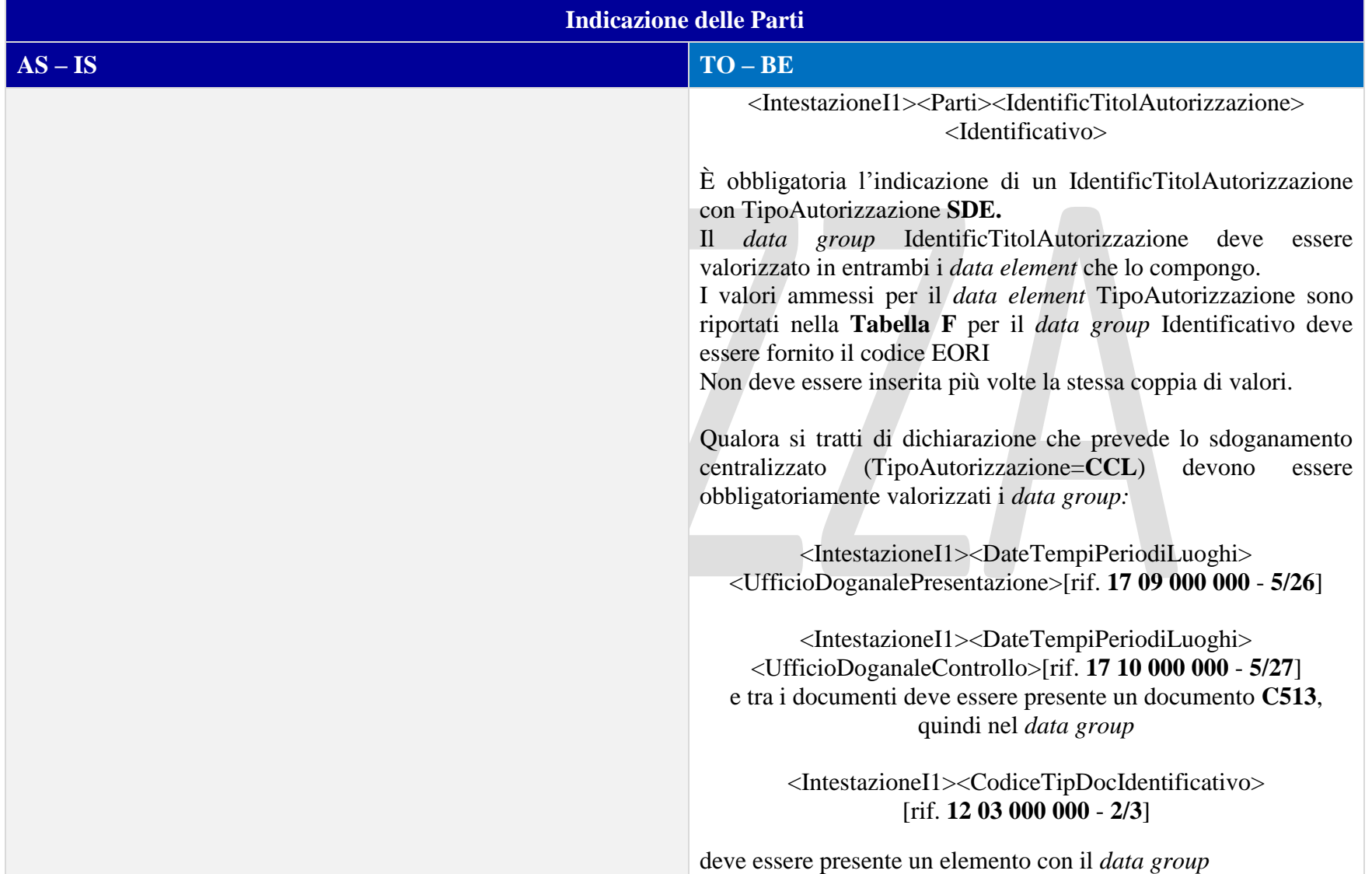

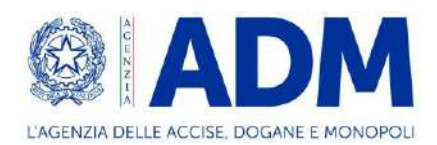

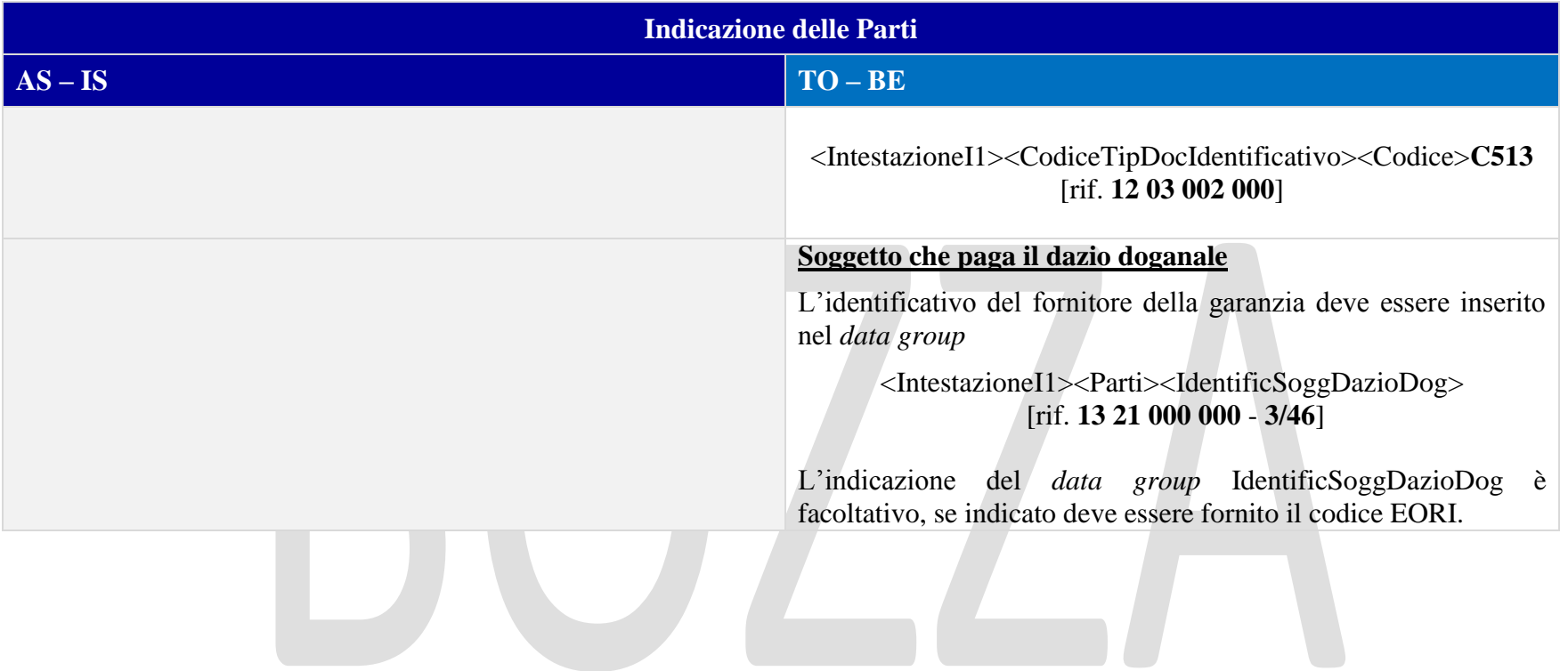

## 15.3.3 DOCUMENTI

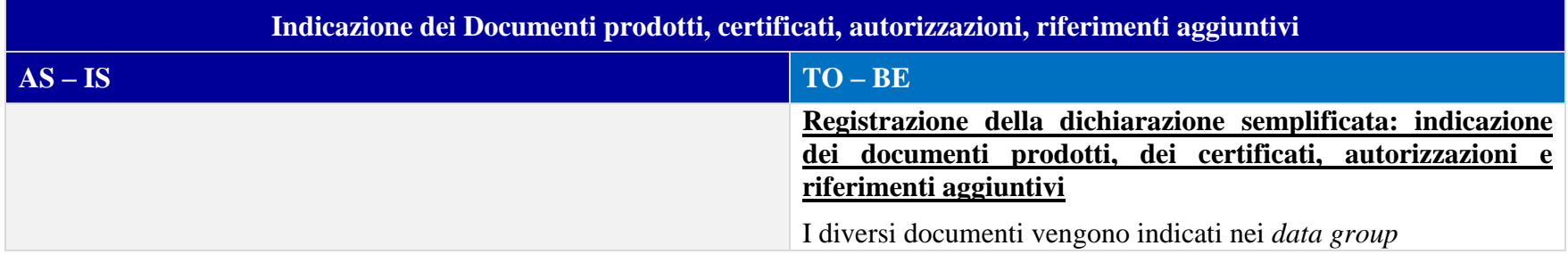

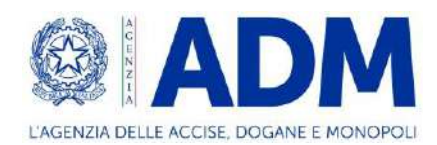

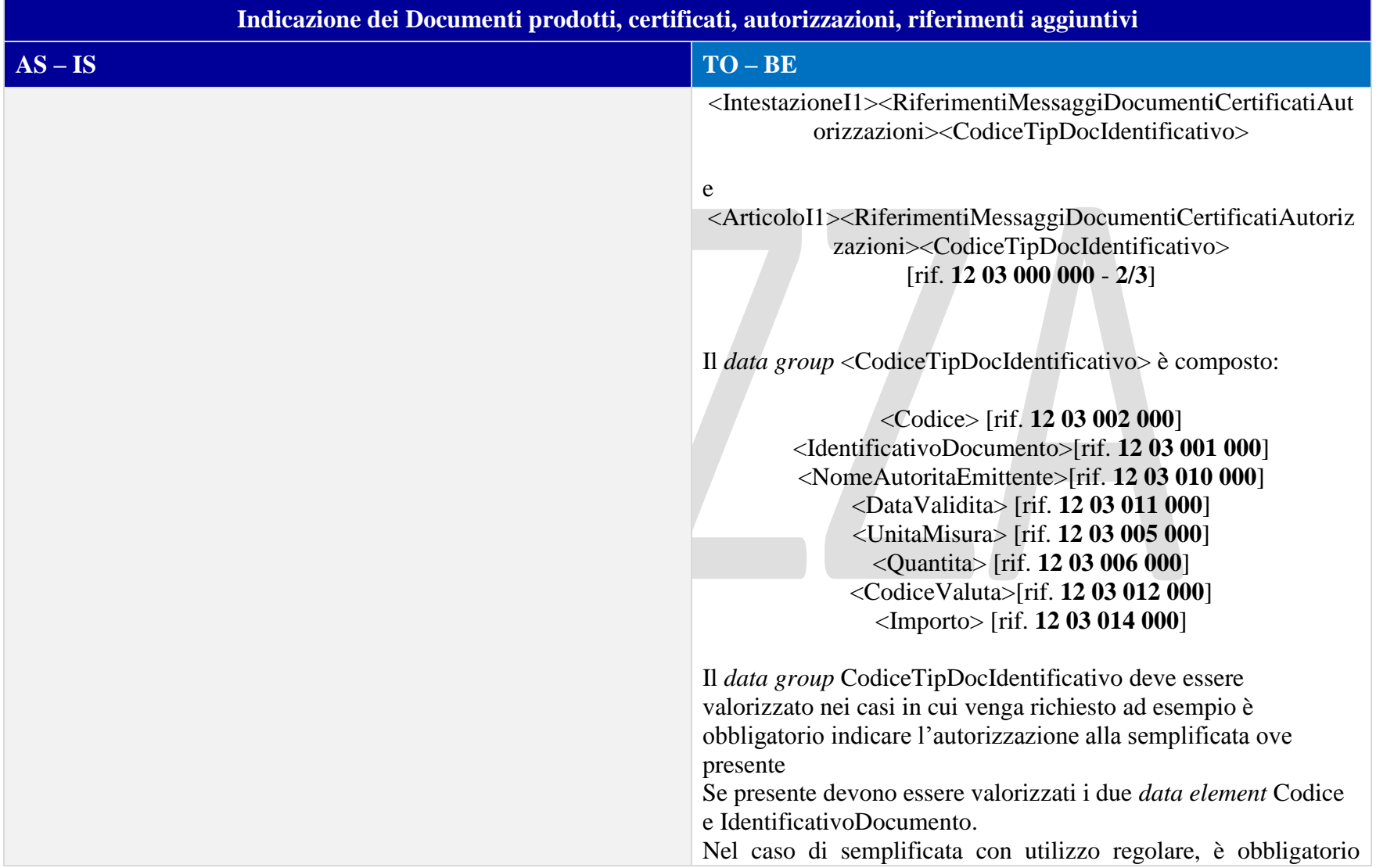

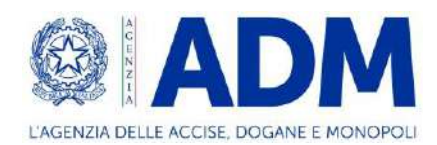

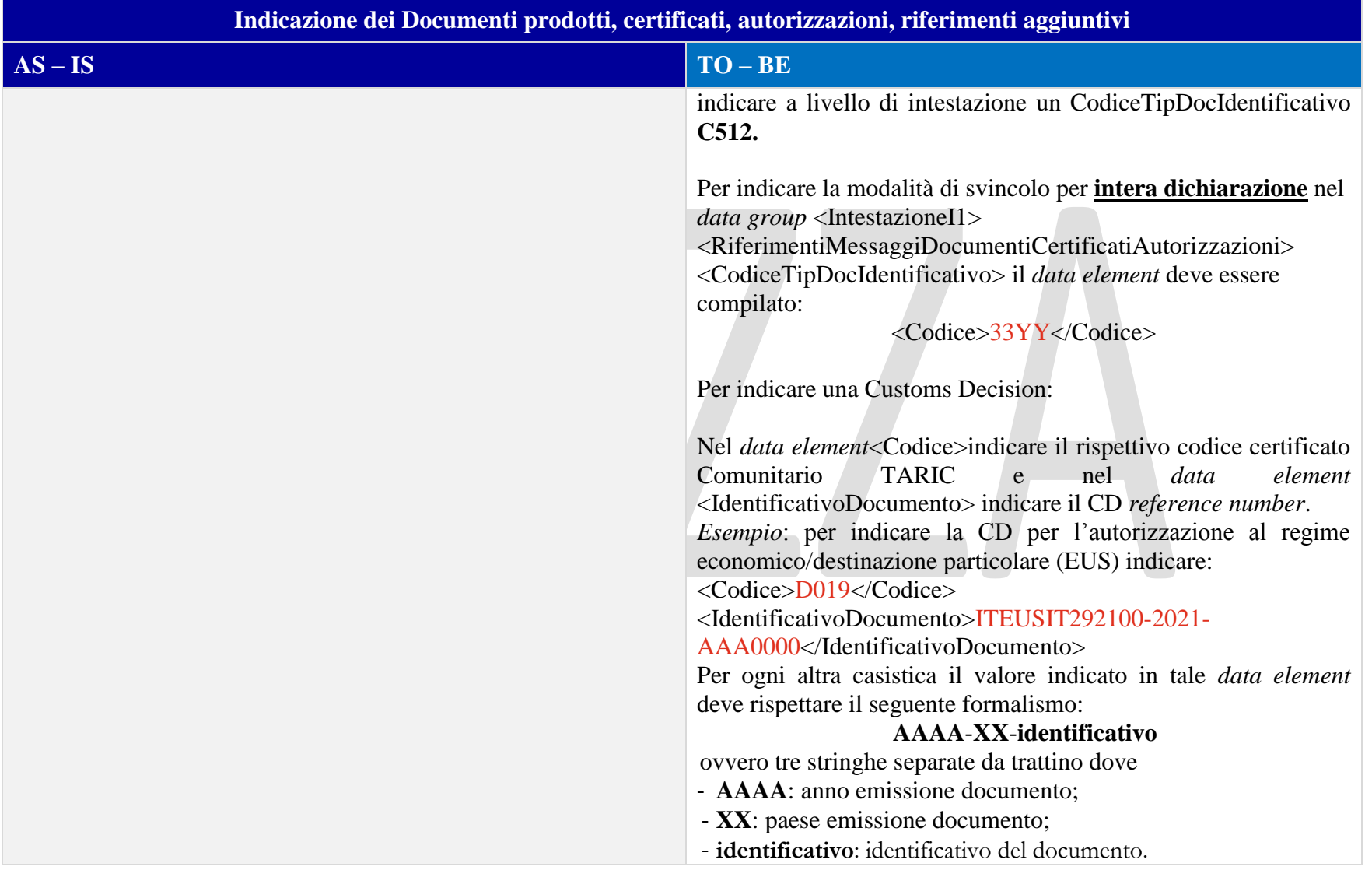

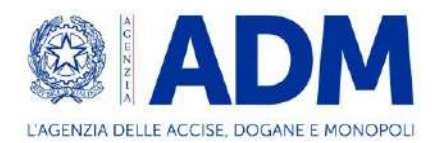

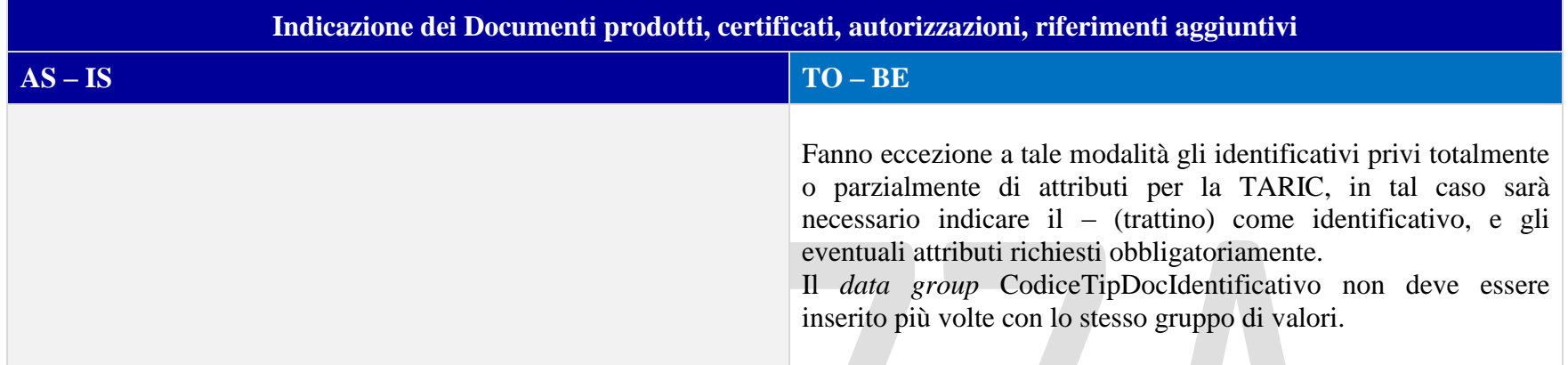

# 15.3.4 DOCUMENTI PRECEDENTI

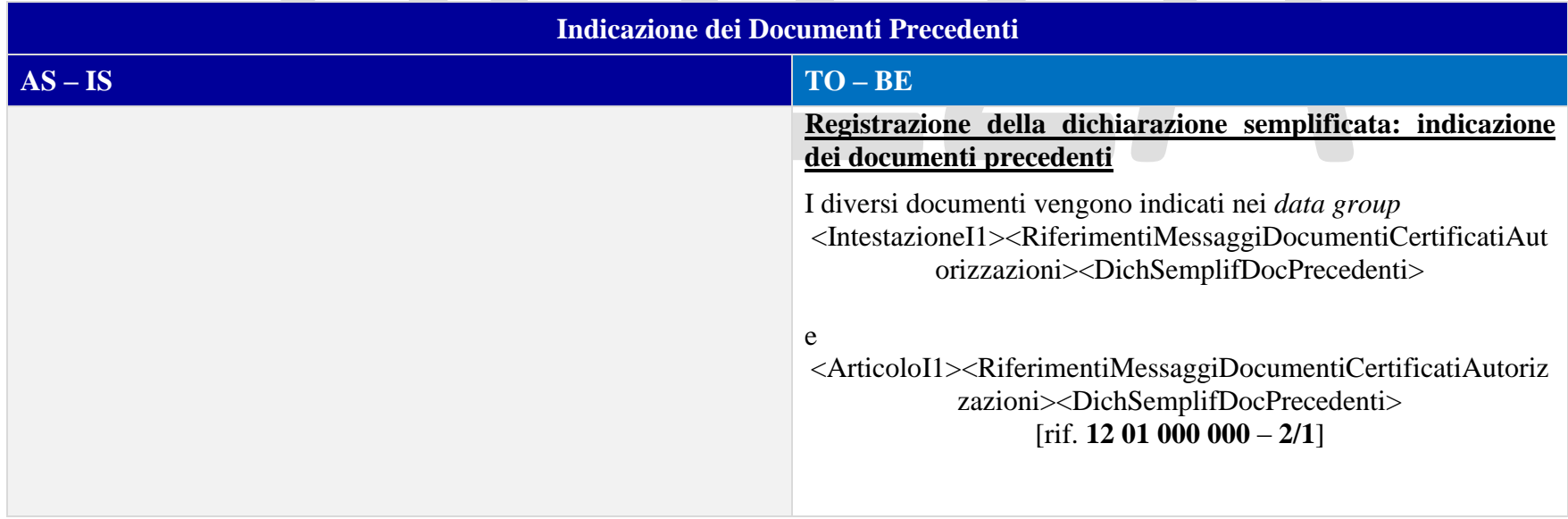
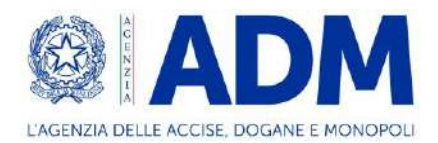

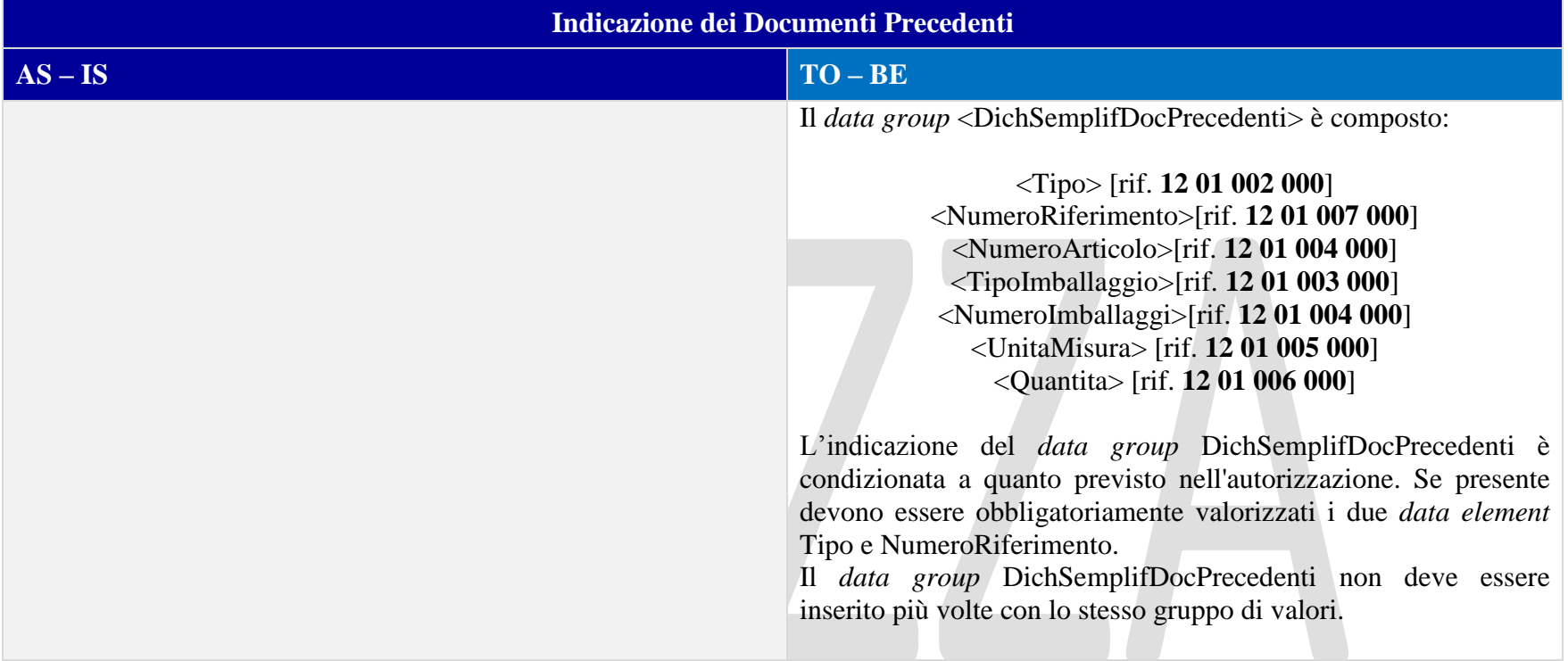

### 15.3.5 INFORMAZIONI VALORE IMPOSTE

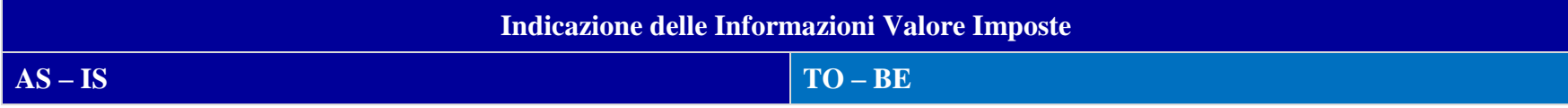

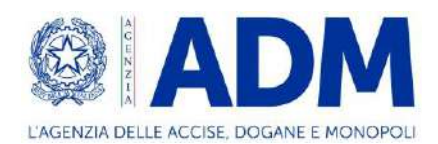

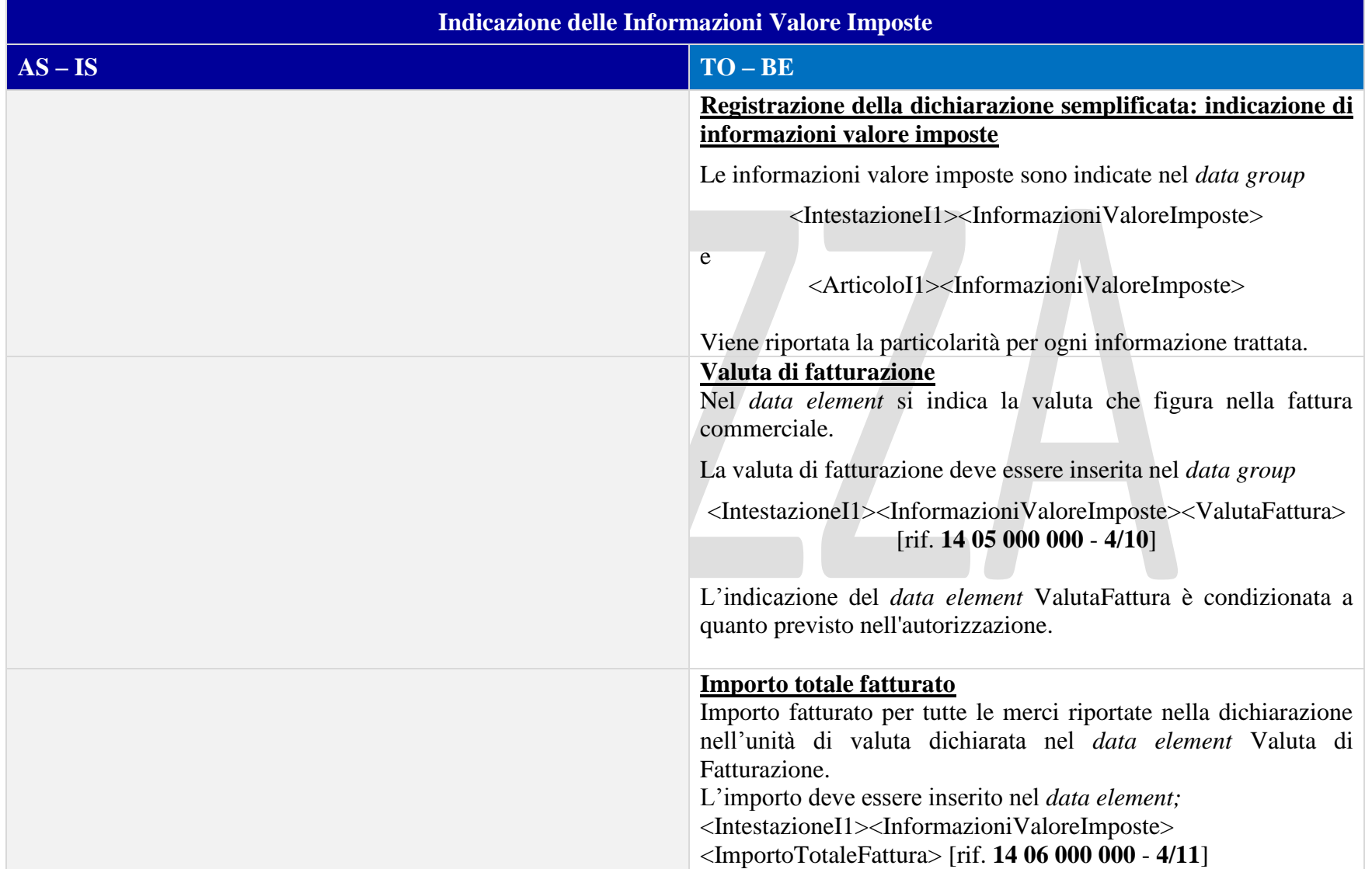

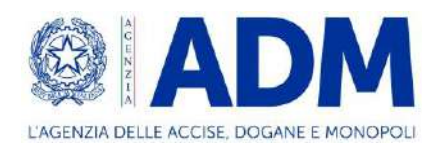

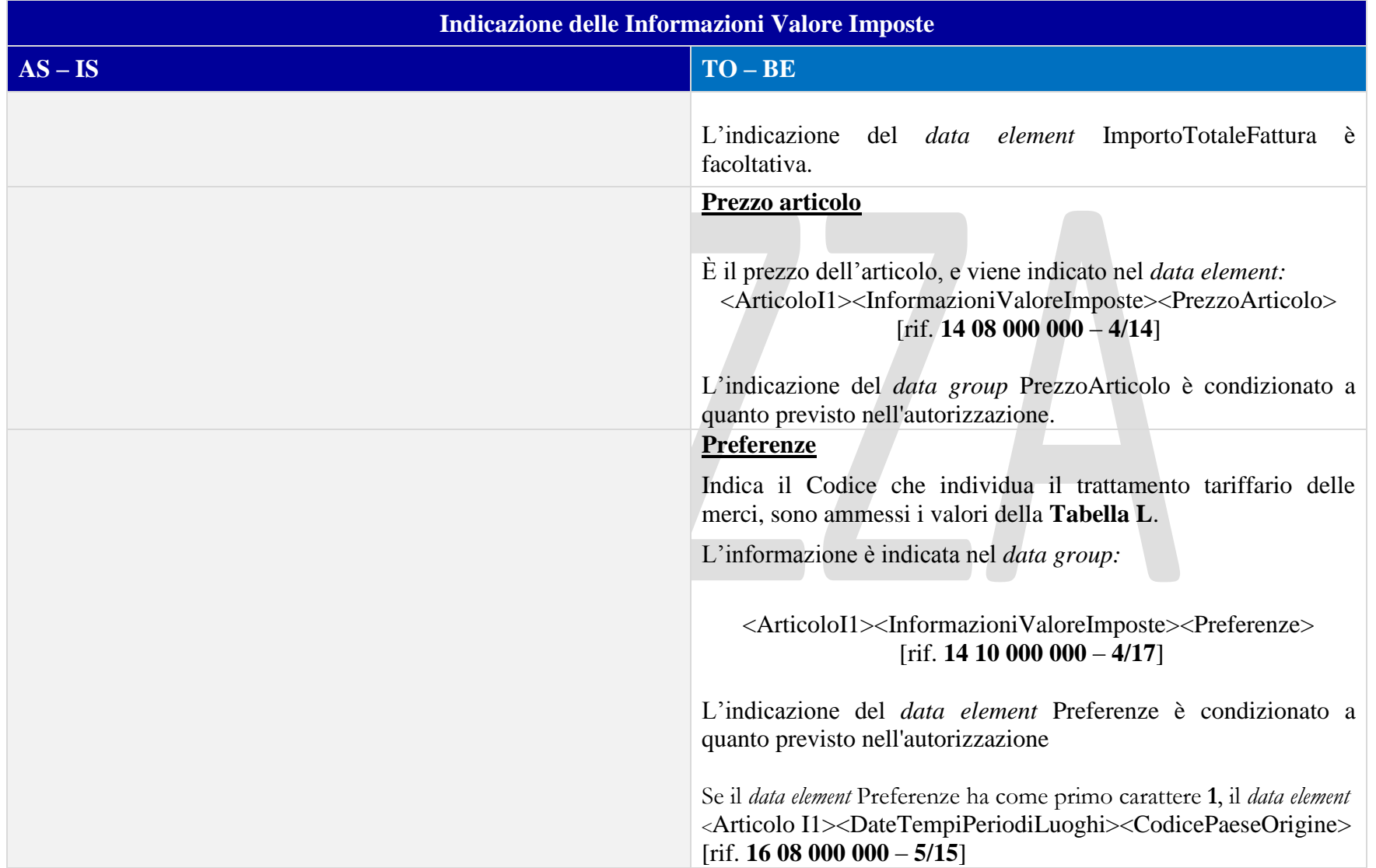

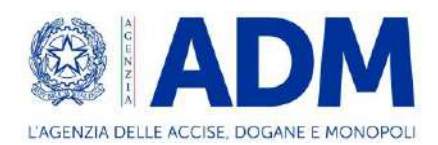

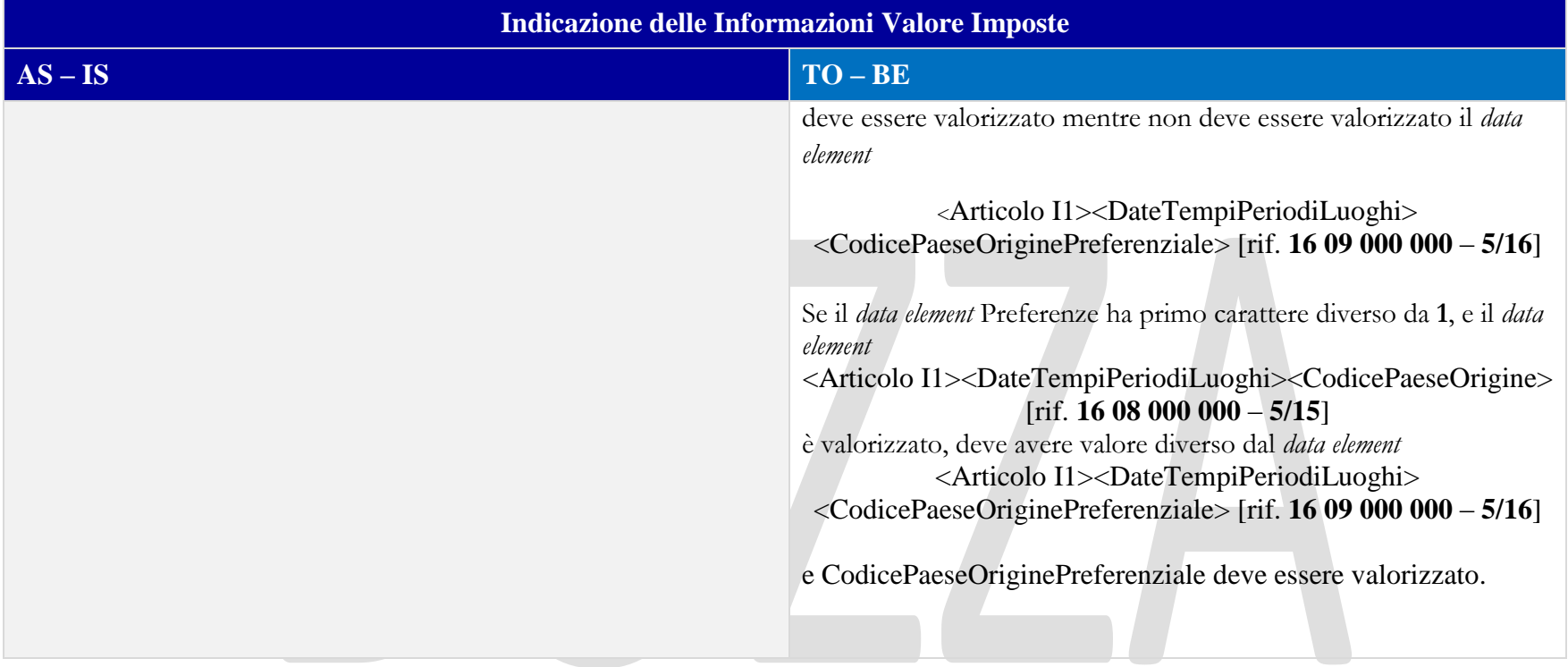

### 15.3.6 INFORMAZIONI SUPPLEMENTARI

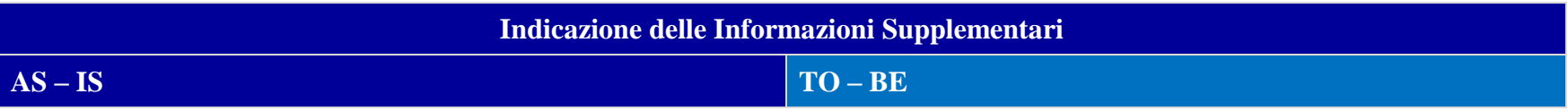

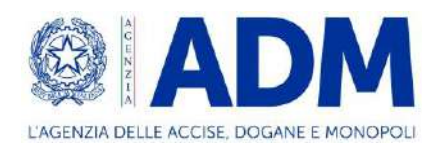

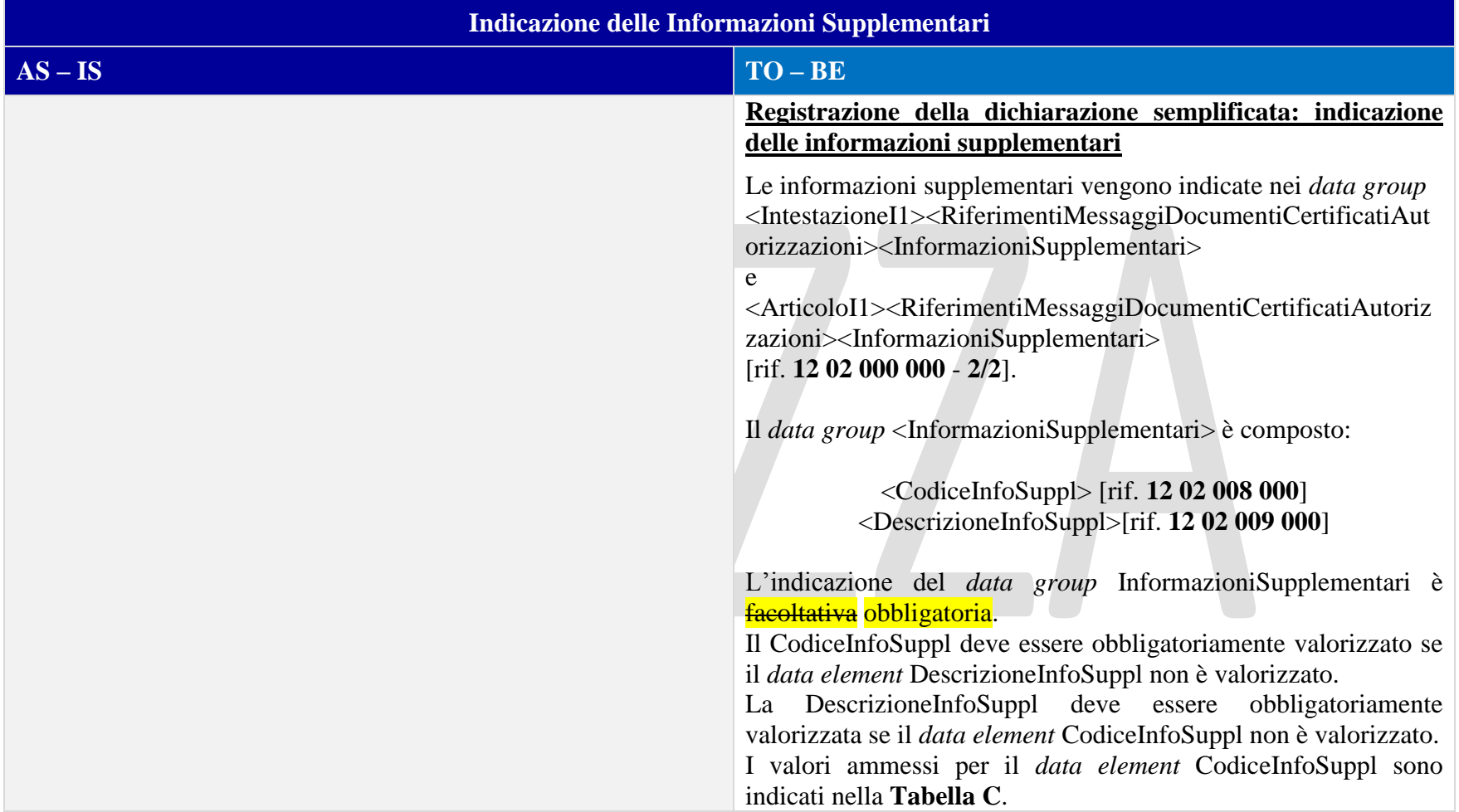

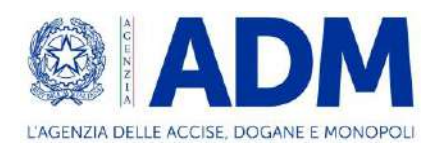

## 15.3.7 ALTRO

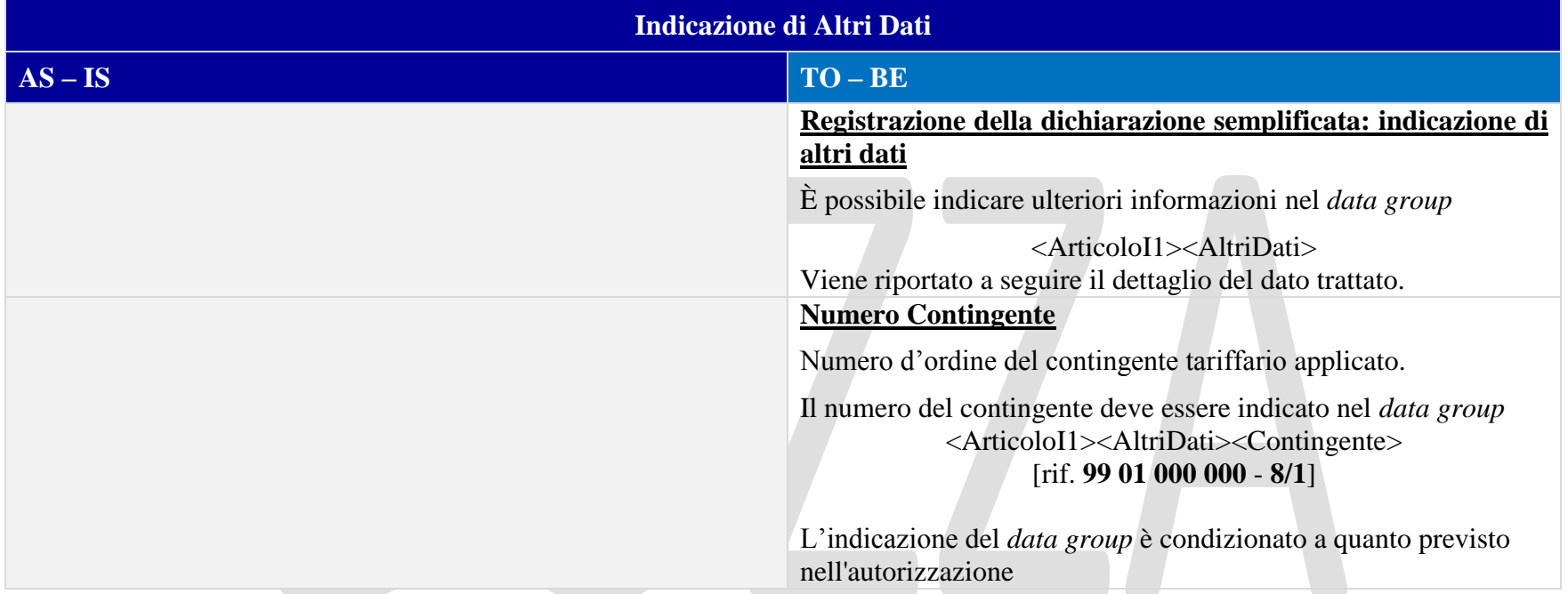

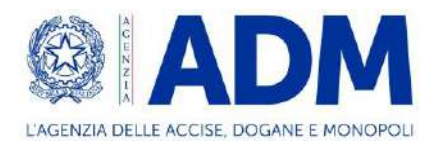

## **16. I2 – EIDR**

## 16.1 ATTORI DEL PROCESSO

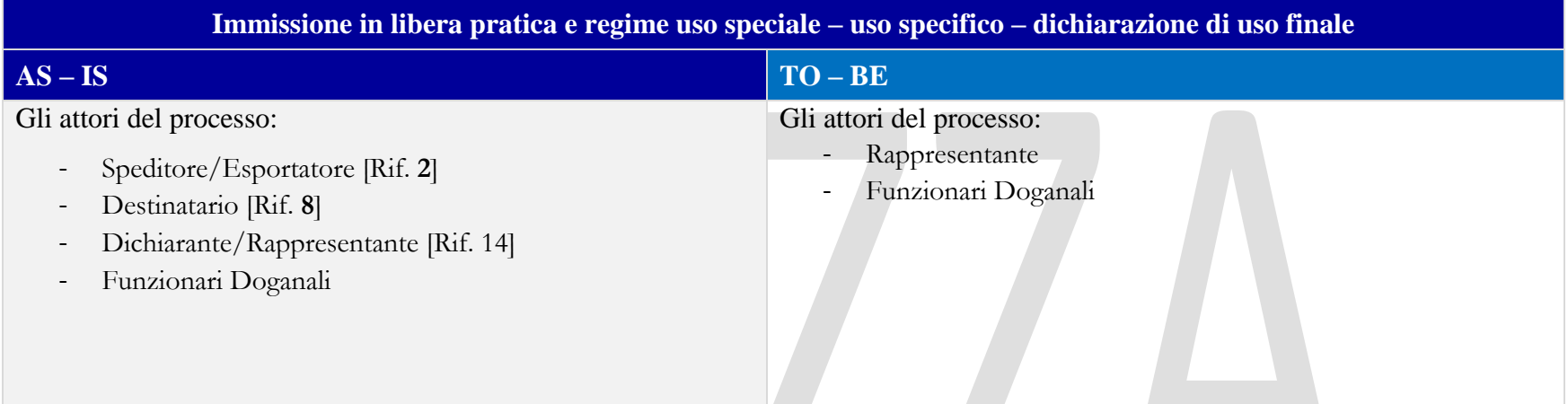

# 16.2 TRATTAMENTO

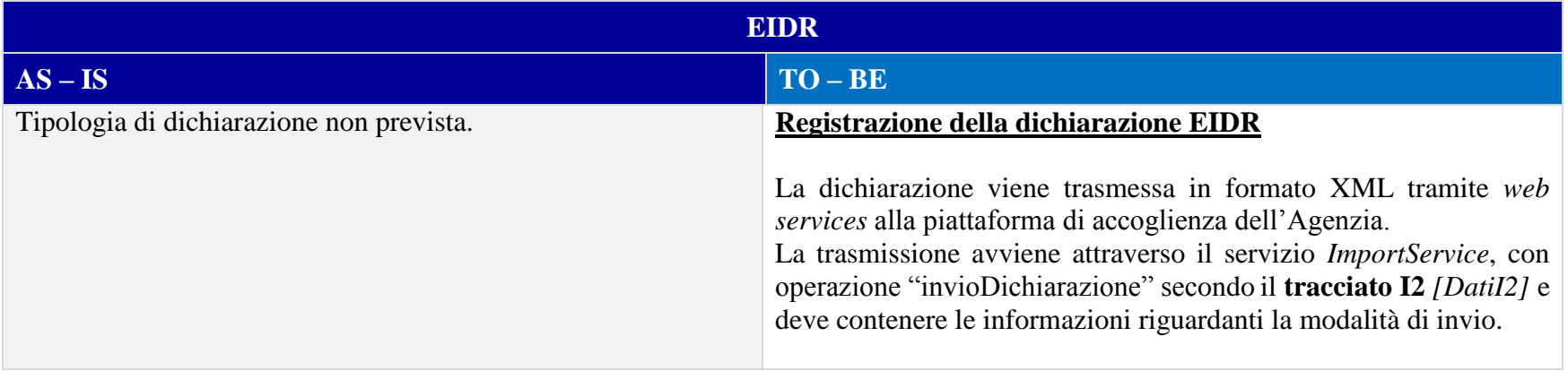

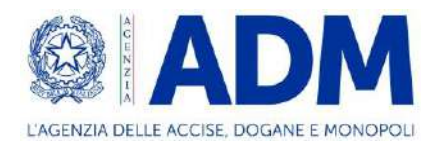

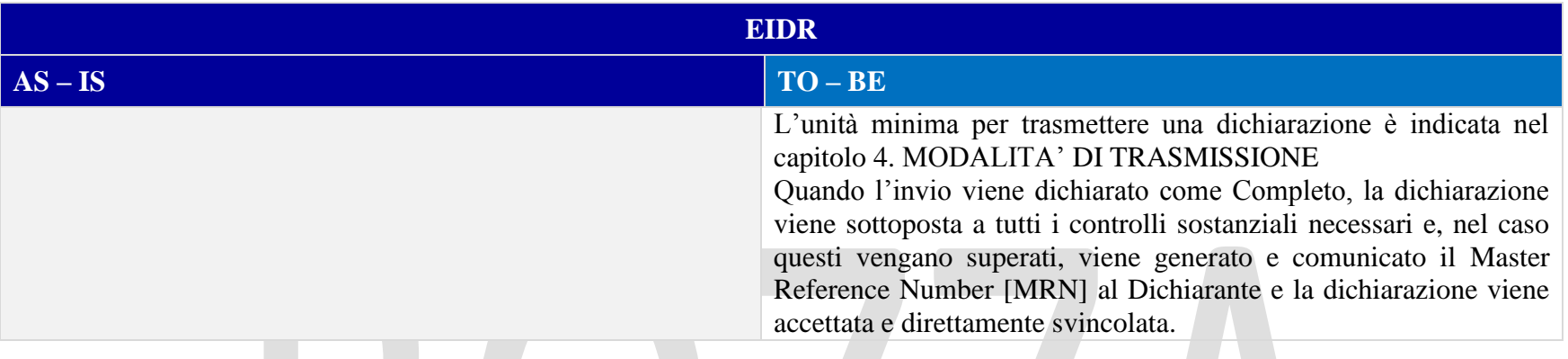

## 16.3 ELEMENTI DELLA DICHIARAZIONE DOGANALE

## 16.3.1 CONTO DI DEBITO

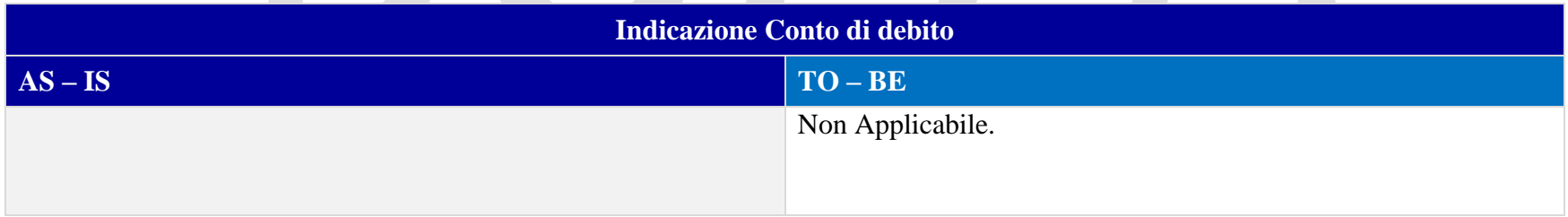

## 16.3.2 PARTI

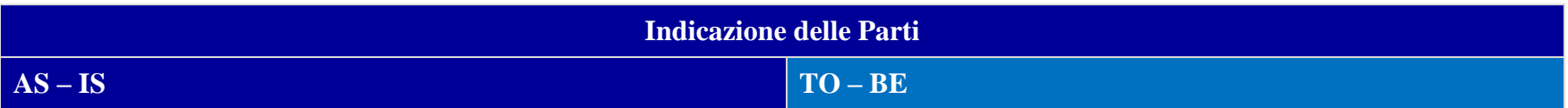

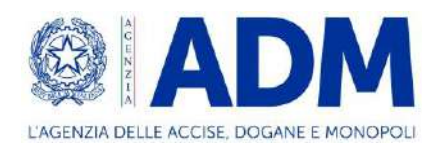

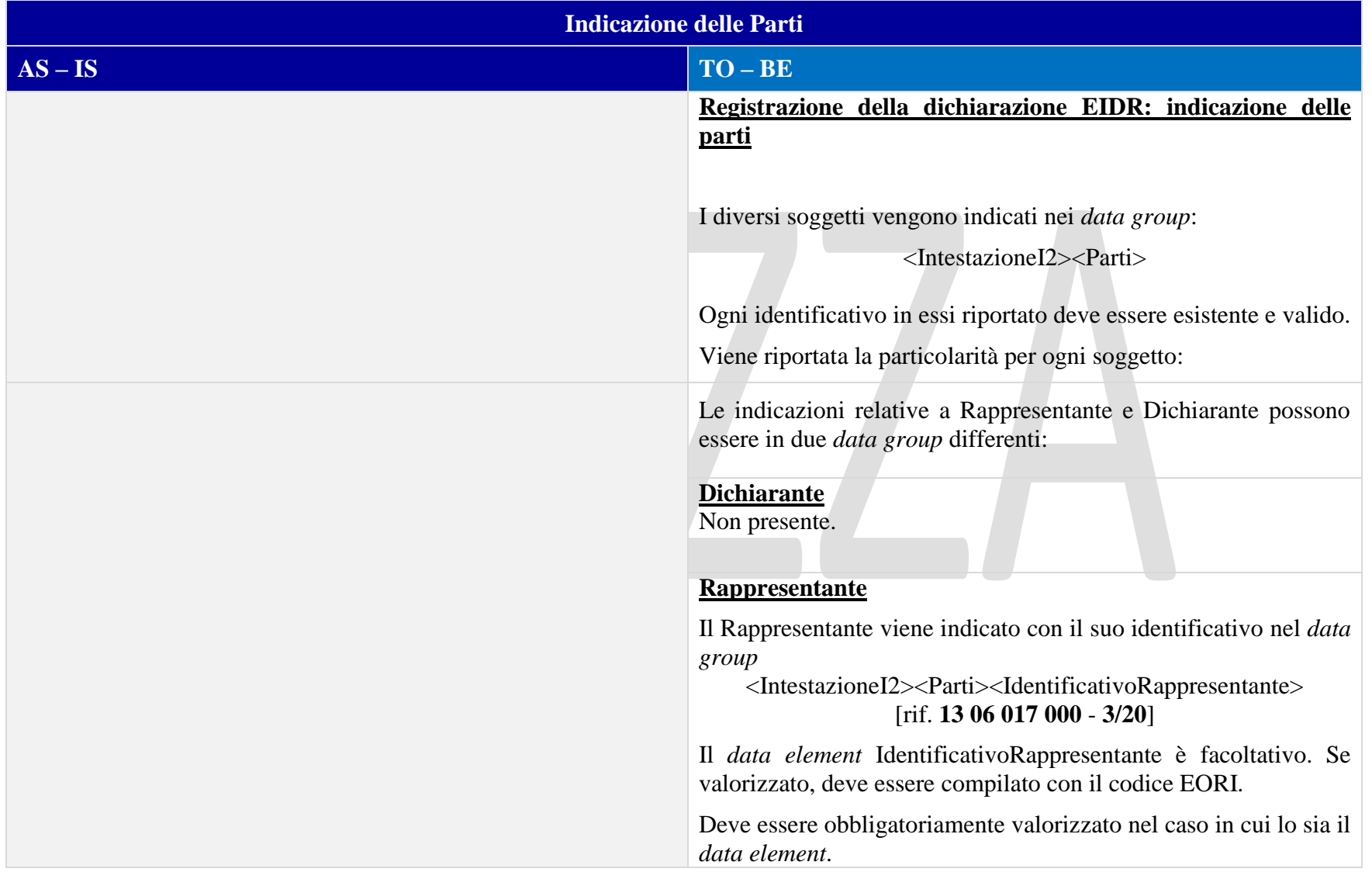

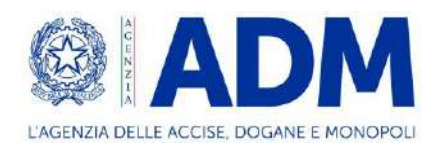

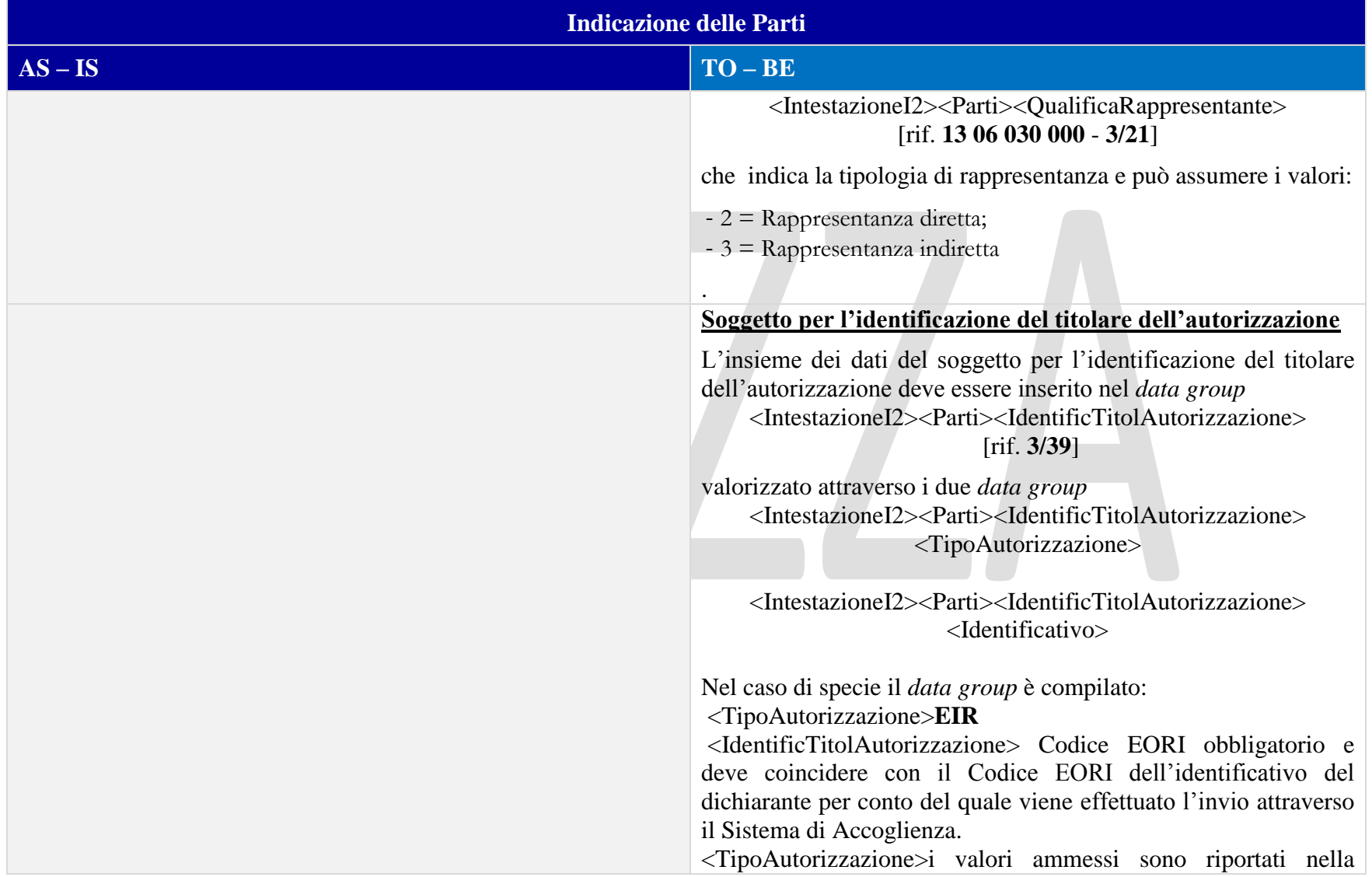

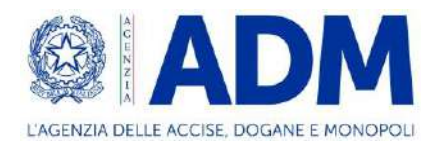

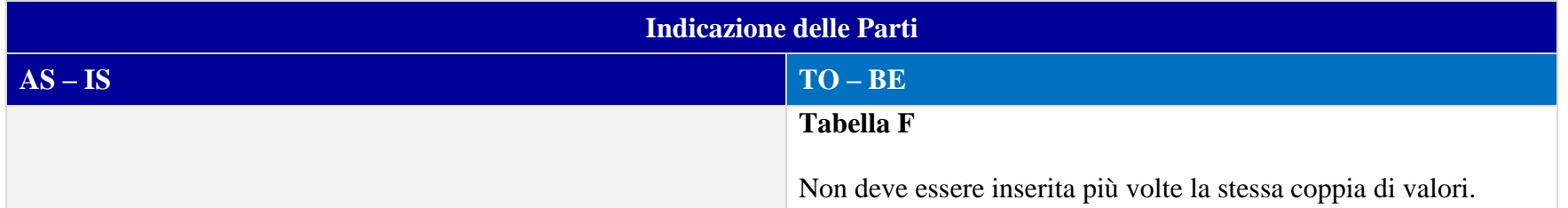

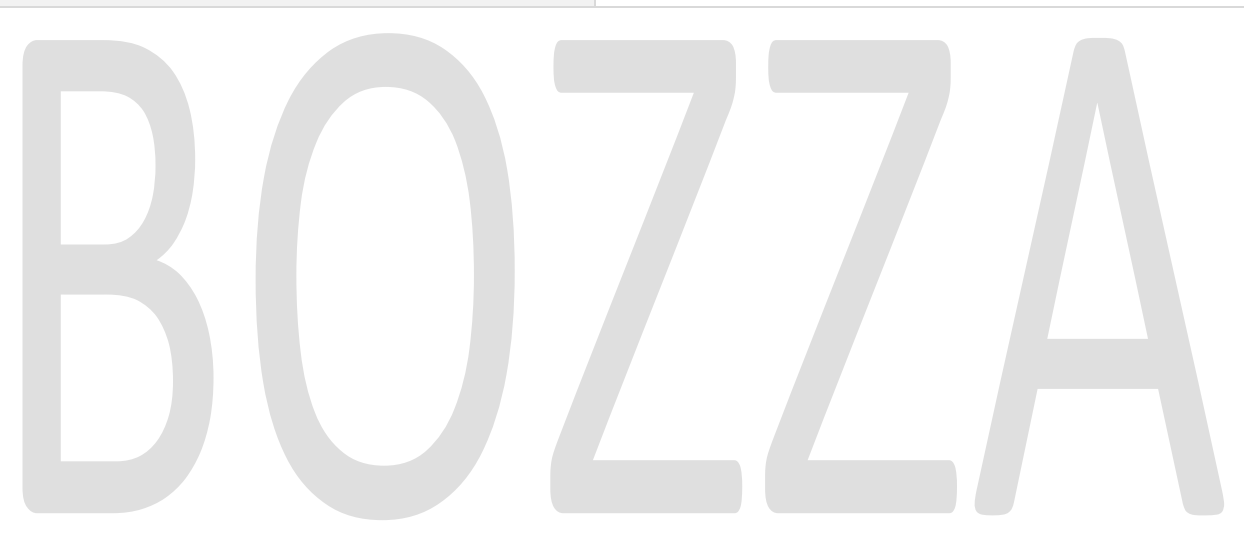

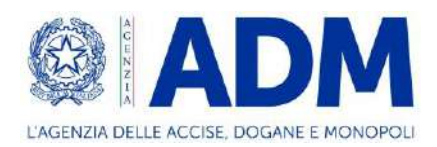

## 16.3.3 DOCUMENTI PRECEDENTI

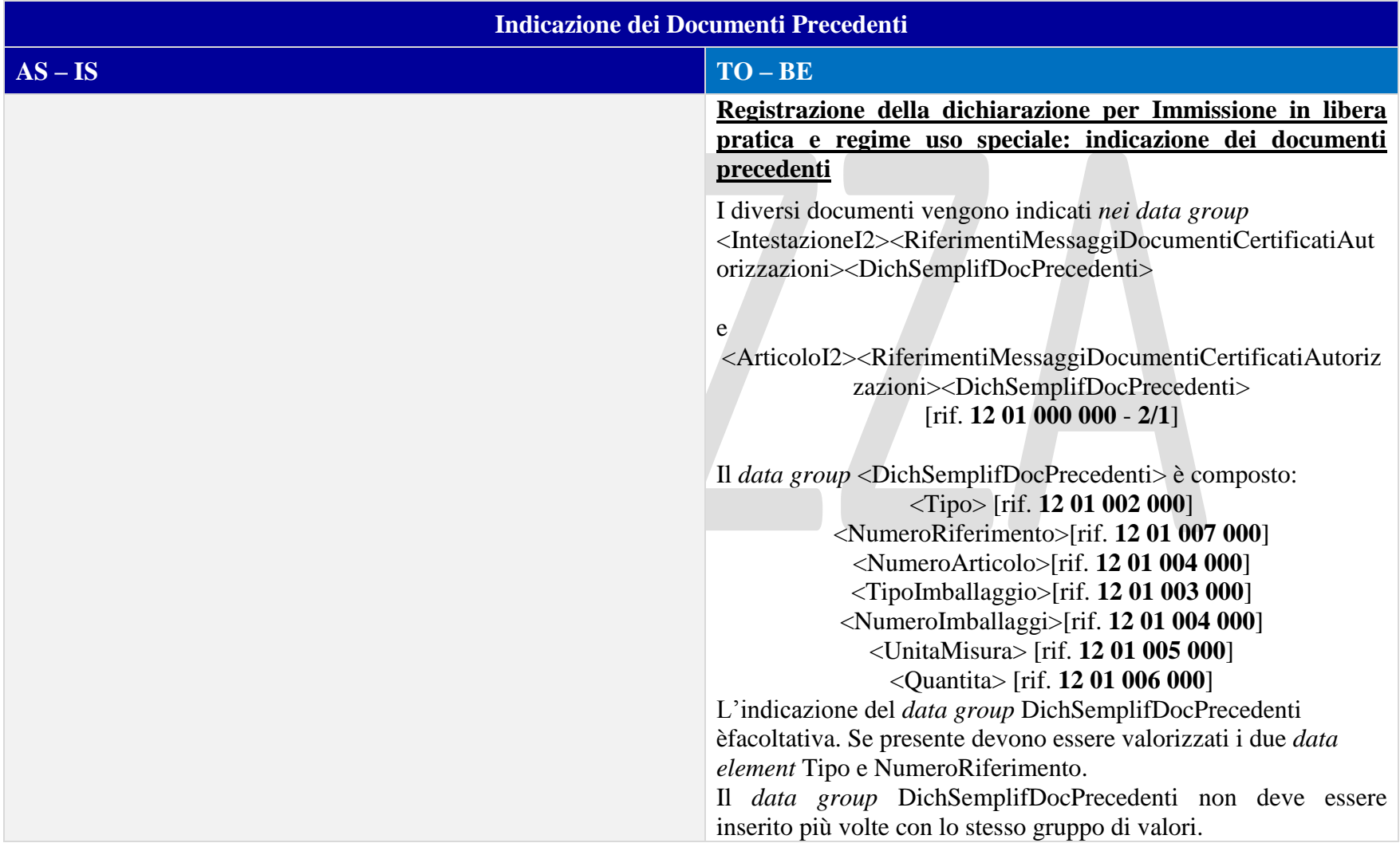

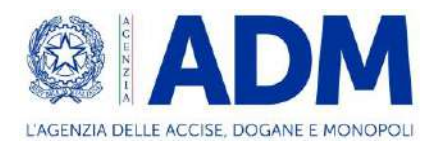

# **17. I2 – NOTIFICA DI PRESENTAZIONE MERCI**

## 17.1 ATTORI DEL PROCESSO

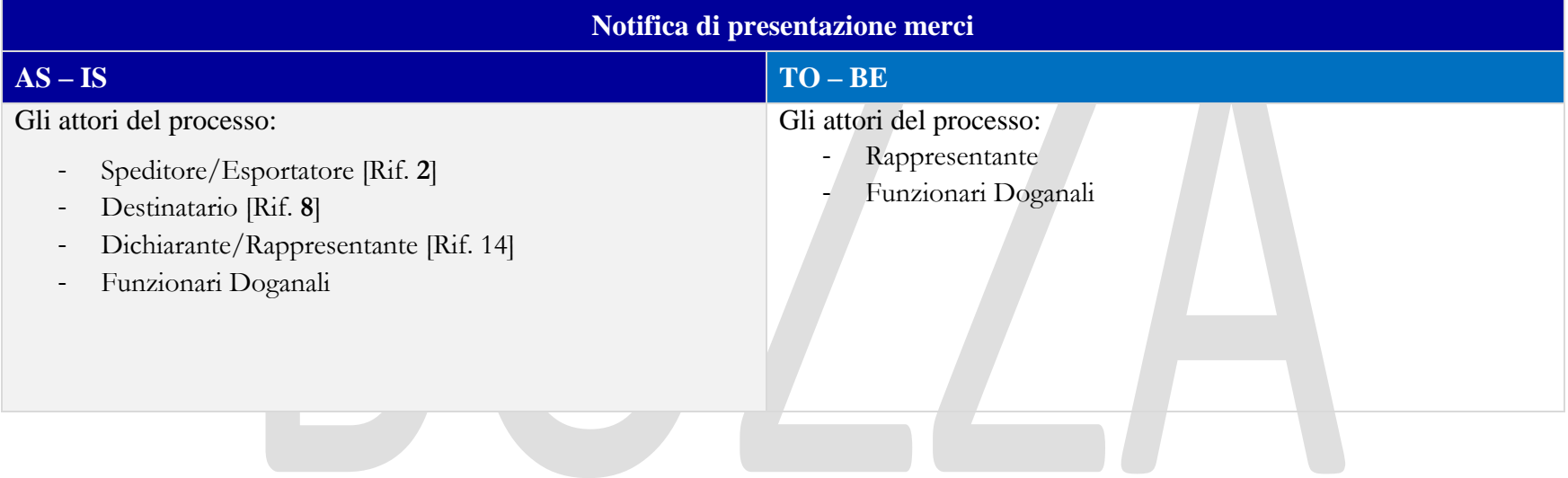

## 17.2 TRATTAMENTO

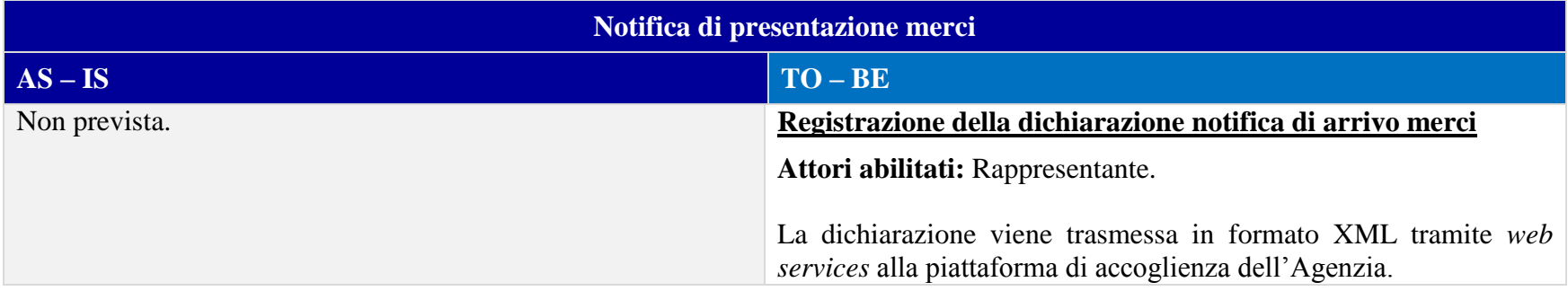

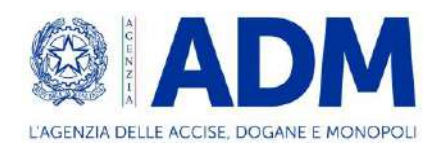

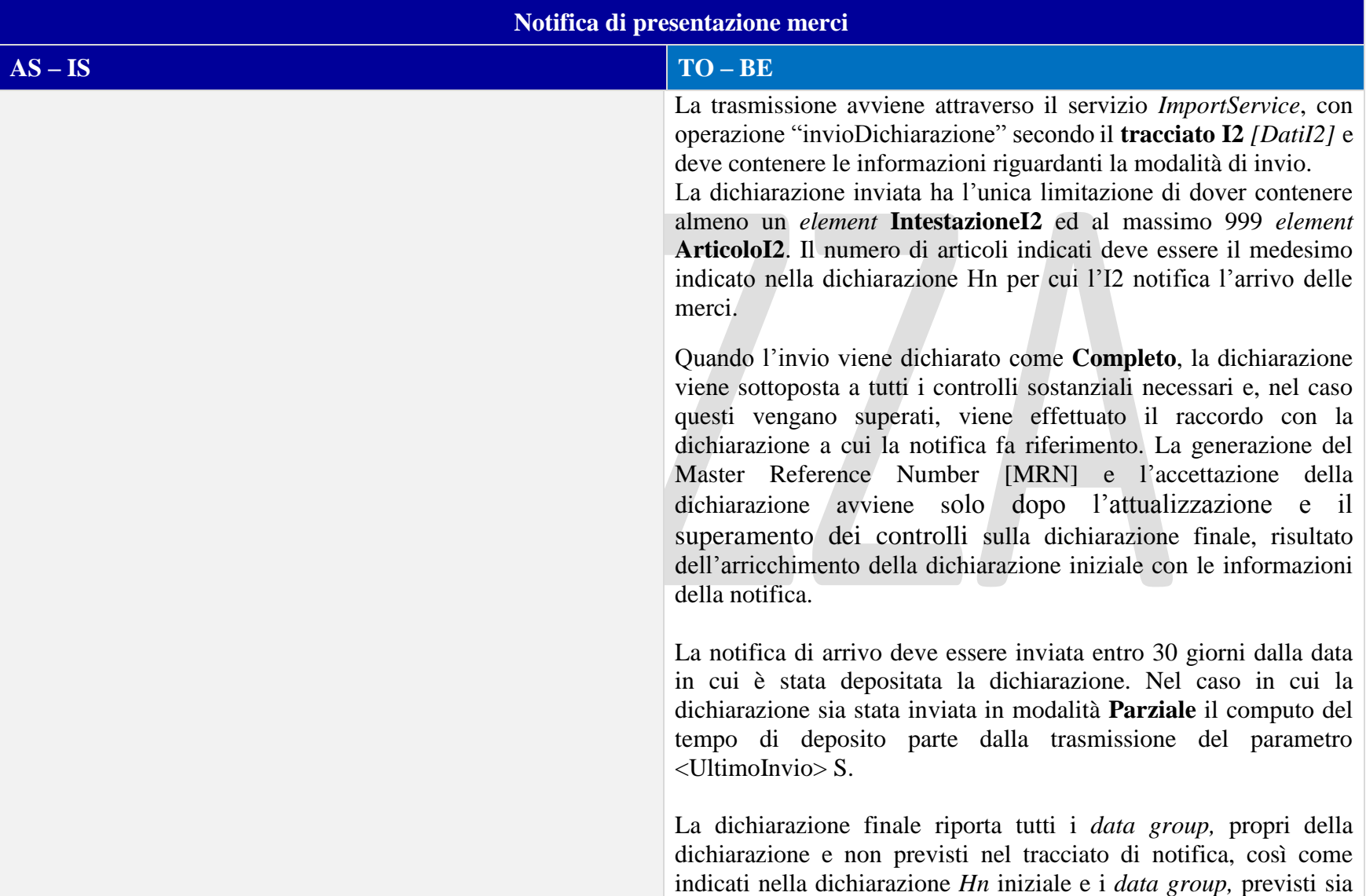

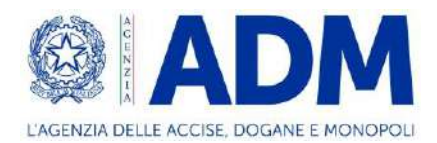

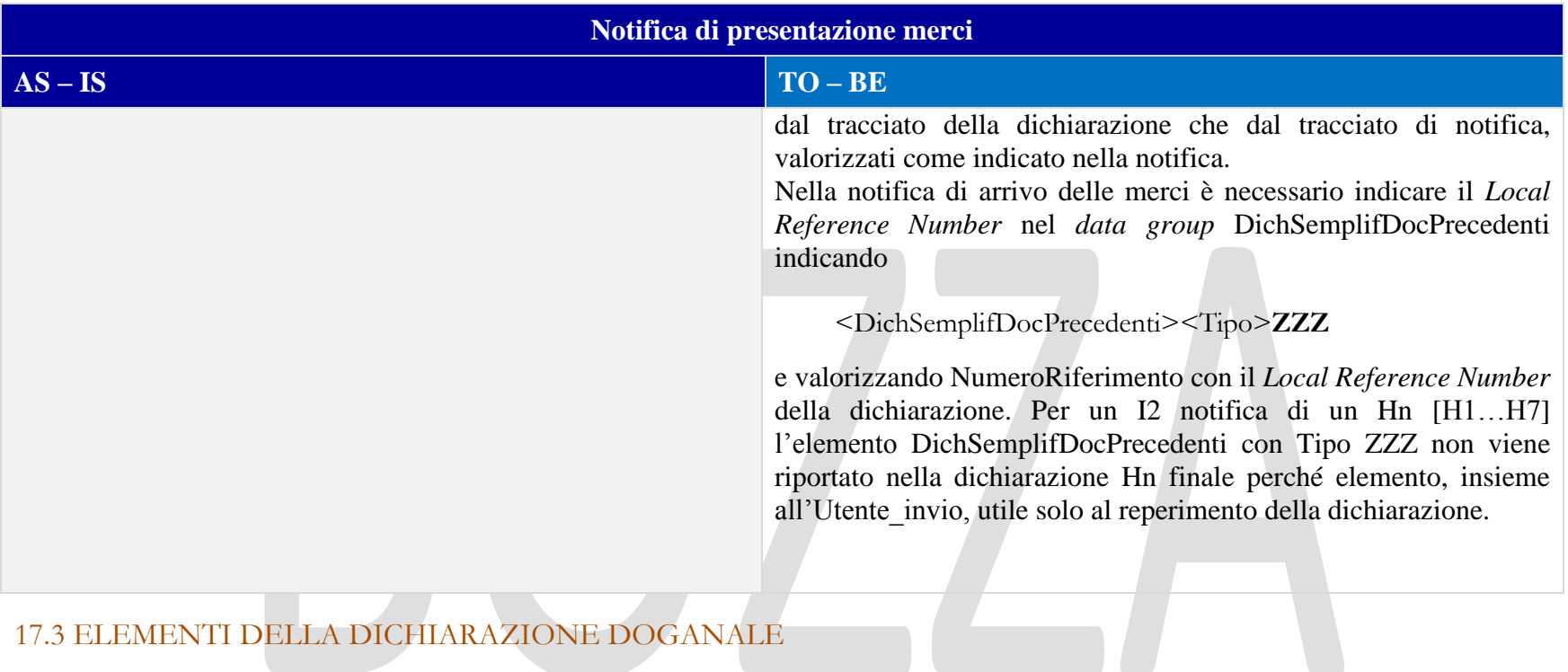

# 17.3 ELEMENTI DELLA DICHIARAZIONE DOGANALE

### 17.3.1 CONTO DI DEBITO

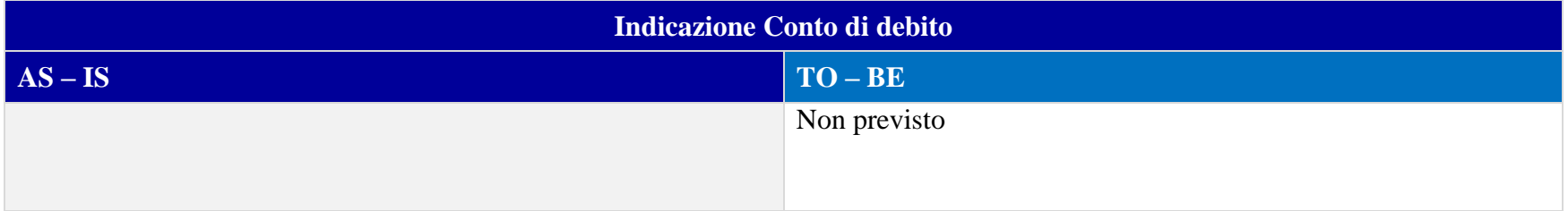

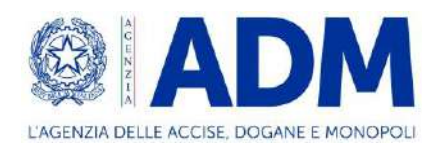

## 17.3.2 PARTI

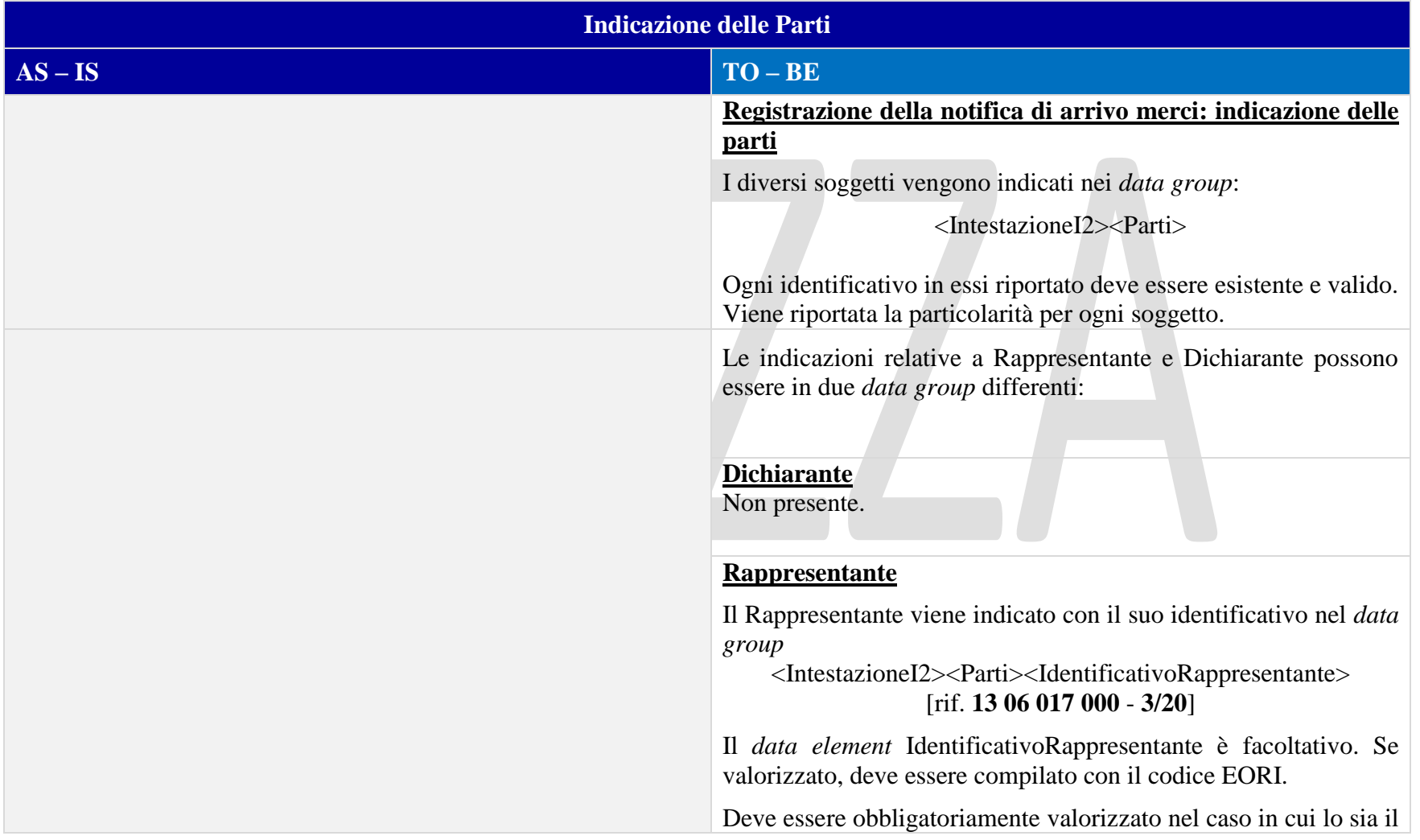

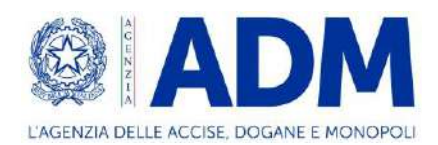

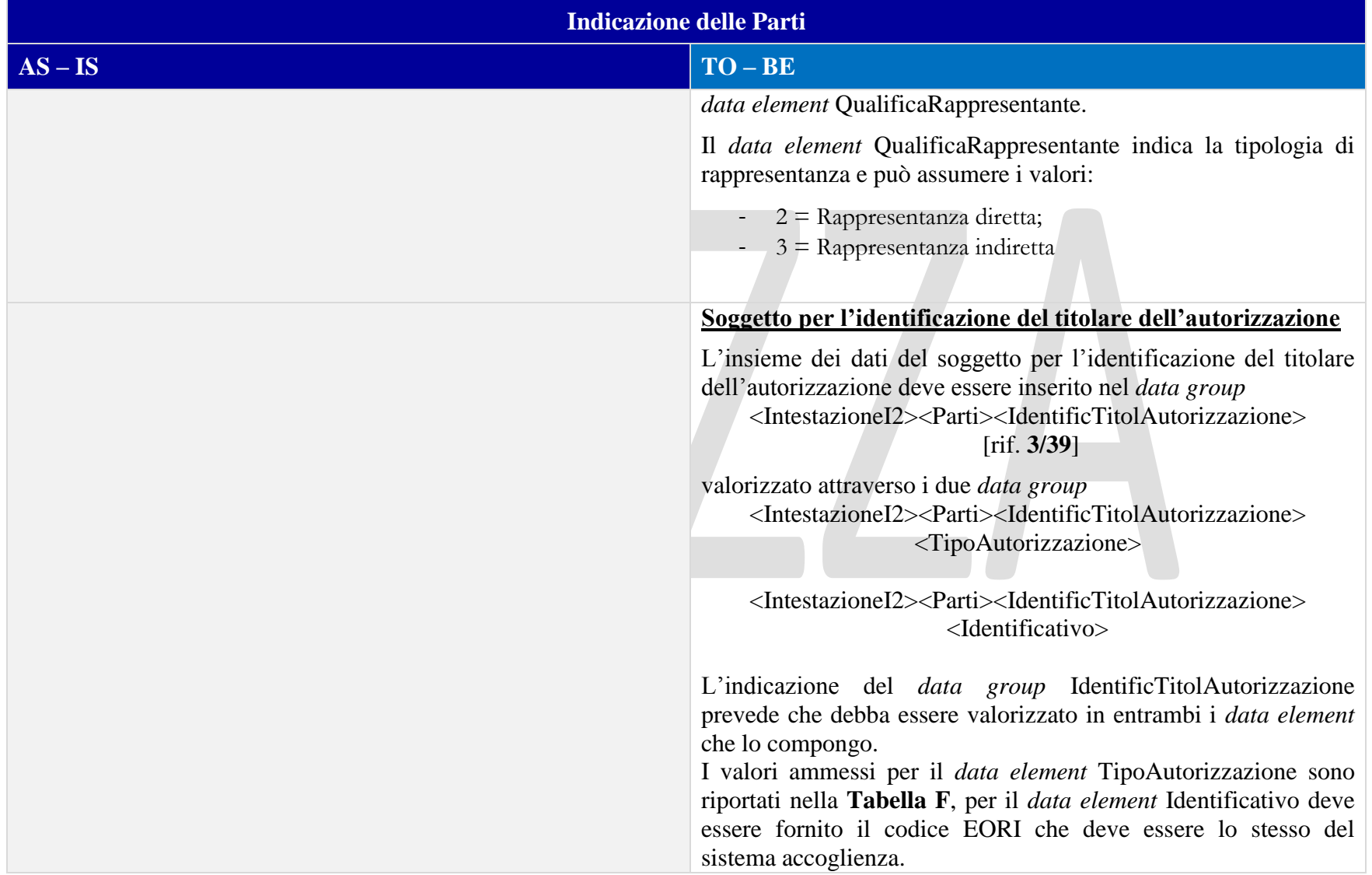

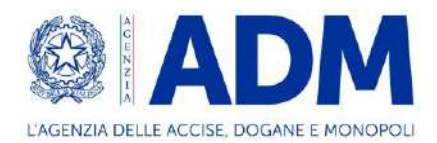

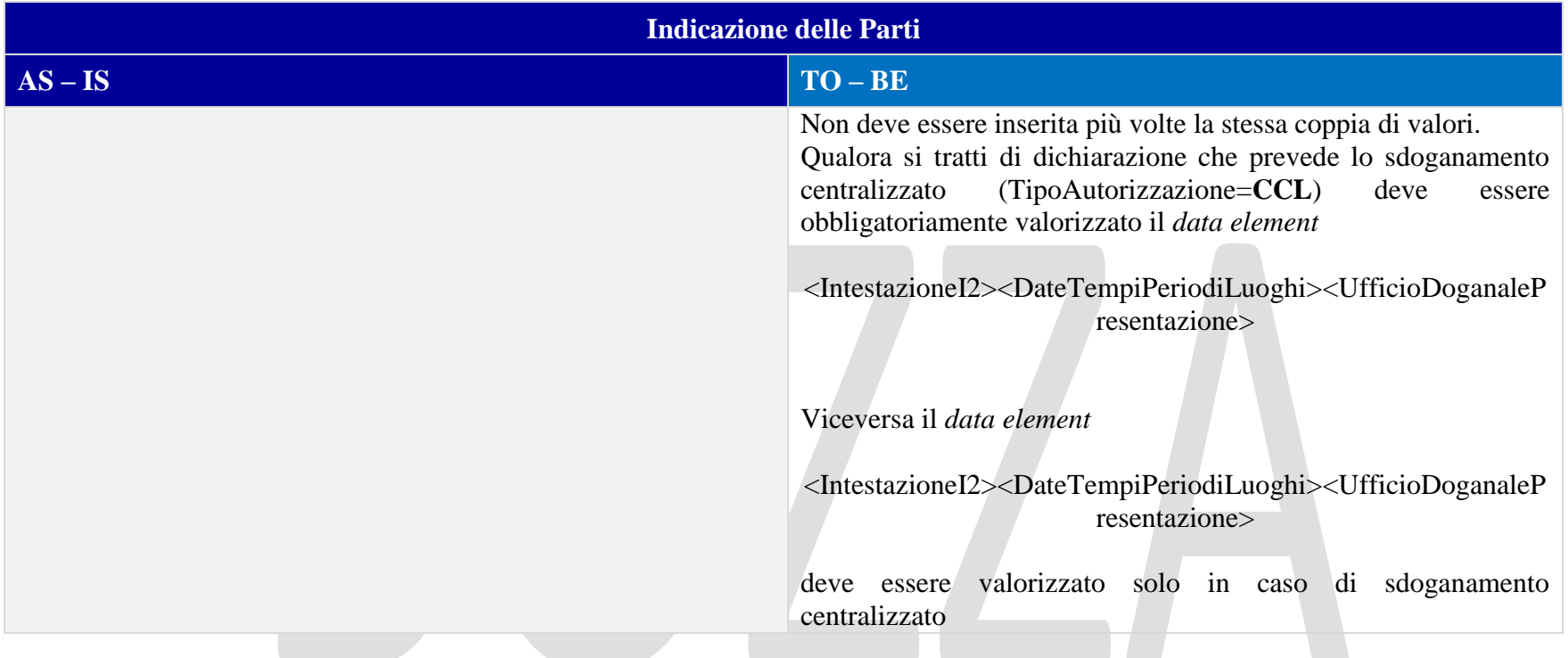

## 17.3.3 DOCUMENTI PRECEDENTI

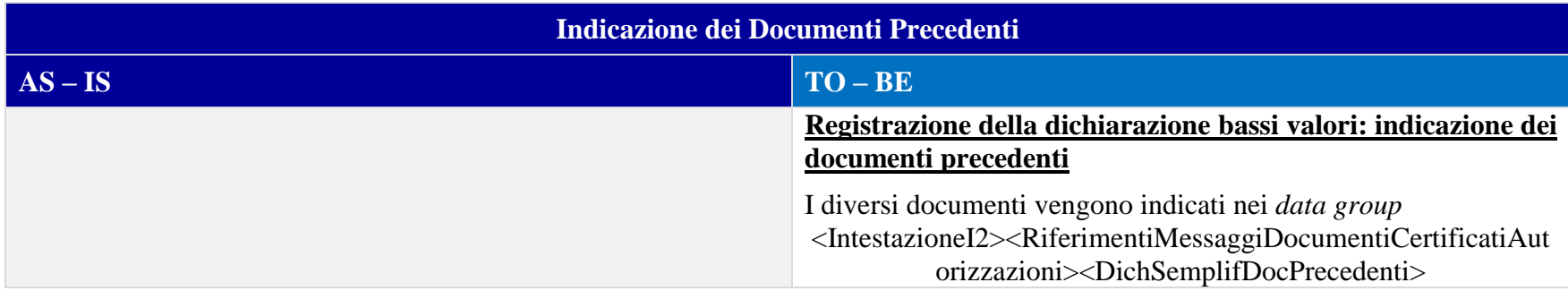

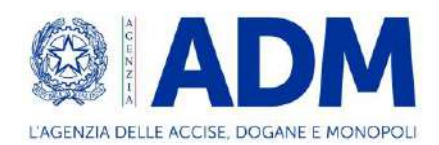

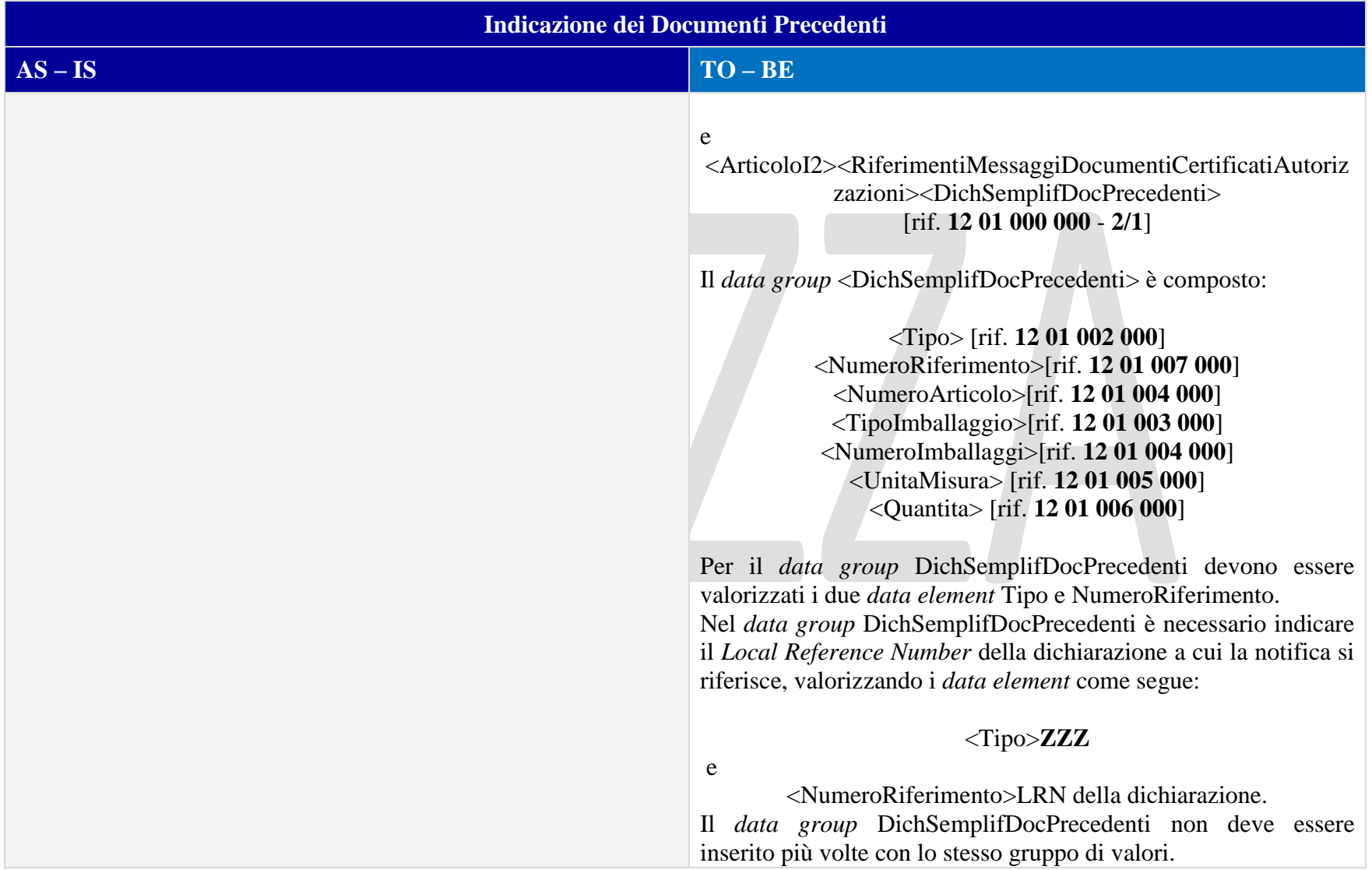

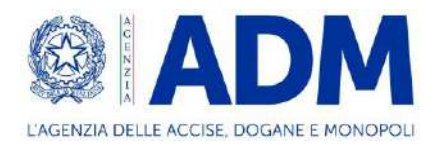

# **18. SERVIZIO MONITORAGGIO ESITI TRANSAZIONI (MONET)**

18.1 ATTORI DEL PROCESSO

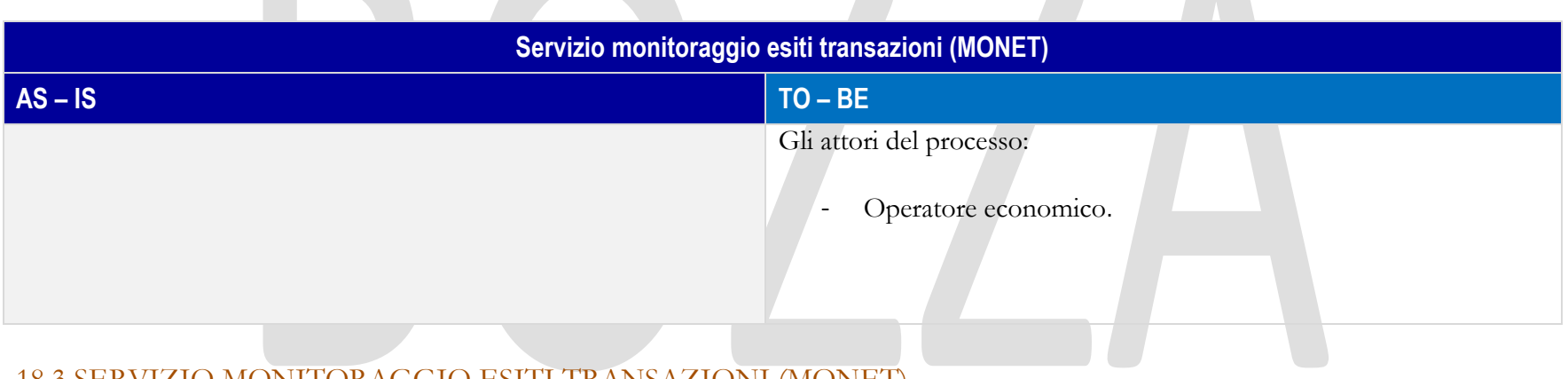

# 18.3 SERVIZIO MONITORAGGIO ESITI TRANSAZIONI (MONET)

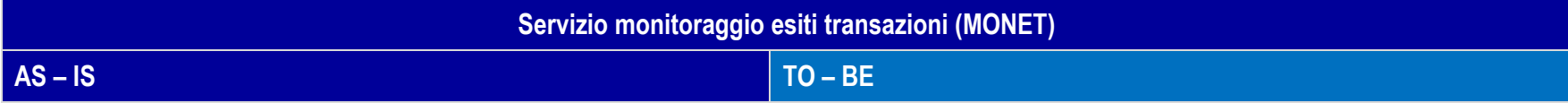

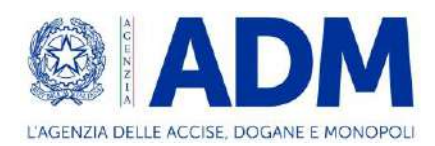

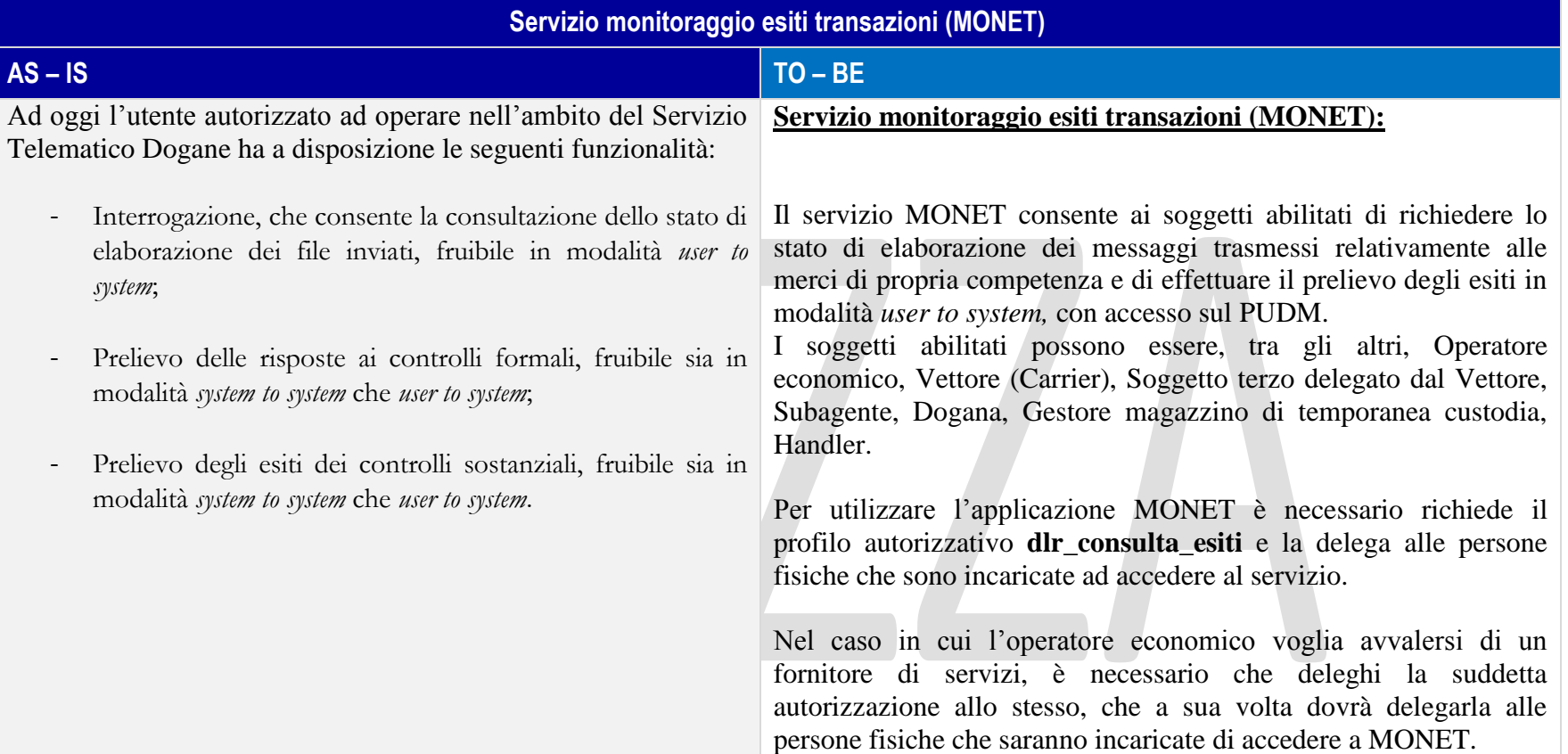